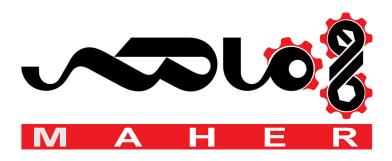

# **SIEMENS**

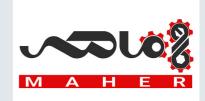

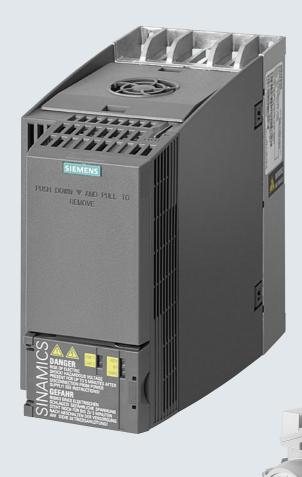

**SINAMICS** 

**SINAMICS G120C** 

List Manual

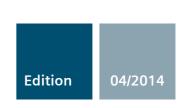

Answers for industry.

# SIEMENS Fundamental safety instructions Parameters SINAMICS Function diagrams SINAMICS G120C Faults and alarms Appendix Index

Valid for

Drive Firmware version

SINAMICS G120C 4.7

### Legal information

### Warning notice system

This Manual contains information which you must observe to ensure your own personal safety as well as to avoid material damage. The notices referring to your personal safety are highlighted in the manual by a safety alert symbol, notices referring only to equipment damage have no safety alert symbol. Depending on the hazard level, warnings are indicated in a descending order as follows:

/ DANGER

indicates that death or serious injury will result if proper precautions are not taken.

/ WARNING

indicates that death or serious injury **could** result if proper precautions are not taken.

**♠** CAUTION

indicates that minor personal injury can result if proper precautions are not taken.

NOTICE

indicates that property damage can result if proper precautions are not taken.

If more than one level of danger is simultaneously applicable, the warning notice for the highest level is used. A notice warning of injury to persons with a safety alert symbol may also include a warning relating to property damage.

### **Qualified personnel**

The product/system described in this documentation may only be operated by **personnel qualified** for the specific task in accordance with the relevant documentation for the specific task, in particular its warning notices and safety instructions. Qualified personnel are those who, based on their training and experience, are capable of identifying risks and avoiding potential hazards when working with these products/systems.

### **Proper Use of Siemens Products**

Note the following:

WARNING

Siemens products are only permitted to be used for the applications listed in the catalog and in the associated technical documentation. If third-party products and components are used, then they must be recommended or approved by Siemens. These products can only function correctly and safely if they are transported, stored, set up, mounted, installed, commissioned, operated and maintained correctly. The permissible ambient conditions must be adhered to. Notes in the associated documentation must be observed.

### **Trademarks**

All names identified with ® are registered trademarks of Siemens AG. Any other names used in this publication may be trademarks whose use by third parties for their own purposes could violate the rights of the owner.

### Disclaimer of liability

We have checked the contents of this publication for consistency with the hardware and software described. Since variance cannot be precluded entirely, we cannot guarantee full consistency. The information given in this document is reviewed at regular intervals and any corrections that might be necessary are made in the subsequent editions.

# **Table of contents**

| 1 | Fundamental safety instructions                  |                                                                                                    |                                        |  |  |  |
|---|--------------------------------------------------|----------------------------------------------------------------------------------------------------|----------------------------------------|--|--|--|
|   | 1.1                                              | General safety instructions                                                                                                    | 8                                      |  |  |  |
|   | 1.2                                              | Industrial security                                                                                                    | 9                                      |  |  |  |
| 2 | Parame                                           | eters                                                                                                    | 11                                     |  |  |  |
|   | 2.1<br>2.1.1<br>2.1.2                            | Overview of parameters                                                                                                    | 12<br>12<br>22                         |  |  |  |
|   | 2.2                                              | List of parameters                                                                                                    | 25                                     |  |  |  |
|   | 2.3<br>2.3.1<br>2.3.2<br>2.3.3<br>2.3.4<br>2.3.5 | Parameters for data sets Command Data Set (CDS). Drive Data Sets (DDS). Motor data sets (MDS). Power unit Data Sets (PDS). Encoder Data Sets (EDS)                           | 299<br>299<br>300<br>303<br>305<br>305 |  |  |  |
|   | 2.4<br>2.4.1<br>2.4.2<br>2.4.3<br>2.4.4<br>2.4.5 | BICO parameters (connectors/binectors).  Binector inputs (BI).  Connector inputs (CI).  Binector outputs (BO).  Connector outputs (CO).  Connector/binector outputs (CO/BO). | 306<br>306<br>307<br>307<br>308<br>310 |  |  |  |
|   | 2.5<br>2.5.1<br>2.5.2<br>2.5.3                   | Parameters for write protection and know-how protection  Parameters with "WRITE_NO_LOCK"  Parameters with "KHP_WRITE_NO_LOCK"  Parameters with "KHP_ACTIVE_READ"             | 312<br>312<br>312<br>313               |  |  |  |
|   | 2.6                                              | Quick commissioning (p0010 = 1)                                                                                                    | 314                                    |  |  |  |
| 3 | Functio                                          | on diagrams                                                                                                    | 317                                    |  |  |  |
|   | 3.1                                              | Table of contents                                                                                                    | 318                                    |  |  |  |
|   | 3.2                                              | Explanation of the function diagrams                                                                                                    | 322                                    |  |  |  |
|   | 3.3                                              | Input/output terminals                                                                                                    | 327                                    |  |  |  |
|   | 3.4                                              | PROFlenergy                                                                                                    | 336                                    |  |  |  |
|   | 3.5                                              | PROFIdrive communication (PROFIBUS/PROFINET)                                                                                                    | 339                                    |  |  |  |
|   | 3.6                                              | CANopen communication                                                                                                    | 353                                    |  |  |  |
|   | 3.7                                              | Communication, fieldbus interface (USS, MODBUS)                                                                                                    | 360                                    |  |  |  |
|   | 3.8                                              | Internal control/status words                                                                                                    | 366                                    |  |  |  |
|   | 3.9                                              | Brake control                                                                                                    | 384                                    |  |  |  |
|   | 3.10                                             | Safety Integrated Basic Functions                                                                                                    | 386                                    |  |  |  |
|   | 3.11                                             | Safety Integrated PROFIsafe                                                                                                    | 392                                    |  |  |  |

|   | 3.12                           | Setpoint channel                               | 394                      |
|---|--------------------------------|------------------------------------------------|--------------------------|
|   | 3.13                           | Vector control                                 | 403                      |
|   | 3.14                           | Technology functions                           | 425                      |
|   | 3.15                           | Technology controller                          | 427                      |
|   | 3.16                           | Signals and monitoring functions               | 432                      |
|   | 3.17                           | Diagnostics                                    | 442                      |
|   | 3.18                           | Data sets                                      | 448                      |
| 4 | Faults                         | and alarms                                     | 451                      |
|   | 4.1<br>4.1.1<br>4.1.2<br>4.1.3 | Overview of faults and alarms                  | 452<br>452<br>456<br>461 |
|   | 4.2                            | List of faults and alarms                      | 463                      |
| Α | Appen                          | dix                                            | 547                      |
|   | A.1                            | ASCII table (characters that can be displayed) | 548                      |
|   | A.2                            | List of abbreviations                          | 551                      |
|   | Index .                        |                                                | 561                      |

# **Fundamental safety instructions**

1

### Content

| 1.1 | General safety instructions | 8 |
|-----|-----------------------------|---|
| 1.2 | Industrial security         | 9 |

### 1.1 General safety instructions

# 1.1 General safety instructions

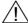

### **WARNING**

### Risk of death if the safety instructions and remaining risks are not carefully observed

If the safety instructions and residual risks are not observed in the associated hardware documentation, accidents involving severe injuries or death can occur.

- Observe the safety instructions given in the hardware documentation.
- · Consider the residual risks for the risk evaluation.

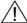

### **WARNING**

# Danger to life or malfunctions of the machine as a result of incorrect or changed parameterization

As a result of incorrect or changed parameterization, machines can malfunction, which in turn can lead to injuries or death.

- Protect the parameterization (parameter assignments) against unauthorized access.
- Respond to possible malfunctions by applying suitable measures (e.g. EMERGENCY-STOP or EMERGENCY-OFF).

## 1.2 Industrial security

### Note

### **Industrial security**

Siemens provides products and solutions with industrial security functions that support the secure operation of plants, solutions, machines, devices, and/or networks. They are important components of a holistic industrial security concept. With this in mind, Siemens' products and solutions undergo continuous development. Siemens recommends strongly that you regularly check for product updates.

To ensure that Siemens products and solutions are operated securely, suitable preventive measures (e.g. cell protection concept) and each component must be integrated into a state-of-the-art holistic industrial security concept. Third-party products that may be in use should also be considered. You will find more information about industrial security at:

http://www.siemens.com/industrialsecurity

To receive information about product updates on a regular basis, register for our product newsletter. You will find more information at:

http://support.automation.siemens.com

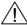

### **WARNING**

### Danger as a result of unsafe operating states resulting from software manipulation

Software manipulation (e.g. by viruses, Trojan horses, malware, worms) can cause unsafe operating states to develop in your installation which can result in death, severe injuries and/or material damage.

- Keep the software up to date.
  - Information and newsletters can be found at:
  - http://support.automation.siemens.com
- Incorporate the automation and drive components into a holistic, state-of-the-art industrial security concept for the installation or machine.
  - For more information, visit:
  - http://www.siemens.com/industrialsecurity
- Make sure that you include all installed products into the holistic industrial security concept.

1.2 Industrial security

Parameters

### Content

| 2.1 | Overview of parameters                                  | 12  |
|-----|---------------------------------------------------------|-----|
| 2.2 | List of parameters                                      | 25  |
| 2.3 | Parameters for data sets                                | 299 |
| 2.4 | BICO parameters (connectors/binectors)                  | 306 |
| 2.5 | Parameters for write protection and know-how protection | 312 |
| 2.6 | Quick commissioning (p0010 = 1)                         | 314 |

### 2.1 Overview of parameters

### 2.1.1 **Explanation of the parameter list**

### Basic structure of the parameter descriptions

The data in the following example has been chosen at random. The table below contains all the information that can be included in a parameter description. Some of the information is optional.

The "List of parameters" (Page 25) has the following structure:

Start of example ------

pxxxx[0...n] BICO: Full parameter name / abbreviated name

CU/PM variants Access level: 3 Calculated: p0340 = 1

Data type: FloatingPoint32 Can be changed: C(x), U, T Scaling: p2002 Dyn. index: CDS, p0170 Func. diagram: 8070 Unit group: 6\_2 Unit selection: p0505 Min Max **Factory setting** 0.00 [Nm] 10.00 [Nm] 0.00 [Nm]

Description: Text

Value: 0: Name and meaning of value 0

> Name and meaning of value 1 Name and meaning of value 2 2:

etc.

Recommendation: Text

Index: [0] = Name and meaning of index 0

> [1] = Name and meaning of index 1 [2] = Name and meaning of index 2

Bit field: Bit Signal name 1 signal 0 signal FP Name and meaning of bit 0 00 8060 Yes no

01 Name and meaning of bit 1 Yes no 8052 02 Name and meaning of bit 2 Yes nο

etc.

Dependency:

Refer to: pxxxx, rxxxx Refer to: Fxxxxx, Axxxxx

Danger: Warning: Caution: Safety notices with a warning triangle

Notice:

Safety notice without a warning triangle

Note: Information that might be useful.

The individual pieces of information are described in detail below.

### pxxxx[0...n] Parameter number

The parameter number is made up of a "p" or "r", followed by the parameter number and the index or bit field (optional).

Examples of the representation in the parameter list:

• p... Adjustable parameters (read and write parameters)

• r... Display parameters (read only)

• p0918 Adjustable parameter 918

p2051[0...13] Adjustable parameter 2051, indices 0 to 13

• p1001[0...n] Adjustable parameter 1001, indices 0 to n (n = configurable)

• r0944 Display parameter 944

• r2129.0...15 Display parameter 2129 with bit field from bit 0 (smallest bit) to bit 15 (largest bit)

Other examples of the notation in the documentation:

p1070[1] Adjustable parameter 1070, index 1

p2098[1].3 Adjustable parameter 2098, index 1 bit 3

p0795.4 Adjustable parameter 795, bit 4

The following applies to adjustable parameters:

The parameter value as delivered is specified under "Factory setting" with the relevant unit in square brackets. The value can be adjusted within the range defined by "Min" and "Max".

The term "linked parameterization" is used in cases where changes to adjustable parameters affect the settings of other parameters.

Linked parameterization can occur, for example, as a result of the following actions and parameters:

- Setting the PROFIBUS telegram (BICO interconnection) p0922
- Set component lists p0230, p0300, p0301, p0400
- Automatic calculation and pre-assignment
   70240, 72000

p0340, p3900

 Restoring the factory settings p0970

The following applies to display parameters:

The fields "Min", "Max" and "Factory setting" are specified with a dash "-" and the relevant unit in square brackets.

### Note

The parameter list can contain parameters that are not visible in the expert lists of the particular commissioning software (e.g. parameters for trace functions).

### BICO: Full parameter name / abbreviated name

The following abbreviations can appear in front of the BICO parameter name:

• BI: Binector Input

This parameter is used for selecting the source of a digital signal.

BO: Binector output

This parameter is available as a digital signal for interconnection with other parameters.

• CI: Connector Input

This parameter is used for selecting the source of an "analog" signal.

CO: Connector output

This parameter is available as an "analog" signal for interconnection with other parameters.

CO/BO: Connector/Binector Output

This parameter is available as an "analog" and digital signal for interconnection with other parameters.

### Note

A BICO input (BI/CI) cannot be interconnected with just any BICO output (BO/CO, signal source).

When interconnecting a BICO input using the commissioning software, only the corresponding possible signal sources are listed.

Function diagrams 1020 ... 1030 explain the symbols for BICO parameters and how to deal with BICO technology.

### **G120C** variants

Specifies for which G120C variants (communication) the parameter is valid is. If no G120C variant is listed, then the parameter is valid for all variants.

The following information relating to "G120C variants" can be displayed under the parameter number:

Table 2-1 Information in the "CU/PM variants" field

| CU/PM variants | Meaning                                 |
|----------------|-----------------------------------------|
|                | All G120C variants have this parameter. |
| G120C_CAN      | G120C with CAN interface                |
| G120C_DP       | G120C with PROFIBUS interface           |
| G120C_PN       | G120C with PROFINET interface           |
| G120C_USS      | G120C with USS interface                |

### Access level

Specifies the minimum access level required to be able to display and change the relevant parameter. The required access level can be set using p0003.

The system uses the following access levels:

- 1: Standard (not adjustable, included in p0003 = 3)
- 2: Extended (not adjustable, included in p0003 = 3)
- 3: Expert
- 4: Service

Parameters with this access level are password protected.

### Note

Parameter p0003 is CU-specific (belongs to the Control Unit).

A higher access level will also include the functions of the lower levels.

### Calculated

Specifies whether the parameter is influenced by automatic calculations.

p0340 determines which calculations are to be performed:

- p0340 = 1 includes the calculations from p0340 = 2, 3, 4, 5.
- p0340 = 2 calculates the motor parameters (p0350 ... p0360, p0625).
- p0340 = 3 includes the calculations from p0340 = 4, 5.
- p0340 = 4 only calculates the controller parameters.
- p0340 = 5 only calculates the controller limits.

### Note

For p3900 > 0, p0340 = 1 is also called automatically.

After p1900 = 1, 2, p0340 = 3 is also called automatically.

Parameters with a reference to p0340 after "Calculated" depend on the Power Module being used and the motor. In this case, the values at "Factory setting" do not correspond to the actual values because these values are calculated during the commissioning. This also applies to the motor parameters.

### Data type

The information on the data type can consist of the following two items (separated by a slash):

· First item

Data type of the parameter.

• Second item (for binector or connector input only)

Data type of the signal source to be interconnected (binector-/connector output).

Parameters can have the following data types:

Integer8 18 8-bit integer number Integer16 116 16-bit integer number Integer32 132 32-bit integer number Unsigned8 U8 8 bits without sign Unsigned16 U16 16 bits without sign Unsigned32 U32 32 bits without sign FloatingPoint32 32-bit floating point number Float

Depending on the data type of the BICO input parameter (signal sink) and BICO output parameter (signal source), the following combinations are possible when creating BICO interconnections:

Table 2-2 Possible combinations of BICO interconnections

|                       |                           | BICO inpu                 | ıt parameter                    |                        |  |
|-----------------------|---------------------------|---------------------------|---------------------------------|------------------------|--|
|                       |                           | CI parameter              |                                 |                        |  |
| BICO output parameter | Unsigned32 /<br>Integer16 | Unsigned32 /<br>Integer32 | Unsigned32 /<br>FloatingPoint32 | Unsigned32 /<br>Binary |  |
| CO: Unsigned8         | х                         | х                         | _                               | _                      |  |
| CO: Unsigned16        | х                         | х                         | _                               | _                      |  |
| CO: Unsigned32        | Х                         | х                         | _                               | <del>-</del>           |  |
| CO: Integer16         | Х                         | х                         | r2050                           | <del>-</del>           |  |
| CO: Integer32         | Х                         | х                         | r2060                           | _                      |  |
| CO: FloatingPoint32   | х                         | х                         | х                               | <del>-</del>           |  |
| BO: Unsigned8         | _                         | -                         | _                               | х                      |  |
| BO: Unsigned16        | _                         | -                         | _                               | х                      |  |
| BO: Unsigned32        | _                         | -                         | _                               | х                      |  |
| BO: Integer16         | _                         | -                         | _                               | х                      |  |
| BO: Integer32         | _                         | -                         | _                               | x                      |  |
| BO: FloatingPoint32   | -                         | _                         | _                               | _                      |  |

rxxxx: BICO interconnection is only permitted for the specified CO parameters

### Can be changed

The "-" sign indicates that the parameter can be changed in any object state and that the change will be effective immediately.

The information "C(x), T, U" ((x): optional) means that the parameter can be changed only in the specified drive unit state and that the change will not take effect until the unit switches to another state. This can be a single state or multiple states.

The following states are available:

C(x) commissioning

C: Commissioning

Drive commissioning is in progress (p0010 > 0).

Pulses cannot be enabled.

The parameter can only be changed in the following drive commissioning settings (p0010 > 0):

- C: Can be changed for all settings p0010 > 0.
- C(x): Can only be changed for the settings p0010 = x.

A modified parameter value does not take effect until drive commissioning mode is exited with p0010 = 0.

U Operation

U: Run

Pulses are enabled.

T Ready

T: Ready to run

The pulses are not enabled and the status C(x) is not active.

### Scaling

Specification of the reference variable with which a signal value is automatically converted for a BICO interconnection.

The following reference variables are available:

- p2000 ... p2006: Reference speed, reference voltage, etc.
- PERCENT: 1.0 = 100 %
- 4000H: 4000 hex = 100 %

### Dyn. index (dynamic index)

For parameters with a dynamic index [0...n], the following information is specified here:

- Data set (if available).
- Parameter for the number of indices (n = number 1).

The following information can be contained in this field:

• "CDS, p0170" (Command Data Set, CDS count)

### Example:

p1070[0] → main setpoint [command data set 0]

 $p1070[1] \rightarrow main setpoint [command data set 1], etc.$ 

- "DDS, p0180" (Drive Data Set, DDS count)
- "EDS, p0140" (Encoder Data Set, EDS count)
- "MDS, p0130" (Motor Data Set, MDS count)
- "PDS, p0120" (Power unit Data Set, PDS count)

Data sets can only be created and deleted when p0010 = 15.

### Note

Information on the data sets can be taken from the following references:

Operating Instructions SINAMICS G120 Frequency Converter G120C.

### Unit group and unit selection

The standard unit of a parameter is specified in square brackets after the values for "Min", "Max", and "Factory setting".

For parameters where the unit can be switched over, the specifications for "Unit group" and "Unit selection" determine the group to which this parameter belongs and with which parameter the unit can be changed over.

### **Example:**

Unit group: 7\_1, unit selection: p0505

The parameter belongs to unit group 7\_1 and the unit can be changed over using p0505.

All the potential unit groups and possible unit selections are listed below.

Table 2-3 Unit group (p0100)

| Unit group | Unit selection for p0100 = |                    |                   | Reference variable for % |
|------------|----------------------------|--------------------|-------------------|--------------------------|
|            | 0                          | 1                  | 2                 |                          |
| 7_4        | Nm                         | lbf ft             | Nm                | -                        |
| 14_6       | kW                         | hp                 | kW                | -                        |
| 25_1       | kg m <sup>2</sup>          | lb ft <sup>2</sup> | kg m <sup>2</sup> | -                        |
| 27_1       | kg                         | lb                 | kg                | -                        |
| 28_1       | Nm/A                       | lbf ft/A           | Nm/A              | -                        |

Table 2-4 Unit group (p0505)

| Unit group | Unit selection for p0505 = |    |                  | Reference variable for % |       |
|------------|----------------------------|----|------------------|--------------------------|-------|
|            | 1                          | 2  | 3                | 4                        |       |
| 2_1        | Hz                         | %  | Hz               | %                        | p2000 |
| 3_1        | 1 rpm                      | %  | 1 rpm            | %                        | p2000 |
| 5_1        | Vrms                       | %  | Vrms             | %                        | p2001 |
| 5_2        | V                          | %  | V                | %                        | p2001 |
| 5_3        | V                          | %  | V                | %                        | p2001 |
| 6_2        | Arms                       | %  | Arms             | %                        | p2002 |
| 6_5        | А                          | %  | Α                | %                        | p2002 |
| 7_1        | Nm                         | %  | lbf ft           | %                        | p2003 |
| 7_2        | Nm                         | Nm | lbf ft           | lbf ft                   | -     |
| 14_5       | kW                         | %  | hp               | %                        | r2004 |
| 14_10      | kW                         | kW | hp               | hp                       | -     |
| 21_1       | °C                         | °C | °F               | °F                       | -     |
| 21_2       | K                          | К  | °F               | °F                       | -     |
| 39_1       | 1/s <sup>2</sup>           | %  | 1/s <sup>2</sup> | %                        | p2007 |

Table 2-5 Unit group (p0595)

| Unit group | Unit selection for p0595 = |                            | Reference variable for % |
|------------|----------------------------|----------------------------|--------------------------|
|            | Value                      | Unit                       |                          |
| 9_1        | The values that can be se  | et and the technological u | nits are shown in p0595. |

### **Function diagram**

The parameter is included in this function diagram. The structure of the parameter function and its relationship with other parameters is shown in the specified function diagram.

### Parameter values

Min Minimum value of the parameter [unit]

Max Maximum value of the parameter [unit]

Factory setting Value when delivered [unit]

In the case of a binector/connector input, the signal source of the default BICO interconnection is specified. A non-indexed connector

output is assigned the index [0].

A different value may be displayed for certain parameters (e.g. p1800) at the initial commissioning stage or when establishing the factory

settings. Reason:

The setting of these parameters is determined by the operating environment of the Control Unit (e.g. depending on converter type,

power unit).

### **Description**

Explanation of the function of a parameter

### **Values**

Lists the possible values of a parameter.

### Recommendation

Information about recommended settings.

### Index

The name and meaning of each individual index is specified for indexed parameters.

The following applies to the values (Min, Max, Factory setting) for indexed adjustable parameters:

· Min, Max:

The adjustment range and unit apply to all indices.

Factory setting:

When all indices have the same factory setting, index 0 is specified with the unit to represent all indices.

When the indices have different factory settings, they are all listed individually with the unit.

### Bit field

For parameters with bit fields, the following information is provided about each bit:

- · Bit number and signal name
- · Meaning for signal states 1 and 0
- Function diagram (FP) (optional).

The signal is shown in this function diagram.

### **Dependency**

Conditions that must be fulfilled in conjunction with this parameter. Also includes special effects that can occur between this parameter and others.

Where necessary, "Refer to:" indicates the following information:

- List of other relevant parameters to be considered.
- List of faults and alarms to be considered.

### Safety guidelines

Important information that must be observed to avoid the risk of physical injury or material damage.

The description of this safety notice can be found at the beginning of this

Information that must be observed to avoid any problems.

Information that the user may find useful.

Danger

| $\triangle$         | manual (see "Legal information" (Page 4)).                                                                             |
|---------------------|----------------------------------------------------------------------------------------------------|
| Warning<br><u>Î</u> | The description of this safety notice can be found at the beginning of this manual (see "Legal information" (Page 4)). |
| Caution             | The description of this safety notice can be found at the beginning of this manual (see "Legal information" (Page 4)). |
| Notice              | The description of this safety notice can be found at the beginning of this manual (see "Legal information" (Page 4)). |
| Note                | Information that the user may find useful.                                                                             |

### 2.1.2 Number ranges of parameters

### Note

The following number ranges represent an overview for all the parameters available for the SINAMICS drive family.

The parameters for the product described in this List Manual are described in detail in "List of parameters" (Page 25).

Parameters are grouped into the following number ranges:

Table 2-6 Number ranges for SINAMICS

| Range   |      | Description                                                                     |  |
|---------|------|---------------------------------------------------------------------------------|--|
| From To |      |                                                                                 |  |
| 0000    | 0099 | Display and operation                                                           |  |
| 0100    | 0199 | Commissioning                                                                   |  |
| 0200    | 0299 | Power section                                                                   |  |
| 0300    | 0399 | Motor                                                                           |  |
| 0400    | 0499 | Encoder                                                                         |  |
| 0500    | 0599 | Technology and units, motor-specific data, probes                               |  |
| 0600    | 0699 | Thermal monitoring, maximum current, operating hours, motor data, central probe |  |
| 0700    | 0799 | Control Unit terminals, measuring sockets                                       |  |
| 0800    | 0839 | CDS, DDS data sets, motor changeover                                            |  |
| 0840    | 0879 | Sequence control (e.g. signal source for ON/OFF1)                               |  |
| 0880    | 0899 | ESR, parking, control and status words                                          |  |
| 0900    | 0999 | PROFIBUS/PROFIdrive                                                             |  |
| 1000    | 1199 | Setpoint channel (e.g. ramp-function generator)                                 |  |
| 1200    | 1299 | Functions (e.g. motor holding brake)                                            |  |
| 1300    | 1399 | U/f control                                                                     |  |
| 1400    | 1799 | Closed-loop control                                                             |  |
| 1800    | 1899 | Gating unit                                                                     |  |
| 1900    | 1999 | Power unit and motor identification                                             |  |
| 2000    | 2009 | Reference values                                                                |  |
| 2010    | 2099 | Communication (fieldbus)                                                        |  |
| 2100    | 2139 | Faults and alarms                                                               |  |
| 2140    | 2199 | Signals and monitoring                                                          |  |
| 2200    | 2359 | Technology controller                                                           |  |
| 2360    | 2399 | Staging, hibernation                                                            |  |
| 2500    | 2699 | Position control (LR) and basic positioning (EPOS)                              |  |
| 2700    | 2719 | Reference values, display                                                       |  |

Table 2-6 Number ranges for SINAMICS, continued

| Range   |      | Description                                           |
|---------|------|-------------------------------------------------------|
| From To |      |                                                       |
| 2720    | 2729 | Load gearbox                                          |
| 2800    | 2819 | Logic operations                                      |
| 2900    | 2930 | Fixed values (e. g. percentage, torque)               |
| 3000    | 3099 | Motor identification results                          |
| 3100    | 3109 | Real-time clock (RTC)                                 |
| 3110    | 3199 | Faults and alarms                                     |
| 3200    | 3299 | Signals and monitoring                                |
| 3400    | 3659 | Infeed closed-loop control                            |
| 3660    | 3699 | Voltage Sensing Module (VSM), Braking Module internal |
| 3700    | 3779 | Advanced Positioning Control (APC)                    |
| 3780    | 3819 | Synchronization                                       |
| 3820    | 3849 | Friction characteristic                               |
| 3850    | 3899 | Functions (e. g. long stator)                         |
| 3900    | 3999 | Management                                            |
| 4000    | 4599 | Terminal Board, Terminal Module (e. g. TB30, TM31)    |
| 4600    | 4699 | Sensor Module                                         |
| 4700    | 4799 | Trace                                                 |
| 4800    | 4849 | Function generator                                    |
| 4950    | 4999 | OA application                                        |
| 5000    | 5169 | Spindle diagnostics                                   |
| 5200    | 5230 | Current setpoint filter 5 10 (r0108.21)               |
| 5400    | 5499 | System droop control (e. g. shaft generator)          |
| 5500    | 5599 | Dynamic grid support (solar)                          |
| 5600    | 5614 | PROFlenergy                                           |
| 5900    | 6999 | SINAMICS GM/SM/GL/SL                                  |
| 7000    | 7499 | Parallel connection of power units                    |
| 7500    | 7599 | SINAMICS SM120                                        |
| 7700    | 7729 | External messages                                     |
| 7770    | 7789 | NVRAM, system parameters                              |
| 7800    | 7839 | EEPROM read/write parameters                          |
| 7840    | 8399 | Internal system parameters                            |
| 8400    | 8449 | Real-time clock (RTC)                                 |
| 8500    | 8599 | Data and macro management                             |
| 8600    | 8799 | CAN bus                                               |
| 8800    | 8899 | Communication Board Ethernet (CBE), PROFIdrive        |

Table 2-6 Number ranges for SINAMICS, continued

| Range |       | Description                                         |  |
|-------|-------|-----------------------------------------------------|--|
| From  | То    |                                                     |  |
| 8900  | 8999  | Industrial Ethernet, PROFINET, CBE20                |  |
| 9000  | 9299  | topology                                            |  |
| 9300  | 9399  | Safety Integrated                                   |  |
| 9400  | 9499  | Parameter consistency and storage                   |  |
| 9500  | 9899  | Safety Integrated                                   |  |
| 9900  | 9949  | topology                                            |  |
| 9950  | 9999  | Diagnostics, internal                               |  |
| 10000 | 10199 | Safety Integrated                                   |  |
| 11000 | 11299 | Free technology controller 0, 1, 2                  |  |
| 20000 | 20999 | Free function blocks (FBLOCKS)                      |  |
| 21000 | 25999 | Drive Control Chart (DCC)                           |  |
| 50000 | 53999 | SINAMICS DC MASTER (closed-loop DC current control) |  |
| 61000 | 61001 | PROFINET                                            |  |

Product: SINAMICS G120C, Version: 4702900, Language: eng Objects: G120C\_CAN, G120C\_DP, G120C\_PN, G120C\_USS

r0002 Drive operating display / Drv op\_display

Access level: 2 Calculated: - Data type: Integer16

Can be changed: - Scaling: - Dyn. index: Units group: - Unit selection: - Func. diagram: Min Max Factory setting

200 -

**Description:** Operating display for the drive.

0

Value: 0: Operation - everything enabled

10: Operation - set "enable setpoint" = "1"

12: Operation - RFG frozen, set "RFG start" = "1"

13: Operation - set "enable RFG" = "1"14: Operation - MotID, excit. running

15: Operation - open brake (p1215)

16: Operation - withdraw braking with OFF1 using "ON/OFF1" = "1"

17: Operation - braking with OFF3 can only be interrupted with OFF2

18: Operation - brake on fault, remove fault, acknowledge

19: Operation - DC braking active (p1230, p1231)
21: Ready for operation - set "Operation enable" = "1" (p0852)

22: Ready for operation - de-magnetizing running (p0347)

31: Ready for switching on - set "ON/OFF1" = "0/1" (p0840)
35: Switching on inhibited - carry out first commissioning (p0010)

41: Switching on inhibited - set "ON/OFF1" = "0" (p0840)

42: Switching on inhibited - set "OC/OFF2" = "1" (p0844, p0845)

43: Switching on inhibited - set "OC/OFF3" = "1" (p0848, p0849)45: Switching on inhibited - rectify fault, acknowledge fault, STO

46: Switching on inhibited - exit comm mode (p0010)

70: Initialization

200: Wait for booting/partial booting

**Dependency:** Refer to: r0046

Notice: For several missing enable signals, the corresponding value with the highest number is displayed.

**Note:** OC: Operating condition

RFG: Ramp-function generator COMM: Commissioning MotID: Motor data identification

p0003 Access level / Acc level

Access level: 1Calculated: -Data type: Integer16Can be changed: C, U, TScaling: -Dyn. index: -Units group: -Unit selection: -Func. diagram: -MinMaxFactory setting

3 4 3

**Description:** Sets the access level to read and write parameters.

Value: 3: Expert 4: Service

Note: A higher set access level also includes the lower one.

Access level 3 (experts):

Expert know-how is required for these parameters (e.g. BICO parameterization).

Access level 4 (service):

For these parameters, it is necessary that authorized service personnel enter the appropriate password (p3950).

p0010 Drive commissioning parameter filter / Drv comm. par\_filt

Access level: 1 Calculated: - Data type: Integer16

Can be changed: C(1), T Scaling: - Dyn. index: -

Units group: - Unit selection: - Func. diagram: 2800, 2818

Min Max Factory setting

0 95 1

**Description:** Sets the parameter filter to commission a drive.

Setting this parameter filters out the parameters that can be written into in the various commissioning steps.

Value: 0: Ready

Quick commissioning
 Power unit commissioning
 Motor commissioning

5: Technological application/units

15: Data sets29: Only Siemens int30: Parameter reset39: Only Siemens int49: Only Siemens int

95: Safety Integrated commissioning

**Dependency:** Refer to: r3996

Notice: When the parameter is reset to a value of 0, short-term communication interruptions may occur.

Note: The drive can only be powered up outside the drive commissioning (inverter enable). To realize this, this parameter

must be set to 0.

By setting p3900 to a value other than 0, the quick commissioning is completed, and this parameter is automatically

reset to 0.

Procedure for "Reset parameter": Set p0010 to 30 and p0970 to 1.

Once the Control Unit has been booted up for the first time, the motor parameters suitable for the power unit have been defined, and the control parameters have been calculated accordingly, p0010 is automatically reset to 0. p0010 = 3 is used for the subsequent commissioning of additional drive data sets (creating data sets: see p0010 =

15).

p0010 = 29, 39, 49: Only for internal Siemens use!

### p0015 Macro drive unit / Macro drv unit

G120C\_CAN Access level: 1 Calculated: - Data type: Unsigned32

G120C\_USS Can be changed: C, C(1) Scaling: - Dyn. index: -

Units group: - Unit selection: - Func. diagram: Min Max Factory setting

0 999999 12

**Description:** Runs the corresponding macro files.

**Notice:** After the value has been modified, no further parameter modifications can be made and the status is shown in r3996.

Modifications can be made again when r3996 = 0.

When executing a specific macro, the corresponding programmed settings are made and become active.

Note: Macros available as standard are described in the technical documentation of the particular product.

### p0015 Macro drive unit / Macro dry unit

G120C\_DP Access level: 1 Calculated: - Data type: Unsigned32

G120C\_PN Can be changed: C, C(1) Scaling: - Dyn. index: -

Units group: - Unit selection: - Func. diagram: Min Max Factory setting

0 999999 7

**Description:** Runs the corresponding macro files.

Notice: After the value has been modified, no further parameter modifications can be made and the status is shown in r3996.

Modifications can be made again when r3996 = 0.

When executing a specific macro, the corresponding programmed settings are made and become active.

**Note:** Macros available as standard are described in the technical documentation of the particular product.

r0018 Control Unit firmware version / CU FW version

Access level: 3 Calculated: - Data type: Unsigned32

Can be changed: - Scaling: - Dyn. index: Units group: - Unit selection: - Func. diagram: Min Max Factory setting

0 4294967295 -

**Description:** Displays the firmware version of the Control Unit.

**Dependency:** Refer to: r0197, r0198

Note: Example:

The value 1010100 should be interpreted as V01.01.01.00.

r0020 Speed setpoint smoothed / n\_set smth

Access level: 2 Calculated: - Data type: FloatingPoint32

Can be changed: - Scaling: p2000 Dyn. index: -

Units group: 3\_1 Unit selection: p0505 Func. diagram: 5020, 6799

Min Max Factory setting

- [rpm] - [rpm] - [rpm]

Description: Displays the currently smoothed speed setpoint at the input of the speed controller or U/f characteristic (after the

interpolator).

**Dependency:** Refer to: r0060

**Note:** Smoothing time constant = 100 ms

The signal is not suitable as a process quantity and may only be used as a display quantity.

The speed setpoint is available smoothed (r0020) and unsmoothed (r0060).

r0021 CO: Actual speed smoothed / n\_act smooth

Access level: 2 Calculated: - Data type: FloatingPoint32

Can be changed: -Scaling: p2000Dyn. index: -Units group: 3\_1Unit selection: p0505Func. diagram: 6799MinMaxFactory setting

- [rpm] - [rpm] - [rpm]

**Description:** Displays the smoothed actual value of the motor speed.

For U/f control and when slip compensation is deactivated (see p1335), the synchronous speed to the output

frequency is shown in r0021.

**Dependency:** Refer to: r0022, r0063

**Note:** Smoothing time constant = 100 ms

The signal is not suitable as a process quantity and may only be used as a display quantity. The speed actual value is available smoothed (r0021, r0022) and unsmoothed (r0063).

For U/f control, the mechanical speed calculated from the output frequency and the slip is shown in r0063[2] even if

slip compensation is deactivated.

r0022 Speed actual value rpm smoothed / n\_act rpm smooth

Access level: 3 Calculated: - Data type: FloatingPoint32

Can be changed: - Scaling: p2000 Dyn. index: -

Units group: -Unit selection: -Func. diagram: 6799MinMaxFactory setting

- [rpm] - [rpm] - [rpm]

**Description:** Displays the smoothed actual value of the motor speed.

r0022 is identical to r0021, however, it always has units of rpm and contrary to r0021 cannot be changed over. For U/f control and when slip compensation is deactivated (see p1335), the synchronous speed to the output

frequency is shown in r0022.

**Dependency:** Refer to: r0021, r0063

**Note:** Smoothing time constant = 100 ms

The signal is not suitable as a process quantity and may only be used as a display quantity.

The speed actual value is available smoothed (r0021, r0022) and unsmoothed (r0063).

For U/f control, the mechanical speed calculated from the output frequency and the slip is shown in r0063[2] even if

slip compensation is deactivated.

r0024 Output frequency smoothed / f\_outp smooth

Access level: 3 Calculated: - Data type: FloatingPoint32

Can be changed: - Scaling: p2000 Dyn. index: -

Units group: - Unit selection: - Func. diagram: 5300, 5730, 6300,

6799

Min Max Factory setting

- [Hz] - [Hz] - [Hz]

**Description:** Displays the smoothed converter frequency.

**Dependency:** Refer to: r0066

**Note:** Smoothing time constant = 100 ms

The signal is not suitable as a process quantity and may only be used as a display quantity.

The output frequency is available smoothed (r0024) and unsmoothed (r0066).

r0025 CO: Output voltage smoothed / U\_outp smooth

Access level: 2 Calculated: - Data type: FloatingPoint32

Can be changed: - Scaling: p2001 Dyn. index: -

Units group: - Unit selection: - Func. diagram: 5730, 6300, 6799

Min Max Factory setting

- [Vrms] - [Vrms]

**Description:** Displays the smoothed output voltage of the power unit.

**Dependency:** Refer to: r0072

**Note:** Smoothing time constant = 100 ms

The signal is not suitable as a process quantity and may only be used as a display quantity.

The output voltage is available smoothed (r0025) and unsmoothed (r0072).

r0026 CO: DC link voltage smoothed / Vdc smooth

Access level: 2 Calculated: - Data type: FloatingPoint32

Can be changed: - Scaling: p2001 Dyn. index: -

Units group: -Unit selection: -Func. diagram: 6799MinMaxFactory setting

- [V] - [V]

**Description:** Displays the smoothed actual value of the DC link voltage.

**Dependency:** Refer to: r0070

Notice: When measuring a DC link voltage < 200 V, for the Power Module a valid measured value is not supplied. In this

case, when an external 24 V power supply is connected, a value of approx. 24 V is displayed in the display

parameter.

**Note:** Smoothing time constant = 100 ms

The signal is not suitable as a process quantity and may only be used as a display quantity.

The DC link voltage is available smoothed (r0026) and unsmoothed (r0070).

r0026 sets itself to the lower value of the pulsating DC link voltage.

r0027 CO: Absolute actual current smoothed / I\_act abs val smth

Access level: 2 Calculated: - Data type: FloatingPoint32

Can be changed: - Scaling: p2002 Dyn. index: -

Units group: - Unit selection: - Func. diagram: 5730, 6799, 8850,

8950

Min Max Factory setting

- [Arms] - [Arms] - [Arms]

**Description:** Displays the smoothed absolute actual current value.

**Dependency:** Refer to: r0068

Notice: This smoothed signal is not suitable for diagnostics or evaluation of dynamic operations. In this case, the

unsmoothed value should be used.

**Note:** Smoothing time constant = 300 ms

The signal is not suitable as a process quantity and may only be used as a display quantity. The absolute current actual value is available smoothed (r0027) and unsmoothed (r0068).

r0028 Modulation depth smoothed / Mod depth smth

Access level: 4 Calculated: - Data type: FloatingPoint32

Can be changed: - Scaling: p2002 Dyn. index: -

Units group: - Unit selection: - Func. diagram: 5730, 6799, 8950

Min Max Factory setting

- [%] - [%]

**Description:** Displays the smoothed actual value of the modulation depth.

**Dependency:** Refer to: r0074

**Note:** Smoothing time constant = 100 ms

The signal is not suitable as a process quantity and may only be used as a display quantity.

The modulation depth is available smoothed (r0028) and unsmoothed (r0074).

r0029 Current actual value field-generating smoothed / Id\_act smooth

Access level: 4 Calculated: - Data type: FloatingPoint32

 Can be changed: Scaling: p2002
 Dyn. index: 

 Units group: Unit selection: Func. diagram: 6799

 Min
 Max
 Factory setting

- [Arms] - [Arms]

**Description:** Displays the smoothed field-generating actual current.

**Dependency:** Refer to: r0076

**Note:** Smoothing time constant = 300 ms

The signal is not suitable as a process quantity and may only be used as a display quantity. The field-generating current actual value is available smoothed (r0029) and unsmoothed (r0076).

r0030 Current actual value torque-generating smoothed / Iq\_act smooth

Access level: 4 Calculated: - Data type: FloatingPoint32

Can be changed: - Scaling: p2002 Dyn. index: -

Units group: -Unit selection: -Func. diagram: 6799MinMaxFactory setting- [Arms]- [Arms]- [Arms]

**Description:** Displays the smoothed torque-generating actual current.

**Dependency:** Refer to: r0078

**Note:** Smoothing time constant = 300 ms

The signal is not suitable as a process quantity and may only be used as a display quantity.

The torque-generating current actual value is available smoothed (r0030) and unsmoothed (r0078).

r0031 Actual torque smoothed / M\_act smooth

Access level: 2 Calculated: - Data type: FloatingPoint32

Can be changed: - Scaling: p2003 Dyn. index: -

Units group: 7\_1 Unit selection: p0505 Func. diagram: 5730, 6799

Min Max Factory setting

- [Nm] - [Nm] - [Nm]

**Description:** Displays the smoothed torque actual value.

**Dependency:** Refer to: r0080

**Note:** Smoothing time constant = 100 ms

The signal is not suitable as a process quantity and may only be used as a display quantity.

The torque actual value is available smoothed (r0031) and unsmoothed (r0080).

r0032 CO: Active power actual value smoothed / P\_actv\_act smth

Access level: 2 Calculated: - Data type: FloatingPoint32

Can be changed: - Scaling: r2004 Dyn. index: -

**Units group:** 14\_10 **Unit selection:** p0505 **Func. diagram:** 5730, 6799, 8750,

8850, 8950

Min Max Factory setting

- [kW] - [kW]

**Description:** Displays the smoothed actual value of the active power.

**Dependency:** Refer to: r0082

Notice: This smoothed signal is not suitable for diagnostics or evaluation of dynamic operations. In this case, the

unsmoothed value should be used.

**Note:** Power delivered at the motor shaft.

The active power is available smoothed (r0032 with 100 ms) and unsmoothed (r0082).

r0033 Torque utilization smoothed / M\_util smooth

Access level: 4 Calculated: - Data type: FloatingPoint32

Can be changed: - Scaling: PERCENT Dyn. index: -

Units group: - Unit selection: - Func. diagram: 8012
Min Max Factory setting

- [%] - [%]

**Description:** Displays the smoothed torque utilization as a percentage.

**Dependency:** This parameter is only available for vector control. For U/f control r0033 = 0 %.

**Note:** Smoothing time constant = 100 ms

The signal is not suitable as a process quantity and may only be used as a display quantity.

The torque utilization is available smoothed (r0033) and unsmoothed (r0081).

For M\_set total (r0079) > 0, the following applies:

- Required torque = M\_set total

- Actual torque limit = M\_max upper effective (r1538) For M\_set total (r0079) <= 0, the following applies:

- Required torque = - M\_set total

- Actual torque limit = - M\_max lower effective (r1539)

For the actual torque limit = 0, the following applies: r0033 = 100 %For the actual torque limit < 0, the following applies: r0033 = 0 %

r0034 CO: Motor utilization thermal / Mot\_util therm

Access level: 2 Calculated: - Data type: FloatingPoint32

 Can be changed: Scaling: PERCENT
 Dyn. index: 

 Units group: Unit selection: Func. diagram: 8017

 Min
 Max
 Factory setting

- [%] - [%]

**Description:** Displays the motor utilization from motor temperature model 1 (I2t).

**Dependency:** The thermal motor utilization is only determined for permanent-magnet synchronous motors when the motor

temperature model 1 (I2t) is activated.

For motor temperature model 1 (l2t) (p0612.0 = 1), the following applies: - r0034 = (motor model temperature - 40 K) / (p0605 - 40 K) \* 100 %

Refer to: p0611, p0612, p0615

**Notice:** After the drive is switched on, the system starts to determine the motor temperature with an assumed model value.

This means that the value for the motor utilization is only valid after a stabilization time.

**Note:** Smoothing time constant = 100 ms

The signal is not suitable as a process quantity and may only be used as a display quantity.

For r0034 = -200.0 %, the following applies:

The value is invalid (e.g. the motor temperature model is not activated or has been incorrectly parameterized).

r0035 CO: Motor temperature / Mot temp

> Access level: 2 Calculated: -Data type: FloatingPoint32

Can be changed: -Scaling: p2006 Dyn. index: -

Units group: 21\_1 Unit selection: p0505 Func. diagram: 8016, 8017

Min **Factory setting** Max

- [°C] - [°C] - [°C]

**Description:** 

Note:

Display and connector output for the actual temperature in the motor.

For r0035 not equal to -200.0 °C, the following applies:

- this temperature display is valid. - a KTY sensor is connected.

- for induction motors, the thermal motor model is activated (p0601 = 0).

For r0035 equal to -200.0 °C, the following applies:

- this temperature display is not valid (temperature sensor error).

- A PTC sensor or bimetallic NC contact is connected.

- for synchronous motors, the thermal motor model is activated (p0601 = 0).

### r0036 CO: Power unit overload I2t / PU overload I2t

Access level: 3 Calculated: -Data type: FloatingPoint32

Can be changed: -Scaling: PERCENT Dyn. index: -

Units group: -Unit selection: -Func. diagram: 8014 Min Max **Factory setting** 

- [%] - [%]

**Description:** Displays the power unit overload determined using the I2t calculation.

> A current reference value is defined for the I2t monitoring of the power unit. It represents the current that can be conducted by the power unit without any influence of the switching losses (e.g. the continuously permissible current

of the capacitors, inductances, busbars, etc.).

If the I2t reference current of the power unit is not exceeded, then an overload (0 %) is not displayed.

In the other case, the degree of thermal overload is calculated, whereby 100% results in a trip.

Dependency: Refer to: p0290

### r0037[0...19] CO: Power unit temperatures / PU temperatures

Data type: FloatingPoint32 Access level: 4 Calculated: -

Can be changed: -Scaling: p2006 Dyn. index: -

Units group: 21\_1 Unit selection: p0505 Func. diagram: 8014 Min Max **Factory setting** 

- [°C] - [°C] - [°C]

**Description:** Display and connector output for the temperature in the power unit.

Index: [0] = Inverter maximum value

[1] = Depletion layer maximum value

[2] = Rectifier maximum value

[3] = Air intake

[4] = Interior of power unit

[5] = Inverter 1

[6] = Inverter 2

[7...10] = Reserved

[11] = Rectifier 1

[12] = Reserved

[13] = Depletion layer 1

[14] = Depletion layer 2

[15] = Depletion layer 3

[16] = Depletion layer 4

[17] = Depletion layer 5

[18] = Depletion layer 6

[19] = Reserved

Notice: Only for internal Siemens troubleshooting.

**Note:** The value of -200 indicates that there is no measuring signal.

r0037[0]: Maximum value of the inverter temperatures (r0037[5...10]).

r0037[1]: Maximum value of the depletion layer temperatures (r0037[13...18]).

r0037[2]: Maximum value of the rectifier temperatures (r0037[11...12]).

The maximum value is the temperature of the hottest inverter, depletion layer, or rectifier.

r0037[2, 3, 6, 11, 14...18] is only relevant for chassis power units.

In the case of a fault, the particular shutdown threshold depends on the power unit, and cannot be read out.

r0038 Power factor smoothed / Cos phi smooth

Access level: 4 Calculated: - Data type: FloatingPoint32

Can be changed: - Scaling: - Dyn. index: -

Units group: - Unit selection: - Func. diagram: 6799, 8850, 8950

Min Max Factory setting

Displays the smoothed actual power factor. This refers to the electrical power of the basic fundamental signals at the

converter output terminals.

**Notice:** For infeed units, the following applies:

For active powers < 25 % of the rated power, this does not provide any useful information.

**Note:** Smoothing time constant = 300 ms

The signal is not suitable as a process quantity and may only be used as a display quantity.

r0039[0...2] Energy display / Energy displ

Access level: 2 Calculated: - Data type: FloatingPoint32

Can be changed: - Scaling: - Dyn. index: Units group: - Unit selection: - Func. diagram: Min Max Factory setting

- [kWh] - [kWh] - [kWh]

**Description:** Displays the energy values at the output terminals of the power unit.

**Index:** [0] = Energy balance (sum)

[1] = Energy drawn[2] = Energy fed back

**Dependency:** Refer to: p0040

Note: Re index 0:

Sum of the energy drawn and energy that is fed back.

p0040 Reset energy consumption display / Energy usage reset

Access level: 3 Calculated: - Data type: Unsigned8

Can be changed: U, T Scaling: - Dyn. index: Units group: - Unit selection: - Func. diagram: Min Max Factory setting

0 1 0

**Description:** Setting to reset the display in r0039 and r0041.

Procedure: Set p0040 = 0 --> 1

The displays are reset and the parameter is automatically set to zero.

**Dependency:** Refer to: r0039

r0041 Energy consumption saved / Energy cons saved

Access level: 2 Calculated: - Data type: FloatingPoint32

Can be changed: -Scaling: -Dyn. index: -Units group: -Unit selection: -Func. diagram: -MinMaxFactory setting

 $- [kWh] \qquad \qquad - [kWh] \qquad \qquad - [kWh]$ 

**Description:** Displays the saved energy referred to 100 operating hours.

**Dependency:** Refer to: p0040

**Note:** This display is used for a fluid-flow machine.

The flow characteristic is entered into p3320 ... p3329.

For an operating time of below 100 hours, the display is interpolated up to 100 hours.

### p0045 Display values smoothing time constant / Disp\_val T\_smooth

Access level: 3 Calculated: - Data type: FloatingPoint32

Can be changed: U, T Scaling: - Dyn. index: -

Units group: - Unit selection: - Func. diagram: 6714, 8012

 Min
 Max
 Factory setting

 0.00 [ms]
 10000.00 [ms]
 4.00 [ms]

**Description:** Sets the smoothing time constant for the following display values:

r0063[1], r0068[1], r0080[1], r0082[1].

### r0046.0...31 CO/BO: Missing enable sig / Missing enable sig

Access level: 1 Calculated: - Data type: Unsigned32

Can be changed: - Scaling: - Dyn. index: -

Units group: -Unit selection: -Func. diagram: 2634MinMaxFactory setting

-

# **Description:** Display and BICO output for missing enable signals that are preventing the closed-loop drive control from being

commissioned.

| Commissioned. |                 |          |          |    |  |
|---------------|-----------------|----------|----------|----|--|
| Bit field:    | Bit Signal name | 1 signal | 0 signal | FP |  |

| 00 | OFF1 enable missing                    | Yes | No | 7954 |
|----|----------------------------------------|-----|----|------|
| 01 | OFF2 enable missing                    | Yes | No | -    |
| 02 | OFF3 enable missing                    | Yes | No | -    |
| 03 | Operation enable missing               | Yes | No | -    |
| 04 | DC braking enable missing              | Yes | No | -    |
| 80 | Safety enable missing                  | Yes | No | -    |
| 10 | Ramp-function generator enable missing | Yes | No | -    |
| 11 | Ramp-function generator start missing  | Yes | No | -    |
| 12 | Setpoint enable missing                | Yes | No | -    |
| 16 | OFF1 enable internal missing           | Yes | No | -    |
| 17 | OFF2 enable internal missing           | Yes | No | -    |
| 18 | OFF3 enable internal missing           | Yes | No | -    |
| 19 | Pulse enable internal missing          | Yes | No | -    |
| 20 | DC braking internal enable missing     | Yes | No | -    |
| 21 | Power unit enable missing              | Yes | No | -    |
| 26 | Drive inactive or not operational      | Yes | No | -    |
| 27 | De-magnetizing not completed           | Yes | No | -    |
| 28 | Brake open missing                     | Yes | No | -    |
| 30 | Speed controller inhibited             | Yes | No | -    |
| 31 | Jog setpoint active                    | Yes | No | -    |

Dependency: Refer to: r0002

**Note:** The value r0046 = 0 indicates that all enable signals for this drive are present.

Bit 00 = 1 (enable signal missing), if:
- the signal source in p0840 is a 0 signal.

- there is a "switching on inhibited". Bit 01 = 1 (enable signal missing), if:

- the signal source in p0844 or p0845 is a 0 signal.

Bit 02 = 1 (enable signal missing), if:

- the signal source in p0848 or p0849 is a 0 signal.

Bit 03 = 1 (enable signal missing), if:

- the signal source in p0852 is a 0 signal.

Bit 04 =1 (DC brake active) when:

- the signal source in p1230 has a 1 signal

Bit 08 = 1 (enable signal missing), if:

- safety functions have been enabled and STO is active.

STO selected via onboard terminals:

- the pulse enable via fail-safe digital inputs is missing.

STO selected via PROFIsafe:

- A safety-relevant signal is present with a STOP A response.

Bit 10 = 1 (enable signal missing), if:

- the signal source in p1140 is a 0 signal.

Bit 11 = 1 (enable signal missing) if the speed setpoint is frozen, because:

- the signal source in p1141 is a 0 signal.
- the speed setpoint is entered from jogging and the two signal sources for jogging, bit 0 (p1055) and bit 1 (p1056) have a 1 signal.

Bit 12 = 1 (enable signal missing), if:

- the signal source in p1142 is a 0 signal.

Bit 16 = 1 (enable signal missing), if:

- there is an OFF1 fault response. The system is only enabled if the fault is removed and was acknowledged and the "switching on inhibited" withdrawn with OFF1 = 0.

Bit 17 = 1 (enable signal missing), if:

- commissioning mode is selected (p0010 > 0).
- there is an OFF2 fault response.
- the drive is not operational.

Bit 18 = 1 (enable signal missing), if:

- OFF3 has still not been completed or an OFF3 fault response is present.

Bit 19 = 1 (internal pulse enable missing), if:

- sequence control does not have a finished message.

Bit 20 = 1 (internal DC brake active), if:

- the drive is not in the state "Operation" or in "OFF1/3".
- the internal pulse enable is missing (r0046.19 = 0).

Bit 21 = 1 (enable signal missing), if:

- the power unit does not issue an enable signal (e.g. because DC link voltage is too low).
- the holding brake opening time (p1216) has still not expired.
- The hibernation mode is active.

Bit 26 = 1 (enable signal missing), if:

- the drive is not operational.

Bit 27 = 1 (enable signal missing), if:

- de-magnetization not completed.

Bit 28 = 1 (enable signal missing), if:

- the holding brake is closed or has still not been opened.

Bit 30 = 1 (speed controller inhibited), if one of the following reasons is present:

- the pole position identification is active.
- motor data identification is active (only certain steps).

Bit 31 = 1 (enable signal missing), if:

- the speed setpoint from jog 1 or 2 is entered.

### r0047 Motor data identification and speed controller optimization / MotID and n\_opt

Access level: 1Calculated: -Data type: Integer16Can be changed: -Scaling: -Dyn. index: -Units group: -Unit selection: -Func. diagram: -MinMaxFactory setting

0 300 -

**Description:** Displays the actual status for the motor data identification (stationary measurement) and the speed controller optimization (rotating measurement).

Value: 0: No measurement

115: Measurement q leakage inductance (part 2)120: Speed controller optimization (vibration test)

140: Calculate speed controller setting

150: Measurement moment of inertia

170: Measurement magnetizing current and saturation characteristic

195: Measurement q leakage inductance (part 1)

200: Rotating measurement selected

220: identification leakage inductance

230: Identification rotor time constant

240: Identification stator inductance

250: Identification stator inductance LQLD

270: Identification stator resistance

290: Identification valve lockout time

300: Stationary measurement selected

### r0050.0...1 CO/BO: Command Data Set CDS effective / CDS effective

Access level: 3 Calculated: - Data type: Unsigned8

Can be changed: - Scaling: - Dyn. index: -

Units group: -Unit selection: -Func. diagram: 8560MinMaxFactory setting

-

**Description:** Displays the effective Command Data Set (CDS).

Bit field: Bit Signal name 1 signal 0 signal FP

 00
 CDS eff bit 0
 ON
 OFF

 01
 CDS eff bit 1
 ON
 OFF

**Dependency:** Refer to: p0810, r0836

Note: The Command Data Set selected using a binector input (e.g. p0810) is displayed using r0836.

### r0051.0 CO/BO: Drive Data Set DDS effective / DDS effective

Access level: 3 Calculated: - Data type: Unsigned8

Can be changed: - Scaling: - Dyn. index: -

Units group: -Unit selection: -Func. diagram: 8565MinMaxFactory setting

•

**Description:** Displays the effective Drive Data Set (DDS).

Bit field: Bit Signal name 1 signal 0 signal FP

DDS eff bit 0 ON OFF -

**Dependency:** Refer to: p0820, r0837

**Note:** When selecting the motor data identification routine and the rotating measurement, the drive data set changeover is

suppressed.

### r0052.0...15 CO/BO: Status word 1 / ZSW 1

Access level: 2 Calculated: - Data type: Unsigned16

Can be changed: - Scaling: - Dyn. index: Units group: - Unit selection: - Func. diagram: Min Max Factory setting

-

**Description:** Display and connector output for status word 1.

Bit field: Bit Signal name 1 signal 0 signal FP

|    | 0.9                             |     | v v.g |   |
|----|---------------------------------|-----|-------|---|
| 00 | Rdy for switch on               | Yes | No    | - |
| 01 | Ready                           | Yes | No    | - |
| 02 | Operation enabled               | Yes | No    | - |
| 03 | Fault present                   | Yes | No    | - |
| 04 | Coast down active (OFF2)        | No  | Yes   | - |
| 05 | Quick Stop active (OFF3)        | No  | Yes   | - |
| 06 | Switching on inhibited active   | Yes | No    | - |
| 07 | Alarm present                   | Yes | No    | - |
| 80 | Deviation setpoint/actual speed | No  | Yes   | - |
| 09 | Control request                 | Yes | No    | - |
| 10 | Maximum speed reached           | Yes | No    | - |

| 11 | I, M, P limit reached          | No  | Yes | - |
|----|--------------------------------|-----|-----|---|
| 12 | Motor holding brake open       | Yes | No  | - |
| 13 | Alarm motor overtemperature    | No  | Yes | - |
| 14 | Motor rotates forwards         | Yes | No  | - |
| 15 | Alarm drive converter overload | No  | Yes | _ |

Note: Re bit 03:

This signal is inverted if it is interconnected to a digital output.

Re r0052:

The status bits have the following sources:

Bit 00: r0899 Bit 0 Bit 01: r0899 Bit 1 Bit 02: r0899 Bit 2

Bit 03: r2139 Bit 3 (or r1214.10 for p1210 > 0)

Bit 04: r0899 Bit 4
Bit 05: r0899 Bit 5
Bit 06: r0899 Bit 6
Bit 07: r2139 Bit 7
Bit 08: r2197 Bit 7
Bit 09: r0899 Bit 7
Bit 10: r2197 Bit 6

Bit 11: r0056 Bit 13 (negated)

Bit 12: r0899 Bit 12

Bit 13: r2135 Bit 12 (negated)

Bit 14: r2197 Bit 3

Bit 15: r2135 Bit 15 (negated)

### r0053.0...11 CO/BO: Status word 2 / ZSW 2

Access level: 2Calculated: -Data type: Unsigned16Can be changed: -Scaling: -Dyn. index: -Units group: -Unit selection: -Func. diagram: -MinMaxFactory setting

-

**Description:** Display and BICO output for status word 2.

Bit field: Signal name 1 signal 0 signal FΡ 00 DC braking active Yes No 01 Reserved Yes No 02 |n\_act| > p1080 (n\_min) Yes No 03 Reserved Yes No 04 Reserved Yes No 05 Reserved Yes No

06 |n\_act| >= r1119 (n\_set) Yes No 07 Reserved Yes No 80 Reserved Yes No 09 Reserved Yes No 10 Technology controller output at the lower Yes No 11 Technology controller output at the upper Yes No

limi

Notice: p2081 is used to define the signal sources of the PROFIdrive status word interconnection.

**Note:** The following status bits are displayed in r0053:

Bit 00: r1239 Bit 8

Bit 02: r2197 Bit 0 (negated)

Bit 06: r2197 Bit 4 Bit 10: r2349 Bit 10 Bit 11: r2349 Bit 11

| r0054.015    | CO/BO: Control word 1 / STW 1                                                        |                      |                                                |                             |  |  |  |
|--------------|--------------------------------------------------------------------------------------|----------------------|------------------------------------------------|-----------------------------|--|--|--|
|              | Access level: 2                                                                      | Calculated: -        | Data type: Unsigned16                          |                             |  |  |  |
|              | Can be changed: -                                                                    | Scaling: -           | Dyn. index: - Func. diagram: - Factory setting |                             |  |  |  |
|              | Units group: -                                                                       | Unit selection: -    |                                                |                             |  |  |  |
|              | Min                                                                                  | Max                  |                                                |                             |  |  |  |
|              | -                                                                                    | -                    |                                                |                             |  |  |  |
| Description: | Displays control word 1.                                                             |                      |                                                |                             |  |  |  |
| Bit field:   | Bit Signal name                                                                      | 1 signal             | 0 signal                                       | FP                          |  |  |  |
|              | 00 ON/OFF1                                                                           | Yes                  | No                                             | -                           |  |  |  |
|              | 01 OC / OFF2                                                                         | Yes                  | No                                             | -                           |  |  |  |
|              | 02 OC / OFF3                                                                         | Yes                  | No                                             | -                           |  |  |  |
|              | 03 Operation enable                                                                  | Yes                  | No                                             | -                           |  |  |  |
|              | 04 Ramp-function generator enable                                                    |                      | No<br>No                                       | -                           |  |  |  |
|              | <ul><li>05 Continue ramp-function general</li><li>06 Speed setpoint enable</li></ul> | or Yes<br>Yes        | No<br>No                                       | -                           |  |  |  |
|              | <ul><li>06 Speed setpoint enable</li><li>07 Acknowledge fault</li></ul>              |                      |                                                | -                           |  |  |  |
|              | 08 Jog bit 0                                                                         | aise Yes             | No<br>No<br>No<br>No<br>No<br>No               | 3030<br>3030<br>-<br>-<br>- |  |  |  |
|              | 09 Jog bit 1                                                                         |                      |                                                |                             |  |  |  |
|              | 10 Master ctrl by PLC                                                                |                      |                                                |                             |  |  |  |
|              | 11 Direction reversal (setpoint)                                                     |                      |                                                |                             |  |  |  |
|              | 13 Motorized potentiometer raise                                                     |                      |                                                |                             |  |  |  |
|              | 14 Motorized potentiometer lower                                                     |                      |                                                |                             |  |  |  |
|              | 15 CDS bit 0                                                                         | Yes                  | No                                             | -                           |  |  |  |
| lote:        | The following control bits are displayed                                             | ed in r0054:         |                                                |                             |  |  |  |
|              | Bit 00: r0898 Bit 0                                                                  |                      |                                                |                             |  |  |  |
|              | Bit 01: r0898 Bit 1                                                                  |                      |                                                |                             |  |  |  |
|              | Bit 02: r0898 Bit 2                                                                  |                      |                                                |                             |  |  |  |
|              | Bit 03: r0898 Bit 3                                                                  |                      |                                                |                             |  |  |  |
|              | Bit 04: r0898 Bit 4                                                                  |                      |                                                |                             |  |  |  |
|              | Bit 05: r0898 Bit 5                                                                  |                      |                                                |                             |  |  |  |
|              | Bit 06: r0898 Bit 6                                                                  |                      |                                                |                             |  |  |  |
|              |                                                                                      |                      |                                                |                             |  |  |  |
|              | Bit 07: r2138 Bit 7                                                                  |                      |                                                |                             |  |  |  |
|              | Bit 08: r0898 Bit 8                                                                  |                      |                                                |                             |  |  |  |
|              | Bit 09: r0898 Bit 9                                                                  |                      |                                                |                             |  |  |  |
|              | Bit 10: r0898 Bit 10                                                                 |                      |                                                |                             |  |  |  |
|              | Bit 11: r1198 Bit 11                                                                 |                      |                                                |                             |  |  |  |
|              | Bit 13: r1198 Bit 13                                                                 |                      |                                                |                             |  |  |  |
|              | Bit 14: r1198 Bit 14                                                                 |                      |                                                |                             |  |  |  |
|              | Bit 15: r0836 Bit 0                                                                  |                      |                                                |                             |  |  |  |
| ·0055.015    | CO/BO: Supplementary control word / Suppl STW                                        |                      |                                                |                             |  |  |  |
|              | Access level: 3                                                                      | Calculated: -        | Data type: Unsigned16                          |                             |  |  |  |
|              | Can be changed: -                                                                    | Scaling: -           | Dyn. index: -                                  |                             |  |  |  |
|              | Units group: -                                                                       | Unit selection: -    | Func. diagram: 2513                            |                             |  |  |  |
|              |                                                                                      |                      | <u>-</u>                                       |                             |  |  |  |
|              | Min                                                                                  | Max                  | Factory setting                                |                             |  |  |  |
| Description: | - Display and BICO output for supplem                                                | entary control word. | -                                              |                             |  |  |  |
| Bit field:   | Bit Signal name                                                                      | 1 signal             | 0 signal                                       | FP                          |  |  |  |
| Dit Held.    | 00 Fixed setp bit 0                                                                  | Yes                  | No No                                          | -                           |  |  |  |
|              | 01 Fixed setp bit 1                                                                  | Yes                  | No                                             | _                           |  |  |  |
|              | 02 Fixed setp bit 2                                                                  | Yes                  | No                                             | -                           |  |  |  |
|              | 03 Fixed setp bit 3                                                                  | Yes                  | No                                             | -                           |  |  |  |
|              | 04 DDS select. bit 0                                                                 | Yes                  | No                                             | -                           |  |  |  |
|              | 05 Reserved                                                                          | Yes                  | No                                             | -                           |  |  |  |
|              | 08 Technology controller enable                                                      | Yes                  | No                                             | -                           |  |  |  |
|              | 09 DC braking enable                                                                 | Yes                  | No                                             | -                           |  |  |  |
|              | 11 Reserved                                                                          | Yes                  | No                                             | -                           |  |  |  |
|              |                                                                                      |                      |                                                |                             |  |  |  |

| 12 | Reserved                  | Yes | No  | - |
|----|---------------------------|-----|-----|---|
| 13 | External fault 1 (F07860) | No  | Yes | - |
| 15 | CDS bit 1                 | Yes | No  | _ |

Note: CDS: Command Data Set

The following control bits are displayed in r0055:

Bit 00: r1198.0 Bit 01: r1198.1 Bit 02: r1198.2 Bit 03: r1198.3 Bit 04: r0837.0

Bit 08: r2349.0 (negated)

Bit 09: r1239.11

Bit 13: r2138.13 (negated)

Bit 15: r0836.1

# r0056.0...15 CO/BO: Status word, closed-loop control / ZSW cl-loop ctrl

Access level: 3 Calculated: - Data type: Unsigned16
Can be changed: - Scaling: - Dyn. index: Units group: - Unit selection: - Func. diagram: Min Max Factory setting

\_

**Description:** Display and BICO output for the status word of the closed-loop control.

| Bit field: | Bit | Signal name                                       | 1 signal | 0 signal | FP    |
|------------|-----|---------------------------------------------------|----------|----------|-------|
|            | 00  | Initialization completed                          | Yes      | No       | -     |
|            | 01  | De-magnetizing completed                          | Yes      | No       | -     |
|            | 02  | Pulse enable available                            | Yes      | No       | -     |
|            | 03  | Soft starting present                             | Yes      | No       | -     |
|            | 04  | Magnetizing completed                             | Yes      | No       | -     |
|            | 05  | Voltage boost when starting                       | Active   | Inactive | 6301  |
|            | 06  | Acceleration voltage                              | Active   | Inactive | 6301  |
|            | 07  | Frequency negative                                | Yes      | No       | -     |
|            | 80  | Field weakening active                            | Yes      | No       | -     |
|            | 09  | Voltage limit active                              | Yes      | No       | 6714  |
|            | 10  | Slip limit active                                 | Yes      | No       | 6310  |
|            | 11  | Frequency limit active                            | Yes      | No       | -     |
|            | 12  | Current limiting controller voltage output active | Yes      | No       | -     |
|            | 13  | Current/torque limiting                           | Active   | Inactive | 6060  |
|            | 14  | Vdc_max controller active                         | Yes      | No       | 6220, |
|            |     |                                                   |          |          | 6320  |
|            | 15  | Vdc_min controller active                         | Yes      | No       | 6220, |

# r0060 CO: Speed setpoint before the setpoint filter / n\_set before filt.

Access level: 3 Calculated: - Data type: FloatingPoint32

Can be changed: - Scaling: p2000 Dyn. index: -

Units group: 3\_1 Unit selection: p0505 Func. diagram: 2701, 2704, 5020,

6030, 6799

6320

Min Max Factory setting

- [rpm] - [rpm] - [rpm]

**Description:** Displays the actual speed setpoint at the input of the speed controller or U/f characteristic (after the interpolator).

**Dependency:** Refer to: r0026

Note: The speed setpoint is available smoothed (r0020) and unsmoothed (r0060).

r0062 CO: Speed setpoint after the filter / n\_set after filter

Access level: 3 Calculated: - Data type: FloatingPoint32

Can be changed: - Scaling: p2000 Dyn. index: -

Units group: 3\_1 Unit selection: p0505 Func. diagram: 6020, 6030, 6031

Min Max Factory setting

- [rpm] - [rpm] - [rpm]

**Description:** Display and connector output for the speed setpoint after the setpoint filters.

r0063[0...2] CO: Speed actual value / n\_act

Access level: 3 Calculated: - Data type: FloatingPoint32

Can be changed: - Scaling: p2000 Dyn. index: -

Units group: 3\_1 Unit selection: p0505 Func. diagram: 6020, 6799

Min Max Factory setting

- [rpm] - [rpm] - [rpm]

**Description:** Displays the actual speed of the closed-loop speed control and the U/f control.

For U/f control and when slip compensation is deactivated (see p1335), the synchronous speed to the output

frequency is shown in r0063[0].

Index: [0] = Unsmoothed

[1] = Smoothed with p0045[2] = Calculated from f\_set - f\_slip

Dependency: Refer to: r0021, r0022

Note: The speed actual value r0063[0] is additionally displayed - smoothed with p0045 - in r0063[1].

The speed (r0063[2]) calculated from the output frequency and slip can only be compared with the speed actual

value (r0063[0]) in the steady-state.

r0064 CO: Speed controller system deviation / n\_ctrl system dev

Access level: 3 Calculated: - Data type: FloatingPoint32

Can be changed: - Scaling: p2000 Dyn. index: -

Units group: 3\_1 Unit selection: p0505 Func. diagram: 5040, 6040

MinMaxFactory setting- [rpm]- [rpm]- [rpm]

**Description:** Displays the actual system deviation of the speed controller.

r0065 Slip frequency / f\_Slip

Access level: 3 Calculated: - Data type: FloatingPoint32

Can be changed: - Scaling: p2000 Dyn. index: -

6730, 6732

Min Max Factory setting

- [Hz] - [Hz] - [Hz]

**Description:** Displays the slip frequency for induction motors (ASM).

r0066 CO: Output frequency / f outp

Access level: 3 Calculated: - Data type: FloatingPoint32

Can be changed: - Scaling: p2000 Dyn. index: -

**Units group: 2\_1 Unit selection:** p0505 **Func. diagram:** 6300, 6310, 6730,

6731, 6799

Min Max Factory setting

- [Hz] - [Hz]

**Description:** Display and connector output for the output frequency of the power unit.

Dependency: Refer to: r0024

Note: The output frequency is available smoothed (r0024) and unsmoothed (r0066).

For vector control and operation with encoder (p0400 > 0), the following applies:

The parameter value corresponds to the actual encoder speed.

r0067 CO: Output current maximum / I\_outp max

Access level: 3 Calculated: - Data type: FloatingPoint32

Can be changed: - Scaling: p2002 Dyn. index: -

Units group: 6\_2 Unit selection: p0505 Func. diagram: 6300, 6640, 6724

Min Max Factory setting

- [Arms] - [Arms] - [Arms]

**Description:** Display and connector output for the maximum output current of the power unit.

**Dependency:** The maximum output current is determined by the parameterized current limit and the motor and converter thermal

protection.

Refer to: p0290, p0640

r0068[0...1] CO: Absolute current actual value / I\_act abs val

Access level: 3 Calculated: - Data type: FloatingPoint32

Can be changed: - Scaling: p2002 Dyn. index: -

**Units group:** 6\_2 **Unit selection:** p0505 **Func. diagram:** 6300, 6714, 6799,

7017, 8014, 8017, 8018

Min Max Factory setting

- [Arms] - [Arms]

**Description:** Displays actual absolute current.

Index: [0] = Unsmoothed

[1] = Smoothed with p0045

Dependency: Refer to: r0027

**Notice:** The value is updated with the current controller sampling time.

**Note:** Absolute current value =  $sqrt(Iq^2 + Id^2)$ 

The absolute value of the current actual value is available smoothed (r0027 with 300 ms, r0068[1] with p0045) and

unsmoothed (r0068[0]).

r0069[0...6] CO: Phase current actual value / I\_phase act value

Access level: 4 Calculated: - Data type: FloatingPoint32

Can be changed: - Scaling: p2002 Dyn. index: -

Units group: 6\_5 Unit selection: p0505 Func. diagram: 6730, 6731

Min Max Factory setting

- [A] - [A]

**Description:** Display and connector output for the measured actual phase currents as peak value.

Index: [0] = Phase U [1] = Phase V

[2] = Phase W[3] = Phase U offset[4] = Phase V offset[5] = Phase W offset

[6] = Total U, V, W

Note: In indices 3 ... 5, the offset currents of the 3 phases, which are added to correct the phase currents, are displayed.

The sum of the 3 corrected phase currents is displayed in index 6.

r0070 CO: Actual DC link voltage / Vdc act val

Access level: 3 Calculated: - Data type: FloatingPoint32

Can be changed: - Scaling: p2001 Dyn. index: -

6731, 6799

Min Max Factory setting

- [V] - [V]

**Description:** Display and connector output for the measured actual value of the DC link voltage.

**Dependency:** Refer to: r0026

Notice: When measuring a DC link voltage < 200 V, for the Power Module a valid measured value is not supplied. In this

case, when an external 24 V power supply is connected, a value of approx. 24 V is displayed in the display

parameter

**Note:** The DC link voltage is available smoothed (r0026) and unsmoothed (r0070).

r0071 Maximum output voltage / U\_output max

Access level: 3 Calculated: - Data type: FloatingPoint32

Can be changed: - Scaling: p2001 Dyn. index: -

**Units group:** 5\_1 **Unit selection:** p0505 **Func. diagram:** 6301, 6640, 6700,

6722, 6723, 6724, 6725, 6727

Min Max Factory setting

- [Vrms] - [Vrms]

**Description:** Displays the maximum output voltage.

Dependency: The maximum output voltage depends on the actual DC link voltage (r0070) and the maximum modulation depth

(p1803).

Note: As the (driven) motor load increases, the maximum output voltage drops as a result of the reduction in DC link

voltage.

r0072 CO: Output voltage / U\_output

Access level: 3 Calculated: - Data type: FloatingPoint32

Can be changed: - Scaling: p2001 Dyn. index: -

**Units group:** 5\_1 **Unit selection:** p0505 **Func. diagram:** 5700, 6730, 6731,

679

Min Max Factory setting

- [Vrms] - [Vrms]

**Description:** Display and connector output for the actual output voltage of the power unit.

**Dependency:** Refer to: r0025

**Note:** The output voltage is available smoothed (r0025) and unsmoothed (r0072).

r0073 Maximum modulation depth / Modulat\_depth max

Access level: 4 Calculated: - Data type: FloatingPoint32

Can be changed: - Scaling: PERCENT Dyn. index: -

Units group: - Unit selection: - Func. diagram: 6723, 6724

Min Max Factory setting

- [%] - [%]

**Description:** Displays the maximum modulation depth.

**Dependency:** Refer to: p1803

r0074 CO: Modulat\_depth / Modulat\_depth

Access level: 4 Calculated: - Data type: FloatingPoint32

Can be changed: - Scaling: PERCENT Dyn. index: -

Units group: - Unit selection: - Func. diagram: 5730, 6730, 6731,

6799, 8940, 8950

Min Max Factory setting

- [%] - [%]

**Description:** Displays the actual modulation depth.

**Dependency:** Refer to: r0028

**Note:** For space vector modulation, 100% corresponds to the maximum output voltage without overcontrol.

Values above 100 % indicate an overcontrol condition - values below 100% have no overcontrol. The phase voltage (phase-to-phase, rms) is calculated as follows:(r0074 x r0070) / (sqrt(2) x 100 %).

The modulation depth is available smoothed (r0028) and unsmoothed (r0074).

r0075 CO: Current setpoint field-generating / Id\_set

Access level: 3 Calculated: - Data type: FloatingPoint32

Can be changed: - Scaling: p2002 Dyn. index: -

Units group: 6\_2 Unit selection: p0505 Func. diagram: 6700, 6714, 6725

Min Max Factory setting

- [Arms] - [Arms]

**Description:** Display and connector output for the field-generating current setpoint (ld set).

**Note:** This value is irrelevant for the U/f control mode.

r0076 CO: Current actual value field-generating / Id act

Access level: 3 Calculated: - Data type: FloatingPoint32

Can be changed: - Scaling: p2002 Dyn. index: -

**Units group:** 6\_2 **Unit selection:** p0505 **Func. diagram:** 5700, 5714, 5730,

6700, 6714, 6799

Min Max Factory setting

- [Arms] - [Arms] - [Arms]

Display and connector output for the field-generating current actual voltage (Id\_act).

**Dependency:** Refer to: r0029

**Note:** This value is irrelevant for the U/f control mode.

The field-generating current actual value is available smoothed (r0029) and unsmoothed (r0076).

r0077 CO: Current setpoint torque-generating / Iq\_set

Access level: 3 Calculated: - Data type: FloatingPoint32

Can be changed: - Scaling: p2002 Dyn. index: -

Units group: 6\_2 Unit selection: p0505 Func. diagram: 6700, 6710

MinMaxFactory setting- [Arms]- [Arms]- [Arms]

**Description:** Display and connector output for the torque-generating current setpoint.

**Note:** This value is irrelevant for the U/f control mode.

r0078 CO: Current actual value torque-generating / Iq\_act

Access level: 3 Calculated: - Data type: FloatingPoint32

Can be changed: - Scaling: p2002 Dyn. index: -

Units group: 6\_2 Unit selection: p0505 Func. diagram: 6310, 6700, 6714,

6799

Min Max Factory setting

- [Arms] - [Arms]

**Description:** Display and connector output for the torque-generating current actual voltage (Iq\_act).

**Dependency:** Refer to: r0030

**Note:** This value is irrelevant for the U/f control mode.

The torque-generating current actual value is available smoothed (r0030 with 300 ms) and unsmoothed (r0078).

r0079 CO: Torque setpoint / M\_set

Access level: 3 Calculated: - Data type: FloatingPoint32

Can be changed: - Scaling: p2003 Dyn. index: -

**Units group:** 7\_1 **Unit selection:** p0505 **Func. diagram:** 6020, 6060, 6710

Min Max Factory setting

- [Nm] - [Nm] - [Nm]

**Description:** Display and connector output for the torque setpoint at the output of the speed controller.

r0080[0...1] CO: Torque actual value / M\_act

Access level: 3 Calculated: - Data type: FloatingPoint32

Can be changed: - Scaling: p2003 Dyn. index: -

Units group: 7\_1 Unit selection: p0505 Func. diagram: 6714, 6799

Min Max Factory setting

- [Nm] - [Nm] - [Nm]

**Description:** Display and connector output for actual torque value.

Index: [0] = Unsmoothed

[1] = Smoothed with p0045

**Dependency:** Refer to: r0031, p0045

Note: The value is available smoothed (r0031 with 100 ms, r0080[1] with p0045) and unsmoothed (r0080[0]).

r0081 CO: Torque utilization / M\_Utilization

Access level: 4 Calculated: - Data type: FloatingPoint32

Can be changed: - Scaling: PERCENT Dyn. index: -

Units group: - Unit selection: - Func. diagram: 8012
Min Max Factory setting

-[%] -[%]

**Description:** Displays the torque utilization as a percentage.

The torque utilization is obtained from the required smoothed torque referred to the torque limit.

**Dependency:** This parameter is only available for vector control. For U/f control r0081 = 0 %.

Refer to: r0033

Note: The torque utilization is available smoothed (r0033) and unsmoothed (r0081).

The torque utilization is obtained from the required torque referred to the torque limit as follows:

Positive torque: r0081 = (r0079 / r1538) \* 100 %
 Negative torque: r0081 = (-r0079 / -r1539) \* 100 %

r0082[0...2] CO: Active power actual value / P\_act

Access level: 3 Calculated: - Data type: FloatingPoint32

Can be changed: - Scaling: r2004 Dyn. index: -

Units group: 14\_5 Unit selection: p0505 Func. diagram: 6714, 6799

Min Max Factory setting

- [kW] - [kW] - [kW]

**Description:** Displays the instantaneous active power.

Index: [0] = Unsmoothed

[1] = Smoothed with p0045[2] = Electric power

Dependency: Refer to: r0032

Note: The mechanical active power is available smoothed (r0032 with 100 ms, r0082[1] with p0045) and unsmoothed

(r0082[0]).

r0083 CO: Flux setpoint / Flex setp

Access level: 4 Calculated: - Data type: FloatingPoint32

Can be changed: - Scaling: PERCENT Dyn. index: -

Units group: - Unit selection: - Func. diagram: 5722
Min Max Factory setting

-[%] - [%]

**Description:** Displays the flux setpoint.

r0084[0...1] CO: Flux actual value / Flux act val

> Access level: 4 Calculated: -Data type: FloatingPoint32

Can be changed: -Scaling: PERCENT Dyn. index: -

Units group: -Unit selection: -Func. diagram: 6730, 6731

Min Max **Factory setting** 

- [%] - [%] - [%]

**Description:** Displays the flux actual value.

[0] = Unsmoothed Index:

[1] = Smoothed

r0087 CO: Actual power factor / Cos phi act

> Access level: 4 Calculated: -Data type: FloatingPoint32

Can be changed: -Scaling: -Dyn. index: -Unit selection: -Units group: -Func. diagram: -Min Max Factory setting

**Description:** Displays the actual active power factor.

This value refers to the electrical power of the basic fundamental signals at the output terminals of the converter.

r0089[0...2] Actual phase voltage / U\_phase act val

> Access level: 4 Calculated: -Data type: FloatingPoint32

Can be changed: -Scaling: p2001 Dyn. index: -Unit selection: p0505 Func. diagram: 6719 Units group: 5\_3 Min Max **Factory setting** 

- [V] - [V] - [V]

**Description:** Displays the actual phase voltage.

Index: [0] = Phase U

> [1] = Phase V [2] = Phase W

Note: The values are determined from the transistor power-on duration.

p0100 IEC/NEMA mot stds / IEC/NEMA mot stds

> Access level: 1 Calculated: -Data type: Integer16 Scaling: -Can be changed: C(1) Dyn. index: -Units group: -Unit selection: -Func. diagram: -Min Max **Factory setting**

0 2

**Description:** Defines whether the motor and drive converter power settings (e.g. rated motor power, p0307) are expressed in [kW]

Depending on the selection, the rated motor frequency (p0310) is either set to 50 Hz or 60 Hz. For p0100 = 0, 2, the following applies: The power factor (p0308) should be parameterized.

For p0100 = 1, the following applies: The efficiency (p0309) should be parameterized.

Value: 0: IEC-Motor (50 Hz, SI units)

1: NEMA motor (60 Hz, US units)

NEMA motor (60 Hz, SI units) 2:

Dependency: If p0100 is changed, all of the rated motor parameters are reset. Only then are possible unit changeovers made.

The units of all motor parameters are changed that are involved with the selection IEC or NEMA.

Refer to: r0206, p0210, p0300, p0304, p0305, p0307, p0308, p0309, p0310, p0311, p0320, p0322, p0323, p0335,

p1800

Note: The parameter value is not reset when the factory setting is restored (p0010 = 30, p0970). p0124[0...n] CU detection via LED / CU detection LED

Access level: 3Calculated: -Data type: Unsigned8Can be changed: U, TScaling: -Dyn. index: PDSUnits group: -Unit selection: -Func. diagram: -MinMaxFactory setting

1 0

**Description:** Identification of the Control Unit using an LED.

0

Note: While p0124 = 1, the READY LED flashes green/orange or red/orange with 2 Hz at the appropriate Control Unit.

p0133[0...n] Motor configuration / Motor config

 Access level: 2
 Calculated: Data type: Unsigned16

 Can be changed: C(1, 3)
 Scaling: Dyn. index: MDS

 Units group: Unit selection: Func. diagram: 

 Min
 Max
 Factory setting

 0000 bin

**Description:** Configuration of the motor when commissioning the motor.

Bit field: Bit Signal name 1 signal 0 signal FP

00 Motor connection type Delta Star -

01 Motor 87 Hz operation Yes No -

**Dependency:** For standard induction motors (p0301 > 10000), bit 0 is automatically preassigned the connection type of the

selected data set.

For p0100 > 0 (60 Hz rated motor frequency), it is not possible to select bit 1.

Refer to: p0304, p0305, p1082

Note: Re bit 00

When changing the bits, the rated motor voltage p0304 and the rated motor current p0305 are automatically

converted to the selected connection type (star/delta).

Re bit 01:

87 Hz operation is only possible in the delta connection type. When selected, the maximum speed p1082 is

automatically preassigned for a maximum output frequency of 87 Hz.

p0170 Number of Command Data Sets (CDS) / CDS count

Access level: 2 Calculated: - Data type: Unsigned8

Can be changed: C(15) Scaling: - Dyn. index: -

Units group: -Unit selection: -Func. diagram: 8560MinMaxFactory setting

2 2

**Description:** Sets the number of Command Data Sets (CDS).

**Dependency:** Refer to: p0010, r3996

**Notice:** When the data sets are created, short-term communication interruptions may occur.

**Note:** It is possible to toggle between command parameters (BICO parameters) using this data set changeover.

p0180 Number of Drive Data Sets (DDS) / DDS count

Access level: 3 Calculated: - Data type: Unsigned8

Can be changed: C(15) Scaling: - Dyn. index: -

Units group: - Unit selection: - Func. diagram: 8565
Min Max Factory setting

1 2 1

**Description:** Sets the number of Drive Data Sets (DDS).

**Dependency:** Refer to: p0010, r3996

**Notice:** When the data sets are created, short-term communication interruptions may occur.

r0197[0...1] Bootloader version / Bootloader vers

Access level: 4 Calculated: - Data type: Unsigned32

Can be changed: - Scaling: - Dyn. index: Units group: - Unit selection: - Func. diagram: Min Max Factory setting

- -

**Description:** Displays the bootloader version.

Index 0:

Displays the bootloader version.

Index 1:

Displays the bootloader version 3 (for CU320-2 and CU310-2)

Value 0 means that boot loader 3 is not available.

**Dependency:** Refer to: r0018, r0198

Note: Example:

The value 1010100 should be interpreted as V01.01.01.00.

r0198[0...2] BIOS/EEPROM data version / BIOS/EEPROM vers

Access level: 4 Calculated: - Data type: Unsigned32

Can be changed: - Scaling: - Dyn. index: Units group: - Unit selection: - Func. diagram: Min Max Factory setting

\_\_\_\_

**Description:** Displays the BIOS and EEPROM data version.

r0198[0]: BIOS version

r0198[1]: EEPROM data version EEPROM 0 r0198[2]: EEPROM data version EEPROM 1

**Dependency:** Refer to: r0018, r0197

Note: Example:

The value 1010100 should be interpreted as V01.01.01.00.

p0201[0...n] Power unit code number / PU code no

Access level: 3Calculated: -Data type: Unsigned16Can be changed: C(2)Scaling: -Dyn. index: PDSUnits group: -Unit selection: -Func. diagram: -MinMaxFactory setting

0 65535 0

**Description:** Sets the actual code number from r0200 to acknowledge the power unit being used.

When commissioned for the first time, the code number is automatically transferred from r0200 into p0201.

**Note:** The parameter is used to identify when the drive is being commissioned for the first time.

The power unit commissioning can only be exited (p0201 = r0200), if the actual and acknowledged code numbers are

identical (p0010 = 2).

When the code number is changed, the connection voltage (p0210) is checked and, if necessary, adjusted.

r0204[0...n] Power unit hardware properties / PU HW property

Access level: 3Calculated: -Data type: Unsigned32Can be changed: -Scaling: -Dyn. index: PDSUnits group: -Unit selection: -Func. diagram: -MinMaxFactory setting

-

**Description:** Displays the properties supported by the power unit hardware.

Bit field: Bit FΡ Signal name 1 signal 0 signal RFI filter available Yes No 07 F3E regenerative feedback into the line Yes No vlagus 80 Internal Braking Module Yes No 12 Safe Brake Control (SBC) supported No Yes 13 Safety Integrated supported Yes No 14 Internal LC output filter Yes No 15 Line voltage 1-phase 3-phase

p0205 Power unit application / PU application

Access level: 1Calculated: -Data type: Integer16Can be changed: C(1, 2)Scaling: -Dyn. index: -Units group: -Unit selection: -Func. diagram: -MinMaxFactory setting

0 1 0

Description: The duty cycles can be overloaded provided that the drive converter is operated with its base load current before and

after the overload. This is based on a load duty cycle of 300 s.

Value: 0: Load duty cycle with high overload for vector drives

Load duty cycle with low overload for vector drives

Dependency: Refer to: r3996

**Notice:** The parameter value is not reset when the factory setting is restored (see p0010 = 30, p0970).

When the power unit use is changed, short-term communication interruptions may occur.

Note: When the parameter is changed, all of the motor parameters (p0305 ... p0311), the technological application (p0500)

and the control mode (p1300) are pre-assigned according to the selected application. The parameter has no

influence when calculating the thermal overload.

p0205 can only be changed to the settings that are saved in the power unit EEPROM.

r0206[0...4] Rated power unit power / PU P\_rated

Access level: 2 Calculated: - Data type: FloatingPoint32

 Can be changed: Scaling: Dyn. index: 

 Units group: 14\_6
 Unit selection: p0100
 Func. diagram: 

 Min
 Max
 Factory setting

- [kW] - [kW]

**Description:** Displays the rated power unit power for various load duty cycles.

Index: [0] = Rated value

[1] = Load duty cycle with low overload[2] = Load duty cycle with high overload

[3] = S1 cont duty cyc [4] = S6 load duty cycle

**Dependency:** IECdrives (p0100 = 0): Units kW

NEMA drives (p0100 = 1): Units hp

Refer to: p0100, p0205

r0207[0...4] Rated power unit current / PU PI\_rated

Access level: 3 Calculated: - Data type: FloatingPoint32

Can be changed: -Scaling: -Dyn. index: -Units group: -Unit selection: -Func. diagram: 8014MinMaxFactory setting

- [Arms] - [Arms]

**Description:** Displays the rated power unit power for various load duty cycles.

Index: [0] = Rated value

Dependency:

[1] = Load duty cycle with low overload[2] = Load duty cycle with high overload

[3] = Reserved [4] = Reserved Refer to: p0205

r0208 Rated power unit line supply voltage / PU U\_rated

Access level: 2 Calculated: - Data type: FloatingPoint32

 Can be changed: Scaling: Dyn. index: 

 Units group: Unit selection: Func. diagram: 

 Min
 Max
 Factory setting

- [Vrms] - [Vrms] - [Vrms]

**Description:** Displays the rated line supply voltage of the power unit.

r0208 = 400 : 380 - 480 V +/-10 % r0208 = 500 : 500 - 600 V +/-10 % r0208 = 690 : 660 - 690 V +/-10 %

r0209[0...4] Power unit maximum current / PU I\_max

Access level: 3 Calculated: - Data type: FloatingPoint32

Can be changed: - Scaling: - Dyn. index: -

Units group: - Unit selection: - Func. diagram: 8750, 8850, 8950

MinMaxFactory setting- [Arms]- [Arms]- [Arms]

**Description:** Displays the maximum output current of the power unit.

Index: [0] = Catalog

Dependency:

[1] = Load duty cycle with low overload

[2] = Load duty cycle with high overload

[3] = Reserved [4] = Reserved Refer to: p0205

p0210 Drive unit line supply voltage / V\_connect

Access level: 3 Calculated: - Data type: Unsigned16

 Can be changed: C(2), T
 Scaling: Dyn. index: 

 Units group: Unit selection: Func. diagram: 

 Min
 Max
 Factory setting

1 [V] 63000 [V] 400 [V]

**Description:** Sets the drive unit supply voltage (rms value of the phase-to-phase line supply voltage).

**Dependency:** Set p1254, p1294 (automatic detection of the Vdc switch-on levels) = 0.

The switch-in thresholds of the Vdc\_max controller (r1242, r1282) are then directly determined using p0210.

Notice: If, in the switched-off state (pulse inhibit), the supply voltage is higher than the entered value, the Vdc controller may

be automatically de-activated in some cases to prevent the motor from accelerating the next time the system is

switched on. In this case, an appropriate alarm A07401 is output.

**Note:** Setting ranges for p0210 as a function of the rated power unit voltage:

U\_rated = 230 V: - p0210 = 200 ... 240 V U\_rated = 400 V: - p0210 = 380 ... 480 V U\_rated = 690 V: - p0210 = 660 ... 690 V

p0219 Braking resistor braking power / R\_brake P\_brake

Access level: 3 Calculated: - Data type: FloatingPoint32

 Can be changed: C(1, 2), T
 Scaling: Dyn. index: 

 Units group: 14\_6
 Unit selection: p0100
 Func. diagram: 

 Min
 Max
 Factory setting

 0.00 [kW]
 20000.00 [kW]
 0.00 [kW]

**Description:** Sets the braking power of the connected braking resistor.

**Dependency:** Refer to: p1240, p1280, p1531

Note:

When setting a value for the braking power, the following calculations are made:

- p1240, p1280: Vdc\_max control is deactivated.
- p1531 = p0219: the power limit when generating is set (limited to p1530).
- The minimum ramp-down time is calculated (p1127) as a function of p0341, p0342 and p1082 (not for vector control with speed encoder).

If the parameter is reset again to zero, then the Vdc\_max controller is reactivated and the power limit as well as the ramp-down time are recalculated.

### p0230 Drive filter type motor side / Drv filt type mot

 Access level: 1
 Calculated: Data type: Integer16

 Can be changed: C(1, 2)
 Scaling: Dyn. index: 

 Units group: Unit selection: Func. diagram: 

 Min
 Max
 Factory setting

0 4

Description:

Sets the type of the filter at the motor side.

Value:

- 0: No filter1: Motor reactor2: dv/dt filter
- 3: Sine-wave filter Siemens4: Sine-wave filter third-party

#### Dependency:

The following parameters are influenced using p0230:

p0230 = 1

--> p0233 (power unit, motor reactor) = filter inductance

p0230 = 3

- --> p0233 (power unit, motor reactor) = filter inductance
- --> p0234 (power unit sine-wave filter capacitance) = filter capacitance
- --> p0290 (power unit overload response) = inhibit pulse frequency reduction
- --> p1082 (maximum speed) = Fmax filter / pole pair number
- --> p1800 (pulse frequency) >= nominal pulse frequency of the filter
- --> p1802 (modulator modes) = space vector modulation without overcontrol

p0230 = 4

- --> p0290 (power unit overload response) = inhibit pulse frequency reduction
- --> p1802 (modulator modes) = space vector modulation without overcontrol

The user must set the following parameters according to the data sheet of the sine-wave filter and also the user must check whether they are permitted.

- --> p0233 (power unit, motor reactor) = filter inductance
- --> p0234 (power unit sine-wave filter capacitance) = filter capacitance
- --> p1082 (maximum speed) = Fmax filter / pole pair number
- --> p1800 (pulse frequency) >= nominal pulse frequency of the filter

Refer to: p0233, p0234, p0290, p1082, p1800, p1802

Note:

The parameter cannot be changed if the power unit (e.g. PM260) is equipped with an internal sine-wave filter.

For sine-wave filters, the test pulse evaluation to detect short-circuits is always deactivated. if a filter type cannot be selected, then this filter type is not permitted for the Motor Module.

p0230 = 1:

Power units with output reactor are limited to output frequencies of 150 Hz.

p0230 = 3

Power units with sine-wave filter are limited to output frequencies of 200 Hz.

#### p0233 Power unit motor reactor / PU mot reactor

Access level: 2 Calculated: - Data type: FloatingPoint32

 Can be changed: C(2), U, T
 Scaling: Dyn. index: 

 Units group: Unit selection: Func. diagram: 

 Min
 Max
 Factory setting

 0.000 [mH]
 1000.000 [mH]
 0.000 [mH]

**Description:** Enter the inductance of a filter connected at the power unit output.

**Dependency:** This parameter is automatically pre-set when you select a filter via p0230 if a SIEMENS filter is defined for the power

unit.

Refer to: p0230

Note: When exiting the quick commissioning using p3900 = 1, the parameter value is set to the value of the defined

SIEMENS filter or to zero. For this reason, the parameter value of a third-party filter only has to be entered outside

the commissioning phase (p0010 = 0) and then the controller calculation (p0340 = 3) is carried out.

The parameter cannot be changed if the power unit has an internal sine-wave filter.

p0234 Power unit sine-wave filter capacitance / PU sine filter C

Access level: 2 Calculated: - Data type: FloatingPoint32

 Can be changed: C(2), U, T
 Scaling: Dyn. index: 

 Units group: Unit selection: Func. diagram: 

 Min
 Max
 Factory setting

 0.000 [μF]
 0.000 [μF]
 0.000 [μF]

**Description:** Enters the capacitance of a sine-wave filter connected at the power unit output.

**Dependency:** This parameter is automatically pre-set when you select a filter via p0230 if a SIEMENS filter is defined for the power

unit.

Refer to: p0230

**Note:** The parameter value includes the sum of all of the capacitances of a phase connected in series (phase - ground).

When exiting the quick commissioning using p3900 = 1, the parameter value is set to the value of the defined SIEMENS filter or to zero. For this reason, the parameter value of a third-party filter only has to be entered outside

the commissioning phase (p0010 = 0).

The parameter cannot be changed if the power unit has an internal sine-wave filter.

r0238 Internal power unit resistance / PU R internal

Access level: 3 Calculated: - Data type: FloatingPoint32

Can be changed: -Scaling: -Dyn. index: -Units group: -Unit selection: -Func. diagram: -MinMaxFactory setting

- [ohm] - [ohm] - [ohm]

**Description:** Displays the internal resistance of the power unit (IGBT and line resistance).

p0287[0...1] Ground fault monitoring thresholds / Gnd flt threshold

Access level: 3 Calculated: - Data type: FloatingPoint32

 Can be changed: T
 Scaling: Dyn. index: 

 Units group: Unit selection: Func. diagram: 

 Min
 Max
 Factory setting

 0.0 [%]
 100.0 [%]
 [0] 6.0 [%]

 [1] 16.0 [%]
 [1] 16.0 [%]

**Description:** Sets the shutdown thresholds for the ground fault monitoring.

The setting is made as a percentage of the maximum current of the power unit (r0209).

Index: [0] = Threshold at which pre-charging starts

[1] = Threshold at which pre-charging stops

**Dependency:** Refer to: p190°

**Note:** This parameter is only relevant for chassis power units.

r0289 CO: Maximum power unit output current / PU I\_outp max

Access level: 3 Calculated: - Data type: FloatingPoint32

Can be changed: -Scaling: p2002Dyn. index: -Units group: -Unit selection: -Func. diagram: -MinMaxFactory setting

- [Arms] - [Arms]

**Description:** Displays the actual maximum output current of the power unit taking into account derating factors.

p0290 Power unit overload response / PU overld response

Access level: 3 Calculated: - Data type: Integer16

Can be changed: T Scaling: - Dyn. index: -

Units group: - Unit selection: - Func. diagram: 8014

Min Max Factory setting

0 13 2

**Description:** Sets the response to a thermal overload condition of the power unit.

The following quantities can result in a response to thermal overload:

heat sink temperature (r0037.0).chip temperature (r0037.1).power unit overload I2t (r0036).

Possible measures to avoid thermal overload:

- reduce the output current limit r0289 and r0067 or the output frequency (for U/f control) indirectly via the output

current limit and the intervention of the current limiting controller).

- reduce the pulse frequency.

A reduction, if parameterized, is always realized after an appropriate alarm is output.

Value: 0: Reduce output current or output frequency

No reduction shutdown when overload threshold is reached
 Reduce I\_output or f\_output and f\_pulse (not using I2t)

3: Reduce the pulse frequency (not using I2t)

12: I\_output or f\_output and automatic pulse frequency reduction

13: Automatic pulse frequency reduction

Dependency: If a sine-wave filter is parameterized as output filter (p0230 = 3, 4), then only responses can be selected without

pulse frequency reduction (p0290 = 0, 1).

For a thermal power unit overload, an appropriate alarm or fault is output, and r2135.15 or r2135.13 set.

Refer to: r0036, r0037, p0230, r2135

Notice: If the thermal overload of the power unit is not sufficiently reduced by the actions taken, the drive is always shut

down. This means that the power unit is always protected irrespective of the setting of this parameter.

The setting p0290 = 0, 2 is only practical if the load decreases with decreasing speed (e.g. for applications with

variable torque such as for pumps and fans).

Under overload conditions, if the current and torque limits are reduced, and therefore the motor is braked, then forbidden speed ranges (e.g. minimum speed and suppression [skip] speeds) can also be passed through.

For p0290 = 2, 3, 12, 13, the I2t overload detection of the power unit does not influence the response "Reduce pulse

frequency".

Note:

When the motor data identification routine is selected, p0290 cannot be changed.

For short-circuit/ground fault detection, when the test pulse evaluation is active via p1901 "Test pulse evaluation

configuration", the pulse frequency at the instant of switch on is briefly reduced.

# p0292[0...1] Power unit temperature alarm threshold / PU T\_alrm thresh

Access level: 3 Calculated: - Data type: FloatingPoint32

Can be changed: U, TScaling: -Dyn. index: -Units group: -Unit selection: -Func. diagram: -MinMaxFactory setting0 [°C]25 [°C][0] 5 [°C]

**Description:** Sets the alarm threshold for power unit overtemperatures. The value is set as a difference to the tripping (shutdown)

temperature.

Drive:

If this threshold is exceeded, an overload alarm is generated and the system responds as parameterized in p0290.

Infeed:

When the threshold value is exceeded, only an overload alarm is output.

**Index:** [0] = Heat sink temperature

[1] = Power semiconductor (chip) temperature

**Dependency:** Refer to: r0037, p0290

p0295 Fan run-on time / Fan run-on time

> Access level: 3 Calculated: -Data type: FloatingPoint32

Can be changed: U, T Scaling: -Dyn. index: -Units group: -Unit selection: -Func. diagram: -Min Factory setting Max

0 [s] 600 [s]

**Description:** 

Sets the fan run-on time after the pulses for the power unit have been canceled.

Note:

- Under certain circumstances, the fan can continue to run for longer than was set (e.g. as a result of the excessively

high heat sink temperature).

- For values less than 1 s, a 1 s run on time for the fan is active. - for a PM230 power unit, sizes D - F the parameter is ineffective.

p0300[0...n] Motor type selection / Mot type sel

> Access level: 2 Calculated: -Data type: Integer16 Can be changed: C(1, 3) Scaling: -Dyn. index: MDS Unit selection: -Func. diagram: 6310 Units group: -Min Max **Factory setting**

0 100 0

Description: Selecting the motor type.

The first digit of the parameter value always defines the general motor type and corresponds to the third-party motor

belonging to a motor list: 1 = Rotating induction motor 2 = Rotating synchronous motor

The type information must be entered to filter motor-specific parameters and to optimize the operating characteristics and behavior. For example, for synchronous motors, power factor (p0308) is neither used nor displayed (in the

BOP/IOP)

Value: 0. No motor

> 1: Induction motor 2. Synchronous motor 10: 1I F1 induction motor 1LG6 induction motor 13: 17: 1LA7 induction motor 19: 1LA9 induction motor 100: 1LE1 induction motor

Dependency: When the motor type is changed, the code number in p0301 may be reset to 0.

When selecting a motor type from the 1LA7 series, parameters of the thermal motor model are pre-assigned as a

function of p0307 and p0311.

Caution:

Note:

If a motor is selected, which is not contained in the motor lists (p0300 < 100), then the motor code number must be reset (p0301 = 0), if previously a motor was parameterized from the motor list.

Once the Control Unit has been powered up for the first time or if the factory settings have been defined accordingly,

the motor type is pre-configured to induction motor (p0300 = 1).

If a motor type has not been selected (p0300 = 0), then the drive commissioning routine cannot be exited.

p0301[0...n] Motor code number selection / Mot code No. sel

> Access level: 2 Calculated: -Data type: Unsigned16 Can be changed: C(1, 3) Scaling: -Dyn. index: MDS Units group: -Unit selection: -Func. diagram: -Min Max Factory setting

0 65535

Description: The parameter is used to select a motor from a motor parameter list.

When changing the code number (with the exception to the value 0), all of the motor parameters are pre-assigned

from the internally available parameter lists.

Dependency: Code numbers can only be selected for motor types that correspond to the motor type selected in p0300.

Refer to: p0300

**Note:** The motor code number can only be changed if the matching catalog motor was first selected in p0300.

When selecting a catalog motor (p0300 >= 100), drive commissioning can only be exited if a code number is

selected.

If a change is made to a non-catalog motor, then the motor code number should be reset (p0301 = 0).

p0304[0...n] Rated motor voltage / Mot U rated

Access level: 1 Calculated: - Data type: FloatingPoint32

Can be changed: C(1, 3) Scaling: - Dyn. index: MDS

Units group: - Unit selection: - Func. diagram: 6301, 6724

Min Max Factory setting

0 [Vrms] 20000 [Vrms] 0 [Vrms]

**Description:** Sets the rated motor voltage (rating plate).

**Notice:** When selecting a catalog motor (p0301), this parameter is automatically pre-assigned and is write protected.

Information in p0300 should be carefully observed when removing write protection.

Note: When the parameter value is entered the connection type of the motor (star-delta) must be taken into account.

Once the Control Unit has booted for the first time or if the factory settings have been restored, the parameter is pre-

assigned to match the power unit.

p0305[0...n] Rated motor current / Mot I\_rated

Access level: 1 Calculated: - Data type: FloatingPoint32

Can be changed: C(1, 3)Scaling: -Dyn. index: MDSUnits group: -Unit selection: -Func. diagram: 6301MinMaxFactory setting0.00 [Arms]0.00 [Arms]0.00 [Arms]

**Description:** Sets the rated motor current (rating plate).

**Notice:** When selecting a catalog motor (p0301), this parameter is automatically pre-assigned and is write protected.

Information in p0300 should be carefully observed when removing write protection.

If p0305 is changed during quick commissioning (p0010 = 1), then the maximum current p0640 is pre-assigned

accordingly.

Note: When the parameter value is entered the connection type of the motor (star-delta) must be taken into account.

Once the Control Unit has booted for the first time or if the factory settings have been restored, the parameter is pre-

assigned to match the power unit.

p0306[0...n] Number of motors connected in parallel / Motor gty

Access level: 1

Calculated: 
Data type: Unsigned8

Can be changed: C(1, 3)

Scaling: 
Units group: 
Min

Max

Factory setting

1 50 1

**Description:** Sets the number (count) of motors that can be operated in parallel using one motor data set.

Depending on the motor number entered, internally an equivalent motor is calculated.

The following should be observed in motors connected in parallel: Rating plate data should only be entered for one motor: p0305, p0307

The following parameters are also only valid for one motor: p0320, p0341, p0344, p0350 ... p0361 All other motor parameters take into account the replacement/equivalent motor (e.g. r0331, r0333).

**Recommend.:** For motors connected in parallel, external thermal protection should be provided for each individual motor.

**Dependency:** Refer to: r0331, r0382

Caution:

The motors to be connected in parallel must be of the same type and size (same order no. (MLFB)).

The mounting regulations when connecting motors in parallel must be carefully maintained!

The number of motors set must correspond to the number of motors that are actually connected in parallel.

After changing p0306, it is imperative that the control parameters are adapted (e.g. using automatic calculation with

p0340 = 1, p3900 > 0).

For induction motors that are connected in parallel, but which are not mechanically coupled with one another, then

the following applies:

- an individual motor must not be loaded beyond its stall point.

Notice: If p0306 is changed during quick commissioning (p0010 = 1), then the maximum current p0640 is appropriately pre-

assigned.

Note: Only operation with U/f characteristic makes sense if more than 10 identical motors are connected in parallel.

p0307[0...n] Rated motor power / Mot P rated

Access level: 1 Calculated: - Data type: FloatingPoint32

 Can be changed: C(1, 3)
 Scaling: Dyn. index: MDS

 Units group: 14\_6
 Unit selection: p0100
 Func. diagram: 

 Min
 Max
 Factory setting

 0.00 [kW]
 100000.00 [kW]
 0.00 [kW]

**Description:** Sets the rated motor power (rating plate).

**Dependency:** IECdrives (p0100 = 0): Units kW

NEMA drives (p0100 = 1): Units hp NEMA drives (p0100 = 2): Unit kW

Refer to: p0100

Notice: When selecting a catalog motor (p0301), this parameter is automatically pre-assigned and is write protected.

Information in p0300 should be carefully observed when removing write protection.

Note: Once the Control Unit has booted for the first time or if the factory settings have been restored, the parameter is pre-

assigned to match the power unit.

p0308[0...n] Rated motor power factor / Mot cos phi rated

Access level: 1 Calculated: - Data type: FloatingPoint32

0.000 1.000 0.000

**Description:** Sets the rated motor power factor (cos phi, rating plate).

For a parameter value of 0.000, the power factor is internally calculated.

**Dependency:** This parameter is only available for p0100 = 0, 2.

Refer to: p0100, p0309

Notice: When selecting a catalog motor (p0301), this parameter is automatically pre-assigned and is write protected.

Information in p0300 should be carefully observed when removing write protection.

**Note:** The parameter is not used for synchronous motors (p0300 = 2xx).

Once the Control Unit has booted for the first time or if the factory settings have been restored, the parameter is pre-

assigned to match the power unit.

p0309[0...n] Rated motor efficiency / Mot eta\_rated

Access level: 1 Calculated: - Data type: FloatingPoint32

 Can be changed: C(1, 3)
 Scaling: Dyn. index: MDS

 Units group: Unit selection: Func. diagram: 

 Min
 Max
 Factory setting

0.0 [%] 99.9 [%] 0.0 [%]

**Description:** Sets the rated motor efficiency (rating plate).

For a parameter value of 0.0, the power factor is internally calculated.

**Dependency:** This parameter is only visible for NEMA motors (p0100 = 1, 2).

Refer to: p0100, p0308

**Note:** The parameter is not used for synchronous motors.

p0310[0...n] Rated motor frequency / Mot f\_rated

Access level: 1 Calculated: - Data type: FloatingPoint32

Can be changed: C(1, 3)

Units group: 
Unit selection: 
Max

Factory setting

0.00 [Hz] 650.00 [Hz] 0.00 [Hz]

**Description:** Sets the rated motor frequency (rating plate).

Dependency: The number of pole pairs is automatically re-calculated when the parameter is changed (together with p0311), if

p0314 = 0.

The rated frequency is restricted to values between 1.00 Hz and 650.00 Hz.

Refer to: p0311

**Notice:** When selecting a catalog motor (p0301), this parameter is automatically pre-assigned and is write protected.

Information in p0300 should be carefully observed when removing write protection.

If p0310 is changed during quick commissioning (p0010 = 1), the maximum speed p1082, which is also associated with quick commissioning, is pre-assigned accordingly. This is not the case when commissioning the motor (p0010 =

3).

**Note:** Once the Control Unit has been booted up for the first time or if the factory settings have been defined accordingly,

the parameter is defined in accordance with the power unit.

p0311[0...n] Rated motor speed / Mot n\_rated

Access level: 1 Calculated: - Data type: FloatingPoint32

 Can be changed: C(1, 3)
 Scaling: Dyn. index: MDS

 Units group: Unit selection: Func. diagram: 

 Min
 Max
 Factory setting

 0.0 [rpm]
 210000.0 [rpm]
 0.0 [rpm]

**Description:** Sets the rated motor speed (rating plate).

For p0311 = 0, the rated motor slip of induction motors is internally calculated and displayed in r0330.

It is especially important to correctly enter the rated motor speed for vector control and slip compensation for U/f

control.

**Dependency:** If p0311 is changed and for p0314 = 0, the pole pair is re-calculated automatically.

Refer to: p0310

Notice: When selecting a catalog motor (p0301), this parameter is automatically pre-assigned and is write protected.

Information in p0300 should be carefully observed when removing write protection.

If p0311 is changed during quick commissioning (p0010 = 1), the maximum speed p1082, which is also associated with quick commissioning, is pre-assigned accordingly. This is not the case when commissioning the motor (p0010 =

3).

**Description:** 

**Note:** Once the Control Unit has been booted up for the first time or if the factory settings have been defined accordingly,

the parameter is defined in accordance with the power unit.

p0312[0...n] Rated motor torque / Mot M\_rated

Access level: 3 Calculated: - Data type: FloatingPoint32

 Can be changed: C(3)
 Scaling: Dyn. index: MDS

 Units group: Unit selection: Func. diagram: 

 Min
 Max
 Factory setting

 0.00 [Nm]
 1000000.00 [Nm]
 0.00 [Nm]

Sets the rated motor torque (rating plate).

**Notice:** When selecting a catalog motor (p0301), this parameter is automatically pre-assigned and is write protected.

Information in p0300 should be carefully observed when removing write protection.

p0316[0...n] Motor torque constant / Mot kT

Access level: 4 Calculated: - Data type: FloatingPoint32

Can be changed: C(1, 3), U, T

Scaling: 
Units group: 28\_1

Unit selection: p0100

Func. diagram: 
Min

Max

Factory setting

0.00 [Nm/A] 400.00 [Nm/A] 0.00 [Nm/A]

**Description:** Sets the torque constant of the synchronous motor.

p0316 = 0:

The torque constant is calculated from the motor data.

p0316 > 0:

The selected value is used as torque constant.

Notice: When selecting a catalog motor (p0301), this parameter is automatically pre-assigned and is write protected.

Information in p0300 should be carefully observed when removing write protection.

**Note:** This parameter is not used for induction motors (p0300 = 1xx).

p0320[0...n] Motor rated magnetizing current/short-circuit current / Mot I\_mag\_rated

Access level: 3 Calculated: - Data type: FloatingPoint32

 Can be changed: C(3), U, T
 Scaling: Dyn. index: MDS

 Units group: Unit selection: Func. diagram: 

 Min
 Max
 Factory setting

 0.000 [Arms]
 5000.000 [Arms]
 0.000 [Arms]

**Description:** Induction motors:

Sets the rated motor magnetizing current.

For p0320 = 0.000 the magnetizing current is internally calculated and displayed in r0331.

Synchronous motors:

Sets the rated motor short-circuit current.

**Notice:** When selecting a catalog motor (p0301), this parameter is automatically pre-assigned and is write protected.

Information in p0300 should be carefully observed when removing write protection.

**Note:** The magnetizing current p0320 for induction motors is reset when quick commissioning is exited with p3900 > 0.

If, for induction motors, the magnetizing current p0320 is changed outside the commissioning phase (p0010 > 0),

then the magnetizing inductance p0360 is changed so that the EMF remains constant.

p0322[0...n] Maximum motor speed / Mot n\_max

Access level: 1 Calculated: - Data type: FloatingPoint32

 Can be changed: C(1, 3)
 Scaling: Dyn. index: MDS

 Units group: Unit selection: Func. diagram: 

 Min
 Max
 Factory setting

 0.0 [rpm]
 210000.0 [rpm]
 0.0 [rpm]

**Description:** Sets the maximum motor speed.

Dependency: Refer to: p1082

**Notice:** When selecting a catalog motor (p0301), this parameter is automatically pre-assigned and is write protected.

Information in p0300 should be carefully observed when removing write protection.

If p0322 is changed during quick commissioning (p0010 = 1), the maximum speed p1082, which is also associated

with quick commissioning, is pre-assigned accordingly.

**Note:** The parameter has no significance for a value of p0322 = 0.

p0323[0...n] Maximum motor current / Mot I\_max

Access level: 1 Calculated: - Data type: FloatingPoint32

 Can be changed: C(1, 3)
 Scaling: Dyn. index: MDS

 Units group: Unit selection: Func. diagram: 

 Min
 Max
 Factory setting

 0.00 [Arms]
 20000.00 [Arms]
 0.00 [Arms]

**Description:** Sets the maximum permissible motor current (e.g. de-magnetizing current for synchronous motors).

Notice: When selecting a catalog motor (p0301), this parameter is automatically pre-assigned and is write protected.

Information in p0300 should be carefully observed when removing write protection.

If p0323 is changed during quick commissioning (p0010 = 1), then the maximum current p0640 is pre-assigned

accordingly.

**Note:** The parameter has no effect for induction motors.

The parameter has not effect for synchronous motors if a value of 0.0 is entered. The user-selectable current limit is

entered into p0640.

p0325[0...n] Motor pole position identification current 1st phase / Mot PolID I 1st ph

Access level: 3 Calculated: - Data type: FloatingPoint32

 Can be changed: U, T
 Scaling: Dyn. index: MDS

 Units group: Unit selection: Func. diagram: 

 Min
 Max
 Factory setting

 0.000 [Arms]
 10000.000 [Arms]
 0.000 [Arms]

**Description:** Sets the current for the 1st phase of the two-stage technique for pole position identification routine.

The current of the 2nd phase is set in p0329.

The two-stage technique is selected with p1980 = 4.

**Dependency:** Refer to: p0329, p1980

**Notice:** When the motor code (p0301) is changed, it is possible that p0325 is not pre-assigned.

p0325 can be pre-assigned using p0340 = 3.

**Note:** The value is automatically pre-assigned for the following events:

- For p0325 = 0 and automatic calculation of the closed-loop control parameters (p0340 = 1, 2, 3).

- for quick commissioning (p3900 = 1, 2, 3).

p0329[0...n] Motor pole position identification current / Mot PolID current

Access level: 3 Calculated: - Data type: FloatingPoint32

 Can be changed: C(3), U, T
 Scaling: Dyn. index: MDS

 Units group: Unit selection: Func. diagram: 

 Min
 Max
 Factory setting

 0.00 [Arms]
 10000.00 [Arms]
 0.00 [Arms]

**Description:** Sets the current for the pole position identification routine (p1980 = 1).

For a two-stage technique (p1980 = 4), the current is set for the 2nd phase.

The current for the 1st phase is set in p0325.

Dependency: If a maximum current (p0323) was not parameterized, then p0329 is limited to the rated motor current.

If p0329 is too small in order to determine the pole position (for p1980 = 1), then p0323 must be first parameterized

and significantly greater than p0329.

Refer to: p0325, p1980

Notice: When selecting a catalog motor (p0301), this parameter is automatically pre-assigned and is write protected.

Information in p0300 should be carefully observed when removing write protection.

r0330[0...n] Rated motor slip / Mot slip\_rated

Access level: 3 Calculated: - Data type: FloatingPoint32

 Can be changed: Scaling: Dyn. index: MDS

 Units group: Unit selection: Func. diagram: 

 Min
 Max
 Factory setting

- [Hz] - [Hz] - [Hz]

**Description:** Displays the rated motor slip.

**Dependency:** The rated slip is calculated from the rated frequency, rated speed and number of pole pairs.

Refer to: p0310, p0311

**Note:** The parameter is not used for synchronous motors (p0300 = 2xx).

r0331[0...n] Actual motor magnetizing current/short-circuit current / Mot I\_mag\_rtd act

Access level: 3 Calculated: - Data type: FloatingPoint32

Can be changed: - Scaling: - Dyn. index: MDS

Units group: - Unit selection: - Func. diagram: 6722, 6724

Min Max Factory setting

- [Arms] - [Arms]

**Description:** Induction motor:

Displays the rated magnetizing current from p0320.

For p0320 = 0, the internally calculated magnetizing current is displayed.

Synchronous motor:

Displays the rated short-circuit current from p0320.

**Dependency:** If p0320 was not entered, then the parameter is calculated from the rating plate parameters.

r0333[0...n] Rated motor torque / Mot M\_rated

Access level: 3 Calculated: - Data type: FloatingPoint32

 Can be changed: Scaling: Dyn. index: MDS

 Units group: 7\_4
 Unit selection: p0100
 Func. diagram: 

 Min
 Max
 Factory setting

- [Nm] - [Nm] - [Nm]

**Description:** Displays the rated motor torque. **Dependency:** IEC drives (p0100 = 0): unit Nm

NEMA drives (p0100 = 1): unit lbf ft

**Note:** For induction motors, r0333 is calculated from p0307 and p0311.

For synchronous motors, r0333 is calculated from p0305, p0316, p0327 and p0328.

p0335[0...n] Motor cooling type / Mot cool type

Access level: 2Calculated: -Data type: Integer16Can be changed: C(1, 3), TScaling: -Dyn. index: MDSUnits group: -Unit selection: -Func. diagram: -MinMaxFactory setting

0 128 0

**Description:** Sets the motor cooling system used.

Value: 0: Non-ventilated

1: Forced cooling 2: Liquid cooling 128: No fan

**Dependency:** For 1LA7 motors (p0300), the parameter is pre-set as a function of p0307 and p0311.

Notice: When selecting a catalog motor (p0301), this parameter is automatically pre-assigned and is write protected.

Information in p0300 should be carefully observed when removing write protection.

**Note:** The parameter influences the thermal 3-mass motor model.

1LA7 motors, frame size 56 are operated without fan.

p0340[0...n] Automatic calculation motor/control parameters / Calc auto par

 Access level: 2
 Calculated: Data type: Integer16

 Can be changed: C(3), T
 Scaling: Dyn. index: DDS, p0180

 Units group: Unit selection: Func. diagram: 

 Min
 Max
 Factory setting

0 5

Description: Setting to automatically calculate motor parameters and U/f open-loop and closed-loop control parameters from the

rating plate data.

Value: 0: No calculation

1: Complete calculation

2: Calculation of equivalent circuit diagram parameters

3: Calculation of closed-loop control parameters

Calculation of controller parameters

5: Calculation of technological limits and threshold values

Notice:

After the value has been modified, no further parameter modifications can be made and the status is shown in r3996.

Modifications can be made again when r3996 = 0. The following parameters are influenced using p0340:

p0340 = 1:

--> All of the parameters influenced for p0340 = 2, 3, 4, 5

--> p0341, p0342, p0344, p0640, p1082, p1231, p1232, p1349, p1611, p1726, p1909, p1959, p2000, p2001, p2002,

p2003, p3927, p3928

p0340 = 2:

--> p0350, p0354 ... p0360

--> p0625 (matching p0350)

p0340 = 3:

--> All of the parameters influenced for p0340 = 4, 5 --> p0346, p0347, p0622, p1320 ... p1327, p1582, p1755

p0340 = 4:

--> p1290, p1292, p1338, p1340, p1341, p1345, p1346, p1470, p1472, p1764, p1767

p0340 = 5:

--> p1037, p1038, p1520, p1521, p1530, p1531, p1802, p1803, p2390, p2392, p2393

**Note:** p0340 = 1 contains the calculations of p0340 = 2, 3, 4, 5.

p0340 = 2 calculates the motor parameters (p0350 ... p0360).

p0340 = 3 contains the calculations of p0340 = 4, 5. p0340 = 4 only calculates the controller parameters. p0340 = 5 only calculates the controller limits.

When quick commissioning is exited using p3900 > 0, p0340 is automatically set to 1.

At the end of the calculations, p0340 is automatically set to 0.

p0341[0...n] Motor moment of inertia / Mot M\_mom of inert

Access level: 3 Calculated: p0340 = 1 Data type: FloatingPoint32

Can be changed: C(3), U, T Scaling: - Dyn. index: MDS

6030, 6031

 Min
 Max
 Factory setting

 0.000000 [kgm²]
 100000.000000 [kgm²]
 0.000000 [kgm²]

**Description:** Sets the motor moment of inertia (without load).

**Dependency:** IEC drives (p0100 = 0): unit kg m<sup>2</sup>

NEMA drives (p0100 = 1): unit lb ft^2

The parameter value is included, together with p0342, in the rated starting time of the motor.

Refer to: p0342, r0345

Notice: When selecting a catalog motor (p0301), this parameter is automatically pre-assigned and is write protected.

Information in p0300 should be carefully observed when removing write protection.

Note: The product of p0341 \* p0342 is used when the speed controller (p0340 = 4) is calculated automatically.

p0342[0...n] Ratio between the total and motor moment of inertia / Mot MomInert Ratio

Access level: 3 Calculated: p0340 = 1 Data type: FloatingPoint32

Can be changed: C(3), U, T Scaling: - Dyn. index: MDS

Units group: - Unit selection: - Func. diagram: 5042, 5210, 6020,

6030, 6031

Min Max Factory setting

1.000 10000.000 1.000

**Description:** Sets the ratio between the total moment of inertia/mass (load + motor) and the intrinsic motor moment of inertia/mass

(no load).

**Dependency:** This means that together with p0341, the rated starting (accelerating time) of the motor is calculated for a vector

drive.

Refer to: p0341, r0345, p1498

Note: The product of p0341 \* p0342 is used when the speed controller (p0340 = 4) is calculated automatically.

p0344[0...n] Motor weight (for the thermal motor model) / Mot weight th mod

> Access level: 4 Calculated: p0340 = 1Data type: FloatingPoint32

Can be changed: C(3), T Scaling: -Dyn. index: MDS Units group: 27\_1 Unit selection: p0100 Func. diagram: -Min Max **Factory setting** 

0.0 [kg] 50000.0 [kg] 0.0 [kg]

Description: Sets the motor weight.

Dependency: IEC drives (p0100 = 0): unit kg

NEMA drives (p0100 = 1): unit lb

Notice: When selecting a catalog motor (p0301), this parameter is automatically pre-assigned and is write protected.

Information in p0300 should be carefully observed when removing write protection.

Note: The parameter influences the thermal 3 mass model of the induction motor.

The parameter is not used for synchronous motors (p0300 = 2xx).

r0345[0...n] Nominal motor starting time / Mot t\_start\_rated

> Access level: 3 Calculated: -Data type: FloatingPoint32

Scaling: -Can be changed: -Dyn. index: MDS Units group: -Unit selection: -Func. diagram: -Min Max **Factory setting** 

- [s] - [s] - [s]

**Description:** Displays the rated motor starting time.

This time corresponds to the time from standstill up to reaching the motor rated speed and the acceleration with

motor rated torque.

Dependency: Refer to: r0333, p0341, p0342

p0346[0...n] Motor excitation build-up time / Mot t\_excitation

> Access level: 3 **Calculated:** p0340 = 1,3Data type: FloatingPoint32

Scaling: -Dyn. index: MDS Can be changed: C(3), U, T Unit selection: -Func. diagram: -Units group: -Factory setting 0.000 [s] 20.000 [s] 0.000 [s]

Description: Sets the excitation build-up time of the motor.

This involves the delay time between enabling the pulses and enabling the ramp-function generator. The induction

motor is magnetized during this time.

Caution: If there is insufficient magnetization under load or if the acceleration rate is too high, then an induction motor can stall

(refer to the note).

The parameter is calculated using p0340 = 1, 3.

For induction motors, the result depends on the rotor time constant (r0384). If this time is excessively reduced, this can result in an inadequate magnetizing of the induction motor. This is the case if the current limit is reached while building up magnetizing. For induction motors, the parameter cannot be set to 0 s (internal limit: 0.1 \* r0384).

For permanent-magnet synchronous motors and vector control, the value depends on the stator time constant (r0386). Here, it defines the time to establish the current for encoderless operation immediately after the pulses have

p0347[0...n] Motor de-excitation time / Mot t\_de-excitat

> Access level: 3 **Calculated:** p0340 = 1,3Data type: FloatingPoint32

Can be changed: C(3), U, T Scaling: -Dyn. index: MDS Unit selection: -Func. diagram: -Units group: -Min Max Factory setting 0.000 [s] 20.000 [s] 0.000 [s]

Sets the de-magnetizing time (for induction motors) after the inverter pulses have been canceled.

Description:

The inverter pulses cannot be switched in (enabled) within this delay time.

**Note:** The parameter is calculated using p0340 = 1, 3.

For induction motors, the result depends on the rotor time constant (r0384).

if this time is shortened too much, then this can result in an inadequate de-magnetizing of the induction motor and in an overcurrent condition when the pulses are subsequently enabled (only when the flying restart function is activated

and the motor is rotating).

p0350[0...n] Motor stator resistance cold / Mot R\_stator cold

Access level: 3 Calculated: p0340 = 1,2 Data type: FloatingPoint32

 Can be changed: C(3), U, T
 Scaling: Dyn. index: MDS

 Units group: Unit selection: Func. diagram: 

 Min
 Max
 Factory setting

 0.00000 [ohm]
 2000.00000 [ohm]
 0.00000 [ohm]

**Description:** Sets the stator resistance of the motor at ambient temperature p0625 (phase value).

Dependency: Refer to: p0625

**Notice:** When selecting a catalog motor (p0301), this parameter is automatically pre-assigned and is write protected.

Information in p0300 should be carefully observed when removing write protection.

Note: The motor identification routine determines the stator resistance from the total stator resistance minus the cable

resistance (p0352).

p0352[0...n] Cable resistance / R\_cable

Access level: 3 Calculated: - Data type: FloatingPoint32

 Can be changed: C(3), U, T
 Scaling: Dyn. index: MDS

 Units group: Unit selection: Func. diagram: 

 Min
 Max
 Factory setting

 0.00000 [ohm]
 120.00000 [ohm]
 0.00000 [ohm]

**Description:** Resistance of the power cable between the power unit and motor.

Caution: The cable resistance should be entered prior to motor data identific.

The cable resistance should be entered prior to motor data identification. If it is used subsequently, the difference by which p0352 was changed must be subtracted from the stator resistance p0350 or motor data identification must be

repeated.

**Note:** The parameter influences the temperature adaptation of the stator resistance.

The motor identification sets the cable resistance to 20% of the measured total resistance if p0352 is zero at the time that the measurement is made. If p0352 is not zero, then the value is subtracted from the measured total stator resistance to calculate stator resistance p0350. In this case, p0350 is a minimum of 10% of the measured value.

The cable resistance is reset when quick commissioning is exited with p3900 > 0.

p0354[0...n] Motor rotor resistance cold / Mot R\_r cold

Access level: 4 Calculated: p0340 = 1,2 Data type: FloatingPoint32

 Can be changed: C(3), U, T
 Scaling: Dyn. index: MDS

 Units group: Unit selection: Func. diagram: 6727

 Min
 Max
 Factory setting

 0.00000 [ohm]
 300.00000 [ohm]
 0.00000 [ohm]

**Description:** Sets the rotor/secondary section resistance of the motor at the ambient temperature p0625.

This parameter value is automatically calculated using the motor model (p0340 = 1, 2) or using the motor data

identification routine (p1910).

**Dependency:** Refer to: p0625

**Notice:** When selecting a catalog motor (p0301), this parameter is automatically pre-assigned and is write protected.

Information in p0300 should be carefully observed when removing write protection.

**Note:** The parameter is not used for synchronous motors (p0300 = 2).

p0356[0...n] Motor stator leakage inductance / Mot L\_stator leak.

> Access level: 4 Calculated: p0340 = 1,2 Data type: FloatingPoint32

Can be changed: C(3), U, T Scaling: -Dyn. index: MDS Units group: -Unit selection: -Func. diagram: -Factory setting Min Max 0.00000 [mH]

1000.00000 [mH] 0.00000 [mH]

Description: Induction machine: sets the stator leakage inductance of the motor.

Synchronous motor: Sets the stator quadrature axis inductance of the motor.

This parameter value is automatically calculated using the motor model (p0340 = 1, 2) or using the motor

identification routine (p1910).

Notice: When selecting a catalog motor (p0301), this parameter is automatically pre-assigned and is write protected.

Information in p0300 should be carefully observed when removing write protection.

Note: If the stator leakage inductance (p0356) for induction motors is changed outside the commissioning phase (p0010 >

0), the magnetizing inductance (p0360) is automatically adapted to the new EMF. You are then advised to repeat the

measurement for the saturation characteristic (p1960).

For permanent-magnet synchronous motors (p0300 = 2), this is the non-saturated value and is, therefore, ideal for a

low current.

p0357[0...n] Motor stator inductance d axis / Mot L\_stator d

> Calculated: p0340 = 1,2 Access level: 4 Data type: FloatingPoint32

Can be changed: C(3), U, T Scaling: -Dyn. index: MDS Unit selection: -Func. diagram: -Units group: -Min Max Factory setting 0.00000 [mH] 1000.00000 [mH] 0.00000 [mH]

Description: Sets the stator direct-axis inductance of the synchronous motor.

This parameter value is automatically calculated using the motor model (p0340 = 1, 2) or using the motor

identification routine (p1910).

Note: For permanent-magnet synchronous motors (p0300 = 2), this is the non-saturated value and is ideal for a low current.

p0358[0...n] Motor rotor leakage inductance / Mot L rot leak

> Access level: 4 **Calculated:** p0340 = 1.2Data type: FloatingPoint32

Can be changed: C(3), U, T Scaling: -Dyn. index: MDS Units group: -Unit selection: -Func. diagram: 6727 Min Max **Factory setting** 1000.00000 [mH] 0.00000 [mH] 0.00000 [mH]

**Description:** Sets the rotor/secondary section leakage inductance of the motor.

The value is automatically calculated using the motor model (p0340 = 1, 2) or using the motor identification routine

(p1910).

Notice: When selecting a catalog motor (p0301), this parameter is automatically pre-assigned and is write protected.

Information in p0300 should be carefully observed when removing write protection.

Note: If the rotor leakage inductance (p0358) for induction motors is changed outside the commissioning phase (p0010 >

0), the magnetizing inductance (p0360) is automatically adapted to the new EMF. You are then advised to repeat the

measurement for the saturation characteristic (p1960).

p0360[0...n] Motor magnetizing inductance / Mot Lh

> Access level: 4 **Calculated:** p0340 = 1,2Data type: FloatingPoint32

Can be changed: C(3), U, T Scaling: -Dyn. index: MDS Units group: -Unit selection: -Func. diagram: 6727 Min Max **Factory setting** 0.00000 [mH] 10000.00000 [mH] 0.00000 [mH]

Sets the magnetizing inductance of the motor. Description:

This parameter value is automatically calculated using the motor model (p0340 = 1, 2) or using the motor

identification routine (p1910).

Notice: When selecting a catalog motor (p0301), this parameter is automatically pre-assigned and is write protected.

Information in p0300 should be carefully observed when removing write protection.

Note: The parameter is not used for synchronous motors (p0300 = 2).

p0362[0...n] Motor saturation characteristic flux 1 / Mot saturat.flux 1

> Access level: 4 Calculated: -Data type: FloatingPoint32

Can be changed: C(3), U, T Scaling: Dyn. index: MDS

Units group: -Unit selection: -Func. diagram: 6723, 6726

Min Max **Factory setting** 

10.0 [%] 800.0 [%] 60.0 [%]

Description: The saturation characteristics (flux as a function of the magnetizing current) is defined using 4 points.

This parameter specifies the y coordinate (flux) for the 1st value pair of the characteristic.

Sets the first flux value of the saturation characteristic as a [%] referred to the rated motor flux (100 %).

The following applies for the flux values: Dependency:

p0362 < p0363 < p0364 < p0365

Refer to: p0366

Note: For induction motors, p0362 = 100 % corresponds to the rated motor flux.

When guick commissioning is exited with p3900 > 0, then the parameter is reset if a catalog motor has not been

selected (p0300).

p0363[0...n] Motor saturation characteristic flux 2 / Mot saturat.flux 2

> Access level: 4 Calculated: -Data type: FloatingPoint32

Can be changed: C(3), U, T Scaling: Dyn. index: MDS

Units group: -Unit selection: -Func. diagram: 6723, 6726

Min Max **Factory setting** 

10.0 [%] 800.0 [%] 85.0 [%]

**Description:** The saturation characteristics (flux as a function of the magnetizing current) is defined using 4 points.

This parameter specifies the y coordinate (flux) for the 2nd value pair of the characteristic.

Sets the second flux value of the saturation characteristic as a [%] referred to the rated motor flux (100 %).

Dependency: The following applies for the flux values:

p0362 < p0363 < p0364 < p0365

Refer to: p0367

Note: For induction motors, p0363 = 100 % corresponds to the rated motor flux.

When guick commissioning is exited with p3900 > 0, then the parameter is reset if a catalog motor has not been

selected (p0300).

p0364[0...n] Motor saturation characteristic flux 3 / Mot saturat.flux 3

> Calculated: -Access level: 4 Data type: FloatingPoint32

Can be changed: C(3), U, T Scaling: -Dyn. index: MDS

Units group: -Unit selection: -Func. diagram: 6723, 6726

Min Max **Factory setting** 

10.0 [%] 800.0 [%] 115.0 [%]

**Description:** The saturation characteristics (flux as a function of the magnetizing current) is defined using 4 points.

This parameter specifies the y coordinate (flux) for the 3rd value pair of the characteristic.

Sets the third flux value of the saturation characteristic as a [%] referred to the rated motor flux (100 %). Dependency:

The following applies for the flux values:

p0362 < p0363 < p0364 < p0365

Refer to: p0368

Note: For induction motors, p0364 = 100 % corresponds to the rated motor flux.

When guick commissioning is exited with p3900 > 0, then the parameter is reset if a catalog motor has not been

selected (p0300).

p0365[0...n] Motor saturation characteristic flux 4 / Mot saturat.flux 4

Access level: 4 Calculated: - Data type: FloatingPoint32

Can be changed: C(3), U, T Scaling: - Dyn. index: MDS

Units group: - Unit selection: - Func. diagram: 6723, 6726

Min Max Factory setting

10.0 [%] 800.0 [%] 125.0 [%]

**Description:** The saturation characteristics (flux as a function of the magnetizing current) is defined using 4 points.

This parameter specifies the y coordinate (flux) for the 4th value pair of the characteristic.

Sets the fourth flux value of the saturation characteristic as a [%] referred to the rated motor flux (100 %).

**Dependency:** The following applies for the flux values:

p0362 < p0363 < p0364 < p0365

Refer to: p0369

Note: For induction motors, p0365 = 100 % corresponds to the rated motor flux.

When guick commissioning is exited with p3900 > 0, then the parameter is reset if a catalog motor has not been

selected (p0300).

p0366[0...n] Motor saturation characteristic I\_mag 1 / Mot sat. I\_mag 1

Access level: 4 Calculated: - Data type: FloatingPoint32

Can be changed: C(3), U, T Scaling: - Dyn. index: MDS

Units group: - Unit selection: - Func. diagram: 6723, 6726

Min Max Factory setting

5.0 [%] 800.0 [%] 50.0 [%]

**Description:** The saturation characteristics (flux as a function of the magnetizing current) is defined using 4 points.

This parameter specifies the x coordinate (magnetizing current) for the 1st value pair of the characteristic.

Sets the first magnetization current of the saturation characteristic in [%] with reference to the rated magnetization

current (r0331).

**Dependency:** The following applies for the magnetizing currents:

p0366 < p0367 < p0368 < p0369

Refer to: p0362

Note: When quick commissioning is exited with p3900 > 0, then the parameter is reset if a catalog motor has not been

selected (p0300).

p0367[0...n] Motor saturation characteristic I\_mag 2 / Mot sat. I\_mag 2

Access level: 4 Calculated: - Data type: FloatingPoint32

Units group: - Unit selection: - Func. diagram: 6723, 6726

 Min
 Max
 Factory setting

 5.0 [%]
 800.0 [%]
 75.0 [%]

**Description:** The saturation characteristics (flux as a function of the magnetizing current) is defined using 4 points.

This parameter specifies the x coordinate (magnetizing current) for the 2nd value pair of the characteristic. Sets the second magnetization current of the saturation characteristic in [%] with reference to the rated

magnetization current (r0331).

**Dependency:** The following applies for the magnetizing currents:

p0366 < p0367 < p0368 < p0369

Refer to: p0363

Note: When quick commissioning is exited with p3900 > 0, then the parameter is reset if a catalog motor has not been

selected (p0300).

p0368[0...n] Motor saturation characteristic I\_mag 3 / Mot sat. I\_mag 3

Access level: 4 Calculated: - Data type: FloatingPoint32

Can be changed: C(3), U, T Scaling: - Dyn. index: MDS

Units group: - Unit selection: - Func. diagram: 6723, 6726

Min Max Factory setting

5.0 [%] 800.0 [%] 150.0 [%]

**Description:** The saturation characteristics (flux as a function of the magnetizing current) is defined using 4 points.

This parameter specifies the x coordinate (magnetizing current) for the 3rd value pair of the characteristic.

Sets the third magnetization current of the saturation characteristic in [%] with reference to the rated magnetization

current (r0331).

**Dependency:** The following applies for the magnetizing currents:

p0366 < p0367 < p0368 < p0369

Refer to: p0364

Note: When quick commissioning is exited with p3900 > 0, then the parameter is reset if a catalog motor has not been

selected (p0300).

p0369[0...n] Motor saturation characteristic I\_mag 4 / Mot sat. I\_mag 4

Access level: 4 Calculated: - Data type: FloatingPoint32

Can be changed: C(3), U, T Scaling: - Dyn. index: MDS

Units group: - Unit selection: - Func. diagram: 6723, 6726

 Min
 Max
 Factory setting

 5.0 [%]
 800.0 [%]
 210.0 [%]

**Description:** The saturation characteristics (flux as a function of the magnetizing current) is defined using 4 points.

This parameter specifies the x coordinate (magnetizing current) for the 4th value pair of the characteristic.

Sets the fourth magnetization current of the saturation characteristic in [%] with reference to the rated magnetization

current (r0331).

**Dependency:** The following applies for the magnetizing currents:

p0366 < p0367 < p0368 < p0369

Refer to: p0365

Note: When quick commissioning is exited with p3900 > 0, then the parameter is reset if a catalog motor has not been

selected (p0300).

r0382[0...n] Motor magnetizing inductance transformed / Mot L\_magn transf

Access level: 4 Calculated: - Data type: FloatingPoint32

Can be changed: -Scaling: -Dyn. index: MDSUnits group: -Unit selection: -Func. diagram: -MinMaxFactory setting

- [mH] - [mH] - [mH]

**Description:** Displays the magnetizing inductance of the motor.

**Note:** The parameter is not used for synchronous motors (p0300 = 2xx).

r0384[0...n] Motor rotor time constant / damping time constant d axis / Mot T\_rotor/T\_Dd

Access level: 4 Calculated: - Data type: FloatingPoint32

Can be changed: -Scaling: -Dyn. index: MDSUnits group: -Unit selection: -Func. diagram: 6722MinMaxFactory setting

- [ms] - [ms]

**Description:** Displays the rotor time constant.

**Note:** The parameter is not used for synchronous motors.

The value is calculated from the total of the inductances on the rotor side (p0358, p0360) divided by the rotor resistance (p0354). The temperature adaptation of the rotor resistance for induction motors is not taken into account.

r0386[0...n] Motor stator leakage time constant / Mot T\_stator leak

Access level: 4 Calculated: - Data type: FloatingPoint32

 Can be changed: Scaling: Dyn. index: MDS

 Units group: Unit selection: Func. diagram: 

 Min
 Max
 Factory setting

- [ms] - [ms]

**Description:** Displays the stator leakage time constant.

Note: The value is calculated from the total of all leakage inductances (p0233, p0356, p0358) divided by the total of all

motor resistances (p0350, p0352, p0354). The temperature adaptation of the resistances is not taken into account.

r0395[0...n] Actual stator resistance / R\_stator act

Access level: 3 Calculated: - Data type: FloatingPoint32

Can be changed: -Scaling: -Dyn. index: MDSUnits group: -Unit selection: -Func. diagram: -MinMaxFactory setting

- [ohm] - [ohm] - [ohm]

**Description:** Displays the actual stator resistance (phase value).

The parameter value also contains the temperature-independent cable resistance.

**Dependency:** In the case of induction motors the parameter is also affected by the motor temperature model.

Refer to: p0350, p0352, p0620

Note: In each case, only the stator resistance of the active Motor Data Set is included with the stator temperature of the

thermal motor model.

r0396[0...n] Actual rotor resistance / R\_rotor act

Access level: 3 Calculated: - Data type: FloatingPoint32

 Can be changed: Scaling: Dyn. index: MDS

 Units group: Unit selection: Func. diagram: 6730

 Min
 Max
 Factory setting

- [ohm] - [ohm] - [ohm]

**Description:** Displays the actual rotor resistance (phase value).

The parameter is affected by the motor temperature model.

**Dependency:** Refer to: p0354, p0620

Note: In each case, only the rotor resistance of the active Motor Data Set is included with the rotor temperature of the

thermal motor model.

This parameter is not used for synchronous motors (p0300 = 2xx).

p0422[0...n] Absolute encoder linear measuring step resolution / Enc abs meas step

 Access level: 3
 Calculated: Data type: Unsigned32

 Can be changed: C(4)
 Scaling: Dyn. index: EDS

 Units group: Unit selection: Func. diagram: 4704

 Min
 Max
 Factory setting

0 [nm] 4294967295 [nm] 100 [nm]

**Description:** Sets the resolution of the absolute position for a linear absolute encoder.

Notice: This parameter is automatically pre-set for encoders from the encoder list (p0400).

When selecting a catalog encoder, this parameter cannot be changed (write protection). Information in p0400 should

be carefully observed when removing write protection.

Note: The serial protocol of an absolute encoder provides the position with a certain resolution, e.g. 100 nm. This value

must be entered here.

p0500 Technology application / Tec application

 Access level: 2
 Calculated: Data type: Integer16

 Can be changed: C(1, 5), T
 Scaling: Dyn. index: 

 Units group: Unit selection: Func. diagram: 

 Min
 Max
 Factory setting

0 3 0

**Description:** Sets the technology application.

The parameter influences the calculation of open-loop and closed-loop control parameters that is e.g. initiated using

p0340 = 5

Value: 0: Standard drive

1: Pumps and fans

2: Sensorless closed-loop control down to f = 0 (passive loads)

3: Pumps and fans, efficiency optimization

**Notice:** If the technological application is set to p0500 = 0 ... 3 during commissioning (p0010 = 1, 5, 30), the operating mode

(p1300) is pre-set accordingly.

Note: The calculation of parameters dependent on the technology application can be called up as follows:

- when exiting quick commissioning using p3900 > 0

- when writing p0340 = 1, 3, 5

For p0500 = 0 and when the calculation is initiated, the following parameters are set:

- p1802 = 0 (automatic changeover SVM/FLB)

- p1803 = 106 %

For p0500 = 1 and when the calculation is initiated, the following parameters are set:

- p1802 = 0 (automatic changeover SVM/FLB)

- p1803 = 106 %

For p0500 = 2 and when the calculation is initiated, the following parameters are set:

- p1802 = 0 (automatic changeover SVM/FLB)

- p1803 = 106 %

For p0500 = 3 and when the calculation is initiated, the following parameters are set:

- p1802 = 0 (automatic changeover SVM/FLB)

- p1803 = 106 % Re p1802 / p1803:

p1802 and p1803 are only changed, in all cases, if a sine-wave output filter (p0230 = 3, 4) has not been selected.

# p0505 Selecting the system of units / Unit sys select

Access level: 1

Calculated: 
Data type: Integer16

Can be changed: C(5)

Scaling: 
Units group: 
Min

Max

Factory setting

1 4 1

**Description:** Sets the actual system of units.

Caution:

Value: 1: SI system of units 2: System of units referred/SI

2: System of units referred/S3: US system of units

4: System of units referred/US

**Dependency:** The parameter can only be changed in an offline project using the commissioning software.

If a per unit representation is selected and if the reference parameters (e.g. p2000) are subsequently changed, then the physical significance of several control parameters is also adapted at the same time. The control behavior can

change as a consequence.

Note: Reference parameter for the unit system % are, for example, p2000 ... p2004. Depending on what has been

selected, these are displayed using either SI or US units.

p0573 Inhibit automatic reference value calculation / Inhibit calc

 Access level: 3
 Calculated: Data type: Integer16

 Can be changed: U, T
 Scaling: Dyn. index: 

 Units group: Unit selection: Func. diagram: 

 Min
 Max
 Factory setting

0 1 0

**Description:** Setting to inhibit the calculation of reference parameters (e.g. p2000) when automatically calculating the motor and

closed-loop control parameters (p0340, p3900).

Value: 0: No

1: Yes

Notice: The inhibit for the reference value calculation is canceled when new motor parameters (e.g. p0305) are entered and

only one drive data set exists (p0180 = 1). This is the case during initial commissioning.

Once the motor and control parameters have been calculated (p0340, p3900), the inhibit for the reference value

calculation is automatically re-activated.

Note: If value = 0:

The automatic calculation (p0340, p3900) overwrites the reference parameters.

If value = 1:

The automatic calculation (p0340, p3900) does not overwrite the reference parameters.

## p0595 Technological unit selection / Tech unit select

 Access level: 1
 Calculated: Data type: Integer16

 Can be changed: C(5)
 Scaling: Dyn. index: 

 Units group: Unit selection: Func. diagram: 

 Min
 Max
 Factory setting

1 46 1

**Description:** Selects the units for the parameters of the technology controller.

For p0595 = 1, 2, the reference quantity set in p0596 is not active.

**Value:** 1: %

2: 1 referred no dimensions

3: bar 4: °C 5: Pa 6: Itr/s 7: m³/s 8: Itr/min

8: Itr/min 9: m³/min 10: Itr/h 11: m³/h 12: kg/s

13: kg/min14: kg/h15: t/min16: t/h

17: N 18: kN 19: Nm 20: psi 21: °F

22: gallon/s 23: inch³/s

24: gallon/min 25: inch³/min

26: gallon/h27: inch³/h28: lb/s

29: lb/min 30: lb/h 31: lbf

32: lbf ft

33: Κ 34: rpm 35: parts/min 36: m/s 37: ft3/s 38: ft³/min 39: BTU/min BTU/h 40: 41: mbar 42. inch wg 43: ft wg 44: m wg 45: % r.h.

**Dependency:** Only the unit of the technology controller parameters are switched over (unit group 9\_1).

Refer to: p0596

g/kg

**Note:** When switching over from % into another unit, the following sequence applies:

- set p0596

46:

- set p0595 to the required unit

p0596 Technological unit reference quantity / Tech unit ref qty

Access level: 1 Calculated: - Data type: FloatingPoint32

Can be changed: TScaling: -Dyn. index: -Units group: -Unit selection: -Func. diagram: -MinMaxFactory setting

0.01 340.28235E36 1.00

**Description:** Sets the reference quantity for the technological units.

When changing over using changeover parameter p0595 to absolute units, all of the parameters involved refer to the

reference quantity.

**Dependency:** Refer to: p0595

**Notice:** When changing over from one technological unit into another, or when changing the reference parameter, a

changeover is not made.

p0601[0...n] Motor temperature sensor type / Mot\_temp\_sens type

Access level: 2Calculated: -Data type: Integer16Can be changed: C(3), U, TScaling: -Dyn. index: MDSUnits group: -Unit selection: -Func. diagram: 8016MinMaxFactory setting

0 4 0

**Description:** Sets the sensor type for the motor temperature monitoring.

Value: 0: No sensor 1: PTC alarm

1: PTC alarm 2: KTY84

Bimetallic NC contact alarm

**Caution:** Re p0601 = 2:

If the motor temperature sensor is not connected but another encoder, then the temperature adaptation of the motor resistances must be switched out (p0620 = 0). Otherwise, in controlled-loop operation, torque errors will occur that

will mean that the motor will not be able to be stopped.

**Note:** Re p0601 = 1:

Tripping resistance = 1650 Ohm. Wire breakage and short-circuit monitoring.

p0604[0...n] Mot\_temp\_mod 2/KTY alarm threshold / Mod 2/KTY A thresh

Access level: 2 Calculated: - Data type: FloatingPoint32

 Can be changed: C(3), U, T
 Scaling: Dyn. index: MDS

 Units group: 21\_1
 Unit selection: p0505
 Func. diagram: 8016

 Min
 Max
 Factory setting

 0.0 [°C]
 240.0 [°C]
 130.0 [°C]

**Description:** Sets the alarm threshold for monitoring the motor temperature for motor temperature model 2 or KTY.

After the alarm threshold is exceeded, alarm A07910 is output and timer (p0606) is started.

If the delay time has expired and the alarm threshold has, in the meantime, not been fallen below, then fault F07011

is output.

**Dependency:** Refer to: p0612

**Notice:** When selecting a catalog motor (p0301), this parameter is automatically pre-assigned and is write protected.

Information in p0300 should be carefully observed when removing write protection.

Note: The hysteresis is 2 K.

When quick commissioning is exited with p3900 > 0, then the parameter is reset if a catalog motor has not been

selected (p0300).

p0605[0...n] Mot\_temp\_mod 1/2 threshold / Mod 1/2 threshold

Access level: 3 Calculated: - Data type: FloatingPoint32

Can be changed: C(3), U, T Scaling: - Dyn. index: MDS

Units group: 21\_1 Unit selection: p0505 Func. diagram: 8016, 8017

MinMaxFactory setting $0.0 \, [^{\circ}C]$  $240.0 \, [^{\circ}C]$  $145.0 \, [^{\circ}C]$ 

**Description:** Sets the threshold for monitoring the motor temperature for motor temperature model 1/2 or KTY.

Motor temperature model 1 (p0612.0 = 1): alarm threshold
- Alarm A07012 is output after the alarm threshold is exceeded.

Motor temperature model 2 (p0612.1 = 1) or KTY: fault threshold

- Fault F07011 is output after the fault threshold is exceeded.

**Dependency:** Refer to: p0611, p0612

Notice: When selecting a catalog motor (p0301), this parameter is automatically pre-assigned and is write protected.

Information in p0300 should be carefully observed when removing write protection.

Motor temperature model 1:

p0605 also defines the target temperature of the model for r0034 = 100 %. Therefore, p0605 has no influence on the time up to alarm A07012 being issued. The time is only determined by time constant p0611, the actual current and

the reference value p0305.

**Note:** The hysteresis is 2 K.

When quick commissioning is exited with p3900 > 0, then the parameter is reset if a catalog motor has not been

selected (p0300).

p0610[0...n] Motor overtemperature response / Mot temp response

Access level: 2 Calculated: - Data type: Integer16
Can be changed: C(3), T Scaling: - Dyn. index: MDS

Units group: - Unit selection: - Func. diagram: 8016, 8017

Min Max Factory setting

0 12 12

**Description:** Sets the system response when the motor temperature reaches the alarm threshold.

Value:

0: No response only alarm no reduction of I\_max

1: Messages reduction of I\_max

Messages, reduction of I\_max
 Messages, no reduction of I\_max

12: Messages, no reduction of I\_max, temperature storage

**Dependency:** Refer to: p0601, p0604, p0605, p0614, p0615

Note: The I\_max reduction is not executed for PTC (p0601 = 1) or bimetallic NC contact (p0601 = 4).

The I\_max reduction results in a lower output frequency.

If value = 0:

An alarm is output and I max is not reduced.

If value = 1:

An alarm is output and a timer is started. A fault is output if the alarm is still active after this timer has expired.

- for KTY84, the following applies: I\_max. is reduced
- for PTC, the following is valid: I\_max. is not reduced

If value = 2:

An alarm is output and a timer is started. A fault is output if the alarm is still active after this timer has expired.

If value =  $12^{\circ}$ 

Behavior is always the same as for value 2.

For motor temperature monitoring without temperature sensor, when switching off, the model temperature is saved in a non-volatile fashion. When switching on, the same value (reduced by p0614) is taken into account in the model calculation. As a consequence, the UL508C specification is fulfilled.

# p0611[0...n] I2t motor model thermal time constant / I2t mot\_mod T

Access level: 3 Calculated: - Data type: FloatingPoint32

Can be changed: C(1, 3), U, TScaling: -Dyn. index: MDSUnits group: -Unit selection: -Func. diagram: 8017MinMaxFactory setting

0 [s] 20000 [s] 0 [s]

**Description:** Sets the winding time constant.

The time constant specifies the warm-up time of the cold stator winding when loaded with the motor standstill current (rated motor current, if the motor standstill current is not parameterized) up until a temperature rise of 63 % of the

continuously permissible winding temperature has been reached.

**Dependency:** This parameter is only used for synchronous motors (p0300 = 2xx, 4).

Refer to: r0034, p0612, p0615

**Notice:** This parameter is automatically pre-set from the motor database for motors from the motor list (p0301).

When selecting a catalog motor, this parameter cannot be changed (write protection). Information in p0300 should be

carefully observed when removing write protection.

When exiting commissioning, p0612 is checked, and where relevant, is preassigned to a value that matches the

motor power, if a temperature sensor was not parameterized (see p0601).

Note: When parameter p0611 is reset to 0, then this switches out the thermal I2t motor model.

If no temperature sensor is parameterized, then the ambient temperature for the thermal motor model is referred to

p0625.

# p0612[0...n] Mot\_temp\_mod activation / Mot\_temp\_mod act

Access level: 3Calculated: p0340 = 1Data type: Unsigned16Can be changed: U, TScaling: -Dyn. index: MDSUnits group: -Unit selection: -Func. diagram: 8017MinMaxFactory setting

- 0000 0010 0000 0010 bin

**Description:** Setting to activate the motor temperature model.

Bit field:Bit Signal name1 signal0 signalFP00Activating motor temperature model 1 (I2t)YesNo-

OU Activating motor temperature model 1 (12t) Yes No O1 Activate motor temperature model 2 Yes No O9 Activate motor temperature model 2 Yes No -

expansions

**Dependency:** For synchronous motors, when exiting commissioning, temperature model 1 is automatically activated if a time

constant has been entered in p0611.

Refer to: r0034, p0604, p0605, p0611, p0615, p0625

**Note:** Mot\_temp\_mod: motor temperature model

Re bit 00:

This bit is used to activate/deactivate the motor temperature model for permanent-magnet synchronous motors.

Re bit 01

This bit is used to activate/deactivate the motor temperature model for induction motors.

Re bit 02:

This bit is used to activate/deactivate the motor temperature model for 1FK7 motors without encoder. Motor temperature model 3 cannot be simultaneously activated with another motor temperature model.

p0614[0...n] Thermal resistance adaptation reduction factor / Therm R\_adapt red

Access level: 3 Calculated: - Data type: FloatingPoint32

 Can be changed: U, T
 Scaling: Dyn. index: MDS

 Units group: Unit selection: Func. diagram: 

 Min
 Max
 Factory setting

0 [%] 100 [%] 30 [%]

**Description:** Sets the reduction factor for the overtemperature of the thermal adaptation of the stator/rotor resistance.

The value is a starting value when switching on. Internally, after switch-on, the reduction factor has no effect

corresponding to the thermal time constant.

**Dependency:** Refer to: p0610

**Note:** The reduction factor is only effective for p0610 = 12, and refers to the overtemperature.

p0615[0...n] Mot\_temp\_mod 1 (I2t) fault threshold / I2t F thresh

Access level: 3 Calculated: - Data type: FloatingPoint32

 Can be changed: C(3), U, T
 Scaling: Dyn. index: MDS

 Units group: 21\_1
 Unit selection: p0505
 Func. diagram: 8017

 Min
 Max
 Factory setting

 0.0 [°C]
 220.0 [°C]
 180.0 [°C]

**Description:** Sets the fault threshold for monitoring the motor temperature for motor temperature model 1 (I2t).

Fault F07011 is output after the fault threshold is exceeded.
 fault threshold for r0034 = 100 % \* (p0615 - 40) / (p0605 - 40).

**Dependency:** The parameter is only used for permanent-magnet synchronous motors (p0300 = 2xx).

Refer to: r0034, p0611, p0612

Notice: When selecting a catalog motor (p0301), this parameter is automatically pre-assigned and is write protected.

Information in p0300 should be carefully observed when removing write protection.

Note: The hysteresis is 2 K.

p0620[0...n] Thermal adaptation, stator and rotor resistance / Mot therm\_adapt R

 Access level: 4
 Calculated: p0340 = 1
 Data type: Integer16

 Can be changed: C(3), U, T
 Scaling: Dyn. index: MDS

 Units group: Unit selection: Func. diagram: 

 Min
 Max
 Factory setting

0 2 1

Description: Sets the thermal adaptation of the stator/primary section resistance and rotor/secondary section resistance according

to r0395 and r0396.

Value: 0: No thermal adaptation of stator and rotor resistances

Resistances adapted to the temperatures of the thermal model
 Resistances adapted to the measured stator winding temperature

**Note:** For p0620 = 1, the following applies:

The stator resistance is adapted using the temperature in r0035 and the rotor resistance together with the model

temperature.

For p0620 = 2, the following applies:

The stator resistance is adapted using the temperature in r0035.

p0621[0...n] Identification stator resistance after restart / Rst\_ident Restart

 Access level: 4
 Calculated: Data type: Integer16

 Can be changed: C(3), T
 Scaling: Dyn. index: MDS, p0130

Units group: - Unit selection: - Func. diagram: Min Max Factory setting

0 2 0

**Description:** Selects the identification of the stator resistance after booting the Control Unit (only for vector control).

The identification is used to measure the actual stator resistance and from the ratio of the result of motor data identification (p0350) to the matching ambient temperature (p0625) the actual mean temperature of the stator

winding is calculated. The result is used to initialize the thermal motor model.

p0621 = 1:

Identification of the stator resistance only when the drive is powered up for the first time (pulse enable) after booting

the Control Unit. p0621 = 2:

Identification of the stator resistance every time the drive is powered up (pulse enable).

Value: 0: No Rs identification

Rs identification after switching-on again
 Rs identification after switching-on each time

**Dependency:** - perform motor data identification (see p1910) with cold motor.

- enter ambient temperature at time of motor data identification in p0625.

Refer to: p0622, r0623

Notice: The calculated stator temperature can only be compared with the measured value of a temperature sensor (KTY) to

a certain extent, as the sensor is usually the warmest point of the stator winding, whereas the measured value of

identification reflects the mean value of the stator winding.

Furthermore this is a short-time measurement with limited accuracy that is performed during the magnetizing phase

of the induction motor.

**Note:** The measurement is carried out:

- For induction motors

- When vector control is active (see p1300)

- If a temperature sensor (KTY) has not been connected

- When the motor is at a standstill when switched on

When a flying restart is performed on a rotating motor, the temperatures of the thermal motor model are set to a third of the overtemperatures. This occurs only once, however, when the CU is booted (e.g. after a power failure).

If identification is activated, the magnetizing time is determined via p0622 and not via p0346. The speed is enabled after completion of the measurement.

p0622[0...n] Motor excitation time for Rs\_ident after powering up again / t\_excit Rs\_id

Access level: 4 Calculated: p0340 = 1,3 Data type: FloatingPoint32 Can be changed: C(3), U, T Scaling: - Dyn. index: MDS, p0130

Units group: - Unit selection: - Func. diagram: - Min Max Factory setting

0.000 [s] 20.000 [s] 0.000 [s]

**Description:** Sets the excitation time of the motor for the stator resistance identification after powering up again (restart).

**Dependency:** Refer to: p0621, r0623

**Note:** For p0622 < p0346 the following applies:

If identification is activated, the magnetizing time is influenced by p0622. The speed is enabled after measurement is complete, but not before the time in p0346 has elapsed (see r0056 bit 4). The time taken for measurement also

depends on the settling time of the measured current.

For  $p0622 \ge p0346$  the following applies:

Parameter p0622 is internally limited to the magnetizing time p0346, so that p0346 represents the maximum possible magnetizing time during identification. The entire measurement period (magnetizing plus measurement settling time

plus measuring time) will always be greater than p0346.

r0623 Rs identification stator resistance after switch on again / Rs-id Rs aft sw-on

Access level: 4 Calculated: - Data type: FloatingPoint32

Can be changed: - Scaling: - Dyn. index: Units group: - Unit selection: - Func. diagram: Min Max Factory setting

- [ohm] - [ohm] - [ohm]

**Description:** Displays the stator resistance determined using the Rs identification after switching on again.

**Dependency:** Refer to: p0621, p0622

p0625[0...n] Motor ambient temperature during commissioning / Mot T ambient

Access level: 3 Calculated: p0340 = 1,2 Data type: FloatingPoint32

 Can be changed: C(3), U, T
 Scaling: Dyn. index: MDS

 Units group: 21\_1
 Unit selection: p0505
 Func. diagram: 8017

 Min
 Max
 Factory setting

-40 [°C] 80 [°C] 20 [°C]

**Description:** Defines the ambient temperature of the motor for calculating the motor temperature model.

**Dependency:** Refer to: p0350, p0354

**Note:** The parameters for stator and rotor resistance (p0350, p0354) refer to this temperature.

If the thermal I2t motor model is activated for permanent-magnet synchronous motors (refer to p0611), p0625 is

included in the model calculation if a temperature sensor is not being used (see p0601).

r0632[0...n] Mot\_temp\_mod stator winding temperature / Mod T\_winding

Access level: 4 Calculated: - Data type: FloatingPoint32

Can be changed: -Scaling: p2006Dyn. index: MDSUnits group: 21\_1Unit selection: p0505Func. diagram: 8017MinMaxFactory setting

- [°C] - [°C]

**Description:** Displays the stator winding temperature of the motor temperature model (models 2 and 3).

p0637[0...n] Q flux flux gradient saturated / PSIQ Grad SAT

Access level: 3 Calculated: - Data type: FloatingPoint32

 Can be changed: C(3), U, T
 Scaling: Dyn. index: MDS

 Units group: Unit selection: Func. diagram: 

 Min
 Max
 Factory setting

 0.00 [mH]
 10000.00 [mH]
 0.00 [mH]

**Description:** The non-linear and cross-coupled quadrature axis flux functions are defined using 4 coefficients.

This parameter describes the gradients of the saturated component over the quadrature axis current.

p0640[0...n] Current limit / Current limit

Access level: 2Calculated: p0340 = 1Data type: FloatingPoint32Can be changed: C(1, 3), U, TScaling: -Dyn. index: DDS, p0180Units group: -Unit selection: -Func. diagram: 5722, 6640

 Min
 Max
 Factory setting

 0.00 [Arms]
 10000.00 [Arms]
 0.00 [Arms]

**Description:** Sets the current limit. **Dependency:** Refer to: r0209, p0323

Note: The parameter is part of the quick commissioning (p0010 = 1); this means that it is appropriately pre-assigned when

changing p0305. The current limit p0640 is limited to r0209.

The resulting current limit is displayed in r0067 and if required, r0067 is reduced by the thermal model of the power

unit.

The torque and power limits (p1520, p1521, p1530, p1531) matching the current limit are automatically calculated when exiting the quick commissioning using p3900 > 0 or using the automatic parameterization with p0340 = 3, 5.

p0640 is limited to 4.0 x p0305.

p0640 is pre-assigned for the automatic self commissioning routine (e.g. to  $1.5 \times p0305$ , with p0305 = r0207[1]). p0640 must be entered when commissioning the system. This is the reason that p0640 is not calculated by the automatic parameterization when exiting the quick commissioning (p3900 > 0).

| 10/20 04  CO Hullibel Of Hiputs and Outputs / CO I/O Court | r0720[04] | CU number of inputs and outputs / CU I/O coun |
|------------------------------------------------------------|-----------|-----------------------------------------------|
|------------------------------------------------------------|-----------|-----------------------------------------------|

Access level: 3 Calculated: - Data type: Unsigned16

Can be changed: - Scaling: - Dyn. index: Units group: - Unit selection: - Func. diagram: 2119

Min Max Factory setting

-

**Description:** Displays the number of inputs and outputs

Index: [0] = Number of digital inputs

[1] = Number of digital outputs

[2] = Number of digital input/outputs bidirectional

[3] = Number of analog inputs[4] = Number of analog outputs

# r0722.0...11 CO/BO: CU digital inputs status / CU DI status

Access level: 2 Calculated: - Data type: Unsigned32

Can be changed: - Scaling: - Dyn. index: -

Units group: - Unit selection: - Func. diagram: 2020, 2030, 2031, 2100, 2119, 2120, 2130, 2131, 2132,

2133

Min Max Factory setting

.

**Description:** Displays the status of the digital inputs.

FΡ Bit field: Rit Signal name 1 signal 0 signal 00 DI 0 (T. 5) High Low 01 DI 1 (T. 6) High Low 02 DI 2 (T. 7) High Low 03 DI 3 (T. 8) High Low 04 DI 4 (T. 16) High Low 05 DI 5 (T. 17) High Low

Dependency: Refer to: r0723

Note: Al: Analog Input

Dispital Input

DI: Digital Input
T: Terminal

DI 11 (T. 3, 4) AI 0

# r0723.0...11 CO/BO: CU digital inputs status inverted / CU DI status inv

Access level: 3 Calculated: - Data type: Unsigned32

High

Can be changed: - Scaling: - Dyn. index: -

Units group: - Unit selection: - Func. diagram: 2020, 2030, 2031,

 $2100,\, 2119,\, 2120,\, 2130,\, 2131,\, 2132,\,$ 

2133

Low

Min Max Factory setting

**Description:** Displays the inverted status of the digital inputs.

Bit field: Signal name 1 signal FΡ 0 signal 00 DI 0 (T. 5) High Low 01 DI 1 (T. 6) High Low 02 DI 2 (T. 7) High Low 03 DI 3 (T. 8) High I ow 04 DI 4 (T. 16) High Low

05 DI 5 (T. 17) High Low 11 DI 11 (T. 3, 4) AI 0 High Low

**Dependency:** Refer to: r0722

Note: AI: Analog Input

> DI: Digital Input T: Terminal

p0724 CU digital inputs debounce time / CU DI t\_debounce

> Calculated: -Access level: 4 Data type: FloatingPoint32

Can be changed: U, T Scaling: Dyn. index: -Units group: -Unit selection: -Func. diagram: -Min Max **Factory setting** 0.000 [ms] 20.000 [ms] 4.000 [ms]

**Description:** Sets the debounce time for digital inputs.

Note: The digital inputs are read in cyclically every 2 ms (DI 11, DI 12 every 4 ms).

To debounce the signals, the set debounce time is converted into integer multiple debounce clock cycles Tp (Tp =

p0724 / 2 ms). DI: Digital Input

p0730 BI: CU signal source for terminal DO 0 / CU S\_src DO 0

> Calculated: -Access level: 2 Data type: U32 / Binary

Can be changed: U, T Scaling: -Dyn. index: -

Units group: -Unit selection: -Func. diagram: 2119, 2030, 2130

Min Max **Factory setting** 

52.3

Sets the signal source for terminal DO 0 (NO: T. 19 / NC: T. 18). Description:

Recommend.: r0052.0 Ready for switching on

r0052.1 Ready for operation r0052.2 Operation enabled r0052.3 Fault present

r0052.4 Coast down active (OFF2) r0052.5 Quick stop active (OFF3) r0052.6 Switching on inhibited active

r0052.7 Alarm present r0052.9 Control request

r0052.14 Motor rotates forwards r0053.0 DC braking active r0053.1 n\_act > p2167 (n\_off) r0053.2 n\_act <= p1080 (n\_min)

r0053.3 I\_act > p2170 r0053.4 n\_act > p2155 r0053.5 n\_act <= p2155 r0053.6 n act >= n set

r0053.10 Technology controller output at the lower limit r0053.11 Technology controller output at the upper limit

Notice: The parameter may be protected as a result of p0922 or p2079 and cannot be changed.

Note: DO: Digital Output

T: Terminal

Relay output: NO = normally open, NC = normally closed

BI: CU signal source for terminal DO 1 / CU S\_src DO 1 p0731

> Calculated: -Data type: U32 / Binary Access level: 2

Can be changed: U, T Scaling: -Dyn. index: -

Units group: -Unit selection: -Func. diagram: 2119, 2030, 2130

Min Max Factory setting

52.7

**Description:** Sets the signal source for terminal DO 1 (NO: T. 21). **Recommend.:** r0052.0 Ready for switching on

r0052.1 Ready for operation r0052.2 Operation enabled r0052.3 Fault present

r0052.4 Coast down active (OFF2) r0052.5 Quick stop active (OFF3) r0052.6 Switching on inhibited active

r0052.7 Alarm present r0052.9 Control request r0052.14 Motor rotates forwards r0053.0 DC braking active r0053.1 n\_act > p2167 (n\_off) r0053.2 n\_act <= p1080 (n\_min)

r0053.3 I\_act > p2170 r0053.4 n\_act > p2155 r0053.5 n\_act <= p2155 r0053.6 n\_act >= n\_set

r0053.10 Technology controller output at the lower limit r0053.11 Technology controller output at the upper limit

Notice: The parameter may be protected as a result of p0922 or p2079 and cannot be changed.

Note: DO: Digital Output

T: Terminal

Relay output: NO = normally open, NC = normally closed

r0747 CU digital outputs status / CU DO status

Access level: 3 Calculated: - Data type: Unsigned32

Can be changed: - Scaling: - Dyn. index: -

Units group: - Unit selection: - Func. diagram: 2130, 2131, 2132,

2133

Min Max Factory setting

-

**Description:** Displays the status of digital outputs.

Bit field: Bit Signal name 1 signal 0 signal FP

 00
 DO 0 (NO: T. 19 / NC: T. 18)
 High
 Low

 01
 DO 1 (NO: T. 21)
 High
 Low

Note: DO: Digital Output

T: Terminal

Relay output: NO = normally open, NC = normally closed Inversion using p0748 has been taken into account.

p0748 CU invert digital outputs / CU DO inv

Access level: 3 Calculated: - Data type: Unsigned32

Can be changed: U, T Scaling: - Dyn. index: -

Units group: - Unit selection: - Func. diagram: 2201, 2202, 2240,

2242

MinMaxFactory setting-0000 bin

**Description:** Setting to invert the signals at the digital outputs.

Bit field: Bit Signal name 1 signal 0 signal FP

 00
 DO 0 (NO: T. 19 / NC: T. 18)
 Inverted
 Not inverted

 01
 DO 1 (NO: T. 21)
 Inverted
 Not inverted

Note: DO: Digital Output

T: Terminal

Relay output: NO = normally open, NC = normally closed

r0751.0...9 BO: CU analog inputs status word / CU AI status word

Access level: 3 Calculated: - Data type: Unsigned16

Can be changed: - Scaling: - Dyn. index: -

Units group: - Unit selection: - Func. diagram: 2250, 2251

Min Max Factory setting

. - -

**Description:** Display and binector output for the status of the analog inputs.

Bit field: Bit Signal name 1 signal 0 signal FP

00Analog input Al0 wire breakageYesNo-01Analog input Al1 wire breakageYesNo-08Analog input Al0 no wire breakageYesNo-09Analog input Al1 no wire breakageYesNo-

Note: Al: Analog Input

r0752[0...1] CO: CU analog inputs input voltage/current actual / CU Al U/I\_inp act

Access level: 2 Calculated: - Data type: FloatingPoint32

Can be changed: - Scaling: - Dyn. index: -

Units group: - Unit selection: - Func. diagram: 9566, 9568, 9576

Min Max Factory setting

- - -

**Description:** Displays the actual input voltage in V when set as voltage input.

Displays the actual input current in mA when set as current input and with the load resistor switched in.

Index: [0] = Al0 (T. 3/4)

[1] = AI1 (T. 10/11)

**Dependency:** The type of analog input Alx (voltage or current input) is set using p0756.

Refer to: p0756

Note: Al: Analog Input

T: Terminal

p0753[0...1] CU analog inputs smoothing time constant / CU AI T\_smooth

Access level: 4 Calculated: - Data type: FloatingPoint32

Can be changed: U, T Scaling: - Dyn. index: -

Units group: - Unit selection: - Func. diagram: 9566, 9568, 9576

Min Max Factory setting

0.0 [ms] 1000.0 [ms] 0.0 [ms]

**Description:** Sets the smoothing time constant of the 1st-order low pass filter for the analog inputs.

Index: [0] = AI0 (T. 3/4) [1] = AI1 (T. 10/11)

Note: Al: Analog Input

T: Terminal

r0755[0...1] CO: CU analog inputs actual value in percent / CU Al value in %

Access level: 2 Calculated: - Data type: FloatingPoint32

Can be changed: - Scaling: PERCENT Dyn. index: -

Units group: - Unit selection: - Func. diagram: 9566, 9568, 9576

Min Max Factory setting

-[%] -[%]

**Description:** Displays the currently referred input value of the analog inputs.

When interconnected, the signals are referred to the reference quantities p200x and p205x.

Index: [0] = AI0 (T. 3/4)

[1] = AI1 (T. 10/11)

Note: Al: Analog Input

T: Terminal

p0756[0...1] CU analog inputs type / CU Al type

Access level: 2 Calculated: - Data type: Integer16

Can be changed: U, T Scaling: - Dyn. index: -

Units group: - Unit selection: - Func. diagram: 9566, 9568, 9576

Min Max Factory setting

0 8 [0] 4

[1] 4

**Description:** Sets the type of analog inputs.

p0756[0...1] = 0, 1, 4 corresponds to a voltage input (r0752, p0757, p0759 are displayed in V). p0756[0...1] = 2, 3 corresponds to a current input (r0752, p0757, p0759 are displayed in mA).

In addition, the associated DIP switch must be set.

For the voltage input, DIP switch AI0/1 must be set to "U".

For the current input, DIP switch AI0/1 or AI2 must be set to "I".

Value: 0: Unipolar voltage input (0 V ... +10 V)

1: Unipolar voltage input monitored (+2 V ... +10 V)

2: Unipolar current input (0 mA ... +20 mA)

3: Unipolar current input monitored (+4 mA to +20 mA)

4: Bipolar voltage input (-10 V ... +10 V)

8: No sensor connected

**Index:** [0] = AI0 (T. 3/4)

Note:

[1] = AI1 (T. 10/11)

Warning: The maximum voltage difference between analog input terminals AI+, AI-, and the ground must not exceed 35 V.

If the system is operated when the load resistor is switched on (DIP switch set to "I"), the voltage between differential inputs AI+ and AI- must not exceed 10 V or the injected 80 mA current otherwise the input will be damaged.

When changing p0756, the parameters of the scaling characteristic (p0757, p0758, p0759, p0760) are overwritten

with the following default values:

For p0756 = 0, 4, p0757 is set to 0.0 V, p0758 = 0.0 %, p0759 = 10.0 V and p0760 = 100.0 %. For p0756 = 1, p0757 is set to 2.0 V, p0758 = 0.0 %, p0759 = 10.0 V and p0760 = 100.0 %. For p0756 = 2, p0757 is set to 0.0 mA, p0758 = 0.0 %, p0759 = 20.0 mA and p0760 = 100.0 %. For p0756 = 3, p0757 is set to 4.0 mA, p0758 = 0.0 %, p0759 = 20.0 mA and p0760 = 100.0 %.

p0757[0...1] CU analog inputs characteristic value x1 / CU Al char x1

Access level: 2 Calculated: - Data type: FloatingPoint32

Can be changed: U, T Scaling: - Dyn. index: -

Units group: - Unit selection: - Func. diagram: 9566, 9568, 9576

Min Max Factory setting

-50.000 160.000 0.000

**Description:** Sets the scaling characteristic for the analog inputs.

The scaling characteristic for the analog inputs is defined using 2 points.

This parameter specifies the x coordinate (V, mA) of the 1st value pair of the characteristic.

Index: [0] = AI0 (T. 3/4)

[1] = AI1 (T. 10/11)

**Note:** The parameters for the characteristic do not have a limiting effect.

p0758[0...1] CU analog inputs characteristic value y1 / CU Al char y1

Access level: 2 Calculated: - Data type: FloatingPoint32

Can be changed: U, T Scaling: - Dyn. index: -

Units group: - Unit selection: - Func. diagram: 9566, 9568, 9576

 Min
 Max
 Factory setting

 -1000.00 [%]
 1000.00 [%]
 0.00 [%]

**Description:** Sets the scaling characteristic for the analog inputs.

The scaling characteristic for the analog inputs is defined using 2 points.

This parameter specifies the y coordinate (percentage) of the 1st value pair of the characteristic.

Index: [0] = Al0 (T. 3/4)

[1] = AI1 (T. 10/11)

**Note:** The parameters for the characteristic do not have a limiting effect.

p0759[0...1] CU analog inputs characteristic value x2 / CU Al char x2

Access level: 2 Calculated: - Data type: FloatingPoint32

Can be changed: U, T Scaling: - Dyn. index: -

Units group: - Unit selection: - Func. diagram: 9566, 9568, 9576

Min Max Factory setting

-50.000 160.000 10.000

**Description:** Sets the scaling characteristic for the analog inputs.

The scaling characteristic for the analog inputs is defined using 2 points.

This parameter specifies the x coordinate (V, mA) of the 2nd value pair of the characteristic.

Index: [0] = AI0 (T. 3/4)

[1] = AI1 (T. 10/11)

**Note:** The parameters for the characteristic do not have a limiting effect.

p0760[0...1] CU analog inputs characteristic value y2 / CU Al char y2

Access level: 2 Calculated: - Data type: FloatingPoint32

Can be changed: U, T Scaling: - Dyn. index: -

Units group: - Unit selection: - Func. diagram: 9566, 9568, 9576

 Min
 Max
 Factory setting

 -1000.00 [%]
 1000.00 [%]
 100.00 [%]

**Description:** Sets the scaling characteristic for the analog inputs.

The scaling characteristic for the analog inputs is defined using 2 points.

This parameter specifies the y coordinate (percentage) of the 2nd value pair of the characteristic.

Index: [0] = AI0 (T. 3/4)

[1] = AI1 (T. 10/11)

Note: The parameters for the characteristic do not have a limiting effect.

p0761[0...1] CU analog inputs wire breakage monitoring response threshold / CU WireBrkThresh

Access level: 2 Calculated: - Data type: FloatingPoint32

Can be changed: U, T Scaling: - Dyn. index: -

Units group: - Unit selection: - Func. diagram: 9566, 9568

Min Max Factory setting

0.00 20.00 2.00

Sets the response threshold for the wire breakage monitoring of the analog inputs.

The unit for the parameter value depends on the set analog input type.

**Index:** [0] = AI0 (T. 3/4)

Description:

[1] = AI1 (T. 10/11)

**Dependency:** For the following analog input type, the wire breakage monitoring is active:

p0756[0...1] = 1 (unipolar voltage input monitored (+2 V ... +10 V)), unit [V] p0756[0...1] = 3 (unipolar current input monitored (+4 mA ... +20 mA)), unit [mA]

Refer to: p0756

Note: Al: Analog Input

When p0761 = 0, wire breakage monitoring is not carried out.

p0764[0...1] CU analog inputs dead zone / CU Al dead zone

> Access level: 2 Calculated: -Data type: FloatingPoint32

Can be changed: U, T Scaling: -Dyn. index: -Units group: -Unit selection: -Func. diagram: 2251 Min Max **Factory setting** 

0.000 [V] 20.000 [V] 0.000 [V]

**Description:** Determines the width of the dead zone at the analog input.

Analog input type unipolar (e.g. 0 ... +10 V):

The dead zone starts with the characteristic value x1/y1 (p0757/p0758).

Analog input type bipolar (e.g. -10 V ... +10 V):

The dead zone is located at the symmetrical center between characteristic value x1/y1 (p0757/p0758) and x2/y2

(p0759/p0760). The set value doubles the dead zone.

Index: [0] = AIO (T. 3/4)

[1] = AI1 (T. 10/11)

Note: Al: Analog Input

T: Terminal

p0771[0...1] CI: CU analog outputs signal source / CU AO S src

> Calculated: -Access level: 2 Data type: U32 / FloatingPoint32

Can be changed: U, T Scaling: PERCENT Dyn. index: -Unit selection: -Units group: -Func. diagram: 2261 Min Max **Factory setting** 

[0] 21[0] [1] 27[0]

**Description:** Sets the signal source for the analog outputs.

Index: [0] = AOO (T 12/13)

[1] = AO1 (T 26/27) Note: AO: Analog Output

T: Terminal

r0772[0...1] CU analog outputs output value currently referred / CU AO outp act ref

> Access level: 3 Calculated: -Data type: FloatingPoint32

Can be changed: -Scaling: -Dyn. index: -Units group: -Unit selection: -Func. diagram: 9572 Min Max **Factory setting** 

- [%] - [%] - [%]

Description: Displays the actual referred output value of the analog outputs.

Index: [0] = AOO (T 12/13)

[1] = AO1 (T 26/27)

Note: AO: Analog Output

T: Terminal

r0774[0...1] CU analog outputs output voltage/current actual / CU AO U/I\_outp

> Access level: 2 Calculated: -Data type: FloatingPoint32

Can be changed: -Scaling: p2001 Dyn. index: -Unit selection: -Func. diagram: 9572 Units group: -Min Max **Factory setting** 

**Description:** Displays the actual output voltage or output current at the analog outputs.

[0] = AOO (T 12/13)Index: [1] = AO1 (T 26/27)

Dependency: Refer to: p0776

Note: AO: Analog Output

T: Terminal

p0775[0...1] CU analog outputs activate absolute value generation / CU AO absVal act

Access level: 2 Calculated: - Data type: Integer16
Can be changed: T Scaling: - Dyn. index: -

Units group: - Unit selection: - Func. diagram: 9572
Min Max Factory setting

0 1 0

**Description:** Activates the absolute value generation for the analog outputs.

Value: 0: No absolute value generation

1: Absolute value generation switched in

**Index:** [0] = AO0 (T 12/13)

[1] = AO1 (T 26/27)

Note: AO: Analog Output

T: Terminal

p0776[0...1] CU analog outputs type / CU AO type

 Access level: 2
 Calculated: Data type: Integer16

 Can be changed: U, T
 Scaling: Dyn. index: 

Units group: -Unit selection: -Func. diagram: 9572MinMaxFactory setting

0 2 0

**Description:** Sets the analog output type.

p0776[x] = 1 corresponds to a voltage output (p0774, p0778, p0780 are displayed in V). p0776[x] = 0, 2 corresponds to a current output (p0774, p0778, p0780 are displayed in mA).

Value: 0: Current output (0 mA ... +20 mA)
1: Voltage output (0 V ... +10 V)

2: Current output (+4 mA ... +20 mA)

**Index:** [0] = AO0 (T 12/13)

[1] = AO1 (T 26/27)

Note: When changing p0776, the parameters of the scaling characteristic (p0777, p0778, p0779, p0780) are overwritten

with the following default values:

For p0776 = 0, p0777 is set to 0.0 %, p0778 = 0.0 mA, p0779 = 100.0 % and p0780 to 20.0 mA. For p0776 = 1, p0777 is set to 0.0 %, p0778 = 0.0 V, p0779 = 100.0 % and p0780 to 10.0 V. For p0776 = 2, p0777 is set to 0.0 %, p0778 = 4.0 mA, p0779 = 100.0 % and p0780 to 20.0 mA.

p0777[0...1] CU analog outputs characteristic value x1 / CU AO char x1

Access level: 2 Calculated: - Data type: FloatingPoint32

 Can be changed: U, T
 Scaling: Dyn. index: 

 Units group: Unit selection: Func. diagram: 9572

 Min
 Max
 Factory setting

-1000.00 [%] 1000.00 [%] 0.00 [%]

**Description:** Sets the scaling characteristic for the analog outputs.

The scaling characteristic for the analog outputs is defined using 2 points.

This parameter specifies the x coordinate (percentage) of the 1st value pair of the characteristic.

Index: [0] = AOO (T 12/13)

[1] = AO1 (T 26/27)

**Dependency:** Refer to: p0776

Notice: This parameter is automatically overwritten when changing p0776 (type of analog outputs).

**Note:** The parameters for the characteristic do not have a limiting effect.

p0778[0...1] CU analog outputs characteristic value y1 / CU AO char y1

> Access level: 2 Calculated: -Data type: FloatingPoint32

Can be changed: U, T Scaling: -Dyn. index: -

Units group: -Unit selection: -Func. diagram: 9572 Min Factory setting Max

-20.000 [V] 20.000 [V] 0.000 [V]

**Description:** Sets the scaling characteristic for the analog outputs.

The scaling characteristic for the analog outputs is defined using 2 points.

This parameter specifies the y coordinate (output voltage in V or output current in mA) of the 1st value pair of the

characteristic.

Index: [0] = AOO (T 12/13)

[1] = AO1 (T 26/27)

Dependency: The unit of this parameter (V or mA) depends on the analog output type.

Refer to: p0776

Notice: This parameter is automatically overwritten when changing p0776 (type of analog outputs).

Note: The parameters for the characteristic do not have a limiting effect.

p0779[0...1] CU analog outputs characteristic value x2 / CU AO char x2

> Access level: 2 Calculated: -Data type: FloatingPoint32

Can be changed: U, T Scaling: -Dyn. index: -

Units group: -Unit selection: -Func. diagram: 9572 Min Max **Factory setting** 1000.00 [%]

-1000.00 [%] 100.00 [%]

**Description:** Sets the scaling characteristic for the analog outputs.

The scaling characteristic for the analog outputs is defined using 2 points.

This parameter specifies the x coordinate (percentage) of the 2nd value pair of the characteristic.

Index: [0] = AOO (T 12/13)[1] = AO1 (T 26/27)

Dependency:

Refer to: p0776

Notice: This parameter is automatically overwritten when changing p0776 (type of analog outputs).

Note: The parameters for the characteristic do not have a limiting effect.

p0780[0...1] CU analog outputs characteristic value y2 / CU AO char y2

> Calculated: -Access level: 2 Data type: FloatingPoint32

Can be changed: U, T Scaling: -Dyn. index: -

Units group: -Unit selection: -Func. diagram: 9572 Min Max **Factory setting** -20.000 [V] 20.000 [V] 20.000 [V]

Description: Sets the scaling characteristic for the analog outputs.

The scaling characteristic for the analog outputs is defined using 2 points.

This parameter specifies the y coordinate (output voltage in V or output current in mA) of the 2nd value pair of the

characteristic.

[0] = AOO (T 12/13)Index:

[1] = AO1 (T 26/27)

Dependency: The unit of this parameter (V or mA) depends on the analog output type.

Refer to: p0776

Notice: This parameter is automatically overwritten when changing p0776 (type of analog outputs).

Note: The parameters for the characteristic do not have a limiting effect.

p0782[0...1] BI: CU analog outputs invert signal source / CU AO inv S\_src

Access level: 3 Calculated: - Data type: U32 / Binary

Can be changed: U, T Scaling: - Dyn. index: -

Units group: - Unit selection: - Func. diagram: 9572
Min Max Factory setting

- 0

**Description:** Sets the signal source to invert the analog output signals.

Index: [0] = AO0 (T 12/13) [1] = AO1 (T 26/27)

Note: AO: Analog Output

T: Terminal

r0785.0...1 BO: CU analog outputs status word / CU AO ZSW

Access level: 3 Calculated: - Data type: Unsigned16

Can be changed: - Scaling: - Dyn. index: -

Units group: - Unit selection: - Func. diagram: 9572
Min Max Factory setting

-

**Description:** Displays the status of analog outputs.

Bit field: Bit Signal name 1 signal 0 signal FP

00AO 0 negativeYesNo-01AO 1 negativeYesNo-

Note: AO: Analog Output

p0795 CU digital inputs simulation mode / CU DI simulation

Access level: 3 Calculated: - Data type: Unsigned32

Can be changed: U, T Scaling: - Dyn. index: -

Units group: - Unit selection: - Func. diagram: 2201, 2202, 2220,

2221, 2255, 2256

Min Max Factory setting

- 0000 0000 0000 0000 bin

**Description:** Sets the simulation mode for digital inputs.

 Bit field:
 Bit Signal name
 1 signal
 0 signal
 FP

 00
 DI 0 (T. 5)
 Simulation
 Terminal eval

DI 1 (T. 6) Simulation Terminal eval 01 02 DI 2 (T. 7) Simulation Terminal eval Simulation Terminal eval 03 DI 3 (T. 8) Simulation Terminal eval 04 DI 4 (T. 16) 05 DI 5 (T. 17) Simulation Terminal eval DI 11 (T. 3, 4) AI 0 Simulation Terminal eval 11 DI 12 (T. 10, 11) AI 1 Simulation Terminal eval

**Dependency:** The setpoint for the input signals is specified using p0796.

Refer to: p0796

Note: This parameter is not saved when data is backed up (p0971).

DI: Digital Input T: Terminal

CU digital inputs simulation mode setpoint / CU DI simul setp p0796

> Access level: 3 Calculated: -Data type: Unsigned32

Can be changed: U, T Scaling: -Dyn. index: -

Units group: -Unit selection: -Func. diagram: 2201, 2202, 2220,

2221, 2255, 2256

Low

Min Max **Factory setting** 

0000 0000 0000 0000 bin

High

**Description:** Sets the setpoint for the input signals in the digital input simulation mode.

Bit field: Bit Signal name FP 1 signal 0 signal 00 DI 0 (T. 5) High Low 01 DI 1 (T. 6) High Low 02 DI 2 (T. 7) High Low 03 DI 3 (T. 8) High Low 04 DI 4 (T. 16) High I ow 05 High DI 5 (T. 17) Low DI 11 (T. 3, 4) AI 0 11 High I ow

DI 12 (T. 10, 11) AI 1 The simulation of a digital input is selected using p0795. Dependency:

Refer to: p0795

Note: This parameter is not saved when data is backed up (p0971).

> Al: Analog Input DI: Digital Input T: Terminal

p0797[0...1] CU analog inputs simulation mode / CU AI sim\_mode

> Access level: 3 Calculated: -Data type: Integer16 Can be changed: U, T Scaling: Dyn. index: -Units group: -Unit selection: -Func. diagram: -Min Max **Factory setting**

0

**Description:** Sets the simulation mode for the analog inputs. Value: Terminal evaluation for analog input x

Simulation for analog input x 1.

Index: [0] = AI0 (T. 3/4)[1] = AI1 (T. 10/11)

Dependency: The setpoint for the input voltage is specified via p0798.

Refer to: p0798

Note: This parameter is not saved when data is backed up (p0971).

Al: Analog Input

p0798[0...1] CU analog inputs simulation mode setpoint / CU AI sim setp

> Calculated: -Access level: 3 Data type: FloatingPoint32

Can be changed: U, T Scaling: -Dyn. index: -Units group: -Unit selection: -Func. diagram: -Min Max **Factory setting** 

2000.000 0.000 -50.000

**Description:** Sets the setpoint for the input value in the simulation mode of the analog inputs.

Index: [0] = AIO (T. 3/4)[1] = AI1 (T. 10/11)

Dependency: The simulation of an analog input is selected using p0797.

> If Al x is parameterized as a voltage input (p0756), the setpoint is a voltage in V. If AI x is parameterized as a current input (p0756), the setpoint is a current in mA.

Refer to: p0756, p0797

**Note:** This parameter is not saved when data is backed up (p0971).

AI: Analog Input

p0802 Data transfer: memory card as source/target / mem\_card src/targ

 Access level: 3
 Calculated: Data type: Integer16

 Can be changed: T
 Scaling: Dyn. index: 

Units group: - Unit selection: - Func. diagram: Min Max Factory setting

0 100 0

**Description:** Sets the number for data transfer of a parameter backup from/to memory card.

Transfer from memory card to device memory (p0804 = 1):
- Sets the source of parameter backup (e.g. p0802 = 48 --> PS048xxx.ACX is the source).

Transfer from non-volatile device memory to memory card (p0804 = 2):

- Sets the target of parameter backup (e.g. p0802 = 23 --> PS023xxx.ACX is the target).

**Dependency:** Refer to: p0803, p0804

Notice: If the data between the volatile and non-volatile device memories differ, then it may be necessary to save the data on

the memory card in a non-volatile fashion prior to the transfer (e.g. p0971 = 1).

p0803 Data transfer: device memory as source/target / Dev\_mem src/targ

 Access level: 3
 Calculated: Data type: Integer16

 Can be changed: T
 Scaling: Dyn. index: 

 Units group: Unit selection: Func. diagram: 

 Min
 Max
 Factory setting

0 12 0

**Description:** Sets the number for data transfer of a parameter backup from/to device memory.

Transfer from memory card to device memory (p0804 = 1):

- Sets the target of the parameter backup (e.g. p0803 = 10 --> PS010xxx.ACX is the target).

Transfer from non-volatile device memory to memory card (p0804 = 2):

- Sets the source of the parameter backup (e.g. p0803 = 11 --> PS011xxx.ACX is the source).

Value: 0: Source/target standard

10: Source/target with setting 1011: Source/target with setting 1112: Source/target with setting 12

12: Source/target with setting 12

Dependency: Refer to: p0802, p0804

**Notice:** If the data between the volatile and non-volatile device memories differ, then it may be necessary to save the data on

the memory card in a non-volatile fashion prior to the transfer (e.g. p0971 = 1).

p0804 Data transfer start / Data transf start

G120C\_CAN Access level: 3 Calculated: - Data type: Integer16

G120C\_USS Can be changed: T Scaling: - Dyn. index: -

Units group: - Unit selection: - Func. diagram: 
Min Max Factory setting

0 1100 0

**Description:** Sets the transfer direction and start of data transfer between the memory card and non-volatile device memory.

Example 1:

The parameter backup is to be transferred from the device memory to the memory card with setting 0. The parameter

backup is to be stored on the memory card with setting 22.

p0802 = 22 (parameter backup stored on memory card as target with setting 22) p0803 = 0 (parameter backup stored in device memory as source with setting 0)

p0804 = 2 (start data transfer from device memory to memory card)

--> PS000xxx.ACX is transferred from device memory to memory card and stored as PS022xxx.ACX.

#### Example 2:

The parameter backup is to be transferred from the memory card to the device memory with setting 22. The parameter backup is to be stored in the device memory as setting 0.

p0802 = 22 (parameter backup stored on memory card as source with setting 22)

p0803 = 0 (parameter backup stored in device memory as target with setting 0)

p0804 = 1 (start data transfer from memory card to device memory)

--> PS022xxx.ACX is transferred from memory card to device memory and stored as PS000xxx.ACX.

Example 3 (only supported for PROFIBUS/PROFINET):

The PROFIBUS or PROFINET device master data (GSD) should be transferred from the device memory to the memory card.

p0802 = (not relevant) p0803 = (not relevant)

p0804 = 12 (start transferring the GSD files to the memory card)

--> The GSD files are transferred from the device memory to the memory card and stored in the /SIEMENS/SINAMICS/DATA/CFG directory.

#### Value:

0: Inactive

Memory card to device memory
 Device memory to memory card
 File on memory card cannot be opened
 File in device memory cannot be opened

1003: Memory card not found1100: File cannot be transferred

### Dependency:

Refer to: p0802, p0803

Notice:

The memory card must not be removed while data is being transferred.

For p0014 = 1, the following applies:

After the value has been modified, no further parameter modifications can be made and the status is shown in r3996. Modifications can be made again when r3996 = 0.

#### Note:

If a parameter backup with setting 0 is detected on the memory card when the Control Unit is switched on (PS000xxx.ACX), this is transferred automatically to the device memory.

When the memory card is inserted, a parameter backup with setting 0 (PS000xxx.ACX) is automatically written to the memory card when the parameters are saved in a non-volatile memory (e.g. by means of "Copy RAM to ROM"). Once the data has been successfully transferred, this parameter is automatically reset to 0. If an error occurs, the parameter is set to a value > 1000. Possible fault causes:

p0804 = 1001:

The parameter backup set in p0802 as the source on the memory card does not exist or there is not sufficient memory space available on the memory card.

p0804 = 1002:

The parameter backup set in p0803 as the source in the device memory does not exist or there is not sufficient memory space available in the device memory.

p0804 = 1003:

No memory card has been inserted.

# p0804 Data transfer start / Data transf start

G120C\_DP Access level: 3 Calculated: - Data type: Integer16
G120C\_PN Can be changed: T Scaling: - Dyn. index: -

Units group: - Unit selection: - Func. diagram: Min Max Factory setting

0 1100 0

## Description:

Sets the transfer direction and start of data transfer between the memory card and non-volatile device memory.

Example 1:

The parameter backup is to be transferred from the device memory to the memory card with setting 0. The parameter backup is to be stored on the memory card with setting 22.

p0802 = 22 (parameter backup stored on memory card as target with setting 22) p0803 = 0 (parameter backup stored in device memory as source with setting 0)

p0804 = 2 (start data transfer from device memory to memory card)

--> PS000xxx.ACX is transferred from device memory to memory card and stored as PS022xxx.ACX.

#### Example 2:

The parameter backup is to be transferred from the memory card to the device memory with setting 22. The parameter backup is to be stored in the device memory as setting 0.

p0802 = 22 (parameter backup stored on memory card as source with setting 22)

p0803 = 0 (parameter backup stored in device memory as target with setting 0)

p0804 = 1 (start data transfer from memory card to device memory)

--> PS022xxx.ACX is transferred from memory card to device memory and stored as PS000xxx.ACX.

Example 3 (only supported for PROFIBUS/PROFINET):

The PROFIBUS or PROFINET device master data (GSD) should be transferred from the device memory to the memory card.

p0802 = (not relevant) p0803 = (not relevant)

Inactive

p0804 = 12 (start transferring the GSD files to the memory card)

--> The GSD files are transferred from the device memory to the memory card and stored in the /SIEMENS/SINAMICS/DATA/CFG directory.

Value: 0:

Memory card to device memory
 Device memory to memory card

12: Device memory (GSD files) to memory card1001: File on memory card cannot be opened1002: File in device memory cannot be opened

1003: Memory card not found1100: File cannot be transferred

Dependency:

Refer to: p0802, p0803

Notice:

The memory card must not be removed while data is being transferred.

For p0014 = 1, the following applies:

After the value has been modified, no further parameter modifications can be made and the status is shown in r3996. Modifications can be made again when r3996 = 0.

Note:

If a parameter backup with setting 0 is detected on the memory card when the Control Unit is switched on

(PS000xxx.ACX), this is transferred automatically to the device memory.

When the memory card is inserted, a parameter backup with setting 0 (PS000xxx.ACX) is automatically written to the memory card when the parameters are saved in a non-volatile memory (e.g. by means of "Copy RAM to ROM"). Once the data has been successfully transferred, this parameter is automatically reset to 0. If an error occurs, the parameter is set to a value > 1000. Possible fault causes:

p0804 = 1001:

The parameter backup set in p0802 as the source on the memory card does not exist or there is not sufficient memory space available on the memory card.

p0804 = 1002:

The parameter backup set in p0803 as the source in the device memory does not exist or there is not sufficient memory space available in the device memory.

p0804 = 1003:

No memory card has been inserted.

### p0806 BI: Inhibit master control / PcCtrl inhibit

Access level: 3 Calculated: - Data type: U32 / Binary

Can be changed: TScaling: -Dyn. index: -Units group: -Unit selection: -Func. diagram: -MinMaxFactory setting

- 0

**Description:** Sets the signal source to block the master control.

**Dependency:** Refer to: r0807

Note: The commissioning software (drive control panel) uses the master control, for example.

r0807.0 BO: Master control active / PcCtrl active

Access level: 3 Calculated: - Data type: Unsigned8

Can be changed: - Scaling: - Dyn. index: Units group: - Unit selection: - Func. diagram: Min Max Factory setting

-

**Description:** Displays what has the master control.

The drive can be controlled via the BICO interconnection or from external (e.g. the commissioning software).

Bit field: Bit Signal name 1 signal 0 signal FP

00 Master control active Yes No 3030, 6031

**Dependency:** Refer to: p0806

Notice: The master control only influences control word 1 and speed setpoint 1. Other control words/setpoints can be

transferred from another automation device.

**Note:** Bit 0 = 0: BICO interconnection active

Bit 0 = 1: Master control for PC/AOP

The commissioning software (drive control panel) uses the master control, for example.

p0809[0...2] Copy Command Data Set CDS / Copy CDS

Access level: 2 Calculated: - Data type: Unsigned8

Can be changed: T Scaling: - Dyn. index: -

Units group: -Unit selection: -Func. diagram: 8560MinMaxFactory setting

0 3 0

**Description:** Copies one Command Data Set (CDS) into another.

Index: [0] = Source Command Data Set

[1] = Target Command Data Set

[2] = Start copying procedure

**Dependency:** Refer to: r3996

**Notice:** When the command data sets are copied, short-term communication interruptions may occur.

Note: Procedure:

In Index 0, enter which command data set should be copied.
 In Index 1, enter the command data set that is to be copied into.

3. Start copying: Set index 2 from 0 to 1.

p0809[2] is automatically set to 0 when copying is completed.

p0810 BI: Command data set selection CDS bit 0 / CDS select., bit 0

G120C\_CAN Access level: 2 Calculated: - Data type: U32 / Binary

G120C\_USS Can be changed: T Scaling: - Dyn. index: -

Units group: -Unit selection: -Func. diagram: 8560MinMaxFactory setting

- - 0

**Description:** Sets the signal source to select the Command Data Set bit 0 (CDS bit 0).

**Dependency:** Refer to: r0050, r0836

Notice: The parameter may be protected as a result of p0922 or p2079 and cannot be changed.

**Note:** The Command Data Set selected using the binector inputs is displayed in r0836.

The currently effective command data set is displayed in r0050.

A Command Data Set can be copied using p0809.

BI: Command data set selection CDS bit 0 / CDS select., bit 0 p0810

G120C DP Access level: 2 Calculated: -Data type: U32 / Binary

G120C\_PN Can be changed: T Scaling: -Dyn. index: -

> Units group: -Unit selection: -Func. diagram: 8560 Min **Factory setting** Max

722.3

Description: Sets the signal source to select the Command Data Set bit 0 (CDS bit 0).

Refer to: r0050, r0836 Dependency:

Notice: The parameter may be protected as a result of p0922 or p2079 and cannot be changed. Note:

The Command Data Set selected using the binector inputs is displayed in r0836.

The currently effective command data set is displayed in r0050.

A Command Data Set can be copied using p0809.

p0819[0...2] Copy Drive Data Set DDS / Copy DDS

> Access level: 3 Calculated: -Data type: Unsigned8

Can be changed: C(15) Scaling: -Dyn. index: -

Units group: -Unit selection: -Func. diagram: 8565 Min Max **Factory setting** 

**Description:** Copies one Drive Data Set (DDS) into another.

Index: [0] = Source Drive Data Set

[1] = Target Drive Data Set

[2] = Start copying procedure

Dependency: Refer to: r3996

Notice: When the drive data sets are copied, short-term communication interruptions may occur.

Note: Procedure:

1. In Index 0, enter which drive data set is to be copied.

2. In Index 1, enter the drive data set data that is to be copied into.

3. Start copying: Set index 2 from 0 to 1.

p0819[2] is automatically set to 0 when copying is completed.

p0820[0...n] BI: Drive Data Set selection DDS bit 0 / DDS select., bit 0

> Access level: 3 Calculated: -Data type: U32 / Binary Can be changed: C(15), T Scaling: -Dyn. index: CDS, p0170 Units group: -Unit selection: -Func. diagram: 8565 Min Max **Factory setting**

0

Description: Sets the signal source to select the Drive Data Set, bit 0 (DDS, bit 0).

Refer to: r0051, p0826, r0837 Dependency:

Notice: The parameter may be protected as a result of p0922 or p2079 and cannot be changed.

p0826[0...n] Motor changeover motor number / Mot\_chng mot No.

> Access level: 3 Calculated: -Data type: Unsigned16 Can be changed: C(3), T Scaling: -Dyn. index: MDS Units group: -Unit selection: -Func. diagram: -Min Max **Factory setting**

Sets the freely-assignable motor number for the drive data set changeover. Description:

If the same motor is driven by different drive data sets, the same motor number must also be entered in these data

sets.

If the motor is also switched with the drive data set, different motor numbers must be used. In this case, the data set

can only be switched when the pulse inhibit is set.

Note:

If the motor numbers are identical, the same thermal motor model is used for calculation after data set changeover. If different motor numbers are used, different models are also used for calculating (the inactive motor cools down in each case).

r0835.2...8 CO/BO: Data set changeover status word / DDS\_ZSW

Access level: 2 Calculated: - Data type: Unsigned16

Can be changed: - Scaling: - Dyn. index: -

Units group: -Unit selection: -Func. diagram: 8575MinMaxFactory setting

- - -

**Description:** Displays the status word for the drive data set changeover.

Bit field: Bit Signal name 1 signal 0 signal FP

02 Internal parameter calculation active No 04 Armature short circuit active Yes Nο 05 Identification running Yes No 07 Rotating measurement running Yes No Motor data identification running Yes 08 Nο

Note: Re bit 02:

A data set changeover is delayed by the time required for the internal parameter calculation.

Re bit 04:

A data set changeover is only carried out when the armature short circuit is not activated.

Re bit 05:

A data set changeover is only carried out when pole position identification is not running.

Re bit 07:

A data set changeover is only carried out when rotating measurement is not running.

Re bit 08:

A data set changeover is only carried out when motor data identification is not running.

r0836.0...1 CO/BO: Command Data Set CDS selected / CDS selected

Access level: 3 Calculated: - Data type: Unsigned8

Can be changed: - Scaling: - Dyn. index: -

Units group: - Unit selection: - Func. diagram: 8560
Min Max Factory setting

**Description:** Displays the command data set (CDS) selected via the binector input.

Bit field: Bit Signal name 1 signal 0 signal FP

 00
 CDS select. bit 0
 ON
 OFF

 01
 CDS select. bit 1
 ON
 OFF

**Dependency:** Refer to: r0050, p0810

Note: Command data sets are selected via binector input p0810 and following.

The currently effective command data set is displayed in r0050.

r0837.0 CO/BO: Drive Data Set DDS selected / DDS selected

Access level: 3 Calculated: - Data type: Unsigned8

Can be changed: - Scaling: - Dyn. index: -

Units group: -Unit selection: -Func. diagram: 8565MinMaxFactory setting

-

**Description:** Displays the drive data set (DDS) selected via the binector input.

Bit field: Bit Signal name 1 signal 0 signal FP

DDS select. bit 0 ON OFF -

**Dependency:** Refer to: r0051, p0820

**Note:** Drive data sets are selected via binector input p0820 and following.

The currently effective drive data set is displayed in r0051.

If there is only one data set, then a value of 0 is displayed in this parameter and not the selection via binector inputs.

p0840[0...n] BI: ON / OFF (OFF1) / ON / OFF (OFF1)

G120C\_CAN Access level: 3 Calculated: - Data type: U32 / Binary
G120C\_USS Can be changed: T Scaling: - Dyn. index: CDS, p0170

Units group: - Unit selection: - Func. diagram: 2501, 2610, 8720,

8820, 8920

Min Max Factory setting

- [0] 722.0 [1] 0

**Description:** Sets the signal source for the command "ON/OFF (OFF1)".

For the PROFIdrive profile, this command corresponds to control word 1 bit 0 (STW1.0).

Recommend.: When the setting for this binector input is changed, the motor can only be switched on by means of an appropriate

signal change of the source.

**Dependency:** Refer to: p1055, p1056

Caution: When "master control from PC" is activated, this binector input is ineffective.

Notice: For binector input p0840 = 0 signal, the motor can be moved, jogging using binector input p1055 or p1056.

The command "ON/OFF (OFF1)" can be issued using binector input p0840 or p1055/p1056.

For binector input p0840 = 0 signal, the switch-on inhibit is acknowledged.

Only the signal source that originally powered up can also power down again.

The parameter may be protected as a result of p0922 or p2079 and cannot be changed.

**Note:** For drives with closed-loop speed control (p1300 = 20), the following applies:

- BI: p0840 = 0 signal: OFF1 (braking with the ramp-function generator, then pulse suppression and switch-on inhibit)

- BI: p0840 = 0/1 signal: ON (pulses can be enabled)

p0840[0...n] BI: ON / OFF (OFF1) / ON / OFF (OFF1)

G120C\_DP Access level: 3 Calculated: - Data type: U32 / Binary
G120C\_PN Can be changed: T Scaling: - Dyn. index: CDS, p0170

Units group: - Unit selection: - Func. diagram: 2501, 2610, 8720,

8820, 8920

MinMaxFactory setting--[0] 2090.0

[1] 0

**Description:** Sets the signal source for the command "ON/OFF (OFF1)".

For the PROFIdrive profile, this command corresponds to control word 1 bit 0 (STW1.0).

**Recommend.:** When the setting for this binector input is changed, the motor can only be switched on by means of an appropriate

signal change of the source.

Dependency: Refer to: p1055, p1056

Caution: When "master control from PC" is activated, this binector input is ineffective.

**Notice:** For binector input p0840 = 0 signal, the motor can be moved, jogging using binector input p1055 or p1056.

The command "ON/OFF (OFF1)" can be issued using binector input p0840 or p1055/p1056.

For binector input p0840 = 0 signal, the switch-on inhibit is acknowledged. Only the signal source that originally powered up can also power down again.

The parameter may be protected as a result of p0922 or p2079 and cannot be changed.

**Note:** For drives with closed-loop speed control (p1300 = 20), the following applies:

- BI: p0840 = 0 signal: OFF1 (braking with the ramp-function generator, then pulse suppression and switch-on inhibit)

- BI: p0840 = 0/1 signal: ON (pulses can be enabled)

p0844[0...n] BI: No coast-down / coast-down (OFF2) signal source 1 / OFF2 S\_src 1

G120C\_CAN Access level: 3 Calculated: - Data type: U32 / Binary
G120C\_USS Can be changed: T Scaling: - Dyn. index: CDS, p0170

Units group: - Unit selection: - Func. diagram: 2501, 8720, 8820,

8920

Min Max Factory setting

- 1

**Description:** Sets the first signal source for the command "No coast down/coast down (OFF2)".

The following signals are AND'ed:

BI: p0844 "No coast-down / coast-down (OFF2) signal source 1"BI: p0845 "No coast-down / coast-down (OFF2) signal source 2"

For the PROFIdrive profile, the result of the AND logic operation corresponds to control word 1 bit 1 (STW1.1).

BI: p0844 = 0 signal or BI: p0845 = 0 signal

- OFF2 (immediate pulse suppression and switch on inhibit)

BI: p0844 = 1 signal and BI: p0845 = 1 signal

- No OFF2 (enable is possible)

Caution: When "master control from PC" is activated, this binector input is ineffective.

<u>∕!</u> Notice:

The parameter may be protected as a result of p0922 or p2079 and cannot be changed.

# p0844[0...n] BI: No coast-down / coast-down (OFF2) signal source 1 / OFF2 S\_src 1

G120C\_DP Access level: 3 Calculated: - Data type: U32 / Binary
G120C\_PN Can be changed: T Scaling: - Dyn. index: CDS, p0170

Units group: - Unit selection: - Func. diagram: 2501, 8720, 8820,

8920

 Min
 Max
 Factory setting

 [0] 2090.1

[1] 1

**Description:** Sets the first signal source for the command "No coast down/coast down (OFF2)".

The following signals are AND'ed:

BI: p0844 "No coast-down / coast-down (OFF2) signal source 1"BI: p0845 "No coast-down / coast-down (OFF2) signal source 2"

For the PROFIdrive profile, the result of the AND logic operation corresponds to control word 1 bit 1 (STW1.1).

BI: p0844 = 0 signal or BI: p0845 = 0 signal

- OFF2 (immediate pulse suppression and switch on inhibit)

BI: p0844 = 1 signal and BI: p0845 = 1 signal

- No OFF2 (enable is possible)

Caution:

Notice:

When "master control from PC" is activated, this binector input is ineffective.

The parameter may be protected as a result of p0922 or p2079 and cannot be changed.

# p0845[0...n] BI: No coast-down / coast-down (OFF2) signal source 2 / OFF2 S\_src 2

 Access level: 3
 Calculated: Data type: U32 / Binary

 Can be changed: T
 Scaling: Dyn. index: CDS, p0170

Units group: - Unit selection: - Func. diagram: 2501, 8720, 8820,

8920

Min Max Factory setting

- 1

**Description:** Sets the second signal source for the command "No coast down/coast down (OFF2)".

The following signals are AND'ed:

- BI: p0844 "No coast-down / coast-down (OFF2) signal source 1" - BI: p0845 "No coast-down / coast-down (OFF2) signal source 2"

For the PROFIdrive profile, the result of the AND logic operation corresponds to control word 1 bit 1 (STW1.1).

BI: p0844 = 0 signal or BI: p0845 = 0 signal

- OFF2 (immediate pulse suppression and switch on inhibit)

BI: p0844 = 1 signal and BI: p0845 = 1 signal

- No OFF2 (enable is possible)

Caution:

When "master control from PC" is activated, this binector input is effective.

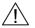

# p0848[0...n] BI: No Quick Stop / Quick Stop (OFF3) signal source 1 / OFF3 S\_src 1

- - 1

**Description:** Sets the first signal source for the command "No quick stop/quick stop (OFF3)".

The following signals are AND'ed:

BI: p0848 "No quick stop / quick stop (OFF3) signal source 1"BI: p0849 "No quick stop / quick stop (OFF3) signal source 2"

For the PROFIdrive profile, the result of the AND logic operation corresponds to control word 1 bit 2 (STW1.2).

BI: p0848 = 0 signal or BI: p0849 = 0 signal

- OFF3 (braking along the OFF3 ramp (p1135), then pulse suppression and switch on inhibit)

BI: p0848 = 1 signal and BI: p0849 = 1 signal

- No OFF3 (enable is possible)

Caution: When "master control from PC" is activated, this binector input is ineffective.

Notice:

Note:

The parameter may be protected as a result of p0922 or p2079 and cannot be changed. For drives with closed-loop torque control (activated using p1501), the following applies:

BI: p0848 = 0 signal:

- No dedicated braking response, but pulse suppression when standstill is detected (p1226, p1227).

# p0848[0...n] BI: No Quick Stop / Quick Stop (OFF3) signal source 1 / OFF3 S\_src 1

> - [0] 2090.2 [1] 1

**Description:** Sets the first signal source for the command "No quick stop/quick stop (OFF3)".

The following signals are AND'ed:

- BI: p0848 "No quick stop / quick stop (OFF3) signal source 1"

- BI: p0849 "No quick stop / quick stop (OFF3) signal source 2"

For the PROFIdrive profile, the result of the AND logic operation corresponds to control word 1 bit 2 (STW1.2).

BI: p0848 = 0 signal or BI: p0849 = 0 signal

- OFF3 (braking along the OFF3 ramp (p1135), then pulse suppression and switch on inhibit)

BI: p0848 = 1 signal and BI: p0849 = 1 signal

- No OFF3 (enable is possible)

When "meeter central from DC" is activate

When "master control from PC" is activated, this binector input is ineffective.

Notice:

Caution:

The parameter may be protected as a result of p0922 or p2079 and cannot be changed. For drives with closed-loop torque control (activated using p1501), the following applies:

BI: p0848 = 0 signal:

- No dedicated braking response, but pulse suppression when standstill is detected (p1226, p1227).

p0849[0...n] BI: No Quick Stop / Quick Stop (OFF3) signal source 2 / OFF3 S\_src 2

Access level: 3Calculated: -Data type: U32 / BinaryCan be changed: TScaling: -Dyn. index: CDS, p0170Units group: -Unit selection: -Func. diagram: 2501MinMaxFactory setting

- - 1

**Description:** Sets the second signal source for the command "No quick stop/quick stop (OFF3)".

The following signals are AND'ed:

- BI: p0848 "No quick stop / quick stop (OFF3) signal source 1"- BI: p0849 "No quick stop / quick stop (OFF3) signal source 2"

For the PROFIdrive profile, the result of the AND logic operation corresponds to control word 1 bit 2 (STW1.2).

BI: p0848 = 0 signal or BI: p0849 = 0 signal

- OFF3 (braking along the OFF3 ramp (p1135), then pulse suppression and switch on inhibit)

BI: p0848 = 1 signal and BI: p0849 = 1 signal

- No OFF3 (enable is possible)

Caution: When "master control from PC" is activated, this binector input is effective.

te: For drives with closed-loop torque control (activated using p1501), the following applies:

BI: p0849 = 0 signal:
- No dedicated braking response, but pulse suppression when standstill is detected (p1226, p1227).

p0852[0...n] BI: Enable operation/inhibit operation / Operation enable

G120C\_CAN Access level: 3 Calculated: - Data type: U32 / Binary
G120C\_USS Can be changed: T Scaling: - Dyn. index: CDS, p0170

Units group: - Unit selection: - Func. diagram: 2501
Min Max Factory setting

- - 1

**Description:** Sets the signal source for the command "enable operation/inhibit operation".

For the PROFIdrive profile, this command corresponds to control word 1 bit 3 (STW1.3).

BI: p0852 = 0 signal

Inhibit operation (suppress pulses).

BI: p0852 = 1 signal

Enable operation (pulses can be enabled).

Caution: When "master control from PC" is activated, this binector input is ineffective.

**Description:** 

Notice: The parameter may be protected as a result of p0922 or p2079 and cannot be changed.

p0852[0...n] BI: Enable operation/inhibit operation / Operation enable

G120C\_DP Access level: 3 Calculated: - Data type: U32 / Binary
G120C\_PN Can be changed: T Scaling: - Dyn. index: CDS, p0170

Units group: - Unit selection: - Func. diagram: 2501

Min Max Factory setting
- - [0] 2090.3

[1] 1

Sets the signal source for the command "enable operation/inhibit operation".

For the PROFIdrive profile, this command corresponds to control word 1 bit 3 (STW1.3).

BI: p0852 = 0 signal

Inhibit operation (suppress pulses).

BI: p0852 = 1 signal

Enable operation (pulses can be enabled).

Caution: When "master control from PC" is activated, this binector input is ineffective.

Notice: The parameter may be protected as a result of p0922 or p2079 and cannot be changed.

p0854[0...n] BI: Control by PLC/no control by PLC / Master ctrl by PLC

G120C\_CAN Access level: 3 Calculated: - Data type: U32 / Binary
G120C\_USS Can be changed: T Scaling: - Dyn. index: CDS, p0170

Units group: - Unit selection: - Func. diagram: 2501

Min Max Factory setting

- - 1

**Description:** Sets the signal source for the command "control by PLC/no control by PLC".

For the PROFIdrive profile, this command corresponds to control word 1 bit 10 (STW1.10).

BI: p0854 = 0 signal No control by PLC BI: p0854 = 1 signal Master control by PLC.

**Caution:** When "master control from PC" is activated, this binector input is ineffective.

Notice: The parameter may be protected as a result of p0922 or p2079 and cannot be changed.

Note: This bit is used to initiate a response for the drives when the control fails (F07220). If there is no control available,

then binector input p0854 should be set to 1.

If a control is available, then STW1.10 must be set to 1 (PZD1) so that the received data is updated. This applies

regardless of the setting in p0854 and even in the case of free telegram configuration (p0922 = 999).

p0854[0...n] BI: Control by PLC/no control by PLC / Master ctrl by PLC

G120C\_DP Access level: 3 Calculated: - Data type: U32 / Binary
G120C\_PN Can be changed: T Scaling: - Dyn. index: CDS, p0170

Units group: - Unit selection: - Func. diagram: 2501

Min Max Factory setting
- [0] 2090.10
[1] 1

**Description:** Sets the signal source for the command "control by PLC/no control by PLC".

For the PROFIdrive profile, this command corresponds to control word 1 bit 10 (STW1.10).

BI: p0854 = 0 signal No control by PLC BI: p0854 = 1 signal Master control by PLC.

**Caution:** When "master control from PC" is activated, this binector input is ineffective.

Notice: The parameter may be protected as a result of p0922 or p2079 and cannot be changed.

**Note:** This bit is used to initiate a response for the drives when the control fails (F07220). If there is no control available,

then binector input p0854 should be set to 1.

If a control is available, then STW1.10 must be set to 1 (PZD1) so that the received data is updated. This applies

regardless of the setting in p0854 and even in the case of free telegram configuration (p0922 = 999).

p0855[0...n] BI: Unconditionally release holding brake / Uncond open brake

Access level: 3 Calculated: - Data type: U32 / Binary

Can be changed: T Scaling: - Dyn. index: CDS, p0170

Units group: - Unit selection: - Func. diagram: 2501, 2701

Min Max Factory setting

- - 0

**Description:** Sets the signal source for the command "unconditionally open holding brake".

**Dependency:** Refer to: p0858

Notice: The parameter may be protected as a result of p0922 or p2079 and cannot be changed.

Note: The signal via BI: p0858 (unconditionally close holding brake) has a higher priority than via BI: p0855 (unconditionally

open holding brake).

p0856[0...n] BI: Speed controller enable / n\_ctrl enable

Access level: 3Calculated: -Data type: U32 / BinaryCan be changed: TScaling: -Dyn. index: CDS, p0170Units group: -Unit selection: -Func. diagram: 2501, 2701

Min Max Factory setting

- 1

**Description:** Sets the signal source for the command "enable speed controller" (r0898.12).

0 signal: Set the I component and speed controller output to zero.

1 signal: Enable speed controller.

**Dependency:** Refer to: r0898

Note: If "enable speed controller" is withdrawn, then an existing brake will be closed.

If "speed controller enable" is withdrawn, the pulses are not suppressed.

p0858[0...n] BI: Unconditionally close holding brake / Uncond close brake

Access level: 3Calculated: -Data type: U32 / BinaryCan be changed: TScaling: -Dyn. index: CDS, p0170Units group: -Unit selection: -Func. diagram: 2501, 2701

Min Max Factory setting

- - 0

**Description:** Sets the signal source for the command "unconditionally close holding brake".

**Dependency:** Refer to: p0855

Note: The signal via BI: p0858 (unconditionally close holding brake) has a higher priority than via BI: p0855 (unconditionally

open holding brake).

For a 1 signal via BI: p0858, the command "unconditionally close the holding brake" is executed and internally a zero

setpoint is entered.

p0867 Power unit main contactor holding time after OFF1 / PU t\_MC after OFF1

Access level: 3 Calculated: - Data type: FloatingPoint32

 Can be changed: T
 Scaling: Dyn. index: 

 Units group: Unit selection: Func. diagram: 

 Min
 Max
 Factory setting

 0.0 [ms]
 500.0 [ms]
 50.0 [ms]

**Description:** Sets the main contactor holding time after OFF1

**Dependency:** Refer to: p0869

Note: After withdrawing the OFF1 enable (source of p0840), the main contactor is opened after the main contactor holding

time has elapsed.

For p0869 = 1 (keep main contactor closed for STO), after withdrawing STO, the switch-on inhibit must be acknowledged via the source of p0840 = 0 (OFF1) – and before the main contactor holding time expires, should go

back to 1, otherwise the main contactor will open.

When operating a drive connected to SINUMERIK, which only closes the main contactor with the OFF1 command

(blocksize, chassis), p0867 should be set as a minimum to 50 ms.

p0869 Sequence control configuration / Seq\_ctrl config

Access level: 3 Calculated: - Data type: Unsigned16

Can be changed: T Scaling: - Dyn. index: Units group: - Unit selection: - Func. diagram: Min Max Factory setting
- 0000 bin

55

**Description:** Sets the configuration for the sequence control.

Bit field: FΡ Signal name 1 signal 0 signal Yes

Keep main contactor closed for STO

Dependency: Refer to: p0867 Note: Re bit 00:

After withdrawing the OFF1 enable (source of p0840), the main contactor is opened after the main contactor holding

time has elapsed.

For p0869.0 = 1, after withdrawing STO, the switch-on inhibit must be acknowledged via the source of p0840 = 0 (OFF1) – and before the main contactor holding time expires (p0867), should go back to 1, otherwise the main

contactor will open.

r0898.0...14 CO/BO: Control word sequence control / STW seq\_ctrl

> Calculated: -Access level: 2 Data type: Unsigned16

Can be changed: -Scaling: -Dyn. index: -Units group: -Unit selection: -Func. diagram: 2501 **Factory setting** Min Max

**Description:** Display and connector output for the control word of the sequence control.

Signal name Bit field: 0 signal

| Bit | Signal name                      | 1 signal | 0 signal | FP   |
|-----|----------------------------------|----------|----------|------|
| 00  | ON/OFF1                          | Yes      | No       | -    |
| 01  | OC / OFF2                        | Yes      | No       | -    |
| 02  | OC / OFF3                        | Yes      | No       | -    |
| 03  | Operation enable                 | Yes      | No       | -    |
| 04  | Ramp-function generator enable   | Yes      | No       | -    |
| 05  | Continue ramp-function generator | Yes      | No       | -    |
| 06  | Speed setpoint enable            | Yes      | No       | -    |
| 07  | Command open brake               | Yes      | No       | -    |
| 80  | Jog 1                            | Yes      | No       | 3001 |
| 09  | Jog 2                            | Yes      | No       | 3001 |
| 10  | Master ctrl by PLC               | Yes      | No       | -    |
| 12  | Speed controller enable          | Yes      | No       | -    |
| 14  | Command close brake              | Yes      | No       | _    |

Note: OC: Operating condition

r0899.0...13 CO/BO: Status word sequence control / ZSW seq\_ctrl

> Calculated: -Access level: 2 Data type: Unsigned16

Can be changed: -Scaling: -Dyn. index: -

Units group: -Unit selection: -Func. diagram: 2503 Min Max **Factory setting** 

**Description:** Display and BICO output for the status word of the sequence control.

FΡ Bit field: Bit Signal name 1 signal 0 signal

Rdy for switch on 00 Yes No 01 Ready Yes No 02 Operation enabled Yes No 03 Jog active Yes No OFF2 inactive 04 No coasting active OFF2 active OFF3 inactive 05 No Quick Stop active OFF3 active 06 Switching on inhibited active Yes No 07 Drive ready Yes No 80 Controller enable Yes No 09 Control request Yes No 11 Pulses enabled Yes No Open holding brake Yes No 12 Command close holding brake Yes No

Note: Re bits 00, 01, 02, 04, 05, 06, 09:

For PROFIdrive, these signals are used for status word 1.

PROFIBUS address / PB address p0918

G120C DP Access level: 2 Calculated: -Data type: Unsigned16

> Scaling: -Can be changed: T Dyn. index: -

Units group: -Unit selection: -Func. diagram: 2401, 2410

Min **Factory setting** Max

126 1

Displays or sets the PROFIBUS address for PROFIBUS interface on the Control Unit. **Description:** 

The address can be set as follows:

1) Using the DIP switch on the Control Unit.

--> p0918 can then only be read and displays the selected address.

--> A change only becomes effective after a POWER ON.

2) Using p0918

--> Only if all of the DIP switches are set to ON or OFF.

--> The address is saved in a non-volatile fashion using the function "copy from RAM to ROM".

--> A change only becomes effective after a POWER ON.

Notice: For p0014 = 1, the following applies:

After the value has been modified, no further parameter modifications can be made and the status is shown in r3996.

Modifications can be made again when r3996 = 0.

For p0014 = 0, the following applies:

Before a changed setting becomes permanently effective, a non-volatile RAM to ROM data save is required. To do

this, set p0971 = 1 or p0014 = 1.

Note: Permissible PROFIBUS addresses: 1 ... 126

Address 126 is used for commissioning.

Every PROFIBUS address change only becomes effective after a POWER ON.

p0922 PROFIdrive PZD telegram selection / PZD telegr\_sel

G120C\_DP Calculated: -Access level: 1 Data type: Unsigned16

G120C PN Can be changed: C(1), T Scaling: -Dyn. index: -

> Units group: -Unit selection: -Func. diagram: 2401, 2420

Min **Factory setting** Max

999 1

Description: Sets the send and receive telegram.

Value: 1: Standard telegram 1, PZD-2/2 20: Standard telegram 20, PZD-2/6

352: SIEMENS telegram 352, PZD-6/6

353: SIEMENS telegram 353, PZD-2/2, PKW-4/4 354: SIEMENS telegram 354, PZD-6/6, PKW-4/4 999: Free telegram configuration with BICO

Dependency: Refer to: p2038

Note: For p0922 = 100 ... 199, p2038 is automatically set to 1 and p2038 can no longer be changed. This means that for

these telegrams, the "SIMODRIVE 611 universal" interface mode is set and cannot be changed.

If a value is not equal to 999, a telegram is set and the automatically set interconnections in the telegram are

**Factory setting** 

inhibited.

Min

The inhibited interconnections can only be changed again after setting value 999.

r0944 CO: Counter for fault buffer changes / Fault buff change

> Access level: 3 Calculated: -Data type: Unsigned16

Can be changed: -Scaling: -Dyn. index: -Units group: -Unit selection: -Func. diagram: 8060

Max

Description: Displays fault buffer changes. This counter is incremented every time the fault buffer changes.

Recommend .: Used to check whether the fault buffer has been read out consistently.

Dependency: Refer to: r0945, r0947, r0948, r0949, r2109

r0945[0...63] Fault code / Fault code

Access level: 3 Calculated: - Data type: Unsigned16

Can be changed: - Scaling: - Dyn. index: -

Units group: - Unit selection: - Func. diagram: 8050, 8060

Min Max Factory setting

.

**Description:** Displays the numbers of faults that have occurred.

**Dependency:** Refer to: r0947, r0948, r0949, r2109, r2130, r2133, r2136, r3120, r3122

Notice: The properties of the fault buffer should be taken from the corresponding product documentation.

Note: The buffer parameters are cyclically updated in the background (refer to status signal in r2139).

Fault buffer structure (general principle):

r0945[0], r0949[0], r0948[0], r2109[0] --> actual fault case, fault 1

. . .

r0945[7], r0949[7], r0948[7], r2109[7] --> actual fault case, fault 8

r0945[8], r0949[8], r0948[8], r2109[8] --> 1st acknowledged fault case, fault 1

. . .

r0945[15], r0949[15], r0948[15], r2109[15] --> 1st acknowledged fault case, fault 8

. . .

r0945[56], r0949[56], r0948[56], r2109[56] --> 7th acknowledged fault case, fault 1

. . .

r0945[63], r0949[63], r0948[63], r2109[63] --> 7th acknowledged fault case, fault 8

r0946[0...65534] Fault code list / Fault code list

Access level: 3 Calculated: - Data type: Unsigned16

Can be changed: - Scaling: - Dyn. index: -

Units group: - Unit selection: - Func. diagram: 8060
Min Max Factory setting

-

**Description:** Lists the fault codes stored in the drive unit.

The indices can only be accessed with a valid fault code.

**Dependency:** The parameter assigned to the fault code is entered in r0951 under the same index.

r0947[0...63] Fault number / Fault number

Access level: 2 Calculated: - Data type: Unsigned16

Can be changed: - Scaling: - Dyn. index: -

Units group: - Unit selection: - Func. diagram: 8050, 8060

Min Max Factory setting

-

**Description:** This parameter is identical to r0945.

r0948[0...63] Fault time received in milliseconds / t\_fault recv ms

Access level: 3 Calculated: - Data type: Unsigned32

Can be changed: - Scaling: - Dyn. index: -

Units group: - Unit selection: - Func. diagram: 8050, 8060

Min Max Factory setting

- [ms] - [ms] - [ms]

**Description:** Displays the system runtime in milliseconds when the fault occurred.

**Dependency:** Refer to: r0945, r0947, r0949, r2109, r2130, r2133, r2136 **Notice:** The time comprises r2130 (days) and r0948 (milliseconds).

**Note:** The buffer parameters are cyclically updated in the background (refer to status signal in r2139).

The structure of the fault buffer and the assignment of the indices is shown in r0945. When the parameter is read via PROFIdrive, the TimeDifference data type applies.

r0949[0...63] Fault value / Fault value

Access level: 3 Calculated: - Data type: Integer32

Can be changed: - Scaling: - Dyn. index: -

Units group: - Unit selection: - Func. diagram: 8050, 8060

Min Max Factory setting

**Description:** Displays additional information about the fault that occurred (as integer number).

**Dependency:** Refer to: r0945, r0947, r0948, r2109, r2130, r2133, r2136, r3120, r3122

**Note:** The buffer parameters are cyclically updated in the background (refer to status signal in r2139).

The structure of the fault buffer and the assignment of the indices is shown in r0945.

p0952 Fault cases counter / Fault cases qty

Access level: 3 Calculated: - Data type: Unsigned16

Can be changed: U, T Scaling: - Dyn. index: -

Units group: - Unit selection: - Func. diagram: 6700, 8060

Min Max Factory setting

0 65535 0

**Description:** Number of fault situations that have occurred since the last reset.

**Dependency:** The fault buffer is deleted (cleared) by setting p0952 to 0.

Refer to: r0945, r0947, r0948, r0949, r2109, r2130, r2133, r2136

r0963 PROFIBUS baud rate / PB baud rate

G120C\_DP Access level: 3 Calculated: - Data type: Unsigned16

Can be changed: - Scaling: - Dyn. index: Units group: - Unit selection: - Func. diagram: Min Max Factory setting

0 255

**Description:** Displays the corresponding value for the PROFIBUS baud rate.

**Value:** 0: 9.6 kbit/s

1: 19.2 kbit/s 2: 93.75 kbit/s 3: 187.5 kbit/s 4: 500 kbit/s

6: 1.5 Mbit/s
7: 3 Mbit/s
8: 6 Mbit/s
9: 12 Mbit/s
10: 31.25 kbit/s
11: 45.45 kbit/s
255: Unknown

r0964[0...6] Device identification / Device ident

Access level: 3 Calculated: - Data type: Unsigned16

Can be changed: - Scaling: - Dyn. index: Units group: - Unit selection: - Func. diagram: Min Max Factory setting

-

**Description:** Displays the device identification.

Index: [0] = Company (Siemens = 42)

[0] = Company (Siemens = 42) [1] = Device type

[2] = Firmware version
[3] = Firmware date (year)
[4] = Firmware date (day/month)
[5] = Number of drive objects

[6] = Firmware patch/hot fix

Note: Example:

r0964[0] = 42 --> SIEMENS r0964[1] = device type, see below

r0964[2] = 403 --> first part of the firmware version V04.03 (for second part, refer to index 6)

r0964[3] = 2010 --> year 2010 r0964[4] = 1705 --> 17th of May r0964[5] = 2 --> 2 drive objects

r0964[6] = 200 --> second part, firmware version (complete version: V04.03.02.00)

Device type:

r0964[1] = 6510 --> SINAMICS G120C\_DP r0964[1] = 6511 --> SINAMICS G120C\_PN r0964[1] = 6512 --> SINAMICS G120C\_CAN r0964[1] = 6513 --> SINAMICS G120C\_USS/MB

r0965 PROFIdrive profile number / PD profile number

G120C\_DP Access level: 3 Calculated: - Data type: Unsigned16

G120C\_PN Can be changed: - Scaling: - Dyn. index: -

Units group: - Unit selection: - Func. diagram: Min Max Factory setting

- -

**Description:** Displays the PROFIdrive profile number and profile version.

Constant value = 0329 hex.

Byte 1: Profile number = 03 hex = PROFIdrive profile Byte 2: Profile version = 29 hex = Version 4.1

Note: When the parameter is read via PROFIdrive, the Octet String 2 data type applies.

p0969 System runtime relative / t\_System relative

Access level: 3 Calculated: - Data type: Unsigned32

Can be changed: T Scaling: - Dyn. index: -

Units group: - Unit selection: - Func. diagram: 8050, 8060

Min Max Factory setting

0 [ms] 4294967295 [ms] 0 [ms]

**Description:** Displays the system runtime in ms since the last POWER ON.

Note: The value in p0969 can only be reset to 0.

The value overflows after approx. 49 days.

When the parameter is read via PROFIdrive, the TimeDifference data type applies.

p0970 Reset drive parameters / Drive par reset

Access level: 1 Calculated: - Data type: Unsigned16

Can be changed: C(1, 30)Scaling: -Dyn. index: -Units group: -Unit selection: -Func. diagram: -MinMaxFactory setting

0 300 0

**Description:** The parameter is used to initiate the reset of the drive parameters.

Parameters p0100, p0205 are not reset.

The following motor parameters are defined in accordance with the power unit: p0300 ... p0311.

When downloading settings 10, 11, 12, the buffer memory mode is automatically deactivated (p0014 = 0).

Value: 0: Inactive

1: Start a parameter reset

3: Start download of volatile parameters from RAM

5: Starts a safety parameter reset

Start loading the parameters saved with p0971=10
Start loading the parameters saved with p0971=11
Start loading the parameters saved with p0971=12

100. Start a BICO interconnection reset

300: Only Siemens int

Notice: After the value has been modified, no further parameter modifications can be made and the status is shown in r3996.

Modifications can be made again when r3996 = 0.

When the buffer memory is active (see p0014), the actual parameters are backed up from RAM to ROM when a

parameter set is loaded (p0970 = 10, 11, 12). Peculiarities of communication via PROFIBUS DP:

- Communication with Class 1 masters (e.g. S7 controllers) is interrupted.

- Communication with Class 2 masters (e.g. STARTER) is retained.

A factory setting run can only be started if p0010 was first set to 30 (parameter reset).

At the end of the calculations, p0970 is automatically set to 0. Parameter reset is completed with p0970 = 0 and r3996[0] = 0.

For p0970 = 1 the following applies:

If a Safety Integrated function is parameterized (p9601), then the safety parameters are not reset. In this case, an

error message (F01659) is output with fault value 2.

The following generally applies:

One index of parameters p2100, p2101, p2126, p2127 is not reset, if a parameterized message is precisely active in

this index

p0971 Save parameters / Save par

> Access level: 1 Calculated: -Data type: Unsigned16

Can be changed: U, T Scaling: -Dyn. index: -Units group: -Unit selection: -Func. diagram: -Min Max **Factory setting** 

Description: Setting to save parameters in the non-volatile memory.

When saving, only the adjustable parameters intended to be saved are taken into account.

Value: 0:

> Save drive object 1.

10: Save in non-volatile memory as setting 10 11: Save in non-volatile memory as setting 11 Save in non-volatile memory as setting 12

Dependency:

Refer to: p0970, p1960, r3996

Caution:

Notice:

Note:

If a memory card (optional) is inserted – and the USB interface is not used, the following applies:

The parameters are also saved on the card and therefore overwrite any existing data!

The Control Unit power supply may only be powered down after data has been saved (i.e. after data save has been

started, wait until the parameter again has the value 0).

Writing to parameters is inhibited while saving The progress while saving is displayed in r3996.

Note: Parameters saved with p0971 = 10, 11, 12 can be loaded again with p0970 = 10, 11 or 12.

Identification and maintenance data (I&M data, p8806 and following) are only saved for p0971 = 1.

Drive unit reset / Drv\_unit reset p0972

> Access level: 3 Calculated: -Data type: Unsigned16

Can be changed: U, T Scaling: -Dvn. index: -Units group: -Unit selection: -Func. diagram: -Min Max **Factory setting** 

0 3

**Description:** Sets the required procedure to execute a hardware reset for the drive unit.

Value: 0:

> Hardware-Reset immediate 1. 2: Hardware reset preparation

Hardware reset after cyclic communication has failed

Danger: It must be absolutely ensured that the system is in a safe condition.

The memory card/device memory of the Control Unit must not be accessed.

Note: If value = 1:

Reset is immediately executed and communications interrupted.

After communications have been established, check the reset operation (refer below).

If value = 2:

Help to check the reset operation.

Firstly, set p0972 = 2 and then read back. Secondly, set p0972 = 1 (it is possible that this request is possibly no

longer acknowledged). The communication is then interrupted.

After communications have been established, check the reset operation (refer below).

If value = 3:

The reset is executed after interrupting cyclic communication. This setting is used to implement a synchronized reset

by a control for several drive units.

If cyclic communication is not active, then the reset is immediately executed.

After communications have been established, check the reset operation (refer below).

To check the reset operation:

After the drive unit has been restarted and communications have been established, read p0972 and check the

following

p0972 = 0? --> The reset was successfully executed.

p0972 > 0? --> The reset was not executed.

# r0980[0...299] List of existing parameters 1 / List avail par 1

Access level: 4 Calculated: - Data type: Unsigned16

Can be changed: - Scaling: - Dyn. index: Units group: - Unit selection: - Func. diagram: Min Max Factory setting

. . .

**Description:** Displays the parameters that exist for this drive.

**Dependency:** Refer to: r0981, r0989

Note: The existing parameters are displayed in indices 0 to 298. If an index contains the value 0, then the list ends here. In

a long list, index 299 contains the parameter number at which position the list continues.

This list consists solely of the following parameters: r0980[0...299], r0981[0...299] ... r0989[0...299]

The parameters in this list are not displayed in the expert list of the commissioning software. However, they can be

read from a higher-level control system (e.g. PROFIBUS master).

# r0981[0...299] List of existing parameters 2 / List avail par 2

Access level: 4 Calculated: - Data type: Unsigned16

Can be changed: -Scaling: -Dyn. index: -Units group: -Unit selection: -Func. diagram: -MinMaxFactory setting

-

**Description:** Displays the parameters that exist for this drive.

**Dependency:** Refer to: r0980, r0989

Note: The existing parameters are displayed in indices 0 to 298. If an index contains the value 0, then the list ends here. In

a long list, index 299 contains the parameter number at which position the list continues.

This list consists solely of the following parameters: r0980[0...299], r0981[0...299] ... r0989[0...299]

The parameters in this list are not displayed in the expert list of the commissioning software. However, they can be

read from a higher-level control system (e.g. PROFIBUS master).

r0989[0...299] List of existing parameters 10 / List avail par 10

Access level: 4 Calculated: - Data type: Unsigned16

Can be changed: -Scaling: -Dyn. index: -Units group: -Unit selection: -Func. diagram: -MinMaxFactory setting

\_

**Description:** Displays the parameters that exist for this drive.

**Dependency:** Refer to: r0980, r0981

Note: The existing parameters are displayed in indices 0 to 298. If an index contains the value 0, then the list ends here.

This list consists solely of the following parameters: r0980[0...299], r0981[0...299] ... r0989[0...299]

The parameters in this list are not displayed in the expert list of the commissioning software. However, they can be

read from a higher-level control system (e.g. PROFIBUS master).

r0990[0...99] List of modified parameters 1 / List chang par 1

Access level: 4 Calculated: - Data type: Unsigned16

Can be changed: - Scaling: - Dyn. index: Units group: - Unit selection: - Func. diagram: Min Max Factory setting

.

**Description:** Displays those parameters with a value other than the factory setting for this drive.

**Dependency:** Refer to: r0991, r0999

**Note:** Modified parameters are displayed in indices 0 to 98. If an index contains the value 0, then the list ends here. In a

long list, index 99 contains the parameter number at which position the list continues.

This list consists solely of the following parameters:

r0990[0...99], r0991[0...99] ... r0999[0...99]

The parameters in this list are not displayed in the expert list of the commissioning software. However, they can be

read from a higher-level control system (e.g. PROFIBUS master).

r0991[0...99] List of modified parameters 2 / List chang par 2

Access level: 4 Calculated: - Data type: Unsigned16

Can be changed: - Scaling: - Dyn. index: Units group: - Unit selection: - Func. diagram: Min Max Factory setting

**Description:** Displays those parameters with a value other than the factory setting for this drive.

**Dependency:** Refer to: r0990, r0999

Note: Modified parameters are displayed in indices 0 to 98. If an index contains the value 0, then the list ends here. In a

long list, index 99 contains the parameter number at which position the list continues.

This list consists solely of the following parameters:

r0990[0...99], r0991[0...99] ... r0999[0...99]

The parameters in this list are not displayed in the expert list of the commissioning software. However, they can be

read from a higher-level control system (e.g. PROFIBUS master).

r0999[0...99] List of modified parameters 10 / List chang par 10

Access level: 4 Calculated: - Data type: Unsigned16

Can be changed: - Scaling: - Dyn. index: Units group: - Unit selection: - Func. diagram: Min Max Factory setting

**Description:** Displays those parameters with a value other than the factory setting for this drive.

**Dependency:** Refer to: r0990, r0991

Note: Modified parameters are displayed in indices 0 to 98. If an index contains the value 0, then the list ends here.

This list consists solely of the following parameters:

r0990[0...99], r0991[0...99] ... r0999[0...99]

The parameters in this list are not displayed in the expert list of the commissioning software. However, they can be

read from a higher-level control system (e.g. PROFIBUS master).

p1000[0...n] Speed setpoint selection / n\_set sel

G120C\_CAN Access level: 1 Calculated: - Data type: Integer16
G120C\_USS Can be changed: T Scaling: - Dyn. index: CDS, p0170

Units group: - Unit selection: - Func. diagram: Min Max Factory setting

0 200 2

**Description:** Sets the source for the speed setpoint.

For single-digit values, the following applies:

The value specifies the main setpoint.

For double-digit values, the following applies:

The left-hand digit specifies the supplementary setpoint, the right-hand digit the main setpoint.

Example:

Value = 26

--> The analog setpoint (2) supplies the supplementary setpoint.

--> The fieldbus (6) supplies the main setpoint.

Value: 0: No main setpoint

1: Motorized potentiometer

2: Analog setpoint

3: Fixed speed setpoint

6: Fieldbus

10: Motor potentiometer + no main setpoint

11: Motor potentiometer + motor potentiometer

12: Motor potentiometer + analog setpoint

13: Motor potentiometer + fixed speed setpoint

16: Motor potentiometer + fieldbus

20: Analog setpoint + no main setpoint

21: Analog setpoint + motor potentiometer

22: Analog setpoint + analog setpoint

23: Analog setpoint + fixed speed setpoint

26: Analog setpoint + fieldbus

30: Fixed speed setpoint + no main setpoint

31: Fixed speed setpoint + motor potentiometer

32: Fixed speed setpoint + analog setpoint

33: Fixed speed setpoint + fixed speed setpoint

36: Fixed speed setpoint + fieldbus

60: Fieldbus + no main setpoint

61: Fieldbus + motor potentiometer

62: Fieldbus + analog setpoint

63: Fieldbus + fixed speed setpoint

66: Fieldbus+fieldbus

200: Analog output connection

**Dependency:** When changing this parameter, the following settings are influenced:

Refer to: p1070, p1071, p1075, p1076

If p1000 is selected as the main setpoint of the fieldbus, the following BICO interconnection is set automatically:

p2051[1] = r0063

**Notice:** The parameter is possibly protected as a result of p0922.

For PROFIBUS/PROFINET Control Units, the following applies: The parameter can be freely set by setting p0922 =

999.

When executing a specific macro, the corresponding programmed settings are made and become active.

Caution:

p1000[0...n] Speed setpoint selection / n\_set sel

G120C DP Access level: 1 Calculated: -Data type: Integer16 G120C PN Can be changed: T Scaling: -Dyn. index: CDS, p0170

> Units group: -Unit selection: -Func. diagram: -Min **Factory setting** Max

0 200

**Description:** Sets the source for the speed setpoint.

> For single-digit values, the following applies: The value specifies the main setpoint. For double-digit values, the following applies:

The left-hand digit specifies the supplementary setpoint, the right-hand digit the main setpoint.

Example: Value = 26

--> The analog setpoint (2) supplies the supplementary setpoint.

--> The fieldbus (6) supplies the main setpoint.

Value: 0. No main setpoint

> 1: Motorized potentiometer

2: Analog setpoint 3. Fixed speed setpoint

6: Fieldbus

Motor potentiometer + no main setpoint 10:

Motor potentiometer + motor potentiometer 11. Motor potentiometer + analog setpoint 12:

13: Motor potentiometer + fixed speed setpoint 16: Motor potentiometer + fieldbus

20: Analog setpoint + no main setpoint 21: Analog setpoint + motor potentiometer 22: Analog setpoint + analog setpoint

23: Analog setpoint + fixed speed setpoint

26: Analog setpoint + fieldbus

30: Fixed speed setpoint + no main setpoint 31: Fixed speed setpoint + motor potentiometer 32: Fixed speed setpoint + analog setpoint

33: Fixed speed setpoint + fixed speed setpoint 36: Fixed speed setpoint + fieldbus

60: Fieldbus + no main setpoint 61: Fieldbus + motor potentiometer 62: Fieldbus + analog setpoint 63: Fieldbus + fixed speed setpoint

66: Fieldbus+fieldbus Analog output connection 200:

Dependency: When changing this parameter, the following settings are influenced:

Refer to: p1070, p1071, p1075, p1076

Caution: If p1000 is selected as the main setpoint of the fieldbus, the following BICO interconnection is set automatically:

p2051[1] = r0063

Notice: The parameter is possibly protected as a result of p0922.

For PROFIBUS/PROFINET Control Units, the following applies: The parameter can be freely set by setting p0922 =

When executing a specific macro, the corresponding programmed settings are made and become active.

p1001[0...n] CO: Fixed speed setpoint 1 / n\_set\_fixed 1

> Access level: 2 Calculated: -Data type: FloatingPoint32 Can be changed: U, T Dyn. index: DDS, p0180 Scaling: p2000 Units group: 3\_1 Unit selection: p0505 Func. diagram: 3010 Min **Factory setting** Max 0.000 [rpm]

-210000.000 [rpm] 210000.000 [rpm]

**Description:** Setting and connector output for fixed speed setpoint 1.

Dependency: Refer to: p1020, p1021, p1022, p1023, r1024

Notice: A BICO interconnection to a parameter that belongs to a drive data set always acts on the effective data set.

p1002[0...n] CO: Fixed speed setpoint 2 / n\_set\_fixed 2

> Access level: 2 Calculated: -Data type: FloatingPoint32 Can be changed: U, T Scaling: p2000 Dyn. index: DDS, p0180 Units group: 3\_1 Unit selection: p0505 Func. diagram: 3010 Factory setting Min Max

-210000.000 [rpm] 210000.000 [rpm] 0.000 [rpm]

Description: Setting and connector output for fixed speed setpoint 2.

Dependency: Refer to: p1020, p1021, p1022, p1023, r1024

Notice: A BICO interconnection to a parameter that belongs to a drive data set always acts on the effective data set.

p1003[0...n] CO: Fixed speed setpoint 3 / n\_set\_fixed 3

> Calculated: -Access level: 2 Data type: FloatingPoint32 Can be changed: U, T Scaling: p2000 Dyn. index: DDS, p0180 Func. diagram: 3010 Units group: 3 1 Unit selection: p0505 Min Max **Factory setting**

-210000.000 [rpm] 210000.000 [rpm] 0.000 [rpm]

Setting and connector output for fixed speed setpoint 3. Description:

Dependency: Refer to: p1020, p1021, p1022, p1023, r1024

Notice: A BICO interconnection to a parameter that belongs to a drive data set always acts on the effective data set.

p1004[0...n] CO: Fixed speed setpoint 4 / n\_set\_fixed 4

> Access level: 2 Calculated: -Data type: FloatingPoint32 Can be changed: U, T Scaling: p2000 Dyn. index: DDS, p0180 Units group: 3\_1 Unit selection: p0505 Func. diagram: 3010 Min Max Factory setting

-210000.000 [rpm] 210000.000 [rpm] 0.000 [rpm]

Description: Setting and connector output for fixed speed setpoint 4.

Dependency: Refer to: p1020, p1021, p1022, p1023, r1024

Notice: A BICO interconnection to a parameter that belongs to a drive data set always acts on the effective data set.

p1005[0...n] CO: Fixed speed setpoint 5 / n\_set\_fixed 5

> Access level: 2 Calculated: -Data type: FloatingPoint32 Dyn. index: DDS, p0180 Can be changed: U, T Scaling: p2000 Units group: 3\_1 Unit selection: p0505 Func. diagram: 3010 **Factory setting** Min Max

-210000.000 [rpm] 210000.000 [rpm] 0.000 [rpm]

Description: Setting and connector output for fixed speed setpoint 5.

Dependency: Refer to: p1020, p1021, p1022, p1023, r1024

Notice: A BICO interconnection to a parameter that belongs to a drive data set always acts on the effective data set.

p1006[0...n] CO: Fixed speed setpoint 6 / n\_set\_fixed 6

> Calculated: -Access level: 2 Data type: FloatingPoint32 Can be changed: U, T Scaling: p2000 Dyn. index: DDS, p0180 Func. diagram: 3010 Units group: 3\_1 Unit selection: p0505 Min Max Factory setting 210000.000 [rpm] 0.000 [rpm]

-210000.000 [rpm]

Description: Setting and connector output for fixed speed setpoint 6.

Dependency: Refer to: p1020, p1021, p1022, p1023, r1024

Notice: A BICO interconnection to a parameter that belongs to a drive data set always acts on the effective data set. p1007[0...n] CO: Fixed speed setpoint 7 / n\_set\_fixed 7

Access level: 2

Can be changed: U, T

Scaling: p2000

Dyn. index: DDS, p0180

Units group: 3\_1

Unit selection: p0505

Func. diagram: 3010

Min

Max

Factory setting

-210000.000 [rpm] 210000.000 [rpm] 0.000 [rpm]

**Description:** Setting and connector output for fixed speed setpoint 7.

**Dependency:** Refer to: p1020, p1021, p1022, p1023, r1024

Notice: A BICO interconnection to a parameter that belongs to a drive data set always acts on the effective data set.

p1008[0...n] CO: Fixed speed setpoint 8 / n\_set\_fixed 8

 Access level: 2
 Calculated: Data type: FloatingPoint32

 Can be changed: U, T
 Scaling: p2000
 Dyn. index: DDS, p0180

 Units group: 3\_1
 Unit selection: p0505
 Func. diagram: 3010

 Min
 Max
 Factory setting

 -210000.000 [rpm]
 210000.000 [rpm]
 0.000 [rpm]

**Description:** Setting and connector output for fixed speed setpoint 8.

**Dependency:** Refer to: p1020, p1021, p1022, p1023, r1024

Notice: A BICO interconnection to a parameter that belongs to a drive data set always acts on the effective data set.

p1009[0...n] CO: Fixed speed setpoint 9 / n\_set\_fixed 9

 Access level: 2
 Calculated: Data type: FloatingPoint32

 Can be changed: U, T
 Scaling: p2000
 Dyn. index: DDS, p0180

 Units group: 3\_1
 Unit selection: p0505
 Func. diagram: 3010

 Min
 Max
 Factory setting

 -210000.000 [rpm]
 210000.000 [rpm]
 0.000 [rpm]

**Description:** Setting and connector output for fixed speed setpoint 9.

**Dependency:** Refer to: p1020, p1021, p1022, p1023, r1024

**Notice:** A BICO interconnection to a parameter that belongs to a drive data set always acts on the effective data set.

p1010[0...n] CO: Fixed speed setpoint 10 / n\_set\_fixed 10

 Access level: 2
 Calculated: Data type: FloatingPoint32

 Can be changed: U, T
 Scaling: p2000
 Dyn. index: DDS, p0180

 Units group: 3\_1
 Unit selection: p0505
 Func. diagram: 3010

 Min
 Max
 Factory setting

 -210000.000 [rpm]
 210000.000 [rpm]
 0.000 [rpm]

-210000.000 [rpm] 210000.000 [rpm] 0.000 [

**Description:** Setting and connector output for fixed speed setpoint 10.

**Dependency:** Refer to: p1020, p1021, p1022, p1023, r1024

**Notice:** A BICO interconnection to a parameter that belongs to a drive data set always acts on the effective data set.

p1011[0...n] CO: Fixed speed setpoint 11 / n\_set\_fixed 11

Access level: 2

Can be changed: U, T

Scaling: p2000

Dyn. index: DDS, p0180

Units group: 3\_1

Unit selection: p0505

Func. diagram: 3010

Min

Max

Factory setting

-210000.000 [rpm] 210000.000 [rpm] 0.000 [rpm]

**Description:** Setting and connector output for fixed speed setpoint 11.

**Dependency:** Refer to: p1020, p1021, p1022, p1023, r1024

**Notice:** A BICO interconnection to a parameter that belongs to a drive data set always acts on the effective data set.

p1012[0...n] CO: Fixed speed setpoint 12 / n\_set\_fixed 12

Access level: 2

Can be changed: U, T

Scaling: p2000

Units group: 3\_1

Unit selection: p0505

Min

Max

Factory setting

-210000.000 [rpm] 210000.000 [rpm] 0.000 [rpm]

**Description:** Setting and connector output for fixed speed setpoint 12.

**Dependency:** Refer to: p1020, p1021, p1022, p1023, r1024

Notice: A BICO interconnection to a parameter that belongs to a drive data set always acts on the effective data set.

p1013[0...n] CO: Fixed speed setpoint 13 / n\_set\_fixed 13

 Access level: 2
 Calculated: Data type: FloatingPoint32

 Can be changed: U, T
 Scaling: p2000
 Dyn. index: DDS, p0180

 Units group: 3\_1
 Unit selection: p0505
 Func. diagram: 3010

 Min
 Max
 Factory setting

 -210000.000 [rpm]
 210000.000 [rpm]
 0.000 [rpm]

**Description:** Setting and connector output for fixed speed setpoint 13.

**Dependency:** Refer to: p1020, p1021, p1022, p1023, r1024

Notice: A BICO interconnection to a parameter that belongs to a drive data set always acts on the effective data set.

p1014[0...n] CO: Fixed speed setpoint 14 / n\_set\_fixed 14

 Access level: 2
 Calculated: Data type: FloatingPoint32

 Can be changed: U, T
 Scaling: p2000
 Dyn. index: DDS, p0180

 Units group: 3\_1
 Unit selection: p0505
 Func. diagram: 3010

 Min
 Max
 Factory setting

 -210000.000 [rpm]
 210000.000 [rpm]
 0.000 [rpm]

**Description:** Setting and connector output for fixed speed setpoint 14.

**Dependency:** Refer to: p1020, p1021, p1022, p1023, r1024

Notice: A BICO interconnection to a parameter that belongs to a drive data set always acts on the effective data set.

p1015[0...n] CO: Fixed speed setpoint 15 / n\_set\_fixed 15

 Access level: 2
 Calculated: Data type: FloatingPoint32

 Can be changed: U, T
 Scaling: p2000
 Dyn. index: DDS, p0180

 Units group: 3\_1
 Unit selection: p0505
 Func. diagram: 3010

 Min
 Max
 Factory setting

 -210000.000 [rpm]
 210000.000 [rpm]
 0.000 [rpm]

**Description:** Setting and connector output for fixed speed setpoint 15.

**Dependency:** Refer to: p1020, p1021, p1022, p1023, r1024

Notice: A BICO interconnection to a parameter that belongs to a drive data set always acts on the effective data set.

p1016 Fixed speed setpoint select mode / n\_set\_fix select

Access level: 2 Calculated: - Data type: Integer16

Can be changed: T Scaling: - Dyn. index: -

Units group: - Unit selection: - Func. diagram: 3010, 3011

Min Max Factory setting

1 2 1

**Description:** Sets the mode to select the fixed speed setpoint.

Value: 1: Direct

2: Binary Re p1016 = 1:

In this mode, the setpoint is entered via the fixed speed setpoints p1001 ... p1004.

Up to 16 different setpoints are obtained by adding the individual fixed speed setpoints.

Note:

Re p1016 = 2:

In this mode, the setpoint is entered via the fixed speed setpoints p1001 ... p1015.

p1020[0...n] BI: Fixed speed setpoint selection Bit 0 / n\_set\_fixed Bit 0

Access level: 3Calculated: -Data type: U32 / BinaryCan be changed: TScaling: -Dyn. index: CDS, p0170

Units group: - Unit selection: - Func. diagram: 2505, 3010, 3011

Min Max Factory setting

- - C

**Description:** Sets the signal source for selecting the fixed speed setpoint. **Dependency:** Selects the required fixed speed setpoint using p1020 ... p1023.

Sets the values for the fixed speed setpoints 1 ... 15 using p1001 ... p1015.

Refer to: p1021, p1022, p1023

Note: If a fixed speed setpoint has not been selected (p1020 ... p1023 = 0), then r1024 = 0 (setpoint = 0).

p1021[0...n] BI: Fixed speed setpoint selection Bit 1 / n\_set\_fixed Bit 1

Access level: 3Calculated: -Data type: U32 / BinaryCan be changed: TScaling: -Dyn. index: CDS, p0170

Units group: - Unit selection: - Func. diagram: 2505, 3010, 3011

Min Max Factory setting

- - 0

**Description:** Sets the signal source for selecting the fixed speed setpoint. **Dependency:** Selects the required fixed speed setpoint using p1020 ... p1023.

Sets the values for the fixed speed setpoints 1 ... 15 using p1001 ... p1015.

Refer to: p1020, p1022, p1023

Note: If a fixed speed setpoint has not been selected (p1020 ... p1023 = 0), then r1024 = 0 (setpoint = 0).

p1022[0...n] BI: Fixed speed setpoint selection Bit 2 / n\_set\_fixed Bit 2

Access level: 3Calculated: -Data type: U32 / BinaryCan be changed: TScaling: -Dyn. index: CDS, p0170

Units group: - Unit selection: - Func. diagram: 2505, 3010, 3011

Min Max Factory setting

- - 0

**Description:** Sets the signal source for selecting the fixed speed setpoint. **Dependency:** Selects the required fixed speed setpoint using p1020 ... p1023.

Sets the values for the fixed speed setpoints 1 ... 15 using p1001 ... p1015.

Refer to: p1020, p1021, p1023

Note: If a fixed speed setpoint has not been selected (p1020 ... p1023 = 0), then r1024 = 0 (setpoint = 0).

p1023[0...n] BI: Fixed speed setpoint selection Bit 3 / n\_set\_fixed Bit 3

 Access level: 3
 Calculated: Data type: U32 / Binary

 Can be changed: T
 Scaling: Dyn. index: CDS, p0170

Units group: - Unit selection: - Func. diagram: 2505, 3010, 3011

Min Max Factory setting

- - 0

**Description:** Sets the signal source for selecting the fixed speed setpoint. **Dependency:** Selects the required fixed speed setpoint using p1020 ... p1023.

Sets the values for the fixed speed setpoints 1 ... 15 using p1001 ... p1015.

Refer to: p1020, p1021, p1022

Note: If a fixed speed setpoint has not been selected (p1020 ... p1023 = 0), then r1024 = 0 (setpoint = 0).

r1024 CO: Fixed speed setpoint effective / n\_set\_fixed eff

Access level: 3 Calculated: - Data type: FloatingPoint32

Can be changed: - Scaling: p2000 Dyn. index: -

**Units group:** 3\_1 **Unit selection:** p0505 **Func. diagram:** 3001, 3010, 3011

Min Max Factory setting

- [rpm] - [rpm] - [rpm]

**Description:** Display and connector output for the selected and active fixed speed setpoint.

This setpoint is the output value for the fixed speed setpoints and must be appropriately interconnected (e.g. with the

main setpoint).

**Recommend.:** Interconnect the signal with the main setpoint (CI: p1070 = r1024). **Dependency:** Selects the required fixed speed setpoint using p1020 ... p1023.

Sets the values for the fixed speed setpoints 1 ... 15 using p1001 ... p1015.

Refer to: p1070

Note: If a fixed speed setpoint has not been selected (p1020 ... p1023 = 0), then r1024 = 0 (setpoint = 0).

r1025.0 BO: Fixed speed setpoint status / n\_setp\_fix status

Access level: 3 Calculated: - Data type: Unsigned8

Can be changed: - Scaling: - Dyn. index: Units group: - Unit selection: - Func. diagram: Min Max Factory setting

\_ \_

**Description:** Display and binector output for the status when selecting the fixed speed setpoints.

Bit field: Bit Signal name 1 signal 0 signal FP

00 Fixed speed setpoint selected Yes No 3011

**Dependency:** Refer to: p1016 **Note:** Re bit 00:

When the fixed speed setpoints are directly selected (p1016 = 1), this bit is set if at least 1 fixed speed setpoint is

selected

p1030[0...n] Motorized potentiometer configuration / Mop configuration

Access level: 3Calculated: -Data type: Unsigned16Can be changed: U, TScaling: -Dyn. index: DDS, p0180Units group: -Unit selection: -Func. diagram: 3020MinMaxFactory setting--0000 0110 bin

**Description:** Sets the configuration for the motorized potentiometer.

Bit field: Bit Signal name 1 signal 0 signal FP

00 Data save active Yes No 01 Automatic mode ramp-function generator Yes Nο 02 Initial rounding-off active Yes No 03 Save in NVRAM active No Yes

03 Save in NVRAM active Yes No 04 Ramp-function generator always active Yes No -

**Notice:** For p0014 = 1, the following applies:

After the value has been modified, no further parameter modifications can be made and the status is shown in r3996.

Modifications can be made again when r3996 = 0.

Note: Re bit 00:

0: The setpoint for the motorized potentiometer is not saved and after ON is entered using p1040.

1: The setpoint for the motorized potentiometer is saved after OFF and after ON set to the saved value. In order to

save in a non-volatile fashion, bit 03 should be set to 1.

Re bit 01:

0: Without ramp-function generator in the automatic mode (ramp-up/ramp-down time = 0).

1: With ramp-function generator in the automatic mode.

For manual operation, the ramp-function generator is always active.

Re bit 02:

0: Without initial rounding-off

1: With initial rounding-off. The selected ramp-up/down time is correspondingly exceeded. The initial rounding-off is a sensitive way of specifying small changes (progressive reaction when keys are pressed).

The jerk for the initial rounding-off is independent of the ramp-up time and only depends on the selected maximum speed (p1082). It is calculated as follows:

r = 0.01 % \* p1082 [1/s] / 0.13^2 [s^2]

The jerk acts up until the maximum acceleration is reached (a\_max = p1082 [1/s] / p1047 [s]), and then the drive continues to run linearly with a constant rate of acceleration. The higher the maximum acceleration (the lower that p1047 is), the longer the ramp-up time increases with respect to the set ramp-up time.

Re bit 03:

0: Non-volatile data save de-activated.

1: The setpoint for the motorized potentiometer is saved in a non-volatile fashion (for bit 00 = 1).

Re bit 04:

When the bit is set, the ramp-function generator is computed independent of the pulse enable. The actual output value of the motorized potentiometer is always in r1050.

p1035[0...n] BI: Motorized potentiometer setpoint raise / Mop raise

G120C\_CAN Access level: 3 Calculated: - Data type: U32 / Binary
G120C\_USS Can be changed: T Scaling: - Dyn. index: CDS, p0170
Units group: - Unit selection: - Func. diagram: 2505, 3020

Min Max Factory setting

- 0

**Description:** Sets the signal source to continually increase the setpoint for the motorized potentiometer.

The setpoint change (CO: r1050) depends on the set ramp-up time (p1047) and the duration of the signal that is

present (BI: p1035).

**Dependency:** Refer to: p1036

Notice: The parameter may be protected as a result of p0922 or p2079 and cannot be changed.

p1035[0...n] BI: Motorized potentiometer setpoint raise / Mop raise

 G120C\_DP
 Access level: 3
 Calculated: Data type: U32 / Binary

 G120C\_PN
 Can be changed: T
 Scaling: Dyn. index: CDS, p0170

 Units group: Unit selection: Func. diagram: 2505, 3020

 Min
 Max
 Factory setting

 [0] 2090.13

 [1] 0
 [1] 0

**Description:** Sets the signal source to continually increase the setpoint for the motorized potentiometer.

The setpoint change (CO: r1050) depends on the set ramp-up time (p1047) and the duration of the signal that is

present (BI: p1035).

**Dependency:** Refer to: p1036

**Notice:** The parameter may be protected as a result of p0922 or p2079 and cannot be changed.

p1036[0...n] BI: Motorized potentiometer lower setpoint / Mop lower

G120C\_CAN Access level: 3 Calculated: - Data type: U32 / Binary
G120C\_USS Can be changed: T Scaling: - Dyn. index: CDS, p0170
Units group: - Unit selection: - Func. diagram: 2505, 302

Units group: - Unit selection: - Func. diagram: 2505, 3020

Min Max Factory setting

**Description:** Sets the signal source to continuously lower the setpoint for the motorized potentiometer.

The setpoint change (CO: r1050) depends on the set ramp-down time (p1048) and the duration of the signal that is

present (BI: p1036).

**Dependency:** Refer to: p1035

Notice: The parameter may be protected as a result of p0922 or p2079 and cannot be changed.

p1036[0...n] BI: Motorized potentiometer lower setpoint / Mop lower

 G120C\_DP
 Access level: 3
 Calculated: Data type: U32 / Binary

 G120C\_PN
 Can be changed: T
 Scaling: Dyn. index: CDS, p0170

Units group: - Unit selection: - Func. diagram: 2505, 3020

 Min
 Max
 Factory setting

 [0] 2090.14

 [1] 0
 [1] 0

**Description:** Sets the signal source to continuously lower the setpoint for the motorized potentiometer.

The setpoint change (CO: r1050) depends on the set ramp-down time (p1048) and the duration of the signal that is

present (BI: p1036).

**Dependency:** Refer to: p1035

Notice: The parameter may be protected as a result of p0922 or p2079 and cannot be changed.

p1037[0...n] Motorized potentiometer maximum speed / MotP n\_max

Access level: 3Calculated: p0340 = 1,3,5Data type: FloatingPoint32Can be changed: U, TScaling: -Dyn. index: DDS, p0180Units group: 3\_1Unit selection: p0505Func. diagram: 3020MinMaxFactory setting

-210000.000 [rpm] 210000.000 [rpm] 0.000 [rpm]

**Description:** Sets the maximum speed/velocity for the motorized potentiometer. **Note:** This parameter is automatically pre-assigned in the commissioning phase.

The setpoint output from the motorized potentiometer is limited to this value (see function diagram 3020).

p1038[0...n] Motorized potentiometer minimum speed / MotP n\_min

 Access level: 3
 Calculated: p0340 = 1,3,5
 Data type: FloatingPoint32

 Can be changed: U, T
 Scaling: Dyn. index: DDS, p0180

 Units group: 3\_1
 Unit selection: p0505
 Func. diagram: 3020

 Min
 Max
 Factory setting

 -210000.000 [rpm]
 210000.000 [rpm]
 0.000 [rpm]

**Description:** Sets the minimum speed/velocity for the motorized potentiometer.

**Note:** This parameter is automatically pre-assigned in the commissioning phase.

The setpoint output from the motorized potentiometer is limited to this value (see function diagram 3020).

p1040[0...n] Motorized potentiometer starting value / Mop start value

Access level: 2Calculated: -Data type: FloatingPoint32Can be changed: U, TScaling: -Dyn. index: DDS, p0180Units group: 3\_1Unit selection: p0505Func. diagram: 3020MinMaxFactory setting-210000.000 [rpm]210000.000 [rpm]0.000 [rpm]

**Description:** Sets the starting value for the motorized potentiometer. This starting value becomes effective after the drive has been

powered up.

**Dependency:** Only effective if p1030.0 = 0.

Refer to: p1030

p1043[0...n] BI: Motorized potentiometer accept setting value / MotP acc set val

Access level: 3Calculated: -Data type: U32 / BinaryCan be changed: TScaling: -Dyn. index: CDS, p0170Units group: -Unit selection: -Func. diagram: 3020MinMaxFactory setting

inux i uotory o

**Description:** Sets the signal source to accept the setting value for the motorized potentiometer.

**Dependency:** Refer to: p1044

Note: The setting value (CI: p1044) becomes effective for a 0/1 edge of the setting command (BI: p1043).

p1044[0...n] CI: Motorized potentiometer setting value / Mop set val

Access level: 3 Calculated: - Data type: U32 / FloatingPoint32

Can be changed: T Scaling: p2000 Dyn. index: CDS, p0170

Units group: - Unit selection: - Func. diagram: 3020

Min Max Factory setting

- - 0

**Description:** Sets the signal source for the setting value for the motorized potentiometer.

**Dependency:** Refer to: p1043

Note: The setting value (CI: p1044) becomes effective for a 0/1 edge of the setting command (BI: p1043).

r1045 CO: Mot. potentiometer speed setp. in front of ramp-fct. gen. / Mop n\_set bef RFG

Access level: 3 Calculated: - Data type: FloatingPoint32

Can be changed: -Scaling: p2000Dyn. index: -Units group: 3\_1Unit selection: p0505Func. diagram: 3020MinMaxFactory setting

- [rpm] - [rpm] - [rpm]

**Description:** Sets the effective setpoint in front of the internal motorized potentiometer ramp-function generator.

p1047[0...n] Motorized potentiometer ramp-up time / Mop ramp-up time

Access level: 2
Can be changed: U, T
Scaling: Units group: Win
Max
Factory setting
0.000 [s]

Calculated: Data type: FloatingPoint32
Dyn. index: DDS, p0180

Dyn. index: DDS, p0180

Func. diagram: 3020

Factory setting
10.000 [s]
10.000 [s]

**Description:** Sets the ramp-up time for the internal ramp-function generator for the motorized potentiometer.

The setpoint is changed from zero up to the speed/velocity limit (p1082) within this time (if no initial rounding-off has

been activated).

**Dependency:** Refer to: p1030, p1048, p1082

**Note:** When the initial rounding-off is activated (p1030.2) the ramp-up time is correspondingly extended.

p1048[0...n] Motorized potentiometer ramp-down time / Mop ramp-down time

Access level: 2Calculated: -Data type: FloatingPoint32Can be changed: U, TScaling: -Dyn. index: DDS, p0180Units group: -Unit selection: -Func. diagram: 3020MinMaxFactory setting0.000 [s]100.000 [s]10.000 [s]

**Description:** Sets the ramp-down time for the internal ramp-function generator for the motorized potentiometer.

The setpoint is changed from the speed/velocity limit (p1082) to zero within this time (if no initial rounding-off has

been activated).

**Dependency:** Refer to: p1030, p1047, p1082

**Note:** The deceleration time is extended corresponding to the activated initial rounding-off (p1030.2).

r1050 CO: Motor. potentiometer setpoint after the ramp-function generator /

Mop setp after RFG

Access level: 2 Calculated: - Data type: FloatingPoint32

Can be changed: - Scaling: p2000 Dyn. index: -

Units group: 3\_1 Unit selection: p0505 Func. diagram: 3001, 3020

Min Max Factory setting

- [rpm] - [rpm] - [rpm]

**Description:** Sets the effective setpoint after the internal motorized potentiometer ramp-function generator.

This setpoint is the output value of the motorized potentiometer and must be appropriately interconnected onwards

(e.g. with the main setpoint).

**Recommend.:** Interconnect the signal with main setpoint (p1070).

**Dependency:** Refer to: p1070

Note: For "With ramp-function generator", after an OFF1, OFF2, OFF3 or for a 0 signal via BI: p0852 (inhibit operation,

suppress pulses) the ramp-function generator output (r1050) is set to the starting value (configuration via p1030.0).

p1055[0...n] BI: Jog bit 0 / Jog bit 0

G120C\_CAN Access level: 3 Calculated: - Data type: U32 / Binary
G120C\_USS Can be changed: T Scaling: - Dyn. index: CDS, p0170

Units group: - Unit selection: - Func. diagram: 2501, 3030

Min Max Factory setting

- 0

**Description:** Sets the signal source for jog 1.

Recommend.: When the setting for this binector input is changed, the motor can only be switched on by means of an appropriate

signal change of the source.

**Dependency:** Refer to: p0840, p1058

**Notice:** The drive is enabled for jogging using BI: p1055 or BI: p1056.

The command "ON/OFF1" can be issued using BI: p0840 or using BI: p1055/p1056.

Only the signal source that was used to power up can also be used to power down again.

p1055[0...n] BI: Jog bit 0 / Jog bit 0

 G120C\_DP
 Access level: 3
 Calculated: Data type: U32 / Binary

 G120C\_PN
 Can be changed: T
 Scaling: Dyn. index: CDS, p0170

Units group: - Unit selection: - Func. diagram: 2501, 3030

Min Max Factory setting

[0] 0 [1] 722.0

**Description:** Sets the signal source for jog 1.

**Recommend.:** When the setting for this binector input is changed, the motor can only be switched on by means of an appropriate

signal change of the source.

Dependency: Refer to: p0840, p1058

**Notice:** The drive is enabled for jogging using BI: p1055 or BI: p1056.

The command "ON/OFF1" can be issued using BI: p0840 or using BI: p1055/p1056. Only the signal source that was used to power up can also be used to power down again.

p1056[0...n] BI: Jog bit 1 / Jog bit 1

 G120C\_CAN
 Access level: 3
 Calculated: Data type: U32 / Binary

 G120C\_USS
 Can be changed: T
 Scaling: Dyn. index: CDS, p0170

Units group: - Unit selection: - Func. diagram: 2501, 3030

Min Max Factory setting

- 0

**Description:** Sets the signal source for jog 2.

**Recommend.:** When the setting for this binector input is changed, the motor can only be switched on by means of an appropriate

signal change of the source.

Dependency: Refer to: p0840, p1059

Notice: The drive is enabled for jogging using BI: p1055 or BI: p1056.

> The command "ON/OFF1" can be issued using BI: p0840 or using BI: p1055/p1056. Only the signal source that was used to power up can also be used to power down again.

p1056[0...n] BI: Jog bit 1 / Jog bit 1

G120C DP Access level: 3 Calculated: -Data type: U32 / Binary G120C PN Can be changed: T Scaling: -Dyn. index: CDS, p0170

Units group: -Unit selection: -Func. diagram: 2501, 3030

Min Max **Factory setting** 

[0] 0 [1] 722.1

Description: Sets the signal source for jog 2.

When the setting for this binector input is changed, the motor can only be switched on by means of an appropriate Recommend.:

signal change of the source.

Dependency: Refer to: p0840, p1059

Notice: The drive is enabled for jogging using BI: p1055 or BI: p1056.

> The command "ON/OFF1" can be issued using BI: p0840 or using BI: p1055/p1056. Only the signal source that was used to power up can also be used to power down again.

p1058[0...n] Jog 1 speed setpoint / Jog 1 n\_set

> Access level: 2 Calculated: -Data type: FloatingPoint32 Can be changed: T Scaling: -Dyn. index: DDS, p0180 Units group: 3\_1 Unit selection: p0505 Func. diagram: 3001, 3030

Min Max **Factory setting** -210000.000 [rpm] 210000.000 [rpm] 150.000 [rpm]

Description: Sets the speed for jog 1.

Jogging (JOG) is level-triggered, and allows the motor to be incrementally traversed.

Dependency: Refer to: p1055, p1056

p1059[0...n] Jog 2 speed setpoint / Jog 2 n\_set

> Access level: 2 Calculated: -Data type: FloatingPoint32 Can be changed: T Scaling: -Dyn. index: DDS, p0180 Units group: 3\_1 Unit selection: p0505 Func. diagram: 3001, 3030

Min Max **Factory setting** -210000.000 [rpm] 210000.000 [rpm] -150.000 [rpm]

Description: Sets the speed for jog 2.

Jogging (JOG) is level-triggered, and allows the motor to be incrementally traversed.

Dependency: Refer to: p1055, p1056

p1070[0...n] CI: Main setpoint / Main setpoint

G120C\_CAN Access level: 3 Calculated: -Data type: U32 / FloatingPoint32

G120C\_USS Can be changed: T Scaling: p2000 Dyn. index: CDS, p0170 Units group: -Unit selection: -Func. diagram: 3001, 3030

> Min **Factory setting** Max [0] 755[0] [1] 0

Description: Sets the signal source for the main setpoint.

Examples:

r1024: Fixed speed setpoint effective

r1050: Motor. potentiometer setpoint after the ramp-function generator

Dependency: Refer to: p1071, r1073, r1078

Notice: The parameter may be protected as a result of p0922 or p2079 and cannot be changed.

p1070[0...n] CI: Main setpoint / Main setpoint

G120C\_DP Access level: 3 Calculated: - Data type: U32 / FloatingPoint32
G120C\_PN Can be changed: T Scaling: p2000 Dyn. index: CDS, p0170

Can be changed: T Scaling: p2000 Dyn. index: CDS, p0170
Units group: - Unit selection: - Func. diagram: 3001, 3030

Min Max Factory setting

- [0] 2050[1] [1] 0

**Description:** Sets the signal source for the main setpoint.

Examples:

r1024: Fixed speed setpoint effective

r1050: Motor. potentiometer setpoint after the ramp-function generator

**Dependency:** Refer to: p1071, r1073, r1078

Notice: The parameter may be protected as a result of p0922 or p2079 and cannot be changed.

p1071[0...n] CI: Main setpoint scaling / Main setp scal

Access level: 3Calculated: -Data type: U32 / FloatingPoint32Can be changed: TScaling: PERCENTDyn. index: CDS, p0170Units group: -Unit selection: -Func. diagram: 3001, 3030

Min Max Factory setting

- - 1

**Description:** Sets the signal source for scaling the main setpoint.

r1073 CO: Main setpoint effective / Main setpoint eff

Access level: 3 Calculated: - Data type: FloatingPoint32

Can be changed: - Scaling: p2000 Dyn. index: -

Units group: 3\_1Unit selection: p0505Func. diagram: 3030MinMaxFactory setting

- [rpm] - [rpm] - [rpm]

**Description:** Displays the effective main setpoint.

The value shown is the main setpoint after scaling.

p1075[0...n] CI: Supplementary setpoint / Suppl setp

Access level: 3Calculated: -Data type: U32 / FloatingPoint32Can be changed: TScaling: p2000Dyn. index: CDS, p0170Units group: -Unit selection: -Func. diagram: 3001, 3030

Min Max Factory setting

- - 0

**Description:** Sets the signal source for the supplementary setpoint.

**Dependency:** Refer to: p1076, r1077, r1078

p1076[0...n] CI: Supplementary setpoint scaling / Suppl setp scal

Access level: 3Calculated: -Data type: U32 / FloatingPoint32Can be changed: TScaling: PERCENTDyn. index: CDS, p0170Units group: -Unit selection: -Func. diagram: 3001, 3030

Min Max Factory setting

-

**Description:** Sets the signal source for scaling the supplementary setpoint.

r1077 CO: Supplementary setpoint effective / Suppl setpoint eff

Access level: 3 Calculated: - Data type: FloatingPoint32

Can be changed: -Scaling: p2000Dyn. index: -Units group: 3\_1Unit selection: p0505Func. diagram: 3030MinMaxFactory setting

- [rpm] - [rpm] - [rpm]

**Description:** Displays the effective supplementary setpoint. The value shown is the additional setpoint after scaling.

r1078 CO: Total setpoint effective / Total setpoint eff

Access level: 3 Calculated: - Data type: FloatingPoint32

Can be changed: -Scaling: p2000Dyn. index: -Units group: 3\_1Unit selection: p0505Func. diagram: 3030MinMaxFactory setting

- [rpm] - [rpm] - [rpm]

**Description:** Displays the total effective setpoint.

The value indicates the sum of the effective main setpoint and supplementary setpoint.

p1080[0...n] Minimum speed / n\_min

Access level: 1Calculated: -Data type: FloatingPoint32Can be changed: C(1), TScaling: -Dyn. index: DDS, p0180Units group: 3\_1Unit selection: p0505Func. diagram: 3050, 8020

 Min
 Max
 Factory setting

 0.000 [rpm]
 19500.000 [rpm]
 0.000 [rpm]

**Description:** Sets the lowest possible motor speed.

This value is not undershot in operation.

**Dependency:** Refer to: p1106

**Notice:** The effective minimum speed is formed from p1080 and p1106.

**Note:** The parameter value applies for both motor directions.

In exceptional cases, the motor can operate below this value (e.g. when reversing).

p1081 Maximum speed scaling / n\_max scal

Access level: 2 Calculated: - Data type: FloatingPoint32

Can be changed: U, T Scaling: PERCENT Dyn. index: -

Units group: - Unit selection: - Func. diagram: 3050, 3095

 Min
 Max
 Factory setting

 100.00 [%]
 105.00 [%]
 100.00 [%]

**Description:** Sets the scaling for the maximum speed (p1082).

For a higher-level speed control, this scaling allows the maximum speed to be briefly exceeded.

**Dependency:** Refer to: p1082

**Notice:** Continuous operation above a scaling of 100 % is not permitted.

p1082[0...n] Maximum speed / n\_max

Access level: 1 Calculated: p0340 = 1 Data type: FloatingPoint32

Can be changed: C(1), T Scaling: - Dyn. index: DDS, p0180

Units group: 3\_1 Unit selection: p0505 Func. diagram: 3020, 3050, 3070

 Min
 Max
 Factory setting

 0.000 [rpm]
 210000.000 [rpm]
 1500.000 [rpm]

**Description:** Sets the highest possible speed.

Example:

Induction motor p0310 = 50 / 60 Hz without output filter and Blocksize power unit

p1082 <= 60 x 240 Hz / r0313 (vector control) p1082 <= 60 x 550 Hz / r0313 (U/f control)

Dependency: For vector control, the maximum speed is restricted to 60.0 / (8.333 x 500 µs x r0313). This can be identified by a

reduction in r1084. p1082 is not changed in this process due to the fact that the operating mode p1300 can be

changed over.

If a sine-wave filter (p0230 = 3) is parameterized as output filter, then the maximum speed is limited corresponding to the maximum permissible filter output frequency (refer to the filter data sheet). When using sine-wave filters (p0230 = 3, 4), the maximum speed r1084 is limited to 70% of the resonant frequency of the filter capacitance and the motor leakage inductance.

For reactors and dU/dt filters, it is limited to 120 Hz / r0313.

Refer to: p0230, p0322

Notice: After the value has been modified, no further parameter modifications can be made and the status is shown in r3996.

Modifications can be made again when r3996 = 0.

**Note:** The parameter applies for both motor directions.

The parameter has a limiting effect and is the reference quantity for all ramp-up and ramp-down times (e.g. down ramps ramp-function generator, motor potentiometer)

ramps, ramp-function generator, motor potentiometer).

The parameter is part of the quick commissioning (p0010 = 1); this means that it is appropriately pre-assigned when

changing p0310, p0311 and p0322.

The following limits are always effective for p1082:

p1082 <= 60 x minimum (15 x r0310, 550 Hz) / pole pair number

 $p1082 <= 60 \ x \ maximum \ power \ unit \ pulse \ frequency \ / \ (k \ x \ pole \ pair \ number), \ with \ k = 12 \ (vector \ control), \ k = 6.5 \ (U/f \ number), \ (k \ x \ pole \ pair \ number), \ (k \ x \ pole \ pair \ number), \ (k \ x \ pole \ number), \ (k \ x \ pole \ number), \ (k \ x \ pole \ number), \ (k \ x \ pole \ number), \ (k \ x \ pole \ number), \ (k \ x \ pole \ number), \ (k \ x \ pole \ number), \ (k \ x \ pole \ number), \ (k \ x \ pole \ number), \ (k \ x \ pole \ number), \ (k \ x \ pole \ number), \ (k \ x \ pole \ number), \ (k \ x \ pole \ number)$ 

control)

If a sine-wave filter (p0230 = 3) is parameterized as output filter, then the maximum speed is limited corresponding to the maximum permissible filter output frequency (refer to the filter data sheet). For reactors and dU/dt filters, it is limited to 120 Hz / pole pair number.

During automatic calculation (p0340 = 1, p3900 > 0), the parameter value is assigned the maximum motor speed (p0322). For p0322 = 0 the rated motor speed (p0311) is used as default (pre-assignment) value. For induction motors, the synchronous no-load speed is used as the default value (p0310 x 60 / pole pair number).

For synchronous motors, the following additionally applies:

During automatic calculation (p0340, p3900), p1082 is limited to speeds where the EMF does not exceed the DC link voltage.

p1082 is also available in the quick commissioning (p0010 = 1); this means that when exiting via p3900 > 0, the value is not changed.

For vector control, the maximum speed is restricted to  $60.0 / (8.333 \times 500 \,\mu s \times pole pair number)$ . This can be identified by a reduction in r1084. p1082 is not changed in this process due to the fact that the operating mode p1300 can be changed over.

When using sine-wave filters (p0230 = 3, 4), the maximum speed r1084 is limited to 70% of the resonant frequency of the filter capacitance and the motor leakage inductance.

### p1083[0...n] CO: Speed limit in positive direction of rotation / n\_limit pos

Access level: 3Calculated: -Data type: FloatingPoint32Can be changed: U, TScaling: p2000Dyn. index: DDS, p0180Units group: 3\_1Unit selection: p0505Func. diagram: 3050MinMaxFactory setting0.000 [rpm]210000.000 [rpm]210000.000 [rpm]

**Description:** Sets the maximum speed for the positive direction.

Notice: A BICO interconnection to a parameter that belongs to a drive data set always acts on the effective data set.

## r1084 CO: Speed limit positive effective / n\_limit pos eff

Access level: 3 Calculated: - Data type: FloatingPoint32

Can be changed: - Scaling: p2000 Dyn. index: -

Units group: 3\_1 Unit selection: p0505 Func. diagram: 3050, 7958

Min Max Factory setting

- [rpm] - [rpm] - [rpm]

**Description:** Display and connector output for the active positive speed limit.

**Dependency:** Refer to: p1082, p1083

p1086[0...n] CO: Speed limit in negative direction of rotation / n\_limit neg

Access level: 3Calculated: -Data type: FloatingPoint32Can be changed: U, TScaling: p2000Dyn. index: DDS, p0180Units group: 3\_1Unit selection: p0505Func. diagram: 3050MinMaxFactory setting-210000.000 [rpm]0.000 [rpm]-210000.000 [rpm]

Sets the speed limit for the negative direction.

Notice: A BICO interconnection to a parameter that belongs to a drive data set always acts on the effective data set.

r1087 CO: Speed limit negative effective / n\_limit neg eff

Access level: 3 Calculated: - Data type: FloatingPoint32

Can be changed: - Scaling: p2000 Dyn. index: -

Units group: 3\_1 Unit selection: p0505 Func. diagram: 3050, 7958

Min Max Factory setting

- [rpm] - [rpm] - [rpm]

**Description:** Display and connector output for the active negative speed limit.

**Dependency:** Refer to: p1082, p1086

**Description:** 

p1091[0...n] Skip speed 1 / n\_skip 1

Access level: 3Calculated: -Data type: FloatingPoint32Can be changed: U, TScaling: p2000Dyn. index: DDS, p0180Units group: 3\_1Unit selection: p0505Func. diagram: 3050MinMaxFactory setting0.000 [rpm]210000.000 [rpm]0.000 [rpm]

**Description:** Sets skip speed 1. **Dependency:** Refer to: p1092, p1101

Notice: Skip bandwidths can also become ineffective as a result of the downstream limits in the setpoint channel.

**Note:** The skip (suppression) speeds can be used to prevent the effects of mechanical resonance.

p1092[0...n] Skip speed 2 / n\_skip 2

Access level: 3Calculated: -Data type: FloatingPoint32Can be changed: U, TScaling: p2000Dyn. index: DDS, p0180Units group: 3\_1Unit selection: p0505Func. diagram: 3050MinMaxFactory setting0.000 [rpm]210000.000 [rpm]0.000 [rpm]

**Description:** Sets skip speed 2. **Dependency:** Refer to: p1091, p1101

Notice: Skip bandwidths can also become ineffective as a result of the downstream limits in the setpoint channel.

p1101[0...n] Skip speed bandwidth / n\_skip bandwidth

 Access level: 3
 Calculated: Data type: FloatingPoint32

 Can be changed: U, T
 Scaling: p2000
 Dyn. index: DDS, p0180

 Units group: 3\_1
 Unit selection: p0505
 Func. diagram: 3050

 Min
 Max
 Factory setting

 0.000 [rpm]
 210000.000 [rpm]
 0.000 [rpm]

**Description:** Sets the bandwidth for the skip speeds/velocities 1 to 4.

**Dependency:** Refer to: p1091, p1092

Note: The setpoint (reference) speeds are skipped (suppressed) in the range of the skip speed +/-p1101.

 $Steady-state\ operation\ is\ not\ possible\ in\ the\ skipped\ (suppressed)\ speed\ range.\ The\ skip\ (suppression)\ range\ is\ speed\ range.$ 

skipped.

Example:

p1091 = 600 and p1101 = 20

--> setpoint speeds between 580 and 620 [rpm] are skipped. For the skip bandwidths, the following hysteresis behavior applies:

For a setpoint speed coming from below, the following applies:

r1170 < 580 [rpm] and 580 [rpm] <= r1114 <= 620 [rpm] --> r1119 = 580 [rpm]

For a setpoint speed coming from above, the following applies:

r1170 > 620 [rpm] and 580 [rpm] <= r1114 <= 620 [rpm] --> r1119 = 620 [rpm]

p1106[0...n] CI: Minimum speed signal source / n\_min s\_src

> Access level: 3 Calculated: -Data type: U32 / FloatingPoint32 Can be changed: T Scaling: p2000 Dyn. index: CDS, p0170 Unit selection: -Units group: -Func. diagram: 3050

Min Max Factory setting

**Description:** Sets the signal source for lowest possible motor speed.

Dependency: Refer to: p1080

The effective minimum speed is formed from p1080 and p1106. Notice:

p1110[0...n] BI: Inhibit negative direction / Inhib neg dir

> Access level: 3 Calculated: -Data type: U32 / Binary Can be changed: T Scaling: -Dyn. index: CDS, p0170 Units group: -Unit selection: -Func. diagram: 2505, 3040

Min Max **Factory setting** 

0

Description: Sets the signal source to disable the negative direction.

Dependency: Refer to: p1111

p1111[0...n] BI: Inhibit positive direction / Inhib pos dir

> Access level: 3 Calculated: -Data type: U32 / Binary Can be changed: T Scaling: -Dyn. index: CDS, p0170 Func. diagram: 2505, 3040 Units group: -Unit selection: -

Min Max **Factory setting** 

0

Description: Sets the signal source to disable the positive direction.

Dependency: Refer to: p1110

r1112 CO: Speed setpoint after minimum limiting / n\_set aft min\_lim

> Access level: 4 Calculated: -Data type: FloatingPoint32

Can be changed: -Scaling: p2000 Dyn. index: -

Units group: 3\_1 Unit selection: p0505 Func. diagram: 3050 Min Max Factory setting

- [rpm] - [rpm] - [rpm]

Description: Displays the speed setpoint after the minimum limiting.

Dependency: Refer to: p1091, p1092, p1101 p1113[0...n] BI: Setpoint inversion / Setp inv

G120C\_CAN Access level: 3 Calculated: - Data type: U32 / Binary
G120C\_USS Can be changed: T Scaling: - Dyn. index: CDS, p0170

Units group: - Unit selection: - Func. diagram: 2441, 2442, 2505,

3040

Min Max Factory setting

- - [0] 722.1

[1] 0

**Description:** Sets the signal source to invert the setpoint.

**Dependency:** Refer to: r1198

Caution: If the technology controller is being used as the speed main setpoint (p2251 = 0), do not invert the setpoint using

p1113 when the technology controller is enabled because this can cause the speed to change suddenly and lead to

positive couplings in the control loop.

Notice: The parameter may be protected as a result of p0922 or p2079 and cannot be changed.

p1113[0...n] BI: Setpoint inversion / Setp inv

 G120C\_DP
 Access level: 3
 Calculated: Data type: U32 / Binary

 G120C\_PN
 Can be changed: T
 Scaling: Dyn. index: CDS, p0170

Units group: - Unit selection: - Func. diagram: 2441, 2442, 2505,

3040

MinMaxFactory setting--[0] 2090.11

[1] 0

**Description:** Sets the signal source to invert the setpoint.

**Dependency:** Refer to: r1198

Caution: If the technology controller is being used as the speed main setpoint (p2251 = 0), do not invert the setpoint using

p1113 when the technology controller is enabled because this can cause the speed to change suddenly and lead to

positive couplings in the control loop.

Notice: The parameter may be protected as a result of p0922 or p2079 and cannot be changed.

r1114 CO: Setpoint after the direction limiting / Setp after limit

Access level: 3 Calculated: - Data type: FloatingPoint32

Can be changed: - Scaling: p2000 Dyn. index: -

**Units group:** 3\_1 **Unit selection:** p0505 **Func. diagram:** 3001, 3040, 3050

Min Max Factory setting

- [rpm] - [rpm] - [rpm]

**Description:** Displays the speed/velocity setpoint after the changeover and limiting the direction.

r1119 CO: Ramp-function generator setpoint at the input / RFG setp at inp

Access level: 3 Calculated: - Data type: FloatingPoint32

Can be changed: - Scaling: p2000 Dyn. index: -

Units group: 3\_1 Unit selection: p0505 Func. diagram: 3001, 3050, 3070,

6300

Min Max Factory setting

- [rpm] - [rpm] - [rpm]

**Description:** Displays the setpoint at the input of the ramp-function generator.

Notice: The parameter may be protected as a result of p0922 or p2079 and cannot be changed.

Note: The setpoint is influenced by other functions, e.g. skip (suppressed) speeds, minimum and maximum limits.

p1120[0...n] Ramp-function generator ramp-up time / RFG ramp-up time

Access level: 1

Calculated: 
Data type: FloatingPoint32

Can be changed: C(1), U, T

Scaling: 
Units group: 
Unit selection: 
Max

Factory setting

0.000 [s] 999999.000 [s] 10.000 [s]

Description: The ramp-function generator ramps-up the speed setpoint from standstill (setpoint = 0) up to the maximum speed

(p1082) in this time.

**Dependency:** Refer to: p1082

**Note:** The ramp-up time can be scaled via connector input p1138.

The parameter is adapted during the rotating measurement (p1960 > 0). This is the reason that during the rotating

measurement, the motor can accelerate faster than was originally parameterized.

For U/f control and sensorless vector control (see p1300), a ramp-up time of 0 s is not expedient. The setting should

be based on the startup times (r0345) of the motor.

p1121[0...n] Ramp-function generator ramp-down time / RFG ramp-down time

Access level: 1Calculated: -Data type: FloatingPoint32Can be changed: C(1), U, TScaling: -Dyn. index: DDS, p0180Units group: -Unit selection: -Func. diagram: 3060, 3070

 Min
 Max
 Factory setting

 0.000 [s]
 999999.000 [s]
 10.000 [s]

**Description:** Sets the ramp-down time for the ramp-function generator.

The ramp-function generator ramps-down the speed setpoint from the maximum speed (p1082) down to standstill

(setpoint = 0) in this time.

Further, the ramp-down time is always effective for OFF1.

**Dependency:** Refer to: p1082

Note: For U/f control and sensorless vector control (see p1300), a ramp-down time of 0 s is not expedient. The setting

should be based on the startup times (r0345) of the motor.

p1130[0...n] Ramp-function generator initial rounding-off time / RFG t\_start\_round

 Access level: 2
 Calculated: Data type: FloatingPoint32

 Can be changed: U, T
 Scaling: Dyn. index: DDS, p0180

 Units group: Unit selection: Func. diagram: 3070

 Min
 Max
 Factory setting

 0.000 [s]
 0.000 [s]
 0.000 [s]

**Description:** Sets the initial rounding-off time for the extended ramp generator. The value applies to ramp-up and ramp-down.

Note: Rounding-off times avoid an abrupt response and prevent damage to the mechanical system.

p1131[0...n] Ramp-function generator final rounding-off time / RFG t\_end\_delay

 Access level: 2
 Calculated: Data type: FloatingPoint32

 Can be changed: U, T
 Scaling: Dyn. index: DDS, p0180

 Units group: Unit selection: Func. diagram: 3070

 Min
 Max
 Factory setting

 0.000 [s]
 30.000 [s]
 0.000 [s]

**Description:** Sets the final rounding-off time for the extended ramp generator.

The value applies to ramp-up and ramp-down.

Note: Rounding-off times avoid an abrupt response and prevent damage to the mechanical system.

p1134[0...n] Ramp-function generator rounding-off type / RFG round-off type

> Access level: 2 Calculated: -Data type: Integer16 Scaling: -Dyn. index: DDS, p0180 Can be changed: U, T Units group: -Unit selection: -Func. diagram: 3070 Min **Factory setting** Max

0 1

**Description:** Sets the smoothed response to the OFF1 command or the reduced setpoint for the extended ramp-function

generator.

Value: 0. Cont smoothing

Discont smoothing

Dependency: No effect up to initial rounding-off time (p1130) > 0 s.

Note: p1134 = 0 (continuous smoothing)

> If the setpoint is reduced while ramping-up, initially a final rounding-off is carried out and then the ramp-up completed. During the final rounding-off, the output of the ramp-function generator continues to go in the direction of the previous setpoint (overshoot). After the final rounding-off has been completed, the output goes toward the new

p1134 = 1 (discontinuous smoothing)

If the setpoint is reduced while ramping-up, then the output goes immediately in the direction of the new setpoint. For

the setpoint change there is no rounding-off.

p1135[0...n] OFF3 ramp-down time / OFF3 t\_RD

> Access level: 2 Calculated: -Data type: FloatingPoint32 Can be changed: C(1), U, T Scaling: -Dyn. index: DDS, p0180 Unit selection: -Func. diagram: 3060, 3070 Units group: -

Min Max **Factory setting** 0.000 [s] 5400.000 [s] 0.000 [s]

**Description:** Sets the ramp-down time from the maximum speed down to zero speed for the OFF3 command.

Note: This time can be exceeded if the DC link voltage reaches its maximum value.

OFF3 initial rounding-off time / RFGOFF3 t strt rnd p1136[0...n]

> Calculated: -Access level: 3 Data type: FloatingPoint32 Dyn. index: DDS, p0180 Can be changed: U, T Scaling: -Unit selection: -Func. diagram: 3070 Units group: -**Factory setting** Min Max 0.000 [s] 30.000 [s] 0.000 [s]

Sets the initial rounding-off time for OFF3 for the extended ramp generator. **Description:** 

p1137[0...n] OFF3 final rounding-off time / RFG OFF3 t\_end\_del

> Access level: 3 Calculated: -Data type: FloatingPoint32 Can be changed: U, T Scaling: -Dyn. index: DDS, p0180 Units group: -Unit selection: -Func. diagram: 3070 Min Max Factory setting 0.000[s]30.000 [s] 0.000[s]

Description: Sets the final rounding-off time for OFF3 for the extended ramp generator.

p1138[0...n] CI: Ramp-function generator ramp-up time scaling / RFG t\_RU scal

> Access level: 3 Data type: U32 / FloatingPoint32 Calculated: -Can be changed: T Scaling: PERCENT Dyn. index: CDS, p0170 Units group: -Unit selection: -Func. diagram: 3070 Min Max

**Factory setting** 

Sets the signal source for scaling the ramp-up time of the ramp-function generator. Description:

Dependency: Refer to: p1120

**Note:** The ramp-up time is set in p1120.

p1139[0...n] CI: Ramp-function generator ramp-down time scaling / RFG t\_RD scal

Access level: 3 Calculated: - Data type: U32 / FloatingPoint32

 Can be changed: T
 Scaling: PERCENT
 Dyn. index: CDS, p0170

 Units group: Unit selection: Func. diagram: 3070

 Min
 Max
 Factory setting

- 1

**Description:** Sets the signal source for scaling the ramp-down time of the ramp-function generator.

Dependency: Refer to: p1121

**Note:** The ramp-down time is set in p1121.

p1140[0...n] BI: Enable ramp-function generator/inhibit ramp-function generator / RFG enable

G120C\_CAN Access level: 3 Calculated: - Data type: U32 / Binary
G120C\_USS Can be changed: T Scaling: - Dyn. index: CDS, p0170

Units group: - Unit selection: - Func. diagram: 2501
Min Max Factory setting

- 1

**Description:** Sets the signal source for the command "enable ramp-function generator/inhibit ramp-function generator".

For the PROFIdrive profile, this command corresponds to control word 1 bit 4 (STW1.4).

BI: p1140 = 0 signal:

Inhibits the ramp-function generator (the ramp-function generator output is set to zero).

BI: p1140 = 1 signal:

Ramp-function generator enable.

**Dependency:** Refer to: r0054, p1141, p1142

**Caution:** When "master control from PC" is activated, this binector input is ineffective.

Notice: The parameter may be protected as a result of p0922 or p2079 and cannot be changed.

p1140[0...n] BI: Enable ramp-function generator/inhibit ramp-function generator / RFG enable

 G120C\_DP
 Access level: 3
 Calculated: Data type: U32 / Binary

 G120C\_PN
 Can be changed: T
 Scaling: Dyn. index: CDS, p0170

Units group: - Unit selection: - Func. diagram: 2501
Min Max Factory setting
- [0] 2090.4
[1] 1

**Description:** Sets the signal source for the command "enable ramp-function generator/inhibit ramp-function generator".

For the PROFIdrive profile, this command corresponds to control word 1 bit 4 (STW1.4).

BI: p1140 = 0 signal:

Inhibits the ramp-function generator (the ramp-function generator output is set to zero).

BI: p1140 = 1 signal:

Ramp-function generator enable. Refer to: r0054, p1141, p1142

**Dependency:** Refer to: r0054, p1141, p1142 **Caution:** When "master control from PC" is activated, this binector input is ineffective.

which master control from 10 is activated, this birector input is inchestive.

**Notice:** The parameter may be protected as a result of p0922 or p2079 and cannot be changed.

p1141[0...n] BI: Continue ramp-function generator/freeze ramp-function generator / Continue RFG

Units group: - Unit selection: - Func. diagram: 2501
Min Max Factory setting

- - 1

**Description:** Sets the signal source for the command "continue ramp-function generator/freeze ramp-function generator".

For the PROFIdrive profile, this command corresponds to control word 1 bit 5 (STW1.5).

BI: p1141 = 0 signal:

Freezes the ramp-function generator.

BI: p1141 = 1 signal:

Continue ramp-function generator.

**Dependency:** Refer to: r0054, p1140, p1142

**Caution:** When "master control from PC" is activated, this binector input is ineffective.

**Notice:** The ramp-function generator is, independent of the state of the signal source, active in the following cases:

- OFF1/OFF3.

 $\mbox{-}\mbox{-}\mbox{ramp-function}$  generator output within the suppression bandwidth.

- ramp-function generator output below the minimum speed.

p1141[0...n] BI: Continue ramp-function generator/freeze ramp-function generator / Continue RFG

G120C\_DP Access level: 3 Calculated: - Data type: U32 / Binary
G120C\_PN Can be changed: T Scaling: - Dyn. index: CDS, p0170
Units group: - Unit selection: - Func. diagram: 2501

Units group: - Unit selection: - Func. diagram: 2501

Min Max Factory setting
- - [0] 2090.5
[1] 1

**Description:** Sets the signal source for the command "continue ramp-function generator/freeze ramp-function generator".

For the PROFIdrive profile, this command corresponds to control word 1 bit 5 (STW1.5).

BI: p1141 = 0 signal:

Freezes the ramp-function generator.

BI: p1141 = 1 signal:

Continue ramp-function generator.

**Dependency:** Refer to: r0054, p1140, p1142

Notice:

**Caution:** When "master control from PC" is activated, this binector input is ineffective.

The ramp-function generator is, independent of the state of the signal source, active in the following cases:

- OFF1/OFF3.

- ramp-function generator output within the suppression bandwidth.

- ramp-function generator output below the minimum speed.

p1142[0...n] BI: Enable setpoint/inhibit setpoint / Setpoint enable

G120C\_CAN Access level: 3 Calculated: - Data type: U32 / Binary
G120C\_USS Can be changed: T Scaling: - Dyn. index: CDS, p0170
Units group: - Unit selection: - Func. diagram: 2501

Min Max Factory setting

- 1

**Description:** Sets the signal source for the command "enable setpoint/inhibit setpoint".

For the PROFIdrive profile, this command corresponds to control word 1 bit 6 (STW1.6).

BI: p1142 = 0 signal

Inhibits the setpoint (the ramp-function generator input is set to zero).

BI: p1142 = 1 signal Setpoint enable.

Dependency: R

Refer to: p1140, p1141

Caution:

When "master control from PC" is activated, this binector input is ineffective.

/!\
Notice:

The parameter may be protected as a result of p0922 or p2079 and cannot be changed.

Note:

When the function module "position control" (r0108.3 = 1) is activated, this binector input is interconnected as follows

as standard:

BI: p1142 = 0 signal

p1142[0...n] BI: Enable setpoint/inhibit setpoint / Setpoint enable

G120C\_DP G120C\_PN 

 Access level: 3
 Calculated: Data type: U32 / Binary

 Can be changed: T
 Scaling: Dyn. index: CDS, p0170

 Units group: Unit selection: Func. diagram: 2501

 Min
 Max
 Factory setting

[0] 2090.6 [1] 1

\_

Sets the signal source for the command "enable setpoint/inhibit setpoint".

For the PROFIdrive profile, this command corresponds to control word 1 bit 6 (STW1.6).

BI: p1142 = 0 signal

Inhibits the setpoint (the ramp-function generator input is set to zero).

BI: p1142 = 1 signal Setpoint enable.

Dependency:

**Description:** 

Description:

Refer to: p1140, p1141

Caution:

When "master control from PC" is activated, this binector input is ineffective.

Notice:

The parameter may be protected as a result of p0922 or p2079 and cannot be changed.

Note:

When the function module "position control" (r0108.3 = 1) is activated, this binector input is interconnected as follows

as standard:

BI: p1142 = 0 signal

r1149 CO: Ramp-function generator acceleration / RFG acceleration

Access level: 3 Calculated: - Data type: FloatingPoint32

 Can be changed: Scaling: p2007
 Dyn. index: 

 Units group: 39\_1
 Unit selection: p0505
 Func. diagram: 3070

 Min
 Max
 Factory setting

 - [rev/s²]
 - [rev/s²]
 - [rev/s²]

Displays the acceleration of the ramp-function generator.

r1150 CO: Ramp-function generator speed setpoint at the output / RFG n\_set at outp

Access level: 4 Calculated: - Data type: FloatingPoint32

Can be changed: -Scaling: p2000Dyn. index: -Units group: 3\_1Unit selection: p0505Func. diagram: -MinMaxFactory setting

- [rpm] - [rpm] - [rpm]

**Description:** Displays the setpoint at the output of the ramp-function generator.

r1170 CO: Speed controller setpoint sum / n\_ctrl setp sum

Access level: 3 Calculated: - Data type: FloatingPoint32

Can be changed: - Scaling: p2000 Dyn. index: -

Units group: 3\_1 Unit selection: p0505 Func. diagram: 3001, 3070, 6300

Min Max Factory setting

- [rpm] - [rpm] - [rpm]

**Description:** Display and connector output for the speed setpoint.

Dependency: Refer to: r1150

r1198.0...15 CO/BO: Control word setpoint channel / STW setpoint chan

Access level: 3 Calculated: - Data type: Unsigned16

Can be changed: - Scaling: - Dyn. index: -

Units group: -Unit selection: -Func. diagram: 2505MinMaxFactory setting

<u>-</u>

**Description:** Display and BICO output for the control word of the setpoint channel.

Bit field: Signal name 0 signal FΡ 1 signal 00 Fixed setp bit 0 Yes No 3010 01 Fixed setp bit 1 Yes 3010 No 02 Fixed setp bit 2 Yes 3010 No 03 Fixed setp bit 3 Yes No 3010 05 Inhibit negative direction Yes No 3040 06 Inhibit positive direction Yes No 3040 11 Setpoint inversion 3040 Yes No 13 Motorized potentiometer raise Yes No 3020 14 Motorized potentiometer lower Yes No 3020 Bypass ramp-function generator Nο 3070 Yes

p1200[0...n] Flying restart operating mode / FlyRest op\_mode

Access level: 2Calculated: -Data type: Integer16Can be changed: U, TScaling: -Dyn. index: DDS, p0180Units group: -Unit selection: -Func. diagram: 6300MinMaxFactory setting

0 4 0

**Description:** Sets the operating mode for flying restart.

The flying restart allows the drive converter to be powered up while the motor is still rotating. In so doing, the drive converter output frequency is changed until the actual motor speed/velocity is found. The motor then accelerates up

to the setpoint at the ramp-function generator setting.

0: Flying restart inactive

Value:

Flying restart always active (start in setpoint direction)
 Flying restart always active (start only in setpoint direction)

**Dependency:** For synchronous motors, flying restart cannot be activated.

Refer to: p1201

Notice: The "flying restart" function must be used in cases where the motor may still be running (e.g. after a brief line supply

interruption) or is being driven by the load. The system might otherwise shut down as a result of overcurrent.

**Note:** For p1200 = 1, 4, the following applies:

Flying restart is active after faults, OFF1, OFF2, OFF3.

For p1200 = 1, the following applies: The search is made in both directions. For p1200 = 4, the following applies:

The search is only made in the setpoint direction. For U/f control (p1300 < 20), the following applies:

The speed can only be sensed for values above approx. 5 % of the rated motor speed. For lower speeds, it is

assumed that the motor is at a standstill.

If p1200 is changed during commissioning (p0010 > 0), then it is possible that the old value will no longer be able to be set. The reason for this is that the dynamic limits of p1200 have been changed by a parameter that was set when the drive was commissioned (e.g. p0300).

p1201[0...n] BI: Flying restart enable signal source / Fly\_res enab S\_src

Access level: 3Calculated: -Data type: U32 / BinaryCan be changed: TScaling: -Dyn. index: CDS, p0170Units group: -Unit selection: -Func. diagram: -MinMaxFactory setting

- - 1

**Description:** Sets the signal source to enable the "flying restart" function.

**Dependency:** Refer to: p1200

**Note:** Withdrawing the enable signal has the same effect as setting p1200 = 0.

p1202[0...n] Flying restart search current / FlyRest I\_srch

 Access level: 3
 Calculated: Data type: FloatingPoint32

 Can be changed: U, T
 Scaling: Dyn. index: DDS, p0180

 Units group: Unit selection: Func. diagram: 

 Min
 Max
 Factory setting

10 [%] 400 [%]

**Description:** Sets the search current for the "flying restart" function.

The value is referred to the motor magnetizing current.

**Dependency:** Refer to: r0331

Caution: An unfavorable parameter value can result in the motor behaving in an uncontrollable fashion.

Note: In U/f control mode, the parameter serves as a threshold value for establishing the current at the beginning of the

flying restart function. When the threshold value is reached, the prevailing search current is set dependent upon the

frequency on the basis of voltage inputs.

Reducing the search current can also improve flying restart performance (if the system moment of inertia is not very

high, for example).

p1203[0...n] Flying restart search rate factor / FlyRst v\_Srch Fact

Access level: 3

Calculated: 
Data type: FloatingPoint32

Can be changed: U, T

Scaling: 
Dyn. index: DDS, p0180

Units group: 
Unit selection: 
Func. diagram: 
Min

Max

Factory setting

10 [%] 4000 [%] 100 [%]

**Description:** Sets the factor for the search speed for flying restart.

The value influences the rate at which the output frequency is changed during a flying restart . A higher value results

in a longer search time.

**Recommend.:** For encoderless vector control and motor cables longer than 200 m, set the factor p1203 >= 300 %.

**Caution:** An unfavorable parameter value can result in the motor behaving in an uncontrollable fashion.

For vector control, a value that is too low or too high can cause flying restart to become unstable.

Note: The parameter factory setting is selected so that standard induction motors that are rotating can be found and

restarted as quickly as possible (fast flying restart).

With this pre-setting, if the motor is not found (e.g. for motors that are accelerated as a result of active loads or with

U/f control and low speeds), we recommend that the search rate is reduced (by increasing p1203).

p1206[0...9] Faults without automatic restart / F w/out auto AR

Access level: 3 Calculated: - Data type: Unsigned16

Can be changed: U, T Scaling: - Dyn. index: Units group: - Unit selection: - Func. diagram: Min Max Factory setting

0 65535 0

**Description:** Sets faults for which automatic restart should not be effective.

**Dependency:** The setting is only effective for p1210 = 6, 16, 26.

Refer to: p1210

p1210 Automatic restart mode / AR mode

Access level: 2 Calculated: - Data type: Integer16
Can be changed: U, T Scaling: - Dyn. index: Units group: - Unit selection: - Func. diagram: Min Max Factory setting

0 26 0

**Description:** Sets the automatic restart mode (AR).

The parameters must be saved in the non-volatile memory p0971 = 1 in order that the setting becomes effective.

Value: 0: Inhibit automatic restart

1: Acknowledge all faults without restarting

4: Restart after line supply failure w/o additional start attempts

6: Restart after fault with additional start attempts

14: Restart after line supply failure following man. acknowledgment

16: Restart after fault following manual acknowledgment

26: Acknowledging all faults and reclosing for an ON command

**Recommend.:** For brief line supply failures, the motor shaft may still be rotating when restarting. The "flying restart" function (p1200)

might need to be activated to restart while the motor shaft is still rotating.

**Dependency:** The automatic restart requires an active ON command (e.g., via a digital input). If, for p1210 > 1, there is no active

ON command, then the automatic restart is interrupted.

When using an Operator Panel in the LOCAL mode, then there is no automatic start. For p1210 = 14, 16, a manual acknowledgement is required for an automatic restart.

Refer to: p0840

If the automatic restart is activated (p1210 > 1) if there is an ON command (refer to p0840), the drive is powered up as soon as any fault messages that are present can be acknowledged. This also occurs after the line supply returns or the Control Unit boots if the DC link voltage is present again. This automatic power-up sequence can only be

interrupted by withdrawing the ON command.

Notice: A change is only accepted and made in the state "initialization" and "wait for alarm". When faults are present,

therefore, the parameter cannot be changed.

For p1210 > 1, the motor is automatically started.

**Note:** Re p1210 = 1:

Danger:

Faults that are present are automatically acknowledged. If new faults occur after a successful fault acknowledgment, then these are also automatically acknowledged again. p1211 has no influence on the number of acknowledgment attempts.

Re p1210 = 4:

An automatic restart is only performed if fault F30003 has occurred on the power unit. If additional faults are present, then these faults are also acknowledged and when successful, starting continues. If, for external 24 V power supplies of the CU, additional faults subsequently occur, these are no longer interpreted as line faults and are therefore also not acknowledged.

Re p1210 = 6:

An automatic restart is carried out if any fault has occurred.

Re p1210 = 14:

As for p1210 = 4. However, faults that are present must be manually acknowledged.

Re p1210 = 16:

As for p1210 = 6. However, faults that are present must be manually acknowledged.

Note:

#### 2.2 List of parameters

Re p1210 = 26:

The same as for p1210 = 6. For this mode, the switch-on command can be entered with a delay. The restart is interrupted with either OFF2 or OFF3. Alarm A07321 is only displayed if the cause of the fault has been removed and the drive is restarted by setting the switch-on command.

#### p1211 Automatic restart start attempts / AR start attempts

Access level: 3 Calculated: - Data type: Unsigned16

Can be changed:  $\cup$ ,  $\top$  Scaling: - Dyn. index: - Units group: - Unit selection: - Func. diagram: - Min Max Factory setting

0 10 3

**Description:** Sets the start attempts of the automatic restart function for p1210 = 4, 6, 14, 16, 26. **Dependency:** A change is only accepted and made in the state "initialization" and "wait for alarm".

Refer to: p1210

Notice: After fault F07320 occurs, the power-on command must be withdrawn and all of the faults acknowledged so that the

automatic restart function is re-activated.

After a complete power failure the start counter always starts with the counter value that applied before the power failure, and decrements this start attempt by 1. If a further attempt to acknowledge is started by the automatic restart function prior to power failure, e.g. when the CU remains active on power failure longer than the time p1212 / 2, the fault counter will already have been decremented once. In this case, the start counter is thus decreased by the value

2.

A start attempt starts immediately when a fault occurs. The start attempt is considered to been completed if the motor

was magnetized (r0056.4 = 1) and an additional delay time of 1 s has expired.

As long as a fault is present, an acknowledge command is generated in the time intervals of p1212 / 2. When successfully acknowledged, the start counter is decremented. If, after this, a fault re-occurs before a restart has been completed, then acknowledgement starts again from the beginning.

Fault F07320 is output if, after several faults occur, the number of parameterized start attempts has been reached. After a successful start attempt, i.e. a fault/error has no longer occurred up to the end of the magnetizing phase, the start counter is again reset to the parameter value after 1 s. If a fault re-occurs - the parameterized number of start attempts is again available.

At least one start attempt is always carried out.

After a line supply failure, acknowledgement is immediate and when the line supply returns, the system is powered up. If, between successfully acknowledging the line fault and the line supply returning, another fault occurs, then its acknowledgement also causes the start counter to be decremented.

Re p1210 = 26:

The start counter is decremented if after a successful fault acknowledgement, the on command is present.

#### p1212 Automatic restart delay time start attempts / AR t\_wait start

Access level: 3 Calculated: - Data type: FloatingPoint32

Can be changed: U, T Scaling: - Dyn. index: Units group: - Unit selection: - Func. diagram: Min Max Factory setting

0.1 [s] 1000.0 [s] 1.0 [s]

**Description:** Sets the delay time up to restart.

**Dependency:** This parameter setting is active for p1210 = 4, 6, 26.

For p1210 = 1, the following applies:

Faults are only automatically acknowledged in half of the waiting time, no restart.

Refer to: p1210

Notice: A change is only accepted and made in the state "initialization" and "wait for alarm".

**Note:** The faults are automatically acknowledged after half of the delay time has expired and the full delay time.

If the cause of a fault is not removed in the first half of the delay time, then it is no longer possible to acknowledge in

the delay time.

p1213[0...1] Automatic restart monitoring time / AR t\_monit

> Access level: 3 Calculated: -Data type: FloatingPoint32

Can be changed: U, T Scaling: -Dyn. index: -Units group: -Unit selection: -Func. diagram: -Factory setting Min Max 10000.0 [s] 0.0[s][0] 60.0 [s]

[1] 0.0 [s]

**Description:** Sets the monitoring time of the automatic restart (AR).

Index: [0] = Restart

[1] = Reset start counter

Dependency: Refer to: p1210

Notice: A change is only accepted and made in the state "initialization" and "wait for alarm".

After fault F07320 occurs, the power-on command must be withdrawn and all of the faults acknowledged so that the

automatic restart function is re-activated.

Note: Reindex 0:

> The monitoring time starts when the faults are detected. If the automatic acknowledgements are not successful, the monitoring time runs again. If, after the monitoring time has expired, the drive has still not successfully started again (flying restart and magnetizing of the motor must have been completed: r0056.4 = 1), then fault F07320 is output.

The monitoring is de-activated with p1213 = 0. If p1213 is set lower than the sum of p1212, the magnetizing time p0346 and the additional delay time due to the flying restart, then fault F07320 is generated at each restart. If, for p1210 = 1, the time in p1213 is set lower than in p1212, then fault F07320 is also generated at each restart.

The monitoring time must be extended if the faults that occur cannot be immediately and successfully acknowledged (e.g. for faults that are permanently present).

In the case of p1210 = 14, 16, the faults which are present must be acknowledged manually within the time in p1213[0]. Otherwise, fault F07320 is generated after the set time.

Re index 1:

The start counter is only reset to the starting value p1211 if, after successful restart, the time in p1213[1]. The delay time is not effective for fault acknowledgement without automatic restart (p1210 = 1). After a power failure (blackout) the delay time only starts after the line supply returns and the Control Unit boots. The start counter is set to p1211, if F07320 occurred, the power-on command is withdrawn and the fault is acknowledged.

The start counter is immediately updated if the starting value p1211 or the mode p1210 is changed.

For p1210 = 26, the fault must have been successfully acknowledged and the switch-on command issued within the time in p1213[0]. Otherwise, fault F07320 is generated after the set time.

#### p1215 Motor holding brake configuration / Brake config

Calculated: -Access level: 2 Data type: Integer16 Can be changed: T Scaling: -Dyn. index: -Units group: -Unit selection: -Func. diagram: 2701 Min Max **Factory setting** 

0 3

Description: Sets the holding brake configuration.

> No motor holding brake available Motor holding brake like sequence control connection via BICO

Dependency: Refer to: p1216, p1217

For the setting p1215 = 0, if a brake is used, it remains closed. If the motor moves, this will destroy the brake.

Value:

Caution:

Notice:

Note:

If p1215 was set to 1 or if p1215 was set to 3, then when the pulses are suppressed, the brake is closed even if the motor is still rotating. Pulse suppression can either be caused by a 0 signal at p0844, p0845 or p0852 or as a result of a fault with OFF2 response. If this is not desirable (e.g. for a flying restart), then the brake can be kept open using

a 1 signal at p0855.

If a holding brake integrated in the motor is used, then it is not permissible that p1215 is set to 3.

if an external motor holding brake is being used, then p1215 should be set to 3 and r0899.12 should be

interconnected as control signal.

The parameter can only be set to zero when the pulses are inhibited.

p1216 Motor holding brake opening time / Brake t\_open

Access level: 2 Calculated: - Data type: FloatingPoint32

Can be changed: U, T Scaling: - Dyn. index: Units group: - Unit selection: - Func. diagram: 2701
Min Max Factory setting

0 [ms] 10000 [ms] 100 [ms]

**Description:** Sets the time to open the motor holding brake.

After the holding brake has been controlled (opened), the speed setpoint remains at zero for this time. After this, the

speed setpoint is enabled.

Recommend.: This time should be set longer than the actual opening time of the brake. This ensures that the drive cannot

accelerate when the brake is applied.

**Dependency:** Refer to: p1215, p1217

Note: For a motor with DRIVE-CLiQ and integrated brake, for p0300 = 10000, this time is pre-assigned the value saved in

the motor.

p1217 Motor holding brake closing time / Brake t\_close

Access level: 2 Calculated: - Data type: FloatingPoint32

Can be changed: U, TScaling: -Dyn. index: -Units group: -Unit selection: -Func. diagram: 2701MinMaxFactory setting

0 [ms] 10000 [ms] 100 [ms]

**Description:** Sets the time to apply the motor holding brake.

After OFF1 or OFF3 and the controlling (closing) of the holding brake, the drive remains stationary under closed-loop

control for this time with a speed setpoint of zero. The pulses are suppressed when the time expires.

Recommend.: This time should be set longer than the actual closing time of the brake. This ensures that the pulses are only

suppressed after the brake has closed.

**Dependency:** Refer to: p1215, p1216

Notice: If the selected closing time is too short with respect to the actual closing time of the brake, then the load can sag.

If the closing time is selected to be too long with respect to the actual closing time of the brake, the control works

against the brake and therefore reduces its lifetime.

**Note:** For a motor with DRIVE-CLiQ and integrated brake, for p0300 = 10000, this time is pre-assigned the value saved in

the motor

p1230[0...n] BI: DC braking activation / DC brake act

Access level: 2Calculated: -Data type: U32 / BinaryCan be changed: U, TScaling: -Dyn. index: CDS, p0170Units group: -Unit selection: -Func. diagram: 7017MinMaxFactory setting

- - 0

**Description:** Sets the signal source to activate DC braking. **Dependency:** Refer to: p1231, p1232, p1233, p1234, r1239

Note: 1 signal: DC braking activated.
0 signal: DC braking de-activated.

p1231[0...n] DC braking configuration / DCBRK config

 Access level: 2
 Calculated: Data type: Integer16

 Can be changed: U, T
 Scaling: Dyn. index: MDS, p0130

Units group: - Unit selection: - Func. diagram: 7014, 7016, 7017

MinMaxFactory setting0140

**Description:** Setting to activate DC braking.

Value: 0: No function

4: DC braking

5: DC braking for OFF1/OFF314: DC braking below starting speed

Dependency: Note:

Refer to: p0300, p1232, p1233, p1234, r1239The function can only be used for induction motors (p0300 = 1).

Re p1231 = 4:

The function is activated as soon as the activation criterion is fulfilled.

- the function can be superseded by an OFF2 response.

Activation criterion (one of the following criteria is fulfilled):

- binector input p1230 = 1 signal (DC braking activation, depending on the operating mode).
- the drive is not in the state "S4: Operation" or in "S5x".
- the internal pulse enable is missing (r0046.19 = 0).

DC braking can only be withdrawn (p1231 = 0) if it is not being used as a fault response in p2101.

Re p1231 = 5

DC braking is activated if the OFF1 or OFF3 command is present. Binector input p1230 is ineffective. If the drive speed still lies above the speed threshold p1234, then initially, the drive is ramped-down to this threshold, demagnetized (see p0347) and is then switched into DC braking for the time set in p1233. After this, the drive is switched-off. If, at OFF1, the drive speed is below p1234, then it is immediately demagnetized and switched into DC braking. A change is made into normal operation if the OFF1 command is withdrawn prematurely. Flying restart must be activated if the motor is still rotating.

DC braking by means of fault response continues to be possible.

Re p1231 = 14:

In addition to the function for p1231 = 5, binector input p1230 is evaluated.

DC braking is only automatically activated when the speed threshold p1234 is fallen below if binector input p1230 = 1 signal. This is also the case, if no OFF command is present.

After demagnetization and after the time in p1233 has expired, the drive changes back into normal operation or is switched-off (for OFF1/OFF3).

If a 0 signal is applied to binector input p1230, for OFF1 and OFF3 no DC braking is executed.

Note:

DCBRK: DC Braking

## p1232[0...n] DC braking braking current / DCBRK I\_brake

Access level: 2Calculated: p0340 = 1Data type: FloatingPoint32Can be changed: U, TScaling: -Dyn. index: MDS, p0130Units group: -Unit selection: -Func. diagram: 7017MinMaxFactory setting0.00 [Arms]10000.00 [Arms]0.00 [Arms]

**Description:** Sets the braking current for DC braking.

**Dependency:** Refer to: p1230, p1231, p1233, p1234, r1239, p1345, p1346

**Note:** A change to the braking current becomes effective the next time that DC braking is switched on.

The value for p1232 is specified as an rms value in the 3-phase system. The magnitude of the braking current is the same as that of an identical output current at frequency zero (see r0067, r0068, p0640). The braking current is

internally limited to r0067.

For the current controller, the settings of parameters p1345 and p1346 (I\_max limiting controller) are used.

# p1233[0...n] DC braking time / DCBRK time

 Access level: 2
 Calculated: Data type: FloatingPoint32

 Can be changed: U, T
 Scaling: Dyn. index: MDS, p0130

 Units group: Unit selection: Func. diagram: 7017

 Min
 Max
 Factory setting

0.0 [s] 3600.0 [s] 1.0 [s]

**Description:** Sets the DC braking time (as fault response). **Dependency:** Refer to: p1230, p1231, p1232, p1234, r1239

p1234[0...n] Speed at the start of DC braking / DCBRK n\_start

 Access level: 2
 Calculated: Data type: FloatingPoint32

 Can be changed: U, T
 Scaling: Dyn. index: MDS, p0130

 Units group: Unit selection: Func. diagram: 7017

 Min
 Max
 Factory setting

 0.00 [rpm]
 210000.00 [rpm]
 210000.00 [rpm]

**Description:** Sets the starting speed for DC braking.

If the actual speed falls below this threshold, then DC braking is activated.

**Dependency:** Refer to: p1230, p1231, p1232, p1233, r1239

r1239.8...13 CO/BO: DC braking status word / DCBRK ZSW

Access level: 2 Calculated: - Data type: Unsigned32
Can be changed: - Scaling: - Dyn. index: Units group: - Unit selection: - Func. diagram: Min Max Factory setting

<u>-</u>

**Description:** Status word of the DC braking.

Bit field: FΡ Bit Signal name 1 signal 0 signal 7017 08 DC braking active Yes No 10 DC braking ready Yes No 7017 Yes DC braking selected Nο 11 DC braking selection internally inhibited Yes No

13 DC braking for OFF1/OFF3 Yes No -

**Dependency:** Refer to: p1231, p1232, p1233, p1234

**Note:** Re bit 12, 13:

Only effective for p1231 = 14.

#### p1240[0...n] Vdc controller configuration (vector control) / Vdc ctr config vec

Access level: 3Calculated: -Data type: Integer16Can be changed: U, TScaling: -Dyn. index: DDS, p0180Units group: -Unit selection: -Func. diagram: 6220MinMaxFactory setting

0 3 1

Description: Sets the controller configuration of the DC link voltage (Vdc controller) in the closed-loop control mode.

For U/f control: see p1280.

Value: 0: Inhib Vdc ctrl

1: Enable Vdc\_max controller

2: Enable Vdc\_min controller (kinetic buffering)

3: Enable Vdc\_min controller and Vdc\_max controller

**Dependency:** Refer to: p1245

Notice: An excessively high value in p1245 can possibly negatively influence the normal operation of the drive.

If a braking resistor is connected to the DC link (p0219 > 0), then the Vdc\_max control is automatically deactivated.

p1240 = 1, 3:

When the DC link voltage limit specified for the power unit is reached the following applies:

- the Vdc\_max controller limits the regenerative energy in order that the DC link voltage is kept below the maximum DC link voltage when braking.

- the ramp-down times are automatically increased.

p1240 = 2, 3:

When the switch-in threshold of the Vdc\_min controller is reached (p1245), the following applies:

- the Vdc\_min controller limits the energy taken from the DC link in order to keep the DC link voltage above the minimum DC link voltage when accelerating.

- the motor is braked in order to use its kinetic energy to buffer the DC link.

Note:

r1242 Vdc\_max controller switch-in level / Vdc\_max on\_level

Access level: 3 Calculated: - Data type: FloatingPoint32

Can be changed: - Scaling: p2001 Dyn. index: -

Units group: - Unit selection: - Func. diagram: 6220

Min Max Factory setting

- [V] - [V]

**Description:** Displays the switch-in level for the Vdc max controller.

If p1254 = 0 (automatic sensing of the switch-in level = off), then the following applies:

r1242 = 1.15 \* sqrt(2) \* V\_mains = 1.15 \* sqrt(2) \* p0210 (supply voltage)

If p1254 = 1 (automatic sensing of the switch-in level = on), then the following applies: r1242 = Vdc\_max - 50.0 V (Vdc\_max: Overvoltage threshold of the power unit)

Notice: If the activation level of the Vdc\_max controller is already exceeded in the deactivated state (pulse inhibit) by the DC

link voltage, then the controller can be automatically deactivated (see F07401), so that the drive is not accelerated

the next time that it is activated.

Note: The Vdc\_max controller is not switched back off until the DC-link voltage falls below the threshold 0.95 \* r1242 and

the controller output is zero.

p1243[0...n] Vdc\_max controller dynamic factor / Vdc\_max dyn\_factor

Access level: 3Calculated: p0340 = 1,3,4Data type: FloatingPoint32Can be changed: U, TScaling: -Dyn. index: DDS, p0180Units group: -Unit selection: -Func. diagram: 6220MinMaxFactory setting

1 [%] 10000 [%] 100 [%]

**Description:** Sets the dynamic factor for the DC link voltage controller (Vdc\_max controller).

100% means that p1250, p1251, and p1252 (gain, integral time, and rate time) are used corresponding to their basic

settings and based on a theoretical controller optimization.

If subsequent optimization is required, this can be carried out using the dynamic factor. In this case p1250, p1251,

p1252 are weighted with the dynamic factor p1243.

p1245[0...n] Vdc\_min controller switch-in level (kinetic buffering) / Vdc\_min on\_level

 Access level: 3
 Calculated: Data type: FloatingPoint32

 Can be changed: U, T
 Scaling: Dyn. index: DDS, p0180

 Units group: Unit selection: Func. diagram: 

 Min
 Max
 Factory setting

65 [%] 150 [%] 76 [%]

**Description:** Sets the switch-in level for the Vdc-min controller (kinetic buffering).

The value is obtained as follows: r1246[V] = p1245[%] \* sqrt(2) \* p0210

**Dependency:** Refer to: p0210

**Warning:** An excessively high value may adversely affect normal drive operation.

<u>/!\</u>

r1246 Vdc min controller switch-in level (kinetic buffering) / Vdc min on level

Access level: 3 Calculated: - Data type: FloatingPoint32

Can be changed: - Scaling: p2001 Dyn. index: -

Units group: - Unit selection: - Func. diagram: 6220
Min Max Factory setting

- [V] - [V]

**Description:** Displays the switch-in level for the Vdc\_min controller (kinetic buffering).

Note: The Vdc\_min controller is not switched back off until the DC-link voltage rises above the threshold 1.05 \* p1246 and

the controller output is zero.

p1247[0...n] Vdc\_min controller dynamic factor (kinetic buffering) / Vdc\_min dyn\_factor

Access level: 3Calculated: p0340 = 1,3,4Data type: FloatingPoint32Can be changed: U, TScaling: -Dyn. index: DDS, p0180Units group: -Unit selection: -Func. diagram: 6220MinMaxFactory setting

1 [%] 10000 [%] 300 [%]

**Description:** Sets the dynamic factor for the Vdc\_min controller (kinetic buffering).

100% means that p1250, p1251, and p1252 (gain, integral time, and rate time) are used corresponding to their basic

settings and based on a theoretical controller optimization.

If subsequent optimization is required, this can be carried out using the dynamic factor. In this case p1250, p1251,

p1252 are weighted with the dynamic factor p1247.

p1249[0...n] Vdc\_max controller speed threshold / Vdc\_max n\_thresh

Access level: 3Calculated: p0340 = 1Data type: FloatingPoint32Can be changed: U, TScaling: -Dyn. index: DDS, p0180Units group: 3\_1Unit selection: p0505Func. diagram: -MinMaxFactory setting

0.00 [rpm] 210000.00 [rpm] 10.00 [rpm]

**Description:** Sets the lower speed threshold for the Vdc\_max controller.

When this speed threshold is undershot, the Vdc\_max control is switched out and the speed is controlled using the

ramp-function generator.

**Note:** For fast braking where the ramp-function generator tracking was active, it is possible to prevent the drive rotating in

the opposite direction by increasing the speed threshold and setting a final rounding-off time in the ramp-function

generator (p1131). This is supported using a dynamic setting of the speed controller.

p1250[0...n] Vdc controller proportional gain / Vdc\_ctrl Kp

Access level: 4Calculated: -Data type: FloatingPoint32Can be changed: U, TScaling: -Dyn. index: DDS, p0180Units group: -Unit selection: -Func. diagram: -MinMaxFactory setting

0.00 100.00 1.00

**Description:** Sets the proportional gain for the DC-link voltage controller (Vdc\_min controller, Vdc\_max controller).

**Dependency:** The effective proportional gain is obtained taking into account p1243 (Vdc\_max controller dynamic factor) and the

DC link capacitance of the power unit.

p1251[0...n] Vdc controller integral time / Vdc\_ctrl Tn

 Access level: 4
 Calculated: Data type: FloatingPoint32

 Can be changed: U, T
 Scaling: Dyn. index: DDS, p0180

 Units group: Unit selection: Func. diagram: 6220

 Min
 Max
 Factory setting

0 [ms] 10000 [ms] 0 [ms]

**Description:** Sets the integral time for the DC-link voltage controller (Vdc\_min controller, Vdc\_max controller). **Dependency:** The effective integral time is obtained taking into account p1243 (Vdc\_max controller dynamic factor).

**Note:** p1251 = 0: The integral component is de-activated.

p1252[0...n] Vdc controller rate time / Vdc\_ctrl t\_rate

Access level: 4Calculated: -Data type: FloatingPoint32Can be changed: U, TScaling: -Dyn. index: DDS, p0180Units group: -Unit selection: -Func. diagram: 6220MinMaxFactory setting

0 [ms] 1000 [ms] 0 [ms]

Description: Sets the rate time constant for the DC-link voltage controller (Vdc\_min controller, Vdc\_max controller).

Dependency: The effective rate time is obtained taking into account p1243 (Vdc\_max controller dynamic factor).

p1254 Vdc\_max controller automatic ON level detection / Vdc\_max SenseOnLev

 Access level: 3
 Calculated: Data type: Integer16

 Can be changed: U, T
 Scaling: Dyn. index: 

 Units group: Unit selection: Func. diagram: 

 Min
 Max
 Factory setting

0 1 1

**Description:** Activates/de-activates the automatic sensing of the switch-in level for the Vdc max controller.

Value:
0: Automatic detection inhibited
1: Automatic detection enabled

p1255[0...n] Vdc\_min controller time threshold / Vdc\_min t\_thresh

 Access level: 3
 Calculated: Data type: FloatingPoint32

 Can be changed: U, T
 Scaling: Dyn. index: DDS, p0180

 Units group: Unit selection: Func. diagram: 

 Min
 Max
 Factory setting

0.000 [s] 1800.000 [s] 0.000 [s]

**Description:** Sets the time threshold for the Vdc\_min controller (kinetic buffering).

If this value is exceeded a fault is output; the required response can be parameterized.

Prerequisite: p1256 = 1

Notice: If a time threshold has been parameterized, the Vdc\_max controller should also be activated (p1240 = 3) so that the

drive does not shut down with overvoltage when Vdc\_min control is exited (due to the time violation) and in the event

of fault response OFF3. It is also possible to increase the OFF3 ramp-down time p1135.

p1256[0...n] Vdc\_min controller response (kinetic buffering) / Vdc\_min response

 Access level: 3
 Calculated: Data type: Integer16

 Can be changed: U, T
 Scaling: Dyn. index: DDS, p0180

 Units group: Unit selection: Func. diagram: 

 Min
 Max
 Factory setting

0 1 0

**Description:** Sets the response for the Vdc\_min controller (kinetic buffering). **Value:** 0: Buffer Vdc until undervoltage, n<p1257 -> F07405

1: Buff. Vdc until undervolt., n<p1257 -> F07405, t>p1255 -> F07406

p1257[0...n] Vdc\_min controller speed threshold / Vdc\_min n\_thresh

Access level: 3

Can be changed: U, T

Scaling: 
Units group: 3\_1

Unit selection: p0505

Func. diagram: -

 Min
 Max
 Factory setting

 0.00 [rpm]
 210000.00 [rpm]
 50.00 [rpm]

**Description:** Sets the speed threshold for the Vdc-min controller (kinetic buffering).

If this value is exceeded a fault is output; the required response can be parameterized .

Kinetic buffering is not started below the speed threshold.

**Note:** Exiting the Vdc\_min control before reaching motor standstill prevents the regenerative braking current from

increasing significantly at low speeds, and after a pulse inhibit, means that the motor coasts down.

However, the maximum braking torque can be set via the appropriate torque limiting.

r1258 CO: Vdc controller output / Vdc\_ctrl output

Access level: 4 Calculated: - Data type: FloatingPoint32

Can be changed: - Scaling: p2002 Dyn. index: Units group: 6\_2 Unit selection: p0505 Func. diagram: 6220
Min Max Factory setting

- [Arms] - [Arms] - [Arms]

**Description:** Displays the actual output of the Vdc controller (DC link voltage controller)

Note: The regenerative power limit p1531 is used for vector control to pre-control the Vdc\_max controller. The lower the

power limit is set, the lower the correction signals of the controller when the voltage limit is reached.

p1271[0...n] Flying restart maximum frequency for the inhibited direction / FlyRes f max dir

 Access level: 3
 Calculated: Data type: FloatingPoint32

 Can be changed: U, T
 Scaling: Dyn. index: DDS, p0180

 Units group: Unit selection: Func. diagram: 

 Min
 Max
 Factory setting

0 [Hz] 650 [Hz] 0 [Hz]

**Description:** Sets the maximum search frequency for a flying restart in an inhibited setpoint direction (p1110, p1111).

Note: The parameter has no effect for an operating mode, which only searches in the setpoint direction (p1200 > 3).

p1280[0...n] Vdc controller configuration (U/f) / Vdc\_ctr config U/f

 Access level: 3
 Calculated: Data type: Integer16

 Can be changed: U, T
 Scaling: Dyn. index: DDS, p0180

 Units group: Unit selection: Func. diagram: 6300, 6320

Min Max Factory setting

0 1 1

**Description:** Sets the configuration of the controller for the DC link voltage (Vdc controller) in the U/f operating mode.

Value: 0: Inhib Vdc ctrl

1: Enable Vdc\_max controller

**Note:** For high input voltages (p0210), the following settings can improve the degree of ruggedness of the Vdc\_max

controller:

- Set the input voltage as low as possible, and in so doing, avoid A07401 (p0210).

set the rounding times (p1130, p1136).Increase the ramp-down times (p1121).

- Reduce the integral time of the controller (p1291), factor 0.5.

- Reduce the rate time of the controller (p1292, factor 0.5).

In this case, we generally recommend to use vector control (p1300 = 20) (Vdc controller, see p1240).

The following measures are suitable to improve the Vdc\_min controller:

- Optimize the Vdc\_min controller (see p1287).

If a braking resistor is connected to the DC link (p0219 > 0), then the Vdc\_max control is automatically deactivated.

### r1282 Vdc max controller switch-in level (U/f) / Vdc max on level

Access level: 3 Calculated: - Data type: FloatingPoint32

Can be changed: - Scaling: p2001 Dyn. index: -

Units group: - Unit selection: - Func. diagram: 6320
Min Max Factory setting

- [V] - [V]

**Description:** Displays the switch-in level for the Vdc\_max controller.

If p1294 = 0 (automatic sensing of the switch-in level = off), then the following applies:

r1282 = 1.15 \* sqrt(2) \* p0210 (supply voltage)

If p1294 = 1 (automatic sensing of the switch-in level = on), then the following applies: r1282 = Vdc\_max - 50.0 V (Vdc\_max: Overvoltage threshold of the power unit)

r1282 = Vdc\_max - 25.0 V (for 230 V power units)

Notice: If the activation level of the Vdc\_max controller is already exceeded in the deactivated state (pulse inhibit) by the DC

link voltage, then the controller can be automatically deactivated (see F07401), so that the drive is not accelerated

the next time that it is activated.

Note: The Vdc max controller is not switched back off until the DC-link voltage falls below the threshold 0.95 \* r1282 and

the controller output is zero.

p1283[0...n] Vdc\_max controller dynamic factor (U/f) / Vdc\_max dyn\_factor

Access level: 3

Calculated: p0340 = 1,3,4

Data type: FloatingPoint32

Can be changed: U, T

Scaling: 
Units group: 
Unit selection: 
Max

Factory setting

1 [%] 10000 [%] 100 [%]

**Description:** Sets the dynamic factor for the DC link voltage controller (Vdc\_max controller).

100% means that p1290, p1291, and p1292 (gain, integral time, and rate time) are used in accordance with their

basic settings and on the basis of a theoretical controller optimization.

If subsequent optimization is required, this can be carried out using the dynamic factor. In this case, p1290, p1291,

and p1292 are weighted with the dynamic factor p1283.

p1284[0...n] Vdc\_max controller time threshold (U/f) / Vdc\_max t\_thresh

Access level: 3Calculated: p0340 = 1Data type: FloatingPoint32Can be changed: U, TScaling: -Dyn. index: DDS, p0180Units group: -Unit selection: -Func. diagram: -MinMaxFactory setting0.000 [s]300.000 [s]4.000 [s]

**Description:** Sets the monitoring time for the Vdc\_max controller.

If the down ramp of the speed setpoint is held for longer than the time set in p1284, then fault F07404 is output.

p1290[0...n] Vdc controller proportional gain (U/f) / Vdc\_ctrl Kp

Access level: 4Calculated: p0340 = 1,3,4Data type: FloatingPoint32Can be changed: U, TScaling: -Dyn. index: DDS, p0180Units group: -Unit selection: -Func. diagram: 6320MinMaxFactory setting

0.00 100.00 1.00

**Description:** Sets the proportional gain for the Vdc controller (DC link voltage controller).

**Note:** The gain factor is proportional to the capacitance of the DC link.

The parameter is pre-set to a value that is optimally adapted to the capacitance of the power unit.

p1291[0...n] Vdc controller integral time (U/f) / Vdc\_ctrl Tn

Access level: 4

Calculated: 
Data type: FloatingPoint32

Can be changed: U, T

Scaling: 
Units group: 
Unit selection: 
Max

Factory setting

0 [ms]

Dyn. index: DDS, p0180

Func. diagram: 6320

Factory setting

40 [ms]

**Description:** Sets the integral time for the Vdc controller (DC link voltage controller).

p1292[0...n] Vdc controller rate time (U/f) / Vdc\_ctrl t\_rate

Access level: 4

Calculated: p0340 = 1,3,4

Can be changed: U, T

Scaling: 
Units group: 
Unit selection: 
Max

Factory setting

0 [ms]

Data type: FloatingPoint32

Dyn. index: DDS, p0180

Func. diagram: 6320

Factory setting

10 [ms]

Description: Sets the rate time constant for the Vdc controller (DC link voltage controller).

r1298 CO: Vdc controller output (U/f) / Vdc\_ctrl output

Access level: 4 Calculated: - Data type: FloatingPoint32

Can be changed: -Scaling: p2000Dyn. index: -Units group: 3\_1Unit selection: p0505Func. diagram: 6320

Min Max Factory setting

- [rpm] - [rpm] - [rpm]

**Description:** Displays the actual output of the Vdc controller (DC link voltage controller)

p1300[0...n] Open-loop/closed-loop control operating mode / Op/cl-lp ctrl mode

 Access level: 2
 Calculated: Data type: Integer16

 Can be changed: C(1), T
 Scaling: Dyn. index: DDS, p0180

Units group: - Unit selection: - Func. diagram: 6300, 6301, 8012

Min Max Factory setting

0 20 0

**Description:** Sets the open and closed-loop control mode of a drive.

**Value:** 0: U/f control with linear characteristic

U/f control with linear characteristic and FCC
 U/f control with parabolic characteristic
 U/f control with parameterizable characteristic
 U/f control with linear characteristic and ECO

U/f control for drives requiring a precise freq. (e.g. textiles)U/f control for drives requiring a precise frequency and FCC

7: U/f control for a parabolic characteristic and ECO 19: U/f control with independent voltage setpoint

20: Speed control (encoderless)

**Dependency:** Only operation with U/f characteristic is possible if the rated motor speed is not entered (p0311).

Operation with a U/f characteristic is not supported for 1LE4 synchronous motors.

Refer to: p0300, p0311, p0500

Notice: Active slip compensation is required in the U/f control types with Eco mode (p1300 = 4, 7). The scaling of the slip

compensation (p1335) should be set so that the slip is completely compensated (generally 100%).

The Eco mode is only effective in steady-state operation and when the ramp-function generator is not bypassed.

For the open-loop control modes p1300 = 5 and 6 (textile sector), slip compensation p1335, resonance damping p1338, and the Imax frequency controller are switched off internally so that the output frequency can be set precisely.

The Imax voltage controller remains active.

During operation (pulses enabled) the open-loop/closed-loop control mode cannot be changed by changing over

drive data sets.

p1302[0...n] U/f control configuration / U/f config

Access level: 3Calculated: -Data type: Unsigned16Can be changed: TScaling: -Dyn. index: DDS, p0180Units group: -Unit selection: -Func. diagram: -MinMaxFactory setting

- - 0000 bin

**Description:** Sets the configuration for the U/f control.

Bit field: Bit Signal name 1 signal 0 signal FP

3 Motor holding brake with constant stop Yes No -

frequency

Note: Re bit 03:

When the bit is set, when the drive stops, the starting frequency of the motor holding brake is also not fallen below

when the actual slip frequency is less than the starting frequency.

Re bit 04:

Field orientation for the closed-loop control of the basis application. The field orientation is activated with the

automatic calculation if p0096 is set = 1.

Note:

Re bit 05 (only effective for p1302.4 = 1):

The starting current when accelerating (p1311) generally results in an increase in the absolute current and flux. With p1302.5 = 1 the current is only increased in the direction of the load. This setting is recommended for drives with higher power ratings or drives with extremely fast rates of acceleration.

### p1310[0...n] Starting current (voltage boost) permanent / I\_start (Ua) perm

Access level: 2Calculated: p0340 = 1Data type: FloatingPoint32Can be changed: U, TScaling: -Dyn. index: DDS, p0180Units group: -Unit selection: -Func. diagram: 6300, 6301

 Min
 Max
 Factory setting

 0.0 [%]
 250.0 [%]
 50.0 [%]

#### Description:

Defines the voltage boost as a [%] referred to the rated motor current (p0305).

The magnitude of the permanent voltage boost is reduced with increasing frequency so that at the rated motor frequency, the rated motor voltage is present.

The magnitude of the boost in Volt at a frequency of zero is defined as follows:

Voltage boost [V] =  $1.732 \times p0305$  (rated motor current [A]) x r0395 (stator/primary section resistance [ohm]) x p1310 (permanent voltage boost [%]) / 100 %

At low output frequencies, there is only a low output voltage in order to maintain the motor flux. However, the output voltage can be too low in order to achieve the following:

- magnetize the induction motor.
- hold the load.
- compensate for losses in the system.

This is the reason that the output voltage can be increased using p1310.

The voltage boost can be used for both linear as well as square-law U/f characteristics.

Not for power units PM230, PM250, PM260:

For field orientation (p1302.4 = 1, default setting for p0096 = 1), in the vicinity of low output frequencies, a minimum current is impressed with the magnitude of the rated magnetizing current.

For p1310 = 0%, a current setpoint is calculated that corresponds to the no-load case. For p1610 = 100 %, a current setpoint is calculated that corresponds to the rated motor current.

#### Dependency:

The starting current (voltage boost) is limited by the current limit p0640.

 $The \ accuracy \ of \ the \ starting \ current \ depends \ on \ the \ setting \ of \ the \ stator \ and \ feeder \ cable \ resistance \ (p0350, \ p0352).$ 

Refer to: p1300, p1311, p1312, r1315

Notice:

The starting current (voltage boost) increases the motor temperature (particularly at zero speed). The starting current as a result of the voltage boost is only effective for U/f control (p1300).

The boost values are combined with one another if the permanent voltage boost (p1310) is used in conjunction with

other boost parameters (acceleration boost (p1311), voltage boost for starting (p1312)). However, these parameters are assigned the following priorities: p1310 > p1311, p1312

For field orientation (p1302.4 = 1, not PM230, PM250, PM260), p1311 and p1312 of the voltage boost are also added in the direction of the load current (non-linear).

## p1311[0...n] Starting current (voltage boost) when accelerating / I\_start accel

Access level: 2Calculated: -Data type: FloatingPoint32Can be changed: U, TScaling: -Dyn. index: DDS, p0180Units group: -Unit selection: -Func. diagram: 6300, 6301

Min Max Factory setting

0.0 [%] 250.0 [%] 0.0 [%]

### **Description:**

p1311 only results in a voltage boost when accelerating and generates a supplementary torque to accelerate the

The voltage boost becomes effective for a positive setpoint increase and disappears as soon as the setpoint has been reached. The build-up and withdrawal of the voltage boost are smoothed.

The magnitude of the boost in Volt at a frequency of zero is defined as follows (not for field orientation):

Voltage boost [V] = 1.732 \* p0305 (rated motor current [A]) x r0395 (stator/primary section resistance [ohm]) x p1311 (voltage boost when accelerating [%]) / 100 %

Dependency: The current limit p0640 limits the boost.

For field orientation (p1302 bit 4 = 1, not PM230, PM250, PM260), p1311 is preassigned by the automatic

calculation

Refer to: p1300, p1310, p1312, r1315

Notice: The voltage boost results in a higher motor temperature increase.

Note: The voltage boost when accelerating can improve the response to small, positive setpoint changes.

Assigning priorities for the voltage boosts: refer to p1310

For field orientation (p1302 bit 4 = 1, not PM230, PM250, PM260), p1311 of the voltage boost are also added in the

direction of the load current (non-linear).

p1312[0...n] Starting current (voltage boost) when starting / I\_start start

> Access level: 2 Calculated: -Data type: FloatingPoint32 Can be changed: U, T Scaling: -Dyn. index: DDS, p0180 Unit selection: -Units group: -Func. diagram: 6300, 6301

Min Max Factory setting

0.0 [%] 250.0 [%] 0.0 [%]

Description: Setting for an additional voltage boost when powering-up, however, only for the first acceleration phase.

The voltage boost becomes effective for a positive setpoint increase and disappears as soon as the setpoint has

been reached. The build-up and withdrawal of the voltage boost are smoothed.

The current limit p0640 limits the boost. Dependency:

Refer to: p1300, p1310, p1311, r1315

Notice: The voltage boost results in a higher motor temperature increase.

Note: The voltage boost when accelerating can improve the response to small, positive setpoint changes.

Assigning priorities for the voltage boosts: refer to p1310

For field orientation (p1302. =1, not PM230, PM250, PM260), p1312 of the voltage boost are also added in the

direction of the load current (non-linear).

r1315 Voltage boost total / U\_boost total

> Access level: 3 Calculated: -Data type: FloatingPoint32

Scaling: p2001 Can be changed: -Dyn. index: -Unit selection: -Func. diagram: 6301 Units group: -Min Max **Factory setting** 

- [Vrms] - [Vrms] - [Vrms]

Description: Displays the total resulting voltage boost in volt.

r1315 = p1310 + p1311 + p1312

For field orientation (p1302.4 = 1, not for PM230, PM250, PM260):

r1315 = p1310

Dependency: Refer to: p1310, p1311, p1312

p1320[0...n] U/f control programmable characteristic frequency 1 / Uf char f1

> Access level: 3 Calculated: p0340 = 1Data type: FloatingPoint32 Can be changed: U, T Scaling: -Dyn. index: DDS, p0180 Units group: -Unit selection: -Func. diagram: 6301 **Factory setting** Min Max 3000.00 [Hz]

0.00 [Hz] 0.00 [Hz]

**Description:** The programmable characteristic for the U/f control is defined using 4 points and 0 Hz/p1310.

This parameter specifies the voltage of the first point along the characteristic.

Dependency: Selects the freely programmable characteristic using p1300 = 3. The following applies to the frequency values: p1320 <= p1322 <= p1324 <= p1326. Otherwise, a standard

characteristic is used that contains the rated motor operating point.

Refer to: p1300, p1310, p1311, p1321, p1322, p1323, p1324, p1325, p1326, p1327

Note: Linear interpolation is carried out between the points 0 Hz/p1310, p1320/p1321 ... p1326/p1327.

The voltage boost when accelerating (p1311) is also applied to the freely programmable U/f characteristic.

p1321[0...n] U/f control programmable characteristic voltage 1 / Uf char U1

> Access level: 3 Calculated: p0340 = 1Data type: FloatingPoint32 Can be changed: U, T Scaling: -Dyn. index: DDS, p0180 Units group: -Unit selection: -Func. diagram: 6301 Min **Factory setting** Max

0.0 [Vrms] 10000.0 [Vrms] 0.0 [Vrms]

**Description:** The programmable characteristic for the U/f control is defined using 4 points and 0 Hz/p1310.

This parameter specifies the voltage of the first point along the characteristic. Dependency: Selects the freely programmable characteristic using p1300 = 3.

Refer to: p1310, p1311, p1320, p1322, p1323, p1324, p1325, p1326, p1327

Note: Linear interpolation is carried out between the points 0 Hz/p1310, p1320/p1321 ... p1326/p1327.

The voltage boost when accelerating (p1311) is also applied to the freely programmable U/f characteristic.

p1322[0...n] U/f control programmable characteristic frequency 2 / Uf char f2

> Access level: 3 Calculated: p0340 = 1Data type: FloatingPoint32 Can be changed: U, T Scaling: -Dyn. index: DDS, p0180 Units group: -Unit selection: -Func. diagram: 6301 Min Max **Factory setting**

0.00 [Hz] 3000.00 [Hz] 0.00 [Hz]

The programmable characteristic for the U/f control is defined using 4 points and 0 Hz/p1310. **Description:** 

This parameter specifies the voltage of the second point along the characteristic. The following applies to the frequency values: p1320 <= p1322 <= p1324 <= p1326. Otherwise, a standard Dependency:

characteristic is used that contains the rated motor operating point.

Refer to: p1310, p1311, p1320, p1321, p1323, p1324, p1325, p1326, p1327

p1323[0...n] U/f control programmable characteristic voltage 2 / Uf char U2

> Access level: 3 Calculated: p0340 = 1Data type: FloatingPoint32 Can be changed: U, T Scaling: -Dyn. index: DDS, p0180 Units group: -Unit selection: -Func. diagram: 6301 Min Max **Factory setting** 0.0 [Vrms] 10000.0 [Vrms] 0.0 [Vrms]

**Description:** The programmable characteristic for the U/f control is defined using 4 points and 0 Hz/p1310.

This parameter specifies the voltage of the second point along the characteristic.

Dependency: Refer to: p1310, p1311, p1320, p1321, p1322, p1324, p1325, p1326, p1327

p1324[0...n] U/f control programmable characteristic frequency 3 / Uf char f3

> Calculated: p0340 = 1Access level: 3 Data type: FloatingPoint32 Can be changed: U, T Scaling: -Dyn. index: DDS, p0180 Units group: -Unit selection: -Func. diagram: 6301 **Factory setting**

3000.00 [Hz] 0.00 [Hz] 0.00 [Hz]

The programmable characteristic for the U/f control is defined using 4 points and 0 Hz/p1310. **Description:** 

This parameter specifies the voltage of the third point along the characteristic.

The following applies to the frequency values: p1320 <= p1322 <= p1324 <= p1326. Otherwise, a standard Dependency:

characteristic is used that contains the rated motor operating point.

Refer to: p1310, p1311, p1320, p1321, p1322, p1323, p1325, p1326, p1327

p1325[0...n] U/f control programmable characteristic voltage 3 / Uf char U3

> Access level: 3 Calculated: p0340 = 1Data type: FloatingPoint32 Scaling: -Dyn. index: DDS, p0180 Can be changed: U, T Units group: -Unit selection: -Func. diagram: 6301 Min **Factory setting** Max

0.0 [Vrms] 10000.0 [Vrms] 0.0 [Vrms]

The programmable characteristic for the U/f control is defined using 4 points and 0 Hz/p1310. Description:

This parameter specifies the voltage of the third point along the characteristic. Dependency: Refer to: p1310, p1311, p1320, p1321, p1322, p1323, p1324, p1326, p1327

p1326[0...n] U/f control programmable characteristic frequency 4 / Uf char f4

> Access level: 3 Calculated: p0340 = 1,3 Data type: FloatingPoint32 Can be changed: U, T Scaling: -Dyn. index: DDS, p0180 Units group: -Unit selection: -Func. diagram: 6301 Min Max **Factory setting**

0.00 [Hz] 0.00 [Hz] 10000.00 [Hz]

The programmable characteristic for the U/f control is defined using 4 points and 0 Hz/p1310. **Description:** 

This parameter specifies the frequency of the fourth point along the characteristic.

Dependency: Selects the freely programmable characteristic using p1300 = 3.

The following applies for the frequency values:

p1320 <= p1322 <= p1324 <= p1326

Otherwise, a standard characteristic is used that contains the rated motor operating point.

Refer to: p1310, p1311, p1320, p1321, p1322, p1323, p1324, p1325, p1327

Note: Linear interpolation is carried out between the points 0 Hz/p1310, p1320/p1321 ... p1326/p1327. For output

frequencies above p1326, the characteristic is extrapolated with the gradient between the characteristic points

p1324/p1325 and p1326/p1327.

The voltage boost when accelerating (p1311) is also applied to the freely programmable U/f characteristic.

p1327[0...n] U/f control programmable characteristic voltage 4 / Uf char U4

> Access level: 3 **Calculated:** p0340 = 1,3Data type: FloatingPoint32 Can be changed: U, T Dyn. index: DDS, p0180 Scaling: -Unit selection: -Func. diagram: 6301 Units group: -Min Max Factory setting 10000.0 [Vrms] 0.0 [Vrms] 0.0 [Vrms]

Description: The programmable characteristic for the U/f control is defined using 4 points and 0 Hz/p1310.

This parameter specifies the voltage of the fourth point along the characteristic.

Dependency: Selects the freely programmable characteristic using p1300 = 3.

Refer to: p1310, p1311, p1320, p1321, p1322, p1323, p1324, p1325, p1326

Note: Linear interpolation is carried out between the points 0 Hz/p1310, p1320/p1321 ... p1326/p1327.

The voltage boost when accelerating (p1311) is also applied to the freely programmable U/f characteristic.

p1330[0...n] CI: U/f control independent voltage setpoint / Uf U\_set independ.

> Access level: 3 Calculated: Data type: U32 / FloatingPoint32 Can be changed: T Scaling: p2001 Dyn. index: CDS, p0170 Units group: -Unit selection: -Func. diagram: 6301 Min Max **Factory setting**

Sets the signal source for the voltage setpoint for U/f control with an independent voltage setpoint (p1300 = 19). Description:

Dependency: Selects the U/f control with independent voltage setpoint via p1300 = 19.

Refer to: p1300

p1331[0...n] Voltage limiting / U\_lim

Access level: 3Calculated: -Data type: FloatingPoint32Can be changed: U, TScaling: -Dyn. index: DDS, p0180Units group: 5\_1Unit selection: p0505Func. diagram: 6300MinMaxFactory setting50.00 [Vrms]2000.00 [Vrms]1000.00 [Vrms]

**Description:** Limiting the voltage setpoint.

This means that the output voltage can be reduced with respect to the calculated maximum voltage r0071 and the

start of field weakening.

Note: The output voltage is only limited if, as a result of p1331, the maximum output voltage (r0071) is fallen below.

p1334[0...n] U/f control slip compensation starting frequency / Slip comp start

Access level: 3Calculated: p0340 = 1Data type: FloatingPoint32Can be changed: U, TScaling: -Dyn. index: DDS, p0180Units group: -Unit selection: -Func. diagram: 6310MinMaxFactory setting0.00 [Hz]3000.00 [Hz]0.00 [Hz]

**Description:** Sets the starting frequency of the slip compensation.

**Note:** For p1334 = 0, the starting frequency of the slip compensation is automatically set to 6 % of the rated motor

frequency.

p1335[0...n] Slip compensation scaling / Slip comp scal

Access level: 3Calculated: -Data type: FloatingPoint32Can be changed: U, TScaling: -Dyn. index: DDS, p0180Units group: -Unit selection: -Func. diagram: 6300, 6310

Min Max Factory setting

0.0 [%] 600.0 [%] 0.0 [%]

**Description:** Sets the setpoint for slip compensation in [%] referred to r0330 (motor rated slip).

p1335 = 0.0 %: Slip compensation de-activated. p1335 = 100.0 %: The slip is completely compensated.

**Dependency:** Prerequisite for a precise slip compensation for p1335 = 100 % are the precise motor parameters (p0350 ... p0360).

If the parameters are not precisely known, a precise compensation can be achieved by varying p1335.

For U/f control types with Eco optimization (4 and 7), the slip compensation must be activated in order to guarantee

correct operation.

Note: The purpose of slip compensation is to maintain a constant motor speed regardless of the applied load. The fact that

the motor speed decreases with increasing load is a typical characteristic of induction motors. For synchronous motors, this effect does not occur and the parameter has no effect in this case.

For the open-loop control modes p1300 = 5 and 6 (textile sector), the slip compensation is internally disabled in order

to be able to precisely set the output frequency.

If p1335 is changed during commissioning (p0010 > 0), then it is possible that the old value will no longer be able to be set. The reason for this is that the dynamic limits of p1335 have been changed by a parameter that was set when

the drive was commissioned (e.g. p0300).

p1336[0...n] Slip compensation limit value / Slip comp lim val

Access level: 3Calculated: -Data type: FloatingPoint32Can be changed: U, TScaling: -Dyn. index: DDS, p0180Units group: -Unit selection: -Func. diagram: 6310MinMaxFactory setting0.00 [%]600.00 [%]250.00 [%]

**Description:** Sets the limit value for slip compensation in [%] referred to r0330 (motor rated slip).

r1337 CO: Actual slip compensation / Slip comp act val

Access level: 3 Calculated: - Data type: FloatingPoint32

Can be changed: - Scaling: PERCENT Dyn. index: -

Units group: - Unit selection: - Func. diagram: 6310
Min Max Factory setting

- [%] - [%]

**Description:** Displays the actual compensated slip [%] referred to r0330 (rated motor slip).

**Dependency:** p1335 > 0 %: Slip compensation active.

Refer to: p1335

p1338[0...n] U/f mode resonance damping gain / Uf Res\_damp gain

Access level: 3Calculated: p0340 = 1,3,4Data type: FloatingPoint32Can be changed: U, TScaling: -Dyn. index: DDS, p0180Units group: -Unit selection: -Func. diagram: 6300, 6310

Min Max Factory setting

0.00 100.00 0.00

**Description:** Sets the gain for resonance damping for U/f control.

Dependency: Refer to: p1300, p1349

Note: The resonance damping function dampens active current oscillations that frequency occur under no-load conditions.

The resonance damping is active in a range from approximately 6 % of the rated motor frequency (p0310). The

shutoff frequency is determined by p1349.

For the open-loop control modes p1300 = 5 and 6 (textile sectors), the resonance damping is internally disabled in

order that the output frequency can be precisely set.

p1340[0...n] I\_max frequency controller proportional gain / I\_max\_ctrl Kp

Access level: 3Calculated: p0340 = 1,3,4Data type: FloatingPoint32Can be changed: U, TScaling: -Dyn. index: DDS, p0180Units group: -Unit selection: -Func. diagram: 6300MinMaxFactory setting

0.000 0.500 0.000

**Description:** Sets the proportional gain of the I\_max frequency controller.

The I\_max controller reduces the drive converter output current if the maximum current (r0067) is exceeded.

In the U/f operating modes (p1300) for the I\_max control, one controller is used that acts on the output frequency and one controller that acts on the output voltage. The frequency controller reduces the current by decreasing the converter output frequency. The frequency is reduced down to a minimum value (equaling twice rated slip). If the overcurrent condition cannot be successfully resolved using this measure, then the drive converter output voltage is reduced using the I\_max voltage controller. Once the overcurrent condition has been resolved, the drive is

accelerated along the ramp set in p1120 (ramp-up time).

Dependency: In the U/f modes (p1300) for textile applications and for external voltage setpoints, only the I\_max voltage controller

is used.

**Notice:** When de-activating the I\_max controller, the following must be carefully observed:

When the maximum current (r0067) is exceeded, the output current is no longer reduced. The drive is switched off

when the overcurrent limits are exceeded.

Note: p1341 = 0: I\_max frequency controller de-activated and I\_max voltage controller activated over the complete speed

range.

p1341[0...n] I\_max frequency controller integral time / I\_max\_ctrl Tn

Access level: 4Calculated: p0340 = 1,3,4Data type: FloatingPoint32Can be changed: U, TScaling: -Dyn. index: DDS, p0180Units group: -Unit selection: -Func. diagram: 6300MinMaxFactory setting

0.000 [s] 50.000 [s] 0.300 [s]

**Description:** Sets the integral time for the I\_max frequency controller.

**Dependency:** Refer to: p1340

Note: When p1341 = 0, the current limiting controller influencing the frequency is de-activated and only the current limiting

controller influencing the output voltage remains active (p1345, p1346).

This current limiting function is de-activated with p1340 = p1341 = 0.

r1343 CO: I\_max controller frequency output / I\_max\_ctrl f\_outp

> Access level: 3 Calculated: -Data type: FloatingPoint32

Can be changed: -Scaling: p2000 Dyn. index: -Units group: 3 1 Unit selection: p0505 Func. diagram: 6300 Min Max **Factory setting** 

- [rpm] - [rpm] - [rpm]

Description: Displays the effective frequency limit.

Dependency: Refer to: p1340

r1344 I\_max controller voltage output / I\_max\_ctrl U\_outp

> Access level: 4 Calculated: -Data type: FloatingPoint32

Can be changed: -Scaling: p2001 Dyn. index: -Unit selection: p0505 Func. diagram: 6300 Units group: 5\_1 Min **Factory setting** 

- [Vrms] - [Vrms] - [Vrms]

Description: Displays the amount by which the converter output voltage is reduced.

Dependency: Refer to: p1340

p1345[0...n] I\_max voltage controller proportional gain / I\_max\_U\_ctrl Kp

> Access level: 4 Calculated: p0340 = 1,3,4 Data type: FloatingPoint32 Can be changed: U, T Scaling: -Dyn. index: DDS, p0180 Units group: -Unit selection: -Func. diagram: 6300 Min Max **Factory setting**

0.000 100000.000 0.000

**Description:** Sets the proportional gain for the I\_max voltage controller.

Dependency: Refer to: p1340

Note: The controller settings are also used in the current controller of the DC braking (refer to p1232).

p1346[0...n] I max voltage controller integral time / I max U ctrl Tn

> Access level: 4 Calculated: p0340 = 1,3,4 Data type: FloatingPoint32 Can be changed: U, T Scaling: -Dyn. index: DDS, p0180 Units group: -Unit selection: -Func. diagram: 6300 Max **Factory setting** Min 0.000 [s] 50.000 [s] 0.030 [s]

Sets the integral time for the I\_max voltage controller. Description:

Dependency: Refer to: p1340

The controller settings are also used in the current controller of the DC braking (refer to p1232). Note:

For p1346 = 0, the following applies:

The integral time of the I\_max voltage controller is de-activated.

CO: U/f control Eco factor actual value / U/f Eco fac act v r1348

> Calculated: -Access level: 4 Data type: FloatingPoint32

Can be changed: -Scaling: PERCENT Dyn. index: -

Units group: -Unit selection: -Func. diagram: 6300, 6301

Min Max **Factory setting** 

- [%] - [%]

**Description:** Displays the economic factor determined for optimizing motor consumption.

Dependency: Refer to: p1335

Note: The value is only determined for operating modes with Economic (p1300 = 4, 7).

p1349[0...n] U/f mode resonance damping maximum frequency / Uf res\_damp f\_max

> Access level: 3 Calculated: p0340 = 1Data type: FloatingPoint32 Can be changed: U, T Scaling: -Dyn. index: DDS, p0180 Units group: -Unit selection: -Func. diagram: 6310 Min **Factory setting** Max 0.00 [Hz] 3000.00 [Hz] 0.00 [Hz]

Description: Sets the maximum output frequency for resonance damping for U/f control.

Resonance damping is inactive above this output frequency.

Dependency: Refer to: p1338

Note: For p1349 = 0, the changeover limit is automatically set to 95 % of the rated motor frequency - however, to a max. of

45 Hz.

p1351[0...n] CO: Motor holding brake starting frequency / Brake f\_start

> Access level: 3 Calculated: -Data type: FloatingPoint32 Can be changed: U. T Scaling: PERCENT Dyn. index: DDS, p0180 Unit selection: -Units group: -Func. diagram: 6310 Min Max **Factory setting**

300.00 [%] 0.00 [%] -300.00 [%]

Description: Sets the frequency setting value at the slip compensation output for starting up with motor holding brake.

Dependency: When setting p1351 > 0, then slip compensation is automatically activated (p1335 = 100 %).

Refer to: p1302, p1352

Notice: A BICO interconnection to a parameter that belongs to a drive data set always acts on the effective data set.

Note: Connected with p1352 a value of 100% corresponds to the motor rated slip (r0330).

p1352[0...n] CI: Motor holding brake starting frequency signal source / Brake f\_start

> Access level: 3 Calculated: -Data type: U32 / FloatingPoint32 Can be changed: T Scaling: PERCENT Dyn. index: CDS, p0170 Units group: -Unit selection: -Func. diagram: 6310 Min **Factory setting**

1351[0]

Description: Sets the signal source for the frequency setting value at the slip compensation output for starting up with motor

holding brake.

Dependency: Refer to: p1216

Note: A value of 100% corresponds to the motor rated slip (r0330).

The setting of the starting frequency begins after magnetizing (see p0346, r0056.4) and ends once the brake opening

time (p1216) has elapsed and the starting frequency (p1334) has been reached.

A setting value of zero means that no setting procedure will take place.

r1406.4...15 CO/BO: Control word speed controller / STW n ctrl

> Access level: 4 Calculated: -Data type: Unsigned16

Can be changed: -Scaling: Dyn. index: -Units group: -Unit selection: -Func. diagram: -Min Max **Factory setting** 

Description: Display and BICO output for the control word of the speed controller.

Bit field: Bit Signal name 1 signal 0 signal FP

Hold speed controller I component Yes 6040 Set speed controller I component 05 6040 Yes Nο 11 Droop enable Yes No 6030 15 Set speed adaptation controller I Yes Nο

component

| r1407.023    | CO/BO: Status word speed controller / ZSW n_ctrl                                          |                                                                          |                                      |               |  |  |  |
|--------------|-------------------------------------------------------------------------------------------|--------------------------------------------------------------------------|--------------------------------------|---------------|--|--|--|
|              | Access level: 4                                                                           | Calculated: -                                                            | Data type: Unsigned32                | 2             |  |  |  |
|              | Can be changed: -                                                                         | Scaling: -                                                               | Dyn. index: -                        |               |  |  |  |
|              | Units group: -                                                                            | Unit selection: -                                                        | Func. diagram: 2522 Factory setting  |               |  |  |  |
|              | Min                                                                                       | Max                                                                      |                                      |               |  |  |  |
|              | -                                                                                         | -                                                                        | -                                    |               |  |  |  |
| Description: | Display and BICO output for the status word of the speed controller.                      |                                                                          |                                      |               |  |  |  |
| Bit field:   | Bit Signal name                                                                           | 1 signal                                                                 | 0 signal                             | FP            |  |  |  |
|              | 00 U/f control active                                                                     | Yes                                                                      | No                                   | -             |  |  |  |
|              | 01 Encoderless operation activ                                                            | ve Yes                                                                   | No                                   | -             |  |  |  |
|              | 02 Torque control active                                                                  | Yes                                                                      | No                                   | 6030,         |  |  |  |
|              |                                                                                           |                                                                          |                                      | 6060,         |  |  |  |
|              |                                                                                           |                                                                          |                                      | 8011          |  |  |  |
|              | 03 Speed control active                                                                   | Yes                                                                      | No                                   | 6040          |  |  |  |
|              | 05 Speed controller I compone                                                             |                                                                          | No                                   | 6040          |  |  |  |
|              | 06 Speed controller I compone                                                             |                                                                          | No                                   | 6040          |  |  |  |
|              | 07 Torque limit reached                                                                   | Yes                                                                      | No                                   | 6060          |  |  |  |
|              | 08 Upper torque limit active                                                              | Yes                                                                      | No<br>No                             | 6060          |  |  |  |
|              | 09 Lower torque limit active                                                              | Yes                                                                      | No<br>No<br>No<br>No                 | 6060          |  |  |  |
|              | 10 Droop enabled                                                                          | to a fault Yes                                                           |                                      | -             |  |  |  |
|              | 11 Speed setpoint limited                                                                 |                                                                          |                                      | 6030          |  |  |  |
|              | 12 Ramp-function generator se                                                             |                                                                          |                                      | -             |  |  |  |
|              | 13 Encoderless operation due                                                              |                                                                          |                                      | -             |  |  |  |
|              | 14 I/f control active 15 Torque limit reached (without the control active)                | Yes                                                                      | No<br>No                             | -             |  |  |  |
|              |                                                                                           | . ,                                                                      | No<br>No                             | 6060          |  |  |  |
|              | <ul><li>17 Speed limiting control active</li><li>23 Acceleration model activate</li></ul> |                                                                          | No<br>No                             | 6640          |  |  |  |
|              | 25 Acceleration model activate                                                            | tu 165                                                                   | NO                                   | -             |  |  |  |
| r1408.014    | CO/BO: Status word current controller / ZSW I_ctrl                                        |                                                                          |                                      |               |  |  |  |
|              | Access level: 4                                                                           | Calculated: -                                                            | Data type: Unsigned16                |               |  |  |  |
|              | Can be changed: -                                                                         | Scaling: -                                                               | Dyn. index: -<br>Func. diagram: 2530 |               |  |  |  |
|              | Units group: -                                                                            | Unit selection: -                                                        |                                      |               |  |  |  |
|              | Min                                                                                       | Max                                                                      | Factory setting                      |               |  |  |  |
| Description: | - Display and BICO output for the                                                         | -<br>status word of the current controller                               | -                                    |               |  |  |  |
| Bit field:   | Bit Signal name                                                                           |                                                                          |                                      | FP            |  |  |  |
| Dit lielu.   | 00 Current controller act                                                                 | <b>1 signal</b><br>Active                                                | <b>0 signal</b><br>Not active        | ГР            |  |  |  |
|              | 01 Id control I component limit                                                           |                                                                          | Not active                           | 6714          |  |  |  |
|              | 03 Voltage limiting                                                                       | Active                                                                   | Not active                           | 6714          |  |  |  |
|              | 10 Speed adaptation limiting                                                              | Active                                                                   | Not active                           | -             |  |  |  |
|              | 12 Motor stalled                                                                          | Yes                                                                      | No                                   | _             |  |  |  |
|              | 13 Separately excited synchro                                                             |                                                                          | No                                   | -             |  |  |  |
|              | excited                                                                                   | stining avaitation. Van                                                  | Na                                   |               |  |  |  |
|              | 14 Current model FEM: magnetizing excitation Yes current limited to 0                     |                                                                          | No                                   | -             |  |  |  |
| r1438        | CO: Speed controller speed setpoint / n_ctrl n_set                                        |                                                                          |                                      |               |  |  |  |
|              | Access level: 3                                                                           | Calculated: -                                                            | Data type: FloatingPoint32           |               |  |  |  |
|              | Can be changed: -                                                                         | Scaling: p2000                                                           | Dyn. index: -                        |               |  |  |  |
|              | Units group: 3_1                                                                          | Unit selection: p0505                                                    | Func. diagram: 3001,                 | 6020, 6031    |  |  |  |
|              | Min                                                                                       | Max                                                                      | Factory setting                      | 5525, 5001    |  |  |  |
|              | - [rpm]                                                                                   | - [rpm]                                                                  | - [rpm]                              |               |  |  |  |
| <b>.</b>     |                                                                                           |                                                                          |                                      |               |  |  |  |
| Description: | For U/f operation, the value that i                                                       | he speed setpoint after setpoint limi<br>s displayed is of no relevance. | ung for the P component of the       | speed control |  |  |  |

r1445 CO: Actual speed smoothed / n\_act smooth

Access level: 4 Calculated: - Data type: FloatingPoint32

Can be changed: - Scaling: p2000 Dyn. index: -

Units group: 3\_1 Unit selection: p0505 Func. diagram: 6040
Min Max Factory setting

- [rpm] - [rpm] - [rpm]

Description: Display and connector output for the actual smoothed speed actual value of the speed control.

p1452[0...n] Speed controller speed actual value smoothing time (sensorless) / n\_C n\_act T\_s SL

Access level: 2Calculated: -Data type: FloatingPoint32Can be changed: U, TScaling: -Dyn. index: DDS, p0180Units group: -Unit selection: -Func. diagram: 6020, 6040

 Min
 Max
 Factory setting

 0.00 [ms]
 32000.00 [ms]
 10.00 [ms]

**Description:** Sets the smoothing time for the actual speed of the speed controller for encoderless closed-loop speed control.

**Note:** The smoothing must be increased if there is gear backlash. For longer smoothing times, the integral time of the

speed controller must also be increased (e.g. using p0340 = 4).

p1470[0...n] Speed controller encoderless operation P-gain / n\_ctrl SL Kp

Access level: 2Calculated: p0340 = 1,3,4Data type: FloatingPoint32Can be changed: U, TScaling: -Dyn. index: DDS, p0180Units group: -Unit selection: -Func. diagram: 6040, 6050

Min Max Factory setting

0.000 999999.000 0.300

**Description:** Sets the P gain for encoderless operation for the speed controller.

Note: The product p0341 x p0342 is taken into account when automatically calculating the speed controller (p0340 = 1, 3,

4).

p1472[0...n] Speed controller encoderless operation integral time / n\_ctrl SL Tn

Access level: 2Calculated: p0340 = 1,3,4Data type: FloatingPoint32Can be changed: U, TScaling: -Dyn. index: DDS, p0180Units group: -Unit selection: -Func. diagram: 6040, 6050

 Min
 Max
 Factory setting

 0.0 [ms]
 100000.0 [ms]
 20.0 [ms]

**Description:** Set the integral time for encoderless operation for the speed controller.

Note: The integral component is stopped if the complete controller output or the sum of controller output and torque pre-

control reach the torque limit.

p1475[0...n] CI: Speed controller torque setting value for motor holding brake / n\_ctrl M\_sv MHB

 Access level: 3
 Calculated: Data type: U32 / FloatingPoint32

 Can be changed: T
 Scaling: p2003
 Dyn. index: CDS, p0170

Units group: - Unit selection: - Func. diagram: 6040
Min Max Factory setting

- 0

**Description:** Sets the signal source for the torque setting value when starting up with motor holding brake.

Dependency: Note:

The setting of the integral output of the speed controller begins after magnetizing (see p0346, r0056 bit 4) and ends

at the end of the brake control opening time p1216. A setting value of zero means that no setting procedure will take

place.

If p1351 is used as a signal source for the torque setting value, the percentage value is interpreted in relation to the

rated torque (p2003).

r1482 CO: Speed controller I torque output / n\_ctrl I-M\_outp

Access level: 3 Calculated: - Data type: FloatingPoint32

Can be changed: - Scaling: p2003 Dyn. index: -

6030, 6040

Min Max Factory setting

- [Nm] - [Nm] - [Nm]

**Description:** Display and connector output for the torque setpoint at the output of the I speed controller.

r1493 CO: Moment of inertia total, scaled / M\_mom inert tot\_sc

Access level: 3 Calculated: - Data type: FloatingPoint32

Can be changed: -Scaling: -Dyn. index: -Units group: 25\_1Unit selection: p0100Func. diagram: 6031MinMaxFactory setting

- [kgm<sup>2</sup>] - [kgm<sup>2</sup>]

**Description:** Display and connector output for the parameterized total moment of inertia.

The value is calculated with ((p0341 \* p0342) \* p1496).

p1496[0...n] Acceleration pre-control scaling / a\_prectrl scal

Access level: 3Calculated: -Data type: FloatingPoint32Can be changed: U, TScaling: -Dyn. index: DDS, p0180Units group: -Unit selection: -Func. diagram: 6020, 6031

Min Max Factory setting

0.0 [%] 10000.0 [%] 0.0 [%]

**Description:** Sets the scaling for the acceleration pre-control of the speed/velocity controller.

**Dependency:** Refer to: p0341, p0342

Warning: The acceleration precontrol r1518 is kept at the old value if the ramp-function generator tracking (r1199.5) is active or the ramp-function generator output is set (r1199.3). This is used to avoid torque peaks. Depending on the application,

it may therefore be necessary to disable the ramp-function generator tracking (p1145 = 0) or the acceleration

precontrol (p1496 = 0).

The acceleration precontrol is set to zero, if the Vdc control is active (r0056.14/15).

**Note:** The parameter is set to 100% by the rotating measurement (refer to p1960).

The acceleration pre-control may not be used if the speed setpoint manifests significant ripple (e.g. analog setpoint)

and the rounding-off in the speed ramp-function generator is disabled.

We also recommend that the pre-control mode is not used if there is gearbox backlash.

p1498[0...n] Load moment of inertia / Load M\_inertia

Access level: 3Calculated: -Data type: FloatingPoint32Can be changed: U, TScaling: -Dyn. index: DDS, p0180Units group: 25\_1Unit selection: p0100Func. diagram: 5042, 5210

 Min
 Max
 Factory setting

 0.00000 [kgm²]
 100000.00000 [kgm²]
 0.00000 [kgm²]

**Description:** Sets the load moment of inertia.

Note: (p0341 \* p0342) + p1498 influence the speed/torque pre-control in encoderless operation.

p1502[0...n] BI: Freeze moment of inertia estimator / J\_estim freeze

Access level: 3Calculated: -Data type: U32 / BinaryCan be changed: U, TScaling: -Dyn. index: CDS, p0170Units group: -Unit selection: -Func. diagram: -MinMaxFactory setting

,

**Description:** Sets the signal source to freeze the estimated moment of inertia.

0 signal:

Moment of inertia estimator active

1 signal:

Determined moment of inertia frozen.

Dependency: Refer to: p1300

Note: Only active when the "moment of inertia estimator" function module is active (r0108.10 = 1) and p1400.18 =1.

For operation with encoder, in addition, p1402.4 must be set to 1.

r1508 CO: Torque setpoint before supplementary torque / M\_set bef. M\_suppl

Access level: 4 Calculated: - Data type: FloatingPoint32

Can be changed: - Scaling: p2003 Dyn. index: -

Min Max Factory setting

- [Nm] - [Nm] - [Nm]

**Description:** Displays the torque setpoint before entering the supplementary torque.

For closed-loop speed control, r1508 corresponds to the speed controller output.

p1511[0...n] CI: Supplementary torque 1 / M\_suppl 1

Access level: 3Calculated: -Data type: U32 / FloatingPoint32Can be changed: TScaling: p2003Dyn. index: CDS, p0170Units group: -Unit selection: -Func. diagram: 6020, 6060

Min Max Factory setting

- - 0

**Description:** Sets the signal source for supplementary torque 1.

r1515 Supplementary torque total / M\_suppl total

Access level: 4 Calculated: - Data type: FloatingPoint32

Can be changed: - Scaling: p2003 Dyn. index: -

Units group: 7\_1 Unit selection: p0505 Func. diagram: 6020, 6060

Min Max Factory setting

- [Nm] - [Nm] - [Nm]

**Description:** Displays the total supplementary torque.

The displayed value is the total of supplementary torque values 1 and 2.

r1516 CO: Supplementary torque and acceleration torque / M\_suppl + M\_accel

Access level: 2 Calculated: - Data type: FloatingPoint32

Can be changed: - Scaling: p2003 Dyn. index: -

Units group: 7\_1Unit selection: p0505Func. diagram: 6060MinMaxFactory setting

- [Nm] - [Nm] - [Nm]

**Description:** Displays the total supplementary torque and the accelerating torque.

The displayed value is the total of the smoothed supplementary torque and the accelerating torque.

p1517[0...n] Accelerating torque smoothing time constant / M\_accel T\_smooth

> Access level: 4 Calculated: -Data type: FloatingPoint32 Can be changed: U, T Scaling: -Dyn. index: DDS, p0180 Units group: -Unit selection: -Func. diagram: 6060 Min Max **Factory setting** 0.00 [ms] 100.00 [ms] 4.00 [ms]

Sets the smoothing time constant of the accelerating torque.

Note: The acceleration pre-control is inhibited if the smoothing is set to the maximum value.

p1520[0...n] CO: Torque limit upper / M\_max upper

> Access level: 2 **Calculated:** p0340 = 1,3,5Data type: FloatingPoint32 Can be changed: U, T Scaling: p2003 Dyn. index: DDS, p0180 Units group: 7\_1 Unit selection: p0505 Func. diagram: 6020, 6630

Min Max **Factory setting** -1000000.00 [Nm] 20000000.00 [Nm] 0.00 [Nm]

Description: Sets the fixed, upper torque limit.

Dependency: Refer to: p1521, p1522, p1523, r1538, r1539

Danger: Negative values when setting the upper torque limit (p1520 < 0) can result in the motor accelerating in an

uncontrollable fashion.

**Description:** 

Notice: A BICO interconnection to a parameter that belongs to a drive data set always acts on the effective data set. Note:

The torque limit is limited to 400% of the rated motor torque. When automatically calculating the motor/closed-loop

control parameters (p0340), the torque limit is set to match the current limit (p0640).

p1521[0...n] CO: Torque limit lower / M\_max lower

> Access level: 2 **Calculated:** p0340 = 1,3,5Data type: FloatingPoint32 Can be changed: U, T Scaling: p2003 Dyn. index: DDS, p0180 Units group: 7\_1 Unit selection: p0505 Func. diagram: 6020, 6630

Min Max **Factory setting** -20000000.00 [Nm] 1000000.00 [Nm] 0.00 [Nm]

Description: Sets the fixed, lower torque limit. Dependency: Refer to: p1520, p1522, p1523

Danger: Positive values when setting the lower torque limit (p1521 > 0) can result in the motor accelerating in an

uncontrollable fashion.

Notice: A BICO interconnection to a parameter that belongs to a drive data set always acts on the effective data set. Note: The torque limit is limited to 400% of the rated motor torque. When automatically calculating the motor/closed-loop

control parameters (p0340), the torque limit is set to match the current limit (p0640).

p1522[0...n] CI: Torque limit upper / M\_max upper

> Access level: 3 Calculated: -Data type: U32 / FloatingPoint32 Can be changed: T Scaling: p2003 Dyn. index: CDS, p0170 Units group: -Unit selection: -Func. diagram: 6630

Min **Factory setting** Max 1520[0]

Description: Sets the signal source for the upper torque limit.

Dependency: Refer to: p1520, p1521, p1523

Danger: Negative values resulting from the signal source and scaling can cause the motor to accelerate in an uncontrolled

manner.

p1523[0...n] CI: Torque limit lower / M\_max lower

Access level: 3Calculated: -Data type: U32 / FloatingPoint32Can be changed: TScaling: p2003Dyn. index: CDS, p0170Units group: -Unit selection: -Func. diagram: 6020, 6630

Min Max Factory setting

- - 1521[0]

**Description:** Sets the signal source for the lower torque limit.

**Dependency:** Refer to: p1520, p1521, p1522

Danger: Positive values resulting from the signal source and scaling can cause the motor to accelerate in an uncontrolled

manner.

p1524[0...n] CO: Torque limit upper scaling / M\_max upper scal

Access level: 3Calculated: -Data type: FloatingPoint32Can be changed: U, TScaling: PERCENTDyn. index: DDS, p0180Units group: -Unit selection: -Func. diagram: 6630MinMaxFactory setting-2000.0 [%]2000.0 [%]100.0 [%]

**Description:** Sets the scaling for the upper torque limit.

Notice: A BICO interconnection to a parameter that belongs to a drive data set always acts on the effective data set.

**Note:** This parameter can be freely interconnected.

p1525[0...n] CO: Torque limit lower scaling / M\_max lower scal

Access level: 3
Can be changed: U, T
Scaling: PERCENT
Dyn. index: DDS, p0180
Units group: Unit selection: Func. diagram: 6630
Min
Max
Factory setting
-2000.0 [%]
100.0 [%]

**Description:** Sets the scaling for the lower torque limit.

Notice: A BICO interconnection to a parameter that belongs to a drive data set always acts on the effective data set.

**Note:** This parameter can be freely interconnected.

r1526 CO: Torque limit upper without offset / M\_max up w/o offs

Access level: 3 Calculated: - Data type: FloatingPoint32

Can be changed: - Scaling: p2003 Dyn. index: -

Min Max Factory setting

- [Nm] - [Nm]

**Description:** Display and connector output for the upper torque limit of all torque limits without offset.

**Dependency:** Refer to: p1520, p1521, p1522, p1523

r1527 CO: Torque limit lower without offset / M\_max low w/o offs

Access level: 3 Calculated: - Data type: FloatingPoint32

Can be changed: - Scaling: p2003 Dyn. index: -

**Units group:** 7\_1 **Unit selection:** p0505 **Func. diagram:** 6060, 6630, 6640

Min Max Factory setting

- [Nm] - [Nm] - [Nm]

**Description:** Display and connector output for the lower torque limit of all torque limits without offset.

**Dependency:** Refer to: p1520, p1521, p1522, p1523

Data type: FloatingPoint32

p1530[0...n] Power limit motoring / P\_max mot

Access level: 2 Calculated: p0340 = 1,3,5

Can be changed: U, TScaling: -Dyn. index: DDS, p0180Units group: 14\_5Unit selection: p0505Func. diagram: 6640

 Min
 Max
 Factory setting

 0.00 [kW]
 100000.00 [kW]
 0.00 [kW]

0.00 [kW] 100000.00 [kW] 0.00 [kW

**Description:** Sets the power limit when motoring.

**Dependency:** Refer to: p0500, p1531

**Note:** The power limit is limited to 300% of the rated motor power.

p1531[0...n] Power limit regenerative / P\_max gen

Access level: 2Calculated: p0340 = 1,3,5Data type: FloatingPoint32Can be changed: U, TScaling: -Dyn. index: DDS, p0180Units group: 14\_5Unit selection: p0505Func. diagram: 6640

 Min
 Max
 Factory setting

 -100000.00 [kW]
 -0.01 [kW]
 -0.01 [kW]

**Description:** Sets the regenerative power limit. **Dependency:** Refer to: r0206, p0500, p1530

Description:

Note:

**Note:** The power limit is limited to 300% of the rated motor power.

For power units without energy recovery capability, the regenerative power limit is preset to 30 % of the power r0206[0]. For a braking resistor connected to the DC link (p0219 > 0), the power limit when generating is

automatically adapted.

For power units with energy recovery, the parameter is limited to the negative value of r0206[2].

r1533 Current limit torque-generating total / Iq\_max total

Access level: 4 Calculated: - Data type: FloatingPoint32

Can be changed: -Scaling: p2002Dyn. index: -Units group: 6\_2Unit selection: p0505Func. diagram: 6640MinMaxFactory setting

- [Arms] - [Arms] - [Arms]

Displays the maximum torque/force generating current as a result if all current limits.

r1538 CO: Upper effective torque limit / M\_max upper eff

Access level: 2 Calculated: - Data type: FloatingPoint32

Can be changed: - Scaling: p2003 Dyn. index: -

Units group: 7\_1 Unit selection: p0505 Func. diagram: 6020, 6640

Min Max Factory setting

- [Nm] - [Nm]

**Description:** Display and connector output for the actual effective upper torque limit.

The effective upper torque limit is reduced with respect to the selected upper torque limit p1520, if the current limit

p0640 is reduced or the rated magnetizing current of the induction motor p0320 is increased.

This may be the case for rotating measurements (see p1960). The torque limit p1520 can be re-calculated using p0340 = 1, 3 or 5.

r1539 CO: Lower effective torque limit / M\_max lower eff

Access level: 2 Calculated: - Data type: FloatingPoint32

Can be changed: - Scaling: p2003 Dyn. index: -

Units group: 7\_1 Unit selection: p0505 Func. diagram: 6020, 6640

Min Max Factory setting

- [Nm] - [Nm] - [Nm]

**Description:** Display and connector output for the actual effective lower torque limit.

Note: The effective lower torque limit is reduced with respect to the selected lower torque limit p1521, if the current limit

p0640 is reduced or the rated magnetizing current of the induction motor p0320 is increased.

This may be the case for rotating measurements (see p1960). The torque limit p1520 can be re-calculated using p0340 = 1, 3 or 5.

r1547[0...1] CO: Torque limit for speed controller output / M\_max outp n\_ctrl

Access level: 3 Calculated: - Data type: FloatingPoint32

Can be changed: -Scaling: p2003Dyn. index: -Units group: 7\_1Unit selection: p0505Func. diagram: 6060MinMaxFactory setting

- [Nm] - [Nm]

**Description:** Displays the torque limit to limit the speed controller output.

Index: [0] = Upper limit [1] = Lower limit

p1552[0...n] CI: Torque limit upper scaling without offset / M\_max up w/o offs

 Access level: 3
 Calculated: Data type: U32 / FloatingPoint32

 Can be changed: T
 Scaling: PERCENT
 Dyn. index: CDS, p0170

 Units group: Unit selection: Func. diagram: 6060

 Min
 Max
 Factory setting

.

Description: Sets the signal source for the scaling of the upper torque limiting to limit the speed controller output without taking

into account the current and power limits.

p1553[0...n] Stall limit scaling / Stall limit scal

Access level: 4Calculated: -Data type: FloatingPoint32Can be changed: U, TScaling: -Dyn. index: DDS, p0180Units group: -Unit selection: -Func. diagram: -MinMaxFactory setting80.0 [%]130.0 [%]100.0 [%]

**Description:** Sets the scaling of the stall limit for the start of field weakening.

Danger: If the stall current limit is increased, then the q current setpoint can exceed the stall limit; as a consequence, a

hysteresis effect can occur when loading and unloading.

p1554[0...n] CI: Torque limit lower scaling without offset / M\_max low w/o offs

 Access level: 3
 Calculated: Data type: U32 / FloatingPoint32

 Can be changed: T
 Scaling: PERCENT
 Dyn. index: CDS, p0170

 Units group: Unit selection: Func. diagram: 6060

 Min
 Max
 Factory setting

\_ \_ 1

Description: Sets the signal source for the scaling of the lower torque limiting to limit the speed controller output without taking into

account the current and power limits.

p1560[0...n] Moment of inertia estimator accelerating torque threshold value / J\_est M thresh

 Access level: 3
 Calculated: Data type: FloatingPoint32

 Can be changed: C(3), U, T
 Scaling: Dyn. index: DDS, p0180

 Units group: Unit selection: Func. diagram: 

 Min
 Max
 Factory setting

 0.10 [%]
 100.00 [%]
 10.00 [%]

**Description:** Sets the threshold for the accelerating torque for the moment of inertia estimator.

The moment of inertia estimator is active above this threshold.

The value is referred to the rated torque (r0333).

Dependency: Refer to: p1561, p1562

**Note:** The moment of inertia estimation is inaccurate at very low accelerating torques/accelerating forces. As a

consequence, below this threshold, the estimator does not provide any new values.

p1561[0...n] Moment of inertia estimator change time moment of inertia / J\_est t J

Access level: 3Calculated: p0340 = 1,3,4Data type: FloatingPoint32Can be changed: U, TScaling: -Dyn. index: DDS, p0180

 Units group: Unit selection: Func. diagram: 

 Min
 Max
 Factory setting

 10.00 [ms]
 5000.00 [ms]
 500.00 [ms]

**Description:** Sets the change time for the moment of inertia for the moment of inertia estimator.

Lower values mean that faster changes are possible.

For a higher value, this estimated value is smoothed more significantly.

**Dependency:** Refer to: p1560, p1562

p1562[0...n] Moment of inertia estimator change time load / J\_est t load

Access level: 3Calculated: p0340 = 1,3,4Data type: FloatingPoint32Can be changed: U, TScaling: -Dyn. index: DDS, p0180Units group: -Unit selection: -Func. diagram: -

 Min
 Max
 Factory setting

 5.00 [ms]
 5000.00 [ms]
 10.00 [ms]

Sets the change time for the load torque/load force for the moment of inertia estimator.

Lower values mean that faster changes are possible.

For a higher value, this estimated value is smoothed more significantly.

**Dependency:** Refer to: p1560, p1561

Description:

p1563[0...n] CO: Mom. of inertia estimator load torque direction of rotation pos. / J\_est M pos

 Access level: 3
 Calculated: Data type: FloatingPoint32

 Can be changed: U, T
 Scaling: p2003
 Dyn. index: DDS, p0180

 Units group: Unit selection: Func. diagram: 

 Min
 Max
 Factory setting

-340.28235E36 [Nm] 340.28235E36 [Nm] 0.00 [Nm] **Description:** Display and connector output for the monitored load torque in the positive direction of rotation.

The moment of inertia estimator estimates the load torque drawn while the speed is constant.

Dependency: Refer to: p1560, p1561

p1564[0...n] CO: Mom. of inertia estimator load torque direction of rotation neg. / J\_est M neg

 Access level: 3
 Calculated: Data type: FloatingPoint32

 Can be changed: U, T
 Scaling: p2003
 Dyn. index: DDS, p0180

 Units group: Unit selection: Func. diagram: 

 Min
 Max
 Factory setting

 -340.28235E36 [Nm]
 340.28235E36 [Nm]
 0.00 [Nm]

**Description:** Display and connector output for the monitored load torque in the negative direction of rotation.

The moment of inertia estimator estimates the load torque drawn while the speed is constant.

**Dependency:** Refer to: p1560, p1561

p1570[0...n] CO: Flux setpoint / Flex setp

Access level: 3Calculated: -Data type: FloatingPoint32Can be changed: U, TScaling: PERCENTDyn. index: DDS, p0180Units group: -Unit selection: -Func. diagram: 6722MinMaxFactory setting50.0 [%]200.0 [%]100.0 [%]

**Description:** Sets the flux setpoint referred to rated motor flux.

Notice: A BICO interconnection to a parameter that belongs to a drive data set always acts on the effective data set.

Note: For p1570 > 100%, the flux setpoint increases as a function of the load from 100% (no-load operation) to the setting

in p1570 (above rated motor torque), if p1580 > 0% has been set.

Note:

# 2.2 List of parameters

p1580[0...n] Efficiency optimization / Efficiency opt.

 Access level: 3
 Calculated: Data type: FloatingPoint32

 Can be changed: U, T
 Scaling: Dyn. index: DDS, p0180

 Units group: Unit selection: Func. diagram: 6722

 Min
 Max
 Factory setting

0 [%] 0 [%]

**Description:** Sets the efficiency optimization.

When optimizing the efficiency, the flux setpoint of the closed-loop control is adapted as a function of the load.

For p1580 = 100 %, under no-load operating conditions, the flux setpoint is reduced to 50 % of the rated motor flux. It only makes sense to activate this function if the dynamic response requirements of the speed controller are low.

In order to avoid oscillations, if required, the speed controller parameters should be adapted (increase Tn, reduce

Kp).

Further, the smoothing time of the flux setpoint filter (p1582) should be increased.

p1582[0...n] Flux setpoint smoothing time / Flux setp T\_smth

Access level: 4Calculated: p0340 = 1,3Data type: FloatingPoint32Can be changed: U, TScaling: -Dyn. index: DDS, p0180Units group: -Unit selection: -Func. diagram: 6722, 6724

 Min
 Max
 Factory setting

 4 [ms]
 5000 [ms]
 15 [ms]

**Description:** Sets the smoothing time for the flux setpoint.

p1586[0...n] Field weakening characteristic scaling / Field weak scal

 Access level: 4
 Calculated: Data type: FloatingPoint32

 Can be changed: U, T
 Scaling: Dyn. index: DDS, p0180

 Units group: Unit selection: Func. diagram: 

 Min
 Max
 Factory setting

80.0 [%] 120.0 [%] 100.0 [%]

**Description:** Sets the scaling of the pre-control characteristic for the start of field weakening.

For values above 100 % and for partial load situations, the field weakening starts at higher speeds.

Note: If the start of field weakening is shifted to lower speeds, then the voltage reserve is increased for partial load

situations.

If the start of field weakening is shifted to higher speeds, the voltage reserve is appropriately reduced so that for fast

load changes, it can be expected that this will have a negative impact on the dynamic performance.

p1590[0...n] Flux controller P gain / Flux controller Kp

Access level: 4Calculated: p0340 = 1,3,4Data type: FloatingPoint32Can be changed: U, TScaling: -Dyn. index: DDS, p0180Units group: -Unit selection: -Func. diagram: 6723MinMaxFactory setting

0.0 999999.0 10.0

**Description:** Sets the proportional gain for the flux controller.

Note: The value is automatically pre-assigned dependent on the motor when the drive system is first commissioned.

When calculating controller parameters (p0340 = 4), this value is re-calculated.

r1598 CO: Total flux setpoint / Flux setp total

Access level: 3 Calculated: - Data type: FloatingPoint32

Can be changed: - Scaling: PERCENT Dyn. index: -

Units group: - Unit selection: - Func. diagram: 6714, 6723, 6724,

6725, 6726, 8018

Min Max Factory setting

- [%] - [%]

**Description:** Displays the effective flux setpoint.

The value is referred to the rated motor flux.

p1610[0...n] Torque setpoint static (sensorless) / M\_set static

Access level: 2 Calculated: - Data type: FloatingPoint32
Can be changed: U, T Scaling: - Dyn. index: DDS, p0180

Units group: - Unit selection: - Func. diagram: 6700, 6721, 6722,

6726

Min Max Factory setting

-200.0 [%] 200.0 [%] 50.0 [%]

**Description:** Sets the static torque setpoint for sensorless vector control (SLVC).

This parameter is entered as a percentage referred to the rated motor torque.

For sensorless vector control, when the motor model is shut down, an absolute current is impressed. p1610

represents the maximum load that occurs at a constant setpoint speed.

Notice: p1610 should always be set to at least 10 % higher than the maximum steady-state load that can occur.

Note: For p1610 = 0%, a current setpoint is calculated that corresponds to the no-load case (ASM: rated magnetizing

current).

For p1610 = 100 %, a current setpoint is calculated that corresponds to the rated motor torque.

Negative values are converted into positive setpoints in the case of induction and permanent-magnet synchronous

motors.

p1611[0...n] Additional acceleration torque (sensorless) / M\_suppl\_accel

Access level: 2 Calculated: p0340 = 1 Data type: FloatingPoint32

Can be changed: U, T Scaling: - Dyn. index: DDS, p0180

Units group: - Unit selection: - Func. diagram: 6700, 6721, 6722,

6726

 Min
 Max
 Factory setting

 0.0 [%]
 200.0 [%]
 30.0 [%]

**Description:** Enters the dynamic torque setpoint for the low-speed range for sensorless vector control (SLVC).

This parameter is entered as a percentage referred to the rated motor torque.

When accelerating and braking p1611 is added to p1610 and the resulting total torque is converted into an

appropriate current setpoint and controlled.

For pure accelerating torques, it is always favorable to use the torque pre-control of the speed controller (p1496).

r1614 EMF maximum / EMF max

Note:

Access level: 4 Calculated: - Data type: FloatingPoint32

Can be changed: -Scaling: p2001Dyn. index: -Units group: 5\_1Unit selection: p0505Func. diagram: 6725MinMaxFactory setting

- [Vrms] - [Vrms]

**Description:** Displays the actual maximum possible electromotive force (EMF) of the separately-excited synchronous motor.

**Dependency:** The value is the basis for the flux setpoint.

The maximum possible EMF depends on the following factors:

Actual DC link voltage (r0070).

- Maximum modulation depth (p1803).

- Field-generating and torque-generating current setpoint.

p1616[0...n] Current setpoint smoothing time / I\_set T\_smooth

Access level: 4Calculated: p0340 = 1,3Data type: FloatingPoint32Can be changed: U, TScaling: -Dyn. index: DDS, p0180Units group: -Unit selection: -Func. diagram: 6721, 6722

Min Max Factory setting

4 [ms] 10000 [ms] 40 [ms]

**Description:** Sets the smoothing time for the current setpoint.

The current setpoint is generated from p1610 and p1611.

Note: This parameter is only effective in the range where current is injected for sensorless vector control.

r1624 Field-generating current setpoint total / Id\_setp total

Access level: 4 Calculated: - Data type: FloatingPoint32

Can be changed: - Scaling: p2002 Dyn. index: -

6727

Min Max Factory setting

- [Arms] - [Arms]

**Description:** Displays the limited field-generating current setpoint (Id\_set).

This value comprises the steady-state field-generating current setpoint and a dynamic component that is only set

when changes are made to the flux setpoint.

p1730[0...n] Isd controller integral component shutdown threshold / Isd ctrl Tn shutd

Access level: 4Calculated: p0340 = 1,3,4Data type: FloatingPoint32Can be changed: U, TScaling: -Dyn. index: DDS, p0180Units group: -Unit selection: -Func. diagram: -MinMaxFactory setting

30 [%] 30 [%]

**Description:** Sets the speed activation threshold (referred to the synchronous speed) for pure quadrature branch operation of the

closed-loop current control.

The d current controller is only effective as P controller for speeds greater than the threshold value.

Warning: For settings above 80%, the d current controller is active up to the field weakening limit. When open

For settings above 80%, the d current controller is active up to the field weakening limit. When operated at the voltage limit, this can result in an unstable behavior. In order to avoid this, the dynamic voltage reserve p1574 should

be increased.

Note: The parameter value is referred to the synchronous rated motor speed.

r1732[0...1] CO: Direct-axis voltage setpoint / Direct U set

Access level: 3 Calculated: - Data type: FloatingPoint32

Can be changed: - Scaling: p2001 Dyn. index: -

Units group: 5\_1 Unit selection: p0505 Func. diagram: 5700, 5714, 6714,

5718

Min Max Factory setting

- [Vrms] - [Vrms]

**Description:** Display and connector output for the direct axis voltage setpoint Ud.

Index: [0] = Unsmoothed

[1] = Smoothed with p0045

r1733[0...1] CO: Quadrature-axis voltage setpoint / Quad U set

Access level: 3 Calculated: - Data type: FloatingPoint32

Can be changed: - Scaling: p2001 Dyn. index: -

Units group: 5\_1 Unit selection: p0505 Func. diagram: 5700, 5714, 5718,

6714, 6719

Min Max Factory setting

- [Vrms] - [Vrms]

**Description:** Display and connector output for the quadrature axis voltage setpoint Uq.

Index: [0] = Unsmoothed

[1] = Smoothed with p0045

p1745[0...n] Motor model error threshold stall detection / MotMod ThreshStall

Access level: 3Calculated: p0340 = 1,3Data type: FloatingPoint32Can be changed: U, TScaling: -Dyn. index: DDS, p0180Units group: -Unit selection: -Func. diagram: -MinMaxFactory setting

0.0 [%] 1000.0 [%] 5.0 [%]

**Description:** Sets the fault threshold in order to detect a motor that has stalled.

If the error signal (r1746) exceeds the parameterized error threshold, then status signal r1408.12 is set to 1.

**Dependency:** If a stalled drive is detected (r1408.12 = 1), fault F07902 is output after the delay time.

**Note:** Monitoring is only effective in the low speed range.

r1746 Motor model error signal stall detection / MotMod sig stall

Access level: 4 Calculated: - Data type: FloatingPoint32

Can be changed: -Scaling: -Dyn. index: -Units group: -Unit selection: -Func. diagram: -MinMaxFactory setting

-[%]

**Description:** Signal to initiate stall detection

Note: The signal is not calculated while magnetizing and only calculated in the low speed range.

p1749[0...n] Motor model increase changeover speed encoderless operation / Incr n\_chng no enc

Access level: 4Calculated: p0340 = 1,3Data type: FloatingPoint32Can be changed: U, TScaling: -Dyn. index: DDS, p0180Units group: -Unit selection: -Func. diagram: -MinMaxFactory setting

0.0 [%] 99.0 [%] 50.0 [%]

**Description:** Minimum operating frequency for rugged operation.

If the minimum value is greater than the lower changeover limit parameterized with p1755 \* (1 - 2 \* p1756), then the

difference is displayed using p1749 \* p1755. The parameter value cannot be changed.

**Dependency:** Refer to: p1755, p1756

p1755[0...n] Motor model changeover speed encoderless operation / MotMod n\_chgSnsorl

Access level: 4Calculated: p0340 = 1,3Data type: FloatingPoint32Can be changed: U, TScaling: -Dyn. index: DDS, p0180

 Units group: 3\_1
 Unit selection: p0505
 Func. diagram: 

 Min
 Max
 Factory setting

 0.00 [rpm]
 210000.00 [rpm]
 210000.00 [rpm]

**Description:** Sets the speed to change over the motor model to encoderless operation.

**Dependency:** Refer to: p1749, p1756

Notice: The changeover speed represents the steady-state minimum speed up to which the motor model can be used in

sensorless steady-state operation.

If the stability is not adequate close to the changeover speed, it may make sense to increase the parameter value.

On the other hand, very low changeover speeds can negatively impact the stability.

Note: The changeover speed applies for the changeover between open-loop and closed-loop control mode.

p1756 Motor model changeover speed hysteresis encoderless operation /

MotMod n\_chgov hys

Access level: 4 Calculated: p0340 = 1,3 Data type: FloatingPoint32

Can be changed: U, T Scaling: - Dyn. index: -

Units group: - Unit selection: - Func. diagram: 6730, 6731

 Min
 Max
 Factory setting

 0.0 [%]
 95.0 [%]
 50.0 [%]

**Description:** Sets the hysteresis for the changeover speed of the motor model for encoderless operation.

**Dependency:** Refer to: p1755

**Note:** The parameter value refers to p1755.

Extremely small hystereses can have a negative impact on the stability in the changeover speed range, and very

high hystereses in the standstill range.

p1764[0...n] Motor model without encoder speed adaptation Kp / MotMod woE n\_adaKp

Access level: 4Calculated: p0340 = 1,3,4Data type: FloatingPoint32Can be changed: U, TScaling: -Dyn. index: DDS, p0180Units group: -Unit selection: -Func. diagram: 6730MinMaxFactory setting0.00010000.0001000.000

**Description:** Sets the proportional gain of the controller for speed adaptation without encoder.

p1767[0...n] Motor model without encoder speed adaptation Tn / MotMod woE n\_adaTn

Access level: 4Calculated: p0340 = 1,3,4Data type: FloatingPoint32Can be changed: U, TScaling: -Dyn. index: DDS, p0180Units group: -Unit selection: -Func. diagram: 6730MinMaxFactory setting

1 [ms] 200 [ms] 4 [ms]

**Description:** Sets the integral time of the controller for speed adaptation without encoder

p1780[0...n] Motor model adaptation configuration / MotMod adapt conf

Access level: 3Calculated: p0340 = 1,3,4Data type: Unsigned16Can be changed: U, TScaling: -Dyn. index: DDS, p0180Units group: -Unit selection: -Func. diagram: -MinMaxFactory setting

- 0000 0000 0101 1100 bin

**Description:** Sets the configuration for the adaptation circuit of the motor model.

Induction motor (ASM): Rs, Lh, and offset compensation.

Permanent magnet synchronous motor (PEM): kT

Bit field: Bit Signal name 1 signal 0 signal FP

01 Select motor model ASM Rs adaptation Yes No Select motor model ASM Lh adaptation 02 Yes No 03 Select motor model PEM kT adaptation Yes Nο 04 Select motor model offset adaptation Yes No 06 Select pole position identification PEM Yes No encoderless 07 Select T(valve) with Rs adaptation Yes No Filter time combination current like current 10 Yes No ctrl integral time

12 Start PEM sensorless with last angle Yes No -

Fast pulsed pole position identification
 Delay of the precontrol speed to the motor model
 RESM: Linear Q flux model
 rest pulsed pole position identification
 Yes
 No
 Respect pole position identification
 Yes
 No
 active

Dependency:

In U/f characteristic operating mode only bit 7 is relevant.

For active motor model feedback (see p1784), the Lh adaptation is internally deactivated automatically.

Note:

ASM: Induction motor

PEM: Permanent magnet synchronous motor

When selecting the compensation of the valve interlocking via Rs (bit 7), the compensation in the gating unit is deactivated and is instead taken into account in the motor model.

In order that the correction values of the Rs, Lh and kT adaptation (selected using Bit 0 ... Bit 2) are correctly accepted when changing over the drive data set, a dedicated motor number must be entered into p0826 for each different motor.

Re bit 12 (only for synchronous motors and bit 6 = 1):

The pole position identification is only carried out after power on and after the motor has coasted down. The switch-off speed p1226 should be as low as possible. If the power unit is switched off when the motor is stationary, then the next time that the power unit is switched on, the old angle is used. The precondition applies that while the power unit is switched off the motor does not rotate.

The duration of the pole position identification is shortened using bit 13. As a consequence, the pole wheel angle error can be slightly greater.

p1784[0...n] Motor model feedback scaling / MotMod fdbk scal

Access level: 4Calculated: p0340 = 1,3,4Data type: FloatingPoint32Can be changed: U, TScaling: -Dyn. index: DDS, p0180Units group: -Unit selection: -Func. diagram: -MinMaxFactory setting0.0 [%]1000.0 [%]0.0 [%]

Sets the scaling for model fault feedback.

Note:

Description:

**Description:** 

Feeding back the measured model fault to the model states increases the control stability and makes the motor

model rugged against parameter errors.

When feedback is selected (p1784 > 0), Lh adaptation is not effective.

r1787[0...n] Motor model Lh adaptation corrective value / MotMod Lh corr

Access level: 4 Calculated: - Data type: FloatingPoint32

Can be changed: - Scaling: - Dyn. index: DDS, p0180

Units group: - Unit selection: - Func. diagram: 
Min Max Factory setting

Displays the corrective value for the Lh adaptation of the motor model for an induction motor (ASM).

- [mH] - [mH] - [mH]

**Dependency:** Refer to: p0826, p1780

Note: The adaptation result is reset if the magnetizing inductance of the induction motor is changed (p0360, r0382).

p1800[0...n] Pulse frequency setpoint / Pulse freq setp

 Access level: 2
 Calculated: Data type: FloatingPoint32

 Can be changed: U, T
 Scaling: Dyn. index: DDS, p0180

 Units group: Unit selection: Func. diagram: 8014

 Min
 Max
 Factory setting

 2.000 [kHz]
 16.000 [kHz]
 4.000 [kHz]

**Description:** Sets the pulse frequency for the converter.

This parameter is pre-set to the rated converter value when the drive is first commissioned.

**Dependency:** Refer to: p0230

**Note:** The maximum and minimum possible pulse frequency is also determined by the power unit being used (minimum

pulse frequency: 2 kHz or 4 kHz).

When the pulse frequency is increased, depending on the particular power unit, the maximum output current can be reduced (derating, refer to r0067).

If a sine-wave filter is parameterized as output filter (p0230 = 3), then the pulse frequency cannot be set below the minimum value required for the filter.

For operation with output reactors, the pulse frequency is limited to 4 kHz (see p0230).

If p1800 is changed during commissioning (p0010 > 0), then it is possible that the old value will no longer be able to be set. The reason for this is that the dynamic limits of p1800 have been changed by a parameter that was set when the drive was commissioned (e.g. p1082).

r1801[0...1] CO: Pulse frequency / Pulse frequency

> Access level: 2 Calculated: -Data type: FloatingPoint32

Can be changed: -Scaling: p2000 Dyn. index: -Units group: -Unit selection: -Func. diagram: -Min Max **Factory setting** 

- [kHz] - [kHz] - [kHz]

Description: Display and connector output for the actual converter switching frequency.

Index: [0] = Actual

[1] = Modulator minimum value

Note: The selected pulse frequency (p1800) may be reduced if the drive converter has an overload condition (p0290).

p1802[0...n] Modulator mode / Modulator mode

> Access level: 4 **Calculated:** p0340 = 1,3,5Data type: Integer16 Can be changed: T Scaling: Dyn. index: DDS, p0180 Unit selection: -Units group: -Func. diagram: -Min Max **Factory setting**

0 10

**Description:** Sets the modulator mode.

Value: 0: Automatic changeover SVM/FLB

2: Space vector modulation (SVM) 3: SVM without overcontrol SVM/FLB without overcontrol 4.

SVM/FLB with modulation depth reduction 10:

If a sine-wave filter is parameterized as output filter (p0230 = 3, 4), then only space vector modulation without Dependency:

overcontrol can be selected as modulation type (p1802 = 3).

Refer to: p0230, p0500

Note: When modulation modes are enabled that could lead to overmodulation (p1802 = 0, 2, 10), the modulation depth

must be limited using p1803 (default, p1803 < 100 %). The higher the overmodulation, the greater the current ripple

and torque ripple.

When changing p1802[x], the values for all of the other existing indices are also changed.

p1803[0...n] Maximum modulation depth / Modulat depth max

> Calculated: p0340 = 1,3,5 Access level: 4 Data type: FloatingPoint32 Can be changed: U, T Scaling: -Dyn. index: DDS, p0180 Units group: -Unit selection: -Func. diagram: 6723 Min Max **Factory setting**

20.0 [%] 106.0 [%] 150.0 [%]

Description: Defines the maximum modulation depth.

Dependency: Refer to: p0500

p1803 = 100% is the overcontrol limit for space vector modulation (for an ideal drive converter without any switching Note:

delay).

p1806[0...n] Filter time constant Vdc correction / T\_filt Vdc\_corr

> Access level: 3 **Calculated:** p0340 = 1.3Data type: FloatingPoint32 Can be changed: U, T Scaling: -Dyn. index: DDS, p0180 Units group: -Unit selection: -Func. diagram: -Min **Factory setting** Max 0.0 [ms] 10000.0 [ms] 0.0 [ms]

Sets the filter time constant of the DC link voltage used to calculate the modulation depth.

p1820[0...n] Reverse the output phase sequence / Outp ph seq rev

> Calculated: -Access level: 2 Data type: Integer16 Can be changed: C(2), T Scaling: -Dyn. index: DDS, p0180 Units group: -Unit selection: -Func. diagram: -Min Max **Factory setting**

0 0

Description: Sets the phase sequence reversal for the motor without setpoint change.

If the motor does not rotate in the required direction, then the output phase sequence can be reversed using this

parameter. This means that the direction of the motor is reversed without the setpoint being changed.

Value: 0: OFF 1: ON

**Description:** 

Note: This setting can only be changed when the pulses are inhibited.

p1822 Power unit line phases monitoring tolerance time / PU ph monit t\_tol

> Access level: 4 Calculated: -Data type: Unsigned32

Can be changed: T Scaling: -Dyn. index: -Units group: -Unit selection: -Func. diagram: -Min Max Factory setting 500 [ms] 540000 [ms] 1000 [ms]

**Description:** Sets the tolerance time for line phase monitoring for blocksize power units.

If a line phase fault is present for longer than this tolerance time, then a corresponding fault is output.

Notice: When operating with a failed line phase, depending on the active power, values higher than the default value can

either immediately damage the power unit or damage it over the long term.

Note: For the setting p1822 = maximum value, line phase monitoring is deactivated.

CO/BO: Gating unit status word 1 / Gating unit ZSW1 r1838.0...15

> Access level: 3 Calculated: -Data type: Unsigned16 Can be changed: -Scaling: -Dyn. index: -Units group: -Unit selection: -Func. diagram: -Min Max Factory setting

**Description:** Displays status word 1 of the power unit.

Bit field: Bit Signal name 1 signal 0 signal FP

00 Fault time-critical ON OFF OFF ON 01 Gating unit mode bit 0 02 Pulse enable ON **OFF** 03 Upper shutdown path Inactive Active 04 Lower shutdown path Inactive Active 05 Gating unit mode bit 1 ON **OFF** 06 Gating unit mode bit 2 ON **OFF** ON OFF 07 Brake state 80 Brake diagnostics ON OFF 09 Armature short-circuit braking Active Not active 10 ON OFF Gating unit state bit 0 ON OFF 11 Gating unit state bit 1 OFF 12 Gating unit state bit 2 ON

| 13 | Alarm status bit 0 | ON | OFF | - |
|----|--------------------|----|-----|---|
| 14 | Alarm status bit 1 | ON | OFF | - |
| 15 | Diagnostics 24 V   | ON | OFF | - |

#### p1900 Motor data identification and rotating measurement / MotID and rot meas

Access level: 2 Calculated: - Data type: Integer16
Can be changed: C(1), T Scaling: - Dyn. index: Units group: - Unit selection: - Func. diagram: Min Max Factory setting

0 3 0

#### Description:

Sets the motor data identification and speed controller optimization.

The motor identification should first be performed with the motor stationary (p1900 = 1, 2; also refer to p1910). Based on this, additional motor and control parameters can be determined using the motor data identification with the motor rotating (p1900 = 1, 3; also refer to p1960; not for p1300 < 20).

p1900 = 0: Function inhibited.

p1900 = 1:

Sets p1910 = 1 and p1960 = 0, 1 depending on p1300

When the drive enable signals are present, a motor data identification routine is carried out at standstill with the next power-on command. Current flows through the motor which means that it can align itself by up to a quarter of a revolution.

With the following power-on command, a rotating motor data identification routine is carried out - and in addition, a speed controller optimization by making measurements at different motor speeds.

p1900 = 2:

Sets p1910 = 1 and p1960 = 0

When the drive enable signals are present, a motor data identification routine is carried out at standstill with the next power-on command. Current flows through the motor which means that it can align itself by up to a quarter of a revolution.

p1900 = 3:

Sets p1960 = 0, 1 depending on p1300

This setting should only be selected if the motor data identification was already carried out at standstill.

When the drive enable signals are present, with the next power-on command, a rotating motor data identification routine is carried out - and in addition, speed controller optimization by taking measurements at different motor speeds.

Value:

0: Inhibited

1: Identifying motor data and optimizing speed control

2: Identifying motor data (at standstill)

3: Optimizing speed control (in the rotating mode)

# Dependency:

Refer to: p1300, p1910, p1960

Notice:

p1900 = 3:

This setting should only be selected if the motor data identification was already carried out at standstill.

If there is a motor holding brake, it must be open (p1215 = 2).

To permanently accept the determined settings they must be saved in a non-volatile fashion (p0971).

During the rotating measurement it is not possible to save the parameter (p0971).

For p0014 = 1, the following applies:

After the value has been modified, no further parameter modifications can be made and the status is shown in r3996. Modifications can be made again when r3996 = 0.

Note:

The motor and control parameters of the vector control are only optimally set when both measurements are carried out (initially at standstill, and then with the motor rotating). The measurement with rotating motor is not performed for p1300 < 20 (U/f controls).

An appropriate alarm is output when the parameter is set.

The power-on command must remain set during a measurement and after the measurement has been completed, the drive automatically resets it.

The duration of the measurements can lie between 0.3 s and several minutes. This time is, for example, influenced by the motor size and the mechanical conditions.

p1900 is automatically set to 0 after the motor data identification routine has been completed.

p1901 Test pulse evaluation configuration / Test puls config

Access level: 3 Calculated: p0340 = 1 Data type: Unsigned32

Can be changed: T Scaling: - Dyn. index: Units group: - Unit selection: - Func. diagram: Min Max Factory setting
- 0000 bin

**Description:** Sets the configuration for the test pulse evaluation.

Bit 00: Check for conductor-to-conductor short circuit once/always when the pulses are enabled.

Bit 01: Check for ground fault once/always when the pulses are enabled.

Bit 02: Activation of the tests selected using bit 00 and/or bit 01 each time the pulses are enabled

Bit field:Bit Signal name1 signal0 signalFP00Phase short-circuit test pulse activeYesNo-01Ground fault detection test pulse activeYesNo-02Test pulse at each pulse enableYesNo-

Dependency: Refer to: p0287

Note: If a conductor-to-conductor short-circuit is detected during the test, this is displayed in r1902.1.

If a ground fault is detected during the test, this is displayed in r1902.2.

Re bit 02 = 0:

If the test was successful once after POWER ON (see r1902.0), it is not repeated.

Re bit 02 = 1:

The test is not only performed after POWER ON, but also each time the pulses are enabled.

# p1909[0...n] Motor data identification control word / MotID STW

Access level: 3

Can be changed: T

Scaling: 
Units group: 
Min

Calculated: p0340 = 1

Data type: Unsigned32

Dyn. index: MDS

Func. diagram: 
Factory setting

- 0000 0000 0000 0000 0000 0000 0000

0000 bin

**Description:** Sets the configuration for the motor data identification.

Bit field: Bit Signal name 1:

| Bit | Signal name                                                      | 1 signal | 0 signal | FP |
|-----|------------------------------------------------------------------|----------|----------|----|
| 00  | Stator inductance estimate no measurement                        | Yes      | No       | -  |
| 02  | Rotor time constant estimate no measurement                      | Yes      | No       | -  |
| 03  | Leakage inductance estimate no measurement                       | Yes      | No       | -  |
| 05  | Determine Tr and Lsig evaluation in the time range               | Yes      | No       | -  |
| 06  | Activate vibration damping                                       | Yes      | No       | -  |
| 07  | De-activate vibration detection                                  | Yes      | No       | -  |
| 11  | De-activate pulse measurement Lq Ld                              | Yes      | No       | -  |
| 12  | De-activate rotor resistance Rr measurement                      | Yes      | No       | -  |
| 14  | De-activate valve interlocking time measurement                  | Yes      | No       | -  |
| 15  | Determine only stator resistance, valve voltage fault, dead time | Yes      | No       | -  |
| 16  | Short motor identification (lower quality)                       | Yes      | No       | -  |
| 17  | Measurement without control parameter calculation                | Yes      | No       | -  |
| 18  | After motID direct transition into operation                     | Yes      | No       | -  |
| 19  | After MotID automatically save results                           | Yes      | No       | -  |
| 20  | Estimate cable resistance                                        | Yes      | No       | -  |

Note:

The following applies to permanent-magnet synchronous motors:

Without de-selection in bit 11, in the closed-loop control mode, the direct inductance LD and the quadrature inductance Lq are measured at a low current.

When de-selecting with bit 11 or in the U/f mode, the stator inductance is measured at half the rated motor current. If the stator is inductance is not measured but is to be estimated, then bit 0 should be set and bit 11 should be deselected.

Bit 19 = 1:

All parameters are automatically saved after a successful motor data identification.

If a speed controller optimization run is then selected, the parameters are only saved after this measurement has been completed.

#### p1910 Motor data identification selection / MotID selection

Access level: 3 Calculated: - Data type: Integer16
Can be changed: T Scaling: - Dyn. index: Units group: - Unit selection: - Func. diagram: Min Max Factory setting
0 28 0

Sets the motor data identification routine

The motor data identification routine is carried out after the next power-on command.

p1910 = 1

All motor data and the drive converter characteristics are identified and then transferred to the following parameters: p0350, p0354, p0356, p0357, p0358, p0360.

After this, the control parameter p0340 = 3 is automatically calculated.

p1910 = 20:

Only for internal SIEMENS use.

Value:

Description:

0: Inhibited

- 1: Complete identification (ID) and acceptance of motor data
- 2: Complete identification (ID) of motor data without acceptance
- 20: Voltage vector input
- 21: Voltage vector input without filter
- 22: Rectangular voltage vector input without filter23: Triangular voltage vector input without filter
- 24: Rectangular voltage vector input with filter
  25: Triangular voltage vector input with filter
- 26: Enter voltage vector with DTC correction
- 27: Enter voltage vector with AVC
- 28: Enter voltage vector with DTC + AVC correction

# Dependency:

"Quick commissioning" must be carried out (p0010 = 1, p3900 > 0) before executing the motor data identification routine!

When selecting the motor data identification routine, the drive data set changeover is suppressed.

Refer to: p1900

Notice:

After the motor data identification (p1910 > 0) has been selected, alarm A07991 is output and a motor data identification routine is carried out as follows at the next power-on command:

- current flows through the motor and a voltage is present at the drive converter output terminals.
- during the identification routine, the motor shaft can rotate through a maximum of half a revolution.
- however, no torque torque is generated.

Note:

If there is a motor holding brake, it must be open (p1215 = 2).

To permanently accept the determined settings they must be saved in a non-volatile fashion (p0971).

When setting p1910, the following should be observed:

1. "With acceptance" means:

The parameters specified in the description are overwritten with the identified values and therefore have an influence on the controller setting.

2. "Without acceptance" means:

The identified parameters are only displayed in the range r1912 ... r1926 (service parameters). The controller settings remain unchanged.

3. For settings 27 and 28, the AVC configuration set using p1840 is active.

The power-on command must remain set during a measurement and after the measurement has been completed, the drive automatically resets it. The duration of the measurements can lie between 0.3 s and several minutes. This time is mainly influenced by the motor size. At the end of the motor data identification, p1910 is automatically set to 0, if only the stationary measurement is selected, then p1900 is also reset to 0, otherwise, the rotating measurement is activated.

#### p1959[0...n] Rotating measurement configuration / Rot meas config

Access level: 3 Calculated: p0340 = 1Data type: Unsigned16 Can be changed: T Scaling: -Dyn. index: DDS, p0180 Units group: -Unit selection: -Func. diagram: -

Min Factory setting Max 0001 1110 bin

**Description:** Sets the configuration of the rotating measurement.

Bit field: Signal name 1 signal 0 signal FP 01 Saturation characteristic identification Yes No 02 Moment of inertia identification Yes Nο

> Re-calculates the speed controller Yes parameters

Speed controller optimization (vibration test) Yes No

No

Note: The following parameters are influenced for the individual optimization steps:

Bit 01: p0320, p0360, p0362 ... p0369

Bit 02: p0341, p0342 Bit 03: p1470, p1472, p1496 Bit 04: Dependent on p1960 p1960 = 1, 3: p1470, p1472, p1496

#### p1960 Rotating measurement selection / Rot meas sel

Access level: 3 Calculated: -Data type: Integer16 Can be changed: T Scaling: -Dyn. index: -Units group: -Unit selection: -Func. diagram: -Min Max **Factory setting** 

0 3

Description: Sets the rotating measurement.

The rotating measurement is carried out after the next power-on command.

The setting possibilities of the parameter depend on the open-loop/closed-loop control mode (p1300).

p1300 < 20 (U/f open-loop control):

It is not possible to select rotating measurement or speed controller optimization.

p1300 = 20, 22 (encoderless operation):

Only rotating measurement or speed controller optimization can be selected in the encoderless mode.

Value: 0: Inhibited

Dependency:

Danger:

Notice:

1: Rotating measurement in encoderless operation Speed controller optimization in encoderless operation

Before the rotating measurement is carried out, the motor data identification routine (p1900, p1910, r3925) should have already been done.

When selecting the rotating measurement, the drive data set changeover is suppressed.

Refer to: p1300, p1900, p1959, p1967, r1968

the rotating measurement. If this is not the case, then it is not permissible that the measurement is carried out.

If there is a motor holding brake, it must be open (p1215 = 2). To permanently accept the determined settings they must be saved in a non-volatile fashion (p0971).

During the rotating measurement it is not possible to save the parameter (p0971).

Note: When the rotating measurement is activated, it is not possible to save the parameters (p0971).

Parameter changes are automatically made for the rotating measurement (e.g. p1120); this is the reason that up to

For drives with a mechanical system that limits the distance moved, it must be ensured that this is not reached during

the end of the measurement, and if no faults are present, no manual changes should be made.

The ramp-up and ramp-down times (p1120, p1121) are limited, for the rotating measurement, to 900 s.

p1961 Saturation characteristic speed to determine / Sat\_char n determ

Access level: 3 Calculated: - Data type: FloatingPoint32

Can be changed: U, T Scaling: - Dyn. index: Units group: - Unit selection: - Func. diagram: Min Max Factory setting

26 [%] 75 [%] 40 [%]

**Description:** Sets the speed to determine the saturation characteristic.

The percentage value is referred to p0310 (rated motor frequency).

**Dependency:** Refer to: p0310, p1959

Note: The saturation characteristics should be determined at an operating point with the lowest possible load.

p1965 Speed\_ctrl\_opt speed / n\_opt speed

Access level: 3 Calculated: - Data type: FloatingPoint32

 Can be changed: U, T
 Scaling: Dyn. index: 

 Units group: Unit selection: Func. diagram: 

 Min
 Max
 Factory setting

10 [%] 75 [%] 40 [%]

**Description:** Sets the speed for the identification of the moment of inertia and the vibration test.

Induction motor:

The percentage value is referred to p0310 (rated motor frequency).

Synchronous motor:

The percentage value is referred to the minimum from p0310 (rated motor frequency) and p1082 (maximum speed).

The pe

Dependency:

Refer to: p0310, p1959

**Note:** In order to calculate the inertia, sudden speed changes are carried out - the specified value corresponds to the lower

speed setpoint. This value is increased by 20 % for the upper speed value.

The g leakage inductance (refer to p1959.5) is determined at zero speed and at 50 % of p1965 - however, with a

maximum output frequency of 15 Hz and at a minimum of 10% of the rated motor speed.

p1967 Speed\_ctrl\_opt dynamic factor / n\_opt dyn\_factor

Access level: 3 Calculated: p0340 = 1 Data type: FloatingPoint32

Can be changed: U, TScaling: -Dyn. index: -Units group: -Unit selection: -Func. diagram: -MinMaxFactory setting

1 [%] 400 [%] 100 [%]

**Description:** Sets the dynamic response factor for speed controller optimization.

After optimization, the dynamic response achieved is displayed in r1968.

**Dependency:** Refer to: p1959, r1968

**Note:** For a rotating measurement, this parameter can be used to optimize the speed controller.

p1967 = 100 % --> speed controller optimization according to a symmetric optimum. p1967 > 100 % --> optimization with a higher dynamic response (Kp higher, Tn lower).

If the actual dynamic response (see r1968) is significantly reduced with respect to the required dynamic response (p1967), then this can be as a result of mechanical load oscillations. If, in spite of this load behavior, a higher dynamic response is required, then the oscillation test (p1959.4 = 0) should be deactivated and the measurement repeated.

r1968 Speed\_ctrl\_opt dynamic factor actual / n\_opt dyn\_fact act

Access level: 4 Calculated: - Data type: FloatingPoint32

Can be changed: - Scaling: - Dyn. index: Units group: - Unit selection: - Func. diagram: Min Max Factory setting

- [%] - [%]

**Description:** Displays the dynamic factor which is actually achieved for the vibration test

**Dependency:** Refer to: p1959, p1967

**Note:** This dynamic factor only refers to the control mode of the speed controller set in p1960.

p1980[0...n] PolID technique / PolID technique

Access level: 3Calculated: p0340 = 1,3Data type: Integer16Can be changed: U, TScaling: -Dyn. index: MDSUnits group: -Unit selection: -Func. diagram: -MinMaxFactory setting

1 10 4

**Description:** Sets the pole position identification technique.

p1980 = 1, 8: The current magnitude is set using p0329.

p1980 = 4, 6: The current magnitude of the first measurement section is set using p0325, the second using p0329.

p1980 = 10: The rated motor current is impressed to align.

The current magnitudes are limited to the rated power unit values.

Value: 1: Voltage pulsing 1st harmonics

4: Voltage pulsing 2-stage
6: Voltage pulsing 2-stage inverse
8: Voltage pulsing 2nd harmonic, inverse

10: DC current injection

**Dependency:** When commissioning a catalog motor, the technique is automatically selected depending on the motor type being

used.

Refer to: p0325, p0329, p1780

Note: Voltage pulse technique (p1980 = 1, 4) cannot be applied to operation with sine-wave output filters (p0230).

p2000 Reference speed reference frequency / n\_ref f\_ref

Access level: 2 Calculated: p0340 = 1 Data type: FloatingPoint32

 Can be changed: T
 Scaling: Dyn. index: 

 Units group: Unit selection: Func. diagram: 

 Min
 Max
 Factory setting

 6.00 [rpm]
 210000.00 [rpm]
 1500.00 [rpm]

**Description:** Sets the reference quantity for speed and frequency.

All speeds or frequencies specified as relative value are referred to this reference quantity.

The reference quantity corresponds to 100% or 4000 hex (word) or 4000 0000 hex (double word).

The following applies: Reference frequency (in Hz) = reference speed (in ((rpm) / 60) x pole pair number)

**Dependency:** This parameter is only updated during the automatic calculation (p0340 = 1, p3900 > 0) if motor commissioning was

carried out beforehand for drive data set zero. This means that the parameter is not locked against overwriting using

p05/3 = 1.

Refer to: p2001, p2002, p2003, r2004, r3996

Notice: When the reference speed / reference frequency is changed, short-term communication interruptions may occur.

If a BICO interconnection is established between different physical quantities, then the particular reference quantities

are used as internal conversion factor.

Example 1:

Note:

The signal of an analog input (e.g. r0755[0]) is connected to a speed setpoint (e.g. p1070[0]). The actual percentage

input value is cyclically converted into the absolute speed setpoint using the reference speed (p2000).

Example 2:

The setpoint from PROFIBUS (r2050[1]) is connected to a speed setpoint (e.g. p1070[0]). The actual input value is cyclically converted into a percentage value via the pre-specified scaling 4000 hex. This percentage value is

converted to the absolute speed setpoint via reference speed (p2000).

p2001 Reference voltage / Reference voltage

Access level: 3 Calculated: p0340 = 1 Data type: FloatingPoint32

 Can be changed: T
 Scaling: Dyn. index: 

 Units group: Unit selection: Func. diagram: 

 Min
 Max
 Factory setting

 10 [Vrms]
 10000 [Vrms]
 1000 [Vrms]

**Description:** Sets the reference quantity for voltages.

All voltages specified as relative value are referred to this reference quantity. This also applies for direct voltage

values (= rms value) like the DC-link voltage.

The reference quantity corresponds to 100% or 4000 hex (word) or 4000 0000 hex (double word).

Note

This reference quantity also applies to direct voltage values. It is not interpreted as rms value, but as DC voltage

value.

**Dependency:** p2001 is only updated during automatic calculation (p0340 = 1, p3900 > 0) if motor commissioning has been carried

out first for drive data set zero and as a result overwriting of the parameter has not been blocked by setting p0573 =

1.

Refer to: r3996

Notice: When the reference voltage is changed, short-term communication interruptions may occur.

Note: If a BICO interconnection is established between different physical quantities, then the particular reference quantities

are used as internal conversion factor.

For infeed units, the parameterized device supply voltage (p0210) is pre-assigned as the reference quantity.

Example:

The actual value of the DC link voltage (r0070) is connected to a test socket (e.g. p0771[0]). The actual voltage value is cyclically converted into a percentage of the reference voltage (p2001) and output according to the parameterized

scaling.

p2002 Reference current / I ref

Access level: 3 Calculated: p0340 = 1 Data type: FloatingPoint32

 Can be changed: T
 Scaling: Dyn. index: 

 Units group: Unit selection: Func. diagram: 

 Min
 Max
 Factory setting

 0.10 [Arms]
 100000.00 [Arms]
 100.00 [Arms]

**Description:** Sets the reference quantity for currents.

All currents specified as relative value are referred to this reference quantity.

The reference quantity corresponds to 100% or 4000 hex (word) or 4000 0000 hex (double word).

**Dependency:** This parameter is only updated during the automatic calculation (p0340 = 1, p3900 > 0) if motor commissioning was

carried out beforehand for drive data set zero. This means that the parameter is not locked against overwriting using

p0573 = 1.

Refer to: r3996

Notice: If various DDS are used with different motor data, then the reference quantities remain the same as these are not

changed over with the DDS. The resulting conversion factor must be taken into account.

Example: p2002 = 100 A

Reference quantity 100 A corresponds to 100 %

p0305[0] = 100 A

Rated motor current 100 A for MDS0 in DDS0 --> 100 % corresponds to 100 % of the rated motor current

p0305[1] = 50 A

Rated motor current 50 A for MDS1 in DDS1 --> 100 % corresponds to 200 % of the rated motor current

When the reference current is changed, short-term communication interruptions may occur.

**Note:** Preassigned value is p0640.

If a BICO interconnection is established between different physical quantities, then the particular reference quantities

are used as internal conversion factor.

For infeed units, the rated line current, which is obtained from the rated power and parameterized rated line supply

voltage (p2002 = r0206 / p0210 / 1.73) is pre-assigned as the reference quantity.

Example:

The actual value of a phase current (r0069[0]) is connected to a test socket (e.g. p0771[0]). The actual current value is cyclically converted into a percentage of the reference current (p2002) and output according to the parameterized

scaling.

p2003 Reference torque / M\_ref

> Access level: 3 Calculated: p0340 = 1Data type: FloatingPoint32

Can be changed: T Scaling: -Dyn. index: -Units group: 7\_2 Unit selection: p0505 Func. diagram: -Factory setting Min Max

0.01 [Nm] 20000000.00 [Nm] 1.00 [Nm]

Description: Sets the reference quantity for torque.

All torques specified as relative value are referred to this reference quantity.

The reference quantity corresponds to 100% or 4000 hex (word) or 4000 0000 hex (double word).

Dependency: This parameter is only updated during the automatic calculation (p0340 = 1, p3900 > 0) if motor commissioning was

carried out beforehand for drive data set zero. This means that the parameter is not locked against overwriting using

p0573 = 1.

Refer to: r3996

Notice: When the reference torque is changed, short-term communication interruptions may occur.

Note: Preassigned value is 2 \* p0333.

If a BICO interconnection is established between different physical quantities, then the particular reference quantities

are used as internal conversion factor.

The actual value of the total torque (r0079) is connected to a test socket (e.g. p0771[0]). The actual torque is cyclically converted into a percentage of the reference torque (p2003) and output according to the parameterized

r2004 Reference power / P ref

> Access level: 3 Calculated: -Data type: FloatingPoint32

Can be changed: -Scaling: -Dyn. index: -Units group: 14\_10 Unit selection: p0505 Func. diagram: -Min Max **Factory setting** 

- [kW] - [kW] - [kW]

**Description:** Displays the reference quantity for power.

All power ratings specified as relative value are referred to this reference quantity.

The reference quantity corresponds to 100% or 4000 hex (word) or 4000 0000 hex (double word).

Dependency: This value is calculated as follows:

Infeed: Calculated from voltage times current.

Closed-loop control: Calculated from torque times speed.

Refer to: p2000, p2001, p2002, p2003

Note: If a BICO interconnection is established between different physical quantities, then the particular reference quantities

are used as internal conversion factor.

The reference power is calculated as follows:

- 2 \* Pi \* reference speed / 60 \* reference torque (motor)

- reference voltage \* reference current \* root(3) (infeed)

p2006 Reference temp / Ref temp

> Access level: 3 Calculated: p0340 = 1Data type: FloatingPoint32

Can be changed: T Scaling: -Dyn. index: -Units group: -Unit selection: -Func. diagram: -Min Max **Factory setting** 50.00 [°C] 300.00 [°C] 100.00 [°C]

**Description:** Sets the reference quantity for temperature.

All temperatures specified as relative value are referred to this reference quantity.

The reference quantity corresponds to 100% or 4000 hex (word) or 4000 0000 hex (double word).

p2010 Comm IF baud rate / Comm baud

> Data type: Integer16 Access level: 3 Calculated: -Can be changed: T Scaling: -Dyn. index: -Units group: -Unit selection: -Func. diagram: -Min Max **Factory setting**

6 12

**Description:** Sets the baud rate for the commissioning interface (USS, RS232).

9600 baud Value: 6: 7: 19200 baud 38400 baud 8: 57600 baud 9.

10: 76800 baud 93750 baud 11: 115200 baud 12.

Note: COMM-IF: Commissioning interface

The parameter is not influenced by setting the factory setting.

p2011 Comm IF address / Comm add

> Access level: 3 Calculated: -Data type: Unsigned16

Can be changed: T Scaling: -Dyn. index: -Units group: -Unit selection: -Func. diagram: -Min Max **Factory setting** 

0 31

Sets the address for the commissioning interface (USS, RS232). Description: The parameter is not influenced by setting the factory setting. Note:

p2016[0...3] CI: Comm IF USS PZD send word / Comm USS send word

> Access level: 3 Calculated: -Data type: U32 / Integer16

Can be changed: U, T Scaling: 4000H Dyn. index: -Unit selection: -Func. diagram: -Units group: -Min Max **Factory setting** 

Description: Selects the PZD (actual values) to be sent via the commissioning interface USS.

The actual values are displayed on an intelligent operator panel (IOP).

[0] = PZD 1[1] = PZD 2[2] = PZD 3[3] = PZD 4

p2020 Field bus interface baud rate / Field bus baud

Access level: 2 Calculated: -G120C\_USS Data type: Integer16

> Can be changed: T Scaling: -Dyn. index: -

Units group: -Unit selection: -Func. diagram: 9310 Min Max **Factory setting** 

4 13

Description: Sets the baud rate for the field bus interface (RS485).

Value:

4: 2400 baud 5: 4800 baud 6: 9600 baud 7: 19200 baud 8. 38400 baud 9: 57600 baud 10: 76800 baud

93750 baud 11:

Index:

12: 115200 baud 13: 187500 baud

**Notice:** For p0014 = 1, the following applies:

After the value has been modified, no further parameter modifications can be made and the status is shown in r3996.

Modifications can be made again when r3996 = 0.

For p0014 = 0, the following applies:

Before a changed setting becomes permanently effective, a non-volatile RAM to ROM data save is required. To do

this, set p0971 = 1 or p0014 = 1.

Note: Fieldbus IF: Fieldbus interface

Changes only become effective after POWER ON.

The parameter is not influenced by setting the factory setting.

The parameter is set to the factory setting when the protocol is reselected.

When p2030 = 1 (USS), the following applies:

Min./max./factory setting: 4/13/8

When p2030 = 2 (MODBUS), the following applies:

Min./max./factory setting: 5/13/7

p2021 Field bus interface address / Field bus address

G120C\_USS Access level: 2 Calculated: - Data type: Unsigned16

Can be changed: T Scaling: - Dyn. index: -

Units group: - Unit selection: - Func. diagram: 9310

Min Max Factory setting

0 247 0

**Description:** Displays or sets the address for the fieldbus interface (RS485).

The address can be set as follows:

1) Using the address switch on the Control Unit.

--> p2021 displays the address setting.

--> A change only becomes effective after a POWER ON.

2) Using p2021

--> Only if an address of 0 or an address that is invalid for the fieldbus selected in p2030 has been set using the

address switch.

--> The address is saved in a non-volatile fashion using the function "copy from RAM to ROM".

--> A change only becomes effective after a POWER ON.

Dependency: Refe

Refer to: p2030

**Notice:** For p0014 = 1, the following applies:

After the value has been modified, no further parameter modifications can be made and the status is shown in r3996.

Modifications can be made again when r3996 = 0.

For p0014 = 0, the following applies:

Before a changed setting becomes permanently effective, a non-volatile RAM to ROM data save is required. To do

this, set p0971 = 1 or p0014 = 1.

**Note:** Changes only become effective after POWER ON.

The parameter is not influenced by setting the factory setting.

The parameter is set to the factory setting when the protocol is reselected.

When p2030 = 1 (USS), the following applies:

Min./max./factory setting: 0/30/0

When p2030 = 2 (MODBUS), the following applies:

Min./max./factory setting: 1/247/1

p2022 Field bus int USS PZD no. / Field bus USS PZD

G120C\_USS Access level: 2 Calculated: - Data type: Unsigned16

Can be changed: T Scaling: - Dyn. index: -

Units group: - Unit selection: - Func. diagram: 9310
Min Max Factory setting

0 8 2

**Description:** Sets the number of 16-bit words in the PZD part of the USS telegram for the field bus interface.

**Dependency:** Refer to: p2030

**Note:** The parameter is not influenced by setting the factory setting.

p2023 Field bus int USS PKW no. / Field bus USS PKW

G120C\_USS Access level: 2 Calculated: - Data type: Integer16

Can be changed: T Scaling: - Dyn. index: -

Units group: - Unit selection: - Func. diagram: 9310

Min Max Factory setting

0 127 127

**Description:** Sets the number of 16-bit words in the PKW part of the USS telegram for the field bus interface.

Value: 0: PKW 0 words

3: PKW 3 words4: PKW 4 words127: PKW variable

**Dependency:** Refer to: p2030

**Note:** The parameter is not influenced by setting the factory setting.

p2024[0...2] Fieldbus interface times / Fieldbus times

G120C\_USS Access level: 3 Calculated: - Data type: FloatingPoint32

Can be changed: U, T Scaling: - Dyn. index: -

 Units group: Unit selection: Func. diagram: 9310

 Min
 Max
 Factory setting

 0 [ms]
 10000 [ms]
 [0] 1000 [ms]

[1] 0 [ms] [2] 0 [ms]

**Description:** Sets the time values for the fieldbus interface.

The following applies for MODBUS:

p2024[0]: Maximum permissible telegram processing time of the MODBUS slave in which a reply is sent back to the

MODBUS master. p2024[1]: Not relevant.

p2024[2]: Telegram pause time (pause time between two telegrams).

**Index:** [0] = Max. processing time

[1] = Character delay time[2] = Telegram pause time

**Dependency:** Refer to: p2020, p2030 **Note:** Re p2024[2] (MODBUS):

If the field bus baud rate is changed (p2020), the default time setting is restored.

The default setting corresponds to a time of 3.5 characters (dependent on the baud rate that has been set).

r2029[0...7] Field bus int error statistics / Field bus error

G120C\_USS Access level: 3 Calculated: - Data type: Unsigned32

Can be changed: - Scaling: - Dyn. index: -

Units group: - Unit selection: - Func. diagram: 9310

Min Max Factory setting

<del>-</del>

**Description:** Displays the receive errors on the field bus interface (RS485).

Index: [0] = Number of error-free telegrams

[1] = Number of rejected telegrams
[2] = Number of framing errors
[3] = Number of overrun errors
[4] = Number of parity errors

[5] = Number of starting character errors
 [6] = Number of checksum errors
 [7] = Number of length errors

p2030 Field bus int protocol selection / Field bus protocol

G120C\_CAN Access level: 1 Calculated: - Data type: Integer16

Can be changed: T Scaling: - Dyn. index: -

Units group: -Unit selection: -Func. diagram: 9310MinMaxFactory setting

0 4 4

**Description:** Sets the communication protocol for the field bus interface.

Value: 0: No protocol 4: CAN

Note:

Note:

**Notice:** For p0014 = 1, the following applies:

After the value has been modified, no further parameter modifications can be made and the status is shown in r3996.

Modifications can be made again when r3996 = 0. Changes only become effective after POWER ON.

The parameter is not influenced by setting the factory setting.

p2030 Field bus int protocol selection / Field bus protocol

G120C\_DP Access level: 1 Calculated: - Data type: Integer16

Can be changed: T Scaling: - Dyn. index: -

Units group: -Unit selection: -Func. diagram: 9310MinMaxFactory setting

0 3 3

**Description:** Sets the communication protocol for the field bus interface.

Value: 0: No protocol 3: PROFIBUS

**Notice:** For p0014 = 1, the following applies:

After the value has been modified, no further parameter modifications can be made and the status is shown in r3996.

Modifications can be made again when r3996 = 0.

**Note:** Changes only become effective after POWER ON.

The parameter is not influenced by setting the factory setting.

p2030 Field bus int protocol selection / Field bus protocol

G120C\_PN Access level: 1 Calculated: - Data type: Integer16

Can be changed: T Scaling: - Dyn. index: -

Units group: -Unit selection: -Func. diagram: 9310MinMaxFactory setting

0 10 7

**Description:** Sets the communication protocol for the field bus interface.

 Value:
 0:
 No protocol

 7:
 PROFINET

 10:
 Ethernet/IP

**Notice:** For p0014 = 1, the following applies:

After the value has been modified, no further parameter modifications can be made and the status is shown in r3996.

Modifications can be made again when r3996 = 0. Changes only become effective after POWER ON.

The parameter is not influenced by setting the factory setting.

p2030 Field bus int protocol selection / Field bus protocol

G120C\_USS Access level: 1 Calculated: - Data type: Integer16

Can be changed: T Scaling: - Dyn. index: Units group: - Unit selection: - Func. diagram: 9310

Min Max Factory setting

0 2 0

**Description:** Sets the communication protocol for the field bus interface.

Value: 0: No protocol

1: USS 2: MODBUS

**Notice:** For p0014 = 1, the following applies:

After the value has been modified, no further parameter modifications can be made and the status is shown in r3996.

Modifications can be made again when r3996 = 0.

**Note:** Changes only become effective after POWER ON.

The parameter is not influenced by setting the factory setting.

# r2032 Master control control word effective / PcCtrl STW eff

Access level: 3 Calculated: - Data type: Unsigned16

Can be changed: - Scaling: - Dyn. index: Units group: - Unit selection: - Func. diagram: Min Max Factory setting

- -

**Description:** Displays the effective control word 1 (STW1) of the drive for the master control.

 Bit field:
 Bit Signal name
 1 signal
 0 signal
 FP

 00 ON/OFF1
 Yes
 No

01 OC / OFF2 Yes No 02 OC / OFF3 Yes No 03 Operation enable Yes No 04 Ramp-function generator enable Yes No 05 Start ramp-function generator Yes No 06 Speed setpoint enable Yes No 07 Acknowledge fault Yes No 08 Jog bit 0 No 3030 Yes 09 3030 Jog bit 1 Yes No 10 Master ctrl by PLC Yes No

Notice: The master control only influences control word 1 and speed setpoint 1. Other control words/setpoints can be

transferred from another automation device.

Note: OC: Operating condition

# p2037 PROFIdrive STW1.10 = 0 mode / PD STW1.10=0

G120C\_DP Access level: 3 Calculated: - Data type: Integer16

G120C\_PN Can be changed: T Scaling: - Dyn. index: -

Units group: - Unit selection: - Func. diagram: Min Max Factory setting

0 2 0

**Description:** Sets the processing mode for PROFIdrive STW1.10 "master control by PLC".

Generally, control world 1 is received with the first receive word (PZD1) (this is in conformance to the PROFIdrive profile). The behavior of STW1.10 = 0 corresponds to that of the PROFIdrive profile. For other applications that

deviate from this, the behavior can be adapted using this particular parameter.

Value: 0: Freeze setpoints and continue to process sign-of-life

1: Freeze setpoints and sign-of-life

2: Do not freeze setpoints

**Recommend.:** Do not change the setting p2037 = 0.

Note: If the STW1 is not transferred according to the PROFIdrive with PZD1 (with bit 10 "master control by PLC"), then

p2037 should be set to 2.

p2038 PROFIdrive STW/ZSW interface mode / PD STW/ZSW IF mode

G120C\_DP Access level: 3 Calculated: - Data type: Integer16

Min Max Factory setting

0 2 0

**Description:** Sets the interface mode of the PROFIdrive control words and status words.

When selecting a telegram via p0922 (p2079), this parameter influences the device-specific assignment of the bits in

the control and status words.

Value: 0: SINAMICS

2: VIK-NAMUR

**Dependency:** Refer to: p0922, p2079

Notice: The parameter may be protected as a result of p0922 or p2079 and cannot be changed.

**Note:** - For p0922 (p2079) = 1, 350 ... 999, p2038 is automatically set to 0.

- For p0922 (p2079) = 20, p2038 is automatically set to 2.

It is not then possible to change p2038.

p2039 Select debug monitor interface / Debug monit select

Access level: 4 Calculated: - Data type: Unsigned16

Can be changed: U, T Scaling: - Dyn. index: Units group: - Unit selection: - Func. diagram: Min Max Factory setting

3 0

**Description:** The serial interface for the debug monitor is COM1 (commissioning interface, RS232) or COM2 (fieldbus interface,

RS485).

Value = 0: De-activated

Value = 1: COM1, commissioning protocol is de-activated

Value = 2: COM2, field bus is de-activated

Value = 3: Reserved

Note: Value = 2 is only possible for Control Units with RS485 as a field bus interface.

p2040 Fieldbus interface monitoring time / Fieldbus t monit

G120C\_CAN Access level: 3 Calculated: - Data type: FloatingPoint32

G120C\_PN Can be changed: U, T Scaling: - Dyn. index: -

G120C\_USS Units group: - Unit selection: - Func. diagram: 9310

 Min
 Max
 Factory setting

 0 [ms]
 1999999 [ms]
 100 [ms]

**Description:** Sets the monitoring time to monitor the process data received via the fieldbus interface.

If no process data is received within this time, then an appropriate message is output.

**Note:** p2040 = 0:

Monitoring is de-activated.

p2042 PROFIBUS Ident Number / PB Ident No.

G120C\_DP Access level: 3 Calculated: - Data type: Integer16

Can be changed: T Scaling: - Dyn. index: Units group: - Unit selection: - Func. diagram: Min Max Factory setting

0

**Description:** Sets the PROFIBUS Ident Number (PNO-ID).

SINAMICS can be operated with various identities on PROFIBUS. This allows the use of a PROFIBUS GSD that is

independent of the device (e.g. PROFIdrive VIK-NAMUR with Ident Number 3AA0 hex).

Value: 0: SINAMICS

1: VIK-NAMUR

**Notice:** For p0014 = 1, the following applies:

After the value has been modified, no further parameter modifications can be made and the status is shown in r3996.

Modifications can be made again when r3996 = 0.

**Note:** Every change only becomes effective after a POWER ON.

r2043.0...2 BO: PROFIdrive PZD state / PD PZD state

G120C\_DP Access level: 3 Calculated: - Data type: Unsigned8

G120C\_PN Can be changed: - Scaling: - Dyn. index: -

Units group: - Unit selection: - Func. diagram: 2410
Min Max Factory setting

- -

**Description:** Displays the PROFIdrive PZD state.

Bit field: Bit Signal name 1 signal 0 signal FP

00Setpoint failureYesNo-02Fieldbus operYesNo-

**Dependency:** Refer to: p2044

**Note:** When using the "setpoint failure" signal, the bus can be monitored and an application-specific response triggered

when the setpoint fails.

p2044 PROFIdrive fault delay / PD fault delay

G120C\_DP Access level: 3 Calculated: - Data type: FloatingPoint32

G120C\_PN Can be changed: U, T Scaling: - Dyn. index: -

Units group: - Unit selection: - Func. diagram: 2410
Min Max Factory setting

0 [s] 100 [s] 0 [s]

**Description:** Sets the delay time to initiate fault F01910 after a setpoint failure.

The time until the fault is initiated can be used by the application. This means that is is possible to respond to the

failure while the drive is still operational (e.g. emergency retraction).

**Dependency:** Refer to: r2043

p2047 PROFIBUS additional monitoring time / PB suppl t\_monit

G120C\_DP Access level: 3 Calculated: - Data type: FloatingPoint32

Can be changed: U, T Scaling: - Dyn. index: -

Units group: - Unit selection: - Func. diagram: 2410

Min Max Factory setting

0 [ms] 20000 [ms] 0 [ms]

**Description:** Sets the additional monitoring time to monitor the process data received via PROFIBUS.

Enables short bus faults to be compensated.

If no process data is received within this time, then an appropriate message is output.

**Note:** For controller STOP, the additional monitoring time is not effective.

r2050[0...11] CO: PROFIBUS PZD receive word / PZD recv word

Access level: 3 Calculated: - Data type: Integer16

Can be changed: - Scaling: 4000H Dyn. index: -

Units group: - Unit selection: - Func. diagram: 2440, 2468, 9360

Min Max Factory setting

- - -

**Description:** Connector output to interconnect PZD (setpoints) with word format received from the fieldbus controller.

**Index:** [0] = PZD 1

[1] = PZD 2 [2] = PZD 3 [3] = PZD 4

[4] = PZD 5 [5] = PZD 6 [6] = PZD 7

```
[7] = PZD 8
[8] = PZD 9
[9] = PZD 10
[10] = PZD 11
[11] = PZD 12
```

Notice:

Where there is a multiple interconnection of a connector output, all the connector inputs must either have Integer or FloatingPoint data types. A BICO interconnection for a single PZD can only take place either on r2050 or r2060.

#### p2051[0...13] CI: PROFIdrive PZD send word / PZD send word

G120C\_CAN Access level: 3 Calculated: - Data type: U32 / Integer16

G120C\_USS Can be changed: U, T Scaling: 4000H Dyn. index: -

Units group: - Unit selection: - Func. diagram: 2450, 2470, 9370

Min Max Factory setting

- - 0

**Description:** Selects the PZD (actual values) with word format to be sent to the fieldbus controller.

**Index:** [0] = PZD 1

[1] = PZD 2 [2] = PZD 3 [3] = PZD 4 [4] = PZD 5 [5] = PZD 6 [6] = PZD 7

[6] = PZD 7 [7] = PZD 8 [8] = PZD 9 [9] = PZD 10 [10] = PZD 11 [11] = PZD 12 [12] = PZD 13

[13] = PZD 14

**Notice:** The parameter may be protected as a result of p0922 or p2079 and cannot be changed.

## p2051[0...13] CI: PROFIdrive PZD send word / PZD send word

G120C\_DP Access level: 3 Calculated: - Data type: U32 / Integer16

G120C\_PN Can be changed: U, T Scaling: 4000H Dyn. index: -

Units group: - Unit selection: - Func. diagram: 2450, 2470, 9370

 Min
 Max
 Factory setting

 [0] 2089[0]

 [1] 63[0]
 [1] 63[0]

[2...13] 0

**Description:** Selects the PZD (actual values) with word format to be sent to the fieldbus controller.

**Index:** [0] = PZD 1

[1] = PZD 2 [2] = PZD 3 [3] = PZD 4 [4] = PZD 5 [5] = PZD 6 [6] = PZD 7 [7] = PZD 8 [8] = PZD 9 [9] = PZD 10 [10] = PZD 11

[11] = PZD 12 [12] = PZD 13 [13] = PZD 14

Notice: The parameter may be protected as a result of p0922 or p2079 and cannot be changed.

| r2053[013]   | PROFIdrive diagnosti         | cs send PZD word / Diag sen              | d word               |              |
|--------------|------------------------------|------------------------------------------|----------------------|--------------|
|              | Access level: 3              | Calculated: -                            | Data type: Unsigned  | 16           |
|              | Can be changed: -            | Scaling: -                               | Dyn. index: -        |              |
|              | Units group: -               | Unit selection: -                        | Func. diagram: 2450  | , 2470, 9370 |
|              | Min                          | Max                                      | Factory setting      |              |
|              | -                            | -                                        | -                    |              |
| Description: | Displays the PZD (actual val | ues) with word format sent to the fieldb | us controller.       |              |
| Index:       | [0] = PZD 1                  |                                          |                      |              |
|              | [1] = PZD 2                  |                                          |                      |              |
|              | [2] = PZD 3                  |                                          |                      |              |
|              | [3] = PZD 4                  |                                          |                      |              |
|              | [4] = PZD 5                  |                                          |                      |              |
|              | [5] = PZD 6                  |                                          |                      |              |
|              | [6] = PZD 7<br>[7] = PZD 8   |                                          |                      |              |
|              | [7] = PZD 8<br>[8] = PZD 9   |                                          |                      |              |
|              | [9] = PZD 10                 |                                          |                      |              |
|              | [10] = PZD 11                |                                          |                      |              |
|              | [11] = PZD 12                |                                          |                      |              |
|              | [12] = PZD 13                |                                          |                      |              |
|              | [13] = PZD 14                |                                          |                      |              |
| Bit field:   | Bit Signal name              | 1 signal                                 | 0 signal             | FP           |
|              | 00 Bit 0                     | ON                                       | OFF                  | -            |
|              | 01 Bit 1                     | ON                                       | OFF                  | -            |
|              | 02 Bit 2                     | ON                                       | OFF                  | -            |
|              | 03 Bit 3                     | ON                                       | OFF                  | -            |
|              | 04 Bit 4<br>05 Bit 5         | ON<br>ON                                 | OFF<br>OFF           | -            |
|              | 06 Bit 6                     | ON                                       | OFF                  | -            |
|              | 07 Bit 7                     | ON                                       | OFF                  | _            |
|              | 08 Bit 8                     | ON                                       | OFF                  | _            |
|              | 09 Bit 9                     | ON                                       | OFF                  | _            |
|              | 10 Bit 10                    | ON                                       | OFF                  | _            |
|              | 11 Bit 11                    | ON                                       | OFF                  | -            |
|              | 12 Bit 12                    | ON                                       | OFF                  | -            |
|              | 13 Bit 13                    | ON                                       | OFF                  | -            |
|              | 14 Bit 14                    | ON                                       | OFF                  | -            |
|              | 15 Bit 15                    | ON                                       | OFF                  | -            |
| r2054        | PROFIBUS status / PI         | B status                                 |                      |              |
| G120C_DP     | Access level: 3              | Calculated: -                            | Data type: Integer16 |              |
|              | Can be changed: -            | Scaling: -                               | Dyn. index: -        |              |
|              | Units group: -               | Unit selection: -                        | Func. diagram: 2410  | )            |
|              | Min                          | Max                                      | Factory setting      |              |
|              | 0                            | 4                                        | -                    |              |
| Description: | Status display for the PPOEL | RLIS interface                           |                      |              |

**Description:** Status display for the PROFIBUS interface.

Value: 0: OFF

No connection (search for baud rate)
 Connection OK (baud rate found)

3: Cyclic connection with master (data exchange)

4: Cyclic data OK

r2055[0...2] PROFIBUS diagnostics standard / PB diag standard

G120C\_DP Access level: 3 Calculated: - Data type: Unsigned16

Can be changed: - Scaling: - Dyn. index: -

Units group: - Unit selection: - Func. diagram: 2410

Min Max Factory setting

- -

**Description:** Diagnostics display for the PROFIBUS interface.

Index: [0] = Master bus address

[1] = Master input total length bytes[2] = Master output total length bytes

r2057 PROFIBUS address switch diagnostics / PB addr\_sw diag

G120C\_DP Access level: 3 Calculated: - Data type: Unsigned16

Can be changed: - Scaling: - Dyn. index: Units group: - Unit selection: - Func. diagram: 2410
Min Max Factory setting

**Description:** Displays the setting of the PROFIBUS address switch "DP ADDRESS" on the Control Unit.

**Dependency:** Refer to: p0918

**Notice:** The display is updated after switching on, and not cyclically.

r2060[0...10] CO: PROFIdrive PZD receive double word / PZD recv DW

Access level: 3 Calculated: - Data type: Integer32

Can be changed: - Scaling: 4000H Dyn. index: -

Units group: - Unit selection: - Func. diagram: 2440, 2468

Min Max Factory setting

-

**Description:** Connector output to interconnect PZD (setpoints) with double word format received from the fieldbus controller.

Index: [0] =

[0] = PZD 1 + 2 [1] = PZD 2 + 3 [2] = PZD 3 + 4 [3] = PZD 4 + 5 [4] = PZD 5 + 6 [5] = PZD 6 + 7 [6] = PZD 7 + 8

[6] = PZD 7 + 8 [7] = PZD 8 + 9 [8] = PZD 9 + 10 [9] = PZD 10 + 11 [10] = PZD 11 + 12

Dependency: Refer to: r2050

Notice: Where there is a multiple interconnection of a connector output, all the connector inputs must either have Integer or

FloatingPoint data types.

A BICO interconnection for a single PZD can only take place either on r2050 or r2060.

p2061[0...12] CI: PROFIBUS PZD send double word / PZD send DW

Access level: 3 Calculated: - Data type: U32 / Integer32

Can be changed: U, T Scaling: 4000H Dyn. index: Units group: - Unit selection: - Func. diagram: 2470
Min Max Factory setting

- - 0

**Description:** Selects the PZD (actual values) with double word format to be sent to the fieldbus controller.

Index: [0] = PZD 1 + 2

[1] = PZD 2 + 3 [2] = PZD 3 + 4 [3] = PZD 4 + 5

[4] = PZD 5 + 6 [5] = PZD 6 + 7 [6] = PZD 7 + 8 [7] = PZD 8 + 9 [8] = PZD 9 + 10 [9] = PZD 10 + 11 [10] = PZD 11 + 12 [11] = PZD 12 + 13 [12] = PZD 13 + 14

Dependency:

Refer to: p2051

Notice: A BICC

A BICO interconnection for a single PZD can only take place either on p2051 or p2061. The parameter may be protected as a result of p0922 or p2079 and cannot be changed.

# r2063[0...12] PROFIdrive diagnostics PZD send double word / Diag send DW

Access level: 3 Calculated: - Data type: Unsigned32

Can be changed: - Scaling: - Dyn. index: -

Units group: - Unit selection: - Func. diagram: 2470
Min Max Factory setting

\_ \_

Description:

Displays the PZD (actual values) with double word format sent to the fieldbus controller.

Index: [0]

[0] = PZD 1 + 2 [1] = PZD 2 + 3 [2] = PZD 3 + 4 [3] = PZD 4 + 5 [4] = PZD 5 + 6 [5] = PZD 6 + 7 [6] = PZD 7 + 8 [7] = PZD 8 + 9 [8] = PZD 9 + 10 [9] = PZD 10 + 11

[10] = PZD 11 + 12 [11] = PZD 12 + 13

[12] = PZD 13 + 14

27 Bit 27

Bit field:

| Bit | Signal name |
|-----|-------------|
| 00  | Bit 0       |
| 01  | Bit 1       |
| 02  | Bit 2       |
| 03  | Bit 3       |
| 04  | Bit 4       |
| 05  | Bit 5       |
| 06  | Bit 6       |
| 07  | Bit 7       |
| 80  | Bit 8       |
| 09  | Bit 9       |
| 10  | Bit 10      |
| 11  | Bit 11      |
| 12  | Bit 12      |
| 13  | Bit 13      |
| 14  | Bit 14      |
| 15  | Bit 15      |
| 16  | Bit 16      |
| 17  | Bit 17      |
| 18  | Bit 18      |
| 19  | Bit 19      |
| 20  | Bit 20      |
| 21  | Bit 21      |
| 22  | Bit 22      |
| 23  | Bit 23      |
| 24  | Bit 24      |
| 25  | Bit 25      |
| 26  | Bit 26      |

| 1 signal |
|----------|
| ON       |
| ON       |
| ON       |
| ON       |
| ON       |
| ON       |
| ON       |
| ON       |
| ON       |
| ON       |
| ON       |
| ON       |
| ON       |
| ON       |
| ON       |
| ON       |
| ON       |
| ON       |
| ON       |
| ON       |
| ON       |
| ON       |
| ON       |
| ON<br>ON |
| ON<br>ON |
| ON<br>ON |
| ON       |
| ON       |

| O signal OFF OFF OFF OFF OFF OFF OFF OFF OFF OF |
|-------------------------------------------------|
| OFF<br>OFF                                      |

| - |
|---|
| - |
| - |
| - |
| - |
| - |
| - |
| - |
| - |
| - |
| - |
| - |
| - |
| - |
| _ |
| _ |
| _ |
| _ |
| _ |
| _ |
| - |
| - |
| - |
| - |
| - |
|   |

FΡ

Data type: Unsigned16

| 28 | Bit 28 | ON | OFF | - |
|----|--------|----|-----|---|
| 29 | Bit 29 | ON | OFF | - |
| 30 | Bit 30 | ON | OFF | - |
| 31 | Bit 31 | ON | OFF | - |

Notice: A maximum of 4 indices of the "trace" function can be used.

Access level: 3

r2067[0...1] PZD maximum interconnected / PZDmaxIntercon

Can be changed: - Scaling: - Dyn. index: Units group: - Unit selection: - Func. diagram: Min Max Factory setting

Calculated: -

**Description:** Display for the maximum interconnected PZD in the receive/send direction

Index 0: receive (r2050, r2060) Index 1: send (p2051, p2061)

p2072 Response receive value after PZD failure / Resp aft PZD fail

Access level: 3 Calculated: - Data type: Unsigned32

Can be changed: T Scaling: - Dyn. index: Units group: - Unit selection: - Func. diagram: Min Max Factory setting
- 0000 bin

**Description:** Sets the response for the receive value (r2090) after PZD failure.

Bit field: Bit Signal name 1 signal 0 signal FP

0 Unconditionally open holding brake (p0855) Freeze value Zero the value -

r2074[0...11] PROFIdrive diagnostics bus address PZD receive / Diag addr recv

G120C\_DP Access level: 3 Calculated: - Data type: Unsigned16

Can be changed: -Scaling: -Dyn. index: -Units group: -Unit selection: -Func. diagram: -MinMaxFactory setting

**Description:** Displays the PROFIBUS address of the sender from which the process data (PZD) is received.

**Index:** [0] = PZD 1

[1] = PZD 2 [2] = PZD 3 [3] = PZD 4 [4] = PZD 5 [5] = PZD 6

[5] = PZD 6 [6] = PZD 7 [7] = PZD 8 [8] = PZD 9 [9] = PZD 10 [10] = PZD 11 [11] = PZD 12

Note: Value range:

0 - 125: Bus address of the sender

65535: Not assigned

r2075[0...11] PROFIdrive diagnostics telegram offset PZD receive / Diag offs recv G120C DP Access level: 3 Calculated: -Data type: Unsigned16 Can be changed: -Scaling: -Dyn. index: -Units group: -Unit selection: -Func. diagram: 2410 Min Max **Factory setting Description:** Displays the PZD byte offset in the PROFIdrive receive telegram (controller output). Index: [0] = PZD 1[1] = PZD 2[2] = PZD 3[3] = PZD 4[4] = PZD 5[5] = PZD 6 [6] = PZD7[7] = PZD 8 [8] = PZD 9[9] = PZD 10 [10] = PZD 11 [11] = PZD 12 Note: Value range: 0 - 242: Byte offset 65535: Not assigned r2076[0...13] PROFIdrive diagnostics telegram offset PZD send / Diag offs send G120C\_DP Access level: 3 Calculated: -Data type: Unsigned16 Can be changed: -Scaling: -Dyn. index: -Units group: -Unit selection: -Func. diagram: 2410 Min Max **Factory setting** Displays the PZD byte offset in the PROFIdrive send telegram (controller input). Description: Index: [0] = PZD 1[1] = PZD 2 [2] = PZD 3[3] = PZD 4[4] = PZD 5[5] = PZD 6[6] = PZD 7[7] = PZD 8 [8] = PZD 9[9] = PZD 10 [10] = PZD 11 [11] = PZD 12 [12] = PZD 13 [13] = PZD 14 Note: Value range: 0 - 242: Byte offset 65535: Not assigned r2077[0...15] PROFIBUS diagnostics peer-to-peer data transfer addresses / PB diag peer addr G120C\_DP Access level: 3 Calculated: -Data type: Unsigned8 G120C\_PN Can be changed: -Scaling: -Dyn. index: -Unit selection: -Units group: -Func. diagram: -Min Max **Factory setting** Description: Displays the addresses of the slaves (peers) where peer-to-peer data transfer has been configured via PROFIBUS. p2079 PROFIdrive PZD telegram selection extended / PZD telegr ext

G120C\_DP Access level: 3 Calculated: - Data type: Integer16

G120C\_PN Can be changed: T Scaling: - Dyn. index: -

Units group: - Unit selection: - Func. diagram: Min Max Factory setting

1 999 1

**Description:** Sets the send and receive telegram.

Contrary to p0922, a telegram can be selected using p2079 and subsequently expanded.

Value: 1: Standard telegram 1, PZD-2/2

20: Standard telegram 20, PZD-2/6352: SIEMENS telegram 352, PZD-6/6

353: SIEMENS telegram 353, PZD-2/2, PKW-4/4
354: SIEMENS telegram 354, PZD-6/6, PKW-4/4
999: Free telegram configuration with BICO

**Dependency:** Refer to: p0922

**Note:** For p0922 < 999 the following applies:

p2079 has the same value and is inhibited. All of the interconnections and extensions contained in the telegram are

inhibited

For p0922 = 999 the following applies:

p2079 can be freely set. If p2079 is also set to 999, then all of the interconnections can be set.

For p0922 = 999 and p2079 < 999 the following applies:

The interconnections contained in the telegram are inhibited. However, the telegram can be extended.

p2080[0...15] BI: Binector-connector converter status word 1 / Bin/con ZSW1

G120C\_CAN Access level: 3 Calculated: - Data type: U32 / Binary

G120C\_USS Can be changed: U, T Scaling: - Dyn. index: -

Units group: - Unit selection: - Func. diagram: 2472
Min Max Factory setting

- 0

**Description:** Selects bits to be sent to the PROFIdrive controller.

The individual bits are combined to form status word 1.

**Index:** [0] = Bit 0

[1] = Bit 1 [2] = Bit 2 [3] = Bit 3 [4] = Bit 4

[4] - Bit 4 [5] = Bit 5 [6] = Bit 6 [7] = Bit 7

[7] = Bit 7 [8] = Bit 8 [9] = Bit 9 [10] = Bit 10 [11] = Bit 11 [12] = Bit 12 [13] = Bit 13

[13] = Bit 13 [14] = Bit 14 [15] = Bit 15

**Dependency:** Refer to: p2088, r2089

Notice: The parameter may be protected as a result of p0922 or p2079 and cannot be changed.

| p2080[015]   | BI: Binector-connector converter status word 1 / Bin/con ZSW1 |                                                       |                         |  |  |  |  |
|--------------|---------------------------------------------------------------|-------------------------------------------------------|-------------------------|--|--|--|--|
| G120C_DP     | Access level: 3                                               | Calculated: -                                         | Data type: U32 / Binary |  |  |  |  |
| G120C_PN     | Can be changed: ∪, T                                          | Scaling: -                                            | Dyn. index: -           |  |  |  |  |
|              | Units group: -                                                | Unit selection: -                                     | Func. diagram: 2472     |  |  |  |  |
|              | Min                                                           | Max                                                   | Factory setting         |  |  |  |  |
|              | -                                                             | -                                                     | [0] 899.0               |  |  |  |  |
|              |                                                               |                                                       | [1] 899.1               |  |  |  |  |
|              |                                                               |                                                       | [2] 899.2               |  |  |  |  |
|              |                                                               |                                                       | [3] 2139.3              |  |  |  |  |
|              |                                                               |                                                       | [4] 899.4               |  |  |  |  |
|              |                                                               |                                                       | [5] 899.5               |  |  |  |  |
|              |                                                               |                                                       | [6] 899.6               |  |  |  |  |
|              |                                                               |                                                       | [7] 2139.7              |  |  |  |  |
|              |                                                               |                                                       | [8] 2197.7              |  |  |  |  |
|              |                                                               |                                                       | [9] 899.9               |  |  |  |  |
|              |                                                               |                                                       | [10] 2199.1             |  |  |  |  |
|              |                                                               |                                                       | [11] 1407.7             |  |  |  |  |
|              |                                                               |                                                       | [12] 899.12             |  |  |  |  |
|              |                                                               |                                                       | [13] 2135.14            |  |  |  |  |
|              |                                                               |                                                       | [14] 2197.3             |  |  |  |  |
|              |                                                               |                                                       | [15] 2135.15            |  |  |  |  |
| Description: |                                                               | Selects bits to be sent to the PROFIdrive controller. |                         |  |  |  |  |
|              | The individual bits are combine                               | ed to form status word 1.                             |                         |  |  |  |  |
| Index:       | [0] = Bit 0                                                   |                                                       |                         |  |  |  |  |
|              | [1] = Bit 1<br>[2] = Bit 2                                    |                                                       |                         |  |  |  |  |
|              | [3] = Bit 3                                                   |                                                       |                         |  |  |  |  |
|              | [4] = Bit 4                                                   |                                                       |                         |  |  |  |  |
|              | [5] = Bit 5                                                   |                                                       |                         |  |  |  |  |
|              | [6] = Bit 6<br>[7] = Bit 7                                    |                                                       |                         |  |  |  |  |
|              | [8] = Bit 8                                                   |                                                       |                         |  |  |  |  |
|              | [9] = Bit 9                                                   |                                                       |                         |  |  |  |  |
|              | [10] = Bit 10                                                 |                                                       |                         |  |  |  |  |
|              | [11] = Bit 11<br>[12] = Bit 12                                |                                                       |                         |  |  |  |  |
|              | [13] = Bit 13                                                 |                                                       |                         |  |  |  |  |
|              | [14] = Bit 14                                                 |                                                       |                         |  |  |  |  |
|              | [15] = Bit 15                                                 |                                                       |                         |  |  |  |  |
| Dependency:  | Refer to: p2088, r2089                                        |                                                       |                         |  |  |  |  |
| Notice:      | The parameter may be protect                                  | ted as a result of p0922 or p2079 a                   | and cannot be changed.  |  |  |  |  |
| p2088[04]    | Invert binector-connec                                        | tor converter status word                             | / Bin/con ZSW inv       |  |  |  |  |
| G120C_CAN    | Access level: 3                                               | Calculated: -                                         | Data type: Unsigned16   |  |  |  |  |
| G120C_USS    | Can be changed: U, T                                          | Scaling: -                                            | Dyn. index: -           |  |  |  |  |
|              | Units group: -                                                | Unit selection: -                                     | Func. diagram: 2472     |  |  |  |  |
|              | Min                                                           | Max                                                   | Factory setting         |  |  |  |  |
|              | -                                                             | -                                                     | 0000 0000 0000 0000 bin |  |  |  |  |
| Description: | Setting to invert the individual                              | binector inputs of the binector conr                  |                         |  |  |  |  |
| Index:       | [0] = Status word 1                                           | Singular inputs of the billector colli                | iodo, conventer.        |  |  |  |  |
|              | [1] = Status word 2                                           |                                                       |                         |  |  |  |  |
|              | [2] = Free status word 3                                      |                                                       |                         |  |  |  |  |
|              | [3] = Free status word 4                                      |                                                       |                         |  |  |  |  |
|              | [4] = Free status word 5                                      |                                                       |                         |  |  |  |  |

| Bit field:   | Dit Signal name                                                    | 4 cianal                             | 0 cianal                        | FP       |
|--------------|--------------------------------------------------------------------|--------------------------------------|---------------------------------|----------|
| nt neiu.     | Bit Signal name 00 Bit 0                                           | <b>1 signal</b><br>Inverted          | <b>0 signal</b><br>Not inverted |          |
|              | 01 Bit 1                                                           | Inverted                             | Not inverted                    | _        |
|              | 02 Bit 2                                                           | Inverted                             | Not inverted                    | -        |
|              | 03 Bit 3                                                           | Inverted                             | Not inverted                    | -        |
|              | 04 Bit 4                                                           | Inverted                             | Not inverted                    | -        |
|              | 05 Bit 5                                                           | Inverted                             | Not inverted                    | -        |
|              | 06 Bit 6<br>07 Bit 7                                               | Inverted                             | Not inverted                    | -        |
|              | 07 Bit 7<br>08 Bit 8                                               | Inverted<br>Inverted                 | Not inverted<br>Not inverted    | _        |
|              | 09 Bit 9                                                           | Inverted                             | Not inverted                    | -        |
|              | 10 Bit 10                                                          | Inverted                             | Not inverted                    | _        |
|              | 11 Bit 11                                                          | Inverted                             | Not inverted                    | -        |
|              | 12 Bit 12                                                          | Inverted                             | Not inverted                    | -        |
|              | 13 Bit 13                                                          | Inverted                             | Not inverted                    | -        |
|              | 14 Bit 14                                                          | Inverted                             | Not inverted                    | -        |
|              | 15 Bit 15                                                          | Inverted                             | Not inverted                    | -        |
| ependency:   | Refer to: p2080, r2089                                             |                                      |                                 |          |
| 2088[04]     | Invert binector-connec                                             | tor converter status word /          | Bin/con ZSW inv                 |          |
| G120C_DP     | Access level: 3                                                    | Calculated: -                        | Data type: Unsigned16           |          |
| G120C_PN     | Can be changed: U, T                                               | Scaling: -                           | Dyn. index: -                   |          |
|              | Units group: -                                                     | Unit selection: -                    | Func. diagram: 2472             |          |
|              | Min                                                                | Max                                  | Factory setting                 |          |
|              |                                                                    | Mux                                  |                                 | O bin    |
|              | -                                                                  | -                                    | [0] 1010 1000 0000 000          |          |
|              |                                                                    |                                      | [14] 0000 0000 0000             | UUUU DIN |
| 3it field:   | [3] = Free status word 4 [4] = Free status word 5  Bit Signal name | 1 signal                             | 0 signal                        | FP       |
| on neia:     | 00 Bit 0                                                           | Inverted                             | Not inverted                    | - FP     |
|              | 01 Bit 1                                                           | Inverted                             | Not inverted                    | _        |
|              | 02 Bit 2                                                           | Inverted                             | Not inverted                    | -        |
|              | 03 Bit 3                                                           | Inverted                             | Not inverted                    | -        |
|              | 04 Bit 4                                                           | Inverted                             | Not inverted                    | -        |
|              | 05 Bit 5                                                           | Inverted                             | Not inverted                    | -        |
|              | 06 Bit 6                                                           | Inverted                             | Not inverted                    | -        |
|              | 07 Bit 7<br>08 Bit 8                                               | Inverted<br>Inverted                 | Not inverted<br>Not inverted    | -        |
|              | 09 Bit 9                                                           | Inverted                             | Not inverted                    | -        |
|              | 10 Bit 10                                                          | Inverted                             | Not inverted                    | _        |
|              | 11 Bit 11                                                          | Inverted                             | Not inverted                    | -        |
|              | 12 Bit 12                                                          | Inverted                             | Not inverted                    | -        |
|              | 13 Bit 13                                                          | Inverted                             | Not inverted                    | -        |
|              | 14 Bit 14                                                          | Inverted                             | Not inverted                    | -        |
|              | 15 Bit 15                                                          | Inverted                             | Not inverted                    | -        |
| ependency:   | Refer to: p2080, r2089                                             |                                      |                                 |          |
| 2089[04]     | CO: Send binector-cor                                              | nnector converter status wo          | rd / Bin/con ZSW send           |          |
|              | Access level: 3                                                    | Calculated: -                        | Data type: Unsigned16           |          |
|              | Can be changed: -                                                  | Scaling: -                           | Dyn. index: -                   |          |
|              | Units group: -                                                     | Unit selection: -                    | Func. diagram: 2472             |          |
|              | Min                                                                | Max                                  | Factory setting                 |          |
|              | _                                                                  | -                                    | - actory county                 |          |
|              | -                                                                  | -<br>                                | -                               |          |
| Description: | •                                                                  | ect the status words to a PZD send w | ora.                            |          |
| ndex:        | [0] = Status word 1                                                |                                      |                                 |          |
|              | [1] = Status word 2                                                |                                      |                                 |          |

|                                | [2] = Free status word 3<br>[3] = Free status word 4                                                                                                    |                                                    |                                         |                                                |
|--------------------------------|----------------------------------------------------------------------------------------------------|----------------------------------------------------|-----------------------------------------|------------------------------------------------|
| D., C. 1.1                     | [4] = Free status word 5                                                                                                    | 4                                                  |                                         |                                                |
| Bit field:                     | Bit Signal name                                                                                                    | 1 signal                                           | 0 signal                                | FP                                             |
|                                | 00 Bit 0                                                                                                    | ON                                                 | OFF                                     | -                                              |
|                                | 01 Bit 1                                                                                                    | ON                                                 | OFF                                     | -                                              |
|                                | 02 Bit 2                                                                                                    | ON                                                 | OFF                                     | -                                              |
|                                | 03 Bit 3                                                                                                    | ON                                                 | OFF                                     | -                                              |
|                                | 04 Bit 4                                                                                                    | ON                                                 | OFF                                     | -                                              |
|                                | 05 Bit 5                                                                                                    | ON                                                 | OFF                                     | -                                              |
|                                | 06 Bit 6                                                                                                    | ON                                                 | OFF                                     | -                                              |
|                                | 07 Bit 7                                                                                                    | ON                                                 | OFF                                     | -                                              |
|                                | 08 Bit 8                                                                                                    | ON                                                 | OFF                                     | -                                              |
|                                | 09 Bit 9                                                                                                    | ON                                                 | OFF                                     | -                                              |
|                                | 10 Bit 10                                                                                                    | ON                                                 | OFF                                     | -                                              |
|                                | 11 Bit 11                                                                                                    | ON                                                 | OFF                                     | _                                              |
|                                | 12 Bit 12                                                                                                    | ON                                                 | OFF                                     | _                                              |
|                                | 13 Bit 13                                                                                                    | ON                                                 | OFF                                     | _                                              |
|                                | 14 Bit 14                                                                                                    | ON                                                 | OFF                                     |                                                |
|                                |                                                                                                    |                                                    | OFF                                     | -                                              |
|                                | 15 Bit 15                                                                                                    | ON                                                 | OFF                                     | -                                              |
| Dependency:                    | Refer to: p2051, p2080                                                                                                    |                                                    |                                         |                                                |
| 2090.015                       |                                                                                                    | receive bit-serial / PZD1 recv                     |                                         |                                                |
|                                | Access level: 3                                                                                                    | Calculated: -                                      | Data type: Unsigned                     | 16                                             |
|                                | Can be changed: -                                                                                                    | Scaling: -                                         | Dyn. index: -                           |                                                |
|                                | Units group: -                                                                                                    | Unit selection: -                                  | Func. diagram: 2468                     | 3, 9204, 9206,                                 |
|                                | Min                                                                                                    | Max                                                | 9360<br>Factory setting                 |                                                |
|                                | -                                                                                                    | -                                                  | -                                       |                                                |
| Description:                   | Binector output for bit-serial in controller.                                                                                                    | nterconnection of PZD1 (normally contr             | rol word 1) received from the F         | PROFIdrive                                     |
| Bit field:                     | Bit Signal name                                                                                                    | 1 signal                                           | 0 signal                                | FP                                             |
| J. 1.0.0.                      | 00 Bit 0                                                                                                    | ON ON                                              | OFF                                     |                                                |
|                                | 01 Bit 1                                                                                                    | ON                                                 | OFF                                     |                                                |
|                                | 02 Bit 2                                                                                                    | ON                                                 | OFF                                     | _                                              |
|                                |                                                                                                    |                                                    |                                         | -                                              |
|                                | 03 Bit 3                                                                                                    | ON                                                 | OFF                                     | -                                              |
|                                | 04 Bit 4                                                                                                    | ON                                                 | OFF                                     | _                                              |
|                                |                                                                                                    |                                                    |                                         |                                                |
|                                | 05 Bit 5                                                                                                    | ON                                                 | OFF                                     | -                                              |
|                                |                                                                                                    | ON<br>ON                                           | OFF<br>OFF                              | -                                              |
|                                | 05 Bit 5<br>06 Bit 6<br>07 Bit 7                                                                                                    | ON<br>ON<br>ON                                     | OFF<br>OFF                              | -<br>-<br>-                                    |
|                                | 05 Bit 5<br>06 Bit 6                                                                                                    | ON<br>ON                                           | OFF<br>OFF                              | -<br>-<br>-                                    |
|                                | 05 Bit 5<br>06 Bit 6<br>07 Bit 7                                                                                                    | ON<br>ON<br>ON                                     | OFF<br>OFF                              | -<br>-<br>-<br>-                               |
|                                | 05 Bit 5<br>06 Bit 6<br>07 Bit 7<br>08 Bit 8                                                                                                    | ON<br>ON<br>ON<br>ON                               | OFF<br>OFF<br>OFF                       | -<br>-<br>-<br>-                               |
|                                | 05 Bit 5<br>06 Bit 6<br>07 Bit 7<br>08 Bit 8<br>09 Bit 9                                                                                                    | ON<br>ON<br>ON<br>ON                               | OFF<br>OFF<br>OFF<br>OFF                | -<br>-<br>-<br>-<br>-                          |
|                                | 05 Bit 5<br>06 Bit 6<br>07 Bit 7<br>08 Bit 8<br>09 Bit 9<br>10 Bit 10<br>11 Bit 11                                                                                                    | ON<br>ON<br>ON<br>ON<br>ON<br>ON                   | OFF OFF OFF OFF OFF                     | -<br>-<br>-<br>-<br>-<br>-                     |
|                                | 05 Bit 5 06 Bit 6 07 Bit 7 08 Bit 8 09 Bit 9 10 Bit 10 11 Bit 11 12 Bit 12                                                                                                    | ON<br>ON<br>ON<br>ON<br>ON<br>ON<br>ON             | OFF OFF OFF OFF OFF                     | -<br>-<br>-<br>-<br>-<br>-                     |
|                                | 05 Bit 5 06 Bit 6 07 Bit 7 08 Bit 8 09 Bit 9 10 Bit 10 11 Bit 11 12 Bit 12 13 Bit 13                                                                                                    | ON<br>ON<br>ON<br>ON<br>ON<br>ON<br>ON<br>ON       | OFF OFF OFF OFF OFF OFF                 | -                                              |
|                                | 05 Bit 5 06 Bit 6 07 Bit 7 08 Bit 8 09 Bit 9 10 Bit 10 11 Bit 11 12 Bit 12                                                                                                    | ON<br>ON<br>ON<br>ON<br>ON<br>ON<br>ON             | OFF OFF OFF OFF OFF                     | -<br>-<br>-<br>-<br>-<br>-<br>-<br>-<br>-<br>- |
| 2004.0.45                      | 05 Bit 5 06 Bit 6 07 Bit 7 08 Bit 8 09 Bit 9 10 Bit 10 11 Bit 11 12 Bit 12 13 Bit 13 14 Bit 14 15 Bit 15                                                                                                    | ON<br>ON<br>ON<br>ON<br>ON<br>ON<br>ON<br>ON<br>ON | OFF OFF OFF OFF OFF OFF OFF OFF OFF     | -<br>-<br>-<br>-<br>-<br>-<br>-<br>-<br>-<br>- |
|                                | 05 Bit 5 06 Bit 6 07 Bit 7 08 Bit 8 09 Bit 9 10 Bit 10 11 Bit 11 12 Bit 12 13 Bit 13 14 Bit 14 15 Bit 15                                                                                                    | ON<br>ON<br>ON<br>ON<br>ON<br>ON<br>ON<br>ON       | OFF OFF OFF OFF OFF OFF OFF OFF OFF OFF | -<br>-<br>-<br>-<br>-<br>-<br>-                |
|                                | 05 Bit 5 06 Bit 6 07 Bit 7 08 Bit 8 09 Bit 9 10 Bit 10 11 Bit 11 12 Bit 12 13 Bit 13 14 Bit 14 15 Bit 15  BO: PROFIdrive PZD2 Access level: 3                                                                                          | ON ON ON ON ON ON ON ON ON ON ON ON ON O           | OFF OFF OFF OFF OFF OFF OFF OFF OFF OFF | -<br>-<br>-<br>-<br>-<br>-<br>-                |
|                                | 05 Bit 5 06 Bit 6 07 Bit 7 08 Bit 8 09 Bit 9 10 Bit 10 11 Bit 11 12 Bit 12 13 Bit 13 14 Bit 14 15 Bit 15  BO: PROFIdrive PZD2 Access level: 3 Can be changed: -                                                                        | ON ON ON ON ON ON ON ON ON ON ON ON ON O           | OFF OFF OFF OFF OFF OFF OFF OFF OFF OFF | -<br>-<br>-<br>-<br>-<br>-<br>-                |
|                                | 05 Bit 5 06 Bit 6 07 Bit 7 08 Bit 8 09 Bit 9 10 Bit 10 11 Bit 11 12 Bit 12 13 Bit 13 14 Bit 14 15 Bit 15  BO: PROFIdrive PZD2 Access level: 3 Can be changed: - Units group: -                                                         | ON ON ON ON ON ON ON ON ON ON ON ON ON O           | OFF OFF OFF OFF OFF OFF OFF OFF OFF OFF | -<br>-<br>-<br>-<br>-<br>-<br>-                |
| r <b>2091.015</b><br>G120C_CAN | 05 Bit 5 06 Bit 6 07 Bit 7 08 Bit 8 09 Bit 9 10 Bit 10 11 Bit 11 12 Bit 12 13 Bit 13 14 Bit 14 15 Bit 15  BO: PROFIdrive PZD2 Access level: 3 Can be changed: -                                                                        | ON ON ON ON ON ON ON ON ON ON ON ON ON O           | OFF OFF OFF OFF OFF OFF OFF OFF OFF OFF | -<br>-<br>-<br>-<br>-<br>-<br>-                |
| G120C_CAN                      | 05 Bit 5 06 Bit 6 07 Bit 7 08 Bit 8 09 Bit 9 10 Bit 10 11 Bit 11 12 Bit 12 13 Bit 13 14 Bit 14 15 Bit 15  BO: PROFIdrive PZD2 Access level: 3 Can be changed: - Units group: - Min                                                     | ON ON ON ON ON ON ON ON ON ON ON ON ON O           | OFF OFF OFF OFF OFF OFF OFF OFF OFF OFF | -<br>-<br>-<br>-<br>-<br>-<br>-                |
| G120C_CAN  Description:        | 05 Bit 5 06 Bit 6 07 Bit 7 08 Bit 8 09 Bit 9 10 Bit 10 11 Bit 11 12 Bit 12 13 Bit 13 14 Bit 14 15 Bit 15  BO: PROFIdrive PZD2 Access level: 3 Can be changed: - Units group: - Min                                                     | ON ON ON ON ON ON ON ON ON ON ON ON ON O           | OFF OFF OFF OFF OFF OFF OFF OFF OFF OFF | -<br>-<br>-<br>-<br>-<br>-<br>-                |
| G120C_CAN  Description:        | 05 Bit 5 06 Bit 6 07 Bit 7 08 Bit 8 09 Bit 9 10 Bit 10 11 Bit 11 12 Bit 12 13 Bit 13 14 Bit 14 15 Bit 15  BO: PROFIdrive PZD2 Access level: 3 Can be changed: - Units group: - Min - Binector output for bit-serial in                 | ON ON ON ON ON ON ON ON ON ON ON ON ON O           | OFF OFF OFF OFF OFF OFF OFF OFF OFF OFF | -<br>-<br>-<br>-<br>-<br>-<br>-<br>16          |
|                                | 05 Bit 5 06 Bit 6 07 Bit 7 08 Bit 8 09 Bit 9 10 Bit 10 11 Bit 11 12 Bit 12 13 Bit 13 14 Bit 14 15 Bit 15  BO: PROFIdrive PZD2 Access level: 3 Can be changed: - Units group: - Min - Binector output for bit-serial in Bit Signal name | ON ON ON ON ON ON ON ON ON ON ON ON ON O           | OFF OFF OFF OFF OFF OFF OFF OFF OFF OFF | -<br>-<br>-<br>-<br>-<br>-<br>-<br>16          |

| 40 45 | BO | DDOELdrive DZD2 receive hit | corial / DZD2 re | nov bitu |   |
|-------|----|-----------------------------|------------------|----------|---|
|       |    |                             |                  |          |   |
|       | 15 | Bit 15                      | ON               | OFF      | - |
|       | 14 | Bit 14                      | ON               | OFF      | - |
|       | 13 | Bit 13                      | ON               | OFF      | - |
|       | 12 | Bit 12                      | ON               | OFF      | - |
|       | 11 | Bit 11                      | ON               | OFF      | - |
|       | 10 | Bit 10                      | ON               | OFF      | - |
|       | 09 | Bit 9                       | ON               | OFF      | - |
|       | 80 | Bit 8                       | ON               | OFF      | - |
|       | 07 | Bit 7                       | ON               | OFF      | - |
|       | 06 | Bit 6                       | ON               | OFF      | - |
|       | 05 | Bit 5                       | ON               | OFF      | - |
|       | 04 | Bit 4                       | ON               | OFF      | - |
|       | 03 | Bit 3                       | ON               | OFF      | - |
|       |    |                             |                  |          |   |

#### r2091.0...15 BO: PROFIdrive PZD2 receive bit-serial / PZD2 recv bitw

G120C\_DP Access level: 3 Calculated: -Data type: Unsigned16 G120C\_PN Can be changed: -Scaling: -Dyn. index: -G120C\_USS Units group: -Unit selection: -Func. diagram: 2468

> Min Max **Factory setting**

**Description:** Binector output for bit-serial interconnection of PZD2 received from the PROFIdrive controller.

Bit field: Signal name FΡ 1 signal 0 signal 00 Bit 0 ON OFF 01 Bit 1 ON OFF 02 Bit 2 ON OFF 03 OFF Bit 3 ON ON 04 Bit 4 **OFF** 05 Bit 5 ON OFF OFF 06 Bit 6 ON 07 Bit 7 ON OFF 80 Bit 8 ON OFF 09 Bit 9 ON **OFF** 10 Bit 10 ON OFF

11 Bit 11 ON OFF ON 12 Bit 12 **OFF** 13 Bit 13 ON **OFF** 14 Bit 14 ON **OFF** 15 Bit 15 ON OFF

#### r2092.0...15 BO: PROFIdrive PZD3 receive bit-serial / PZD3 recv bitw

G120C\_CAN Access level: 3 Calculated: -Data type: Unsigned16

> Can be changed: -Scaling: -Dyn. index: -

Units group: -Unit selection: -Func. diagram: 2468, 9204, 9206

ON

ON

ON

OFF

OFF

OFF

Min Max **Factory setting** 

**Description:** Binector output for bit-serial interconnection of PZD3 received from the PROFIdrive controller.

Bit field: Signal name 1 signal 0 signal FΡ 00 Bit 0 ON OFF 01 Bit 1 ON OFF 02 Bit 2 ON **OFF** 03 Bit 3 ON OFF 04 Bit 4 ON OFF 05 OFF Bit 5 ON 06 Bit 6 ON OFF 07 Bit 7 ON OFF 80 Bit 8 ON OFF 09 Bit 9 ON OFF

10

11

Bit 10

Bit 11

Bit 12

| 13 | Bit 13 | ON | OFF | - |
|----|--------|----|-----|---|
| 14 | Bit 14 | ON | OFF | - |
| 15 | Bit 15 | ON | OFF | - |
|    |        |    |     |   |

G120C\_DP Access level: 3 Calculated: - Data type: Unsigned16
G120C\_PN Can be changed: - Scaling: - Dyn. index: G120C\_USS Units group: - Unit selection: - Func. diagram: 2468
Min Max Factory setting

-

**Description:** Binector output for bit-serial interconnection of PZD3 received from the PROFIdrive controller.

| Bit field: Bit | Signal name | 1 signal | 0 signal | FP |
|----------------|-------------|----------|----------|----|
| 00             | Bit 0       | ON       | OFF      | -  |
| 01             | Bit 1       | ON       | OFF      | -  |
| 02             | Bit 2       | ON       | OFF      | -  |
| 03             | Bit 3       | ON       | OFF      | -  |
| 04             | Bit 4       | ON       | OFF      | -  |
| 05             | Bit 5       | ON       | OFF      | -  |
| 06             | Bit 6       | ON       | OFF      | -  |
| 07             | Bit 7       | ON       | OFF      | -  |
| 08             | Bit 8       | ON       | OFF      | -  |
| 09             | Bit 9       | ON       | OFF      | -  |
| 10             | Bit 10      | ON       | OFF      | -  |
| 11             | Bit 11      | ON       | OFF      | -  |
| 12             | Bit 12      | ON       | OFF      | -  |
| 13             | Bit 13      | ON       | OFF      | -  |
| 14             | Bit 14      | ON       | OFF      | -  |
| 15             | Bit 15      | ON       | OFF      | -  |

### r2093.0...15 BO: PROFIdrive PZD4 receive bit-serial / PZD4 recv bitw

G120C\_CAN Access level: 3 Calculated: - Data type: Unsigned16

Can be changed: - Scaling: - Dyn. index: -

Units group: - Unit selection: - Func. diagram: 2468, 9204, 9206

Min Max Factory setting

**Description:** Binector output for bit-serial interconnection of PZD4 (normally control word 2) received from the PROFIdrive

controller.

| Bit field: | Bit | Signal name | 1 signal | 0 signal | FP |
|------------|-----|-------------|----------|----------|----|
| C          | 00  | Bit 0       | ON       | OFF      | -  |
| C          | 01  | Bit 1       | ON       | OFF      | -  |
| C          | 02  | Bit 2       | ON       | OFF      | -  |
| C          | 03  | Bit 3       | ON       | OFF      | -  |
| C          | 04  | Bit 4       | ON       | OFF      | -  |
| C          | 05  | Bit 5       | ON       | OFF      | -  |
| C          | 06  | Bit 6       | ON       | OFF      | -  |
| C          | 07  | Bit 7       | ON       | OFF      | -  |
| C          | 80  | Bit 8       | ON       | OFF      | -  |
| C          | 09  | Bit 9       | ON       | OFF      | -  |
| 1          | 10  | Bit 10      | ON       | OFF      | -  |
| 1          | 11  | Bit 11      | ON       | OFF      | -  |
| 1          | 12  | Bit 12      | ON       | OFF      | -  |
| 1          | 13  | Bit 13      | ON       | OFF      | -  |
| 1          | 14  | Bit 14      | ON       | OFF      | -  |
| 1          | 15  | Bit 15      | ON       | OFF      | -  |

|                            | DO. FROI Idnive FZD4                                                                                                    | receive bit-serial / PZD4 recv                                                                                                    | / DITW                                                                                                    |                       |
|----------------------------|----------------------------------------------------------------------------------------------------|----------------------------------------------------------------------------------------------------|----------------------------------------------------------------------------------------------------|-----------------------|
| G120C_DP                   | Access level: 3                                                                                                    | Calculated: -                                                                                                    | Data type: Unsigned1                                                                                                    | 6                     |
| G120C_PN                   | Can be changed: -                                                                                                    | Scaling: -                                                                                                    | Dyn. index: -                                                                                                    |                       |
| G120C_USS                  | Units group: -                                                                                                    | Unit selection: -                                                                                                    | Func. diagram: 2468                                                                                                    |                       |
|                            | Min                                                                                                    | Max                                                                                                    | Factory setting                                                                                                    |                       |
|                            | _                                                                                                    | <u>-</u>                                                                                                    | -                                                                                                    |                       |
| Description:               | Binector output for bit-serial in controller.                                                                                                    | nterconnection of PZD4 (normally conti                                                                                                    | rol word 2) received from the F                                                                                                   | ROFIdrive             |
| Bit field:                 | Bit Signal name                                                                                                    | 1 signal                                                                                                    | 0 signal                                                                                                    | FP                    |
|                            | 00 Bit 0                                                                                                    | ON                                                                                                    | OFF                                                                                                    | -                     |
|                            | 01 Bit 1                                                                                                    | ON                                                                                                    | OFF                                                                                                    | -                     |
|                            | 02 Bit 2                                                                                                    | ON                                                                                                    | OFF                                                                                                    | -                     |
|                            | 03 Bit 3                                                                                                    | ON                                                                                                    | OFF                                                                                                    | -                     |
|                            | 04 Bit 4                                                                                                    | ON                                                                                                    | OFF                                                                                                    | -                     |
|                            | 05 Bit 5                                                                                                    | ON                                                                                                    | OFF                                                                                                    | -                     |
|                            | 06 Bit 6                                                                                                    | ON                                                                                                    | OFF                                                                                                    | -                     |
|                            | 07 Bit 7                                                                                                    | ON                                                                                                    | OFF                                                                                                    | -                     |
|                            | 08 Bit 8                                                                                                    | ON                                                                                                    | OFF                                                                                                    | -                     |
|                            | 09 Bit 9                                                                                                    | ON                                                                                                    | OFF                                                                                                    | -                     |
|                            | 10 Bit 10                                                                                                    | ON                                                                                                    | OFF                                                                                                    | -                     |
|                            | 11 Bit 11                                                                                                    | ON                                                                                                    | OFF                                                                                                    | -                     |
|                            | 12 Bit 12                                                                                                    | ON                                                                                                    | OFF                                                                                                    | _                     |
|                            | 13 Bit 13                                                                                                    | ON                                                                                                    | OFF                                                                                                    | -                     |
|                            | 14 Bit 14                                                                                                    | ON                                                                                                    | OFF                                                                                                    | -                     |
|                            | 15 Bit 15                                                                                                    | ON                                                                                                    | OFF                                                                                                    | _                     |
|                            | Access level: 3                                                                                                    | Calculated: -                                                                                                    | Data type: Uncidned:                                                                                                    | 6                     |
|                            | Can be changed: -                                                                                                    |                                                                                                    | Data type: Unsigned1  Dyn. index: -                                                                                               |                       |
|                            | Can be changed: -<br>Units group: -                                                                                                    | Scaling: -                                                                                                    | Dyn. index: -                                                                                                    |                       |
|                            | Units group: -                                                                                                    | Scaling: -<br>Unit selection: -                                                                                                    | Dyn. index: -<br>Func. diagram: 2468                                                                                              |                       |
|                            | =                                                                                                    | Scaling: -                                                                                                    | Dyn. index: -                                                                                                    |                       |
| Description:               | Units group: -<br>Min<br>-                                                                                                    | Scaling: - Unit selection: - Max - onward interconnection of a PZD word i                                                                                                    | Dyn. index: - Func. diagram: 2468 Factory setting -                                                                               | , 9360                |
| ·                          | Units group: - Min - Binector output for bit-serial of                                                                                                    | Scaling: - Unit selection: - Max - onward interconnection of a PZD word i                                                                                                    | Dyn. index: - Func. diagram: 2468 Factory setting -                                                                               | , 9360                |
| ·                          | Units group: - Min - Binector output for bit-serial of the PZD is selected via p209                                                                                                    | Scaling: - Unit selection: - Max - onward interconnection of a PZD word in 19[0].                                                                                                    | Dyn. index: - Func. diagram: 2468 Factory setting - received from the PROFIdrive                                                  | , 9360<br>controller. |
| ·                          | Units group: - Min - Binector output for bit-serial of the PZD is selected via p209 Bit Signal name                                                                                                    | Scaling: - Unit selection: - Max - onward interconnection of a PZD word in 19[0]. 1 signal                                                                                                    | Dyn. index: - Func. diagram: 2468 Factory setting - received from the PROFIdrive 0 signal                                         | , 9360<br>controller. |
| ·                          | Units group: - Min - Binector output for bit-serial of the PZD is selected via p209 Bit Signal name 00 Bit 0                                                                                                    | Scaling: - Unit selection: - Max - onward interconnection of a PZD word in 19[0].  1 signal ON                                                                                                    | Dyn. index: - Func. diagram: 2468 Factory setting - received from the PROFIdrive  0 signal OFF                                    | , 9360<br>controller. |
| ·                          | Units group: - Min - Binector output for bit-serial of the PZD is selected via p209 Bit Signal name 00 Bit 0 01 Bit 1                                                                                                    | Scaling: - Unit selection: - Max - onward interconnection of a PZD word r 99[0].  1 signal ON ON                                                                                                    | Dyn. index: - Func. diagram: 2468 Factory setting - received from the PROFIdrive  0 signal OFF OFF                                | , 9360<br>controller. |
| ·                          | Units group: - Min - Binector output for bit-serial of The PZD is selected via p209 Bit Signal name 00 Bit 0 01 Bit 1 02 Bit 2                                                                                                    | Scaling: - Unit selection: - Max - onward interconnection of a PZD word r 09[0].  1 signal ON ON ON                                                                                                    | Dyn. index: - Func. diagram: 2468 Factory setting - received from the PROFIdrive  0 signal OFF OFF OFF                            | , 9360<br>controller. |
| ·                          | Units group: - Min - Binector output for bit-serial of The PZD is selected via p209 Bit Signal name 00 Bit 0 01 Bit 1 02 Bit 2 03 Bit 3                                                                                                | Scaling: - Unit selection: - Max - onward interconnection of a PZD word in signal ON ON ON ON ON                                                                                                    | Dyn. index: - Func. diagram: 2468 Factory setting - received from the PROFIdrive  0 signal OFF OFF OFF OFF                        | , 9360<br>controller. |
| ·                          | Units group: - Min - Binector output for bit-serial of The PZD is selected via p209 Bit Signal name 00 Bit 0 01 Bit 1 02 Bit 2 03 Bit 3 04 Bit 4                                                                                       | Scaling: - Unit selection: - Max - onward interconnection of a PZD word in the selection of a PZD word in the selection of a | Dyn. index: - Func. diagram: 2468 Factory setting - received from the PROFIdrive  0 signal OFF OFF OFF OFF OFF                    | , 9360<br>controller. |
| ·                          | Units group: - Min - Binector output for bit-serial of The PZD is selected via p209 Bit Signal name 00 Bit 0 01 Bit 1 02 Bit 2 03 Bit 3 04 Bit 4 05 Bit 5 06 Bit 6                                                                     | Scaling: - Unit selection: - Max - onward interconnection of a PZD word in the selection of a PZD word in the selection of a | Dyn. index: - Func. diagram: 2468 Factory setting - received from the PROFIdrive  0 signal OFF OFF OFF OFF OFF OFF                | , 9360<br>controller. |
| ·                          | Units group: - Min  - Binector output for bit-serial of The PZD is selected via p209 Bit Signal name 00 Bit 0 01 Bit 1 02 Bit 2 03 Bit 3 04 Bit 4 05 Bit 5 06 Bit 6 07 Bit 7                                                           | Scaling: - Unit selection: - Max - onward interconnection of a PZD word in the selection of a PZD word in the selection of a | Dyn. index: - Func. diagram: 2468 Factory setting - received from the PROFIdrive  0 signal OFF OFF OFF OFF OFF OFF OFF OFF OFF OF | , 9360<br>controller. |
| ·                          | Units group: - Min  - Binector output for bit-serial of The PZD is selected via p209 Bit Signal name 00 Bit 0 01 Bit 1 02 Bit 2 03 Bit 3 04 Bit 4 05 Bit 5 06 Bit 6 07 Bit 7 08 Bit 8                                                  | Scaling: - Unit selection: - Max - onward interconnection of a PZD word in the selection of a PZD word in the selection of a | Dyn. index: - Func. diagram: 2468 Factory setting - received from the PROFIdrive  0 signal OFF OFF OFF OFF OFF OFF OFF OFF OFF OF | , 9360<br>controller. |
| ·                          | Units group: - Min  - Binector output for bit-serial of The PZD is selected via p209 Bit Signal name 00 Bit 0 01 Bit 1 02 Bit 2 03 Bit 3 04 Bit 4 05 Bit 5 06 Bit 6 07 Bit 7 08 Bit 8 09 Bit 9                                         | Scaling: - Unit selection: - Max - Donward interconnection of a PZD word in the selection of a PZD word in the selection of  | Dyn. index: - Func. diagram: 2468 Factory setting - received from the PROFIdrive  0 signal OFF OFF OFF OFF OFF OFF OFF OFF OFF OF | , 9360<br>controller. |
| ·                          | Units group: - Min  - Binector output for bit-serial of The PZD is selected via p209 Bit Signal name 00 Bit 0 01 Bit 1 02 Bit 2 03 Bit 3 04 Bit 4 05 Bit 5 06 Bit 6 07 Bit 7 08 Bit 8 09 Bit 9 10 Bit 10                               | Scaling: - Unit selection: - Max - Donward interconnection of a PZD word of the selection of a PZD word of the selection of a PZD word of the selection of a PZD word of the selection of a PZD word of the selection of a PZD word of the selection of a PZD word of the selection of a PZD word of the selection of a PZD word of the selection of a PZD word of the selection of a PZD word of the selection of a PZD word of the selection of a PZD word of a PZD word of the selection of a PZD word of the selection of the selection of the selection of  | Dyn. index: - Func. diagram: 2468 Factory setting - received from the PROFIdrive  0 signal OFF OFF OFF OFF OFF OFF OFF OFF OFF OF | , 9360<br>controller. |
| •                          | Units group: - Min  Binector output for bit-serial of The PZD is selected via p209  Bit Signal name  00 Bit 0 01 Bit 1 02 Bit 2 03 Bit 3 04 Bit 4 05 Bit 5 06 Bit 6 07 Bit 7 08 Bit 8 09 Bit 9 10 Bit 10 11 Bit 11                     | Scaling: - Unit selection: - Max - Donward interconnection of a PZD word of the selection of a PZD word of the selection of a PZD word of the selection of a PZD word of the selection of a PZD word of the selection of a PZD word of the selection of a PZD word of the selection of a PZD word of the selection of a PZD word of the selection of a PZD word of the selection of a PZD word of the selection of a PZD word of the selection of a PZD word of a PZD word of a  | Dyn. index: - Func. diagram: 2468 Factory setting - received from the PROFIdrive  0 signal OFF OFF OFF OFF OFF OFF OFF OFF OFF OF | , 9360<br>controller. |
| Description:<br>Bit field: | Units group: - Min  Binector output for bit-serial of The PZD is selected via p209  Bit Signal name  00 Bit 0 01 Bit 1 02 Bit 2 03 Bit 3 04 Bit 4 05 Bit 5 06 Bit 6 07 Bit 7 08 Bit 8 09 Bit 9 10 Bit 10 11 Bit 11 12 Bit 12           | Scaling: - Unit selection: - Max - Donward interconnection of a PZD word of the selection of a PZD word of the selection of a PZD word of the selection of a PZD word of the selection of a PZD word of the selection of a PZD word of the selection of a PZD word of the selection of a PZD word of the selection of a PZD word of the selection of a PZD word of the selection of a PZD word of the selection of a PZD word of the selection of a PZD word of a PZD word of a  | Dyn. index: - Func. diagram: 2468 Factory setting - received from the PROFIdrive  0 signal OFF OFF OFF OFF OFF OFF OFF OFF OFF OF | , 9360<br>controller. |
| •                          | Units group: - Min  Binector output for bit-serial of The PZD is selected via p209  Bit Signal name  00 Bit 0 01 Bit 1 02 Bit 2 03 Bit 3 04 Bit 4 05 Bit 5 06 Bit 6 07 Bit 7 08 Bit 8 09 Bit 9 10 Bit 10 11 Bit 11 12 Bit 12 13 Bit 13 | Scaling: - Unit selection: - Max - Donward interconnection of a PZD word of the selection of a PZD word of the selection of the selection of the selection of the | Dyn. index: - Func. diagram: 2468 Factory setting - received from the PROFIdrive  0 signal OFF OFF OFF OFF OFF OFF OFF OFF OFF OF | , 9360<br>controller. |
| •                          | Units group: - Min  Binector output for bit-serial of The PZD is selected via p209  Bit Signal name  00 Bit 0 01 Bit 1 02 Bit 2 03 Bit 3 04 Bit 4 05 Bit 5 06 Bit 6 07 Bit 7 08 Bit 8 09 Bit 9 10 Bit 10 11 Bit 11 12 Bit 12           | Scaling: - Unit selection: - Max - Donward interconnection of a PZD word of the selection of a PZD word of the selection of a PZD word of the selection of a PZD word of the selection of a PZD word of the selection of a PZD word of the selection of a PZD word of the selection of a PZD word of the selection of a PZD word of the selection of a PZD word of the selection of a PZD word of the selection of a PZD word of the selection of a PZD word of a PZD word of a  | Dyn. index: - Func. diagram: 2468 Factory setting - received from the PROFIdrive  0 signal OFF OFF OFF OFF OFF OFF OFF OFF OFF OF | , 9360<br>controller. |

|                           | BO: Connector-binector converter binector output / Con/bin outp                                                                                                    |                                                                                                    |                                                                                                    |                   |  |  |
|---------------------------|----------------------------------------------------------------------------------------------------|----------------------------------------------------------------------------------------------------|----------------------------------------------------------------------------------------------------|-------------------|--|--|
|                           | Access level: 3                                                                                                    | Calculated: -                                                                                                    | Data type: Unsigned16                                                                                                    |                   |  |  |
|                           | Can be changed: -                                                                                                    | Scaling: -                                                                                                    | Dyn. index: -                                                                                                    |                   |  |  |
|                           | Units group: -                                                                                                    | Unit selection: -                                                                                                    | Func. diagram: 2468, 9                                                                                                    | 9360              |  |  |
|                           | Min                                                                                                    | Max                                                                                                    | Factory setting                                                                                                    |                   |  |  |
|                           | -                                                                                                    | -                                                                                                    | -                                                                                                    |                   |  |  |
| Description:              | Binector output for bit-serial into<br>The PZD is selected via p2099                                                                                                    | erconnection of a PZD word received [1].                                                                                                    | from the PROFIdrive controller.                                                                                                    |                   |  |  |
| Bit field:                | Bit Signal name                                                                                                    | 1 signal                                                                                                    | 0 signal                                                                                                    | FF                |  |  |
|                           | 00 Bit 0                                                                                                    | ON                                                                                                    | OFF                                                                                                    | -                 |  |  |
|                           | 01 Bit 1                                                                                                    | ON                                                                                                    | OFF                                                                                                    | -                 |  |  |
|                           | 02 Bit 2                                                                                                    | ON                                                                                                    | OFF                                                                                                    | -                 |  |  |
|                           | 03 Bit 3                                                                                                    | ON                                                                                                    | OFF                                                                                                    | -                 |  |  |
|                           | 04 Bit 4                                                                                                    | ON                                                                                                    | OFF                                                                                                    | -                 |  |  |
|                           | 05 Bit 5                                                                                                    | ON                                                                                                    | OFF                                                                                                    | -                 |  |  |
|                           | 06 Bit 6                                                                                                    | ON                                                                                                    | OFF                                                                                                    | -                 |  |  |
|                           | 07 Bit 7                                                                                                    | ON                                                                                                    | OFF                                                                                                    | -                 |  |  |
|                           | 08 Bit 8                                                                                                    | ON                                                                                                    | OFF                                                                                                    | -                 |  |  |
|                           | 09 Bit 9                                                                                                    | ON                                                                                                    | OFF                                                                                                    | -                 |  |  |
|                           | 10 Bit 10                                                                                                    | ON                                                                                                    | OFF                                                                                                    | -                 |  |  |
|                           | 11 Bit 11                                                                                                    | ON                                                                                                    | OFF                                                                                                    | -                 |  |  |
|                           | 12 Bit 12                                                                                                    | ON                                                                                                    | OFF                                                                                                    | -                 |  |  |
|                           | 13 Bit 13                                                                                                    | ON                                                                                                    | OFF                                                                                                    | -                 |  |  |
|                           | 14 Bit 14                                                                                                    | ON                                                                                                    | OFF                                                                                                    | -                 |  |  |
|                           | 15 Bit 15                                                                                                    | ON                                                                                                    | OFF                                                                                                    | -                 |  |  |
| Dependency:               | Refer to: p2099                                                                                                    |                                                                                                    |                                                                                                    |                   |  |  |
| 200010 41                 | Invertor connector him                                                                                                    | ector converter binector out                                                                                                    | nut / Con/hin outn inv                                                                                                    |                   |  |  |
| pzu9o[u1]                 | IIIVELLEL COIIIIECTOL-DILLE                                                                                                    | ctor converter billector out                                                                                                    | pat / Collibili Catp lilv                                                                                                    |                   |  |  |
| p2096[01]                 | Access level: 3                                                                                                    | Calculated: -                                                                                                    | Data type: Unsigned16                                                                                                    |                   |  |  |
| p2096[01]                 |                                                                                                    |                                                                                                    | •                                                                                                    |                   |  |  |
| p2096[01]                 | Access level: 3                                                                                                    | Calculated: -                                                                                                    | Data type: Unsigned16                                                                                                    |                   |  |  |
| p20 <b>9</b> 6[01]        | Access level: 3<br>Can be changed: U, T                                                                                                    | Calculated: -<br>Scaling: -                                                                                                    | Data type: Unsigned16 Dyn. index: -                                                                                                    |                   |  |  |
| p2098[01]                 | Access level: 3 Can be changed: U, T Units group: -                                                                                                    | Calculated: -<br>Scaling: -<br>Unit selection: -                                                                                                    | Data type: Unsigned16 Dyn. index: - Func. diagram: 2468, 9                                                                                                    | 9360              |  |  |
| p2090[01]<br>Description: | Access level: 3 Can be changed: U, T Units group: - Min -                                                                                                    | Calculated: -<br>Scaling: -<br>Unit selection: -                                                                                                    | Data type: Unsigned16 Dyn. index: - Func. diagram: 2468, 9 Factory setting 0000 0000 0000 0000 b                                                                                                    | 9360              |  |  |
|                           | Access level: 3 Can be changed: U, T Units group: - Min - Setting to invert the individual by                                                                                                    | Calculated: -<br>Scaling: -<br>Unit selection: -<br>Max<br>-                                                                                                    | Data type: Unsigned16 Dyn. index: - Func. diagram: 2468, 9 Factory setting 0000 0000 0000 0000 bector converter.                                                                                                    | 9360              |  |  |
|                           | Access level: 3 Can be changed: U, T Units group: - Min - Setting to invert the individual b Using p2098[0], the signals of o                                                                                                    | Calculated: - Scaling: - Unit selection: - Max - Dinector outputs of the connector-bine                                                                                                    | Data type: Unsigned16  Dyn. index: -  Func. diagram: 2468, 9  Factory setting  0000 0000 0000 0000 b  ector converter.  ed.                                                                                                    | 9360              |  |  |
| Description:              | Access level: 3 Can be changed: U, T Units group: - Min - Setting to invert the individual b Using p2098[0], the signals of o Using p2098[1], the signals of o                                                                                                    | Calculated: - Scaling: - Unit selection: - Max - Dinector outputs of the connector-bine connector input p2099[0] are influence connector input p2099[1] are influence connector input p2099[1] are influence.                                                                                                    | Data type: Unsigned16  Dyn. index: -  Func. diagram: 2468, 9  Factory setting  0000 0000 0000 0000 bector converter.  ed. ed.                                                                                                    | 9360<br>bin       |  |  |
| Description:              | Access level: 3 Can be changed: U, T Units group: - Min - Setting to invert the individual b Using p2098[0], the signals of o                                                                                                    | Calculated: - Scaling: - Unit selection: - Max - Dinector outputs of the connector-bine connector input p2099[0] are influence.                                                                                                    | Data type: Unsigned16  Dyn. index: -  Func. diagram: 2468, 9  Factory setting  0000 0000 0000 0000 b  ector converter.  ed.                                                                                                    | 9360              |  |  |
| Description:              | Access level: 3 Can be changed: U, T Units group: - Min - Setting to invert the individual busing p2098[0], the signals of outling p2098[1], the signals of outling p2098[1], the signals of outline Signal name 00 Bit 0                                                                                                    | Calculated: - Scaling: - Unit selection: - Max - Dinector outputs of the connector-bine connector input p2099[0] are influence connector input p2099[1] are influence connector input p2099[1] are influence connecto | Data type: Unsigned16 Dyn. index: - Func. diagram: 2468, 9 Factory setting 0000 0000 0000 0000 b actor converter. ed. ed. 0 signal Not inverted                                                                                                    | 9360<br>bin<br>FF |  |  |
| Description:              | Access level: 3 Can be changed: U, T Units group: - Min - Setting to invert the individual busing p2098[0], the signals of outling p2098[1], the signals of outline Signal name 00 Bit Signal name 00 Bit 0 01 Bit 1                                                                                                    | Calculated: - Scaling: - Unit selection: - Max - Dinector outputs of the connector-bine connector input p2099[0] are influence connector input p2099[1] are influence connector input p2099[1] are influence 1 signal Inverted Inverted                                                                                                    | Data type: Unsigned16 Dyn. index: - Func. diagram: 2468, 9 Factory setting 0000 0000 0000 0000 b actor converter. ed. ed. 0 signal Not inverted Not inverted                                                                                                    | 9360<br>bin<br>FF |  |  |
| Description:              | Access level: 3 Can be changed: U, T Units group: - Min - Setting to invert the individual busing p2098[0], the signals of outling p2098[1], the signals of outline Signal name 00 Bit Signal name 00 Bit 0 01 Bit 1 02 Bit 2                                                                                                    | Calculated: - Scaling: - Unit selection: - Max - Dinector outputs of the connector-bine connector input p2099[0] are influence connector input p2099[1] are influence connector input p2099[1] are influence connecto | Data type: Unsigned16 Dyn. index: - Func. diagram: 2468, 9 Factory setting 0000 0000 0000 0000 b actor converter. ed. ed.  0 signal Not inverted Not inverted Not inverted                                                                                                    | 9360<br>bin<br>FF |  |  |
| Description:              | Access level: 3 Can be changed: U, T Units group: - Min - Setting to invert the individual busing p2098[0], the signals of outling p2098[1], the signals of outling p2098[1], the signals of outline signal name 00 Bit Signal name 00 Bit 0 01 Bit 1 02 Bit 2 03 Bit 3                                                                                                    | Calculated: - Scaling: - Unit selection: - Max - Dinector outputs of the connector-bine connector input p2099[0] are influence connector input p2099[1] are influence connector input p2099[1] are influence connecto | Data type: Unsigned16 Dyn. index: - Func. diagram: 2468, 9 Factory setting 0000 0000 0000 0000 b actor converter. ed. ed.  0 signal Not inverted Not inverted Not inverted Not inverted Not inverted                                                                                                    | 9360<br>bin<br>FF |  |  |
| Description:              | Access level: 3 Can be changed: U, T Units group: - Min - Setting to invert the individual busing p2098[0], the signals of outling p2098[1], the signals of outling p2098[1], the signals of outline signal name 00 Bit Signal name 00 Bit 0 01 Bit 1 02 Bit 2 03 Bit 3 04 Bit 4                                                                                                    | Calculated: - Scaling: - Unit selection: - Max - Dinector outputs of the connector-bine connector input p2099[0] are influence connector input p2099[1] are influence connector input p2099[1] are influence connecto | Data type: Unsigned16 Dyn. index: - Func. diagram: 2468, 9 Factory setting 0000 0000 0000 0000 b actor converter. ed. ed.  0 signal Not inverted Not inverted Not inverted Not inverted Not inverted Not inverted Not inverted Not inverted                                                                                                    | 9360<br>bin<br>FF |  |  |
| Description:              | Access level: 3 Can be changed: U, T Units group: - Min - Setting to invert the individual busing p2098[0], the signals of ousing p2098[1], the signals of ousing p2098[1], the signals of ousing p2098[1], the signals of ousing p2098[1], the signals of ousing p2098[1], the signals of ousing p2098[1], the signals of ousing p2098[1], the signals of ousing p2098[1], the signals of output page 1.                                                                                                    | Calculated: - Scaling: - Unit selection: - Max - Dinector outputs of the connector-bine connector input p2099[0] are influence connector input p2099[1] are influence connector input p2099[1] are influence connecto | Data type: Unsigned16 Dyn. index: - Func. diagram: 2468, 9 Factory setting 0000 0000 0000 0000 b actor converter. ed. ed.  0 signal Not inverted Not inverted Not inverted Not inverted Not inverted Not inverted Not inverted Not inverted Not inverted Not inverted Not inverted Not inverted                                                                                                    | 9360<br>bin<br>FF |  |  |
| Description:              | Access level: 3 Can be changed: U, T Units group: - Min - Setting to invert the individual busing p2098[0], the signals of ousing p2098[1], the signals of ousing p2098[1], the signals of ousing p2098[1], the signals of ousing p2098[1], the signals of ousing p2098[1], the signals of ousing p2098[1], the signals of ousing p2098[1], the signals of ousing p2098[1], the signals of ousing p2098[1], the signals of ousing p2098[1], the signals of ousing p2098[1], the signals of ousing p2098[1], the signals of outperformance outperformance outperfor | Calculated: - Scaling: - Unit selection: - Max - Dinector outputs of the connector-bine connector input p2099[0] are influence connector input p2099[1] are influence connector input p2099[1] are influence connecto | Data type: Unsigned16 Dyn. index: - Func. diagram: 2468, 9 Factory setting 0000 0000 0000 0000 b actor converter. ed. ed.  0 signal Not inverted Not inverted Not inverted Not inverted Not inverted Not inverted Not inverted Not inverted Not inverted Not inverted Not inverted Not inverted Not inverted Not inverted Not inverted Not inverted                                                                                                    | 9360<br>bin<br>FF |  |  |
| Description:              | Access level: 3 Can be changed: U, T Units group: - Min - Setting to invert the individual busing p2098[0], the signals of outling p2098[1], the signals of outling p2098[1], the signals of outline busine busine b | Calculated: - Scaling: - Unit selection: - Max - Dinector outputs of the connector-bine connector input p2099[0] are influence connector input p2099[1] are influence connector input p2099[1] are influence connecto | Data type: Unsigned16 Dyn. index: - Func. diagram: 2468, 9 Factory setting 0000 0000 0000 0000 b ector converter. ed. ed.  0 signal Not inverted Not inverted Not inverted Not inverted Not inverted Not inverted Not inverted Not inverted Not inverted Not inverted Not inverted Not inverted Not inverted Not inverted Not inverted Not inverted Not inverted Not inverted Not inverted                                                                                                    | 9360<br>bin<br>FF |  |  |
| Description:              | Access level: 3 Can be changed: U, T Units group: - Min - Setting to invert the individual busing p2098[0], the signals of ousing p2098[1], the signals of ousing p2098[1], the signals of ousing p2098[1], the signals of ousing p2098[1], the signals of ousing p2098[1], the signals of ousing p2098[1], the signals of ousing p2098[1], the signals of ousing p2098[1], the signals of ousing p2098[1], the signals of ousing p2098[1], the signals of ousing p2098[1], the signals of ousing p2098[1], the signals of outperformance outperformance outperfor | Calculated: - Scaling: - Unit selection: - Max - Dinector outputs of the connector-bine connector input p2099[0] are influence connector input p2099[1] are influence connector input p2099[1] are influence connecto | Data type: Unsigned16 Dyn. index: - Func. diagram: 2468, 9 Factory setting 0000 0000 0000 0000 b ector converter. ed. ed.  0 signal Not inverted Not inverted Not inverted Not inverted Not inverted Not inverted Not inverted Not inverted Not inverted Not inverted Not inverted Not inverted Not inverted Not inverted Not inverted Not inverted Not inverted Not inverted Not inverted Not inverted Not inverted Not inverted                                                                                                    | 9360<br>bin<br>FF |  |  |
| Description:              | Access level: 3 Can be changed: U, T Units group: - Min - Setting to invert the individual busing p2098[0], the signals of ousing p2098[1], the signals of ousing p2098[1], the signals of ousing p2098[1], the signals of ousing p2098[1], the signals of ousing p2098[1], the signals of ousing p2098[1], the signals of ousing p2098[1], the signals of ousing p2098[1], the signals of ousing p2098[1], the signals of ousing p2098[1], the signals of ousing p2098[1], the signals of ousing p2098[1], the signals of outperformance outperformance outperfor | Calculated: - Scaling: - Unit selection: - Max - Dinector outputs of the connector-bine connector input p2099[0] are influence connector input p2099[1] are influence connector input p2099[1] are influence connecto | Data type: Unsigned16 Dyn. index: - Func. diagram: 2468, 9 Factory setting 0000 0000 0000 0000 b ector converter. ed. ed.  0 signal Not inverted Not inverted                                                                  | 9360<br>bin<br>FF |  |  |
| Description:              | Access level: 3 Can be changed: U, T Units group: - Min - Setting to invert the individual busing p2098[0], the signals of ousing p2098[1], the signals of ousing p2098[1], the signals of ousing p2098[1], the signals of ousing p2098[1], the signals of ousing p2098[1], the signals of ousing p2098[1], the signals of ousing p2098[1], the signals of ousing p2098[1], the signals of ousing p2098[1], the signals of ousing p2098[1], the signals of outperformance outperformance outperformanc | Calculated: - Scaling: - Unit selection: - Max - Dinector outputs of the connector-bine connector input p2099[0] are influence connector input p2099[1] are influence connector input p2099[1] are influence connecto | Data type: Unsigned16 Dyn. index: - Func. diagram: 2468, 9 Factory setting 0000 0000 0000 0000 b ector converter. ed. ed.  0 signal Not inverted Not inverted                                                     | 9360<br>bin<br>FF |  |  |
| Description:              | Access level: 3 Can be changed: U, T Units group: - Min - Setting to invert the individual busing p2098[0], the signals of ousing p2098[1], the signals of ousing p2098[1], the signals of ousing p2098[1], the signals of ousing p2098[1], the signals of ousing p2098[1], the signals of ousing p2098[1], the signals of ousing p2098[1], the signals of ousing p2098[1], the signals of ousing p2098[1], the signals of ousing p2098[1], the signals of outlier outlier out | Calculated: - Scaling: - Unit selection: - Max - Dinector outputs of the connector-bine connector input p2099[0] are influence connector input p2099[1] are influence connector input p2099[1] are influence connector input p2099[1] are influence connector input p2099[1] are influence connector input p2099[1] are influence connector input p2099[1] are influence inverted inverted in | Data type: Unsigned16 Dyn. index: - Func. diagram: 2468, 9 Factory setting 0000 0000 0000 0000 b actor converter. ed. ed.  0 signal Not inverted Not inverted                           | 9360<br>bin<br>FF |  |  |
| Description:              | Access level: 3 Can be changed: U, T Units group: - Min - Setting to invert the individual busing p2098[0], the signals of ousing p2098[1], the signals of ousing p2098[1], the signals of ousing p2098[1], the signals of ousing p2098[1], the signals of ousing p2098[1], the signals of ousing p2098[1], the signals of ousing p2098[1], the signals of ousing p2098[1], the signals of ousing p2098[1], the signals of ousing p2098[1], the signals of outlier outlier out | Calculated: - Scaling: - Unit selection: - Max - Dinector outputs of the connector-bine connector input p2099[0] are influence connector input p2099[1] are influence connector input p2099[1] are influence connector input p2099[1] are influence connector input p2099[1] are influence connector input p2099[1] are influence connector input p2099[1] are influence inverted inverted in | Data type: Unsigned16 Dyn. index: - Func. diagram: 2468, 9 Factory setting 0000 0000 0000 0000 b actor converter. ed. ed.  O signal Not inverted Not inverted                           | 9360<br>bin<br>FF |  |  |
| Description:              | Access level: 3 Can be changed: U, T Units group: - Min - Setting to invert the individual busing p2098[0], the signals of ousing p2098[1], the signals of ousing p2098[1], the signals of ousing p2098[1], the signals of ousing p2098[1], the signals of ousing p2098[1], the signals of ousing p2098[1], the signals of ousing p2098[1], the signals of ousing p2098[1], the signals of ousing p2098[1], the signals of ousing p2098[1], the signals of outlier outlier out | Calculated: - Scaling: - Unit selection: - Max - Dinector outputs of the connector-bine connector input p2099[0] are influence connector input p2099[1] are influence connector input p2099[1] are influence connector input p2099[1] are influence connector input p2099[1] are influence connector input p2099[1] are influence connector input p2099[1] are influence inverted inverted in | Data type: Unsigned16 Dyn. index: - Func. diagram: 2468, 9 Factory setting 0000 0000 0000 0000 b actor converter. ed. ed.  O signal Not inverted Not inverted | 9360<br>bin<br>FF |  |  |
|                           | Access level: 3 Can be changed: U, T Units group: - Min - Setting to invert the individual busing p2098[0], the signals of ousing p2098[1], the signals of ousing p2098[1], the signals of ousing p2098[1], the signals of ousing p2098[1], the signals of ousing p2098[1], the signals of ousing p2098[1], the signals of ousing p2098[1], the signals of ousing p2098[1], the signals of ousing p2098[1], the signals of ousing p2098[1], the signals of outlier outlier out | Calculated: - Scaling: - Unit selection: - Max - Dinector outputs of the connector-bine connector input p2099[0] are influence connector input p2099[1] are influence connector input p2099[1] are influence connector input p2099[1] are influence connector input p2099[1] are influence connector input p2099[1] are influence connector input p2099[1] are influence inverted inverted in | Data type: Unsigned16 Dyn. index: - Func. diagram: 2468, 9 Factory setting 0000 0000 0000 0000 b actor converter. ed. ed.  O signal Not inverted Not inverted                           | 9360<br>bin<br>FF |  |  |

p2099[0...1] CI: Connector-binector converter signal source / Con/bin S\_src

Access level: 3 Calculated: - Data type: U32 / Integer16

Can be changed: U, T Scaling: - Dyn. index: -

Units group: - Unit selection: - Func. diagram: 2468, 9360

Min Max Factory setting

- 0

**Description:** Sets the signal source for the connector-binector converter.

A PZD receive word can be selected as signal source. The signals are available to be serially passed-on

(interconnection).

**Dependency:** Refer to: r2094, r2095

Note: From the signal source set via the connector input, the corresponding lower 16 bits are converted.

p2099[0...1] together with r2094.0...15 and r2095.0...15 forms two connector-binector converters:

Connector input p2099[0] to binector output in r2094.0...15 Connector input p2099[1] to binector output in r2095.0...15

p2100[0...19] Change fault response fault number / Chng resp F\_no

Access level: 3 Calculated: - Data type: Unsigned16

Can be changed: U, T Scaling: - Dyn. index: -

Units group: - Unit selection: - Func. diagram: 8050, 8075

Min Max Factory setting

0 65535 0

**Description:** Selects the faults for which the fault response should be changed

**Dependency:** The fault is selected and the required response is set under the same index.

Refer to: p2101

Note: Re-parameterization is also possible if a fault is present. The change only becomes effective after the fault has been

resolved

p2101[0...19] Change fault response response / Chng resp resp

Access level: 3 Calculated: - Data type: Integer16

Can be changed: U, T Scaling: - Dyn. index: -

Units group: - Unit selection: - Func. diagram: 8050, 8075

Min Max Factory setting

0 6 0

**Description:** Sets the fault response for the selected fault.

**Value:** 0: NONE 1: OFF1

1: OFF1 2: OFF2 3: OFF3 5: STOP2

6: Internal armature short-circuit / DC braking

**Dependency:** The fault is selected and the required response is set under the same index.

Refer to: p2100

Notice: For the following cases, it is not possible to re-parameterize the fault response to a fault:

- Fault number does not exist (exception value = 0).

- Message type is not "fault" (F).

- Fault response is not permissible for the set fault number.

**Note:** Re-parameterization is also possible if a fault is present. The change only becomes effective after the fault has been

resolved.

The fault response can only be changed for faults with the appropriate identification.

Example:

F12345 and fault response = NONE (OFF1, OFF2)

--> The fault response NONE can be changed to OFF1 or OFF2.

Re value = 1 (OFF1):

Braking along the ramp-function generator down ramp followed by a pulse inhibit.

Re value = 2 (OFF2):

Internal/external pulse inhibit.

Re value = 3 (OFF3):

Braking along the OFF3 down ramp followed by a pulse inhibit.

Re value = 5 (STOP2):

n set = 0

Re value = 6 (armature short-circuit, internal/DC braking):

This value can only be set for all drive data sets when p1231 = 4.

a) DC braking is not possible for synchronous motors.

b) DC braking is possible for induction motors.

p2103[0...n] BI: 1. Acknowledge faults / 1. Acknowledge

G120C\_CAN Access level: 3 Calculated: - Data type: U32 / Binary
G120C\_USS Can be changed: U, T Scaling: - Dyn. index: CDS, p0170

Units group: - Unit selection: - Func. diagram: 2441, 2442, 2443,

2447, 2475, 2546, 9220, 9677, 9678

 Min
 Max
 Factory setting

 [0] 722.2

[1] 0

**Description:** Sets the first signal source to acknowledge faults.

**Notice:** The parameter may be protected as a result of p0922 or p2079 and cannot be changed.

Note: A fault acknowledgement is triggered with a 0/1 signal.

p2103[0...n] BI: 1. Acknowledge faults / 1. Acknowledge

 G120C\_DP
 Access level: 3
 Calculated: Data type: U32 / Binary

 G120C\_PN
 Can be changed: U, T
 Scaling: Dyn. index: CDS, p0170

Units group: - Unit selection: - Func. diagram: 2441, 2442, 2443,

2447, 2475, 2546, 9220, 9677, 9678

 Min
 Max
 Factory setting

 [0] 2090.7

 [1] 722.2

**Description:** Sets the first signal source to acknowledge faults.

**Notice:** The parameter may be protected as a result of p0922 or p2079 and cannot be changed.

**Note:** A fault acknowledgement is triggered with a 0/1 signal.

p2104[0...n] BI: 2. Acknowledge faults / 2. Acknowledge

G120C\_CAN Access level: 3 Calculated: - Data type: U32 / Binary
G120C\_USS Can be changed: U, T Scaling: - Dyn. index: CDS, p0170
Units group: - Unit selection: - Func. diagram: 2546, 8060

Min Max Factory setting

- 0

**Description:** Sets the second signal source to acknowledge faults. **Note:** A fault acknowledgement is triggered with a 0/1 signal.

p2104[0...n] BI: 2. Acknowledge faults / 2. Acknowledge

 G120C\_DP
 Access level: 3
 Calculated: Data type: U32 / Binary

 G120C\_PN
 Can be changed: U, T
 Scaling: Dyn. index: CDS, p0170

 Units group: Unit selection: Func. diagram: 2546, 8060

 Min
 Max
 Factory setting

 [0] 722.2

 [1] 0

Description: Sets the second signal source to acknowledge faults.

Note: A fault acknowledgement is triggered with a 0/1 signal.

p2106[0...n] BI: External fault 1 / External fault 1

Access level: 3Calculated: -Data type: U32 / BinaryCan be changed: U, TScaling: -Dyn. index: CDS, p0170Units group: -Unit selection: -Func. diagram: 2546MinMaxFactory setting

- 1

**Description:** Sets the signal source for external fault 1. **Note:** An external fault is triggered with a 1/0 signal.

r2109[0...63] Fault time removed in milliseconds / t flt resolved ms

Access level: 4 Calculated: - Data type: Unsigned32

Can be changed: - Scaling: - Dyn. index: -

Units group: - Unit selection: - Func. diagram: 8050, 8060

Min Max Factory setting

- [ms] - [ms]

**Description:** Displays the system runtime in milliseconds when the fault was removed.

 Dependency:
 Refer to: r0945, r0947, r0948, r0949, r2130, r2133, r2136

 Notice:
 The time comprises r2136 (days) and r2109 (milliseconds).

Note: The buffer parameters are cyclically updated in the background (refer to status signal in r2139).

The structure of the fault buffer and the assignment of the indices is shown in r0945.

r2110[0...63] Alarm number / Alarm number

Access level: 2 Calculated: - Data type: Unsigned16

Can be changed: - Scaling: - Dyn. index: -

Units group: -Unit selection: -Func. diagram: 8065MinMaxFactory setting

**Description:** This parameter is identical to r2122.

p2111 Alarm counter / Alarm counter

Access level: 3 Calculated: - Data type: Unsigned16

Can be changed: U, T Scaling: - Dyn. index: -

Units group: - Unit selection: - Func. diagram: 8050, 8065

Min Max Factory setting

0 65535 0

**Description:** Number of alarms that have occurred after the last reset.

**Dependency:** When p2111 is set to 0, the following is initiated:

- all of the alarms of the alarm buffer that have gone [0...7] are transferred into the alarm history [8...63].

- the alarm buffer [0...7] is deleted.

Refer to: r2110, r2122, r2123, r2124, r2125

**Note:** The parameter is reset to 0 at POWER ON.

p2112[0...n] BI: External alarm 1 / External alarm 1

Access level: 3Calculated: -Data type: U32 / BinaryCan be changed: U, TScaling: -Dyn. index: CDS, p0170Units group: -Unit selection: -Func. diagram: 2546MinMaxFactory setting

- 1

**Description:** Sets the signal source for external alarm 1. **Note:** An external alarm is triggered with a 1/0 signal.

r2120 CO: Sum of fault and alarm buffer changes / Sum buffer changed

Access level: 4 Calculated: - Data type: Unsigned16

Can be changed: - Scaling: - Dyn. index: -

Units group: - Unit selection: - Func. diagram: 8065
Min Max Factory setting

**Description:** Displays the sum of all of the fault and alarm buffer changes in the drive unit.

**Dependency:** Refer to: r0944

r2122[0...63] Alarm code / Alarm code

Access level: 2 Calculated: - Data type: Unsigned16

Can be changed: - Scaling: - Dyn. index: -

Units group: - Unit selection: - Func. diagram: 8050, 8065

Min Max Factory setting

**Description:** Displays the number of alarms that have occurred. **Dependency:** Refer to: r2110, r2123, r2124, r2125, r2134, r3121, r3123

**Notice:** The properties of the alarm buffer should be taken from the corresponding product documentation.

Note: The buffer parameters are cyclically updated in the background (refer to status signal in r2139).

Alarm buffer structure (general principle):

r2122[0], r2124[0], r2123[0], r2125[0] --> alarm 1 (the oldest)

. . .

r2122[7], r2124[7], r2123[7], r2125[7] --> Alarm 8 (the latest)

When the alarm buffer is full, the alarms that have gone are entered into the alarm history:

r2122[8], r2124[8], r2123[8], r2125[8] --> Alarm 1 (the latest)

. . .

r2122[63], r2124[63], r2123[63], r2125[63] --> alarm 56 (the oldest)

r2123[0...63] Alarm time received in milliseconds / t\_alarm recv ms

Access level: 3 Calculated: - Data type: Unsigned32

Can be changed: - Scaling: - Dyn. index: -

Units group: - Unit selection: - Func. diagram: 8050, 8065

Min Max Factory setting

- [ms] - [ms]

**Description:** Displays the system runtime in milliseconds when the alarm occurred.

**Dependency:** Refer to: r2110, r2122, r2124, r2125, r2134

Note: The buffer parameters are cyclically updated in the background (refer to status signal in r2139).

The structure of the alarm buffer and the assignment of the indices is shown in r2122.

r2124[0...63] Alarm value / Alarm value

Access level: 3 Calculated: - Data type: Integer32

Can be changed: - Scaling: - Dyn. index: -

Units group: - Unit selection: - Func. diagram: 8050, 8065

Min Max Factory setting

-

**Description:** Displays additional information about the active alarm (as integer number).

**Dependency:** Refer to: r2110, r2122, r2123, r2125, r2134, r3121, r3123

Note: The buffer parameters are cyclically updated in the background (refer to status signal in r2139).

The structure of the alarm buffer and the assignment of the indices is shown in r2122.

r2125[0...63] Alarm time removed in milliseconds / t\_alarm res ms

Access level: 3 Calculated: - Data type: Unsigned32

Can be changed: - Scaling: - Dyn. index: -

Units group: - Unit selection: - Func. diagram: 8050, 8065

Min Max Factory setting

- [ms] - [ms]

**Description:** Displays the system runtime in milliseconds when the alarm was cleared.

**Dependency:** Refer to: r2110, r2122, r2123, r2124, r2134

**Note:** The buffer parameters are cyclically updated in the background (refer to status signal in r2139).

The structure of the alarm buffer and the assignment of the indices is shown in r2122.

p2126[0...19] Change acknowledge mode fault number / Chng ackn F\_no

Access level: 3 Calculated: - Data type: Unsigned16

Can be changed: U, T Scaling: - Dyn. index: -

Units group: - Unit selection: - Func. diagram: 8050, 8075

Min Max Factory setting

0 65535 0

**Description:** Selects the faults for which the acknowledge mode is to be changed

**Dependency:** Selects the faults and sets the required acknowledge mode realized under the same index

Refer to: p2127

Note: Re-parameterization is also possible if a fault is present. The change only becomes effective after the fault has been

resolved.

p2127[0...19] Change acknowledge mode mode / Chng ackn mode

Access level: 3 Calculated: - Data type: Integer16

Can be changed: U, T Scaling: - Dyn. index: -

Units group: - Unit selection: - Func. diagram: 8050, 8075

Min Max Factory setting

1 2 1

**Description:** Sets the acknowledge mode for selected fault. **Value:** 1: Acknowledgment only using POWER ON

2: Ack IMMEDIATELY after the fault cause has been removed

Dependency: Selects the faults and sets the required acknowledge mode realized under the same index

Refer to: p2126

**Notice:** It is not possible to re-parameterize the acknowledge mode for a fault in the following cases:

- Fault number does not exist (exception value = 0).

- Message type is not "fault" (F).

- Acknowledge mode is not permissible for the set fault number.

**Note:** Re-parameterization is also possible if a fault is present. The change only becomes effective after the fault has been

resolved.

The acknowledge mode can only be changed for faults with the appropriate identification.

Example:

F12345 and acknowledge mode = IMMEDIATELY (POWER ON)

--> The acknowledge mode can be changed from IMMEDIATELY to POWER ON.

p2128[0...15] Faults/alarms trigger selection / F/A trigger sel

Access level: 3 Calculated: - Data type: Unsigned16

Can be changed: U, T Scaling: - Dyn. index: -

Units group: - Unit selection: - Func. diagram: 8050, 8070

Min Max Factory setting

0 65535 0

**Description:** Sets the faults/alarms for which a trigger signal should be generated in r2129.0...15.

**Dependency:** If the fault/alarm set in p2128[0...15] occurs, then the particular binector output r2129.0...15 is set.

Refer to: r2129

r2129.0...15 CO/BO: Faults/alarms trigger signal / F/A trigger signal

Access level: 3 Calculated: - Data type: Unsigned16

Can be changed: - Scaling: - Dyn. index: -

Units group: - Unit selection: - Func. diagram: 8070
Min Max Factory setting

**Description:** Display and BICO output for the trigger signals of the faults/alarms set in p2128[0...15].

Bit Signal name

1 signal

1 signal

1 signal

| וט | olyllai haille           | ı sıyılal | v Signal | 1.5 |
|----|--------------------------|-----------|----------|-----|
| 00 | Trigger signal p2128[0]  | ON        | OFF      | -   |
| 01 | Trigger signal p2128[1]  | ON        | OFF      | -   |
| 02 | Trigger signal p2128[2]  | ON        | OFF      | -   |
| 03 | Trigger signal p2128[3]  | ON        | OFF      | -   |
| 04 | Trigger signal p2128[4]  | ON        | OFF      | -   |
| 05 | Trigger signal p2128[5]  | ON        | OFF      | -   |
| 06 | Trigger signal p2128[6]  | ON        | OFF      | -   |
| 07 | Trigger signal p2128[7]  | ON        | OFF      | -   |
| 80 | Trigger signal p2128[8]  | ON        | OFF      | -   |
| 09 | Trigger signal p2128[9]  | ON        | OFF      | -   |
| 10 | Trigger signal p2128[10] | ON        | OFF      | -   |
| 11 | Trigger signal p2128[11] | ON        | OFF      | -   |
| 12 | Trigger signal p2128[12] | ON        | OFF      | -   |
| 13 | Trigger signal p2128[13] | ON        | OFF      | -   |
| 14 | Trigger signal p2128[14] | ON        | OFF      | -   |
| 15 | Trigger signal p2128[15] | ON        | OFF      | -   |
|    |                          |           |          |     |

**Dependency:** If the fault/alarm set in p2128[0...15] occurs, then the particular binector output r2129.0...15 is set.

Refer to: p2128

**Note:** CO: r2129 = 0 --> None of the selected messages has occurred.

CO: r2129 > 0 --> At least one of the selected messages has occurred.

r2130[0...63] Fault time received in days / t\_fault recv days

Access level: 3 Calculated: - Data type: Unsigned16

Can be changed: - Scaling: - Dyn. index: -

Units group: -Unit selection: -Func. diagram: 8060MinMaxFactory setting

-

Description:Displays the system runtime in days when the fault occurred.Dependency:Refer to: r0945, r0947, r0948, r0949, r2109, r2133, r2136Notice:The time comprises r2130 (days) and r0948 (milliseconds).

The value displayed in p2130 refers to 01.01.1970.

Note: The buffer parameters are cyclically updated in the background (refer to status signal in r2139).

r2131 CO: Actual fault code / Act fault code

Access level: 3 Calculated: - Data type: Unsigned16

Can be changed: - Scaling: - Dyn. index: -

Units group: - Unit selection: - Func. diagram: 8060
Min Max Factory setting

-

**Description:** Displays the code of the oldest active fault.

Note: 0: No fault present.

FΡ

r2132 CO: Actual alarm code / Actual alarm code

Access level: 3 Calculated: - Data type: Unsigned16

Can be changed: - Scaling: - Dyn. index: -

Units group: - Unit selection: - Func. diagram: 8065
Min Max Factory setting

-

**Description:** Displays the code of the last alarm that occurred.

Note: 0: No alarm present.

r2133[0...63] Fault value for float values / Fault val float

Access level: 3 Calculated: - Data type: FloatingPoint32

Can be changed: - Scaling: - Dyn. index: -

Units group: -Unit selection: -Func. diagram: 8060MinMaxFactory setting

**Description:** Displays additional information about the fault that occurred for float values.

**Dependency:** Refer to: r0945, r0947, r0948, r0949, r2109, r2130, r2136

**Note:** The buffer parameters are cyclically updated in the background (refer to status signal in r2139).

r2134[0...63] Alarm value for float values / Alarm value float

Access level: 3 Calculated: - Data type: FloatingPoint32

Can be changed: - Scaling: - Dyn. index: -

Units group: -Unit selection: -Func. diagram: 8065MinMaxFactory setting

-

**Description:** Displays additional information about the active alarm for float values.

**Dependency:** Refer to: r2110, r2122, r2123, r2124, r2125, r3121, r3123

**Note:** The buffer parameters are cyclically updated in the background (refer to status signal in r2139).

r2135.12...15 CO/BO: Status word faults/alarms 2 / ZSW fault/alarm 2

Access level: 2 Calculated: - Data type: Unsigned16

Can be changed: - Scaling: - Dyn. index: -

Units group: - Unit selection: - Func. diagram: 2548
Min Max Factory setting

\_

**Description:** Display and BICO output for the second status word of faults and alarms.

Bit field:Bit Signal name1 signal0 signalFP12Fault motor overtemperatureYesNo8016

Fault power unit thermal overload Yes No 8014
Alarm motor overtemperature Yes No 8016
Alarm power unit thermal overload Yes No 8014

r2136[0...63] Fault time removed in days / t\_flt resolv days

Access level: 3 Calculated: - Data type: Unsigned16

Can be changed: - Scaling: - Dyn. index: -

Units group: -Unit selection: -Func. diagram: 8060MinMaxFactory setting

•

**Description:** Displays the system runtime in days when the fault was removed. **Dependency:** Refer to: r0945, r0947, r0948, r0949, r2109, r2130, r2133

**Notice:** The time comprises r2136 (days) and r2109 (milliseconds).

Note: The buffer parameters are cyclically updated in the background (refer to status signal in r2139).

r2138.7...15 CO/BO: Control word faults/alarms / STW fault/alarm

Access level: 2 Calculated: - Data type: Unsigned16

Can be changed: - Scaling: - Dyn. index: -

Units group: - Unit selection: - Func. diagram: 2546

Min Max Factory setting

\_ \_

**Description:** Display and BICO output for the control word of faults and alarms.

Bit field: Bit Signal name 1 signal 0 signal FΡ 07 Acknowledge fault 8060 Yes Nο External alarm 1 (A07850) effective 8065 10 Yes No 11 External alarm 2 (A07851) effective Yes No 8065 External alarm 3 (A07852) effective Yes Nο 8065 12 External fault 1 (F07860) effective 8060 13 Yes No External fault 2 (F07861) effective 8060 14 Yes No External fault 3 (F07862) effective 8060 15 Yes No

**Dependency:** Refer to: p2103, p2104, p2106, p2112

#### r2139.0...15 CO/BO: Status word faults/alarms 1 / ZSW fault/alarm 1

Access level: 2 Calculated: - Data type: Unsigned16

Can be changed: - Scaling: - Dyn. index: -

Units group: -Unit selection: -Func. diagram: 2548MinMaxFactory setting

\_

**Description:** Display and BICO output for status word 1 of faults and alarms.

Bit field: Bit Signal name 1 signal 0 signal

| υ  | Oignai name                    | i Sigilai | o orginar |      |
|----|--------------------------------|-----------|-----------|------|
| 00 | Being acknowledged             | Yes       | No        | -    |
| 01 | Acknowledgment required        | Yes       | No        | -    |
| 03 | Fault present                  | Yes       | No        | 8060 |
| 06 | Internal message 1 present     | Yes       | No        | -    |
| 07 | Alarm present                  | Yes       | No        | 8065 |
| 80 | Internal message 2 present     | Yes       | No        | -    |
| 11 | Alarm class bit 0              | High      | Low       | -    |
| 12 | Alarm class bit 1              | High      | Low       | -    |
| 13 | Maintenance required           | Yes       | No        | -    |
| 14 | Maintenance urgently required  | Yes       | No        | -    |
| 15 | Fault gone/can be acknowledged | Yes       | No        | -    |

**Note:** Re bit 03, 07:

These bits are set if at least one fault/alarm occurs. Data is entered into the fault/alarm buffer with delay. This is the reason that the fault/alarm buffer should only be read if, after "fault present" or "alarm present" has occurred, a change in the buffer was also detected (r0944, r9744, r2121).

Re bit 06, 08:

These status bits are used for internal diagnostic purposes only.

Re bit 11 12

These status bits are used for the classification of internal alarm classes and are intended for diagnostic purposes only on certain automation systems with integrated SINAMICS functionality.

## p2141[0...n] Speed threshold 1 / n\_thresh val 1

 Access level: 3
 Calculated: p0340 = 1,3,5
 Data type: FloatingPoint32

 Can be changed: U, T
 Scaling: Dyn. index: DDS, p0180

 Units group: 3\_1
 Unit selection: p0505
 Func. diagram: 8010

 Min
 Max
 Factory setting

 0.00 [rpm]
 210000.00 [rpm]
 5.00 [rpm]

Description: Sets the speed threshold value for the signal "f or n comparison value reached or exceeded" (BO: r2199.1).

**Dependency:** Refer to: r2199

FP

p2153[0...n] Speed actual value filter time constant / n\_act\_filt T

Access level: 3Calculated: -Data type: FloatingPoint32Can be changed: U, TScaling: -Dyn. index: DDS, p0180Units group: -Unit selection: -Func. diagram: 8010MinMaxFactory setting

0 [ms] 1000000 [ms] 0 [ms]

**Description:** Sets the time constant of the PT1 element to smooth the speed / velocity actual value.

The smoothed actual speed/velocity is compared with the threshold values and is only used for messages and

signals.

Dependency: Refer to: r2169

p2156[0...n] On delay comparison value reached / t\_on cmpr val rchd

Access level: 3Calculated: -Data type: FloatingPoint32Can be changed: U, TScaling: -Dyn. index: DDS, p0180Units group: -Unit selection: -Func. diagram: 8010MinMaxFactory setting

0.0 [ms] 10000.0 [ms] 0.0 [ms]

Description: Sets the switch-in delay time for the signal "comparison value reached" (BO: r2199.1).

**Dependency:** Refer to: p2141, r2199

r2169 CO: Actual speed smoothed signals / n\_act smth message

Access level: 2 Calculated: - Data type: FloatingPoint32

Can be changed: - Scaling: p2000 Dyn. index: Units group: 3\_1 Unit selection: p0505 Func. diagram: 8010
Min Max Factory setting

- [rpm] - [rpm] - [rpm] - [rpm]

Display and connector output of the smoothed speed actual value for messages.

**Dependency:** Refer to: p2153

Description:

p2170[0...n] Current threshold value / I\_thres

Access level: 3Calculated: p0340 = 1,3,5Data type: FloatingPoint32Can be changed: U, TScaling: p2002Dyn. index: DDS, p0180Units group: 6\_2Unit selection: p0505Func. diagram: 8020MinMaxFactory setting0.00 [Arms]0.00 [Arms]0.00 [Arms]

Description: Sets the absolute current threshold for the messages.

"I\_act >= I\_threshold p2170" (BO: r2197.8)
"I\_act < I\_threshold p2170" (BO: r2198.8)

**Dependency:** Refer to: p2171

p2171[0...n] Current threshold value reached delay time / I thresh rch t del

Access level: 3Calculated: -Data type: Unsigned16Can be changed: U, TScaling: -Dyn. index: DDS, p0180Units group: -Unit selection: -Func. diagram: 8020MinMaxFactory setting

0 [ms] 10000 [ms] 10 [ms]

Description: Sets the delay time for the comparison of the current actual value (r0068) with the current threshold value (p2170).

**Dependency:** Refer to: p2170

**Description:** 

### 2.2 List of parameters

| p2174[0n] | Torque threshold valu | ue 1 / M_thresh val 1 |
|-----------|-----------------------|-----------------------|
|-----------|-----------------------|-----------------------|

 Access level: 3
 Calculated: Data type: FloatingPoint32

 Can be changed: U, T
 Scaling: Dyn. index: DDS, p0180

 Units group: 7\_1
 Unit selection: p0505
 Func. diagram: 8012

 Min
 Max
 Factory setting

 0.00 [Nm]
 20000000.00 [Nm]
 5.13 [Nm]

Sets the torque threshold value for the messages:

"Torque setpoint < torque threshold value 1 and n\_set reached" (BO: r2198.9)

"Torque setpoint < torque threshold value 1" (BO: r2198.10)
"Torque setpoint > torque threshold value 1" (BO: r2198.13)

Dependency: Refer to: p2195, r2198

#### p2194[0...n] Torque threshold value 2 / M\_thresh val 2

Access level: 3Calculated: p0340 = 1,3,5Data type: FloatingPoint32Can be changed: U, TScaling: -Dyn. index: DDS, p0180Units group: -Unit selection: -Func. diagram: 8012MinMaxFactory setting0.00 [%]100.00 [%]90.00 [%]

**Description:** Sets the torque threshold value for the message "Torque utilization < torque threshold value 2" (BO: r2199.11).

The message "torque setpoint < p2174" (BO: r2198.10) and "torque utilization < p2194" (BO: r2199.11) are only

evaluated after the run-up and the delay time has expired.

Dependency: Refer to: r0033, p2195, r2199

#### p2195[0...n] Torque utilization switch-off delay / M\_util t\_off

Access level: 3Calculated: -Data type: FloatingPoint32Can be changed: U, TScaling: -Dyn. index: DDS, p0180Units group: -Unit selection: -Func. diagram: 8012MinMaxFactory setting0.0 [ms]1000.0 [ms]800.0 [ms]

**Description:** Sets the switch-off delay time for the negated signal "run-up completed".

The message "torque setpoint < p2174" (BO: r2198.10) and "torque utilization < p2194" (BO: r2199.11) are only

evaluated after the run-up and the delay time has expired.

Dependency: Refer to: p2174, p2194

### r2197.0...13 CO/BO: Status word monitoring 1 / ZSW monitor 1

Access level: 3Calculated: -Data type: Unsigned16Can be changed: -Scaling: -Dyn. index: -Units group: -Unit selection: -Func. diagram: 2534MinMaxFactory setting

-

**Description:** Display and BICO output for the first status word of the monitoring functions.

Bit field: Bit Signal name 1 signal

| BIT | Signal name                                 | 1 Signai | u signai | FP   |
|-----|---------------------------------------------|----------|----------|------|
| 00  | n_act  <= n_min p1080                       | Yes      | No       | 8020 |
| 01  | Reserved                                    | Yes      | No       | -    |
| 02  | Reserved                                    | Yes      | No       | -    |
| 03  | n_act >= 0                                  | Yes      | No       | 8011 |
| 04  | n_act  >= n_set                             | Yes      | No       | 8020 |
| 05  | Reserved                                    | Yes      | No       | -    |
| 06  | n_act  > n_max                              | Yes      | No       | 8010 |
| 07  | Speed setp - act val deviation in tolerance | Yes      | No       | 8011 |
|     | t_off                                       |          |          |      |
| 80  | I_act >= I_threshold value p2170            | Yes      | No       | 8020 |
| 09  | Reserved                                    | Yes      | No       | -    |
| 10  | Reserved                                    | Yes      | No       | -    |
|     |                                             |          |          |      |

ED

0 olanol

| 11 | Output load is not present | Yes | No | 8020 |
|----|----------------------------|-----|----|------|
| 12 | n_act  > n_max (delayed)   | Yes | No | 8021 |
| 13 | n_act  > n_max (F07901)    | Yes | No | -    |

Notice:

Re bit 06:

When the overspeed is reached, this bit is set and F07901 output immediately following this. The bit is canceled

again as soon as the next pulse inhibit is present.

Note:

Re bit 00:

The threshold value is set in p1080 and the hysteresis in p2150.

Re bit 03:

1 signal direction of rotation positive.0 signal: direction of rotation negative.

The hysteresis is set in p2150.

Re bit 04:

The threshold value is set in r1119 and the hysteresis in p2150.

Re bit 06:

The hysteresis is set in p2162.

Re bit 07:

The threshold value is set in p2163 and the hysteresis is set in p2164.

Re bit 08

The threshold value is set in p2170 and the delay time in p2171.

Re bit 11:

The threshold value is set in p2179 and the delay time in p2180.

Re bit 12:

The threshold value is set in p2182, the hysteresis in p2162, and the delay time (for canceling the signal) in p2152.

Re bit 13:

Only for internal Siemens use.

#### r2198.0...13 CO/BO: Status word monitoring 2 / ZSW monitor 2

Access level: 3 Calculated: - Data type: Unsigned16

Can be changed: - Scaling: - Dyn. index: -

Units group: -Unit selection: -Func. diagram: 2536MinMaxFactory setting

\_

Description:

Display and BICO output for the second status word of the monitoring functions.

| Bit field: | Bit | Signal name                                         | 1 signal | 0 signal | FP   |
|------------|-----|-----------------------------------------------------|----------|----------|------|
|            | 00  | n_act  <= speed threshold value 5                   | Yes      | No       | 8021 |
|            | 01  | n_act  > speed threshold value 5                    | Yes      | No       | 8021 |
|            | 02  | n_act  <= speed threshold value 6                   | Yes      | No       | 8021 |
|            | 03  | n_act  > speed threshold value 6                    | Yes      | No       | 8021 |
|            | 04  | n_set  < p2161                                      | Yes      | No       | 8011 |
|            | 05  | n_set > 0                                           | Yes      | No       | 8011 |
|            | 06  | Motor blocked                                       | Yes      | No       | 8012 |
|            | 07  | Motor stalled                                       | Yes      | No       | 8012 |
|            | 80  | I_act  < I_threshold value p2170                    | Yes      | No       | 8020 |
|            | 09  | M_act  > torque threshold value 1 and n_set reached | Yes      | No       | 8021 |
|            | 10  | M_set  < torque threshold value 1                   | Yes      | No       | 8012 |
|            | 11  | Load monitoring signals an alarm                    | Yes      | No       | 8013 |

Yes

Yes

No

No

Note: Re bit 10:

The torque threshold value 1 is set in p2174.

|M\_act| > torque threshold value 1

Load monitoring signals a fault condition

Re bit 12:

13

This bit is reset after the fault cause disappears, even if the fault itself is still present.

8013

8021

r2199.0...11 CO/BO: Status word monitoring 3 / ZSW monitor 3

Access level: 3 Calculated: - Data type: Unsigned16

Can be changed: - Scaling: - Dyn. index: -

Units group: - Unit selection: - Func. diagram: 2537
Min Max Factory setting

-

**Description:** Display and BICO output for the third status word of the monitoring functions.

FΡ Bit field: Signal name 1 signal 0 signal OΩ 8010 |n\_act| < speed threshold value 3 Yes Nο f or n comparison value reached or Yes No 8010 exceeded 8011 04 Nο Speed setp - act val deviation in tolerance Yes t on 05 8011

Ramp-up/ramp-down completed Yes No
Torque utilization < torque threshold value 2 Yes No

Note: Re bit 00:

The speed threshold value 3 is set in p2161.

Re bit 01:

11

The comparison value is set in p2141. We recommend setting the hysteresis (p2142) for canceling the bit to a value

lower than that in p2141. Otherwise, the bit is not reset.

Re bit 11:

The torque threshold value 2 is set in p2194.

p2200[0...n] BI: Technology controller enable / Tec\_ctrl enable

Access level: 2Calculated: -Data type: U32 / BinaryCan be changed: TScaling: -Dyn. index: CDS, p0170Units group: -Unit selection: -Func. diagram: 7958MinMaxFactory setting

- 0

**Description:** Sets the signal source to switch in/switch out the technology controller.

The technology controller is switched in with a 1 signal.

p2201[0...n] CO: Technology controller fixed value 1 / Tec\_ctrl fix val1

Access level: 2Calculated: -Data type: FloatingPoint32Can be changed: U, TScaling: PERCENTDyn. index: DDS, p0180Units group: 9\_1Unit selection: p0595Func. diagram: 7950, 7951

 Min
 Max
 Factory setting

 -200.00 [%]
 200.00 [%]
 10.00 [%]

**Description:** Sets the value for fixed value 1 of the technology controller. **Dependency:** Refer to: p2220, p2221, p2222, p2223, r2224, r2229

Notice: A BICO interconnection to a parameter that belongs to a drive data set always acts on the effective data set.

p2202[0...n] CO: Technology controller fixed value 2 / Tec\_ctr fix val 2

Access level: 2Calculated: -Data type: FloatingPoint32Can be changed: U, TScaling: PERCENTDyn. index: DDS, p0180Units group: 9\_1Unit selection: p0595Func. diagram: 7950, 7951

 Min
 Max
 Factory setting

 -200.00 [%]
 200.00 [%]
 20.00 [%]

**Description:** Sets the value for fixed value 2 of the technology controller. **Dependency:** Refer to: p2220, p2221, p2222, p2223, r2224, r2229

Notice: A BICO interconnection to a parameter that belongs to a drive data set always acts on the effective data set.

8012

p2203[0...n] CO: Technology controller fixed value 3 / Tec\_ctr fix val 3

Access level: 2Calculated: -Data type: FloatingPoint32Can be changed: U, TScaling: PERCENTDyn. index: DDS, p0180Units group: 9\_1Unit selection: p0595Func. diagram: 7950, 7951

 Min
 Max
 Factory setting

 -200.00 [%]
 200.00 [%]
 30.00 [%]

**Description:** Sets the value for fixed value 3 of the technology controller. **Dependency:** Refer to: p2220, p2221, p2222, p2223, r2224, r2229

Notice: A BICO interconnection to a parameter that belongs to a drive data set always acts on the effective data set.

p2204[0...n] CO: Technology controller fixed value 4 / Tec\_ctr fix val 4

Access level: 2Calculated: -Data type: FloatingPoint32Can be changed: U, TScaling: PERCENTDyn. index: DDS, p0180Units group: 9\_1Unit selection: p0595Func. diagram: 7950, 7951

 Min
 Max
 Factory setting

 -200.00 [%]
 200.00 [%]
 40.00 [%]

**Description:** Sets the value for fixed value 4 of the technology controller. **Dependency:** Refer to: p2220, p2221, p2222, p2223, r2224, r2229

Notice: A BICO interconnection to a parameter that belongs to a drive data set always acts on the effective data set.

p2205[0...n] CO: Technology controller fixed value 5 / Tec\_ctr fix val 5

Access level: 2Calculated: -Data type: FloatingPoint32Can be changed: U, TScaling: PERCENTDyn. index: DDS, p0180Units group: 9\_1Unit selection: p0595Func. diagram: 7950MinMaxFactory setting-200.00 [%]200.00 [%]50.00 [%]

**Description:** Sets the value for fixed value 5 of the technology controller. **Dependency:** Refer to: p2220, p2221, p2222, p2223, r2224, r2229

**Notice:** A BICO interconnection to a parameter that belongs to a drive data set always acts on the effective data set.

p2206[0...n] CO: Technology controller fixed value 6 / Tec\_ctr fix val 6

Access level: 2Calculated: -Data type: FloatingPoint32Can be changed: U, TScaling: PERCENTDyn. index: DDS, p0180Units group: 9\_1Unit selection: p0595Func. diagram: 7950MinMaxFactory setting-200.00 [%]200.00 [%]60.00 [%]

**Description:** Sets the value for fixed value 6 of the technology controller. **Dependency:** Refer to: p2220, p2221, p2222, p2223, r2224, r2229

Notice: A BICO interconnection to a parameter that belongs to a drive data set always acts on the effective data set.

p2207[0...n] CO: Technology controller fixed value 7 / Tec\_ctr fix val 7

Access level: 2Calculated: -Data type: FloatingPoint32Can be changed: U, TScaling: PERCENTDyn. index: DDS, p0180Units group: 9\_1Unit selection: p0595Func. diagram: 7950MinMaxFactory setting-200.00 [%]200.00 [%]70.00 [%]

**Description:** Sets the value for fixed value 7 of the technology controller. **Dependency:** Refer to: p2220, p2221, p2222, p2223, r2224, r2229

Notice: A BICO interconnection to a parameter that belongs to a drive data set always acts on the effective data set.

p2208[0...n] CO: Technology controller fixed value 8 / Tec\_ctr fix val 8

Access level: 2Calculated: -Data type: FloatingPoint32Can be changed: U, TScaling: PERCENTDyn. index: DDS, p0180Units group: 9\_1Unit selection: p0595Func. diagram: 7950MinMaxFactory setting-200.00 [%]200.00 [%]80.00 [%]

**Description:** Sets the value for fixed value 8 of the technology controller. **Dependency:** Refer to: p2220, p2221, p2222, p2223, r2224, r2229

Notice: A BICO interconnection to a parameter that belongs to a drive data set always acts on the effective data set.

p2209[0...n] CO: Technology controller fixed value 9 / Tec\_ctr fix val 9

Access level: 2Calculated: -Data type: FloatingPoint32Can be changed: U, TScaling: PERCENTDyn. index: DDS, p0180Units group: 9\_1Unit selection: p0595Func. diagram: 7950MinMaxFactory setting-200.00 [%]200.00 [%]90.00 [%]

**Description:** Sets the value for fixed value 9 of the technology controller. **Dependency:** Refer to: p2220, p2221, p2222, p2223, r2224, r2229

Notice: A BICO interconnection to a parameter that belongs to a drive data set always acts on the effective data set.

p2210[0...n] CO: Technology controller fixed value 10 / Tec\_ctr fix val 10

Access level: 2Calculated: -Data type: FloatingPoint32Can be changed: U, TScaling: PERCENTDyn. index: DDS, p0180Units group: 9\_1Unit selection: p0595Func. diagram: 7950MinMaxFactory setting-200.00 [%]200.00 [%]100.00 [%]

**Description:** Sets the value for fixed value 10 of the technology controller. **Dependency:** Refer to: p2220, p2221, p2222, p2223, r2224, r2229

Notice: A BICO interconnection to a parameter that belongs to a drive data set always acts on the effective data set.

p2211[0...n] CO: Technology controller fixed value 11 / Tec\_ctr fix val 11

Access level: 2Calculated: -Data type: FloatingPoint32Can be changed: U, TScaling: PERCENTDyn. index: DDS, p0180Units group: 9\_1Unit selection: p0595Func. diagram: 7950MinMaxFactory setting-200.00 [%]200.00 [%]110.00 [%]

**Description:** Sets the value for fixed value 11 of the technology controller. **Dependency:** Refer to: p2220, p2221, p2222, p2223, r2224, r2229

Notice: A BICO interconnection to a parameter that belongs to a drive data set always acts on the effective data set.

p2212[0...n] CO: Technology controller fixed value 12 / Tec\_ctr fix val 12

Access level: 2Calculated: -Data type: FloatingPoint32Can be changed: U, TScaling: PERCENTDyn. index: DDS, p0180Units group: 9\_1Unit selection: p0595Func. diagram: 7950MinMaxFactory setting-200.00 [%]200.00 [%]120.00 [%]

**Description:** Sets the value for fixed value 12 of the technology controller. **Dependency:** Refer to: p2220, p2221, p2222, p2223, r2224, r2229

Notice: A BICO interconnection to a parameter that belongs to a drive data set always acts on the effective data set.

p2213[0...n] CO: Technology controller fixed value 13 / Tec\_ctr fix val 13

> Access level: 2 Calculated: -Data type: FloatingPoint32 Can be changed: U, T Scaling: PERCENT Dyn. index: DDS, p0180 Units group: 9\_1 Unit selection: p0595 Func. diagram: 7950 Min **Factory setting** Max 130.00 [%]

-200.00 [%] 200.00 [%]

**Description:** Sets the value for fixed value 13 of the technology controller. Dependency: Refer to: p2220, p2221, p2222, p2223, r2224, r2229

Notice: A BICO interconnection to a parameter that belongs to a drive data set always acts on the effective data set.

p2214[0...n] CO: Technology controller fixed value 14 / Tec\_ctr fix val 14

> Calculated: -Access level: 2 Data type: FloatingPoint32 Can be changed: U, T Scaling: PERCENT Dyn. index: DDS, p0180 Units group: 9 1 Unit selection: p0595 Func. diagram: 7950 Min **Factory setting** -200.00 [%] 200.00 [%] 140.00 [%]

Description: Sets the value for fixed value 14 of the technology controller.

Dependency: Refer to: p2220, p2221, p2222, p2223, r2224, r2229

Notice: A BICO interconnection to a parameter that belongs to a drive data set always acts on the effective data set.

p2215[0...n] CO: Technology controller fixed value 15 / Tec\_ctr fix val 15

> Access level: 2 Calculated: -Data type: FloatingPoint32 Dyn. index: DDS, p0180 Can be changed: U, T Scaling: PERCENT Func. diagram: 7950 Units group: 9\_1 Unit selection: p0595 Min Max Factory setting 200.00 [%] 150.00 [%] -200.00 [%]

**Description:** Sets the value for fixed value 15 of the technology controller.

Dependency: Refer to: p2220, p2221, p2222, p2223, r2224, r2229

Notice: A BICO interconnection to a parameter that belongs to a drive data set always acts on the effective data set.

p2216[0...n] Technology controller fixed value selection method / Tec\_ctr FixVal sel

> Access level: 2 Calculated: -Data type: Integer16 Can be changed: T Scaling: -Dyn. index: DDS, p0180 Units group: -Unit selection: -Func. diagram: 7950, 7951

Min Max **Factory setting** 

1

**Description:** Sets the method to select the fixed setpoints.

Value: Direct selection 2: Binary selection

p2220[0...n] BI: Technology controller fixed value selection bit 0 / Tec\_ctrl sel bit 0

> Access level: 3 Calculated: -Data type: U32 / Binary Can be changed: T Scaling: -Dyn. index: CDS, p0170 Unit selection: -Func. diagram: 7950, 7951 Units group: -

Min Max **Factory setting** 

**Description:** Sets the signal source to select a fixed value of the technology controller.

Dependency: Refer to: p2221, p2222, p2223

p2221[0...n] BI: Technology controller fixed value selection bit 1 / Tec\_ctrl sel bit 1

Access level: 3Calculated: -Data type: U32 / BinaryCan be changed: TScaling: -Dyn. index: CDS, p0170Units group: -Unit selection: -Func. diagram: 7950, 7951

Min Max Factory setting

- - 0

**Description:** Sets the signal source to select a fixed value of the technology controller.

**Dependency:** Refer to: p2220, p2222, p2223

p2222[0...n] BI: Technology controller fixed value selection bit 2 / Tec\_ctrl sel bit 2

Access level: 3Calculated: -Data type: U32 / BinaryCan be changed: TScaling: -Dyn. index: CDS, p0170Units group: -Unit selection: -Func. diagram: 7950, 7951

Min Max Factory setting

- - 0

**Description:** Sets the signal source to select a fixed value of the technology controller.

**Dependency:** Refer to: p2220, p2221, p2223

p2223[0...n] BI: Technology controller fixed value selection bit 3 / Tec\_ctrl sel bit 3

Access level: 3Calculated: -Data type: U32 / BinaryCan be changed: TScaling: -Dyn. index: CDS, p0170Units group: -Unit selection: -Func. diagram: 7950, 7951

Min Max Factory setting

- - 0

**Description:** Sets the signal source to select a fixed value of the technology controller.

**Dependency:** Refer to: p2220, p2221, p2222

r2224 CO: Technology controller fixed value effective / Tec\_ctr FixVal eff

Access level: 3 Calculated: - Data type: FloatingPoint32

Can be changed: - Scaling: PERCENT Dyn. index: -

Min Max Factory setting

- [%] - [%]

**Description:** Display and connector output for the selected and active fixed value of the technology controller.

**Dependency:** Refer to: r2229

r2225.0 CO/BO: Technology controller fixed value selection status word / Tec\_ctr FixVal ZSW

Access level: 3 Calculated: - Data type: Unsigned16

Can be changed: - Scaling: - Dyn. index: Units group: - Unit selection: - Func. diagram: Min Max Factory setting

\_\_\_\_\_\_

**Description:** Display and BICO output for the status word of the fixed value selection of the technology controller.

Bit field:Bit Signal name1 signal0 signalFP00Technology controller fixed value selectedYesNo7950,

00 Technology controller fixed value selected Yes No 7950, 7951

r2229 Technology controller number actual / Tec\_ctrl No. act

Access level: 3 Calculated: - Data type: Unsigned32

Can be changed: - Scaling: - Dyn. index: -

Units group: - Unit selection: - Func. diagram: 7950
Min Max Factory setting

**Description:** Displays the number of the selected fixed setpoint of the technology controller.

Dependency: Refer to: r2224

#### p2230[0...n] Technology controller motorized potentiometer configuration / Tec ctr mop config

Access level: 3 Calculated: - Data type: Unsigned32
Can be changed: U, T Scaling: - Dyn. index: DDS, p0180
Units group: - Unit selection: - Func. diagram: 7954
Min Max Factory setting
- 0000 0100 bin

**Description:** Sets the configuration for the motorized potentiometer of the technology controller.

Bit field: Signal name FΡ 1 signal 0 signal 00 Data save active Yes No 02 Initial rounding-off active No Yes 03 Non-volatile data save active for p2230.0 = No Yes 04 Ramp-function generator always active Yes Nο

**Dependency:** Refer to: r2231, p2240

**Notice:** For p0014 = 1, the following applies:

After the value has been modified, no further parameter modifications can be made and the status is shown in r3996.

Modifications can be made again when r3996 = 0.

Note: Re bit 00:

0: The setpoint for the motorized potentiometer is not saved and after ON is entered using p2240.

1: The setpoint for the motorized potentiometer is saved and after ON is entered using r2231. In order to save in a non-volatile fashion, bit 03 should be set to 1.

Re bit 02:

0: Without initial rounding-off

1: With initial rounding-off.

The selected ramp-up/down time is correspondingly exceeded. The initial rounding-off is a sensitive way of specifying small changes (progressive reaction when keys are pressed). The jerk for initial rounding is independent of the ramp-up time and only depends on the selected maximum value (p2237).

It is calculated as follows:

 $r = 0.0001 \text{ x max}(p2237, |p2238|) [\%] / 0.13^2 [s^2]$ 

The jerk is effective until the maximum acceleration is reached (a\_max = p2237 [%] / p2247 [s] or a\_max = p2238 [%] / p2248 [s]), after which the drive continues to run linearly with constant acceleration.

The higher the maximum acceleration (the lower that p2247 is), the longer the ramp-up time increases with respect to the set ramp-up time.

Re bit 03:

0: Non-volatile data save de-activated.

1. The setpoint for the motorized potentiometer is saved in a non-volatile fashion (for p2230.0 = 1).

Re bit 04:

When the bit is set, the ramp-function generator is computed independent of the pulse enable. The actual output value of the motorized potentiometer is always in r2250.

r2231 Technology controller motorized potentiometer setpoint memory / Tec\_ctrl mop mem

Access level: 3 Calculated: - Data type: FloatingPoint32

Can be changed: - Scaling: - Dyn. index: -

Units group: 9\_1 Unit selection: p0595 Func. diagram: 7954
Min Max Factory setting

-[%] - [%]

**Description:** Displays the setpoint memory for the motorized potentiometer of the technology controller.

For p2230.0 = 1, the last setpoint that was saved is entered after ON.

Dependency: Refer to: p2230

p2235[0...n] BI: Technology controller motorized potentiometer raise setpoint / Tec\_ctrl mop raise

 Access level: 3
 Calculated: Data type: U32 / Binary

 Can be changed: T
 Scaling: Dyn. index: CDS, p0170

 Units group: Unit selection: Func. diagram: 7954

 Min
 Max
 Factory setting

0

**Description:** Sets the signal source to continually increase the setpoint for the motorized potentiometer of the technology

controller.

The setpoint change (CO: r2250) depends on the set ramp-up time (p2247) and the duration of the signal that is

present (BI: p2235).

**Dependency:** Refer to: p2236

p2236[0...n] BI: Technology controller motorized potentiometer lower setpoint /

Tec\_ctrl mop lower

Access level: 3Calculated: -Data type: U32 / BinaryCan be changed: TScaling: -Dyn. index: CDS, p0170Units group: -Unit selection: -Func. diagram: 7954MinMaxFactory setting

- - 0

**Description:** Sets the signal source to continually reduce the setpoint for the motorized potentiometer of the technology controller.

The setpoint change (CO: r2250) depends on the set ramp-down time (p2248) and the duration of the signal that is

present (BI: p2236).

**Dependency:** Refer to: p2235

p2237[0...n] Technology controller motorized potentiometer maximum value / Tec\_ctrl mop max

 Access level: 3
 Calculated: Data type: FloatingPoint32

 Can be changed: U, T
 Scaling: Dyn. index: DDS, p0180

 Units group: 9\_1
 Unit selection: p0595
 Func. diagram: 7954

 Min
 Max
 Factory setting

 -200.00 [%]
 200.00 [%]
 100.00 [%]

**Description:** Sets the maximum value for the motorized potentiometer of the technology controller.

Dependency: Refer to: p2238

p2238[0...n] Technology controller motorized potentiometer minimum value / Tec\_ctrl mop min

Access level: 2Calculated: -Data type: FloatingPoint32Can be changed: U, TScaling: -Dyn. index: DDS, p0180Units group: 9\_1Unit selection: p0595Func. diagram: 7954MinMaxFactory setting-200.00 [%]-100.00 [%]

**Description:** Sets the minimum value for the motorized potentiometer of the technology controller.

Dependency: Refer to: p2237

p2240[0...n] Technology controller motorized potentiometer starting value / Tec\_ctrl mop start

 Access level: 2
 Calculated: Data type: FloatingPoint32

 Can be changed: U, T
 Scaling: Dyn. index: DDS, p0180

 Units group: 9\_1
 Unit selection: p0595
 Func. diagram: 7954

 Min
 Max
 Factory setting

-200.00 [%] 200.00 [%] 0.00 [%]

**Description:** Sets the starting value for the motorized potentiometer of the technology controller.

For p2230.0 = 0, this setpoint is entered after ON.

**Dependency:** Refer to: p2230

r2245 CO: Technology controller mot. potentiometer setpoint before RFG /

Tec\_ctr mop befRFG

Access level: 2 Calculated: - Data type: FloatingPoint32

Can be changed: - Scaling: PERCENT Dyn. index: -

Units group: 9\_1Unit selection: p0595Func. diagram: 7954MinMaxFactory setting

-[%] - [%]

**Description:** Sets the effective setpoint in front of the internal motorized potentiometer ramp-function generator of the technology

controller.

Dependency: Refer to: r2250

p2247[0...n] Technology controller motorized potentiometer ramp-up time / Tec\_ctr mop t\_r-up

 Access level: 2
 Calculated: Data type: FloatingPoint32

 Can be changed: U, T
 Scaling: Dyn. index: DDS, p0180

 Units group: Unit selection: Func. diagram: 7954

 Min
 Max
 Factory setting

0.0 [s] 1000.0 [s] 10.0 [s]

**Description:** Sets the ramp-up time for the internal ramp-function generator for the motorized potentiometer of the technology

controller.

**Dependency:** Refer to: p2248

**Note:** The time is referred to 100 %.

When the initial rounding-off is activated (p2230.2 = 1) the ramp-up is correspondingly extended.

p2248[0...n] Technology controller motorized potentiometer ramp-down time /

Tec\_ctrMop t\_rdown

 Access level: 2
 Calculated: Data type: FloatingPoint32

 Can be changed: U, T
 Scaling: Dyn. index: DDS, p0180

 Units group: Unit selection: Func. diagram: 7954

 Min
 Max
 Factory setting

0.0 [s] 1000.0 [s] 10.0 [s]

**Description:** Sets the ramp-down time for the internal ramp-function generator for the motorized potentiometer of the technology

controller.

**Dependency:** Refer to: p2247

**Note:** The time is referred to 100 %.

When the initial rounding-off is activated (p2230.2 = 1) the ramp-down is correspondingly extended.

r2250 CO: Technology controller motorized potentiometer setpoint after RFG /

Tec\_ctr mop aftRFG

Access level: 2 Calculated: - Data type: FloatingPoint32

Can be changed: - Scaling: PERCENT Dyn. index: -

Units group: 9\_1Unit selection: p0595Func. diagram: 7954MinMaxFactory setting

- [%] - [%]

**Description:** Displays the effective setpoint after the internal ramp-function generator for the motorized potentiometer of the

technology controller.

**Dependency:** Refer to: r2245

p2251 Technology controller mode / Tec\_ctrl mode

Access level: 3 Calculated: - Data type: Integer16
Can be changed: T Scaling: - Dyn. index: -

Units group: - Unit selection: - Func. diagram: 3070, 7958

Min Max Factory setting

0 1 0

**Description:** Sets the mode for using the technology controller output. **Value:** 0: Technology controller as main speed setpoint

1: Technology controller as supplementary speed setpoint

**Dependency:** p2251 = 0, 1 is only effective if the enable signal of the technology controller is interconnected (p2200 > 0).

p2253[0...n] CI: Technology controller setpoint 1 / Tec\_ctrl setp 1

Access level: 2 Calculated: - Data type: U32 / FloatingPoint32

Can be changed: U, T Scaling: PERCENT Dyn. index: CDS, p0170

Units group: - Unit selection: - Func. diagram: 7958

Min Max Factory setting

- 0

**Description:** Sets the signal source for the setpoint 1 of the technology controller.

Dependency: Refer to: p2254, p2255

p2254[0...n] CI: Technology controller setpoint 2 / Tec\_ctrl setp 2

Access level: 3 Calculated: - Data type: U32 / FloatingPoint32

Can be changed: U, TScaling: PERCENTDyn. index: CDS, p0170Units group: -Unit selection: -Func. diagram: 7958MinMaxFactory setting

- - 0

**Description:** Sets the signal source for the setpoint 2 of the technology controller.

**Dependency:** Refer to: p2253, p2256

p2255 Technology controller setpoint 1 scaling / Tec\_ctrl set1 scal

Access level: 3 Calculated: - Data type: FloatingPoint32

Can be changed: U, T Scaling: - Dyn. index: Units group: - Unit selection: - Func. diagram: 7958
Min Max Factory setting

0.00 [%] 100.00 [%] 100.00 [%]

**Description:** Sets the scaling for the setpoint 1 of the technology controller.

**Dependency:** Refer to: p2253

p2256 Technology controller setpoint 2 scaling / Tec\_ctrl set2 scal

Access level: 3 Calculated: - Data type: FloatingPoint32

Can be changed: U, T Scaling: - Dyn. index: -

 Units group: Unit selection: Func. diagram: 7958

 Min
 Max
 Factory setting

 0.00 [%]
 100.00 [%]
 100.00 [%]

**Description:** Sets the scaling for the setpoint 2 of the technology controller.

Dependency: Refer to: p2254

p2257 Technology controller ramp-up time / Tec\_ctrl t\_ramp-up

Access level: 2 Calculated: - Data type: FloatingPoint32

1.00 [s]

Can be changed: U, T Scaling: - Dyn. index: Units group: - Unit selection: - Func. diagram: 7958

Min Max Factory setting

0.00 [s] 650.00 [s]

Description: Sets the ramp-up time of the technology controller.

**Dependency:** Refer to: p2258

**Note:** The ramp-up time is referred to 100 %.

p2258 Technology controller ramp-down time / Tec\_ctrl t\_ramp-dn

Access level: 2 Calculated: - Data type: FloatingPoint32

Can be changed: U, T Scaling: - Dyn. index: -

Units group: -Unit selection: -Func. diagram: 7958MinMaxFactory setting

0.00 [s] 650.00 [s] 1.00 [s]

**Description:** Sets the ramp-down time of the technology controller.

**Dependency:** Refer to: p2257

**Description:** 

Description:

**Note:** The ramp-down time is referred to 100 %.

r2260 CO: Technology controller setpoint after ramp-function generator / Tec\_ctr set aftRFG

Access level: 2 Calculated: - Data type: FloatingPoint32

Can be changed: -Scaling: PERCENTDyn. index: -Units group: 9\_1Unit selection: p0595Func. diagram: 7958

Min Max Factory setting

- [%] - [%]

Sets the setpoint after the ramp-function generator of the technology controller.

p2261 Technology controller setpoint filter time constant / Tec\_ctrl set T

Access level: 3 Calculated: - Data type: FloatingPoint32

Can be changed: U, T Scaling: - Dyn. index: Units group: - Unit selection: - Func. diagram: 7958
Min Max Factory setting

0.000 [s] 60.000 [s] 0.000 [s]

Sets the time constant for the setpoint filter (PT1) of the technology controller.

p2263 Technology controller type / Tec\_ctrl type

Access level: 3 Calculated: - Data type: Integer16
Can be changed: T Scaling: - Dyn. index: -

Units group: - Unit selection: - Func. diagram: 7958

Min Max Factory setting

1 0

**Description:** Sets the type of technology controller.

0

Value: 0: D component in the actual value signal

1: D component in the fault signal

p2264[0...n] CI: Technology controller actual value / Tec\_ctrl act val

Access level: 2Calculated: -Data type: U32 / FloatingPoint32Can be changed: U, TScaling: PERCENTDyn. index: CDS, p0170Units group: -Unit selection: -Func. diagram: 7958

Min Max Factory setting

- 0

**Description:** Sets the signal source for the actual value of the technology controller.

p2265 Technology controller actual value filter time constant / Tec ctrl act T

Access level: 2 Calculated: - Data type: FloatingPoint32

Can be changed: U, T Scaling: - Dyn. index: -

 Units group: Unit selection: Func. diagram: 7958

 Min
 Max
 Factory setting

 0.000 [s]
 60.000 [s]
 0.000 [s]

Description: Sets the time constant for the actual value filter (PT1) of the technology controller.

r2266 CO: Technology controller actual value after filter / Tec\_ctr act aftFlt

Access level: 3 Calculated: - Data type: FloatingPoint32

Can be changed: -Scaling: PERCENTDyn. index: -Units group: 9\_1Unit selection: p0595Func. diagram: 7958MinMaxFactory setting

-[%] -[%]

**Description:** Display and connector output for the smoothed actual value after the filter (PT1) of the technology controller.

p2267 Technology controller upper limit actual value / Tec\_ctrl u\_lim act

Access level: 3 Calculated: - Data type: FloatingPoint32

 Can be changed: U, T
 Scaling: PERCENT
 Dyn. index: 

 Units group: 9\_1
 Unit selection: p0595
 Func. diagram: 7958

 Min
 Max
 Factory setting

 -200.00 [%]
 200.00 [%]
 100.00 [%]

**Description:** Sets the upper limit for the actual value signal of the technology controller.

**Dependency:** Refer to: p2264, p2265, p2271

**Notice:** If the actual value exceeds this upper limit, this results in fault F07426.

p2268 Technology controller lower limit actual value / Tec ctrl I lim act

Access level: 3 Calculated: - Data type: FloatingPoint32

Can be changed: U, TScaling: PERCENTDyn. index: -Units group: 9\_1Unit selection: p0595Func. diagram: 7958MinMaxFactory setting

200.00 [%]

**Description:** Sets the lower limit for the actual value signal of the technology controller.

**Dependency:** Refer to: p2264, p2265, p2271

-200.00 [%]

-100.00 [%]

**Notice:** If the actual value falls below this lower limit, this results in fault F07426.

p2269 Technology controller gain actual value / Tech\_ctrl gain act

Access level: 3 Calculated: - Data type: FloatingPoint32

Can be changed: U, T Scaling: - Dyn. index: -

 Units group: Unit selection: Func. diagram: 7958

 Min
 Max
 Factory setting

 0.00 [%]
 500.00 [%]
 100.00 [%]

**Description:** Sets the scaling factor for the actual value of the technology controller.

**Dependency:** Refer to: p2264, p2265, p2267, p2268, p2271 **Note:** For 100%, the actual value is not changed.

p2270 Technology controller actual value function / Tec\_ctr ActVal fct

Access level: 3Calculated: -Data type: Integer16Can be changed: U, TScaling: -Dyn. index: -

Units group: - Unit selection: - Func. diagram: 7958
Min Max Factory setting

0 3 0

**Description:** Setting to use an arithmetic function for the actual value signal of the technology controller.

Value: 0: No function

Root function (root from x)
 Square function (x \* x)
 Cube function (x \* x \* x)

**Dependency:** Refer to: p2264, p2265, p2267, p2268, p2269, p2271

p2271 Technology controller actual value inversion (sensor type) / Tech\_ctrl act inv

 Access level: 3
 Calculated: Data type: Integer16

 Can be changed: T
 Scaling: Dyn. index: 

 Units group: Unit selection: Func. diagram: 7958

 Min
 Max
 Factory setting

0 1 0

**Description:** Setting to invert the actual value signal of the technology controller.

The inversion depends on the sensor type for the actual value signal.

Value: 0: No inversion

Note:

1: Inversion actual value signal

Caution: If the actual value inversion is incorrectly selected, then the closed-loop control with the technology controller can

become unstable and can oscillate!

The correct setting can be determined as follows:

- inhibit the technology controller (p2200 = 0).

- increase the motor speed and in so doing, measure the actual value signal of the technology controller.
--> If the actual value increases as the motor speed increases, then p2271 should be set to 0 (no inversion).

--> If the actual value decreases as the motor speed increases, then p2271 should be set to 1 (the actual value signal

is inverted)

r2272 CO: Technology controller actual value scaled / Tech\_ctrl act scal

Access level: 2 Calculated: - Data type: FloatingPoint32

Can be changed: -Scaling: PERCENTDyn. index: -Units group: 9\_1Unit selection: p0595Func. diagram: 7958MinMaxFactory setting

- [%] - [%]

**Description:** Display and connector output for the scaled actual value signal of the technology controller.

**Dependency:** Refer to: p2264, p2265, r2266, p2267, p2268, p2269, p2270, p2271

r2273 CO: Technology controller error / Tec\_ctrl error

Access level: 2 Calculated: - Data type: FloatingPoint32

Can be changed: - Scaling: PERCENT Dyn. index: -

Units group: 9\_1 Unit selection: p0595 Func. diagram: 7958
Min Max Factory setting

-[%] -[%]

**Description:** Displays the error (system deviation) between the setpoint and actual value of the technology controller.

**Dependency:** Refer to: p2263

p2274 Technology controller differentiation time constant / Tec ctrl D comp T

Access level: 2 Calculated: - Data type: FloatingPoint32

Can be changed: U, T Scaling: - Dyn. index: -

 Units group: Unit selection: Func. diagram: 7958

 Min
 Max
 Factory setting

 0.000 [s]
 60.000 [s]
 0.000 [s]

Description: Sets the time constant for the differentiation (D component) of the technology controller.

**Note:** p2274 = 0: Differentiation is disabled.

p2280 Technology controller proportional gain / Tec\_ctrl Kp

Access level: 2 Calculated: - Data type: FloatingPoint32

Can be changed: U, T Scaling: - Dyn. index: -

Units group: - Unit selection: - Func. diagram: 7958

Min Max Factory setting

0.000 1000.000 1.000

**Description:** Sets the proportional gain (P component) of the technology controller.

**Note:** p2280 = 0: The proportional gain is disabled.

p2285 Technology controller integral time / Tec\_ctrl Tn

Access level: 2 Calculated: - Data type: FloatingPoint32

Can be changed: U, T Scaling: - Dyn. index: -

 Units group: Unit selection: Func. diagram: 7958

 Min
 Max
 Factory setting

 0.000 [s]
 10000.000 [s]
 30.000 [s]

**Description:** Sets the integral time (I component, integrating time constant) of the technology controller.

**Notice:** The following applies for p2251 = 0:

If the output of the technology controller lies within the range of a suppression (skip) bandwidth (p1091 ... p1092, p1101) or below the minimum speed (p1080), the integral component of the controller is held so that the controller temporarily works as a P controller. This is necessary in order to prevent the controller from behaving in an unstable manner, as the ramp-function generator switches to the parameterized up and down ramps (p1120, p1121) at the same time in order to avoid setpoint steps. This state can be exited or avoided by changing the controller setpoint or

by using the start speed (= minimum speed).

**Note:** When the controller output reaches the limit, the I component of the controller is held.

p2285 = 0:

The integral time is disabled and the I component of the controller is reset.

p2286[0...n] BI: Hold technology controller integrator / Tec ctr integ hold

Access level: 3Calculated: -Data type: U32 / BinaryCan be changed: TScaling: -Dyn. index: CDS, p0170Units group: -Unit selection: -Func. diagram: 7958MinMaxFactory setting

- 56.13

**Description:** Sets the signal source to hold the integrator for the technology controller.

p2289[0...n] CI: Technology controller pre-control signal / Tec\_ctr prectr\_sig

Access level: 3Calculated: -Data type: U32 / FloatingPoint32Can be changed: U, TScaling: PERCENTDyn. index: CDS, p0170Units group: -Unit selection: -Func. diagram: 7958

Min Max Factory setting

**Description:** Sets the signal source for the pre-control signal of the technology controller.

p2291 CO: Technology controller maximum limiting / Tec\_ctrl max\_lim

Access level: 3 Calculated: - Data type: FloatingPoint32

 Can be changed: U, T
 Scaling: PERCENT
 Dyn. index: 

 Units group: Unit selection: Func. diagram: 7958

 Min
 Max
 Factory setting

 -200.00 [%]
 200.00 [%]
 100.00 [%]

**Description:** Sets the maximum limit of the technology controller.

**Dependency:** Refer to: p2292

**Caution:** The maximum limit must always be greater than the minimum limit (p2291 > p2292).

 $\triangle$ 

p2292 CO: Technology controller minimum limiting / Tec\_ctrl min\_lim

Access level: 3 Calculated: - Data type: FloatingPoint32

Can be changed: U, T Scaling: PERCENT Dyn. index: -

 Units group: Unit selection: Func. diagram: 7958

 Min
 Max
 Factory setting

 -200.00 [%]
 200.00 [%]
 0.00 [%]

**Description:** Sets the minimum limit of the technology controller.

**Dependency:** Refer to: p2291

**Caution:** The maximum limit must always be greater than the minimum limit (p2291 > p2292).

 $\triangle$ 

p2293 Technology controller ramp-up/ramp-down time / Tec\_ctr t\_RU/RD

Access level: 3 Calculated: - Data type: FloatingPoint32

 Can be changed: U, T
 Scaling: Dyn. index: 

 Units group: Unit selection: Func. diagram: 7958

 Min
 Max
 Factory setting

 0.00 [s]
 100.00 [s]
 1.00 [s]

**Description:** Sets the ramping time for the output signal of the technology controller.

**Dependency:** Refer to: p2291, p2292

**Note:** The time refers to the set maximum and minimum limits (p2291, p2292).

r2294 CO: Technology controller output signal / Tec\_ctrl outp\_sig

Access level: 2 Calculated: - Data type: FloatingPoint32

Can be changed: - Scaling: PERCENT Dyn. index: -

Units group: - Unit selection: - Func. diagram: 7958

Min Max Factory setting

-[%] -[%]

**Description:** Display and connector output for the output signal of the technology controller.

**Dependency:** Refer to: p2295

p2295 CO: Technology controller output scaling / Tec\_ctrl outp scal

> Access level: 3 Calculated: -Data type: FloatingPoint32

Can be changed: U, T Scaling: PERCENT Dyn. index: -

Units group: -Unit selection: -Func. diagram: 7958 Factory setting Min Max -100.00 [%] 100.00 [%] 100.00 [%]

Sets the scaling for the output signal of the technology controller. Description:

p2296[0...n] CI: Technology controller output scaling / Tec ctrl outp scal

> Access level: 3 Calculated: -Data type: U32 / FloatingPoint32 Can be changed: U, T Scaling: PERCENT Dyn. index: CDS, p0170 Units group: -Unit selection: -Func. diagram: 7958 **Factory setting** Min Max

2295[0]

Description: Sets the signal source for the scaling value of the technology controller.

Dependency: Refer to: p2295

CI: Technology controller maximum limit signal source / Tec\_ctrMaxLimS\_src p2297[0...n]

> Calculated: -Access level: 3 Data type: U32 / FloatingPoint32 Can be changed: U, T Scaling: PERCENT Dyn. index: CDS, p0170 Units group: -Unit selection: -Func. diagram: 7958 Min **Factory setting** Max

1084[0]

Description: Sets the signal source for the maximum limiting of the technology controller.

Dependency: Refer to: p2291

Note: In order that the output of the technology controller does not exceed the maximum speed limit, its upper limit p2297

should be connected to the actual maximum speed r1084.

In mode p2251 = 1, p2299 must also be connected to the output of the ramp-function generator r1150.

p2298[0...n] CI: Technology controller minimum limit signal source / Tec\_ctrl min\_l s\_s

> Access level: 3 Calculated: -Data type: U32 / FloatingPoint32 Can be changed: U, T Scaling: PERCENT Dyn. index: CDS, p0170 Units group: -Unit selection: -Func. diagram: 7958 **Factory setting** Min Max

1087[0]

Description: Sets the signal source for the minimum limiting of the technology controller.

Dependency: Refer to: p2292

If the technology controller is rotated in a negative direction in mode p2251 = 0, its lower limit p2298 should be Note:

connected to the actual minimum speed r1087.

In mode p2251 = 1, p2299 must also be connected to the output of the ramp-function generator r1150.

p2299[0...n] CI: Technology controller limit offset / Tech ctrl lim offs

> Access level: 3 Calculated: -Data type: U32 / FloatingPoint32 Can be changed: U, T Scaling: PERCENT Dyn. index: CDS, p0170 Units group: -Unit selection: -Func. diagram: 7958 Min Max **Factory setting**

**Description:** Sets the signal source for the offset of the output limiting of the technology controller.

Note: In mode p2251 = 1, p2299 must be connected to the output of ramp-function generator r1150 so that the technology

controller stops when the speed limits are reached (see also p2297, p2298).

p2302 Technology controller output signal starting value / Tec\_ctr start val

Access level: 3 Calculated: - Data type: FloatingPoint32

Can be changed: U, T Scaling: - Dyn. index: -

Units group: -Unit selection: -Func. diagram: 7958MinMaxFactory setting

0.00 [%] 200.00 [%] 0.00 [%]

**Description:** Sets the start value for the output of the technology controller.

If the drive is switched on and the technology controller is already enabled (see p2200, r0056.3), then its output

signal r2294 first goes to the start value p2302, before the controller starts to operate.

**Dependency:** The starting value is only effective in the mode "technology controller as main speed setpoint" (p2251 = 0).

If the technology controller is first enabled when the drive is switched on, a start speed remains ineffective, and the

controller output starts with the actual setpoint speed of the ramp-function generator.

**Note:** If the technology controller operates on the speed/setpoint channel (p2251 = 0), then the starting value is interpreted

as the starting speed and when operation is enabled, is connected to the output of the technology controller (r2294). If fault F07426 "technology controller actual value limited" occurs while ramping up to the starting value and if the associated reaction has been set to "NONE" (see p2100, p2101), the starting value is kept as the speed setpoint

instead of a switch to closed-loop control operation.

p2306 Technology controller fault signal inversion / Tec\_ctrl fault inv

Access level: 3 Calculated: - Data type: Integer16

Can be changed: T Scaling: - Dyn. index: -

Units group: - Unit selection: - Func. diagram: 7958

Min Max Factory setting

0 1 0

**Description:** Setting to invert the fault signal of the technology controller.

The setting depends on the type of control loop.

Value: 0: No inversion

Note:

1: Inversion

Caution: If the actual value inversion is incorrectly selected, then the closed-loop control with the technology controller can

become unstable and can oscillate!

The correct setting can be determined as follows:

- inhibit the technology controller (p2200 = 0).

- increase the motor speed and in so doing, measure the actual value signal (of the technology controller).

- if the actual value increases with increasing motor speed, then the inversion should be switched out.

- if the actual value decreases with increasing motor speed, then the inversion should be set.

If value = 0:

The drive reduces the output speed when the actual value rises (e.g. for heating fans, intake pump, compressor).

If value = 1:

The drive increases the output speed when the actual value increases (e.g. for cooling fans, discharge pumps).

# r2344 CO: Technology controller last speed setpoint (smoothed) / Tec\_ctrl n\_setp\_sm

Access level: 3 Calculated: - Data type: FloatingPoint32

Can be changed: - Scaling: PERCENT Dyn. index: Units group: - Unit selection: - Func. diagram: 7958

Min Max Factory setting

- [%] - [%]

**Description:** Displays the smoothed speed setpoint of the technology controller prior to switching to operation with fault response

(see p2345).

**Dependency:** Refer to: p2345 **Note:** Smoothing time = 10 s

p2345 Technology controller fault response / Tech\_ctrl flt resp

Access level: 3 Calculated: - Data type: Integer16

Can be changed: U, T Scaling: - Dyn. index: -

Units group: - Unit selection: - Func. diagram: 7958

Min Max Factory setting

0 2 0

Description: Sets the response of the technology controller to the occurrence of fault F07426 (technology controller actual value

limited).

The fault response is executed if status bit 8 or 9 in the technology controller status word r2349 is set. If both status

bits are zero, a switch back to technology controller operation will follow.

Value: 0: Function inhibited

1: On fault: Changeover to r2344 (or p2302)

2: On fault: Changeover to p2215

**Dependency:** The parameterized fault response is only effective if the technology controller mode is set to p2251 = 0 (technology

controller as main setpoint). Refer to: p2267, p2268, r2344

Notice: Dependent upon the application, the changing over of the setpoint when fault F07426 occurs can lead to the fault

condition disappearing and the re-activation of the technology controller. This can repeat itself and cause limit oscillations. In this case, a different fault response or a different fixed setpoint 15 for the fault response p2345 = 2

should be selected.

Note: The parameterized fault response can only be achieved if the default fault response of the technology controller fault

F07426 is set to "NONE" (see p2100, p2101). If a fault response other than "NONE" is entered in p2101 for F07426,

p2345 must be set to zero.

If the fault occurs during ramping up to the starting setpoint p2302, this starting setpoint is retained as the final value

(there is no changeover to the fault response setpoint).

## r2349.0...12 CO/BO: Technology controller status word / Tec\_ctrl status

Access level: 3 Calculated: - Data type: Unsigned32

Can be changed: - Scaling: - Dyn. index: -

Units group: - Unit selection: - Func. diagram: 7958

Min Max Factory setting

-

**Description:** Displays the status word of the technology controller.

Bit field: Bit Signal name 1 signal 0 signal

| Bit | Signal name                                                    | 1 signal | 0 signal | FP |
|-----|----------------------------------------------------------------|----------|----------|----|
| 00  | Technology controller de-activated                             | Yes      | No       | -  |
| 01  | Technology controller limited                                  | Yes      | No       | -  |
| 02  | Technology controller motorized potentiometer limited max      | Yes      | No       | -  |
| 03  | Technology controller motorized potentiometer limited min      | Yes      | No       | -  |
| 04  | Technology controller speed setpoint total in setpoint channel | Yes      | No       | -  |
| 05  | Technology controller RFG bypassed in the setpoint channel     | Yes      | No       | -  |
| 06  | Technology controller starting value at the current limit      | No       | Yes      | -  |
| 80  | Technology controller actual value at the minimum              | Yes      | No       | -  |
| 09  | Technology controller actual value at the maximum              | Yes      | No       | -  |
| 10  | Technology controller output at the minimum                    | Yes      | No       | -  |
| 11  | Technology controller output at the maximum                    | Yes      | No       | -  |
| 12  | Fault response active                                          | Yes      | No       | -  |
|     |                                                                |          |          |    |

p2900[0...n] CO: Fixed value 1 [%] / Fixed value 1 [%]

> Access level: 3 Calculated: -Data type: FloatingPoint32 Can be changed: U, T Scaling: PERCENT Dyn. index: DDS, p0180 Units group: -Unit selection: -Func. diagram: 1021 **Factory setting** Min Max

-10000.00 [%] 10000.00 [%] 0.00 [%]

Description: Setting and connector output for a fixed percentage value.

Refer to: p2901, r2902, p2930 Dependency:

Notice: A BICO interconnection to a parameter that belongs to a drive data set always acts on the effective data set.

Note: The value can be used to interconnect a scaling function (e.g. scaling of the main setpoint)

p2901[0...n] CO: Fixed value 2 [%] / Fixed value 2 [%]

> Access level: 3 Calculated: -Data type: FloatingPoint32 Can be changed: U, T Scaling: PERCENT Dyn. index: DDS, p0180 Unit selection: -Func. diagram: 1021 Units group: -Min Max **Factory setting**

-10000.00 [%] 10000.00 [%] 0.00 [%]

Description: Setting and connector output for a fixed percentage value.

Dependency: Refer to: p2900, p2930

Notice: A BICO interconnection to a parameter that belongs to a drive data set always acts on the effective data set.

Note: The value can be used to interconnect a scaling function (e.g. scaling of the supplementary setpoint)

r2902[0...14] CO: Fixed values [%] / Fixed values [%]

> Access level: 3 Calculated: -Data type: FloatingPoint32

Can be changed: -Scaling: PERCENT Dyn. index: -Units group: -Unit selection: -Func. diagram: 1021 Min Max Factory setting

- [%] - [%] - [%]

**Description:** Display and connector output for frequently used percentage values.

Index: [0] = Fixed value +0 %

[1] = Fixed value +5 % [2] = Fixed value +10 % [3] = Fixed value +20 % [4] = Fixed value +50 % [5] = Fixed value +100 % [6] = Fixed value +150 %

[7] = Fixed value +200 % [8] = Fixed value -5 % [9] = Fixed value -10 % [10] = Fixed value -20 % [11] = Fixed value -50 % [12] = Fixed value -100 % [13] = Fixed value -150 % [14] = Fixed value -200 %

Dependency: Refer to: p2900, p2901, p2930

Note: The signal sources can, for example, be used to interconnect scalings.

p2930[0...n] CO: Fixed value M [Nm] / Fixed value M [Nm]

> Access level: 3 Calculated: -Data type: FloatingPoint32 Dyn. index: DDS, p0180 Can be changed: U, T Scaling: p2003 Units group: -Unit selection: -Func. diagram: 1021 Min Max Factory setting -100000.00 [Nm] 100000.00 [Nm] 0.00 [Nm]

Description: Setting and connector output for a fixed torque value.

Dependency: Refer to: p2900, p2901, r2902

Notice: A BICO interconnection to a parameter that belongs to a drive data set always acts on the effective data set.

**Note:** The value can, for example, be used to interconnect a supplementary torque.

r2969[0...6] Direct axis flux model display / Mot Psid trace

Access level: 3 Calculated: - Data type: FloatingPoint32

Can be changed: - Scaling: - Dyn. index: Units group: - Unit selection: - Func. diagram: Min Max Factory setting

**Description:** Display of the direct axis flux model of the closed-loop controlled reluctance motor for diagnostic purposes:

Display of the entered direct axis current id:

idx0: current in Arms

Display of the saturation curves of the direct axis flux psid(id, iq): idx1: flux in Vsrms with respect to the direct axis current for iq = 0

idx2: flux in Vsrms with respect to the direct axis current for iq = 0.5 \* p2950 idx3: flux in Vsrms with respect to the direct axis current for iq = p2950 Displays the relative error of the current inversion(id(psid, iq) - id) / p2950:

idx4: error with respect to direct axis current for iq = 0

idx5: error with respect to direct axis current for iq = 0.5 \* p2950 idx6: error with respect to direct axis current for iq = p2950

Index: [0] = d-current

[1] = d-flux iq0 [2] = d-flux iq1 [3] = d-flux iq2

[4] = d-current error iq0 [5] = d-current error iq1 [6] = d-current error q2

**Note:** The display is only generated when the pulses are inhibited.

r3113.0...15 CO/BO: NAMUR message bit bar / NAMUR bit bar

Access level: 3 Calculated: - Data type: Unsigned16

Can be changed: - Scaling: - Dyn. index: Units group: - Unit selection: - Func. diagram: Min Max Factory setting

**Description:** Display and BICO output for the status of the NAMUR message bit bar.

The faults and alarms are assigned to the appropriate signaling/message classes and influence a specific message

bit.

Bit field: Bit Signal name 1 signal 0 signal FP

| 00 | Fault converter information             | Yes | No | - |
|----|-----------------------------------------|-----|----|---|
|    | electronics/software error              |     |    |   |
| 01 | Network fault                           | Yes | No | - |
| 02 | DC link overvoltage                     | Yes | No | - |
| 03 | Fault drive converter power electronics | Yes | No | - |
| 04 | Drive converter overtemperature         | Yes | No | - |
| 05 | Ground fault                            | Yes | No | - |
| 06 | Motor overload                          | Yes | No | - |
| 07 | Bus error                               | Yes | No | - |
| 80 | External safety-relevant shutdown       | Yes | No | - |
| 10 | Error communication internal            | Yes | No | - |
| 11 | Fault infeed                            | Yes | No | - |
| 15 | Other faults                            | Yes | No | _ |

Note: Re bit 00:

Hardware or software malfunction was identified. Carry out a POWER ON of the component involved. If it occurs

again, contact the hotline.

#### Re bit 01:

A line supply fault has occurred (phase failure, voltage level, ...). Check the line supply / fuses. Check the supply voltage. Check the wiring.

#### Re bit 02

The DC link voltage has assumed an inadmissibly high value. Check the dimensioning of the system (line supply, reactor, voltages). Check the infeed settings.

#### Re bit 03:

An inadmissible operating state of the power electronics was identified (overcurrent, overtemperature, IGBT failure, ...). Check that the permissible load cycles are maintained. Check the ambient temperatures (fan).

#### Re bit 04:

The temperature in the component has exceeded the highest permissible limit. Check the ambient temperature / control cabinet cooling.

#### Re bit 05:

A ground fault / inter-phase short-circuit was detected in the power cables or in the motor windings. Check the power cable (connection). Check the motor.

#### Re bit 06

The motor was operated outside the permissible limits (temperature, current, torque, ...). Check the load cycles and limits that have been set. Check the ambient temperature / motor cooling.

#### Re bit 07:

The communication to the higher-level control system (internal coupling, PROFIBUS, PROFINET, ...) is faulted or interrupted. Check the state of the higher-level control system. Check the communication connection/wiring. Check the bus configuration / clock cycles.

#### Re bit 08:

A safety operation monitoring function (Safety) has detected an error.

#### Re bit 09

When evaluating the encoder signals (track signals, zero marks, absolute values, ...) an illegal signal state was detected. Check the encoder / state of the encoder signals. Observe the maximum frequencies.

#### Re bit 10:

The internal communication between the SINAMICS components is faulted or interrupted. Check the DRIVE-CLiQ wiring. Ensure an EMC-compliant design. Observe the maximum permissible quantity structure / clock cycles.

#### Re bit 11

The infeed is faulted or has failed. Check the infeed and the surroundings (line supply, filter, reactors, fuses, ...). Check the closed-loop infeed control.

#### Re bit 15:

Group fault. Determine the precise cause of the fault using the commissioning tool.

## p3117 Change safety message type / Ch. SI mess type

Access level: 3 Calculated: - Data type: Unsigned32

Can be changed: - Scaling: - Dyn. index: Units group: - Unit selection: - Func. diagram: Min Max Factory setting

0 1 0

#### **Description:** Sets the re-parameterization of all safety messages for faults and alarms.

The relevant message type during changeover is selected by the firmware.

0: Safety messages are not re-parameterized1: Safety messages are re-parameterized

**Note:** A change only becomes effective after a POWER ON.

#### r3120[0...63] Component fault / Comp fault

Access level: 3 Calculated: - Data type: Integer16
Can be changed: - Scaling: - Dyn. index: -

Units group: -Unit selection: -Func. diagram: 8060MinMaxFactory setting

- 3

**Description:** Displays the component of the fault which has occurred.

Value: 0: No assignment

Control Unit
 Power Module

Motor

**Dependency:** Refer to: r0945, r0947, r0948, r0949, r2109, r2130, r2133, r2136, r3122

Note: The buffer parameters are cyclically updated in the background (refer to status signal in r2139).

The structure of the fault buffer and the assignment of the indices is shown in r0945.

r3121[0...63] Component alarm / Comp alarm

Access level: 3 Calculated: - Data type: Integer16
Can be changed: - Scaling: - Dyn. index: -

Units group: -Unit selection: -Func. diagram: 8065MinMaxFactory setting

3

**Description:** Displays the component of the alarm which has occurred.

Value: 0: No assignment

0

Control Unit
 Power Module

3: Motor

**Dependency:** Refer to: r2110, r2122, r2123, r2124, r2125, r2134, r3123

Note: The buffer parameters are cyclically updated in the background (refer to status signal in r2139).

The structure of the alarm buffer and the assignment of the indices is shown in r2122.

r3122[0...63] Diagnostic attribute fault / Diag\_attr fault

Access level: 3 Calculated: - Data type: Unsigned32

Can be changed: - Scaling: - Dyn. index: -

Units group: -Unit selection: -Func. diagram: 8060MinMaxFactory setting

-

**Description:** Displays the diagnostic attribute of the fault which has occurred.

Bit field: FΡ Signal name 1 signal 0 signal 00 Hardware replacement recommended Yes No 15 Message has gone Yes No 16 PROFIdrive fault class bit 0 High Iow PROFIdrive fault class bit 1 17 High Low 18 PROFIdrive fault class bit 2 High Low 19 PROFIdrive fault class bit 3 High Low PROFIdrive fault class bit 4 High

Dependency:

Refer to: r0945, r0947, r0948, r0949, r2109, r2130, r2133, r2136, r3120

Note:

The buffer parameters are cyclically updated in the background (refer to status signal in r2139).

The structure of the fault buffer and the assignment of the indices is shown in r0945.

Re bits 20 ... 16:

Bits 20, 19, 18, 17, 16 = 0, 0, 0, 0, 0 --> PROFIdrive message class 0: not assigned

Bits 20, 19, 18, 17, 16 = 0, 0, 0, 0, 1 --> PROFIdrive message class 1: hardware fault/software error

Bits 20, 19, 18, 17, 16 = 0, 0, 0, 1, 0 --> PROFIdrive message class 2: line fault

Bits 20, 19, 18, 17, 16 = 0, 0, 0, 1, 1 --> PROFIdrive message class 3: supply voltage fault

Bits 20, 19, 18, 17, 16 = 0, 0, 1, 0, 0 --> PROFIdrive message class 4: DC link fault

Bits 20, 19, 18, 17, 16 = 0, 0, 1, 0, 1 --> PROFIdrive message class 5: power electronics faulted

Bits 20, 19, 18, 17, 16 = 0, 0, 1, 1, 0 --> PROFIdrive message class 6: overtemperature electronic components

Bits 20, 19, 18, 17, 16 = 0, 0, 1, 1, 1 --> PROFIdrive message class 7: ground fault/phase fault detected

Bits 20, 19, 18, 17, 16 = 0, 1, 0, 0, 0 --> PROFIdrive message class 8: motor overload

Bits 20, 19, 18, 17, 16 = 0, 1, 0, 0, 1 --> PROFIdrive message class 9: communication error to the higher-level control

Bits 20, 19, 18, 17, 16 = 0, 1, 0, 1, 0 --> PROFIdrive message class 10: safe monitoring channel has identified an

error

Bits 20, 19, 18, 17, 16 = 0, 1, 0, 1, 1 --> PROFIdrive message class 11: incorrect position actual value/speed actual

value or not available

Bits 20, 19, 18, 17, 16 = 0, 1, 1, 0, 0 --> PROFIdrive message class 12: internal (DRIVE-CLiQ) communication error

Bits 20, 19, 18, 17, 16 = 0, 1, 1, 0, 1 --> PROFIdrive message class 13: infeed unit faulted

Bits 20, 19, 18, 17, 16 = 0, 1, 1, 1, 0 --> PROFIdrive message class 14: braking controller/Braking Module faulted

Bits 20, 19, 18, 17, 16 = 0, 1, 1, 1, 1 --> PROFIdrive message class 15: line filter faulted

Bits 20, 19, 18, 17, 16 = 1, 0, 0, 0, 0 --> PROFIdrive message class 16: external measured value/signal state outside the permissible range

Bits 20, 19, 18, 17, 16 = 1, 0, 0, 0, 1 --> PROFIdrive message class 17: application/technology function faulted

Bits 20, 19, 18, 17, 16 = 1, 0, 0, 1, 0 --> PROFIdrive message class 18: error in the

parameterization/configuration/commissioning sequence

Bits 20, 19, 18, 17, 16 = 1, 0, 0, 1, 1 --> PROFIdrive message class 19: general drive fault

## r3123[0...63] Diagnostic attribute alarm / Diag\_attr alarm

Access level: 3 Calculated: - Data type: Unsigned32

Can be changed: - Scaling: - Dyn. index: -

Units group: - Unit selection: - Func. diagram: 8065
Min Max Factory setting

\_

**Description:** Displays the diagnostic attribute of the alarm which has occurred.

| Bit field: | Bit | Signal name                      | 1 signal | 0 signal | FP |
|------------|-----|----------------------------------|----------|----------|----|
|            | 00  | Hardware replacement recommended | Yes      | No       | -  |
|            | 11  | Alarm class bit 0                | High     | Low      | -  |
|            | 12  | Alarm class bit 1                | High     | Low      | -  |
|            | 13  | Maintenance required             | Yes      | No       | -  |
|            | 14  | Maintenance urgently required    | Yes      | No       | -  |
|            | 15  | Message has gone                 | Yes      | No       | -  |
|            | 16  | PROFIdrive fault class bit 0     | High     | Low      | -  |
|            | 17  | PROFIdrive fault class bit 1     | High     | Low      | -  |
|            |     |                                  |          |          |    |

 19
 PROFIdrive fault class bit 3
 High

 20
 PROFIdrive fault class bit 4
 High

 Dependency:
 Refer to: r2110, r2122, r2123, r2124, r2125, r2134, r3121

18 PROFIdrive fault class bit 2

The buffer parameters are cyclically updated in the background (refer to status signal in r2139).

The structure of the alarm buffer and the assignment of the indices is shown in r2122.

Re bit 12, 11:

Note:

These status bits are used for the classification of internal alarm classes and are intended for diagnostic purposes only on certain automation systems with integrated SINAMICS functionality.

High

Low

Low

Low

Re bits 20 ... 16:

Bits 20, 19, 18, 17, 16 = 0, 0, 0, 0, 0 --> PROFIdrive message class 0: not assigned

Bits 20, 19, 18, 17, 16 = 0, 0, 0, 0, 1 --> PROFIdrive message class 1: hardware fault/software error

Bits 20, 19, 18, 17, 16 = 0, 0, 0, 1, 0 --> PROFIdrive message class 2: line fault

Bits 20, 19, 18, 17, 16 = 0, 0, 0, 1, 1 --> PROFIdrive message class 3: supply voltage fault

Bits 20, 19, 18, 17, 16 = 0, 0, 1, 0, 0 --> PROFIdrive message class 4: DC link fault

Bits 20, 19, 18, 17, 16 = 0, 0, 1, 0, 1 --> PROFIdrive message class 5: power electronics faulted

Bits 20, 19, 18, 17, 16 = 0, 0, 1, 1, 0 --> PROFIdrive message class 6: overtemperature electronic components

Bits 20, 19, 18, 17, 16 = 0, 0, 1, 1, 1 --> PROFIdrive message class 7: ground fault/phase fault detected

Bits 20, 19, 18, 17, 16 = 0, 1, 0, 0, 0 --> PROFIdrive message class 8: motor overload

 $Bits\ 20,\ 19,\ 18,\ 17,\ 16=0,\ 1,\ 0,\ 0,\ 1\ --> \ PROFIdrive\ message\ class\ 9: communication\ error\ to\ the\ higher-level\ control$ 

Bits 20, 19, 18, 17, 16 = 0, 1, 0, 1, 0 --> PROFIdrive message class 10: safe monitoring channel has identified an error

Bits 20, 19, 18, 17, 16 = 0, 1, 0, 1, 1 --> PROFIdrive message class 11: incorrect position actual value/speed actual value or not available

Bits 20, 19, 18, 17, 16 = 0, 1, 1, 0, 0 --> PROFIdrive message class 12: internal (DRIVE-CLiQ) communication error

Bits 20, 19, 18, 17, 16 = 0, 1, 1, 0, 1 --> PROFIdrive message class 13: infeed unit faulted

Bits 20, 19, 18, 17, 16 = 0, 1, 1, 1, 0 --> PROFIdrive message class 14: braking controller/Braking Module faulted

Bits 20, 19, 18, 17, 16 = 0, 1, 1, 1, 1 --> PROFIdrive message class 15: line filter faulted

Bits 20, 19, 18, 17, 16 = 1, 0, 0, 0, 0 --> PROFIdrive message class 16: external measured value/signal state outside the permissible range

Bits 20, 19, 18, 17, 16 = 1, 0, 0, 0, 1 --> PROFIdrive message class 17: application/technology function faulted

Bits 20, 19, 18, 17, 16 = 1, 0, 0, 1, 0 --> PROFIdrive message class 18: error in the

parameterization/configuration/commissioning sequence

Bits 20, 19, 18, 17, 16 = 1, 0, 0, 1, 1 --> PROFIdrive message class 19: general drive fault

p3233[0...n] Torque actual value filter time constant / M\_act\_filt T

 Access level: 3
 Calculated: Data type: FloatingPoint32

 Can be changed: U, T
 Scaling: Dyn. index: DDS, p0180

 Units group: Unit selection: Func. diagram: 8013

 Min
 Max
 Factory setting

0 [ms] 1000000 [ms] 100 [ms]

**Description:** Sets the time constant for the PT1 element to smooth the torque actual value.

The smoothed torque actual value is compared with the threshold values and is only used for messages and signals.

p3320[0...n] Fluid flow machine power point 1 / Fluid\_mach P1

 Access level: 2
 Calculated: Data type: FloatingPoint32

 Can be changed: U, T
 Scaling: Dyn. index: DDS, p0180

 Units group: Unit selection: Func. diagram: 

 Min
 Max
 Factory setting

0.00 100.00 25.00

**Description:** For the energy-saving display of a fluid-flow machine, a typical flow characteristic P = f(n) with 5 points along the

characteristic is required.

This parameter specifies the power (P) of point 1 as a [%]. The characteristic comprises the following value pairs:

Power (P) / speed (n)

p3320 / p3321 --> point 1 (P1 / n1) p3322 / p3323 --> point 2 (P2 / n2) p3324 / p3325 --> point 3 (P3 / n3) p3326 / p3327 --> point 4 (P4 / n4) p3328 / p3329 --> point 5 (P5 / n5)

**Dependency:** Refer to: r0041, p3321, p3322, p3323, p3324, p3325, p3326, p3327, p3328, p3329

Note: The reference value for power and speed is the rated power/rated speed.

The energy saved is displayed in r0041.

p3321[0...n] Fluid flow machine speed point 1 / Fluid\_mach n1

 Access level: 2
 Calculated: Data type: FloatingPoint32

 Can be changed: U, T
 Scaling: Dyn. index: DDS, p0180

 Units group: Unit selection: Func. diagram: 

 Min
 Max
 Factory setting

0.00 100.00 0.00

**Description:** For the energy-saving display of a fluid-flow machine, a typical flow characteristic P = f(n) with 5 points along the

characteristic is required.

This parameter specifies the speed (n) of point 1 as a [%]. The characteristic comprises the following value pairs:

Power (P) / speed (n)

p3320 / p3321 --> point 1 (P1 / n1) p3322 / p3323 --> point 2 (P2 / n2) p3324 / p3325 --> point 3 (P3 / n3) p3326 / p3327 --> point 4 (P4 / n4) p3328 / p3329 --> point 5 (P5 / n5)

**Dependency:** Refer to: r0041, p3320, p3322, p3323, p3324, p3325, p3326, p3327, p3328, p3329

**Note:** The reference value for power and speed is the rated power/rated speed.

The energy saved is displayed in r0041.

p3322[0...n] Fluid flow machine power point 2 / Fluid\_mach P2

 Access level: 2
 Calculated: Data type: FloatingPoint32

 Can be changed: U, T
 Scaling: Dyn. index: DDS, p0180

 Units group: Unit selection: Func. diagram: 

 Min
 Max
 Factory setting

0.00 100.00 50.00

**Description:** For the energy-saving display of a fluid-flow machine, a typical flow characteristic P = f(n) with 5 points along the

characteristic is required.

This parameter specifies the power (P) of point 2 as a [%].

**Dependency:** Refer to: r0041, p3320, p3321, p3323, p3324, p3325, p3326, p3327, p3328, p3329

Note: The reference value for power and speed is the rated power/rated speed.

The energy saved is displayed in r0041.

p3323[0...n] Fluid flow machine speed point 2 / Fluid\_mach n2

 Access level: 2
 Calculated: Data type: FloatingPoint32

 Can be changed: U, T
 Scaling: Dyn. index: DDS, p0180

 Units group: Unit selection: Func. diagram: 

 Min
 Max
 Factory setting

0.00 100.00 25.00

**Description:** For the energy-saving display of a fluid-flow machine, a typical flow characteristic P = f(n) with 5 points along the

characteristic is required.

This parameter specifies the speed (n) of point 2 as a [%].

**Dependency:** Refer to: r0041, p3320, p3321, p3322, p3324, p3325, p3326, p3327, p3328, p3329

**Note:** The reference value for power and speed is the rated power/rated speed.

The energy saved is displayed in r0041.

p3324[0...n] Fluid flow machine power point 3 / Fluid\_mach P3

Access level: 2 Calculated: - Data type: FloatingPoint32
Can be changed: U, T Scaling: - Dyn. index: DDS, p0180
Units group: - Unit selection: - Func. diagram: Min Max Factory setting

0.00 100.00 77.00

**Description:** For the energy-saving display of a fluid-flow machine, a typical flow characteristic P = f(n) with 5 points along the

characteristic is required.

This parameter specifies the power (P) of point 3 as a [%].

**Dependency:** Refer to: r0041, p3320, p3321, p3322, p3323, p3325, p3326, p3327, p3328, p3329

**Note:** The reference value for power and speed is the rated power/rated speed.

The energy saved is displayed in r0041.

p3325[0...n] Fluid flow machine speed point 3 / Fluid\_mach n3

Access level: 2Calculated: -Data type: FloatingPoint32Can be changed: U, TScaling: -Dyn. index: DDS, p0180Units group: -Unit selection: -Func. diagram: -MinMaxFactory setting

0.00 100.00 50.00

**Description:** For the energy-saving display of a fluid-flow machine, a typical flow characteristic P = f(n) with 5 points along the

characteristic is required.

This parameter specifies the speed (n) of point 3 as a [%].

**Dependency:** Refer to: r0041, p3320, p3321, p3322, p3323, p3324, p3326, p3327, p3328, p3329

**Note:** The reference value for power and speed is the rated power/rated speed.

The energy saved is displayed in r0041.

p3326[0...n] Fluid flow machine power point 4 / Fluid\_mach P4

 Access level: 2
 Calculated: Data type: FloatingPoint32

 Can be changed: U, T
 Scaling: Dyn. index: DDS, p0180

 Units group: Unit selection: Func. diagram: 

 Min
 Max
 Factory setting

0.00 100.00 92.00

**Description:** For the energy-saving display of a fluid-flow machine, a typical flow characteristic P = f(n) with 5 points along the

characteristic is required.

This parameter specifies the power (P) of point 4 as a [%].

**Dependency:** Refer to: r0041, p3320, p3321, p3322, p3323, p3324, p3325, p3327, p3328, p3329

Note: The reference value for power and speed is the rated power/rated speed.

The energy saved is displayed in r0041.

p3327[0...n] Fluid flow machine speed point 4 / Fluid\_mach n4

 Access level: 2
 Calculated: Data type: FloatingPoint32

 Can be changed: U, T
 Scaling: Dyn. index: DDS, p0180

 Units group: Unit selection: Func. diagram: 

 Min
 Max
 Factory setting

0.00 100.00 75.00

**Description:** For the energy-saving display of a fluid-flow machine, a typical flow characteristic P = f(n) with 5 points along the

characteristic is required.

This parameter specifies the speed (n) of point 4 as a [%].

**Dependency:** Refer to: r0041, p3320, p3321, p3322, p3323, p3324, p3325, p3326, p3328, p3329

**Note:** The reference value for power and speed is the rated power/rated speed.

The energy saved is displayed in r0041.

p3328[0...n] Fluid flow machine power point 5 / Fluid\_mach P5

Access level: 2 Calculated: - Data type: FloatingPoint32
Can be changed: U, T Scaling: - Dyn. index: DDS, p0180
Units group: - Unit selection: - Func. diagram: Min Max Factory setting

0.00 100.00 100.00

**Description:** For the energy-saving display of a fluid-flow machine, a typical flow characteristic P = f(n) with 5 points along the

characteristic is required.

This parameter specifies the power (P) of point 5 as a [%].

**Dependency:** Refer to: r0041, p3320, p3321, p3322, p3323, p3324, p3325, p3326, p3327, p3329

**Note:** The reference value for power and speed is the rated power/rated speed.

The energy saved is displayed in r0041.

p3329[0...n] Fluid flow machine speed point 5 / Fluid\_mach n5

Access level: 2Calculated: -Data type: FloatingPoint32Can be changed: U, TScaling: -Dyn. index: DDS, p0180Units group: -Unit selection: -Func. diagram: -MinMaxFactory setting

0.00 100.00 100.00

**Description:** For the energy-saving display of a fluid-flow machine, a typical flow characteristic P = f(n) with 5 points along the

characteristic is required.

This parameter specifies the speed (n) of point 5 as a [%].

**Dependency:** Refer to: r0041, p3320, p3321, p3322, p3323, p3324, p3325, p3326, p3327, p3328

**Note:** The reference value for power and speed is the rated power/rated speed.

The energy saved is displayed in r0041.

p3330[0...n] BI: 2/3 wire control command 1 / 2/3 wire cmd 1

Access level: 3Calculated: -Data type: U32 / BinaryCan be changed: U, TScaling: -Dyn. index: CDS, p0170Units group: -Unit selection: -Func. diagram: 2272, 2273

Min Max Factory setting

- - 0

**Description:** Sets the signal source for command 1 for the two-wire control/three-wire control.

**Dependency:** Refer to: p0015, p3331, p3332, r3333, p3334

**Note:** The mode of operation of this binector input is dependent on the wire control set in p0015.

p3331[0...n] BI: 2/3 wire control command 2 / 2/3 wire cmd 2

Access level: 3Calculated: -Data type: U32 / BinaryCan be changed: U, TScaling: -Dyn. index: CDS, p0170Units group: -Unit selection: -Func. diagram: 2272, 2273

Min Max Factory setting

- - 0

**Description:** Sets the signal source for command 2 for the two-wire control/three-wire control.

**Dependency:** Refer to: p0015, p3330, p3332, r3333, p3334

Note: The mode of operation of this binector input is dependent on the wire control set in p0015.

p3332[0...n] BI: 2/3 wire control command 3 / 2/3 wire cmd 3

 Access level: 3
 Calculated: Data type: U32 / Binary

 Can be changed: U, T
 Scaling: Dyn. index: CDS, p0170

 Units group: Unit selection: Func. diagram: 2273

 Min
 Max
 Factory setting

- 0
 Sets the signal source for command 3 for the two-wire control/three-wire control.

**Dependency:** Refer to: p0015, p3330, p3331, r3333, p3334

**Description:** 

Note: The mode of operation of this binector input is dependent on the wire control set in p0015.

r3333.0...3 CO/BO: 2/3 wire control control word / 2/3 wire STW

Access level: 3 Calculated: - Data type: Unsigned32

Can be changed: - Scaling: - Dyn. index: -

Units group: - Unit selection: - Func. diagram: 2272, 2273

Min Max Factory setting

-

**Description:** Displays the control word for the two wire control/three wire control.

The control signals are dependent on the wire control set in p0015 and the signal states at the digital inputs.

Yes

No

Bit field: Bit Signal name 1 signal 0 signal FΡ 00 ON Yes No 01 No Reversing Yes 02 ON inverted Yes No

**Dependency:** Refer to: p0015, p3330, p3331, p3332, p3334

p3334 2/3 wire control selection / 2/3 wire select

Reversing inverted

Access level: 4 Calculated: - Data type: Integer16
Can be changed: U, T Scaling: - Dyn. index: -

Units group: - Unit selection: - Func. diagram: 2272, 2273

Min Max Factory setting

0 4 0

**Description:** Sets the two wire control/three wire control.

03

Note:

### 2.2 List of parameters

Value: 0. No wire control

> Two wire control clockwise/counterclockwise 1 1: Two wire control clockwise/counterclockwise 2 2. 3. Three wire control enable clockwise/counterclockwise

Three wire control enable ON/reversing

Refer to: p0015, p3330, p3331, p3332, r3333 Dependency:

This value depends on the wire control set in p0015.

p3856[0...n] Compound braking current / Compound I brake

> Access level: 3 Calculated: -Data type: FloatingPoint32 Scaling: PERCENT Dyn. index: DDS, p0180 Can be changed: U, T Units group: -Unit selection: -Func. diagram: -Min Max **Factory setting**

0.00 [%] 250.00 [%] 0.00 [%]

Compound braking current is used to define the amount of DC current that is produced on stopping the motor during Description:

U/f operation to further increase the DC brake function.

Compound braking is a superimposition of the DC brake function with regenerative braking (net braking along the ramp) after OFF1 or OFF3. This permits braking with controlled motor frequency and minimum power input into the

motor.

Effective braking without using additional hardware components is obtained by optimizing the ramp down time and

compound braking.

The compound braking current is only activated if the DC link voltage exceeds the threshold value in r1282. Dependency:

Compound braking does not operate in the following cases:

- DC braking activated (p1230, r1239)

- motor is still not magnetized (e.g. for flying restart). - vector control parameterized (p1300 >= 20).

- synchronous motor used (p0300 = 2xx).

Notice: Generally, increasing the braking current improves the braking effect when stopping the motor. However, if the value

is set too high, then the drive can be tripped (shut down) as a result of overcurrent or ground fault.

Recommendation: p3856 < 100 % x (r0209 - r0331) / p0305 / 2

Compound braking generates a current in the motor with a ripple manifesting the rotational frequency. The higher the braking current is set, the higher the resulting ripple, especially when the Vdc\_max control is simultaneously active

(refer to p1280).

Note: The parameter value is entered relative to the rated motor current (p0305).

Compound braking is deactivated with p3856 = 0%.

r3859.0 CO/BO: Compound braking/DC quantity control status word / Comp-br/DC\_ctr ZSW

> Access level: 3 Calculated: -Data type: Unsigned32

Can be changed: -Scaling: -Dyn. index: -

Units group: -Unit selection: -Func. diagram: 6797 Min Max **Factory setting** 

**Description:** Display and connector output for the status word of the compound braking and DC quantity control.

Bit field: Signal name 1 signal 0 signal FP

Compound braking active Yes Nο

Dependency: Refer to: p3856

Completion of quick commissioning / Compl quick comm p3900

> Access level: 1 Calculated: -Data type: Integer16 Can be changed: C(1) Scaling: -Dyn. index: -Unit selection: -Func. diagram: -Units group: -Min Max **Factory setting**

0

**Description:** Exits guick commissioning (p0010 = 1) with automatic calculation of all parameters of all existing drive data sets that

depend on the entries made during quick commissioning.

p3900 = 1 initially includes a parameter reset (factory setting, the same as p0970 = 1) for all parameters of the drive object; however, without overwriting the entries made during the quick commissioning.

The interconnections of PROFIBUS PZD telegram selection (p0922) and the interconnections via p15 and p1500 are re-established and all of the dependent motor, open-loop and control-loop control parameters are calculated (corresponding to p0340 = 1).

p3900 = 2 includes the restoration of the interconnections of PROFIBUS PZD telegram selection (p0922) and the interconnections via p15 and p1500 and the calculations corresponding to p0340 = 1.

p3900 = 3 only includes the calculations associated with the motor, open-loop and closed-loop control parameters corresponding to p0340 = 1.

Value:

- 0: No quick parameterization
- 1: Quick parameterization after parameter reset
- 2: Quick parameterization (only) for BICO and motor parameters
- 3: Quick parameterization for motor parameters (only)

Notice:

After the value has been modified, no further parameter modifications can be made and the status is shown in r3996. Modifications can be made again when r3996 = 0.

Note:

When the calculations have been completed, p3900 and p0010 are automatically reset to a value of zero. When calculating motor, open-loop and closed-loop control parameters (such as for p0340 = 1) parameters associated with a selected Siemens catalog motor are not overwritten.

If a catalog motor has not been selected (p0300), then the following parameters are reset with p3900 > 0 in order to restore the situation that applied when commissioning the drive for the first time:

induction motor: p0320, p0352, p0362 ... p0369, p0604, p0605

synchronous motor: p0352, p0604, p0605

## r3925[0...n] Identification final display / Ident final\_disp

Access level: 3Calculated: p0340 = 1Data type: Unsigned32Can be changed: -Scaling: -Dyn. index: DDS, p0180Units group: -Unit selection: -Func. diagram: -MinMaxFactory setting

. <u>-</u>

Description:

Displays the commissioning steps that have been carried out.

| Bit field: | Bit | Signal name                                                     | 1 signal | 0 signal | FP |
|------------|-----|-----------------------------------------------------------------|----------|----------|----|
|            | 00  | Motor/control parameters calculated (p0340 = 1, p3900 > 0)      | Yes      | No       | -  |
|            | 02  | Motor data identification carried out at standstill (p1910 = 1) | Yes      | No       | -  |
|            | 03  | Rotating measurement carried out (p1960 = 1, 2)                 | Yes      | No       | -  |
|            | 80  | Motor identification data have been automatically backed up     | Yes      | No       | -  |
|            | 15  | Motor equivalent circuit diagram parameters                     | Yes      | No       | -  |

changed

The individual bits are only set if the appropriate action has been initiated and successfully completed.

When motor rating plate parameters are changed, the final display is reset.

#### r3926[0...n] Voltage generation alternating base voltage amplitude / U\_gen altern base

Access level: 4

Can be changed: 
Scaling: 
Units group: 
Min

Calculated: 
Calculated: 
Scaling: 
Unit selection: 
Max

Data type: FloatingPoint32

Dyn. index: MDS

Func. diagram: 
Factory setting

- [V] - [V]

Description:

Note:

Displays the base voltage for the alternating voltage in the context of motor data identification.

0:

No alternating voltages. The function is de-activated.

<0:

Automatic determination of the base voltage and wobbulation / self-setting based on the converter and the connected motor.

Otherwise:

Base voltage for alternating current generation in volts (wobbulation active).

|                                           | Motor data identification control word / MotID STW                                                                                                    |                                                                                                    |                                                                  |                          |  |  |
|-------------------------------------------|----------------------------------------------------------------------------------------------------|----------------------------------------------------------------------------------------------------|------------------------------------------------------------------|--------------------------|--|--|
|                                           | Access level: 4                                                                                                    | Calculated: p0340 = 1                                                                                        | Data type: Unsigned32                                            |                          |  |  |
|                                           | Can be changed: -                                                                                                    | Scaling: -                                                                                                   | Dyn. index: DDS, p0180                                           |                          |  |  |
|                                           | Units group: -                                                                                                    | Unit selection: -                                                                                            | Func. diagram: -                                                 |                          |  |  |
|                                           | Min                                                                                                    | Max                                                                                                    | Factory setting                                                  |                          |  |  |
|                                           | -                                                                                                    | -                                                                                                    | -                                                                |                          |  |  |
| Description:                              | Successfully completed component of                                                                                                    |                                                                                                    | tor data identification carried out.                             |                          |  |  |
| Bit field:                                | Bit Signal name                                                                                                    | 1 signal                                                                                                    | 0 signal                                                         | FP                       |  |  |
|                                           | 00 Stator inductance estimate no measurement                                                                                                    | Yes                                                                                                    | No                                                               | -                        |  |  |
|                                           | 02 Rotor time constant estimate no<br>measurement                                                                                                    | Yes                                                                                                    | No                                                               | -                        |  |  |
|                                           | 03 Leakage inductance estimate no<br>measurement                                                                                                    | Yes                                                                                                    | No                                                               | -                        |  |  |
|                                           | 05 Determine Tr and Lsig evaluation<br>range                                                                                                    | n in the time Yes                                                                                            | No                                                               | -                        |  |  |
|                                           | 06 Activate vibration damping                                                                                                    | Yes                                                                                                    | No                                                               | -                        |  |  |
|                                           | 07 De-activate vibration detection                                                                                                    | Yes                                                                                                    | No                                                               | -                        |  |  |
|                                           | 11 De-activate pulse measurement                                                                                                    | Lq Ld Yes                                                                                                    | No                                                               | -                        |  |  |
|                                           | 12 De-activate rotor resistance Rr measurement                                                                                                    | Yes                                                                                                    | No                                                               | -                        |  |  |
|                                           | 14 De-activate valve interlocking tin<br>measurement                                                                                                    | ne Yes                                                                                                    | No                                                               | -                        |  |  |
|                                           | 15 Determine only stator resistance<br>voltage fault, dead time                                                                                                    | e, valve Yes                                                                                                 | No                                                               | -                        |  |  |
|                                           | 16 Short motor identification (lower                                                                                                    | quality) Yes                                                                                                 | No                                                               | -                        |  |  |
|                                           | 17 Measurement without control pa<br>calculation                                                                                                    |                                                                                                    | No                                                               | -                        |  |  |
|                                           | 18 After motID direct transition into                                                                                                    | operation Yes                                                                                                | No                                                               | -                        |  |  |
|                                           | 19 After MotID automatically save r                                                                                                    | esults Yes                                                                                                   | No                                                               | -                        |  |  |
|                                           | <ul><li>20 Estimate cable resistance</li><li>21 Calibrating the output voltage m</li></ul>                                                                                                    | Yes<br>easurement Yes                                                                                        | No<br>No                                                         | -                        |  |  |
| Dependency:                               | Refer to: r3925                                                                                                    |                                                                                                    |                                                                  |                          |  |  |
| Note:                                     | The parameter is a copy of p1909.                                                                                                    |                                                                                                    |                                                                  |                          |  |  |
| 3928[0n]                                  | Rotating measurement conf                                                                                                    | iguration / Rot meas c                                                                                       | onfig                                                            |                          |  |  |
|                                           | Access level: 4                                                                                                    | Calculated: p0340 = 1                                                                                        | Data type: Unsigned16                                            |                          |  |  |
|                                           | Can be changed: -                                                                                                    | Scaling: -                                                                                                   | Dyn. index: DDS, p0180                                           |                          |  |  |
|                                           | Units group: -                                                                                                    | Unit selection: -                                                                                            | Func. diagram: -                                                 |                          |  |  |
|                                           |                                                                                                    |                                                                                                    | F4                                                               |                          |  |  |
|                                           | Min                                                                                                    | Max                                                                                                    | Factory setting                                                  |                          |  |  |
| Description:                              | -                                                                                                    | -                                                                                                    | -                                                                |                          |  |  |
| •                                         | -<br>Successfully completed component of                                                                                                    | -<br>f the last rotating measureme                                                                           | nt carried out.                                                  | FP                       |  |  |
| •                                         | -                                                                                                    | -<br>f the last rotating measureme<br>1 signal                                                               | -                                                                | FP<br>-                  |  |  |
| •                                         | - Successfully completed component of Bit Signal name                                                                                                    | -<br>f the last rotating measureme<br>1 signal                                                               | nt carried out.  0 signal                                        | FP<br>-<br>-             |  |  |
| •                                         | - Successfully completed component of Bit Signal name 01 Saturation characteristic identific                                                                                                    | f the last rotating measureme  1 signal eation Yes Yes                                                       | nt carried out.<br><b>0 signal</b><br>No                         | FP<br>-<br>-<br>-        |  |  |
| •                                         | Successfully completed component of  Bit Signal name  01 Saturation characteristic identific  02 Moment of inertia identification  03 Re-calculates the speed controll                                                                                                    | f the last rotating measureme  1 signal cation Yes Yes er Yes                                                | nt carried out.  0 signal  No  No                                | <b>FP</b><br>-<br>-<br>- |  |  |
| •                                         | Successfully completed component of  Bit Signal name  01 Saturation characteristic identific  02 Moment of inertia identification  03 Re-calculates the speed controll  parameters                                                                                                    | f the last rotating measureme  1 signal cation Yes Yes er Yes bration test) Yes                              | nt carried out. <b>0 signal</b> No  No  No  No                   | FP<br>-<br>-<br>-<br>-   |  |  |
| •                                         | Successfully completed component of  Bit Signal name  01 Saturation characteristic identific  02 Moment of inertia identification  03 Re-calculates the speed controll  parameters  04 Speed controller optimization (vi  05 q leakage inductance ident. (for                                                                                                    | f the last rotating measureme  1 signal cation Yes Yes er Yes bration test) Yes current Yes                  | nt carried out.  0 signal  No  No  No  No  No                    | FP                       |  |  |
| •                                         | Successfully completed component of  Bit Signal name  01 Saturation characteristic identific  02 Moment of inertia identification  03 Re-calculates the speed controll  parameters  04 Speed controller optimization (vi  05 q leakage inductance ident. (for  controller adaptation)  11 Do not change the controller par                                                                                        | f the last rotating measureme  1 signal cation Yes Yes er Yes bration test) Yes current Yes                  | nt carried out.  0 signal  No  No  No  No  No                    | FP                       |  |  |
| •                                         | Successfully completed component of  Bit Signal name  01 Saturation characteristic identific  02 Moment of inertia identification  03 Re-calculates the speed controll   parameters  04 Speed controller optimization (vi  05 q leakage inductance ident. (for   controller adaptation)  11 Do not change the controller par   during the measurement                                                             | f the last rotating measureme  1 signal cation Yes Yes er Yes bration test) Yes current Yes rameters Yes Yes | nt carried out.  0 signal  No  No  No  No  No  No  No  No  No  N | FP                       |  |  |
| Description:<br>Bit field:<br>Dependency: | Successfully completed component of  Bit Signal name  01 Saturation characteristic identific  02 Moment of inertia identification  03 Re-calculates the speed controll  parameters  04 Speed controller optimization (vi  05 q leakage inductance ident. (for  controller adaptation)  11 Do not change the controller par  during the measurement  12 Measurement shortened  13 After measurement direct transit | f the last rotating measureme  1 signal cation Yes Yes er Yes bration test) Yes current Yes rameters Yes Yes | nt carried out.  0 signal  No  No  No  No  No  No  No  No  No  N | FP                       |  |  |

| r3929[0n]    | Motor data identification modulated voltage generation / MotID U_gen mod                                                                                                    |                        |                              |                      |    |  |  |  |
|--------------|----------------------------------------------------------------------------------------------------|------------------------|------------------------------|----------------------|----|--|--|--|
|              | Access level: 4                                                                                                    | Calculated             | : p0340 = 1                  | Data type: Unsigned3 | 2  |  |  |  |
|              | Can be changed: -                                                                                                    | Scaling: -             |                              | Dyn. index: DDS, p01 | 80 |  |  |  |
|              | Units group: -                                                                                                    | Unit select            | ion: -                       | Func. diagram: -     |    |  |  |  |
|              | Min                                                                                                    | Max                    |                              | Factory setting      |    |  |  |  |
|              | -                                                                                                    | -                      |                              | -                    |    |  |  |  |
| Description: | Configuration of voltage generation for the various MotID sections in the case of the most recent successful MotID.                                                                                                    |                        |                              |                      |    |  |  |  |
| Bit field:   | Bit Signal name                                                                                                    |                        | 1 signal                     | 0 signal             | FP |  |  |  |
|              | 00 Wobble U_generate to c correction                                                                                                    | determine dead-time    | Yes                          | No                   | -  |  |  |  |
|              | 01 Wobble U_generate to o                                                                                                    | determine stator       | Yes                          | No                   | -  |  |  |  |
|              | 02 Wobble U_generation to time constant                                                                                                    | o determine rotor      | Yes                          | No                   | -  |  |  |  |
|              | 03 Wobble U_generation to<br>inductance                                                                                                    | o determine leakage    | Yes                          | No                   | -  |  |  |  |
|              | 04 Wobble U_generation to<br>leakage inductance                                                                                                    | determine dynamic      | Yes                          | No                   | -  |  |  |  |
|              | 05 Wobble U_generation to<br>magnetizing inductance                                                                                                    |                        | Yes                          | No                   | -  |  |  |  |
|              | <ul> <li>Alternating U_generate to determine dead-time correction</li> <li>Alternating U_generate to determine stator resistance</li> <li>Alternating U_generate to determine rotor time constant</li> <li>Alternating U_generate to determine leakage inductance</li> <li>Alternating U_generate to determine dyn. leakage inductance</li> <li>Alternating U_generate to determine magnetizing inductance</li> </ul> |                        | Yes Yes Yes Yes              | No                   | -  |  |  |  |
|              |                                                                                                    |                        |                              | No                   | -  |  |  |  |
|              |                                                                                                    |                        |                              | No                   | -  |  |  |  |
|              |                                                                                                    |                        |                              | No                   | -  |  |  |  |
|              |                                                                                                    |                        | Yes                          | No                   | -  |  |  |  |
|              |                                                                                                    |                        | Yes                          | No                   | -  |  |  |  |
| p3950        | Service parameter / Serv par                                                                                                    |                        |                              |                      |    |  |  |  |
|              | Access level: 3                                                                                                    | Calculated             | l: -                         | Data type: Unsigned1 | 6  |  |  |  |
|              | Can be changed: C, U, T                                                                                                    | Scaling: -             |                              | Dyn. index: -        |    |  |  |  |
|              | Units group: -                                                                                                    | Unit select            | ion: -                       | Func. diagram: -     |    |  |  |  |
|              | Min Max                                                                                                    |                        |                              | Factory setting      |    |  |  |  |
| Description: | For service personnel only.                                                                                                    | -                      |                              | -                    |    |  |  |  |
| p3981        | Faults acknowledge drive object / Faults ackn DO                                                                                                    |                        |                              |                      |    |  |  |  |
|              | Access level: 3 Calculate                                                                                                    |                        | ed: - Data type: Unsigne     |                      |    |  |  |  |
|              | Can be changed: U, T Scaling: -                                                                                                    |                        | Dyn. index: -                |                      |    |  |  |  |
|              | Units group: - Unit select                                                                                                    |                        | ction: - Func. diagram: 8060 |                      |    |  |  |  |
|              | Min Max                                                                                                    |                        | Factory setting              |                      |    |  |  |  |
|              | 0 1                                                                                                    |                        |                              | 0                    |    |  |  |  |
| Description: | Setting to acknowledge all ac                                                                                                    | tive faults of a drive | object.                      |                      |    |  |  |  |
| Notice:      | Safety messages cannot be a                                                                                                    |                        | •                            |                      |    |  |  |  |
| Note:        | Parameter should be set from 0 to 1 to acknowledge.  After acknowledgement, the parameter is automatically reset to 0.                                                                                                    |                        |                              |                      |    |  |  |  |

p3985 Master control mode selection / PcCtrl mode select

Access level: 3Calculated: -Data type: Integer16Can be changed: U, TScaling: -Dyn. index: -Units group: -Unit selection: -Func. diagram: -MinMaxFactory setting

0 1 0

**Description:** Sets the mode to change over the master control / LOCAL mode.

Value: 0: Change master control for STW1.0 = 0

1: Change master control in operation

**Danger:** When changing the master control in operation, the drive can manifest undesirable behavior - e.g. it can accelerate

up to another setpoint.

r3996[0...1] Parameter write inhibit status / Par\_write inhib st

Access level: 3 Calculated: - Data type: Unsigned8

Can be changed: - Scaling: - Dyn. index: Units group: - Unit selection: - Func. diagram: Min Max Factory setting

\_

**Description:** Displays whether writing to parameters is inhibited.

r3996[0] = 0:

Parameter write not inhibited.

0 < r3996[0] < 100:

Parameter write inhibited. The value shows how the calculations are progressing.

Index: [0] = Progress calculations

[1] = Cause

Note: Re index 1:

Only for internal Siemens troubleshooting.

p5300[0...n] Autotuning selection / Autotuning select

 Access level: 2
 Calculated: Data type: Integer16

 Can be changed: T
 Scaling: Dyn. index: DDS, p0180

 Units group: Unit selection: Func. diagram: 5045

 Min
 Max
 Factory setting

-1 2 0

**Description:** Sets activation/de-activation of the "auto tuning" function.

To permanently save the values that have been set, the parameters must be saved in a non-volatile memory (p0977

= 1).

The individual measuring steps can be configured in the following parameters: p5301 for "One Button Tuning" (p5300=1) - this function is being prepared

p5302 for "Online Tuning" (p5300=2)

Sets activation/de-activation of the "onlinetuning" function. The following parameters are written to when online tuning is activated: p430, p1160, p1400, p1413 - p1426, p1428, p1429, p1433 - p1435, p1441, p1460 - p1465,

p1498, p1513, p1656 - p1676, p2533 - p2539, p2567, p2572, p2573, p5280

Value: -1: Reset (restore default values)

0: Inactive

One Button Tuning
 Online Tuning

Dependency: The prerequisite for the "auto tuning" function is that the "Moment of inertia estimator" function module is activated

(r0108.10).

Refer to: p5301, p5302

Warning: Only the motor measuring system is taken into account when optimizing the position controller. If an external

measuring system is used for the position control, then this can result in an unstable controller setting.

## Caution:

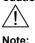

For some drive trains, the "onlinetuning" function can result in unstable settings. (motor makes a whistling sound). This is especially the case for high load moments of inertia, which are coupled to the motor through a low-frequency connection/coupling. This case, parameter p5272 or p5273 must be reduced.

If p5300 = -1:

Autotuning is deactivated, and p5300 is automatically set to 0. In addition, the default setting values for the speed and position controller are restored.

#### If p5300 = 0:

Online tuning is inactive. To permanently save the values determined for the speed and position controllers, the parameters must be saved in a non-volatile memory (p0977 = 1).

The results of the moment of inertia estimator can be reset using p5300 = 0. The moment of inertia and the tuning parameters must be redetermined after p5300>0.

#### If p5300 = 1:

One Button Tuning is active. The moment of inertia is determined once using a test signal. The controller parameters and current setpoint filters are additionally determined once using a noise signal as excitation source.

#### If p5300 = 2:

Onlinetuning is active. The moment of inertia is estimated. The controller parameters are recalculated if the moment of inertia noticeably changes.

# p5301[0...n] One Button Tuning configuration / OBT config

Access level: 3Calculated: -Data type: Unsigned32Can be changed: U, TScaling: -Dyn. index: DDS, p0180Units group: -Unit selection: -Func. diagram: -MinMaxFactory setting-0000 0111 bin

Description:

Setting the functions for One Button Tuning (p5300 = 1).

As long as autotuning is still active (p5300 <> 0), it is not possible to change the configuration.

A test signal is required for some measuring steps. Parameters p5307 to p5309 must be observed for this purpose.

| Bit field: | Bit | Signal name                     | 1 signal | 0 signal | FP |
|------------|-----|---------------------------------|----------|----------|----|
|            | 00  | Setting Kp                      | Yes      | No       | -  |
|            | 01  | Setting current setpoint filter | Yes      | No       | -  |
|            | 02  | Moment of inertia estimator     | Yes      | No       | -  |
|            | 07  | Synchronized axes               | Yes      | No       | -  |

Dependency:

Refer to: p5300 Re bit 00:

Note:

The speed controller gain is determined and set using a noise signal.

#### Re hit 01

Possibly required current setpoint filters are determined and set using a noise signal.

As a consequence, a higher dynamic performance can be achieved in the speed control loop.

## Re bit 02:

Using this bit, the moment of inertia is determined using a test signal. If this bit is not set, then the load moment of inertia must be manually parameterized in parameter p1498. The test signal must have been previously set using parameters p5308 and p5309.

#### Re bit 07:

With this function, these axes are adapted to the dynamic response set in p5275. This is necessary for interpolating axes. The time in p5275 should be set according to the axis with the lowest dynamic response.

Caution:

### 2.2 List of parameters

p5302[0...n] Online tuning configuration / OT config

Access level: 3 Calculated: - Data type: Unsigned32
Can be changed: U, T Scaling: - Dyn. index: DDS, p0180
Units group: - Unit selection: - Func. diagram: Min Max Factory setting

Min Max Factory setting
- 0000 1100 bin

**Description:** Setting the functions for online tuning (p5300 = 2).

As long as autotuning is still active (p5300 <> 0), it is not possible to change the configuration.

A noise signal is required for some measuring steps.

Bit field: Bit Signal name 1 signal 0 signal FP 00 Setting Kp Yes No -

01 Setting current setpoint filter Yes No 02 Moment of inertia estimator Nο Yes 03 Moment of inertia estimator Cyclic Once 06 Current setpoint filter adaptation Yes No 07 Synchronized axes Yes Nο

**Dependency:** This parameter can only be changed if p5300=0 has been parameterized.

Refer to: p5300

Please note the general conditions of the moment of inertia estimator, online tuning and adaptive resonance filter.

See Function Manual FH1.

Note: Re bit 00: being prepared

The speed controller gain is determined and set using a noise signal.

Re bit 01: being prepared

Possibly required current setpoint filters are determined and set using a noise signal.

As a consequence, a higher dynamic performance can be achieved in the speed control loop.

Re bit 02:

Using this bit, the moment of inertia is determined while traversing (moment of inertia estimator). If this bit is not set, then the load moment of inertia must be manually parameterized in parameter p1498.

Re bit 03:

If "once" has been parameterized, then after successfully determining the moment of inertia p1498 the moment of inertia estimator is deactivated.

If "Cyclic" has been parameterized, then the moment of inertia is continually determined and the controller parameters adapted. After the moment of inertia has been successfully determined (r1407.26=1), we recommend that the parameter is saved. This means that after power on, the controller does not have to re-stabilize.

Re bit 06:

The adaptation of a current setpoint filter can be set here. See p5280-p5285.

This adaptation may be necessary if a mechanical resonance frequency changes in operation. It can also be used to dampen a fixed resonance frequency. Once the control loop has stabilized, this bit should be deactivated and the determined parameters saved in a non-volatile fashion.

Re bit 07:

With this function, these axes are adapted to the dynamic response set in p5275. This is necessary for interpolating axes. The time in p5275 should be set according to the axis with the lowest dynamic response.

r5397 Mot\_temp\_mod 3 ambient temperature image p0613 / AmbTmp image p0613

Access level: 2 Calculated: - Data type: FloatingPoint32

Can be changed: - Scaling: - Dyn. index: Units group: 21\_1 Unit selection: p0505 Func. diagram: 8017

MinMaxFactory setting-  $[^{\circ}C]$ -  $[^{\circ}C]$ 

**Description:** Displays the ambient temperature for motor temperature model 3.

This value is used to calculate the utilization display (p0034).

The parameter value is an image of p0613.

**Dependency:** Refer to: r0034

**Note:** Users cannot see and change parameter p0613 (only Siemens internal).

r5398[0...n] Mot\_temp\_mod 3 alarm threshold image p5390 / A thr image p5390

Access level: 2 Calculated: - Data type: FloatingPoint32

Can be changed: -Scaling: -Dyn. index: MDSUnits group: 21\_1Unit selection: p0505Func. diagram: 8017MinMaxFactory setting

-[°C] -[°C]

**Description:** Displays the alarm threshold for monitoring the motor temperature for motor temperature model 3.

This value is used to calculate the utilization display (p0034).

The parameter value is an image of p5390.

**Note:** Users cannot see and change parameter p5390 (only Siemens internal).

r5399[0...n] Mot\_temp\_mod 3 fault threshold image p5391 / F thr image p5391

Access level: 2 Calculated: - Data type: FloatingPoint32

 Can be changed: Scaling: Dyn. index: MDS

 Units group: 21\_1
 Unit selection: p0505
 Func. diagram: 8017

 Min
 Max
 Factory setting

-[°C] -[°C]

**Description:** Sets the fault threshold for monitoring the motor temperature for motor temperature model 3.

Fault F07011 is output after the fault threshold is exceeded.

The parameter value is an image of p5391.

Note: Users cannot see and change parameter p5391 (only Siemens internal).

r5600 Pe energy saving mode ID / Pe mode ID

G120C\_PN Access level: 3 Calculated: - Data type: Integer16

Can be changed: -Scaling: -Dyn. index: -Units group: -Unit selection: -Func. diagram: -MinMaxFactory setting

0 255 -

**Description:** Displays the PROFlenergy mode ID of the effective energy saving mode.

Value: 0: POWER OFF

2: Energy-saving mode 2

255: Ready

Note: Pe: PROFlenergy profiles

p5602[0...1] Pe energy-saving mode pause time minimal / Pe mod t\_pause min

G120C PN Access level: 3 Calculated: -Data type: Unsigned32

> Can be changed: T Scaling: -Dyn. index: -

Func. diagram: 2381 Units group: -Unit selection: -Min **Factory setting** Max 300000 [ms] 4294967295 [ms] [0] 300000 [ms] [1] 480000 [ms]

**Description:** Sets the minimum possible pause time for the energy-saving mode.

> The value is the sum of the following times: - Energy-saving mode transition time - Operating state transition time regular - Energy-saving mode, dwell time minimal

[0] = Reserved Index:

[1] = Mode 2

Note: It is not permissible that the value is less than the sum of the "energy-saving mode transition time" and the "operating

state transition time" (system properties).

Pe: PROFlenergy profiles

p5606[0...1] Pe energy-saving mode dwell time maximum / Pe t dwell max

G120C PN Calculated: -Access level: 3 Data type: Unsigned32

> Can be changed: T Scaling: -Dyn. index: -Units group: -Unit selection: -Func. diagram: -Min Factory setting Max 0 [ms] 4294967295 [ms] 4294967295 [ms]

**Description:** Sets the maximum dwell time for the energy-saving mode.

[0] = Reserved Index: [1] = Mode 2

Pe: PROFlenergy profiles Note:

p5611 Pe energy-saving properties general / Pe properties gen

G120C\_PN Access level: 3 Calculated: -Data type: Unsigned32

> Can be changed: T Scaling: -Dyn. index: -Units group: -Unit selection: -Func. diagram: -Min **Factory setting** Max 0000 bin

**Description:** Sets the general properties for energy-saving.

Bit field: Signal name 1 signal 0 signal FP

> Inhibit PROFlenergy control commands No Drive initiates OFF1 when transitioning to Yes No energy-saving mode 02 Trans into energy-saving mode from Yes Nο

Yes

PROFIdrive state S4 poss

Note: Pe: PROFlenergy profiles

PROFIdrive state S4: operation

00

p5612[0...1] Pe energy-saving properties mode-dependent / Pe properties mod

G120C\_PN Access level: 3 Calculated: -Data type: Unsigned32

> Can be changed: T Scaling: Dyn. index: -Units group: -Unit selection: -Func. diagram: -Min Max **Factory setting** [0] 0110 bin [1] 0000 bin

**Description:** Sets the mode-dependent properties for energy-saving. Index: [0] = Reserved

[1] = Mode 2

Bit field: Bit Signal name 1 signal 0 signal FP

Reserved Yes No

**Note:** Pe: PROFlenergy profiles

r5613.0...1 CO/BO: Pe energy-saving active/inactive / Pe save act/inact

G120C\_PN Access level: 3 Calculated: - Data type: Unsigned8

Can be changed: - Scaling: - Dyn. index: Units group: - Unit selection: - Func. diagram: Min Max Factory setting

-

**Description:** Display and binector output for the state display PROFlenergy energy saving active or inactive.

Bit field: Bit Signal name 1 signal 0 signal FP

00Pe activeYesNo01Pe inactiveYesNo

**Note:** Bit 0 and bit 1 are inverse of one another.

Pe: PROFlenergy profiles

p5614 BI: Pe set switch-on inhibit signal source / Pe sw on\_inh s\_src

G120C\_PN Access level: 3 Calculated: - Data type: U32 / Binary

Can be changed: T Scaling: - Dyn. index: Units group: - Unit selection: - Func. diagram: Min Max Factory setting

- - 0

**Description:** Sets the signal source to set in the PROFIdrive state S1 "switching-on inhibit".

**Dependency:** Refer to: r5613

**Note:** Pe: PROFlenergy profiles

r7758[0...19] KHP Control Unit serial number / KHP CU ser\_no

Access level: 3 Calculated: - Data type: Unsigned8

Can be changed: - Scaling: - Dyn. index: Units group: - Unit selection: - Func. diagram: Min Max Factory setting

-

**Description:** Displays the actual serial number of the Control Unit.

The individual characters of the serial number are displayed in the ASCII code in the indices.

For the commissioning software, the ASCII characters are displayed uncoded.

**Dependency:** Refer to: p7765, p7766, p7767, p7768

Notice: An ASCII table (excerpt) can be found, for example, in the appendix to the List Manual.

Note: KHP: Know-How Protection

p7759[0...19] KHP Control Unit reference serial number / KHP CU ref ser\_no

Access level: 3 Calculated: - Data type: Unsigned8
Can be changed: T Scaling: - Dyn. index: -

Units group: - Unit selection: - Func. diagram: - Min Max Factory setting

**Description:** Sets the reference serial number for the Control Unit.

Using this parameter, if a Control Unit and/or a memory card is replaced at the end customer, the OEM can again

adapt the project to the modified hardware.

**Dependency:** Refer to: p7765, p7766, p7767, p7768

Note: KHP: Know-How Protection

- The OEM may only change this parameter for the use case "Sending encrypted SINAMICS data".

- SINAMICS only evaluates this parameter when powering up from the encrypted "Load into file system..." output or when powering up from the encrypted PS files. The evaluation is only made when know-how protection and memory card copy protection have been activated.

## r7760 Write protection/know-how protection status / Wr\_prot/KHP stat

Access level: 3 Calculated: - Data type: Unsigned16

Can be changed: -Scaling: -Dyn. index: -Units group: -Unit selection: -Func. diagram: -MinMaxFactory setting

- -

**Description:** Displays the status for the write protection and know-how protection.

Bit field: Bit Signal name 1 signal 0 signal FΡ 00 Write protection active No Yes 01 Know-how protection active Yes No 02 Know-how protection temporarily withdrawn Yes Nο 03 Know-how protection cannot be deactivated Yes No 04 Extended copy protection is active Yes Nο 05 Basic copy protection is active Yes No Trace and measuring functions for Yes No

diagnostic purposes active

**Dependency:** Refer to: p7761, p7765, p7766, p7767, p7768

**Note:** KHP: Know-How Protection

Re bit 00:

Write protection can be activated/deactivated via p7761 on the Control Unit.

Re bit 01:

The know-how protection can be activated by entering a password (p7766 ... p7768).

Re bit 02:

If it has already been activated, know-how protection can be temporarily deactivated by entering the valid password in p7766. In this case, bit 1 = 0 and bit 2 = 1 offset.

Re bit 03:

Know-how protection cannot be deactivated, as p7766 is not entered in the OEM exception list (only the factory setting is possible). This bit is only set if know-how protection is active (bit 1 = 1) and p7766 has not been entered in the OEM exception list.

Re bit 04:

When know-how protection has been activated, the contents of the memory card (parameter and DCC data) can be additionally protected against being used with other memory cards/Control Units. This bit is only set if know-how protection is active and p7765 bit 00 is set.

Re bit 05:

When know-how protection has been activated, the contents of the memory card (parameter and DCC data) can be additionally protected against being used with other memory cards. This bit is only set if know-how protection is active and in p7765 bit 01 is set and not bit 00.

Re bit 06

When know-how protection is activated, the drive data can be traced using the device trace function. This bit is only set if know-how protection is active and in p7765.2 is set.

## p7761 Write protection / Write protection

Access level: 3

Calculated: 
Data type: Integer16

Can be changed: U, T

Scaling: 
Units group: 
Min

Max

Factory setting

0 1 0

**Description:** Setting for activating/de-activating the write protection for adjustable parameters. **Value:** 0: Deactivate write protection

1: Activate write protection

**Dependency:** Refer to: r7760

**Note:** Parameters with the "WRITE\_NO\_LOCK" attributes are excluded from the write protection.

A product-specific list of these parameters is also available in the corresponding List Manual.

p7762 Write protection multi-master fieldbus system access behavior / Fieldbus acc\_behav

Access level: 3 Calculated: - Data type: Integer16
Can be changed: U, T Scaling: - Dyn. index: Units group: - Unit selection: - Func. diagram: Min Max Factory setting

0 1 0

**Description:** Sets the behavior for write protection when accessing via multi-master fieldbus systems (e.g. CAN, BACnet).

Value: 0: Write access independent of p7761 1: Write access dependent on p7761

Dependency: Refer to: r7760, p7761

p7763 KHP OEM exception list number of indices for p7764 / KHP OEM qty p7764

Access level: 3 Calculated: - Data type: Unsigned16

 Can be changed: U, T
 Scaling: Dyn. index: 

 Units group: Unit selection: Func. diagram: 

 Min
 Max
 Factory setting

1 500 1

**Description:** Sets the number of parameters for the OEM exception list (p7764[0...n]).

p7764[0...n], with n = p7763 - 1

**Dependency:** Refer to: p7764

Note: KHP: Know-How Protection

Even if know-how protection is set, parameters in this list can be read and written to.

p7764[0...n] KHP OEM exception list / KHP OEM excep list

Access level: 3 Calculated: - Data type: Unsigned16
Can be changed: U, T Scaling: - Dyn. index: p7763
Units group: - Unit selection: - Func. diagram: Min Max Factory setting
0 65535 [0] 7766

0 65535 [0] 7766 [1...499] 0

**Description:** OEM exception list (p7764[0...n] for setting parameters that should be excluded from know-how protection.

p7764[0...n], with n = p7763 - 1

**Dependency:** The number of indices depends on p7763.

Refer to: p7763

Note: KHP: Know-How Protection

Even if know-how protection is set, parameters in this list can be read and written to.

p7765 KHP configuration / KHP config

Access level: 3 Calculated: - Data type: Unsigned16

 Can be changed: U, T
 Scaling: Dyn. index: 

 Units group: Unit selection: Func. diagram: 

 Min
 Max
 Factory setting

 0000 bin

**Description:** Configuration settings for know-how protection.

Re bit 00, 01:

When KHP is activated, this means that the OEM can define whether the parameters and DCC data encrypted on the

memory card should be protected before using on other memory cards/Control Units.

Re bit 02

This means that the OEM can define whether it is possible or not to trace the drive data using the device trace

function although KHP is activated.

Bit field: Bit Signal name 1 signal 0 signal FP

Extended copy protection - linked to the memory card and CU
 Basic copy protection - linked to the Yes No -

memory card

O2 Permit trace and measuring functions for Yes No -

diagnostic purposes

**Dependency:** Refer to: p7766, p7767, p7768 **Note:** KHP: Know-How Protection

For copy protection, the serial numbers of the memory card and/or Control Unit are checked.

The memory card copy protection and preventing data to be traced are only effective when the know-how protection

has been activated.

Re bit 00, 01:

If both bits are inadvertently set to 1 (e.g. at the BOP), then the setting of bit 0 applies.

There is no copy protection if both bits are set to 0.

p7766[0...29] KHP password input / KHP passw input

Access level: 3 Calculated: - Data type: Unsigned16

Can be changed: U, T Scaling: - Dyn. index: Units group: - Unit selection: - Func. diagram: Min Max Factory setting

**Description:** Sets the password for know-how protection.

Example of a password:

123aBc = 49 50 51 97 66 99 dec (ASCII characters)

[0] = character 1 (e.g. 49 dec) [1] = character 2 (e.g. 50 dec)

...

[5] = character 6 (e.g. 99 dec)[29] = 0 dec (completes the entry)

**Dependency:** Refer to: p7767, p7768

Notice: An ASCII table (excerpt) can be found, for example, in the appendix to the List Manual.

When using the STARTER commissioning software, the password should be entered using the associated dialogs.

The following rules apply when entering the password:

Password entry must start with p7766[0].No gaps are permissible in the password.

- Entering a password is completed when writing to p7766[29] (p7766[29] = 0 for passwords less than 30 characters).

Note: KHP: Know-How Protection

When reading, p7766[0...29] = 42 dec (ASCII character = "\*") is displayed.

Parameters with the "KHP\_WRITE\_NO\_LOCK" attribute are not involved in the know-how protection.

Parameters with the "KHP\_ACTIVE\_READ" attribute can be read even when know-how protection is activated.

A product-specific list of these parameters is also available in the corresponding List Manual.

p7767[0...29] KHP password new / KHP passw new

Access level: 3 Calculated: - Data type: Unsigned16

Can be changed:  $\cup$ ,  $\top$  Scaling: - Dyn. index: - Units group: - Unit selection: - Func. diagram: - Min Max Factory setting

-

**Description:** Sets the new password for know-how protection.

**Dependency:** Refer to: p7766, p7768 **Note:** KHP: Know-How Protection

When reading, p7767[0...29] = 42 dec (ASCII character = "\*") is displayed.

p7768[0...29] KHP password confirmation / KHP passw confirm

Access level: 3 Calculated: - Data type: Unsigned16

Can be changed: U, T Scaling: - Dyn. index: Units group: - Unit selection: - Func. diagram: Min Max Factory setting

. . .

**Description:** Confirms the new password for know-how protection.

**Dependency:** Refer to: p7766, p7767 **Note:** KHP: Know-How Protection

When reading, p7768[0...29] = 42 dec (ASCII character = "\*") is displayed.

#### p7769[0...20] KHP memory card reference serial number / KHP mem ref ser\_no

Access level: 3 Calculated: - Data type: Unsigned8

Can be changed: TScaling: -Dyn. index: -Units group: -Unit selection: -Func. diagram: -MinMaxFactory setting

- -

**Description:** Sets the reference serial number for the memory card.

Using this parameter, if a Control Unit and/or a memory card is replaced at the end customer, the OEM can again

adapt the project to the modified hardware.

**Dependency:** Refer to: p7765, p7766, p7767, p7768

Note: KHP: Know-How Protection

- The OEM may only change this parameter for the use case "Sending encrypted SINAMICS data".

- SINAMICS only evaluates this parameter when powering up from the encrypted "Load into file system..." output or when powering up from the encrypted PS files. The evaluation is only made when know-how protection and memory

card copy protection have been activated.

# p7775 NVRAM data backup/import/delete / NVRAM backup

 Access level: 3
 Calculated: Data type: Integer16

 Can be changed: C, U, T
 Scaling: Dyn. index: 

 Units group: Unit selection: Func. diagram: 

 Min
 Max
 Factory setting

0 17 0

**Description:** Setting to backup/import/delete NVRAM data.

NVRAM data are non-volatile data in the device (e.g. fault buffer). For NVRAM data actions, the following data are excluded:

- Crash diagnostics

- CU operating hours counter

- CU temperature

- Safety logbook

Value: 0: Inactive

1: NVRAM data backup to memory card

2: Import NVRAM data from the memory card

3: Delete NVRAM data in the device

10: Error when clearing

11: Error when backing up, memory card not available12: Error when backing up, insufficient memory space

13: Error when backing up

14: Error when importing, memory card not available

15: Error when importing, checksum error

16: Error when importing, no NVRAM data available

17: Error when importing

Notice: Re value = 2, 3:

These actions are only possible when pulses are inhibited.

Note: After the action has been successfully completed, the parameter is automatically set to zero.

The actions importing and deleting NVRAM data immediately initiate a warm restart.

If the procedure was not successfully completed, then an appropriate fault value is displayed (p7775 >= 10).

r7843[0...20] Memory card serial number / Mem\_card ser.no

Access level: 1 Calculated: - Data type: Unsigned8

Can be changed: - Scaling: - Dyn. index: Units group: - Unit selection: - Func. diagram: Min Max Factory setting

\_

**Description:** Displays the actual serial number of the memory card.

The individual characters of the serial number are displayed in the ASCII code in the indices.

Notice: An ASCII table (excerpt) can be found, for example, in the appendix to the List Manual.

**Note:** Example: displaying the serial number for a memory card:

r7843[0] = 49 dec --> ASCII characters = "1" --> serial number, character 1 r7843[1] = 49 dec --> ASCII characters = "1" --> serial number, character 2 r7843[2] = 49 dec --> ASCII characters = "1" --> serial number, character 3 r7843[3] = 57 dec --> ASCII characters = "9" --> serial number, character 4 r7843[4] = 50 dec --> ASCII characters = "2" --> serial number, character 5 r7843[5] = 51 dec --> ASCII characters = "3" --> serial number, character 6 r7843[6] = 69 dec --> ASCII characters = "E" --> serial number, character 7 r7843[7] = 0 dec --> ASCII characters = " --> serial number, character 8

...

r7843[19] = 0 dec --> ASCII characters = " " --> serial number, character 20

r7843[20] = 0 dec Serial number = 111923E

r8570[0...39] Macro drive object / Macro DO

Access level: 1 Calculated: - Data type: Unsigned32

Can be changed: - Scaling: - Dyn. index: Units group: - Unit selection: - Func. diagram: Min Max Factory setting

. -

**Description:** Displays the macro file saved in the appropriate directory on the memory card/device memory.

**Dependency:** Refer to: p0015

**Note:** For a value = 9999999, the following applies: The read operation is still running.

r8600 CAN device type / Device type

G120C\_CAN Access level: 3 Calculated: - Data type: Unsigned32

Can be changed: -Scaling: -Dyn. index: -Units group: -Unit selection: -Func. diagram: -MinMaxFactory setting

**Description:** Displays all of the devices connected to the CAN bus after run-up.

r8600

= 00000000 hex: No drive recognized. = 02010192 hex: 1 Vector drive

**Note:** Corresponds to the CANopen object 1000 hex.

For each detected drive, the device type is displayed in object 67FF hex.

r8601 CAN error register / Error register

G120C CAN Access level: 3 Calculated: - Data type: Unsigned8

Can be changed: -Scaling: -Dyn. index: -Units group: -Unit selection: -Func. diagram: -MinMaxFactory setting

- -

**Description:** Displays the error register for CANopen.

Bit 0: Generic error.
0 signal: No error present.
1 signal: Generic error present.

Bit 1 ... 3: Not supported (always a 0 signal).

Bit 4: Communications error.

0 signal: There is no message in the range 8700 ... 8799.

1 signal: There is at least one message (fault or alarm) in the range 8700 ... 8799.

Bit 5 ... 6: Not supported (always a 0 signal). Bit 7:; Fault outside the range 8700 ... 8799.

0 signal: There is no fault outside the range 8700 ... 8799.

1 signal: There is at least one fault outside the range 8700 ... 8799.

Note: Corresponds to the CANopen object 1001 hex.

p8602 CAN SYNC object / SYNC object

G120C\_CAN Access level: 3 Calculated: - Data type: Unsigned32

Can be changed: T Scaling: - Dyn. index: Units group: - Unit selection: - Func. diagram: Min Max Factory setting

0000 hex FFFF FFFF hex 0080 hex

**Description:** Sets the SYNC object parameter for the following CANopen objects:

- 1005 hex: COB-ID

Note: SINAMICS operates as SYNC load.

COB-ID: CAN object identification

p8603 CAN COB-ID Emergency Message / COB-ID EMCY Msg

G120C\_CAN Access level: 3 Calculated: - Data type: Unsigned32

 Can be changed: T
 Scaling: Dyn. index: 

 Units group: Unit selection: Func. diagram: 

 Min
 Max
 Factory setting

 0000 hex
 FFFF FFFF hex
 0000 hex

**Description:** Sets the COB-ID for the emergency message (error telegram).

It corresponds to the CANopen objects:

- 1014 hex: COB-ID

Note: If, when downloading, the pre-set value 0 is downloaded, then the CANopen pre-set value 80 hex + Node-ID is

automatically set.

Online, the value 0 is rejected as, according to the CANopen Standard, COB-ID 0 is not permitted here.

The changeover of the node ID using the hardware switch at the Control Unit or per software has no effect on the

COB-ID EMCY. The saved value remains effective.

p8604[0...1] CAN life guarding / Life guarding

G120C\_CAN Access level: 3 Calculated: - Data type: Unsigned16

Can be changed: T Scaling: - Dyn. index: Units group: - Unit selection: - Func. diagram: Min Max Factory setting

0 65535 0

**Description:** Sets the life guarding parameter for the following CANopen objects:

- 100C hex: Guard Time- 100D hex: Life Time Factor

The life time is derived by multiplying guard time by the life time factor.

Index: [0] = Time interval [ms] for the life time

[1] = Factor for the lifetime

**Dependency:** Refer to: p8606

**Note:** For p8604[0] = 0 and/or p8604[1] = 0, the life guarding event service (monitoring the node guarding, fault F08700

with fault value = 2) is deactivated.

The node guarding protocol is active without the life guarding event service, if the heartbeat protocol is deactivated

(p8606 = 0).

p8606 CAN Producer Heartbeat Time / Prod Heartb Time

G120C\_CAN Access level: 3 Calculated: - Data type: Unsigned16

Can be changed: T Scaling: - Dyn. index: Units group: - Unit selection: - Func. diagram: Min Max Factory setting

0 [ms] 65535 [ms] 0 [ms]

**Description:** Sets the time [ms] to cyclically send heartbeat telegrams.

The smallest cycle is 100 ms.

For p8606 = 0, heartbeat telegrams are not sent.

**Dependency:** Refer to: p8604

**Note:** Corresponds to the CANopen object 1017 hex.

Activating the heartbeat protocol automatically deactivates the node guarding.

r8607[0...3] CAN Identity Object / Identity object

G120C\_CAN Access level: 3 Calculated: - Data type: Unsigned32

Can be changed: - Scaling: - Dyn. index: Units group: - Unit selection: - Func. diagram: Min Max Factory setting

-

**Description:** General device information display.

Index: [0] = Vendor ID

[1] = Product code[2] = Revision number[3] = Serial number

**Note:** Corresponds to the CANopen object 1018 hex.

Re index 3:

The SINAMICS serial number comprises 60 bits.

Of these bits, the following are displayed in this index:

Bits 0 ... 19: Consecutive number Bits 20 ... 23: Production ID - 0 hex: Development - 1 hex: P1 unique number

- 2 hex: P2 unique number- 3 hex: WA unique number

- 9 hex: Pattern - F hex: All others Bits 24 ... 27: Month of manufacture (0 means January, B means December)

Bits 28 ... 31: Year of manufacture (0 means 2002)

p8608[0...1] CAN Clear Bus Off Error / Clear bus off err

G120C\_CAN Access level: 3 Calculated: - Data type: Integer16

Can be changed: U, T Scaling: - Dyn. index: Units group: - Unit selection: - Func. diagram: Min Max Factory setting

0 1 0

**Description:** As a result of a Bus Off error, the CAN controller is set into the initialization state.

Index 0:

The CAN controller is manually started after resolving the cause of the error with p8608[0] = 1.

Index 1:

The automatic CAN bus start function is activated using p8608[1] = 1.

At 2 second intervals, the CAN controller is automatically restarted until the cause of the error has been resolved and

a CAN connection has been established.

Value: 0: Inactive

1: Start CAN controller

**Index:** [0] = Manual controller start function

[1] = Activating the automatic controller start function

Note: Re index 0:

This parameter is automatically reset to 0 after start.

p8609[0...1] CAN Error Behavior / Error behavior

G120C\_CAN Access level: 3 Calculated: - Data type: Integer16

Can be changed: TScaling: -Dyn. index: -Units group: -Unit selection: -Func. diagram: -MinMaxFactory setting

0 2 1

**Description:** Sets the behavior of the CAN node referred to the communications error or equipment fault.

Value: 0: Pre-operational

No change
 Stopped

**Index:** [0] = Behavior for communication errors

[1] = Behavior for device faults

Note: Corresponds to the CANopen object 1029 hex.

r8610[0...1] CAN First Server SDO / First server SDO

G120C\_CAN Access level: 3 Calculated: - Data type: Unsigned32

Can be changed: - Scaling: - Dyn. index: Units group: - Unit selection: - Func. diagram: Min Max Factory setting

**Description:** Displays the identifier (client/server and server/client) of the SDO channel.

**Index:** [0] = COB-ID from the client to the server

[1] = COB-ID from the server to the client

**Note:** Corresponds to the CANopen object 1200 hex.

SDO: Service Data Object

p8611[0...82] CAN Pre-defined Error Field / Pre\_def err field

G120C CAN Access level: 3 Calculated: -Data type: Unsigned32

> Can be changed: U, T Scaling: -Dyn. index: -Units group: -Unit selection: -Func. diagram: -Min Factory setting Max 0000 hex

0000 hex FFFF 1000 hex

**Description:** Displays the Pre-defined Error Field of the CAN node.

It includes the number of all errors that have occurred, the number of errors that have occurred for each drive and the

errors according to their history.

The first 16 bits represent the CANopen error code and the second 16 bits the SINAMICS error code.

Index 1 has the same structure - however, the drive object ID is in the second 16 bits instead of the SINAMICS error

code.

CANopen error code: 0000 hex: No error present. 8110 hex: Alarm A08751 present. 8120 hex: Alarm A08752 present.

8130 hex: Alarm A08700(F) with alarm value = 2 present.

1000 hex: Generic error 1 present (there is at least one fault outside the range 8700 ... 8799)

1001 hex: Generic error 2 present (there is at least one alarm in the range 8700 ... 8799 with the exception of

A08751, A08752, A08700)

All drive objects are acknowledged by writing the value 0 to index 0. As soon as a fault has been acknowledged or an

alarm cleared, then it is also cleared from the fault list.

Index: [0] = Number of all faults in the drive unit

[1] = Most recent drive number / fault number

[2] = Number of faults drive 1

[3] = Fault 1/ drive 1 [4] = Fault 2/ drive 1 [5] = Fault 3/ drive 1 [6] = Fault 4/ drive 1 [7] = Fault 5/ drive 1 [8] = Fault 6/ drive 1

Note: Corresponds to the CANopen object 1003 hex.

#### p8620 **CAN Node-ID / Node ID**

Data type: Unsigned8 G120C\_CAN Access level: 2 Calculated: -

> Can be changed: T Scaling: Dyn. index: -Units group: -Unit selection: -Func. diagram: -Min Max **Factory setting**

127 126 1

Description: Display or setting of the CANopen Node ID.

The Node ID can be set as follows:

1) Using the address switch on the Control Unit.

--> p8620 can then only be read and displays the selected Node ID.

--> A change only becomes effective after a POWER ON. --> CANopen Node ID and PROFIBUS address are identical.

2) Using p8620

--> Only if address 0 is set using the address switch.

--> the Node ID is set as standard to 126.

--> A change only becomes effective after save and POWER ON.

Dependency: Refer to: r8621

Notice: For p0014 = 1, the following applies:

After the value has been modified, no further parameter modifications can be made and the status is shown in r3996.

Modifications can be made again when r3996 = 0.

For p0014 = 0, the following applies:

Before a changed setting becomes permanently effective, a non-volatile RAM to ROM data save is required. To do

this, set p0971 = 1 or p0014 = 1.

**Note:** Every node ID change only becomes effective after a POWER ON.

The active node ID is displayed in r8621.

The parameter is not influenced by setting the factory setting.

It is only possible to independently set CANopen node ID and the PROFIBUS address using p0918 and p8620

(prerequisite: the address 0 is set for the address switch).

r8621 CAN Node-ID active / Node ID active

G120C\_CAN Access level: 3 Calculated: - Data type: Unsigned8

Can be changed: - Scaling: - Dyn. index: Units group: - Unit selection: - Func. diagram: Min Max Factory setting

\_

**Description:** Displays the active CANopen Node ID.

Dependency: Refer to: p8620

p8622 CAN bit rate / Bit rate

0

G120C\_CAN Access level: 3 Calculated: - Data type: Integer16

Can be changed: T Scaling: - Dyn. index: Units group: - Unit selection: - Func. diagram: Min Max Factory setting

7 6

**Description:** Setting the bit rate for the CAN bus.

The appropriate bit timings are selected that are defined in p8623 in the associated sub-index.

Example:

Bit rate = 20 kbit/s --> p8622 = 6 --> associated bit timing is in p8623[6].

Value: 0: 1 Mbit/s

1: 800 kbit/s
2: 500 kbit/s
3: 250 kbit/s
4: 125 kbit/s

5: 50 kbit/s 6: 20 kbit/s 7: 10 kbit/s

**Dependency:** Refer to: p8623

**Notice:** For p0014 = 1, the following applies:

After the value has been modified, no further parameter modifications can be made and the status is shown in r3996.

Modifications can be made again when r3996 = 0.

For p0014 = 0, the following applies:

Before a changed setting becomes permanently effective, a non-volatile RAM to ROM data save is required. To do

this, set p0971 = 1 or p0014 = 1.

**Note:** The parameter is not influenced by setting the factory setting.

p8623[0...7] CAN Bit Timing selection / Bit timing select

G120C\_CAN Access level: 3 Calculated: - Data type: Unsigned32

 Can be changed: T
 Scaling: Dyn. index: 

 Units group: Unit selection: Func. diagram: 

 Min
 Max
 Factory setting

0000 hex 000F 7FFF hex

[0] 1405 hex [1] 1605 hex [2] 1C05 hex [3] 1C0B hex [4] 1C17 hex [5] 1C3B hex [6] 0002 1C15 hex [7] 0004 1C2B hex

**Description:** Sets the bit timing for the C\_CAN controller to the associated and selected bit rate (p8622).

Bits are distributed to the following parameters of the C\_CAN controller in p8623[0...7]:

Bit 0 ... 5: BRP (Baud Rate Prescaler)
Bit 6 ... 7: SJW (Synchronization Jump Width)

Bit 8 ... 11: TSEG1 (Time Segment 1, before the sampling point) Bit 12 ... 14: TSEG2 (Time Segment 2, after the sampling point)

Bit 15: Reserved

Bit 16 ... 19: BRPE (Baud Rate Prescaler Extension)

Bit 20 ... 31: Reserved

Example:

Bit rate = 20 kbit/s --> p8622 = 6 --> associated bit timing is in p8623[6] --> 0001 2FB6

**Recommend.:** Use the factory setting when setting the bit timing.

**Index:** [0] = 1 Mbit/s

[1] = 800 kbit/s [2] = 500 kbit/s [3] = 250 kbit/s [4] = 125 kbit/s [5] = 50 kbit/s [6] = 20 kbit/s [7] = 10 kbit/s

Dependency: Refer to: p8622

Note: The parameter is not influenced by setting the factory setting.

p8630[0...2] CAN virtual objects / Virtual objects

G120C CAN Access level: 3 Calculated: - Data type: Unsigned16

Can be changed: U, T Scaling: - Dyn. index: Units group: - Unit selection: - Func. diagram: Min Max Factory setting

0 65535 0

Description: Activating access to parameters via manufacturer-specific CANopen objects and setting for the subindex area (index

1) and the parameter area (index 2) when using virtual objects.

This means that it is possible to access all SINAMICS parameters via CAN.

Index 0:

0: Not possible to access virtual CANopen objects1: Possible to access virtual CANopen objects

Index 1 (sub-index area):

0: 0 ... 255 1: 256 ... 511 2: 512 ... 767 3: 768 ... 1023 Index 2 (parameter area):

0: 1 ... 9999 1: 10000 ... 19999 2: 20000 ... 29999 3: 30000 ... 39999 [0] = Drive object number

Index: [0] = Drive object number [1] = Sub-index range [2] = Parameter range

p8641 CAN Abort Connection Option Code / Abort con opt code

Units group: - Unit selection: - Func. diagram: - Min Max Factory setting

0 3

**Description:** Sets the drive behavior if a CAN communication error occurs.

Value: 0: No response 1: OFF1 2: OFF2 3: OFF3

r8680[0...36] CAN Diagnosis Hardware / Diagnostics HW

G120C\_CAN Access level: 3 Calculated: - Data type: Unsigned16

Can be changed: - Scaling: - Dyn. index: Units group: - Unit selection: - Func. diagram: Min Max Factory setting

-

**Description:** Displays the register of the CAN controller C\_CAN:

Register, Message Interface Register and Message Handler Register - referred to the CAN protocol.

Index: [0] = Control register

[1] = Status register
[2] = Error counter
[3] = Bit timing register
[4] = Interrupt register
[5] = Test register

[6] = Baud rate prescaler extension register[7] = Interface 1 command request register[8] = Interface 1 command mask register

Note: A description of the individual registers of the C\_CAN controller can be taken from "C\_CAN User's Manual".

p8684 CAN NMT state after booting / NMT state aft boot

G120C\_CAN Access level: 3 Calculated: - Data type: Integer16

Can be changed: T Scaling: - Dyn. index: Units group: - Unit selection: - Func. diagram: Min Max Factory setting

4 127 127

**Description:** Sets the CANopen NMT state that is effective after booting.

Value: 4: Stopped

127: Pre-operational

Operational

**Dependency:** Refer to: p8685

5:

Note: Booting in the NMT state pre-operational corresponds to the CANopen standard

**CAN NMT states / NMT states** p8685

G120C CAN Access level: 3 Calculated: -Data type: Integer16

> Can be changed: U, T Scaling: -Dyn. index: -Units group: -Unit selection: -Func. diagram: -Min Max **Factory setting**

0 129 127

Description: Sets and displays the CANopen NMT state.

Value: 0. Initialization 4: Stopped

5: Operational 127: Pre-operational Reset node 128:

129: Reset Communication

Note: The value 0 (initialization) is only displayed and cannot be set.

CAN: RPDO monitoring time / RPDO t\_monit p8699

G120C CAN Calculated: -Access level: 3 Data type: FloatingPoint32

> Can be changed: U, T Dyn. index: -Scaling: -Units group: -Unit selection: -Func. diagram: -**Factory setting** Min Max

65535000 [ms] 0 [ms] 0 [ms]

Description: Sets the monitoring time for the process data received via the CAN bus.

A value that is not a multiple integer of the CANopen sampling time is rounded-off.

If no process data is received within this time, then fault F08702 is output.

Note: Value = 0: Monitoring is de-activated.

p2048: CANopen sampling time

p8700[0...1] CAN Receive PDO 1 / Receive PDO 1

G120C CAN Access level: 3 Calculated: -Data type: Unsigned32

> Can be changed: C(3), T Scaling: -Dyn. index: -

Func. diagram: 9204, 9206 Unit selection: -Units group: -

Min Factory setting 0000 hex 8000 06DF hex [0] 8000 06DF hex [1] 00FE hex

**Description:** Sets the communication parameters for CANopen Receive Process Data Object 1 (RPDO 1).

[0] = PDO COB-ID Index:

[1] = PDO transmission type

Dependency: A valid COB-ID can only be set for the available (existing) channel.

Note: Corresponds to the CANopen object 1400 hex.

Transmission types 0, 1, FE and FF can be set.

PDO: Process Data Object

p8701[0...1] CAN Receive PDO 2 / Receive PDO 2

G120C\_CAN Calculated: -Access level: 3 Data type: Unsigned32

> Can be changed: C(3), T Scaling: -Dyn. index: -

Units group: -Unit selection: -Func. diagram: 9204, 9206

Min Max **Factory setting** 0000 hex 8000 06DF hex [0] 8000 06DF hex

[1] 00FE hex

**Description:** Sets the communication parameters for CANopen Receive Process Data Object 2 (RPDO 2).

Index: [0] = PDO COB-ID

[1] = PDO transmission type

Dependency: A valid COB-ID can only be set for the available (existing) channel. Note: Corresponds to the CANopen object 1401 hex.

Transmission types 0, 1, FE and FF can be set.

PDO: Process Data Object

p8702[0...1] **CAN Receive PDO 3 / Receive PDO 3** 

G120C CAN Calculated: -Access level: 3 Data type: Unsigned32

> Can be changed: C(3), T Scaling: -Dyn. index: -

Unit selection: -Units group: -Func. diagram: 9204, 9206

Min Max **Factory setting** 0000 hex 8000 06DF hex [0] 8000 06DF hex

[1] 00FE hex

Description: Sets the communication parameters for CANopen Receive Process Data Object 3 (RPDO 3).

Index: [0] = PDO COB-ID

[1] = PDO transmission type

Dependency: A valid COB-ID can only be set for the available (existing) channel.

Note: Corresponds to the CANopen object 1402 hex. Transmission types 0, 1, FE and FF can be set.

PDO: Process Data Object

p8703[0...1] CAN Receive PDO 4 / Receive PDO 4

G120C\_CAN Access level: 3 Calculated: -Data type: Unsigned32

> Scaling: -Can be changed: C(3), T Dyn. index: -

Unit selection: -Units group: -Func. diagram: 9204, 9206

Min **Factory setting** 8000 06DF hex [0] 8000 06DF hex 0000 hex

[1] 00FE hex

**Description:** Sets the communication parameters for CANopen Receive Process Data Object 4 (RPDO 4).

[0] = PDO COB-ID Index:

[1] = PDO transmission type

Dependency: A valid COB-ID can only be set for the available (existing) channel.

Note: Corresponds to the CANopen object 1403 hex.

Transmission types 0, 1, FE and FF can be set.

PDO: Process Data Object

p8704[0...1] CAN Receive PDO 5 / Receive PDO 5

G120C\_CAN Data type: Unsigned32 Access level: 3 Calculated: -

> Can be changed: C(3), T Scaling: -Dyn. index: -Units group: -Unit selection: -Func. diagram: 9204 Min Max **Factory setting** 0000 hex 8000 06DF hex [0] 8000 06DF hex

[1] 00FE hex

Description: Sets the communication parameters for CANopen Receive Process Data Object 5 (RPDO 5).

Index: [0] = PDO COB-ID

[1] = PDO transmission type

Dependency: A valid COB-ID can only be set for the available (existing) channel.

Note: Corresponds to the CANopen object 1404 hex.

Transmission types 0, 1, FE and FF can be set.

PDO: Process Data Object

p8705[0...1] CAN Receive PDO 6 / Receive PDO 6

G120C CAN Access level: 3 Calculated: -Data type: Unsigned32

> Scaling: -Can be changed: C(3), T Dyn. index: -

Units group: -Unit selection: -Func. diagram: 9204 Min **Factory setting** Max 0000 hex 8000 06DF hex [0] 8000 06DF hex [1] 00FE hex

Description: Sets the communication parameters for CANopen Receive Process Data Object 6 (RPDO 6).

Index: [0] = PDO COB-ID

[1] = PDO transmission type

Dependency: A valid COB-ID can only be set for the available (existing) channel.

Note: Corresponds to the CANopen object 1405 hex.

Transmission types 0, 1, FE and FF can be set.

PDO: Process Data Object

p8706[0...1] **CAN Receive PDO 7 / Receive PDO 7** 

G120C CAN Calculated: -Access level: 3 Data type: Unsigned32

> Can be changed: C(3), T Scaling: -Dyn. index: -Units group: -Unit selection: -Func. diagram: 9204 Min Max **Factory setting** 0000 hex 8000 06DF hex [0] 8000 06DF hex

[1] 00FE hex

Sets the communication parameters for CANopen Receive Process Data Object 7 (RPDO 7). Description:

[0] = PDO COB-ID Index:

[1] = PDO transmission type

Dependency: A valid COB-ID can only be set for the available (existing) channel.

Note: Corresponds to the CANopen object 1406 hex.

Transmission types 0, 1, FE and FF can be set.

PDO: Process Data Object

p8707[0...1] CAN Receive PDO 8 / Receive PDO 8

G120C\_CAN Access level: 3 Calculated: -Data type: Unsigned32

> Can be changed: C(3), T Scaling: Dyn. index: -Units group: -Unit selection: -Func. diagram: 9204 Min Max **Factory setting**

0000 hex 8000 06DF hex [0] 8000 06DF hex [1] 00FE hex

Description: Sets the communication parameters for CANopen Receive Process Data Object 8 (RPDO 8).

Index: [0] = PDO COB-ID

[1] = PDO transmission type

Dependency: A valid COB-ID can only be set for the available (existing) channel.

Note: Corresponds to the CANopen object 1407 hex.

Transmission types 0, 1, FE and FF can be set.

PDO: Process Data Object

p8710[0...3] CAN Receive Mapping for RPDO 1 / Mapping RPDO 1

G120C\_CAN Access level: 3 Calculated: -Data type: Unsigned32

> Can be changed: C(3), T Scaling: -Dyn. index: -

Func. diagram: 9204, 9206 Units group: -Unit selection: -

Min Max **Factory setting** 0000 hex FFFF FFFF hex

**Description:** Sets the mapping parameters for CANopen Receive Process Data Object 1 (RPDO 1). Index: [0] = Mapped object 1

[1] = Mapped object 2[2] = Mapped object 3[3] = Mapped object 4

**Note:** Corresponds to the CANopen object 1600 hex.

Dummy mapping not supported.

The parameter can only be written online when the associated COB ID in p870x is set as invalid.

p8711[0...3] CAN Receive Mapping for RPDO 2 / Mapping RPDO 2

G120C\_CAN Access level: 3 Calculated: - Data type: Unsigned32

Can be changed: C(3), T Scaling: - Dyn. index: -

Units group: - Unit selection: - Func. diagram: 9204, 9206

MinMaxFactory setting0000 hexFFFF FFFF hex0000 hex

**Description:** Sets the mapping parameters for CANopen Receive Process Data Object 2 (RPDO 2).

**Index:** [0] = Mapped object 1

[1] = Mapped object 2[2] = Mapped object 3[3] = Mapped object 4

**Note:** Corresponds to the CANopen object 1601 hex.

Dummy mapping not supported.

The parameter can only be written online when the associated COB ID in p870x is set as invalid.

p8712[0...3] CAN Receive Mapping for RPDO 3 / Mapping RPDO 3

G120C\_CAN Access level: 3 Calculated: - Data type: Unsigned32

Can be changed: C(3), T Scaling: - Dyn. index: -

Units group: - Unit selection: - Func. diagram: 9204, 9206

MinMaxFactory setting0000 hexFFFF FFFF hex0000 hex

**Description:** Sets the mapping parameters for CANopen Receive Process Data Object 3 (RPDO 3).

Index: [0] = Mapped object 1

[1] = Mapped object 2[2] = Mapped object 3[3] = Mapped object 4

**Note:** Corresponds to the CANopen object 1602 hex.

Dummy mapping not supported.

The parameter can only be written online when the associated COB ID in p870x is set as invalid.

p8713[0...3] CAN Receive Mapping for RPDO 4 / Mapping RPDO 4

G120C\_CAN Access level: 3 Calculated: - Data type: Unsigned32

Units group: - Unit selection: - Func. diagram: 9204, 9206

MinMaxFactory setting0000 hexFFFF FFFF hex0000 hex

**Description:** Sets the mapping parameters for CANopen Receive Process Data Object 4 (RPDO 4).

Index: [0] = Mapped object 1 [1] = Mapped object 2

[2] = Mapped object 3 [3] = Mapped object 4

**Note:** Corresponds to the CANopen object 1603 hex.

Dummy mapping not supported.

The parameter can only be written online when the associated COB ID in p870x is set as invalid.

p8714[0...3] CAN Receive Mapping for RPDO 5 / Mapping RPDO 5

G120C\_CAN Access level: 3 Calculated: - Data type: Unsigned32

Can be changed: C(3), T Scaling: - Dyn. index: -

Units group: -Unit selection: -Func. diagram: 9204MinMaxFactory setting0000 hexFFFF FFFF hex0000 hex

0000 nex FFFF FFFF nex 0000 nex

**Description:** Sets the mapping parameters for CANopen Receive Process Data Object 5 (RPDO 5).

Index: [0] = Mapped object 1 [1] = Mapped object 2 [2] = Mapped object 3 [3] = Mapped object 4

**Note:** Corresponds to the CANopen object 1604 hex.

Dummy mapping not supported.

The parameter can only be written online when the associated COB ID in p870x is set as invalid.

p8715[0...3] CAN Receive Mapping for RPDO 6 / Mapping RPDO 6

G120C\_CAN Access level: 3 Calculated: - Data type: Unsigned32

Can be changed: C(3), T Scaling: - Dyn. index: -

Units group: -Unit selection: -Func. diagram: 9204MinMaxFactory setting0000 hexFFFF FFFF hex0000 hex

**Description:** Sets the mapping parameters for CANopen Receive Process Data Object 6 (RPDO 6).

Index: [0] = Mapped object 1

[1] = Mapped object 2[2] = Mapped object 3[3] = Mapped object 4

**Note:** Corresponds to the CANopen object 1605 hex.

Dummy mapping not supported.

The parameter can only be written online when the associated COB ID in p870x is set as invalid.

p8716[0...3] CAN Receive Mapping for RPDO 7 / Mapping RPDO 7

G120C\_CAN Access level: 3 Calculated: - Data type: Unsigned32

Can be changed: C(3), T

Units group: 
Unit selection: 
Max

Factory setting

0000 hex

FFFF FFFF hex

0000 hex

0000 hex FFFF FFFF hex 0000 hex

**Description:** Sets the mapping parameters for CANopen Receive Process Data Object 7 (RPDO 7). **Index:** [0] = Mapped object 1

[1] = Mapped object 2 [2] = Mapped object 3 [3] = Mapped object 4

**Note:** Corresponds to the CANopen object 1606 hex.

Dummy mapping not supported.

The parameter can only be written online when the associated COB ID in p870x is set as invalid.

p8717[0...3] CAN Receive Mapping for RPDO 8 / Mapping RPDO 8

G120C\_CAN Access level: 3 Calculated: - Data type: Unsigned32

Can be changed: C(3), T Scaling: - Dyn. index: -

Units group: -Unit selection: -Func. diagram: 9204MinMaxFactory setting0000 hexFFFF FFFF hex0000 hex

Description: Sets the mapping parameters for CANopen Receive Process Data Object 8 (RPDO 8).

Index: [0] = Mapped object 1

[1] = Mapped object 2

[2] = Mapped object 3 [3] = Mapped object 4

**Note:** Corresponds to the CANopen object 1607 hex.

Dummy mapping not supported.

The parameter can only be written online when the associated COB ID in p870x is set as invalid.

p8720[0...4] CAN Transmit PDO 1 / Transmit PDO 1

G120C\_CAN Access level: 3 Calculated: - Data type: Unsigned32

Can be changed: C(3), T Scaling: - Dyn. index: -

Units group: - Unit selection: - Func. diagram: 9208, 9210

 Min
 Max
 Factory setting

 0000 hex
 C000 06DF hex
 [0] C000 06DF hex

[1] 00FE hex [2] 0000 hex [3] 0000 hex [4] 0000 hex

Description: Sets the communication parameters for CANopen Transmit Process Data Object 1 (TPDO 1).

Index: [0] = PDO COB-ID

[1] = PDO transmission type [2] = Inhibit time (in 100 µs)

[3] = Reserved

[4] = Event timer (in ms)

**Dependency:** A valid COB-ID can only be set for the available (existing) channel.

**Notice:** For inhibit time and event timer, the following apply:

A value that is not a multiple integer of the CANopen sampling time is rounded-off.

**Note:** Corresponds to the CANopen object 1800 hex.

Transmission types 0, 1 ... F0, FE and FF can be set.

p2048: CANopen sampling time PDO: Process Data Object

p8721[0...4] CAN Transmit PDO 2 / Transmit PDO 2

G120C\_CAN Access level: 3 Calculated: - Data type: Unsigned32

Can be changed: C(3), T Scaling: - Dyn. index: -

Units group: - Unit selection: - Func. diagram: 9208, 9210

MinMaxFactory setting0000 hexC000 06DF hex[0] C000 06DF hex

[1] 00FE hex [2] 0000 hex [3] 0000 hex [4] 0000 hex

Description: Sets the communication parameters for CANopen Transmit Process Data Object 2 (TPDO 2).

Index: [0] = PDO COB-ID

[1] = PDO transmission type [2] = Inhibit time (in 100  $\mu$ s)

[3] = Reserved

[4] = Event timer (in ms)

**Dependency:** A valid COB-ID can only be set for the available (existing) channel.

**Notice:** For inhibit time and event timer, the following apply:

A value that is not a multiple integer of the CANopen sampling time is rounded-off.

**Note:** Corresponds to the CANopen object 1801 hex.

Transmission types 0, 1 ... F0, FE and FF can be set.

p2048: CANopen sampling time PDO: Process Data Object

p8722[0...4] CAN Transmit PDO 3 / Transmit PDO 3

G120C\_CAN Access level: 3 Calculated: - Data type: Unsigned32

Can be changed: C(3), T Scaling: - Dyn. index: -

Units group: - Unit selection: - Func. diagram: 9208, 9210

 Min
 Max
 Factory setting

 0000 hex
 C000 06DF hex
 [0] C000 06DF hex

[1] 00FE hex [2] 0000 hex [3] 0000 hex [4] 0000 hex

Description: Sets the communication parameters for CANopen Transmit Process Data Object 3 (TPDO 3).

Index: [0] = PDO COB-ID

[1] = PDO transmission type [2] = Inhibit time (in 100 µs)

[3] = Reserved

[4] = Event timer (in ms)

**Dependency:** A valid COB-ID can only be set for the available (existing) channel.

**Notice:** For inhibit time and event timer, the following apply:

A value that is not a multiple integer of the CANopen sampling time is rounded-off.

**Note:** Corresponds to the CANopen object 1802 hex.

Transmission types 0, 1 ... F0, FE and FF can be set.

p2048: CANopen sampling time PDO: Process Data Object

p8723[0...4] CAN Transmit PDO 4 / Transmit PDO 4

G120C\_CAN Access level: 3 Calculated: - Data type: Unsigned32

Can be changed: C(3), T Scaling: - Dyn. index: -

Units group: - Unit selection: - Func. diagram: 9208, 9210

 Min
 Max
 Factory setting

 0000 hex
 C000 06DF hex
 [0] C000 06DF hex

 [1] 00FE hex
 [1] 00FE hex

[2] 0000 hex [3] 0000 hex [4] 0000 hex

Description: Sets the communication parameters for CANopen Transmit Process Data Object 4 (TPDO 4).

Index: [0] = PDO COB-ID

[1] = PDO transmission type [2] = Inhibit time (in 100  $\mu$ s)

[3] = Reserved

[4] = Event timer (in ms)

**Dependency:** A valid COB-ID can only be set for the available (existing) channel.

**Notice:** For inhibit time and event timer, the following apply:

A value that is not a multiple integer of the CANopen sampling time is rounded-off.

**Note:** Corresponds to the CANopen object 1803 hex.

Transmission types 0, 1 ... F0, FE and FF can be set.

p2048: CANopen sampling time PDO: Process Data Object

p8724[0...4] CAN Transmit PDO 5 / Transmit PDO 5

G120C\_CAN Access level: 3 Calculated: - Data type: Unsigned32

Can be changed: C(3), T Scaling: - Dyn. index: -

 Units group: Unit selection: Func. diagram: 9208

 Min
 Max
 Factory setting

 0000 hex
 C000 06DF hex
 [0] C000 06DF hex

 [1] 00FE hex
 [1] 00FE hex

[2] 0000 hex [3] 0000 hex [4] 0000 hex

**Description:** Sets the communication parameters for CANopen Transmit Process Data Object 5 (TPDO 5).

Index: [0] = PDO COB-ID

[1] = PDO transmission type [2] = Inhibit time (in 100  $\mu$ s)

[3] = Reserved [4] = Event timer (in ms)

**Dependency:** A valid COB-ID can only be set for the available (existing) channel.

**Notice:** For inhibit time and event timer, the following apply:

A value that is not a multiple integer of the CANopen sampling time is rounded-off.

**Note:** Corresponds to the CANopen object 1804 hex.

Transmission types 0, 1 ... F0, FE and FF can be set.

p2048: CANopen sampling time PDO: Process Data Object

p8725[0...4] CAN Transmit PDO 6 / Transmit PDO 6

G120C\_CAN Access level: 3 Calculated: - Data type: Unsigned32

Can be changed: C(3), T Scaling: - Dyn. index: -

Units group: - Unit selection: - Func. diagram: 9208

Min Max Factory setting

0000 hex C000 06DF hex [0] C000 06DF hex [1] 00FE hex [2] 0000 hex

[3] 0000 hex [4] 0000 hex

**Description:** Sets the communication parameters for CANopen Transmit Process Data Object 6 (TPDO 6).

Index: [0] = PDO COB-ID

[1] = PDO transmission type [2] = Inhibit time (in 100  $\mu$ s)

[3] = Reserved

[4] = Event timer (in ms)

**Dependency:** A valid COB-ID can only be set for the available (existing) channel.

**Notice:** For inhibit time and event timer, the following apply:

A value that is not a multiple integer of the CANopen sampling time is rounded-off.

Note: Corresponds to the CANopen object 1805 hex + 40 hex \* x (x: Drive number 0 ... 7).

Transmission types 0, 1 ... F0, FE and FF can be set.

p8848: CANopen sampling time PDO: Process Data Object

p8726[0...4] CAN Transmit PDO 7 / Transmit PDO 7

G120C\_CAN Access level: 3 Calculated: - Data type: Unsigned32

Can be changed: C(3), T Scaling: - Dyn. index: -

Units group: -Unit selection: -Func. diagram: 9208MinMaxFactory setting0000 hexC000 06DF hex[0] C000 06DF hex[1] 00FE hex

[2] 0000 hex [3] 0000 hex [4] 0000 hex

Description: Sets the communication parameters for CANopen Transmit Process Data Object 7 (TPDO 7).

Index: [0] = PDO COB-ID

[1] = PDO transmission type [2] = Inhibit time (in 100 µs)

[3] = Reserved

[4] = Event timer (in ms)

**Dependency:** A valid COB-ID can only be set for the available (existing) channel.

**Notice:** For inhibit time and event timer, the following apply:

 $\label{eq:Anopen sampling time is rounded-off.} A value that is not a multiple integer of the CAN open sampling time is rounded-off.}$ 

Note: Corresponds to the CANopen object 1806 hex + 40 hex \* x (x: Drive number 0 ... 7).

Transmission types 0, 1 ... F0, FE and FF can be set.

p8848: CANopen sampling time PDO: Process Data Object

p8727[0...4] CAN Transmit PDO 8 / Transmit PDO 8

G120C\_CAN Access level: 3 Calculated: - Data type: Unsigned32

Can be changed: C(3), T Scaling: - Dyn. index: -

 Units group: Unit selection: Func. diagram: 9208

 Min
 Max
 Factory setting

 0000 hex
 C000 06DF hex
 [0] C000 06DF hex

[1] 00FE hex [2] 0000 hex [3] 0000 hex [4] 0000 hex

Description: Sets the communication parameters for CANopen Transmit Process Data Object 8 (TPDO 8).

Index: [0] = PDO COB-ID

[1] = PDO transmission type [2] = Inhibit time (in 100  $\mu$ s)

[3] = Reserved

[4] = Event timer (in ms)

**Dependency:** A valid COB-ID can only be set for the available (existing) channel.

**Notice:** For inhibit time and event timer, the following apply:

A value that is not a multiple integer of the CANopen sampling time is rounded-off.

**Note:** Corresponds to the CANopen object 1807 hex.

Transmission types 0, 1 ... F0, FE and FF can be set.

p2048: CANopen sampling time PDO: Process Data Object

p8730[0...3] CAN Transmit Mapping for TPDO 1 / Mapping TPDO 1

G120C\_CAN Access level: 3 Calculated: - Data type: Unsigned32

Can be changed: C(3), T Scaling: - Dyn. index: -

Units group: - Unit selection: - Func. diagram: 9208, 9210

Min Max Factory setting

0000 hex FFFF FFFF hex 0000 hex

Description: Sets the mapping parameters for CANopen Transmit Process Data Object 1 (TPDO 1).

Index: [0] = Mapped object 1 [1] = Mapped object 2 [2] = Mapped object 3 [3] = Mapped object 4

Note: Corresponds to the CANopen object 1A00 hex.

The parameter can only be written online when the associated COB ID in p872x is set as invalid.

p8731[0...3] CAN Transmit Mapping for TPDO 2 / Mapping TPDO 2

G120C\_CAN Access level: 3 Calculated: - Data type: Unsigned32

Can be changed: C(3), T Scaling: - Dyn. index: -

Units group: - Unit selection: - Func. diagram: 9208, 9210

MinMaxFactory setting0000 hexFFFF FFFF hex0000 hex

**Description:** Sets the mapping parameters for CANopen Transmit Process Data Object 2 (TPDO 2).

Index: [0] = Mapped object 1 [1] = Mapped object 2

[2] = Mapped object 3 [3] = Mapped object 4

**Note:** Corresponds to the CANopen object 1A01 hex.

The parameter can only be written online when the associated COB ID in p872x is set as invalid.

p8732[0...3] CAN Transmit Mapping for TPDO 3 / Mapping TPDO 3

G120C\_CAN Access level: 3 Calculated: - Data type: Unsigned32

Can be changed: C(3), T Scaling: - Dyn. index: -

Units group: - Unit selection: - Func. diagram: 9208, 9210

MinMaxFactory setting0000 hexFFFF FFFF hex0000 hex

**Description:** Sets the mapping parameters for CANopen Transmit Process Data Object 3 (TPDO 3).

Index: [0] = Mapped object 1

[1] = Mapped object 2[2] = Mapped object 3[3] = Mapped object 4

Note: Corresponds to the CANopen object 1A02 hex.

The parameter can only be written online when the associated COB ID in p872x is set as invalid.

p8733[0...3] CAN Transmit Mapping for TPDO 4 / Mapping TPDO 4

G120C\_CAN Access level: 3 Calculated: - Data type: Unsigned32

Can be changed: C(3), T Scaling: - Dyn. index: -

Units group: - Unit selection: - Func. diagram: 9208, 9210

 Min
 Max
 Factory setting

 0000 hex
 FFFF FFFF hex
 0000 hex

**Description:** Sets the mapping parameters for CANopen Transmit Process Data Object 4 (TPDO 4).

Index: [0] = Mapped object 1

[1] = Mapped object 2[2] = Mapped object 3[3] = Mapped object 4

**Note:** Corresponds to the CANopen object 1A03 hex.

The parameter can only be written online when the associated COB ID in p872x is set as invalid.

p8734[0...3] CAN Transmit Mapping for TPDO 5 / Mapping TPDO 5

G120C\_CAN Access level: 3 Calculated: - Data type: Unsigned32

Can be changed: C(3), T Scaling: - Dyn. index: Units group: - Unit selection: - Func. diagram: 9208
Min Max Factory setting

0000 hex FFFF FFFF hex 0000 hex

**Description:** Sets the mapping parameters for CANopen Transmit Process Data Object 5 (TPDO 5).

Index: [0] = Mapped object 1 [1] = Mapped object 2 [2] = Mapped object 3 [3] = Mapped object 4

Note: Corresponds to the CANopen object 1A04 hex.

The parameter can only be written online when the associated COB ID in p872x is set as invalid.

p8735[0...3] CAN Transmit Mapping for TPDO 6 / Mapping TPDO 6

G120C\_CAN Access level: 3 Calculated: - Data type: Unsigned32

Can be changed: C(3), T Scaling: - Dyn. index: -

Units group: -Unit selection: -Func. diagram: 9208MinMaxFactory setting0000 hexFFFF FFFF hex0000 hex

Description: Sets the mapping parameters for CANopen Transmit Process Data Object 6 (TPDO 6).

Index: [0] = Mapped object 1

[1] = Mapped object 2[2] = Mapped object 3[3] = Mapped object 4

**Note:** Corresponds to the CANopen object 1A05 hex.

The parameter can only be written online when the associated COB ID in p872x is set as invalid.

p8736[0...3] CAN Transmit Mapping for TPDO 7 / Mapping TPDO 7

G120C\_CAN Access level: 3 Calculated: - Data type: Unsigned32

Can be changed: C(3), TScaling: -Dyn. index: -Units group: -Unit selection: -Func. diagram: 9208MinMaxFactory setting0000 hexFFFF FFFF hex0000 hex

Cote the manning parameters for CANIGGO Transmit Process Date Object 7 (TDDO 7)

**Description:** Sets the mapping parameters for CANopen Transmit Process Data Object 7 (TPDO 7).

Index: [0] = Mapped object 1 [1] = Mapped object 2

[1] = Mapped object 2 [2] = Mapped object 3 [3] = Mapped object 4

**Note:** Corresponds to the CANopen object 1A06 hex.

The parameter can only be written online when the associated COB ID in p872x is set as invalid.

p8737[0...3] CAN Transmit Mapping for TPDO 8 / Mapping TPDO 8

G120C\_CAN Access level: 3 Calculated: - Data type: Unsigned32

Can be changed: C(3), T Scaling: - Dyn. index: -

Units group: -Unit selection: -Func. diagram: 9208MinMaxFactory setting0000 hexFFFF FFFF hex0000 hex

**Description:** Sets the mapping parameters for CANopen Transmit Process Data Object 8 (TPDO 8).

Index: [0] = Mapped object 1

> [1] = Mapped object 2 [2] = Mapped object 3 [3] = Mapped object 4

Note: Corresponds to the CANopen object 1A07 hex.

The parameter can only be written online when the associated COB ID in p872x is set as invalid.

p8744 CAN PDO mapping configuration / PDO Mapping config

G120C CAN Access level: 2 Calculated: -Data type: Integer16

> Can be changed: C, T Scaling: -Dyn. index: -

Units group: -Func. diagram: 9204, 9206, 9208, Unit selection: -

9210

Min Max **Factory setting** 

2 1 2

Selector switch for the PDO mapping. Description: Value: 1. Predefined Connection Set 2: Free PDO Mapping

r8745[0...15] CO: CAN free PZD receive objects 16 bit / Free PZD recv 16

G120C\_CAN Access level: 3 Calculated: -Data type: Integer16

> Can be changed: -Scaling: 4000H Dyn. index: -Units group: -Unit selection: -Func. diagram: -Min Max **Factory setting**

**Description:** Access to free PZD receive objects 16 bit using the SDO transfer.

An index can only be used, if the corresponding object has not been mapped in a PDO.

Index: [0] = PZD object 0

[1] = PZD object 1 [2] = PZD object 2 [3] = PZD object 3 [4] = PZD object 4 [5] = PZD object 5 [6] = PZD object 6 [7] = PZD object 7 [8] = PZD object 8 [9] = PZD object 9 [10] = PZD object 10 [11] = PZD object 11 [12] = PZD object 12 [13] = PZD object 13

[14] = PZD object 14 [15] = PZD object 15

Note:

Index 0 corresponds to the CANopen object 5800 hex Index 1 corresponds to the CANopen object 5801 hex Index 2 corresponds to the CANopen object 5802 hex Index 3 corresponds to the CANopen object 5803 hex Index 4 corresponds to the CANopen object 5804 hex Index 5 corresponds to the CANopen object 5805 hex Index 6 corresponds to the CANopen object 5806 hex Index 7 corresponds to the CANopen object 5807 hex Index 8 corresponds to the CANopen object 5808 hex Index 9 corresponds to the CANopen object 5809 hex Index 10 corresponds to the CANopen object 580A hex Index 11 corresponds to the CANopen object 580B hex

Index 12 corresponds to the CANopen object 580C hex Index 13 corresponds to the CANopen object 580D hex Index 14 corresponds to the CANopen object 580E hex Index 15 corresponds to the CANopen object 580F hex

SINAMICS G120C List Manual (LH13), 04/2014, A5E33840768B AA

p8746[0...15] CI: CAN free PZD send objects 16 bit / Free PZD send 16 G120C CAN Access level: 3 Calculated: -Data type: U32 / Integer16 Can be changed: U, T Scaling: 4000H Dyn. index: -Units group: -Unit selection: -Func. diagram: -Min **Factory setting** Max Description: Sets the signal source for free PZD send objects 16 bit for SDO transfer. An index can only be used, if the corresponding object has not been mapped in a PDO. Index: [0] = PZD object 0 [1] = PZD object 1 [2] = PZD object 2 [3] = PZD object 3 [4] = PZD object 4 [5] = PZD object 5 [6] = PZD object 6 [7] = PZD object 7 [8] = PZD object 8 [9] = PZD object 9 [10] = PZD object 10 [11] = PZD object 11 [12] = PZD object 12 [13] = PZD object 13 [14] = PZD object 14 [15] = PZD object 15 Note: Index 0 corresponds to the CANopen object 5810 hex Index 1 corresponds to the CANopen object 5811 hex Index 2 corresponds to the CANopen object 5812 hex Index 3 corresponds to the CANopen object 5813 hex Index 4 corresponds to the CANopen object 5814 hex Index 5 corresponds to the CANopen object 5815 hex Index 6 corresponds to the CANopen object 5816 hex Index 7 corresponds to the CANopen object 5817 hex Index 8 corresponds to the CANopen object 5818 hex Index 9 corresponds to the CANopen object 5819 hex Index 10 corresponds to the CANopen object 581A hex Index 11 corresponds to the CANopen object 581B hex Index 12 corresponds to the CANopen object 581C hex Index 13 corresponds to the CANopen object 581D hex Index 14 corresponds to the CANopen object 581E hex Index 15 corresponds to the CANopen object 581F hex r8747[0...7] CO: CAN free PZD receive objects 32 bit / Free PZD recv 32 G120C\_CAN Access level: 3 Calculated: -Data type: Integer32 Can be changed: -Scaling: 4000H Dyn. index: -Unit selection: -Func. diagram: -Units group: -Min Max **Factory setting** Description: Access to free PZD receive objects 32 bit using the SDO transfer. An index can only be used, if the corresponding object has not been mapped in a PDO. Index: [0] = PZD object 0 [1] = PZD object 1 [2] = PZD object 2 [3] = PZD object 3 [4] = PZD object 4 [5] = PZD object 5 [6] = PZD object 6

[7] = PZD object 7

**Note:** Index 0 corresponds to the CANopen object 5820 hex

Index 1 corresponds to the CANopen object 5821 hex Index 2 corresponds to the CANopen object 5822 hex Index 3 corresponds to the CANopen object 5823 hex Index 4 corresponds to the CANopen object 5824 hex Index 5 corresponds to the CANopen object 5825 hex Index 6 corresponds to the CANopen object 5826 hex Index 7 corresponds to the CANopen object 5827 hex

p8748[0...7] CI: CAN free PZD send objects 32 bit / Free PZD send 32

G120C\_CAN Access level: 3 Calculated: - Data type: U32 / Integer32

Can be changed: U, TScaling: 4000HDyn. index: -Units group: -Unit selection: -Func. diagram: -MinMaxFactory setting

- - 0

**Description:** Sets the signal source for free PZD send objects 32 bit for SDO transfer.

An index can only be used, if the corresponding object has not been mapped in a PDO.

Index: [0] = PZD object 0

[1] = PZD object 1 [2] = PZD object 2 [3] = PZD object 3 [4] = PZD object 4 [5] = PZD object 5 [6] = PZD object 6 [7] = PZD object 7

Note: Index 0 corresponds to the CANopen object 5830 hex

Index 1 corresponds to the CANopen object 5831 hex Index 2 corresponds to the CANopen object 5832 hex Index 3 corresponds to the CANopen object 5833 hex Index 4 corresponds to the CANopen object 5834 hex Index 5 corresponds to the CANopen object 5835 hex Index 6 corresponds to the CANopen object 5836 hex Index 7 corresponds to the CANopen object 5837 hex

r8750[0...15] CAN mapped 16-bit receive objects / RPDO 16 mapped

G120C\_CAN Access level: 3 Calculated: - Data type: Unsigned16

Can be changed: -Scaling: -Dyn. index: -Units group: -Unit selection: -Func. diagram: -MinMaxFactory setting

**Description:** Displays the mapped 16-bit receive CANopen objects in the process data buffer.

Example

If, e.g. the control word is mapped in an RPDO, then r8750 indicates the position of the control word in the process

data buffer.

Index: [0] = PZD 1

[1] = PZD 2 [2] = PZD 3 [3] = PZD 4 [4] = PZD 5 [5] = PZD 6 [6] = PZD 7 [7] = PZD 8

[7] = PZD 8 [8] = PZD 9 [9] = PZD 10 [10] = PZD 11 [11] = PZD 12 [12...15] = Reserved

r8751[0...15] CAN mapped 16-bit transmit objects / TPDO 16 mapped G120C CAN Access level: 3 Calculated: -Data type: Unsigned16 Can be changed: -Scaling: -Dyn. index: -Units group: -Unit selection: -Func. diagram: -Min Max **Factory setting Description:** Displays mapped 16-bit transmit CANopen objects in the process data buffer. Index: [0] = PZD 1[1] = PZD 2[2] = PZD 3[3] = PZD 4[4] = PZD 5[5] = PZD 6 [6] = PZD7[7] = PZD 8 [8] = PZD 9[9] = PZD 10 [10] = PZD 11 [11] = PZD 12 [12...15] = Reserved Dependency: Refer to: r8750 r8760[0...14] CAN mapped 32-bit receive objects / RPDO 32 mapped Data type: Unsigned16 G120C\_CAN Access level: 3 Calculated: -Can be changed: -Scaling: Dyn. index: -Units group: -Unit selection: -Func. diagram: -Min Max **Factory setting Description:** Displays the mapped 32-bit receive CANopen objects in the process data buffer. Index: [0] = PZD 1 + 2[1] = PZD 2 + 3[2] = PZD 3 + 4[3] = PZD 4 + 5[4] = PZD 5 + 6[5] = PZD 6 + 7[6] = PZD 7 + 8[7] = PZD 8 + 9[8] = PZD 9 + 10[9] = PZD 10 + 11 [10] = PZD 11 + 12 [11...14] = Reserved r8761[0...14] CAN mapped 32-bit transmit objects / TPDO 32 mapped G120C\_CAN Calculated: -Access level: 3 Data type: Unsigned16 Scaling: -Can be changed: -Dyn. index: -Unit selection: -Units group: -Func. diagram: -Min Max **Factory setting Description:** Displays mapped 32-bit transmit CANopen objects in the process data buffer. Index: [0] = PZD 1 + 2[1] = PZD 2 + 3[2] = PZD 3 + 4 [3] = PZD 4 + 5[4] = PZD 5 + 6[5] = PZD 6 + 7[6] = PZD 7 + 8[7] = PZD 8 + 9[8] = PZD 9 + 10

[9] = PZD 10 + 11 [10] = PZD 11 + 12 [11...14] = Reserved

r8762 CO: CAN operating mode display / Op mode display

G120C CAN Access level: 3 Calculated: - Data type: Integer16

Can be changed: - Scaling: - Dyn. index: Units group: - Unit selection: - Func. diagram: Min Max Factory setting

**Description:** Displays the currently effective CANopen operating mode.

To send the CANopen object 0x6061 mapped in a TPDO, this parameter can be correspondingly interconnected in

the PZD interface.

r8784 CO: CAN status word / Status word

G120C\_CAN Access level: 3 Calculated: - Data type: Unsigned16

Can be changed: - Scaling: - Dyn. index: -

Units group: -Unit selection: -Func. diagram: 9226MinMaxFactory setting

. . .

**Description:** Display and connector output for the CANopen status word

Bit field:Bit Signal name1 signal0 signalFP00Rdy for switch onYesNo-

01 Ready Yes No 02 Operation enabled Yes No 03 Fault present Yes No 04 No coasting active Yes No 05 No Quick Stop active Yes Nο Switching on inhibited active 06 Yes No 07 Alarm present Yes No Can be freely interconnected (BI: p8785) 08 Yes No 09 Control request Yes No 10 Target reached Yes Nο 11 Torque limit reached Yes No 12 Velocity equal to zero Yes No Can be freely interconnected (BI: p8786) 14 Yes Nο 15 Can be freely interconnected (BI: p8787) Yes No

**Note:** Corresponds to CANopen object 6041 hex.

Re bit 10:

When the ramp-function generator is activated, the interconnection from CI: p2151 = r1119 can be changed, so that to evaluate bit 10, the setpoint can be retrieved (taken) from in front of the ramp-function generator.

Re bit 10, 12:

When braking, the two bits must indicate the same state. This is the reason that the following parameters must be set

the same:

p2161 (speed threshold value 3, for r2199.0) = p2163 (speed threshold value 4, for r2197.7)

p2150 (hysteresis speed 3, for r2199.0) = p2164 (hysteresis speed 4, for r2197.7)

p8785 BI: CAN status word bit 8 / Status word bit 8

G120C\_CAN Access level: 3 Calculated: - Data type: U32 / Binary

Can be changed: TScaling: -Dyn. index: -Units group: -Unit selection: -Func. diagram: 9226MinMaxFactory setting

- 0

**Description:** Sets the signal source for bit 8 of the CANopen status word.

**Dependency:** Refer to: r8784

p8786 BI: CAN status word bit 14 / Status word bit 14

G120C CAN Access level: 3 Calculated: -Data type: U32 / Binary

> Can be changed: T Scaling: -Dyn. index: -

Units group: -Unit selection: -Func. diagram: 9226 Min Max Factory setting

Sets the signal source for bit 14 of the CANopen status word. **Description:** 

Refer to: r8784 Dependency:

p8787 BI: CAN status word bit 15 / Status word bit 15

G120C\_CAN Access level: 3 Calculated: -Data type: U32 / Binary

> Can be changed: T Scaling: -Dyn. index: -

Units group: -Unit selection: -Func. diagram: 9226 Min Max **Factory setting** 

Description: Sets the signal source for bit 15 of the CANopen status word.

Refer to: r8784 Dependency:

p8790 CAN control word - auto interconnection / STW interc auto

G120C\_CAN Calculated: -Access level: 3 Data type: Integer16

> Can be changed: C(3), T Scaling: -Dyn. index: -Units group: -Unit selection: -Func. diagram: -Min Max **Factory setting**

0

Description: Sets the automatic BICO interconnection of the CANopen control word.

Value: 0: No interconn Interconnection 1:

Dependency: Refer to: r2050, r2090, r2091, r2092, r2093, r8750, r8795

Note: The following BICO interconnections are automatically established if the CANopen control word is mapped at one of

the locations  $x = 0 \dots 3$  in the receive process data buffer.

BI: p0840.0 = r209x.0BI: p0844.0 = r209x.1BI: p0848.0 = r209x.2 BI: p0852.0 = r209x.3BI: p2103.0 = r209x.7

The write access is rejected if a CANopen control word is not mapped at one of these locations.

This also causes the project download of the commissioning software to be canceled.

p8791 CAN stop option code / Stop opt\_code

G120C\_CAN Access level: 3 Calculated: -Data type: Integer16

> Can be changed: C(3), T Scaling: -Dyn. index: -Units group: -Unit selection: -Func. diagram: -Min Max **Factory setting**

3 -1 -1

Description: Setting for the CANopen control word bit 8 "Stop" (CANopen STW.8).

Value: -1. No interconn

> 1: Interconnection CANopen STW.8 with p1142

Interconnection CANopen STW.8 with p1140

Dependency: Refer to: r2050, r8750, r8795

Note: Corresponds to CANopen object 605D hex.

The BICO interconnection is established, if the CANopen control word is mapped at one of the locations x = 0 ... 3 in

the receive process data buffer.

r8792[0] CO: CAN velocity mode I16 setpoint / Vel mod I16 set

G120C\_CAN Access level: 3 Calculated: - Data type: Integer16

Can be changed: - Scaling: 4000H Dyn. index: Units group: - Unit selection: - Func. diagram: Min Max Factory setting

\_

Display and connector output to interconnect standardized I16 setpoint CANopen objects of the velocity mode for

SDO transfer

An index can only be used, if the corresponding object has not been mapped in a PDO.

Index: [0] = VL Target Velocity

Note: Re index 0:

Corresponds to the CANopen object 6042 hex.

The displayed parameter value is scaled via the reference speed p2000:

4000 hex corresponds to p2000

r8795.0...15 CO/BO: CAN control word / Control word

G120C\_CAN Access level: 3 Calculated: - Data type: Unsigned16

Can be changed: - Scaling: - Dyn. index: Units group: - Unit selection: - Func. diagram: Min Max Factory setting

**Description:** Access to the CANopen control word using SDO transfer.

Bit field: Bit Signal name 1 signal 0 signal FP

| - |
|---|
|   |
| - |
| - |
| - |
| - |
| - |
| - |
| - |
| - |
| - |
| - |
| - |
| - |
|   |

**Dependency:** Refer to: p8790

Note: Corresponds to the CANopen object 6040 hex.

r8796[0] CO: CAN profile velocity mode I32 setpoints / Pr vel mo I32 set

G120C\_CAN Access level: 3 Calculated: - Data type: Integer32

Can be changed: - Scaling: 4000H Dyn. index: Units group: - Unit selection: - Func. diagram: Min Max Factory setting

Description: Display and connector output to interconnect standardized I32 setpoint CANopen objects of the profile velocity mode

for SDO transfer.

An index can only be used, if the corresponding object has not been mapped in a PDO.

Index: [0] = Target velocity

Note: Re index 0:

Corresponds to the CANopen object 60FF hex.

The displayed parameter value is scaled via the reference speed p2000:

4000 0000 hex corresponds to p2000

r8797[0] CO: CAN profile torque mode I16 setpoints / Pr Tq mod I16 set

G120C CAN Access level: 3 Calculated: - Data type: Integer16

Can be changed: - Scaling: 4000H Dyn. index: Units group: - Unit selection: - Func. diagram: Min Max Factory setting

.

Display and connector output to interconnect standardized I16 setpoint CANopen objects of the profile torque mode

for SDO transfer.

An index can only be used, if the corresponding object has not been mapped in a PDO.

Index: [0] = Target torque

Note: Re index 0:

Corresponds to the CANopen object 6071 hex.

The displayed parameter value is scaled via the reference torque p2003:

4000 hex corresponds to p2003

p8798[0...1] CAN speed conversion factor / n\_conv\_factor

G120C CAN Access level: 3 Calculated: - Data type: Unsigned32

Can be changed: T Scaling: - Dyn. index: Units group: - Unit selection: - Func. diagram: Min Max Factory setting

1 4294967295 1

**Description:** The factor converts the required velocity units into the internal velocity units (U/s).

With the factory setting, for CANopen, the velocity units are increments/second.

The parameter corresponds to the CANopen object 6094 hex.

The internal velocity is calculated as follows:

n set internal = object 6094.1 / object 6094.2 \* 1/(p0408 \* 2^p0418) \* n set bus

Index: [0] = Counter

[1] = Denominator

p8805 Identification and maintenance 4 configuration / I&M 4 config

G120C\_PN Access level: 3 Calculated: - Data type: Integer16

Can be changed: U, T Scaling: - Dyn. index: Units group: - Unit selection: - Func. diagram: Min Max Factory setting

0 1 0

**Description:** Sets the configuration for the content of identification and maintenance 4 (I&M 4, p8809).

Value: 0: Standard value for I&M 4 (p8809) 1: User value for I&M 4 (p8809)

**Dependency:** For p8805 = 0, if the user writes at least one value in p8809[0...53], then p8805 is automatically set to = 1.

When p8805 is reset = 0, then the content of the factory setting is set in p8809.

**Note:** Re p8805 = 0:

PROFINET I&M 4 (p8809) contains the information for the SI change tracking.

Re p8805 = 1:

PROFINET I&M 4 (p8809) contains the values written by the user.

p8806[0...53] Identification and Maintenance 1 / I&M 1

G120C\_PN Access level: 3 Calculated: - Data type: Unsigned8

Can be changed: U, T Scaling: - Dyn. index: Units group: - Unit selection: - Func. diagram: Min Max Factory setting

\_

Description: Parameters for the PROFINET data set "Identification and Maintenance 1" (I&M 1).

This information is known as "System identifier" and "Location identifier".

Dependency: Refer to: p8807, p8808

Notice: Only characters belonging to the standard ASCII character set may be used (32 dec to 126 dec).

Note: An ASCII table (excerpt) can be found, for example, in the appendix to the List Manual.

Re p8806[0...31]: System identifier. Re p8806[32...53]: Location identifier.

p8807[0...15] Identification and Maintenance 2 / I&M 2

G120C\_PN Access level: 3 Calculated: - Data type: Unsigned8

Can be changed: U, T Scaling: - Dyn. index: Units group: - Unit selection: - Func. diagram: Min Max Factory setting

-

**Description:** Parameters for the PROFINET data set "Identification and Maintenance 2" (I&M 2).

This information is known as "Installation date".

**Dependency:** Refer to: p8806, p8808

Note: An ASCII table (excerpt) can be found, for example, in the appendix to the List Manual.

Re p8807[0...15]:

Dates of installation or first commissioning of the (ASCII) device with the following format options.

YYYY-MM-DD

or

YYYY-MM-DD hh:mm

- YYYY: year

- MM: month 01 ... 12 - DD: day 01 ... 31 - hh: hours 00 ... 23 - mm: minutes 00 ... 59

Separators must be placed between the individual data, i.e. a hyphen '-', space ' ' and colon ':'.

p8808[0...53] Identification and Maintenance 3 / I&M 3

G120C\_PN Access level: 3 Calculated: - Data type: Unsigned8

Can be changed: U, T Scaling: - Dyn. index: Units group: - Unit selection: - Func. diagram: Min Max Factory setting

-

**Description:** Parameters for the PROFINET data set "Identification and Maintenance 3" (I&M 3).

This information is known as "Supplementary information".

**Dependency:** Refer to: p8806, p8807

**Notice:** Only characters belonging to the standard ASCII character set may be used (32 dec to 126 dec).

**Note:** An ASCII table (excerpt) can be found, for example, in the appendix to the List Manual.

Re p8808[0...53]:

Any supplementary information and comments (ASCII).

p8809[0...53] Identification and Maintenance 4 / I&M 4

G120C\_PN Access level: 3 Calculated: - Data type: Unsigned8

 Can be changed: U, T
 Scaling: Dyn. index: 

 Units group: Unit selection: Func. diagram: 

 Min
 Max
 Factory setting

 0000 bin
 1111 1111 bin
 0000 bin

0000 0111 1111 0111 0000 0111

Description: Parameters for the PROFINET data set "Identification and Maintenance 4" (I&M 4).

This information is known as "Signature".

**Dependency:** This parameter is preassigned as standard (see note).

After writing information to p8809, p8805 is automatically set to = 1.

Refer to: p8805

**Note:** For p8805 = 0 (factory setting) the following applies:

Parameter p8809 contains the information described below.

Re p8809[0...3]:

Contains the value from r9781[0] "SI change tracking checksum functional".

Re p8809[4...7]:

Contains the value from r9782[0] "SI change tracking time stamp checksum functional".

Re p8809[8...53]: Reserved.

#### r8854 PROFINET state / PN state

G120C\_PN Access level: 4 Calculated: - Data type: Integer16

Can be changed: - Scaling: - Dyn. index: Units group: - Unit selection: - Func. diagram: Min Max Factory setting

0 255 -

**Description:** State display for PROFINET.

Value: 0: No initialization

Fatal fault
 Initialization
 Send configuration
 Receive configuration
 Non-cyclic communication

6: Cyclic communications but no setpoints (stop/no clock cycle)

255: Cyclic communication

### r8858[0...39] PROFINET read diagnostics channel / PN diag\_chan read

G120C PN Access level: 4 Calculated: - Data type: Unsigned16

Can be changed: - Scaling: - Dyn. index: Units group: - Unit selection: - Func. diagram: Min Max Factory setting

-

**Description:** Displays the PROFINET diagnostics data. **Note:** Only for internal Siemens diagnostics.

### r8859[0...7] PROFINET identification data / PN ident data

G120C\_PN Access level: 4 Calculated: - Data type: Unsigned16

 Can be changed: Scaling: Dyn. index: 

 Units group: Unit selection: Func. diagram: 

 Min
 Max
 Factory setting

.

**Description:** Displays the PROFINET identification data

Index: [0] = Version interface structure [1] = Version interface driver

[2] = Company (Siemens = 42)

[3] = CB type

[4] = Firmware version
[5] = Firmware date (year)
[6] = Firmware date (day/month)
[7] = Firmware patch/hot fix

Note: Example:

r8859[0] = 100 --> version of the interface structure V1.00<math>r8859[1] = 111 --> version of the interface driver V1.11

r8859[2] = 42 --> SIEMENS

r8859[3] = 0

r8859[4] = 1300 --> first part, firmware version V13.00 (second part, see index 7)

r8859[5] = 2011 --> year 2011 r8859[6] = 2306 --> 23rd June

r8859[7] = 1700 --> second part, firmware version (complete version: V13.00.17.00)

r8909 PN device ID / PN device ID

G120C\_PN Access level: 3 Calculated: - Data type: Unsigned16

Can be changed: - Scaling: - Dyn. index: Units group: - Unit selection: - Func. diagram: Min Max Factory setting

-

**Description:** Displays the PROFINET Device ID.

Every SINAMICS device type has its own PROFINET Device ID and its own PROFINET GSD.

Note: List of the SINAMICS Device IDs:

0501 hex: S120/S150 0504 hex: G130/G150 050A hex: DC MASTER

050C hex: MV 050F hex: G120P 0510 hex: G120C

0511 hex: G120 CU240E-2

0512 hex: G120D

0513 hex: G120 CU250S-2 Vector

0514 hex: G110M

p8920[0...239] PN Name of Station / PN Name Stat

G120C\_PN Access level: 3 Calculated: - Data type: Unsigned8

Can be changed: U, T Scaling: - Dyn. index: Units group: - Unit selection: - Func. diagram: Min Max Factory setting

**Description:** Sets the station name for the onboard PROFINET interface on the Control Unit.

The active station name is displayed in r8930.

**Note:** An ASCII table (excerpt) can be found, for example, in the appendix to the List Manual.

The interface configuration (p8920 and following) is activated with p8925.

The parameter is not influenced by setting the factory setting.

PN: PROFINET

p8921[0...3] PN IP address of station / PN IP of stat

G120C\_PN Access level: 3 Calculated: - Data type: Unsigned8

Can be changed: U, T Scaling: - Dyn. index: Units group: - Unit selection: - Func. diagram: Min Max Factory setting

0 255 0

**Description:** Sets the IP address for the onboard PROFINET interface on the Control Unit.

The active IP address is displayed in r8931.

**Note:** The interface configuration (p8920 and following) is activated with p8925.

The parameter is not influenced by setting the factory setting.

Note:

### 2.2 List of parameters

p8922[0...3] PN Default Gateway of Station / PN Def Gateway

G120C PN Access level: 3 Calculated: - Data type: Unsigned8

Can be changed: U, T Scaling: - Dyn. index: Units group: - Unit selection: - Func. diagram: Min Max Factory setting

0 255 0

**Description:** Sets the default gateway for the onboard PROFINET interface on the Control Unit.

The active default gateway is displayed in r8932.

The interface configuration (p8920 and following) is activated with p8925.

The parameter is not influenced by setting the factory setting.

p8923[0...3] PN Subnet Mask of Station / PN Subnet Mask

G120C\_PN Access level: 3 Calculated: - Data type: Unsigned8

Can be changed: U, T Scaling: - Dyn. index: Units group: - Unit selection: - Func. diagram: Min Max Factory setting

0 255 0

**Description:** Sets the subnet mask for the onboard PROFINET interface on the Control Unit.

The active subnet mask is displayed in r8933.

Note: The interface configuration (p8920 and following) is activated with p8925.

The parameter is not influenced by setting the factory setting.

p8924 PN DHCP Mode / PN DHCP Mode

G120C\_PN Access level: 3 Calculated: - Data type: Unsigned8

Can be changed: U, T Scaling: - Dyn. index: Units group: - Unit selection: - Func. diagram: Min Max Factory setting

0 3 0

**Description:** Sets the DHCP mode for the onboard PROFINET interface on the Control Unit.

The active DHCP mode is displayed in r8934.

Notice: When the DHCP mode is active (p8924 > 0), then PROFINET communication via this interface is no longer possible!

However, the interface can be used by the STARTER/SCOUT commissioning tool.

**Note:** The interface configuration (p8920 and following) is activated with p8925.

The active DHCP mode is displayed in parameter r8934.

The parameter is not influenced by setting the factory setting.

If value = 0: DHCP deactivated. If value = 1: Reserved. If value = 2:

DHCP activated. The MAC address of this interface is used for client identification.

If value = 3:

DHCP activated. The station name of this interface is used for client identification.

p8925 PN interface configuration / PN IF config

G120C\_PN Access level: 3 Calculated: - Data type: Integer16

Can be changed: U, T Scaling: - Dyn. index: Units group: - Unit selection: - Func. diagram: Min Max Factory setting

0 3 0

**Description:** Setting to activate the interface configuration for the onboard PROFINET interface on the Control Unit.

p8925 is automatically set to 0 at the end of the operation.

Value: 0: No function

1: Reserved

2: Save and activate configuration

3: Delete configuration

Notice: When the DHCP mode is active (p8924 > 0), then PROFINET communication via this interface is no longer possible!

However, the interface can be used by the STARTER/SCOUT commissioning tool.

**Note:** Re p8925 = 2:

The interface configuration (p8920 and following) is saved and activated after the next POWER ON.

Re p8925 = 3:

The factory setting of the interface configuration is loaded after the next POWER ON.

p8929 PN remote controller number / PN rem ctrl num

G120C\_PN Access level: 3 Calculated: - Data type: Integer16

 Can be changed: C
 Scaling: Dyn. index: 

 Units group: Unit selection: Func. diagram: 

 Min
 Max
 Factory setting

1 2 1

**Description:** Sets the number of remote controllers expected for PROFINET onboard.

The "Shared Device" functionality is activated with a value = 2.

The drive is being accessed by two PROFINET controllers simultaneously:

- automation controller (SIMOTION or SIMATIC A-CPU).

- safety controller (SIMATIC F-CPU).

Value: 1: Automation or Safety

2: Automation and Safety

**Notice:** The F CPU may only use PROFIsafe telegrams.

Note: A change only becomes effective after POWER ON, reset or download.

r8930[0...239] PN Name of Station active / PN Name Stat act

G120C\_PN Access level: 3 Calculated: - Data type: Unsigned8

 Can be changed: Scaling: Dyn. index: 

 Units group: Unit selection: Func. diagram: 

 Min
 Max
 Factory setting

-

**Description:** Displays the active station name for the onboard PROFINET interface on the Control Unit.

r8931[0...3] PN IP Address of Station active / PN IP of Stat act

G120C\_PN Access level: 3 Calculated: - Data type: Unsigned8

Can be changed: -Scaling: -Dyn. index: -Units group: -Unit selection: -Func. diagram: -MinMaxFactory setting

0 255 -

**Description:** Displays the active IP address for the onboard PROFINET interface on the Control Unit.

r8932[0...3] PN Default Gateway of Station active / PN Def Gateway act

G120C\_PN Access level: 3 Calculated: - Data type: Unsigned8

Can be changed: - Scaling: - Dyn. index: Units group: - Unit selection: - Func. diagram: Min Max Factory setting

0 255

**Description:** Displays the active default gateway for the onboard PROFINET interface on the Control Unit.

r8933[0...3] PN Subnet Mask of Station active / PN Subnet Mask act

G120C\_PN Access level: 3 Calculated: - Data type: Unsigned8

Can be changed: - Scaling: - Dyn. index: Units group: - Unit selection: - Func. diagram: Min Max Factory setting

0 255 -

Displays the active subnet mask for the onboard PROFINET interface on the Control Unit.

r8934 PN DHCP Mode active / PN DHCP Mode act

G120C\_PN Access level: 3 Calculated: - Data type: Unsigned8

Can be changed: - Scaling: - Dyn. index: Units group: - Unit selection: - Func. diagram: Min Max Factory setting

0 255 -

**Description:** Displays the active DHCP mode for the onboard PROFINET interface on the Control Unit.

Notice: When the DHCP mode is active (parameter value greater than 0), PROFINET communication via this interface is no

longer possible! However, the interface can be used for commissioning tool such as STARTER or SCOUT.

Note: If value = 0:

DHCP deactivated.

If value = 2:

DHCP activated. The MAC address of this interface is used for client identification.

If value = 3:

DHCP activated. The station name of this interface is used for client identification.

r8935[0...5] PN MAC Address of Station / PN MAC of Station

G120C\_PN Access level: 3 Calculated: - Data type: Unsigned8

Can be changed: - Scaling: - Dyn. index: Units group: - Unit selection: - Func. diagram: Min Max Factory setting

0000 hex 00FF hex -

Description: Displays the MAC address for the onboard PROFINET interface on the Control Unit.

r8939 PN DAP ID / PN DAP ID

G120C\_PN Access level: 3 Calculated: - Data type: Unsigned32

Can be changed: - Scaling: - Dyn. index: Units group: - Unit selection: - Func. diagram: Min Max Factory setting

**Description:** Displays the PROFINET Device Access Point ID (DAP ID) for the onboard PROFINET interface.

The combination of device ID (r8909) and DAP ID uniquely identifies a PROFINET access point.

Note: List of the SINAMICS DAP IDs:

20007 hex: CBE20 V4.5 20008 hex: CBE20 V4.6 20107 hex: CU310-2 PN V4.5 20108 hex: CU310-2 PN V4.6 20307 hex: CU320-2 PN V4.5 20308 hex: CU320-2 PN V4.6

20407 hex: CU230P-2 PN /CU240x-2 PN V4.5

20408 hex: CU230P-2 PN /CU240x-2 PN /CU250S-2 PN /G110M PN V4.6

20507 hex: CU250D-2 PN V4.5 20508 hex: CU250D-2 PN V4.6 r8960[0...2] PN subslot controller assignment / PN subslot assign

G120C PN Access level: 3 Calculated: -Data type: Unsigned8

> Can be changed: -Scaling: -Dyn. index: -Units group: -Unit selection: -Func. diagram: -Min Max **Factory setting**

0 8

**Description:** Displays the controller assignment of a PROFINET subslot on the actual drive object.

[0] = Subslot 2 PROFIsafe Index: [1] = Subslot 3 PZD telegram

[2] = Subslot 4 PZD supplementary data

Dependency: Refer to: r8961, r8962

Note: Example:

If the parameter contains the value 2 in index [1], then this means that subslot 3 is assigned to controller 2.

PN IP Address Remote Controller 1 / IP Addr Rem Ctrl1 r8961[0...3]

G120C\_PN Access level: 3 Calculated: -Data type: Unsigned8

> Can be changed: -Scaling: -Dyn. index: -Units group: -Unit selection: -Func. diagram: -Min Max **Factory setting**

0 255

Description: Displays the IP address of the first PROFINET controller connected with the device via PN onboard.

r8962[0...3] PN IP Address Remote Controller 2 / IP Addr Rem Ctrl2

G120C\_PN Access level: 3 Calculated: -Data type: Unsigned8

> Can be changed: -Scaling: -Dyn. index: -Units group: -Unit selection: -Func. diagram: -Min Max **Factory setting**

0 255

Displays the IP address of the second PROFINET controller connected with the device via PN onboard. **Description:** 

p8980 Ethernet/IPprofile / Eth/IP profile

G120C PN Access level: 3 Calculated: -Data type: Integer16

> Can be changed: T Scaling: -Dyn. index: -Units group: -Unit selection: -Func. diagram: -Min Max **Factory setting** 0

**Description:** Sets the profile for Ethernet/IP.

SINAMICS U. Value: ODVA AC/DC 1:

Note: Changes only become effective after POWER ON.

The parameter is not influenced by setting the factory setting.

ODVA: Open DeviceNet Vendor Association

p8981 Ethernet/IP ODVA STOP mode / Eth/IP ODVA STOP

G120C\_PN Access level: 3 Calculated: -Data type: Integer16

> Can be changed: T Scaling: -Dyn. index: -Units group: -Unit selection: -Func. diagram: -Min Max **Factory setting**

**Description:** Sets the STOP mode for the Ethernet/IP ODVA profile (p8980 = 1).

Value: 0. OFF1 OFF2

Dependency: Refer to: p8980

**Note:** Changes only become effective after POWER ON.

The parameter is not influenced by setting the factory setting.

p8982 Ethernet/IP ODVA speed scaling / Eth/IP ODVA n scal

G120C\_PN Access level: 3 Calculated: - Data type: Integer16

Can be changed: T Scaling: - Dyn. index: Units group: - Unit selection: - Func. diagram: Min Max Factory setting

123 133 128

**Description:** Sets the scaling for the speed for Ethernet/IP ODVA profile (p8980 = 1).

**Value:** 123: 32

124: 16 125: 8 126: 4 127: 2 128 1 0.5 129: 130: 0.25 131: 0.125 132: 0.0625 133: 0.03125

**Dependency:** Refer to: p8980

**Note:** Changes only become effective after POWER ON.

The parameter is not influenced by setting the factory setting.

p8983 Ethernet/IP ODVA torque scaling / Eth/IP ODVA M scal

G120C\_PN Access level: 3 Calculated: - Data type: Integer16

Can be changed: T Scaling: - Dyn. index: Units group: - Unit selection: - Func. diagram: Min Max Factory setting

123 133 128

**Description:** Sets the scaling for the torque for Ethernet/IP ODVA profile (p8980 = 1).

**Value:** 123: 32

16 124: 125: 8 126: 4 2 127: 128: 129: 0.5 130: 0.25 131: 0.125 0.0625 132: 133: 0.03125

**Dependency:** Refer to: p8980

**Note:** Changes only become effective after POWER ON.

The parameter is not influenced by setting the factory setting.

p8991 USB memory access / USB mem acc

Access level: 3Calculated: -Data type: Integer16Can be changed: TScaling: -Dyn. index: -Units group: -Unit selection: -Func. diagram: -MinMaxFactory setting

1 2 1

**Description:** Selects the storage medium for access via the USB mass storage.

Value: 1: Memory card

2: Flash r/w internal

**Note:** A change only becomes effective after a POWER ON.

The parameter is not influenced by setting the factory setting.

p8999 USB functionality / USB Fct

Access level: 4 Calculated: - Data type: Integer16
Can be changed: T Scaling: - Dyn. index: Units group: - Unit selection: - Func. diagram: Min Max Factory setting

1 3 3

**Description:** Setting the USB functionality.

Value: 1: USS commissioning via the virtual COM port

2: Only memory access

USB commissioning and memory access

Note: COMM: Commissioning.

A change only becomes effective after a POWER ON. The parameter is not influenced by setting the factory setting.

p9400 Safely remove memory card / Mem\_card rem

 Access level: 2
 Calculated: Data type: Integer16

 Can be changed: T
 Scaling: Dyn. index: 

 Units group: Unit selection: Func. diagram: 

 Min
 Max
 Factory setting

0 100 0

**Description:** Setting and display when memory card is "removed safely".

Procedure:

Setting p9400 = 2 results in a value of 3

--> The memory card can be removed safely. After removal the value sets itself to 0 automatically.

Setting p9400 = 2 results in a value of 100

--> The memory card cannot be removed safely. Removal may destroy the file system on the memory card. It may be

necessary to set p9400 = 2 again.

Value: 0: No memory card inserted

1: Memory card inserted

2: Request "safe removal" of the memory card

3: "Safe removal" possible

100: "Safe removal" not possible due to access

**Dependency:** Refer to: r9401

Notice: Removing the memory card without a request (p9400 = 2) and confirmation (p9400 = 3) may destroy the file system

on the memory card. The memory card will then no longer work properly and must be replaced.

**Note:** The status when the memory card is being "removed safely" is shown in r9401.

Re value = 0, 1, 3, 100:

These values can only be displayed, not set.

r9401 Safely remove memory card status / Mem card rem stat

Access level: 2 Calculated: - Data type: Unsigned16

Can be changed: - Scaling: - Dyn. index: Units group: - Unit selection: - Func. diagram: Min Max Factory setting

-

**Description:** Displays the status of the memory card.

Bit field:Bit Signal name1 signal0 signalFP00Memory card insertedYesNo-

01Memory card activatedYesNo-02SIEMENS memory cardYesNo-03Memory card as USB data storage mediumYesNo-

from the PC used

**Dependency:** Refer to: p9400

**Note:** Re bit 01, 00:

Bit 1/0 = 0/0: No memory card inserted (corresponds to p9400 = 0). Bit 1/0 = 0/1: "Safe removal" possible (corresponds to p9400 = 3).

Bit 1/0 = 1/0: Status not possible.

Bit 1/0 = 1/1: Memory card inserted (corresponds to p9400 = 1, 2, 100).

Re bit 02, 00:

Bit 2/0 = 0/0: No memory card inserted.

Bit 2/0 = 0/1: Memory card inserted, but not a SIEMENS memory card.

Bit 2/0 = 1/0: Status not possible.

Bit 2/0 = 1/1: SIEMENS memory card inserted.

## r9406[0...19] PS file parameter number parameter not transferred / PS par\_no n transf

Access level: 4 Calculated: - Data type: Unsigned16

Can be changed: - Scaling: - Dyn. index: Units group: - Unit selection: - Func. diagram: Min Max Factory setting

\_

Description:

Displays the parameters that were not able to be transferred when reading the parameter back-up files (PS files)

from the non-volatile memory (e.g. memory card).

r9406[0] = 0

--> All of the parameter values were able to be transferred error-free.

r9406[0...x] > 0

--> indicates the parameter number in the following cases:

- parameter, whose value was not able to be completely accepted.

- indexed parameter, where at least 1 index was not able to be accepted. The first index that is not transferred is

displayed in r9407.

Dependency:

Note:

Refer to: r9407, r9408

All indices from r9406 to r9408 designate the same parameter.

r9406[x] parameter number, parameter not accepted r9407[x] parameter index, parameter not accepted r9408[x] fault code, parameter not accepted

### r9407[0...19]

# PS file parameter index parameter not transferred / PS parameter index

Access level: 4 Calculated: - Data type: Unsigned16

Can be changed: -Scaling: -Dyn. index: -Units group: -Unit selection: -Func. diagram: -MinMaxFactory setting

**Description:** 

Displays the first index of the parameters that could not be transferred when the parameter backup files (PS files)

were read from the non-volatile memory (e.g. memory card).

If, from an indexed parameter, at least one index was not able to be transferred, then the parameter number is

displayed in r9406[n] and the first index that was not transferred is displayed in r9407[n].

r9406[0] = 0

--> All of the parameter values were able to be transferred error-free.

r9406[n] > 0

--> Displays r9407[n] the first index of the parameter number r9406[n] that was not transferred.

Dependency:

Refer to: r9406, r9408

Note:

All indices from r9406 to r9408 designate the same parameter.

r9406[x] parameter number, parameter not accepted r9407[x] parameter index, parameter not accepted r9408[x] fault code, parameter not accepted

r9408[0...19] PS file fault code parameter not transferred / PS fault code

Access level: 4 Calculated: - Data type: Unsigned16

Can be changed: -Scaling: -Dyn. index: -Units group: -Unit selection: -Func. diagram: -MinMaxFactory setting

-

**Description:** Only for internal Siemens service purposes.

**Dependency:** Refer to: r9406, r9407

**Note:** All indices from r9406 to r9408 designate the same parameter.

r9406[x] parameter number, parameter not accepted r9407[x] parameter index, parameter not accepted r9408[x] fault code, parameter not accepted

r9463 Actual macro / Actual macro

Access level: 3 Calculated: - Data type: Unsigned32

Can be changed: - Scaling: - Dyn. index: Units group: - Unit selection: - Func. diagram: Min Max Factory setting

0 999999 -

**Description:** Displays the set valid macro.

**Note:** A value of 0 is displayed if a parameter set by a macro is changed.

p9484 BICO interconnections search signal source / BICO S\_src srch

Access level: 3 Calculated: - Data type: Unsigned32

Can be changed: U, T Scaling: - Dyn. index: Units group: - Unit selection: - Func. diagram: Min Max Factory setting

0 4294967295 0

**Description:** Sets the signal source (BO/CO parameter, BICO coded) to search in the signal sinks.

The signal source to be searched for is set in p9484 (BICO-coded) and the search result is specified using the

number (r9485) and the first index (r9486).

**Dependency:** Refer to: r9485, r9486

r9485 BICO interconnections signal source search count / BICO S src srchQty

Access level: 3 Calculated: - Data type: Unsigned16

Can be changed: - Scaling: - Dyn. index: Units group: - Unit selection: - Func. diagram: Min Max Factory setting

-

**Description:** Displays the number of BICO interconnections to the signal sink being searched for.

**Dependency:** Refer to: p9484, r9486

**Note:** The signal source to be searched is set in p9484 (BICO-coded).

The search result is contained in r9482 and r9483 and is specified by the count (r9485) and the first index (r9486).

Dependency:

Note:

### 2.2 List of parameters

r9486 BICO interconnections signal source search first index / BICO S\_src srchldx

> Access level: 3 Calculated: -Data type: Unsigned16

Can be changed: -Scaling: -Dyn. index: -Units group: -Unit selection: -Func. diagram: -Min Max **Factory setting** 

Description: Displays the first index of the signal source being searched for.

The signal source to be searched for is set in p9484 (BICO-coded) and the search result is specified using the

number (r9485) and the first index (r9486).

Dependency: Refer to: p9484, r9485

Note: The signal source to be searched is set in p9484 (BICO-coded).

The search result is contained in r9482 and r9483 and is specified by the count (r9485) and the first index (r9486).

p9601 SI enable functions integrated in the drive (processor 1) / SI enable fct P1

G120C CAN Access level: 3 Calculated: -Data type: Unsigned32

G120C\_USS Can be changed: C(95) Scaling: Dyn. index: -

> Units group: -Unit selection: -Func. diagram: -Min Max **Factory setting**

0000 bin

**Description:** Sets the enable signals for the safety functions integrated in the drive and the type of selection on processor 1.

Not all of the settings listed below will be permissible, depending on the Control Unit and Power Module being used:

0000 hex:

Safety functions integrated in the drive inhibited (no safety function).

0001 hex:

Basic functions are enabled via onboard terminals (permissible for r9771.0 = 1).

Bit field: Bit Signal name FΡ 1 signal 0 signal Enable Inhibit 2810

00 Enable STO via terminals (processor 1)

Refer to: r9771, p9801 A change only becomes effective after a POWER ON.

STO: Safe Torque Off

p9601 SI enable functions integrated in the drive (processor 1) / SI enable fct P1

G120C DP Access level: 3 Calculated: -Data type: Unsigned32

G120C PN Can be changed: C(95) Scaling: -Dyn. index: -

> Units group: -Unit selection: -Func. diagram: -Min Max Factory setting

0000 bin

Description: Sets the enable signals for the safety functions integrated in the drive and the type of selection on processor 1.

Not all of the settings listed below will be permissible, depending on the Control Unit and Power Module being used:

0000 hex:

Safety functions integrated in the drive inhibited (no safety function).

0001 hex:

Basic functions are enabled via onboard terminals (permissible for r9771.0 = 1).

Basic functions are enabled via PROFIsafe (permissible for r9771.6 = 1).

0009 hex.

Basic functions are enabled via PROFIsafe onboard terminals (permissible for r9771.6 = 1).

Bit field: Bit Signal name 1 signal 0 signal FΡ

2810 Enable STO via terminals (processor 1) 00 **Enable** Inhibit 03 Enable PROFIsafe (processor 1) **Fnable** Inhibit

Dependency: Refer to: r9771, p9801

Note: A change only becomes effective after a POWER ON.

STO: Safe Torque Off

p9610 SI PROFIsafe address (processor 1) / SI PROFIsafe P1

G120C\_DP Access level: 3 Calculated: - Data type: Unsigned16

G120C\_PN Can be changed: C(95) Scaling: - Dyn. index: -

Units group: - Unit selection: - Func. diagram: - Min Max Factory setting

0000 hex FFFE hex 0000 hex

**Description:** Sets the PROFIsafe address for processor 1.

**Dependency:** Refer to: p9810

p9650 SI F-DI changeover discrepancy time (processor 1) / SI F-DI chg t P1

Access level: 3 Calculated: - Data type: FloatingPoint32

Can be changed: C(95) Scaling: - Dyn. index: -

 Units group: Unit selection: Func. diagram: 2810

 Min
 Max
 Factory setting

 0.00 [ms]
 2000.00 [ms]
 500.00 [ms]

**Description:** Sets the discrepancy time for the changeover of the failsafe digital input for STO on processor 1.

An F-DI changeover is not effective simultaneously due to the different runtimes in the two monitoring channels. After

an F-DI changeover, dynamic data is not subject to a crosswise data comparison during this discrepancy time.

**Dependency:** Refer to: p9850

Description:

Note: For a crosswise data comparison between p9650 and p9850, a difference of one Safety monitoring clock cycle is

tolerated.

The parameterized time is rounded internally to an integer multiple of the monitoring clock cycle.

F-DI: Failsafe Digital Input

p9651 SI STO debounce time (processor 1) / SI STO t\_debou P1

Access level: 3 Calculated: - Data type: FloatingPoint32

Can be changed: C(95)

Units group: 
Unit selection: 
Min

Max

Factory setting

0.00 [ms] 100.00 [ms] 1.00 [ms]

Sets the debounce time for the failsafe digital inputs used to control the "STO" function.

The debounce time is rounded to whole milliseconds.

**Note:** The debounce time is rounded to whole milliseconds. It specifies the maximum duration of a fault pulse at the fail-

safe digital inputs with no reaction/influence on the selection or deselection of the Safety Basic Functions.

Example:

Debounce time = 1 ms: Fault pulses of 1 ms are filtered; only pulses longer than 2 ms are processed. Debounce time = 3 ms: Fault pulses of 3 ms are filtered; only pulses longer than 4 ms are processed.

p9659 SI forced checking procedure timer / SI FCP Timer

Access level: 3 Calculated: - Data type: FloatingPoint32

Can be changed: C(95)Scaling: -Dyn. index: -Units group: -Unit selection: -Func. diagram: 2810MinMaxFactory setting

0.00 [h] 9000.00 [h] 8.00 [h]

**Description:** Sets the time interval for carrying out the forced checking procedure and testing the Safety shutdown paths.

Within the parameterized time, STO must have been de-selected at least once. The monitoring time is reset each

time that STO is de-selected.

Note: STO: Safe Torque Off

r9660 SI forced checking procedure remaining time / SI frc chk remain

Access level: 3 Calculated: - Data type: FloatingPoint32

Can be changed: - Scaling: - Dyn. index: Units group: - Unit selection: - Func. diagram: Min Max Factory setting

- [h] - [h] - [h]

Displays the time remaining before dynamization and testing of the safety shutdown paths (forced checking

procedure).

r9670 SI module identification Control Unit / Module ID CU

Access level: 3 Calculated: - Data type: Unsigned32

Can be changed: - Scaling: - Dyn. index: Units group: - Unit selection: - Func. diagram: Min Max Factory setting

0 4294967295 -

**Description:** CRC via Node Identifier of the Control Unit.

Note: CU: Control Unit

r9672 SI module identifier Power Module / Module ID PM

Access level: 3 Calculated: - Data type: Unsigned32

Can be changed: - Scaling: - Dyn. index: Units group: - Unit selection: - Func. diagram: Min Max Factory setting

0 4294967295 -

**Description:** CRC via the Node Identifier of a Power Module.

Note: PM: Power Module

p9700 SI copy function / SI copy function

Access level: 3 Calculated: - Data type: Integer16
Can be changed: C(95), U, T Scaling: - Dyn. index: Units group: - Unit selection: - Func. diagram: Min Max Factory setting

0000 hex 00D0 hex 00000 hex

**Description:** Setting to start the required copy function.

After starting, the corresponding parameters are copied from processor 1 to processor 2.

Once copying is complete, the parameter is automatically reset to zero.

Value: 0: [00 hex] Copy function ended

29: [1D hex] Start copy function node identifier
87: [57 hex] Start copy function SI parameters
208: [D0 hex] Start copy function SI basic parameters

**Dependency:** Refer to: r3996

Notice: When the parameters are copied, short-term communication interruptions may occur.

**Note:** Re value = 57 hex and D0 hex:

The value can only be set if the safety commissioning mode is set and the Safety Integrated password was entered.

Re value = D0 hex:

The following parameters are copied after starting the copy function: p9601 --> p9801, p9610 --> 9810, p9650 --> p9850, p9651 --> p9851

p9701 Acknowledge SI data change / Ackn SI data

Access level: 3Calculated: -Data type: Integer16Can be changed: C(95), U, TScaling: -Dyn. index: -Units group: -Unit selection: -Func. diagram: -MinMaxFactory setting

0000 hex 00EC hex 0000 hex

Description: Setting to transfer the reference checksums from the associated actual checksums after changes (SI parameters,

hardware).

After transferring the reference checksums, parameters are automatically reset to zero.

Value: 0: [00 hex] Data unchanged

172: [AC hex] Acknowledge data change complete220: [DC hex] Acknowledge SI basic parameter change

236: [EC hex] Acknowledge hardware CRC

**Dependency:** Refer to: r9798, p9799, r9898, p9899

Note: Re value = AC and DC hex:

These values can only be set if the safety commissioning mode is set and the Safety Integrated password was

entered

p9761 SI password input / SI password inp

Access level: 3 Calculated: - Data type: Unsigned32

Can be changed: C, T Scaling: - Dyn. index: Units group: - Unit selection: - Func. diagram: 2800
Min Max Factory setting

0000 hex FFFF FFFF hex 0000 hex

**Description:** Enters the Safety Integrated password.

Note: It is not possible to change Safety Integrated parameters until the Safety Integrated password has been entered.

p9762 SI password new / SI password new

Access level: 3 Calculated: - Data type: Unsigned32

Can be changed: C(95) Scaling: - Dyn. index: -

Units group: -Unit selection: -Func. diagram: 2800MinMaxFactory setting0000 hexFFFF FFFF hex0000 hex

**Description:** Enters a new Safety Integrated password.

**Dependency:** A change made to the Safety Integrated password must be acknowledged in the following parameter:

Refer to: p9763

p9763 SI password acknowledgement / SI ackn password

Access level: 3 Calculated: - Data type: Unsigned32

Can be changed: C(95) Scaling: - Dyn. index: -

Units group: -Unit selection: -Func. diagram: 2800MinMaxFactory setting0000 hexFFFF FFFF hex0000 hex

**Description:** Acknowledges the new Safety Integrated password.

**Dependency:** Refer to: p9762

Note: The new password entered into p9762 must be re-entered in order to acknowledge.

p9762 = p9763 = 0 is automatically set after the new Safety Integrated password has been successfully

acknowledged.

#### 2.2 List of parameters

r9768[0...7] SI PROFIsafe receive control words (processor 1) / SI Ps PZD recv P1 G120C DP Access level: 3 Calculated: -Data type: Unsigned16 G120C\_PN Can be changed: -Scaling: -Dyn. index: -Units group: -Unit selection: -Func. diagram: -Min Max **Factory setting Description:** Displays the received PROFIsafe telegram on processor 1. Index: [0] = PZD 1[1] = PZD 2[2] = PZD 3[3] = PZD 4[4] = PZD 5[5] = PZD 6[6] = PZD 7 [7] = PZD 8 Dependency: Refer to: r9769 Note: The PROFIsafe trailer at the end of the telegram is also displayed (2 words). r9769[0...7] SI PROFIsafe send status words (processor 1) / SI Ps PZD send P1 G120C DP Calculated: -Data type: Unsigned16 Access level: 3 G120C\_PN Can be changed: -Scaling: Dyn. index: -Units group: -Unit selection: -Func. diagram: -Min Max **Factory setting Description:** Displays the PROFIsafe telegram to be sent on processor 1. Index: [0] = PZD 1[1] = PZD 2[2] = PZD 3 [3] = PZD 4[4] = PZD 5 [5] = PZD 6[6] = PZD7[7] = PZD 8Dependency: Refer to: r9768 Note: The PROFIsafe trailer at the end of the telegram is also displayed (2 words). r9770[0...3] SI version drive-integrated safety function (processor 1) / SI version Drv P1 Calculated: -Access level: 3 Data type: Unsigned16 Can be changed: -Scaling: -Dyn. index: -Units group: -Unit selection: -Func. diagram: 2802 Min Max Factory setting **Description:** Displays the Safety Integrated version for the drive-integrated safety functions on processor 1. Index: [0] = Safety Version (major release) [1] = Safety Version (minor release) [2] = Safety Version (baselevel or patch) [3] = Safety Version (hotfix) Note: Example:

r9770[0] = 2, r9770[1] = 60, r9770[2] = 1, r9770[3] = 0 --> Safety version V02.60.01.00

| r9771        | SI common functions (proc                                                                 | cessor 1) / SI         | general fct          | P1                    |                   |
|--------------|-------------------------------------------------------------------------------------------|------------------------|----------------------|-----------------------|-------------------|
| G120C_CAN    | Access level: 3                                                                           | Calculated: -          | · ·                  | Data type: Unsigned32 |                   |
| G120C_USS    | Can be changed: -                                                                         | Scaling: -             |                      | Dyn. index: -         |                   |
| _            | Units group: -                                                                            | Unit selection         | n: -                 | Func. diagram: 2804   |                   |
|              | Min                                                                                       | Max                    |                      | Factory setting       |                   |
|              | -                                                                                         | -                      |                      | -                     |                   |
| Description: | Displays the supported Safety Integr<br>Processor 1 determines this display.              |                        | functions.           |                       |                   |
| Bit field:   | Bit Signal name 00 STO supported via terminals                                            |                        | <b>signal</b><br>′es | <b>0 signal</b><br>No | <b>FP</b><br>2804 |
| Dependency:  | Refer to: r9871                                                                           |                        |                      |                       |                   |
| Note:        | STO: Safe Torque Off                                                                      |                        |                      |                       |                   |
| r9771        | SI common functions (proc                                                                 | cessor 1) / SI         | general fct          | P1                    |                   |
| G120C DP     | Access level: 3                                                                           | Calculated: -          | J                    | Data type: Unsigned32 |                   |
| G120C_PN     | Can be changed: -                                                                         | Scaling: -             |                      | Dyn. index: -         |                   |
| _            | Units group: -                                                                            | Unit selection         | n: -                 | Func. diagram: 2804   |                   |
|              | Min                                                                                       | Max                    |                      | Factory setting       |                   |
|              | -                                                                                         | -                      |                      | -                     |                   |
| Description: | Displays the supported Safety Integr<br>Processor 1 determines this display.              | •                      | functions.           |                       |                   |
| Bit field:   | Bit Signal name                                                                           |                        | signal               | 0 signal              | FP                |
|              | 00 STO supported via terminals<br>06 Basic Functions PROFIsafe su                         | Y                      | es<br>es             | No<br>No              | 2804              |
| Dependency:  | Refer to: r9871                                                                           |                        |                      |                       |                   |
| Note:        | STO: Safe Torque Off                                                                      |                        |                      |                       |                   |
| r9772.021    | CO/BO: SI status (processo                                                                | or 1) / SI stat        | us P1                |                       |                   |
|              | Access level: 2                                                                           | Calculated: -          |                      | Data type: Unsigned32 |                   |
|              | Can be changed: -                                                                         | Scaling: -             |                      | Dyn. index: -         |                   |
|              | Units group: -                                                                            | Unit selection         | n· -                 | Func. diagram: 2804   |                   |
|              | Min                                                                                       | Max                    | ••                   | Factory setting       |                   |
|              | -                                                                                         | -                      |                      | -                     |                   |
| Description: | Displays the Safety Integrated status                                                     | s on processor 1       |                      |                       |                   |
| Bit field:   | Bit Signal name                                                                           | . 1                    | signal               | 0 signal              | FP                |
|              | 00 STO selected on processor 1                                                            |                        | 'es                  | No                    | 2810              |
|              | 01 STO active on processor 1                                                              |                        | 'es                  | No                    | 2810              |
|              | 07 STO terminal state on process<br>Functions)                                            | sor 1 (Basic H         | ligh                 | Low                   | -                 |
|              | 09 STOP A cannot be acknowledge                                                           | ged active Y           | 'es                  | No                    | 2802              |
|              | 10 STOP A active                                                                          | 0                      | 'es                  | No                    | 2802              |
|              | 15 STOP F active                                                                          |                        | 'es                  | No                    | 2802              |
|              | 16 STO cause: Safety comm. mod                                                            | de Y                   | 'es                  | No                    | -                 |
|              | 17 STO cause selection via termin<br>Functions)                                           |                        | 'es                  | No                    | -                 |
|              | 18 STO cause: Selection via motion functions                                              | -                      | 'es                  | No                    | -                 |
|              | <ul><li>19 STO cause actual value missir</li><li>20 STO cause selection PROFIsa</li></ul> |                        | es<br>es             | No<br>No              | -                 |
|              | 20 STO cause selection PROFIsa<br>(Basic Functions)                                       | ale OI I IVID4F Y      | 'es                  | No                    | -                 |
|              | 21 STO cause selection on the other monitoring channel                                    | her Y                  | 'es                  | No                    | -                 |
| Dependency:  | Refer to: r9872                                                                           |                        |                      |                       |                   |
| Note:        | Re bit 00:                                                                                |                        |                      |                       |                   |
|              | \\\\\\\\\\\\\\\\\\\\\\\\\\\\\\\\\\\\\\                                                    | attended to the father | 10 01                |                       |                   |

When STO is selected, the cause is displayed in bits 16  $\dots$  21.

#### 2.2 List of parameters

Re bit 18:

When the bit is set, STO is selected via PROFIsafe.

Re bit 19:

For the drive-integrated motion monitoring functions, due to OFF2, no actual value sensing possible.

r9773.0...31 CO/BO: SI status (processor 1 + processor 2) / SI status P1+P2

Access level: 2 Calculated: - Data type: Unsigned32

Can be changed: - Scaling: - Dyn. index: Units group: - Unit selection: - Func. diagram: 2804

Min Max Factory setting

· -

**Description:** Displays the Safety Integrated status on the drive (processor 1 + processor 2).

 Bit field:
 Bit Signal name
 1 signal
 0 signal
 FP

 00
 STO selected in drive
 Yes
 No
 2804

 01
 STO active in drive
 Yes
 No
 2804

O1 STO active in drive Yes No 2804
31 Shutdown paths must be tested Yes No 2810

Note: This status is formed from the AND operation of the relevant status of the two monitoring channels.

r9776 SI diagnostics / SI diag

Access level: 3 Calculated: - Data type: Unsigned32

Can be changed: - Scaling: - Dyn. index: Units group: - Unit selection: - Func. diagram: Min Max Factory setting

- -

**Description:** The parameter is used for diagnostics.

Bit field: Bit Signal name 1 signal 0 signal FP

Safety parameter changed POWER ON Yes No - required
 Safety functions enabled Yes No -

Safety component replaced and data save Yes No

required

**Note:** Re bit 00 = 1:

02

At least one Safety parameter has been changed that will only take effect after a POWER ON.

Re bit 01 = 1:

Safety functions (basic functions or extended functions) have been enabled and are active.

Re bit 02 = 1:

A safety-relevant component has been replaced. Data save required (p0977 = 1 or p0971 = 1 or "copy RAM to

ROM").

r9780 SI monitoring clock cycle (processor 1) / SI mon\_clk cyc P1

Access level: 3 Calculated: - Data type: FloatingPoint32

Can be changed: - Scaling: - Dyn. index: -

Units group: -Unit selection: -Func. diagram: 2802MinMaxFactory setting

- [ms] - [ms]

**Description:** Displays the clock cycle time for the Safety Integrated Basic Functions on processor 1.

Note: Information regarding the relationship between monitoring clock cycle and response times can be found in the

following references:

- SINAMICS G120 Function Manual Safety Integrated

- technical documentation for the particular product

r9781[0...1] SI checksum to check changes (processor 1) / SI chg chksm P1

Access level: 3 Calculated: - Data type: Unsigned32

Can be changed: - Scaling: - Dyn. index: Units group: - Unit selection: - Func. diagram: Min Max Factory setting

-

**Description:** Displays the checksum for tracking changes for Safety Integrated.

These are additional checksums that are created to track changes (fingerprint for the "safety logbook" functionality) to

safety parameters (that are relevant for checksums).

Index: [0] = SI checksum to track functional changes

[1] = SI checksum to track hardware-specific changes

**Dependency:** Refer to: p9601, p9799

r9782[0...1] SI time stamp to check changes (processor 1) / SI chg t P1

Access level: 3 Calculated: - Data type: FloatingPoint32

Can be changed: -Scaling: -Dyn. index: -Units group: -Unit selection: -Func. diagram: -MinMaxFactory setting

- [h] - [h] - [h]

**Description:** Displays the time stamps for the checksums for tracking changes for Safety Integrated.

The time stamps for the checksums for tracking changes (fingerprint for the "safety logbook" functionality) made to

safety parameters are saved in parameters p9781[0] and p9781[1].

**Index:** [0] = SI time stamp for checksum to track functional changes

[1] = SI time stamp for checksum to track hardware-specific changes

**Dependency:** Refer to: p9601, p9799

r9794[0...19] SI crosswise comparison list (processor 1) / SI CDC\_list P1

Access level: 3 Calculated: - Data type: Unsigned16

Can be changed: - Scaling: - Dyn. index: -

Units group: -Unit selection: -Func. diagram: 2802MinMaxFactory setting

-

**Description:** Displays the numbers of the data items that are currently being compared crosswise on processor 1.

The content of the list of crosswise-compared data is dependent upon the particular application.

Note: Example:

r9794[0] = 1 (monitoring clock cycle) r9794[1] = 2 (enable safety functions)

r9794[2] = 3 (F-DI changeover, tolerance time)

...

A complete list of numbers for crosswise-compared data items appears in fault F01611.

r9795 SI diagnostics STOP F (processor 1) / SI diag STOP F P1

Access level: 2 Calculated: - Data type: Unsigned32

Can be changed: - Scaling: - Dyn. index: -

Units group: - Unit selection: - Func. diagram: 2802

Min Max Factory setting

. -

**Description:** Displays the number of the cross-compared data item which caused STOP F on processor 1.

Note: A complete list of numbers for crosswise-compared data items appears in fault F01611.

#### 2.2 List of parameters

r9798 SI actual checksum SI parameters (processor 1) / SI act chksm P1

Access level: 3 Calculated: - Data type: Unsigned32

Can be changed: - Scaling: - Dyn. index: -

Units group: - Unit selection: - Func. diagram: 2800
Min Max Factory setting

\_

Displays the checksum for the Safety Integrated parameters checked using checksums on processor 1 (actual

checksum).

**Dependency:** Refer to: p9799, r9898

p9799 SI setpoint checksum SI parameters (processor 1) / SI setp\_chksm P1

Access level: 3 Calculated: - Data type: Unsigned32

Can be changed: C(95) Scaling: - Dyn. index: -

Units group: -Unit selection: -Func. diagram: 2800MinMaxFactory setting

0000 hex FFFF FFFF hex 0000 hex

Description: Sets the checksum for the Safety Integrated parameters checked using checksums on processor 1 (setpoint

checksum).

**Dependency:** Refer to: r9798, p9899

p9801 SI enable functions integrated in the drive (processor 2) / SI enable fct P2

G120C\_CAN Access level: 3 Calculated: - Data type: Unsigned16

G120C\_USS Can be changed: C(95) Scaling: - Dyn. index: -

Units group: - Unit selection: - Func. diagram: Min Max Factory setting

- 0000 bin

**Description:** Sets the enable signals for the safety functions integrated in the drive and the type of selection on processor 1.

Not all of the settings listed below will be permissible, depending on the Control Unit and Power Module being used:

0000 hex:

Safety functions integrated in the drive inhibited (no safety function).

0001 hex:

Basic functions are enabled via onboard terminals (permissible for r9771.0 = 1).

Bit field: Bit Signal name 1 signal 0 signal FP

00 Enable STO via terminals (processor 2) Enable Inhibit 2810

Dependency: Refer to: p9601, r9871

**Notice:** This parameter is overwritten by the copy function of the safety functions integrated in the drive.

**Note:** A change only becomes effective after a POWER ON.

STO: Safe Torque Off

p9801 SI enable functions integrated in the drive (processor 2) / SI enable fct P2

G120C\_DP Access level: 3 Calculated: - Data type: Unsigned16

G120C\_PN Can be changed: C(95) Scaling: - Dyn. index: -

Units group: - Unit selection: - Func. diagram: Min Max Factory setting

- 0000 bin

**Description:** Sets the enable signals for the safety functions integrated in the drive and the type of selection on processor 1.

Not all of the settings listed below will be permissible, depending on the Control Unit and Power Module being used:

0000 hex:

Safety functions integrated in the drive inhibited (no safety function).

0001 hex:

Basic functions are enabled via onboard terminals (permissible for r9771.0 = 1).

0008 hex:

Basic functions are enabled via PROFIsafe (permissible for r9771.6 = 1).

0009 hex.

Basic functions are enabled via PROFIsafe onboard terminals (permissible for r9771.6 = 1).

Bit field: Bit Signal name 1 signal 0 signal FP

00 Enable STO via terminals (processor 2) **Enable** Inhibit 2810 Enable Inhibit

Enable PROFIsafe (processor 2)

Dependency: Refer to: p9601, r9871

Notice: This parameter is overwritten by the copy function of the safety functions integrated in the drive.

Note: A change only becomes effective after a POWER ON.

STO: Safe Torque Off

p9810 SI PROFIsafe address (processor 2) / SI PROFIsafe P2

G120C\_DP Calculated: -Access level: 3 Data type: Unsigned16

G120C\_PN Can be changed: C(95) Scaling: -Dyn. index: -

> Units group: -Unit selection: -Func. diagram: -**Factory setting** Min Max 0000 hex FFFE hex 0000 hex

**Description:** Sets the PROFIsafe address on processor 2.

Notice: This parameter is overwritten by the copy function of the safety functions integrated in the drive.

p9850 SI F-DI changeover discrepancy time (processor 2) / SI F-DI chg t P2

> Access level: 3 Calculated: -Data type: FloatingPoint32

Can be changed: C(95) Scaling: -Dyn. index: -Func. diagram: 2810 Units group: -Unit selection: -Max

Min **Factory setting**  $0.00 [\mu s]$ 2000000.00 [µs] 500000.00 [µs]

**Description:** Sets the discrepancy time for the changeover of the failsafe digital input for STO on processor 2.

An F-DI changeover is not effective simultaneously due to the different runtimes in the two monitoring channels. After

an F-DI changeover, dynamic data is not subject to a crosswise data comparison during this discrepancy time.

Dependency: Refer to: p9650

Notice: This parameter is overwritten by the copy function of the safety functions integrated in the drive.

Note: For a crosswise data comparison between p9650 and p9850, a difference of one Safety monitoring clock cycle is

The parameterized time is rounded internally to an integer multiple of the monitoring clock cycle.

F-DI: Failsafe Digital Input

p9851 SI STO debounce time (processor 2) / SI STO t\_debou P2

> Access level: 3 Calculated: -Data type: FloatingPoint32

Can be changed: C(95) Scaling: -Dyn. index: -Units group: -Unit selection: -Func. diagram: -Min Max **Factory setting** 

0.00 [µs] 100000.00 [µs]  $0.00 [\mu s]$ 

Sets the debounce time for the failsafe digital inputs used to control the "STO" function.

The debounce time is rounded to whole milliseconds.

Dependency: Refer to: p9651

Description:

Notice: This parameter is overwritten by the copy function of the safety functions integrated in the drive.

Note: Rounding effects can occur in the last decimal place of the parameterized time.

The debounce time is rounded to whole milliseconds. It specifies the maximum duration of a fault pulse at the fail-

safe digital inputs with no reaction/influence on the selection or deselection of the Safety Basic Functions.

Example:

Debounce time = 1 ms: Fault pulses of 1 ms are filtered; only pulses longer than 2 ms are processed. Debounce time = 3 ms: Fault pulses of 3 ms are filtered; only pulses longer than 4 ms are processed.

## 2.2 List of parameters

|                                            | SI common functions (proces                                                                                                    | ssor 2) / SI common fo                                                                                                    | ct P2                                                                                           |                                   |
|--------------------------------------------|----------------------------------------------------------------------------------------------------|----------------------------------------------------------------------------------------------------|-------------------------------------------------------------------------------------------------|-----------------------------------|
| G120C CAN                                  | ••                                                                                                    | Calculated: -                                                                                                    | Data type: Unsigned32                                                                           |                                   |
| G120C_USS                                  | Can be changed: -                                                                                                    | Scaling: -                                                                                                    | Dyn. index: -                                                                                   |                                   |
| _                                          | -                                                                                                    | Unit selection: -                                                                                                    | Func. diagram: 2804                                                                             |                                   |
|                                            | • •                                                                                                    |                                                                                                    | <u>-</u>                                                                                        |                                   |
|                                            | Min<br>-                                                                                                    | Max<br>-                                                                                                    | Factory setting                                                                                 |                                   |
| Description:                               | Displays the supported Safety Integrate Processor 2 determines this display.                                                                                                    | ed monitoring functions.                                                                                                    |                                                                                                 |                                   |
| Bit field:                                 | Bit Signal name 00 STO supported via terminals                                                                                                    | <b>1 signal</b><br>Yes                                                                                                    | <b>0 signal</b><br>No                                                                           | <b>FP</b><br>2804                 |
| Dependency:                                | Refer to: r9771                                                                                                    |                                                                                                    |                                                                                                 |                                   |
| Note:                                      | STO: Safe Torque Off                                                                                                    |                                                                                                    |                                                                                                 |                                   |
| r9871                                      | SI common functions (proces                                                                                                    | ssor 2) / SI common fo                                                                                                    | et P2                                                                                           |                                   |
| G120C DP                                   | ••                                                                                                    | Calculated: -                                                                                                    | Data type: Unsigned32                                                                           |                                   |
| G120C_PN                                   | Can be changed: -                                                                                                    | Scaling: -                                                                                                    | Dyn. index: -                                                                                   |                                   |
| _                                          | •                                                                                                    | Unit selection: -                                                                                                    | Func. diagram: 2804                                                                             |                                   |
|                                            | • .                                                                                                    |                                                                                                    | _                                                                                               |                                   |
|                                            | Min<br>-                                                                                                    | Max<br>-                                                                                                    | Factory setting                                                                                 |                                   |
| Description:                               | Displays the supported Safety Integrate                                                                                                    | ed monitoring functions.                                                                                                    |                                                                                                 |                                   |
|                                            | Processor 2 determines this display.                                                                                                    |                                                                                                    | <u>.</u>                                                                                        |                                   |
| Bit field:                                 | Bit Signal name                                                                                                    | 1 signal                                                                                                    | 0 signal                                                                                        | FP                                |
|                                            | <ul><li>00 STO supported via terminals</li><li>06 Basic Functions PROFIsafe supp</li></ul>                                                                                                    | Yes<br>ported Yes                                                                                                    | No<br>No                                                                                        | 2804<br>-                         |
| Dependency:                                | Refer to: r9771                                                                                                    |                                                                                                    |                                                                                                 |                                   |
| Note:                                      | STO: Safe Torque Off                                                                                                    |                                                                                                    |                                                                                                 |                                   |
| r9872.021                                  | CO/BO: SI status (processor                                                                                                    | 2) / SI Status P2                                                                                                    |                                                                                                 |                                   |
|                                            |                                                                                                    | Calculated: -                                                                                                    | Data type: Unsigned32                                                                           |                                   |
|                                            |                                                                                                    |                                                                                                    | ••                                                                                              |                                   |
|                                            |                                                                                                    | Scaling: -                                                                                                    | Dyn. index: -                                                                                   |                                   |
|                                            | Can be changed: -                                                                                                    | Scaling: -<br>Unit selection: -                                                                                               | Dyn. index: -<br>Func. diagram: 2804                                                            |                                   |
|                                            | Can be changed: -<br>Units group: -                                                                                                    | Scaling: -<br>Unit selection: -<br>Max                                                                                        | Func. diagram: 2804  Factory setting                                                            |                                   |
|                                            | Can be changed: - Units group: - Min -                                                                                                    | Unit selection: -<br>Max<br>-                                                                                                 | Func. diagram: 2804                                                                             |                                   |
| •                                          | Can be changed: - Units group: - Min - Displays the Safety Integrated status o                                                                                                    | Unit selection: -  Max - on processor 2.                                                                                      | Func. diagram: 2804 Factory setting -                                                           |                                   |
| -                                          | Can be changed: - Units group: - Min - Displays the Safety Integrated status o Bit Signal name                                                                                                    | Unit selection: -  Max - on processor 2.  1 signal                                                                            | Func. diagram: 2804 Factory setting - 0 signal                                                  | FP                                |
| •                                          | Can be changed: - Units group: - Min - Displays the Safety Integrated status o Bit Signal name 00 STO selected on processor 2                                                                                                    | Unit selection: -  Max - on processor 2.  1 signal Yes                                                                        | Func. diagram: 2804 Factory setting - 0 signal No                                               | 2810                              |
| -                                          | Can be changed: - Units group: - Min - Displays the Safety Integrated status o Bit Signal name 00 STO selected on processor 2 01 STO active on processor 2                                                                                                    | Unit selection: -  Max - on processor 2.  1 signal Yes Yes Yes                                                                | Func. diagram: 2804 Factory setting - 0 signal No No                                            |                                   |
| •                                          | Can be changed: - Units group: - Min - Displays the Safety Integrated status o Bit Signal name 00 STO selected on processor 2                                                                                                    | Unit selection: -  Max - on processor 2.  1 signal Yes Yes Yes                                                                | Func. diagram: 2804 Factory setting - 0 signal No                                               | 2810                              |
| •                                          | Can be changed: - Units group: - Min - Displays the Safety Integrated status o Bit Signal name 00 STO selected on processor 2 01 STO active on processor 2 07 STO terminal state on processor Functions) 09 STOP A cannot be acknowledged                                                                                                    | Unit selection: -  Max - on processor 2.  1 signal Yes Yes Yes 2 (Basic High                                                  | Func. diagram: 2804 Factory setting - 0 signal No No                                            | 2810                              |
| -                                          | Can be changed: - Units group: - Min - Displays the Safety Integrated status o Bit Signal name 00 STO selected on processor 2 01 STO active on processor 2 07 STO terminal state on processor Functions)                                                                                                    | Unit selection: -  Max - on processor 2.  1 signal Yes Yes Yes 2 (Basic High                                                  | Func. diagram: 2804 Factory setting  -  0 signal No No Low                                      | 2810<br>2810<br>-                 |
| •                                          | Can be changed: - Units group: - Min - Displays the Safety Integrated status of Bit Signal name 00 STO selected on processor 2 01 STO active on processor 2 07 STO terminal state on processor Functions) 09 STOP A cannot be acknowledged 10 STOP A active 15 STOP F active                                                                                                    | Unit selection: -  Max - In processor 2.  1 signal Yes Yes Yes 2 (Basic High  d active Yes Yes Yes Yes                        | Func. diagram: 2804 Factory setting  -  0 signal No No Low No                                   | 2810<br>2810<br>-<br>2802         |
| •                                          | Can be changed: - Units group: - Min - Displays the Safety Integrated status of Bit Signal name 00 STO selected on processor 2 01 STO active on processor 2 07 STO terminal state on processor Functions) 09 STOP A cannot be acknowledged 10 STOP A active 15 STOP F active 16 STO cause: Safety comm. mode                                                                                                    | Unit selection: -  Max - In processor 2.  1 signal Yes Yes Yes 2 (Basic High  d active Yes Yes Yes Yes Yes Yes Yes            | Func. diagram: 2804 Factory setting  -  0 signal No No Low  No No No No No                      | 2810<br>2810<br>-<br>2802<br>2802 |
| -                                          | Can be changed: - Units group: - Min - Displays the Safety Integrated status of Bit Signal name 00 STO selected on processor 2 01 STO active on processor 2 07 STO terminal state on processor Functions) 09 STOP A cannot be acknowledged 10 STOP A active 15 STOP F active 16 STO cause: Safety comm. mode 17 STO cause selection via terminal                                                                                                    | Unit selection: -  Max - In processor 2.  1 signal Yes Yes Yes 2 (Basic High  d active Yes Yes Yes Yes Yes Yes Yes            | Func. diagram: 2804 Factory setting  -  0 signal No No Low No Low                               | 2810<br>2810<br>-<br>2802<br>2802 |
| -                                          | Can be changed: - Units group: - Min - Displays the Safety Integrated status of Bit Signal name 00 STO selected on processor 2 01 STO active on processor 2 07 STO terminal state on processor Functions) 09 STOP A cannot be acknowledged 10 STOP A active 15 STOP F active 16 STO cause: Safety comm. mode                                                                                                    | Unit selection: -  Max - In processor 2.  1 signal Yes Yes Yes 2 (Basic High d active Yes Yes Yes Yes Yes Yes Yes Yes Yes Yes | Func. diagram: 2804 Factory setting  -  0 signal No No Low  No No No No No                      | 2810<br>2810<br>-<br>2802<br>2802 |
| Description:<br>Bit field:                 | Can be changed: - Units group: - Min  - Displays the Safety Integrated status of Bit Signal name 00 STO selected on processor 2 01 STO active on processor 2 07 STO terminal state on processor Functions) 09 STOP A cannot be acknowledged 10 STOP A active 15 STOP Factive 16 STO cause: Safety comm. mode 17 STO cause selection via terminal Functions) 18 STO cause: Selection via motion functions 20 STO cause selection PROFIsafe                                                                          | Unit selection: -  Max - In processor 2.  1 signal Yes Yes Yes 2 (Basic High d active Yes Yes Yes Yes Yes Yes Yes Yes Yes Yes | Func. diagram: 2804 Factory setting  O signal NO NO Low  NO NO NO NO NO NO NO NO NO NO NO       | 2810<br>2810<br>-<br>2802<br>2802 |
| •                                          | Can be changed: - Units group: - Min  Displays the Safety Integrated status of Bit Signal name 00 STO selected on processor 2 01 STO active on processor 2 07 STO terminal state on processor Functions) 09 STOP A cannot be acknowledged 10 STOP A active 15 STOP Factive 16 STO cause: Safety comm. mode 17 STO cause selection via terminal Functions) 18 STO cause: Selection via motion functions                                                                                                    | Unit selection: -  Max - In processor 2.  1 signal Yes Yes Yes 2 (Basic High d active Yes Yes Yes Yes Yes Yes Yes Yes Yes Yes | Func. diagram: 2804 Factory setting  O signal NO NO Low  NO NO NO NO NO NO NO NO NO NO NO NO NO | 2810<br>2810<br>-<br>2802<br>2802 |
| Bit field:                                 | Can be changed: - Units group: - Min  - Displays the Safety Integrated status of Bit Signal name 00 STO selected on processor 2 01 STO active on processor 2 07 STO terminal state on processor Functions) 09 STOP A cannot be acknowledged 10 STOP A active 15 STOP Factive 16 STO cause: Safety comm. mode 17 STO cause selection via terminal Functions) 18 STO cause: Selection via motion functions 20 STO cause selection PROFIsafe (Basic Functions) 21 STO cause selection on the other                    | Unit selection: -  Max - In processor 2.  1 signal Yes Yes Yes 2 (Basic High d active Yes Yes Yes Yes Yes Yes Yes Yes Yes Yes | Func. diagram: 2804 Factory setting  O signal No No Low No No No No No No No No No No No No No  | 2810<br>2810<br>-<br>2802<br>2802 |
| Description: Bit field:  Dependency: Note: | Can be changed: - Units group: - Min  - Displays the Safety Integrated status of Bit Signal name 00 STO selected on processor 2 01 STO active on processor 2 07 STO terminal state on processor Functions) 09 STOP A cannot be acknowledged 10 STOP A active 15 STOP Factive 16 STO cause: Safety comm. mode 17 STO cause selection via terminal Functions) 18 STO cause: Selection via motion functions 20 STO cause selection PROFIsafe (Basic Functions) 21 STO cause selection on the other monitoring channel | Unit selection: -  Max - In processor 2.  1 signal Yes Yes Yes 2 (Basic High d active Yes Yes Yes Yes Yes Yes Yes Yes Yes Yes | Func. diagram: 2804 Factory setting  O signal No No Low No No No No No No No No No No No No No  | 2810<br>2810<br>-<br>2802<br>2802 |

Re bit 18:

When the bit is set, STO is selected via PROFIsafe.

r9898 SI actual checksum SI parameters (processor 2) / SI act\_chksm P2

Access level: 3 Calculated: - Data type: Unsigned32

Can be changed: -Scaling: -Dyn. index: -Units group: -Unit selection: -Func. diagram: 2800MinMaxFactory setting

Displays the checksum for the Safety Integrated parameters checked using checksums on processor 2 (actual

checksum).

**Dependency:** Refer to: r9798, p9899

p9899 SI setpoint checksum SI parameters (processor 2) / SI setp\_chksm P2

Access level: 3 Calculated: - Data type: Unsigned32

Can be changed: C(95)

Units group: 
Unit selection: 
Max

Dyn. index: 
Func. diagram: 2800

Factory setting

0000 hex FFFF FFFF hex 0000 hex

**Description:** Sets the checksum for the Safety Integrated parameters checked using checksums on processor 2 (setpoint

checksum)

**Dependency:** Refer to: p9799, r9898

r9976[0...7] System utilization / Sys util

Access level: 3 Calculated: - Data type: FloatingPoint32

Can be changed: - Scaling: - Dyn. index: Units group: - Unit selection: - Func. diagram: Min Max Factory setting

- [%]

**Description:** Displays the system utilization.

If the utilization is greater than 100%, fault F01054 is output.

Index: [0] = Reserved

[1] = Computing time utilization

[2] = Reserved [3] = Reserved [4] = Reserved

[5] = Largest total utilization

[6] = Reserved [7] = Reserved

Note: Re index 1:

The value shows the total computing time load of the system.

Re index 5

The total utilization is determined using all sampling times used. The largest total utilization is mapped here. The

sampling time with the largest total utilization is displayed in r9979.

Total utilization:

Computing time load of sampling time involved including load from higher-priority sampling times (interrupts).

p60022 PROFIsafe telegram selection / Ps telegram sel

G120C\_DP Access level: 3 Calculated: - Data type: Unsigned16

G120C\_PN Can be changed: T Scaling: - Dyn. index: -

Units group: - Unit selection: - Func. diagram: Min Max Factory setting

0 998 998

**Description:** Sets the telegram number for PROFIsafe.

#### 2.2 List of parameters

Value: 0: No PROFIsafe telegram selected

30: PROFIsafe standard telegram 30, PZD-1/1

998: Compatibility mode (as for firmware version < 4.6)

**Note:** For p9601.3 = p9801.3 = 1 (PROFIsafe enabled), the following variants exist when parameterizing PROFIsafe

telegram 30:

- p9611 = p9811 = 998 and p60022 = 0 - p9611 = p9811 = 998 and p60022 = 30 - p9611 = p9811 = 30 and p60022 = 30

r61000[0...239] PROFINET Name of Station / PN Name of Station

G120C\_PN Access level: 3 Calculated: - Data type: Unsigned8

Can be changed: - Scaling: - Dyn. index: -

Units group: - Unit selection: - Func. diagram: 2410

Min Max Factory setting

.

**Description:** Displays PROFINET Name of Station.

Notice: An ASCII table (excerpt) can be found, for example, in the appendix to the List Manual.

r61001[0...3] PROFINET IP of Station / PN IP of Station

G120C\_PN Access level: 3 Calculated: - Data type: Unsigned8

Can be changed: - Scaling: - Dyn. index: -

Units group: - Unit selection: - Func. diagram: 2410
Min Max Factory setting

-

**Description:** Displays PROFINET IP of Station.

#### 2.3.1 Command Data Set (CDS)

```
Product: SINAMICS G120C, Version: 4702900, Language: eng, Type: CDS
p0820[0...n]
                BI: Drive Data Set selection DDS bit 0 / DDS select., bit 0
                BI: ON / OFF (OFF1) / ON / OFF (OFF1)
p0840[0...n]
p0844[0...n]
                BI: No coast-down / coast-down (OFF2) signal source 1 / OFF2 S_src 1
p0845[0...n]
                BI: No coast-down / coast-down (OFF2) signal source 2 / OFF2 S src 2
p0848[0...n]
                BI: No Quick Stop / Quick Stop (OFF3) signal source 1 / OFF3 S_src 1
p0849[0...n]
                BI: No Quick Stop / Quick Stop (OFF3) signal source 2 / OFF3 S src 2
                BI: Enable operation/inhibit operation / Operation enable
p0852[0...n]
p0854[0...n]
                BI: Control by PLC/no control by PLC / Master ctrl by PLC
p0855[0...n]
                BI: Unconditionally release holding brake / Uncond open brake
                BI: Speed controller enable / n_ctrl enable
p0856[0...n]
                BI: Unconditionally close holding brake / Uncond close brake
p0858[0...n]
p1000[0...n]
                Speed setpoint selection / n_set sel
p1020[0...n]
                BI: Fixed speed setpoint selection Bit 0 / n_set_fixed Bit 0
p1021[0...n]
                BI: Fixed speed setpoint selection Bit 1 / n_set_fixed Bit 1
                BI: Fixed speed setpoint selection Bit 2 / n_set_fixed Bit 2
p1022[0...n]
p1023[0...n]
                BI: Fixed speed setpoint selection Bit 3 / n_set_fixed Bit 3
p1035[0...n]
                BI: Motorized potentiometer setpoint raise / Mop raise
p1036[0...n]
                BI: Motorized potentiometer lower setpoint / Mop lower
                BI: Motorized potentiometer accept setting value / MotP acc set val
p1043[0...n]
                CI: Motorized potentiometer setting value / Mop set val
p1044[0...n]
p1055[0...n]
                BI: Jog bit 0 / Jog bit 0
p1056[0...n]
                BI: Jog bit 1 / Jog bit 1
p1070[0...n]
                CI: Main setpoint / Main setpoint
p1071[0...n]
                CI: Main setpoint scaling / Main setp scal
p1075[0...n]
                CI: Supplementary setpoint / Suppl setp
p1076[0...n]
                CI: Supplementary setpoint scaling / Suppl setp scal
p1106[0...n]
                CI: Minimum speed signal source / n_min s_src
p1110[0...n]
                BI: Inhibit negative direction / Inhib neg dir
                BI: Inhibit positive direction / Inhib pos dir
p1111[0...n]
                BI: Setpoint inversion / Setp inv
p1113[0...n]
                CI: Ramp-function generator ramp-up time scaling / RFG t_RU scal
p1138[0...n]
p1139[0...n]
                CI: Ramp-function generator ramp-down time scaling / RFG t_RD scal
p1140[0...n]
                BI: Enable ramp-function generator/inhibit ramp-function generator / RFG enable
                BI: Continue ramp-function generator/freeze ramp-function generator / Continue RFG
p1141[0...n]
p1142[0...n]
                BI: Enable setpoint/inhibit setpoint / Setpoint enable
p1201[0...n]
                BI: Flying restart enable signal source / Fly res enab S src
                BI: DC braking activation / DC brake act
p1230[0...n]
p1330[0...n]
                CI: U/f control independent voltage setpoint / Uf U_set independ.
                CI: Motor holding brake starting frequency signal source / Brake f_start
p1352[0...n]
                CI: Speed controller torque setting value for motor holding brake / n_ctrl M_sv MHB
p1475[0...n]
p1502[0...n]
                BI: Freeze moment of inertia estimator / J_estim freeze
p1511[0...n]
                CI: Supplementary torque 1 / M_suppl 1
p1522[0...n]
                CI: Torque limit upper / M_max upper
p1523[0...n]
                CI: Torque limit lower / M max lower
                CI: Torque limit upper scaling without offset / M_max up w/o offs
p1552[0...n]
p1554[0...n]
                CI: Torque limit lower scaling without offset / M_max low w/o offs
p2103[0...n]
                BI: 1. Acknowledge faults / 1. Acknowledge
p2104[0...n]
                BI: 2. Acknowledge faults / 2. Acknowledge
```

| p2106[0n] | BI: External fault 1 / External fault 1                                               |
|-----------|---------------------------------------------------------------------------------------|
| p2112[0n] | BI: External alarm 1 / External alarm 1                                               |
| p2200[0n] | BI: Technology controller enable / Tec_ctrl enable                                    |
| p2220[0n] | BI: Technology controller fixed value selection bit 0 / Tec_ctrl sel bit 0            |
| p2221[0n] | BI: Technology controller fixed value selection bit 1 / Tec_ctrl sel bit 1            |
| p2222[0n] | BI: Technology controller fixed value selection bit 2 / Tec_ctrl sel bit 2            |
| p2223[0n] | BI: Technology controller fixed value selection bit 3 / Tec_ctrl sel bit 3            |
| p2235[0n] | BI: Technology controller motorized potentiometer raise setpoint / Tec_ctrl mop raise |
| p2236[0n] | BI: Technology controller motorized potentiometer lower setpoint / Tec_ctrl mop lower |
| p2253[0n] | CI: Technology controller setpoint 1 / Tec_ctrl setp 1                                |
| p2254[0n] | CI: Technology controller setpoint 2 / Tec_ctrl setp 2                                |
| p2264[0n] | CI: Technology controller actual value / Tec_ctrl act val                             |
| p2286[0n] | BI: Hold technology controller integrator / Tec_ctr integ hold                        |
| p2289[0n] | CI: Technology controller pre-control signal / Tec_ctr prectr_sig                     |
| p2296[0n] | CI: Technology controller output scaling / Tec_ctrl outp scal                         |
| p2297[0n] | CI: Technology controller maximum limit signal source / Tec_ctrMaxLimS_src            |
| p2298[0n] | CI: Technology controller minimum limit signal source / Tec_ctrl min_l s_s            |
| p2299[0n] | CI: Technology controller limit offset / Tech_ctrl lim offs                           |
| p3330[0n] | BI: 2/3 wire control command 1 / 2/3 wire cmd 1                                       |
| p3331[0n] | BI: 2/3 wire control command 2 / 2/3 wire cmd 2                                       |
| p3332[0n] | BI: 2/3 wire control command 3 / 2/3 wire cmd 3                                       |
|           |                                                                                       |

#### 2.3.2 Drive Data Sets (DDS)

```
Product: SINAMICS G120C, Version: 4702900, Language: eng, Type: DDS
p0340[0...n]
                Automatic calculation motor/control parameters / Calc auto par
p0640[0...n]
                Current limit / Current limit
p1001[0...n]
                CO: Fixed speed setpoint 1 / n_set_fixed 1
p1002[0...n]
                CO: Fixed speed setpoint 2 / n set fixed 2
p1003[0...n]
                CO: Fixed speed setpoint 3 / n_set_fixed 3
p1004[0...n]
                CO: Fixed speed setpoint 4 / n set fixed 4
                CO: Fixed speed setpoint 5 / n_set_fixed 5
p1005[0...n]
                CO: Fixed speed setpoint 6 / n set fixed 6
p1006[0...n]
p1007[0...n]
                CO: Fixed speed setpoint 7 / n set fixed 7
p1008[0...n]
                CO: Fixed speed setpoint 8 / n_set_fixed 8
p1009[0...n]
                CO: Fixed speed setpoint 9 / n_set_fixed 9
p1010[0...n]
                CO: Fixed speed setpoint 10 / n_set_fixed 10
p1011[0...n]
                CO: Fixed speed setpoint 11 / n_set_fixed 11
p1012[0...n]
                CO: Fixed speed setpoint 12 / n_set_fixed 12
p1013[0...n]
                CO: Fixed speed setpoint 13 / n set fixed 13
                CO: Fixed speed setpoint 14 / n_set_fixed 14
p1014[0...n]
                CO: Fixed speed setpoint 15 / n set fixed 15
p1015[0...n]
p1030[0...n]
                Motorized potentiometer configuration / Mop configuration
p1037[0...n]
                Motorized potentiometer maximum speed / MotP n_max
p1038[0...n]
                Motorized potentiometer minimum speed / MotP n min
p1040[0...n]
                Motorized potentiometer starting value / Mop start value
p1047[0...n]
                Motorized potentiometer ramp-up time / Mop ramp-up time
p1048[0...n]
                Motorized potentiometer ramp-down time / Mop ramp-down time
p1058[0...n]
                Jog 1 speed setpoint / Jog 1 n_set
p1059[0...n]
                Jog 2 speed setpoint / Jog 2 n set
p1080[0...n]
                Minimum speed / n_min
p1082[0...n]
                Maximum speed / n_max
                CO: Speed limit in positive direction of rotation / n limit pos
p1083[0...n]
p1086[0...n]
                CO: Speed limit in negative direction of rotation / n_limit neg
```

```
p1091[0...n]
                Skip speed 1 / n_skip 1
p1092[0...n]
                Skip speed 2 / n skip 2
p1101[0...n]
                Skip speed bandwidth / n_skip bandwidth
p1120[0...n]
                Ramp-function generator ramp-up time / RFG ramp-up time
p1121[0...n]
                Ramp-function generator ramp-down time / RFG ramp-down time
p1130[0...n]
                Ramp-function generator initial rounding-off time / RFG t start round
p1131[0...n]
                Ramp-function generator final rounding-off time / RFG t end delay
p1134[0...n]
                Ramp-function generator rounding-off type / RFG round-off type
p1135[0...n]
                OFF3 ramp-down time / OFF3 t RD
p1136[0...n]
                OFF3 initial rounding-off time / RFGOFF3 t strt rnd
p1137[0...n]
                OFF3 final rounding-off time / RFG OFF3 t end del
p1200[0...n]
                Flying restart operating mode / FlyRest op mode
                Flying restart search current / FlyRest I srch
p1202[0...n]
p1203[0...n]
                Flying restart search rate factor / FlyRst v_Srch Fact
p1240[0...n]
                Vdc controller configuration (vector control) / Vdc ctr config vec
p1243[0...n]
                Vdc_max controller dynamic factor / Vdc_max dyn_factor
p1245[0...n]
                Vdc_min controller switch-in level (kinetic buffering) / Vdc_min on_level
                Vdc_min controller dynamic factor (kinetic buffering) / Vdc_min dyn_factor
p1247[0...n]
p1249[0...n]
                Vdc_max controller speed threshold / Vdc_max n_thresh
p1250[0...n]
                Vdc controller proportional gain / Vdc_ctrl Kp
p1251[0...n]
                Vdc controller integral time / Vdc ctrl Tn
p1252[0...n]
                Vdc controller rate time / Vdc_ctrl t_rate
p1255[0...n]
                Vdc_min controller time threshold / Vdc_min t_thresh
                Vdc_min controller response (kinetic buffering) / Vdc_min response
p1256[0...n]
p1257[0...n]
                Vdc_min controller speed threshold / Vdc_min n_thresh
p1271[0...n]
                Flying restart maximum frequency for the inhibited direction / FlyRes f_max dir
                Vdc controller configuration (U/f) / Vdc_ctr config U/f
p1280[0...n]
p1283[0...n]
                Vdc_max controller dynamic factor (U/f) / Vdc_max dyn_factor
p1284[0...n]
                Vdc max controller time threshold (U/f) / Vdc max t thresh
                Vdc controller proportional gain (U/f) / Vdc_ctrl Kp
p1290[0...n]
p1291[0...n]
                Vdc controller integral time (U/f) / Vdc_ctrl Tn
p1292[0...n]
                Vdc controller rate time (U/f) / Vdc ctrl t rate
p1300[0...n]
                Open-loop/closed-loop control operating mode / Op/cl-lp ctrl_mode
p1302[0...n]
                U/f control configuration / U/f config
p1310[0...n]
                Starting current (voltage boost) permanent / I_start (Ua) perm
p1311[0...n]
                Starting current (voltage boost) when accelerating / I_start accel
p1312[0...n]
                Starting current (voltage boost) when starting / I_start start
                U/f control programmable characteristic frequency 1 / Uf char f1
p1320[0...n]
p1321[0...n]
                U/f control programmable characteristic voltage 1 / Uf char U1
p1322[0...n]
                U/f control programmable characteristic frequency 2 / Uf char f2
p1323[0...n]
                U/f control programmable characteristic voltage 2 / Uf char U2
p1324[0...n]
                U/f control programmable characteristic frequency 3 / Uf char f3
p1325[0...n]
                U/f control programmable characteristic voltage 3 / Uf char U3
                U/f control programmable characteristic frequency 4 / Uf char f4
p1326[0...n]
                U/f control programmable characteristic voltage 4 / Uf char U4
p1327[0...n]
p1331[0...n]
                Voltage limiting / U lim
p1334[0...n]
                U/f control slip compensation starting frequency / Slip comp start
p1335[0...n]
                Slip compensation scaling / Slip comp scal
                Slip compensation limit value / Slip comp lim val
p1336[0...n]
p1338[0...n]
                U/f mode resonance damping gain / Uf Res_damp gain
p1340[0...n]
                I max frequency controller proportional gain / I max ctrl Kp
p1341[0...n]
                I_max frequency controller integral time / I_max_ctrl Tn
p1345[0...n]
                I_max voltage controller proportional gain / I_max_U_ctrl Kp
                I_max voltage controller integral time / I_max_U_ctrl Tn
p1346[0...n]
                U/f mode resonance damping maximum frequency / Uf res_damp f_max
p1349[0...n]
```

| p1351[0n] | CO: Motor holding brake starting frequency / Brake f_start                                                              |
|-----------|----------------------------------------------------------------------------------------------------|
| p1452[0n] | Speed controller speed actual value smoothing time (sensorless) / n_C n_act T_s SL                                      |
| p1470[0n] | Speed controller encoderless operation P-gain / n_ctrl SL Kp                                                            |
| p1472[0n] | Speed controller encoderless operation integral time / n_ctrl SL Tn                                                     |
| p1496[0n] | Acceleration pre-control scaling / a_prectrl scal                                                                       |
| p1498[0n] | Load moment of inertia / Load M_inertia                                                                                 |
| p1517[0n] | Accelerating torque smoothing time constant / M_accel T_smooth                                                          |
| p1520[0n] | CO: Torque limit upper / M_max upper                                                                                    |
| p1521[0n] | CO: Torque limit lower / M_max lower                                                                                    |
| p1524[0n] | CO: Torque limit upper scaling / M_max upper scal                                                                       |
| p1525[0n] | CO: Torque limit lower scaling / M_max lower scal                                                                       |
| p1530[0n] | Power limit motoring / P_max mot                                                                                        |
| p1531[0n] | Power limit regenerative / P_max gen                                                                                    |
| p1553[0n] | Stall limit scaling / Stall limit scal                                                                                  |
| p1560[0n] | Moment of inertia estimator accelerating torque threshold value / J_est M thresh                                        |
| p1561[0n] | Moment of inertia estimator change time moment of inertia / J_est t J                                                   |
| p1562[0n] | Moment of inertia estimator change time load / J_est t load                                                             |
| p1563[0n] | CO: Mom. of inertia estimator load torque direction of rotation pos. / J_est M pos                                      |
| p1564[0n] | CO: Mom. of inertia estimator load torque direction of rotation neg. / J_est M neg                                      |
| p1570[0n] | CO: Flux setpoint / Flex setp                                                                                           |
| p1580[0n] | Efficiency optimization / Efficiency opt.                                                                               |
| p1582[0n] | Flux setpoint smoothing time / Flux setp T_smth                                                                         |
| p1586[0n] | Field weakening characteristic scaling / Field weak scal                                                                |
| p1590[0n] | Flux controller P gain / Flux controller Kp                                                                             |
| p1610[0n] | Torque setpoint static (sensorless) / M_set static                                                                      |
| p1611[0n] | Additional acceleration torque (sensorless) / M_suppl_accel                                                             |
| p1616[0n] | Current setpoint smoothing time / I_set T_smooth                                                                        |
| p1730[0n] | Isd controller integral component shutdown threshold / Isd ctrl Tn shutd                                                |
| p1745[0n] | Motor model error threshold stall detection / MotMod ThreshStall                                                        |
| p1749[0n] | Motor model increase changeover speed encoderless operation / Incr n_chng no enc                                        |
| p1755[0n] | Motor model changeover speed encoderless operation / MotMod n_chgSnsorl                                                 |
| p1764[0n] | Motor model without encoder speed adaptation Kp / MotMod woE n_adaKp                                                    |
| p1767[0n] | Motor model without encoder speed adaptation Tn / MotMod woE n_adaTn                                                    |
| p1780[0n] | Motor model adaptation configuration / MotMod adapt conf                                                                |
| p1784[0n] | Motor model feedback scaling / MotMod fdbk scal                                                                         |
| r1787[0n] | Motor model Lh adaptation corrective value / MotMod Lh corr                                                             |
| p1800[0n] | Pulse frequency setpoint / Pulse freq setp                                                                              |
| p1802[0n] | Modulator mode / Modulator mode                                                                                         |
| p1803[0n] | Maximum modulation depth / Modulat depth max                                                                            |
| p1806[0n] | Filter time constant Vdc correction / T_filt Vdc_corr                                                                   |
| p1820[0n] | Reverse the output phase sequence / Outp_ph_seq rev                                                                     |
| p1959[0n] | Rotating measurement configuration / Rot meas config                                                                    |
| p2141[0n] | Speed threshold 1 / n_thresh val 1                                                                                      |
| p2153[0n] | Speed actual value filter time constant / n_act_filt T                                                                  |
| p2156[0n] | On delay comparison value reached / t_on cmpr val rchd                                                                  |
| p2170[0n] | Current threshold value / I_thres                                                                                       |
| p2171[0n] | Current threshold value reached delay time / I_thresh rch t_del                                                         |
| p2174[0n] | Torque threshold value 1 / M_thresh val 1                                                                               |
| p2194[0n] | Torque threshold value 2 / M_thresh val 2                                                                               |
| p2195[0n] | Torque utilization switch-off delay / M_util t_off                                                                      |
| p2201[0n] | CO: Technology controller fixed value 1 / Tec_ctrl fix val 1                                                            |
| p2202[0n] | CO: Technology controller fixed value 2 / Tec_ctr fix val 2                                                             |
| p2203[0n] | CO: Technology controller fixed value 3 / Tec_ctr fix val 3                                                             |
| p2204[0n] | CO: Technology controller fixed value 4 / Tec_ctr fix val 4 CO: Technology controller fixed value 5 / Tec_ctr fix val 5 |
| p2205[0n] | CO. Technology controller fixed value 3 / Tec_ctr fix val 5                                                             |

| n2206[0 n]             | CO: Toohnology controller fixed value 6 / Too, etr fix val 6                      |
|------------------------|-----------------------------------------------------------------------------------|
| p2206[0n]<br>p2207[0n] | CO: Technology controller fixed value 6 / Tec_ctr fix val 6                       |
|                        | CO: Technology controller fixed value 7 / Tec_ctr fix val 7                       |
| p2208[0n]              | CO: Technology controller fixed value 8 / Tec_ctr fix val 8                       |
| p2209[0n]              | CO: Technology controller fixed value 9 / Tec_ctr fix val 9                       |
| p2210[0n]              | CO: Technology controller fixed value 10 / Tec_ctr fix val 10                     |
| p2211[0n]              | CO: Technology controller fixed value 11 / Tec_ctr fix val 11                     |
| p2212[0n]              | CO: Technology controller fixed value 12 / Tec_ctr fix val 12                     |
| p2213[0n]              | CO: Technology controller fixed value 13 / Tec_ctr fix val 13                     |
| p2214[0n]              | CO: Technology controller fixed value 14 / Tec_ctr fix val 14                     |
| p2215[0n]              | CO: Technology controller fixed value 15 / Tec_ctr fix val 15                     |
| p2216[0n]              | Technology controller fixed value selection method / Tec_ctr FixVal sel           |
| p2230[0n]              | Technology controller motorized potentiometer configuration / Tec_ctr mop config  |
| p2237[0n]              | Technology controller motorized potentiometer maximum value / Tec_ctrl mop max    |
| p2238[0n]              | Technology controller motorized potentiometer minimum value / Tec_ctrl mop min    |
| p2240[0n]              | Technology controller motorized potentiometer starting value / Tec_ctrl mop start |
| p2247[0n]              | Technology controller motorized potentiometer ramp-up time / Tec_ctr mop t_r-up   |
| p2248[0n]              | Technology controller motorized potentiometer ramp-down time / Tec_ctrMop t_rdown |
| p2900[0n]              | CO: Fixed value 1 [%] / Fixed value 1 [%]                                         |
| p2901[0n]              | CO: Fixed value 2 [%] / Fixed value 2 [%]                                         |
| p2930[0n]              | CO: Fixed value M [Nm] / Fixed value M [Nm]                                       |
| p3233[0n]              | Torque actual value filter time constant / M_act_filt T                           |
| p3320[0n]              | Fluid flow machine power point 1 / Fluid_mach P1                                  |
| p3321[0n]              | Fluid flow machine speed point 1 / Fluid_mach n1                                  |
| p3322[0n]              | Fluid flow machine power point 2 / Fluid_mach P2                                  |
| p3323[0n]              | Fluid flow machine speed point 2 / Fluid_mach n2                                  |
| p3324[0n]              | Fluid flow machine power point 3 / Fluid_mach P3                                  |
| p3325[0n]              | Fluid flow machine speed point 3 / Fluid_mach n3                                  |
| p3326[0n]              | Fluid flow machine power point 4 / Fluid_mach P4                                  |
| p3327[0n]              | Fluid flow machine speed point 4 / Fluid_mach n4                                  |
| p3328[0n]              | Fluid flow machine power point 5 / Fluid_mach P5                                  |
| p3329[0n]              | Fluid flow machine speed point 5 / Fluid_mach n5                                  |
| p3856[0n]              | Compound braking current / Compound I_brake                                       |
| r3925[0n]              | Identification final display / Ident final_disp                                   |
| r3927[0n]              | Motor data identification control word / MotID STW                                |
| r3928[0n]              | Rotating measurement configuration / Rot meas config                              |
| r3929[0n]              | Motor data identification modulated voltage generation / MotID U_gen mod          |
| p5300[0n]              | Autotuning selection / Autotuning select                                          |
| p5301[0n]              | One Button Tuning configuration / OBT config                                      |
| p5302[0n]              | Online tuning configuration / OT config                                           |
| •                      | -                                                                                 |

## 2.3.3 Motor data sets (MDS)

| Product: SINAMICS | G120C, Version: 4702900, Language: eng, Type: MDS  |
|-------------------|----------------------------------------------------|
| p0133[0n]         | Motor configuration / Motor config                 |
| p0300[0n]         | Motor type selection / Mot type sel                |
| p0301[0n]         | Motor code number selection / Mot code No. sel     |
| p0304[0n]         | Rated motor voltage / Mot U_rated                  |
| p0305[0n]         | Rated motor current / Mot I_rated                  |
| p0306[0n]         | Number of motors connected in parallel / Motor qty |
| p0307[0n]         | Rated motor power / Mot P_rated                    |
| p0308[0n]         | Rated motor power factor / Mot cos phi rated       |
| p0309[0n]         | Rated motor efficiency / Mot eta_rated             |
| p0310[0n]         | Rated motor frequency / Mot f_rated                |
| p0311[0n]         | Rated motor speed / Mot n_rated                    |
|                   |                                                    |

| p0312[0n] | Rated motor torque / Mot M_rated                                            |
|-----------|-----------------------------------------------------------------------------|
| p0316[0n] | Motor torque constant / Mot kT                                              |
| p0320[0n] | Motor rated magnetizing current/short-circuit current / Mot I_mag_rated     |
| p0322[0n] | Maximum motor speed / Mot n_max                                             |
| p0323[0n] | Maximum motor current / Mot I_max                                           |
| p0325[0n] | Motor pole position identification current 1st phase / Mot PolID I 1st ph   |
| p0329[0n] | Motor pole position identification current / Mot PolID current              |
| r0330[0n] | Rated motor slip / Mot slip_rated                                           |
| r0331[0n] | Actual motor magnetizing current/short-circuit current / Mot I_mag_rtd act  |
| r0333[0n] | Rated motor torque / Mot M_rated                                            |
| p0335[0n] | Motor cooling type / Mot cool type                                          |
| p0341[0n] | Motor moment of inertia / Mot M_mom of inert                                |
| p0342[0n] | Ratio between the total and motor moment of inertia / Mot MomInert Ratio    |
| p0344[0n] | Motor weight (for the thermal motor model) / Mot weight th mod              |
| r0345[0n] | Nominal motor starting time / Mot t_start_rated                             |
| p0346[0n] | Motor excitation build-up time / Mot t_excitation                           |
| p0347[0n] | Motor de-excitation time / Mot t_de-excitat                                 |
| p0350[0n] | Motor stator resistance cold / Mot R_stator cold                            |
| p0352[0n] | Cable resistance / R_cable                                                  |
| p0354[0n] | Motor rotor resistance cold / Mot R_r cold                                  |
| p0356[0n] | Motor stator leakage inductance / Mot L_stator leak.                        |
| p0357[0n] | Motor stator inductance d axis / Mot L_stator d                             |
| p0358[0n] | Motor rotor leakage inductance / Mot L_rot leak                             |
| p0360[0n] | Motor magnetizing inductance / Mot Lh                                       |
| p0362[0n] | Motor saturation characteristic flux 1 / Mot saturat.flux 1                 |
| p0363[0n] | Motor saturation characteristic flux 2 / Mot saturat.flux 2                 |
| p0364[0n] | Motor saturation characteristic flux 3 / Mot saturat.flux 3                 |
| p0365[0n] | Motor saturation characteristic flux 4 / Mot saturat.flux 4                 |
| p0366[0n] | Motor saturation characteristic I_mag 1 / Mot sat. I_mag 1                  |
| p0367[0n] | Motor saturation characteristic I_mag 2 / Mot sat. I_mag 2                  |
| p0368[0n] | Motor saturation characteristic I_mag 3 / Mot sat. I_mag 3                  |
| p0369[0n] | Motor saturation characteristic I_mag 4 / Mot sat. I_mag 4                  |
| r0382[0n] | Motor magnetizing inductance transformed / Mot L_magn transf                |
| r0384[0n] | Motor rotor time constant / damping time constant d axis / Mot T_rotor/T_Dd |
| r0386[0n] | Motor stator leakage time constant / Mot T_stator leak                      |
| r0395[0n] | Actual stator resistance / R_stator act                                     |
| r0396[0n] | Actual rotor resistance / R_rotor act                                       |
| p0601[0n] | Motor temperature sensor type / Mot_temp_sens type                          |
| p0604[0n] | Mot_temp_mod 2/KTY alarm threshold / Mod 2/KTY A thresh                     |
| p0605[0n] | Mot_temp_mod 1/2 threshold / Mod 1/2 threshold                              |
| p0610[0n] | Motor overtemperature response / Mot temp response                          |
| p0611[0n] | I2t motor model thermal time constant / I2t mot_mod T                       |
| p0612[0n] | Mot_temp_mod activation / Mot_temp_mod act                                  |
| p0614[0n] | Thermal resistance adaptation reduction factor / Therm R_adapt red          |
| p0615[0n] | Mot_temp_mod 1 (I2t) fault threshold / I2t F thresh                         |
| p0620[0n] | Thermal adaptation, stator and rotor resistance / Mot therm_adapt R         |
| p0621[0n] | Identification stator resistance after restart / Rst_ident Restart          |
| p0622[0n] | Motor excitation time for Rs_ident after powering up again / t_excit Rs_id  |
| p0625[0n] | Motor ambient temperature during commissioning / Mot T_ambient              |
| r0632[0n] | Mot_temp_mod stator winding temperature / Mod T_winding                     |
| p0637[0n] | Q flux flux gradient saturated / PSIQ Grad SAT                              |
| p0826[0n] | Motor changeover motor number / Mot_chng mot No.                            |
| p1231[0n] | DC braking configuration / DCBRK config                                     |
| p1232[0n] | DC braking braking current / DCBRK I_brake                                  |
| p1233[0n] | DC braking time / DCBRK time                                                |
|           |                                                                             |

| p1234[0n] | Speed at the start of DC braking / DCBRK n_start                          |
|-----------|---------------------------------------------------------------------------|
| p1909[0n] | Motor data identification control word / MotID STW                        |
| p1980[0n] | PolID technique / PolID technique                                         |
| r3926[0n] | Voltage generation alternating base voltage amplitude / U_gen altern base |
| r5398[0n] | Mot_temp_mod 3 alarm threshold image p5390 / A thr image p5390            |
| r5399[0n] | Mot_temp_mod 3 fault threshold image p5391 / F thr image p5391            |

## 2.3.4 Power unit Data Sets (PDS)

Product: SINAMICS G120C, Version: 4702900, Language: eng, Type: PDS p0124[0...n] CU detection via LED / CU detection LED p0201[0...n] Power unit code number / PU code no

r0204[0...n] Power unit hardware properties / PU HW property

## 2.3.5 Encoder Data Sets (EDS)

Product: SINAMICS G120C, Version: 4702900, Language: eng, Type: EDS p0422[0...n] Absolute encoder linear measuring step resolution / Enc abs meas step

#### 2.4.1 Binector inputs (BI)

```
Product: SINAMICS G120C, Version: 4702900, Language: eng, Type: BI
p0730
                BI: CU signal source for terminal DO 0 / CU S src DO 0
p0731
                BI: CU signal source for terminal DO 1 / CU S_src DO 1
p0782[0...1]
                BI: CU analog outputs invert signal source / CU AO inv S_src
8080a
                BI: Inhibit master control / PcCtrl inhibit
p0810
                BI: Command data set selection CDS bit 0 / CDS select., bit 0
                BI: Drive Data Set selection DDS bit 0 / DDS select., bit 0
p0820[0...n]
                BI: ON / OFF (OFF1) / ON / OFF (OFF1)
p0840[0...n]
p0844[0...n]
                BI: No coast-down / coast-down (OFF2) signal source 1 / OFF2 S src 1
                BI: No coast-down / coast-down (OFF2) signal source 2 / OFF2 S_src 2
p0845[0...n]
                BI: No Quick Stop / Quick Stop (OFF3) signal source 1 / OFF3 S_src 1
p0848[0...n]
                BI: No Quick Stop / Quick Stop (OFF3) signal source 2 / OFF3 S_src 2
p0849[0...n]
p0852[0...n]
                BI: Enable operation/inhibit operation / Operation enable
p0854[0...n]
                BI: Control by PLC/no control by PLC / Master ctrl by PLC
p0855[0...n]
                BI: Unconditionally release holding brake / Uncond open brake
                BI: Speed controller enable / n_ctrl enable
p0856[0...n]
p0858[0...n]
                BI: Unconditionally close holding brake / Uncond close brake
p1020[0...n]
                BI: Fixed speed setpoint selection Bit 0 / n set fixed Bit 0
                BI: Fixed speed setpoint selection Bit 1 / n_set_fixed Bit 1
p1021[0...n]
                BI: Fixed speed setpoint selection Bit 2 / n_set_fixed Bit 2
p1022[0...n]
                BI: Fixed speed setpoint selection Bit 3 / n_set_fixed Bit 3
p1023[0...n]
p1035[0...n]
                BI: Motorized potentiometer setpoint raise / Mop raise
p1036[0...n]
                BI: Motorized potentiometer lower setpoint / Mop lower
p1043[0...n]
                BI: Motorized potentiometer accept setting value / MotP acc set val
p1055[0...n]
                BI: Jog bit 0 / Jog bit 0
p1056[0...n]
                BI: Jog bit 1 / Jog bit 1
p1110[0...n]
                BI: Inhibit negative direction / Inhib neg dir
p1111[0...n]
                BI: Inhibit positive direction / Inhib pos dir
p1113[0...n]
                BI: Setpoint inversion / Setp inv
                BI: Enable ramp-function generator/inhibit ramp-function generator / RFG enable
p1140[0...n]
                BI: Continue ramp-function generator/freeze ramp-function generator / Continue RFG
p1141[0...n]
p1142[0...n]
                BI: Enable setpoint/inhibit setpoint / Setpoint enable
p1201[0...n]
                BI: Flying restart enable signal source / Fly_res enab S_src
p1230[0...n]
                BI: DC braking activation / DC brake act
                BI: Freeze moment of inertia estimator / J_estim freeze
p1502[0...n]
p2080[0...15]
                BI: Binector-connector converter status word 1 / Bin/con ZSW1
p2103[0...n]
                BI: 1. Acknowledge faults / 1. Acknowledge
p2104[0...n]
                BI: 2. Acknowledge faults / 2. Acknowledge
p2106[0...n]
                BI: External fault 1 / External fault 1
                BI: External alarm 1 / External alarm 1
p2112[0...n]
p2200[0...n]
                BI: Technology controller enable / Tec_ctrl enable
p2220[0...n]
                BI: Technology controller fixed value selection bit 0 / Tec_ctrl sel bit 0
                BI: Technology controller fixed value selection bit 1 / Tec_ctrl sel bit 1
p2221[0...n]
p2222[0...n]
                BI: Technology controller fixed value selection bit 2 / Tec_ctrl sel bit 2
p2223[0...n]
                BI: Technology controller fixed value selection bit 3 / Tec ctrl sel bit 3
                BI: Technology controller motorized potentiometer raise setpoint / Tec_ctrl mop raise
p2235[0...n]
p2236[0...n]
                BI: Technology controller motorized potentiometer lower setpoint / Tec_ctrl mop lower
p2286[0...n]
                BI: Hold technology controller integrator / Tec ctr integ hold
                BI: 2/3 wire control command 1 / 2/3 wire cmd 1
p3330[0...n]
```

p3331[0...n] BI: 2/3 wire control command 2 / 2/3 wire cmd 2
p3332[0...n] BI: 2/3 wire control command 3 / 2/3 wire cmd 3
p5614 BI: Pe set switch-on inhibit signal source / Pe sw on\_inh s\_src
p8785 BI: CAN status word bit 8 / Status word bit 8
p8786 BI: CAN status word bit 14 / Status word bit 14
p8787 BI: CAN status word bit 15 / Status word bit 15

#### 2.4.2 Connector inputs (CI)

Product: SINAMICS G120C, Version: 4702900, Language: eng, Type: CI p0771[0...1] CI: CU analog outputs signal source / CU AO S\_src CI: Motorized potentiometer setting value / Mop set val p1044[0...n] p1070[0...n] CI: Main setpoint / Main setpoint p1071[0...n] CI: Main setpoint scaling / Main setp scal CI: Supplementary setpoint / Suppl setp p1075[0...n] p1076[0...n] CI: Supplementary setpoint scaling / Suppl setp scal p1106[0...n] CI: Minimum speed signal source / n min s src p1138[0...n] CI: Ramp-function generator ramp-up time scaling / RFG t RU scal p1139[0...n] CI: Ramp-function generator ramp-down time scaling / RFG t\_RD scal p1330[0...n] CI: U/f control independent voltage setpoint / Uf U\_set independ. p1352[0...n] CI: Motor holding brake starting frequency signal source / Brake f start CI: Speed controller torque setting value for motor holding brake / n\_ctrl M\_sv MHB p1475[0...n] p1511[0...n] CI: Supplementary torque 1 / M suppl 1 p1522[0...n] CI: Torque limit upper / M\_max upper p1523[0...n] CI: Torque limit lower / M max lower p1552[0...n] CI: Torque limit upper scaling without offset / M max up w/o offs p1554[0...n] CI: Torque limit lower scaling without offset / M max low w/o offs p2016[0...3] CI: Comm IF USS PZD send word / Comm USS send word p2051[0...13] CI: PROFIdrive PZD send word / PZD send word p2061[0...12] CI: PROFIBUS PZD send double word / PZD send DW p2099[0...1] CI: Connector-binector converter signal source / Con/bin S src CI: Technology controller setpoint 1 / Tec ctrl setp 1 p2253[0...n] p2254[0...n] CI: Technology controller setpoint 2 / Tec ctrl setp 2 p2264[0...n] CI: Technology controller actual value / Tec ctrl act val p2289[0...n] CI: Technology controller pre-control signal / Tec\_ctr prectr\_sig p2296[0...n] CI: Technology controller output scaling / Tec\_ctrl outp scal p2297[0...n] CI: Technology controller maximum limit signal source / Tec ctrMaxLimS src p2298[0...n] CI: Technology controller minimum limit signal source / Tec\_ctrl min\_l s\_s p2299[0...n] CI: Technology controller limit offset / Tech\_ctrl lim offs p8746[0...15] CI: CAN free PZD send objects 16 bit / Free PZD send 16 p8748[0...7] CI: CAN free PZD send objects 32 bit / Free PZD send 32

## 2.4.3 Binector outputs (BO)

Product: SINAMICS G120C, Version: 4702900, Language: eng, Type: BO
r0751.0...9 BO: CU analog inputs status word / CU AI status word
r0785.0...1 BO: CU analog outputs status word / CU AO ZSW
r0807.0 BO: Master control active / PcCtrl active
r1025.0 BO: Fixed speed setpoint status / n\_setp\_fix status
r2043.0...2 BO: PROFIdrive PZD state / PD PZD state
r2090.0...15 BO: PROFIdrive PZD1 receive bit-serial / PZD1 recv bitw
r2091.0...15 BO: PROFIdrive PZD2 receive bit-serial / PZD2 recv bitw

| r2092.015 | BO: PROFIdrive PZD3 receive bit-serial / PZD3 recv bitw         |
|-----------|-----------------------------------------------------------------|
| r2093.015 | BO: PROFIdrive PZD4 receive bit-serial / PZD4 recv bitw         |
| r2094.015 | BO: Connector-binector converter binector output / Con/bin outp |
| r2095.015 | BO: Connector-binector converter binector output / Con/bin outp |

## 2.4.4 Connector outputs (CO)

|            | S G120C, Version: 4702900, Language: eng, Type: CO                    |
|------------|-----------------------------------------------------------------------|
| r0021      | CO: Actual speed smoothed / n_act smooth                              |
| r0025      | CO: Output voltage smoothed / U_outp smooth                           |
| r0026      | CO: DC link voltage smoothed / Vdc smooth                             |
| r0027      | CO: Absolute actual current smoothed / I_act abs val smth             |
| r0032      | CO: Active power actual value smoothed / P_actv_act smth              |
| r0034      | CO: Motor utilization thermal / Mot_util therm                        |
| r0035      | CO: Motor temperature / Mot temp                                      |
| r0036      | CO: Power unit overload I2t / PU overload I2t                         |
| r0037[019] | CO: Power unit temperatures / PU temperatures                         |
| r0060      | CO: Speed setpoint before the setpoint filter / n_set before filt.    |
| r0062      | CO: Speed setpoint after the filter / n_set after filter              |
| r0063[02]  | CO: Speed actual value / n_act                                        |
| r0064      | CO: Speed controller system deviation / n_ctrl system dev             |
| r0066      | CO: Output frequency / f_outp                                         |
| r0067      | CO: Output current maximum / I_outp max                               |
| r0068[01]  | CO: Absolute current actual value / I_act abs val                     |
| r0069[06]  | CO: Phase current actual value / I_phase act value                    |
| r0070      | CO: Actual DC link voltage / Vdc act val                              |
| r0072      | CO: Output voltage / U_output                                         |
| r0074      | CO: Modulat_depth / Modulat_depth                                     |
| r0075      | CO: Current setpoint field-generating / Id_set                        |
| r0076      | CO: Current actual value field-generating / Id_act                    |
| r0077      | CO: Current setpoint torque-generating / Iq_set                       |
| r0078      | CO: Current actual value torque-generating / Iq_act                   |
| r0079      | CO: Torque setpoint / M_set                                           |
| r0080[01]  | CO: Torque actual value / M_act                                       |
| r0081      | CO: Torque utilization / M_Utilization                                |
| r0082[02]  | CO: Active power actual value / P_act                                 |
| r0083      | CO: Flux setpoint / Flex setp                                         |
| r0084[01]  | CO: Flux actual value / Flux act val                                  |
| r0087      | CO: Actual power factor / Cos phi act                                 |
| r0289      | CO: Maximum power unit output current / PU I_outp max                 |
| r0752[01]  | CO: CU analog inputs input voltage/current actual / CU Al U/I_inp act |
| r0755[01]  | CO: CU analog inputs actual value in percent / CU Al value in %       |
| r0944      | CO: Counter for fault buffer changes / Fault buff change              |
| p1001[0n]  | CO: Fixed speed setpoint 1 / n_set_fixed 1                            |
| p1002[0n]  | CO: Fixed speed setpoint 2 / n_set_fixed 2                            |
| p1003[0n]  | CO: Fixed speed setpoint 3 / n_set_fixed 3                            |
| p1004[0n]  | CO: Fixed speed setpoint 4 / n_set_fixed 4                            |
| p1005[0n]  | CO: Fixed speed setpoint 5 / n_set_fixed 5                            |
| p1006[0n]  | CO: Fixed speed setpoint 6 / n_set_fixed 6                            |
| p1007[0n]  | CO: Fixed speed setpoint 7 / n_set_fixed 7                            |
| p1008[0n]  | CO: Fixed speed setpoint 8 / n_set_fixed 8                            |
| p1009[0n]  | CO: Fixed speed setpoint 9 / n_set_fixed 9                            |
| p1010[0n]  | CO: Fixed speed setpoint 10 / n_set_fixed 10                          |
| p1011[0n]  | CO: Fixed speed setpoint 11 / n_set_fixed 11                          |
|            |                                                                       |

```
p1012[0...n]
                CO: Fixed speed setpoint 12 / n_set_fixed 12
p1013[0...n]
                CO: Fixed speed setpoint 13 / n set fixed 13
p1014[0...n]
               CO: Fixed speed setpoint 14 / n set fixed 14
p1015[0...n]
               CO: Fixed speed setpoint 15 / n set fixed 15
r1024
                CO: Fixed speed setpoint effective / n set fixed eff
                CO: Mot. potentiometer speed setp. in front of ramp-fct. gen. / Mop n set bef RFG
r1045
r1050
                CO: Motor. potentiometer setpoint after the ramp-function generator / Mop setp after RFG
r1073
                CO: Main setpoint effective / Main setpoint eff
r1077
                CO: Supplementary setpoint effective / Suppl setpoint eff
                CO: Total setpoint effective / Total setpoint eff
r1078
                CO: Speed limit in positive direction of rotation / n limit pos
p1083[0...n]
r1084
                CO: Speed limit positive effective / n limit pos eff
p1086[0...n]
                CO: Speed limit in negative direction of rotation / n limit neg
r1087
                CO: Speed limit negative effective / n_limit neg eff
                CO: Speed setpoint after minimum limiting / n_set aft min_lim
r1112
r1114
                CO: Setpoint after the direction limiting / Setp after limit
r1119
                CO: Ramp-function generator setpoint at the input / RFG setp at inp
r1149
                CO: Ramp-function generator acceleration / RFG acceleration
                CO: Ramp-function generator speed setpoint at the output / RFG n_set at outp
r1150
r1170
                CO: Speed controller setpoint sum / n_ctrl setp sum
r1258
                CO: Vdc controller output / Vdc ctrl output
                CO: Vdc controller output (U/f) / Vdc_ctrl output
r1298
                CO: Actual slip compensation / Slip comp act val
r1337
                CO: I_max controller frequency output / I_max_ctrl f_outp
r1343
r1348
                CO: U/f control Eco factor actual value / U/f Eco fac act v
p1351[0...n]
                CO: Motor holding brake starting frequency / Brake f_start
                CO: Speed controller speed setpoint / n ctrl n set
r1438
r1445
                CO: Actual speed smoothed / n_act smooth
r1482
                CO: Speed controller I torque output / n ctrl I-M outp
r1493
                CO: Moment of inertia total, scaled / M_mom inert tot_sc
r1508
                CO: Torque setpoint before supplementary torque / M_set bef. M_suppl
                CO: Supplementary torque and acceleration torque / M suppl + M accel
r1516
p1520[0...n]
                CO: Torque limit upper / M_max upper
                CO: Torque limit lower / M_max lower
p1521[0...n]
p1524[0...n]
                CO: Torque limit upper scaling / M_max upper scal
p1525[0...n]
                CO: Torque limit lower scaling / M_max lower scal
r1526
                CO: Torque limit upper without offset / M_max up w/o offs
r1527
                CO: Torque limit lower without offset / M_max low w/o offs
r1538
                CO: Upper effective torque limit / M_max upper eff
r1539
                CO: Lower effective torque limit / M max lower eff
                CO: Torque limit for speed controller output / M_max outp n_ctrl
r1547[0...1]
                CO: Mom. of inertia estimator load torque direction of rotation pos. / J_est M pos
p1563[0...n]
                CO: Mom. of inertia estimator load torque direction of rotation neg. / J_est M neg
p1564[0...n]
p1570[0...n]
                CO: Flux setpoint / Flex setp
r1598
                CO: Total flux setpoint / Flux setp total
r1732[0...1]
                CO: Direct-axis voltage setpoint / Direct U set
r1733[0...1]
                CO: Quadrature-axis voltage setpoint / Quad U set
r1801[0...1]
                CO: Pulse frequency / Pulse frequency
r2050[0...11]
               CO: PROFIBUS PZD receive word / PZD recv word
r2060[0...10]
               CO: PROFIdrive PZD receive double word / PZD recv DW
r2089[0...4]
                CO: Send binector-connector converter status word / Bin/con ZSW send
r2120
                CO: Sum of fault and alarm buffer changes / Sum buffer changed
                CO: Actual fault code / Act fault code
r2131
                CO: Actual alarm code / Actual alarm code
r2132
r2169
                CO: Actual speed smoothed signals / n_act smth message
```

```
p2201[0...n]
               CO: Technology controller fixed value 1 / Tec_ctrl fix val1
p2202[0...n]
               CO: Technology controller fixed value 2 / Tec ctr fix val 2
p2203[0...n]
               CO: Technology controller fixed value 3 / Tec_ctr fix val 3
p2204[0...n]
               CO: Technology controller fixed value 4 / Tec ctr fix val 4
p2205[0...n]
               CO: Technology controller fixed value 5 / Tec ctr fix val 5
               CO: Technology controller fixed value 6 / Tec ctr fix val 6
p2206[0...n]
p2207[0...n]
               CO: Technology controller fixed value 7 / Tec_ctr fix val 7
p2208[0...n]
               CO: Technology controller fixed value 8 / Tec ctr fix val 8
p2209[0...n]
               CO: Technology controller fixed value 9 / Tec_ctr fix val 9
p2210[0...n]
                CO: Technology controller fixed value 10 / Tec ctr fix val 10
                CO: Technology controller fixed value 11 / Tec ctr fix val 11
p2211[0...n]
p2212[0...n]
               CO: Technology controller fixed value 12 / Tec ctr fix val 12
p2213[0...n]
               CO: Technology controller fixed value 13 / Tec ctr fix val 13
               CO: Technology controller fixed value 14 / Tec_ctr fix val 14
p2214[0...n]
                CO: Technology controller fixed value 15 / Tec_ctr fix val 15
p2215[0...n]
r2224
                CO: Technology controller fixed value effective / Tec_ctr FixVal eff
r2245
                CO: Technology controller mot. potentiometer setpoint before RFG / Tec_ctr mop befRFG
                CO: Technology controller motorized potentiometer setpoint after RFG / Tec_ctr mop aftRFG
r2250
                CO: Technology controller setpoint after ramp-function generator / Tec_ctr set aftRFG
r2260
r2266
                CO: Technology controller actual value after filter / Tec_ctr act aftFlt
r2272
                CO: Technology controller actual value scaled / Tech ctrl act scal
                CO: Technology controller error / Tec_ctrl error
r2273
                CO: Technology controller maximum limiting / Tec_ctrl max_lim
p2291
                CO: Technology controller minimum limiting / Tec_ctrl min_lim
p2292
r2294
                CO: Technology controller output signal / Tec_ctrl outp_sig
p2295
                CO: Technology controller output scaling / Tec_ctrl outp scal
r2344
                CO: Technology controller last speed setpoint (smoothed) / Tec_ctrl n_setp_sm
p2900[0...n]
               CO: Fixed value 1 [%] / Fixed value 1 [%]
p2901[0...n]
               CO: Fixed value 2 [%] / Fixed value 2 [%]
r2902[0...14]
               CO: Fixed values [%] / Fixed values [%]
p2930[0...n]
                CO: Fixed value M [Nm] / Fixed value M [Nm]
r8745[0...15]
               CO: CAN free PZD receive objects 16 bit / Free PZD recv 16
r8747[0...7]
                CO: CAN free PZD receive objects 32 bit / Free PZD recv 32
                CO: CAN operating mode display / Op mode display
r8762
                CO: CAN status word / Status word
r8784
r8792[0]
                CO: CAN velocity mode I16 setpoint / Vel mod I16 set
r8796[0]
                CO: CAN profile velocity mode I32 setpoints / Pr vel mo I32 set
                CO: CAN profile torque mode I16 setpoints / Pr Tq mod I16 set
r8797[0]
```

#### 2.4.5 Connector/binector outputs (CO/BO)

| Product: SINAMICS | G120C, Version: 4702900, Language: eng, Type: CO/BO         |
|-------------------|-------------------------------------------------------------|
| r0046.031         | CO/BO: Missing enable sig / Missing enable sig              |
| r0050.01          | CO/BO: Command Data Set CDS effective / CDS effective       |
| r0051.0           | CO/BO: Drive Data Set DDS effective / DDS effective         |
| r0052.015         | CO/BO: Status word 1 / ZSW 1                                |
| r0053.011         | CO/BO: Status word 2 / ZSW 2                                |
| r0054.015         | CO/BO: Control word 1 / STW 1                               |
| r0055.015         | CO/BO: Supplementary control word / Suppl STW               |
| r0056.015         | CO/BO: Status word, closed-loop control / ZSW cl-loop ctrl  |
| r0722.011         | CO/BO: CU digital inputs status / CU DI status              |
| r0723.011         | CO/BO: CU digital inputs status inverted / CU DI status inv |
| r0835.28          | CO/BO: Data set changeover status word / DDS_ZSW            |
| r0836.0 1         | CO/BO: Command Data Set CDS selected / CDS selected         |

| r0837.0    | CO/BO: Drive Data Set DDS selected / DDS selected                                   |
|------------|-------------------------------------------------------------------------------------|
| r0898.014  | CO/BO: Control word sequence control / STW seq_ctrl                                 |
| r0899.013  | CO/BO: Status word sequence control / ZSW seq_ctrl                                  |
| r1198.015  | CO/BO: Control word setpoint channel / STW setpoint chan                            |
| r1239.813  | CO/BO: DC braking status word / DCBRK ZSW                                           |
| r1406.415  | CO/BO: Control word speed controller / STW n_ctrl                                   |
| r1407.023  | CO/BO: Status word speed controller / ZSW n_ctrl                                    |
| r1408.014  | CO/BO: Status word current controller / ZSW I_ctrl                                  |
| r1838.015  | CO/BO: Gating unit status word 1 / Gating unit ZSW1                                 |
| r2129.015  | CO/BO: Faults/alarms trigger signal / F/A trigger signal                            |
| r2135.1215 | CO/BO: Status word faults/alarms 2 / ZSW fault/alarm 2                              |
| r2138.715  | CO/BO: Control word faults/alarms / STW fault/alarm                                 |
| r2139.015  | CO/BO: Status word faults/alarms 1 / ZSW fault/alarm 1                              |
| r2197.013  | CO/BO: Status word monitoring 1 / ZSW monitor 1                                     |
| r2198.013  | CO/BO: Status word monitoring 2 / ZSW monitor 2                                     |
| r2199.011  | CO/BO: Status word monitoring 3 / ZSW monitor 3                                     |
| r2225.0    | CO/BO: Technology controller fixed value selection status word / Tec_ctr FixVal ZSW |
| r2349.012  | CO/BO: Technology controller status word / Tec_ctrl status                          |
| r3113.015  | CO/BO: NAMUR message bit bar / NAMUR bit bar                                        |
| r3333.03   | CO/BO: 2/3 wire control control word / 2/3 wire STW                                 |
| r3859.0    | CO/BO: Compound braking/DC quantity control status word / Comp-br/DC_ctr ZSW        |
| r5613.01   | CO/BO: Pe energy-saving active/inactive / Pe save act/inact                         |
| r8795.015  | CO/BO: CAN control word / Control word                                              |
| r9772.021  | CO/BO: SI status (processor 1) / SI status P1                                       |
| r9773.031  | CO/BO: SI status (processor 1 + processor 2) / SI status P1+P2                      |
| r9872.021  | CO/BO: SI status (processor 2) / SI Status P2                                       |
|            |                                                                                     |

## 2.5 Parameters for write protection and know-how protection

#### 2.5.1 Parameters with "WRITE\_NO\_LOCK"

The following list contains the parameters with the "WRITE\_NO\_LOCK" attribute.

These parameters are not affected by the write protection.

Product: SINAMICS G120C, Version: 4702900, Language: eng, Type: WRITE\_NO\_LOCK p0003 Access level / Acc level p0010 Drive commissioning parameter filter / Drv comm. par\_filt CU detection via LED / CU detection LED p0124[0...n] p0970 Reset drive parameters / Drive par reset p0971 Save parameters / Save par p0972 Drive unit reset / Drv unit reset Alarm counter / Alarm counter p2111 p3950 Service parameter / Serv par p3981 Faults acknowledge drive object / Faults ackn DO p3985 Master control mode selection / PcCtrl mode select p7761 Write protection / Write protection Identification and maintenance 4 configuration / I&M 4 config p8805 p8806[0...53] Identification and Maintenance 1 / I&M 1 p8807[0...15] Identification and Maintenance 2 / I&M 2 p8808[0...53] Identification and Maintenance 3 / I&M 3 Identification and Maintenance 4 / I&M 4 p8809[0...53] p9400 Safely remove memory card / Mem\_card rem p9484 BICO interconnections search signal source / BICO S\_src srch

## 2.5.2 Parameters with "KHP\_WRITE\_NO\_LOCK"

The following list contains the parameters with the "KHP\_WRITE\_NO\_LOCK" attribute.

These parameters are not affected by the know-how protection.

Product: SINAMICS G120C, Version: 4702900, Language: eng, Type: KHP\_WRITE\_NO\_LOCK p0003 Access level / Acc level p0010 Drive commissioning parameter filter / Drv comm. par filt p0124[0...n] CU detection via LED / CU detection LED p0970 Reset drive parameters / Drive par reset p0971 Save parameters / Save par p0972 Drive unit reset / Drv\_unit reset p2040 Fieldbus interface monitoring time / Fieldbus t\_monit Alarm counter / Alarm counter p2111 p3950 Service parameter / Serv par p3981 Faults acknowledge drive object / Faults ackn DO p3985 Master control mode selection / PcCtrl mode select p7761 Write protection / Write protection p8805 Identification and maintenance 4 configuration / I&M 4 config Identification and Maintenance 1 / I&M 1 p8806[0...53] p8807[0...15] Identification and Maintenance 2 / I&M 2 p8808[0...53] Identification and Maintenance 3 / I&M 3 p8809[0...53] Identification and Maintenance 4 / I&M 4 p8980 Ethernet/IPprofile / Eth/IP profile p8981 Ethernet/IP ODVA STOP mode / Eth/IP ODVA STOP

| p8982 | Ethernet/IP ODVA speed scaling / Eth/IP ODVA n scal          |
|-------|--------------------------------------------------------------|
| p8983 | Ethernet/IP ODVA torque scaling / Eth/IP ODVA M scal         |
| p9400 | Safely remove memory card / Mem_card rem                     |
| p9484 | BICO interconnections search signal source / BICO S_src srch |

## 2.5.3 Parameters with "KHP\_ACTIVE\_READ"

The following list contains the parameters with the "KHP\_ACTIVE\_READ" attribute.

These parameters can also be read with activated know-how protection.

| Product: SINAMICS | G120C, Version: 4702900, Language: eng, Type: KHP_ACTIVE_READ                |
|-------------------|------------------------------------------------------------------------------|
| p0015             | Macro drive unit / Macro drv unit                                            |
| p0100             | IEC/NEMA mot stds / IEC/NEMA mot stds                                        |
| p0170             | Number of Command Data Sets (CDS) / CDS count                                |
| p0180             | Number of Drive Data Sets (DDS) / DDS count                                  |
| p0300[0n]         | Motor type selection / Mot type sel                                          |
| p0304[0n]         | Rated motor voltage / Mot U_rated                                            |
| p0305[0n]         | Rated motor current / Mot I_rated                                            |
| p0505             | Selecting the system of units / Unit sys select                              |
| p0595             | Technological unit selection / Tech unit select                              |
| p0730             | BI: CU signal source for terminal DO 0 / CU S_src DO 0                       |
| p0731             | BI: CU signal source for terminal DO 1 / CU S_src DO 1                       |
| p0806             | BI: Inhibit master control / PcCtrl inhibit                                  |
| p0922             | PROFIdrive PZD telegram selection / PZD telegr_sel                           |
| p1080[0n]         | Minimum speed / n_min                                                        |
| p1082[0n]         | Maximum speed / n_max                                                        |
| p1520[0n]         | CO: Torque limit upper / M_max upper                                         |
| p2000             | Reference speed reference frequency / n_ref f_ref                            |
| p2001             | Reference voltage / Reference voltage                                        |
| p2002             | Reference current / I_ref                                                    |
| p2003             | Reference torque / M_ref                                                     |
| p2006             | Reference temp / Ref temp                                                    |
| p2030             | Field bus int protocol selection / Field bus protocol                        |
| p2038             | PROFIdrive STW/ZSW interface mode / PD STW/ZSW IF mode                       |
| p2079             | PROFIdrive PZD telegram selection extended / PZD telegr ext                  |
| p7763             | KHP OEM exception list number of indices for p7764 / KHP OEM qty p7764       |
| p7764[0n]         | KHP OEM exception list / KHP OEM excep list                                  |
| p9601             | SI enable functions integrated in the drive (processor 1) / SI enable fct P1 |
| p9810             | SI PROFIsafe address (processor 2) / SI PROFIsafe P2                         |
|                   |                                                                              |

# 2.6 Quick commissioning (p0010 = 1)

The parameters required for the quick commissioning (p0010 = 1) are shown in the following table:

Table 2-7 Quick commissioning (p0010 = 1)

| Par. no. | Name                                         |   | Access level                                      | Changeable |
|----------|----------------------------------------------|---|---------------------------------------------------|------------|
| p0010    | Drive, commissioning parameter filter        | 1 |                                                   | C(1)T      |
| p0015    | Macro drive unit                             | 1 |                                                   | C(1)       |
| p0100    | IEC/NEMA motor standard                      | 1 |                                                   | C(1)       |
| p0205    | Power unit application                       | 1 |                                                   | C(1,2)     |
| p0230    | Drive filter type, motor side                | 1 |                                                   | C(1,2)     |
| p0300    | Motor type selection                         | 2 |                                                   | C(1,3)     |
| p0301    | Motor code number selection                  | 2 |                                                   | C(1,3)     |
| p0304    | Rated motor voltage                          | 1 |                                                   | C(1,3)     |
| p0305    | Rated motor current                          | 1 |                                                   | C(1,3)     |
| p0306    | Number of motors connected in parallel       | 1 |                                                   | C(1,3)     |
| p0307    | Rated motor power                            | 1 |                                                   | C(1,3)     |
| p0308    | Rated motor power factor                     | 1 |                                                   | C(1,3)     |
| p0309    | Rated motor efficiency                       | 1 |                                                   | C(1,3)     |
| p0310    | Rated motor frequency                        | 1 |                                                   | C(1,3)     |
| p0311    | Rated motor speed                            | 1 |                                                   | C(1,3)     |
| p0316    | Motor torque constant                        | 4 |                                                   | C(1,3)UT   |
| p0322    | Maximum motor speed                          | 1 |                                                   | C(1,3)     |
| p0323    | Maximum motor current                        | 1 |                                                   | C(1,3)     |
| p0335    | Motor cooling type                           | 2 |                                                   | C(1,3)T    |
| p0500    | Technology application                       | 2 | G120C CAN<br>G120C DP<br>G120C USS/MB<br>G120C PN | C(1,5)T    |
| p0500    | Technology application                       | 4 | G120C PN                                          | C(1,5)T    |
| p0640    | Current limit                                | 2 |                                                   | C(1,3)UT   |
| p0922    | PROFIdrive telegram selection                | 1 |                                                   | C(1)T      |
| p0970    | Reset drive parameters                       | 1 |                                                   | C(1,30)    |
| p1080    | Minimum speed                                | 1 |                                                   | C(1)T      |
| p1082    | Maximum speed                                | 1 |                                                   | C(1)T      |
| p1120    | Ramp-function generator ramp-up time         | 1 |                                                   | C(1)UT     |
| p1121    | Ramp-function generator ramp-down time       | 1 |                                                   | C(1)UT     |
| p1135    | OFF3 ramp-down time                          | 2 |                                                   | C(1)UT     |
| p1300    | Open-loop/closed-loop control operating mode | 2 |                                                   | C(1)T      |

Table 2-7 Quick commissioning (p0010 = 1), continued

| Par. no. | Name                                               |   | Access level | Changeable |
|----------|----------------------------------------------------|---|--------------|------------|
| p1900    | Motor data identification and rotating measurement | 2 |              | C(1)T      |
| p1905    | Parameter tuning selection                         | 1 |              | C(1)T      |
| p3900    | Completion of quick commissioning                  | 1 |              | C(1)       |

If p0010 = 1 is selected, p0003 (user access level) can be used to select the parameters that are to be accessed.

At the end of the quick commissioning, set p3900 = 1 to perform the required motor calculations and reset all other parameters (not included in p0010 = 1) to their default settings.

#### Note

This only applies for the quick commissioning.

2.6 Quick commissioning (p0010 = 1)

**Function diagrams** 

# 3

#### Content

| 3.1  | Table of contents                               | 318 |
|------|-------------------------------------------------|-----|
| 3.2  | Explanation of the function diagrams            | 322 |
| 3.3  | Input/output terminals                          | 327 |
| 3.4  | PROFlenergy                                     | 336 |
| 3.5  | PROFIdrive communication (PROFIBUS/PROFINET)    | 339 |
| 3.6  | CANopen communication                           | 353 |
| 3.7  | Communication, fieldbus interface (USS, MODBUS) | 360 |
| 3.8  | Internal control/status words                   | 366 |
| 3.9  | Brake control                                   | 384 |
| 3.10 | Safety Integrated Basic Functions               | 386 |
| 3.11 | Safety Integrated PROFIsafe                     | 392 |
| 3.12 | Setpoint channel                                | 394 |
| 3.13 | Vector control                                  | 403 |
| 3.14 | Technology functions                            | 425 |
| 3.15 | Technology controller                           | 427 |
| 3.16 | Signals and monitoring functions                | 432 |
| 3.17 | Diagnostics                                     | 442 |
| 3.18 | Data sets                                       | 448 |
|      |                                                 |     |

| 3.2    | Explanation of the function diagrams                            | 322 |
|--------|-----------------------------------------------------------------|-----|
| 1020 - | – Explanation of the symbols (part 1)                           | 323 |
| 1021 - | – Explanation of the symbols (part 2)                           | 324 |
| 1022 - | – Explanation of the symbols (part 3)                           | 325 |
| 1030 - | – Handling BICO technology                                      | 326 |
| 3.3    | Input/output terminals                                          | 327 |
| 2201 - | - Connection overview                                           | 328 |
| 2221 - | – Digital inputs, electrically isolated (DI 0 DI 5)             | 329 |
| 2241 - | – Digital outputs (DO 0 DO 1)                                   | 330 |
| 2250 - | – Analog input 0 (Al 0)                                         | 331 |
| 2255 - | – Analog inputs as digital inputs (DI 11)                       | 332 |
| 2260 - | – Analog output 0 (AO 0)                                        | 333 |
| 2272 - | – Two-wire control                                              | 334 |
| 2273 - | – Three-wire control                                            | 335 |
| 3.4    | PROFlenergy                                                     | 336 |
| 2381 - | Control commands and interrogation commands                     | 337 |
| 2382 - | – States                                                        | 338 |
| 3.5    | PROFIdrive communication (PROFIBUS/PROFINET)                    | 339 |
| 2401 - | – Overview                                                      | 340 |
| 2410 - | – PROFIBUS (PB) / PROFINET (PN), addresses and diagnostics      | 341 |
| 2420 - | – Telegrams and process data (PZD)                              | 342 |
| 2440 - | – PZD receive signals interconnection                           | 343 |
| 2441 - | – STW1 control word interconnection (p2038 = 2)                 | 344 |
| 2442 - | - STW1 control word interconnection (p2038 = 0)                 | 345 |
| 2446   | STW3 control word interconnection                               | 346 |
| 2450 - | – PZD send signals interconnection                              | 347 |
| 2451 - | – ZSW1 status word interconnection (p2038 = 2)                  | 348 |
| 2452   | – ZSW1 status word interconnection (p2038 = 0)                  | 349 |
| 2456   | – ZSW3 status word interconnection                              | 350 |
| 2468 - | - Receive telegram, free interconnection via BICO (p0922 = 999) | 351 |
| 2470 - | – Send telegram, free interconnection via BICO (p0922 = 999)    | 352 |
| 3.6    | CANopen communication                                           | 353 |
| 9204 - | – Receive telegram, free PDO mapping (p8744 = 2)                | 354 |

| 9206 – Receive telegram, Predefined Connection Set (p8744 = 1)       | 355 |
|----------------------------------------------------------------------|-----|
| 9208 – Send telegram, free PDO mapping (p8744 = 2)                   | 356 |
| 9210 – Send telegram, Predefined Connection Set (p8744 = 1)          | 357 |
| 9220 – Control word, CANopen                                         | 358 |
| 9226 – Status word, CANopen                                          | 359 |
| 3.7 Communication, fieldbus interface (USS, MODBUS)                  | 360 |
| 9310 – Configuration, addresses and diagnostics                      | 361 |
| 9342 – STW1 control word interconnection                             | 362 |
| 9352 – ZSW1 status word interconnection                              | 363 |
| 9360 – Receive telegram, free interconnection via BICO (p0922 = 999) | 364 |
| 9370 – Send telegram, free interconnection via BICO (p0922 = 999)    | 365 |
| 3.8 Internal control/status words                                    | 366 |
| 2501 – Control word, sequence control                                | 367 |
| 2503 – Status word, sequence control                                 | 368 |
| 2505 – Control word, setpoint channel                                | 369 |
| 2510 – Status word 1 (r0052)                                         | 370 |
| 2511 – Status word 2 (r0053)                                         | 371 |
| 2512 – Control word 1 (r0054)                                        | 372 |
| 2513 – Control word 2 (r0055)                                        | 373 |
| 2522 – Status word, speed controller                                 | 374 |
| 2526 – Status word, closed-loop control                              | 375 |
| 2530 – Status word, closed-loop current control                      | 376 |
| 2534 – Status word, monitoring functions 1                           | 377 |
| 2536 – Status word, monitoring functions 2                           | 378 |
| 2537 – Status word, monitoring functions 3                           | 379 |
| 2546 – Control word, faults/alarms                                   | 380 |
| 2548 – Status word, faults/alarms 1 and 2                            | 381 |
| 2610 – Sequence control - Sequencer                                  | 382 |
| 2634 – Sequence control - Missing enable signals                     | 383 |
| 3.9 Brake control                                                    | 384 |
| 2701 – Basic brake control                                           | 385 |
| 3.10 Safety Integrated Basic Functions                               | 386 |
| 2800 – Parameter manager                                             | 387 |
| 2802 – Monitoring functions and faults/alarms                        | 388 |

| 2804 - | - Status words                                                 | 389 |
|--------|----------------------------------------------------------------|-----|
| 2810 - | - STO: Safe Torque Off                                         | 390 |
| 2812 - | - F-DI: Fail-safe Digital Input                                | 391 |
| 3.11   | Safety Integrated PROFIsafe                                    | 392 |
| 2915 - | - Standard telegrams                                           | 393 |
| 3.12   | Setpoint channel                                               | 394 |
| 3001 - | - Overview                                                     | 395 |
| 3010 - | - Fixed speed setpoints, binary selection (p1016 = 2)          | 396 |
| 3011 - | - Fixed speed setpoints, direct selection (p1016 = 1)          | 397 |
| 3020 - | - Motorized potentiometer                                      | 398 |
| 3030 - | - Main/supplementary setpoint, setpoint scaling, jogging       | 399 |
| 3040 - | - Direction limitation and direction reversal                  | 400 |
| 3050 - | - Skip frequency bands and speed limitations                   | 401 |
| 3070 - | - Extended ramp-function generator                             | 402 |
| 3.13   | Vector control                                                 | 403 |
| 6020 - | - Speed control and generation of the torque limits, overview  | 404 |
| 6030 - | - Speed setpoint, acceleration model                           | 405 |
| 6040 - | - Speed controller                                             | 406 |
| 6060 - | - Torque setpoint                                              | 407 |
| 6220 - | - Vdc_max controller and Vdc_min controller                    | 408 |
| 6300 - | - U/f control, overview                                        | 409 |
| 6301 - | - U/f characteristic and voltage boost                         | 410 |
| 6310 - | - Resonance damping and slip compensation (U/f)                | 411 |
| 6320 - | - Vdc_max controller and Vdc_min controller (U/f)              | 412 |
| 6630 - | - Upper/lower torque limit                                     | 413 |
| 6640 - | - Current/power/torque limits                                  | 414 |
| 6700 - | - Current control, overview                                    | 415 |
| 6710 - | - Current setpoint filter                                      | 416 |
| 6714 - | - Iq and Id controllers                                        | 417 |
| 6721 - | - Id setpoint (PEM, p0300 = 2)                                 | 418 |
| 6722 - | - Field weakening characteristic, Id setpoint (ASM, p0300 = 1) | 419 |
| 6723 - | - Field weakening controller, flux controller (ASM, p0300 = 1) | 420 |
| 6724 - | - Field weakening controller (PEM, p0300 = 2)                  | 421 |
| 6730 - | - Interface to the Power Module (ASM, p0300 = 1)               | 422 |
| 6731 - | - Interface to the Power Module (PEM, p0300 = 2)               | 423 |

| 6799 – Display signals                          | 424 |
|-------------------------------------------------|-----|
| 3.14 Technology functions                       | 425 |
| 7017 – DC brake (p0300 = 1)                     | 426 |
| 3.15 Technology controller                      | 427 |
| 7950 – Fixed value selection binary (p2216 = 2) | 428 |
| 7951 – Fixed value selection direct (p2216 = 1) | 429 |
| 7954 – Motorized potentiometer                  | 430 |
| 7958 – Closed-loop control                      | 431 |
| 3.16 Signals and monitoring functions           | 432 |
| 8005 – Overview                                 | 433 |
| 8010 – Speed signals 1                          | 434 |
| 8011 – Speed signals 2                          | 435 |
| 8012 – Torque signals, motor blocked/stalled    | 436 |
| 8014 – Thermal monitoring, power unit           | 437 |
| 8016 – Thermal monitoring, motor                | 438 |
| 8017 – Thermal motor models                     | 439 |
| 8020 – Monitoring functions 1                   | 440 |
| 8021 – Monitoring functions 2                   | 441 |
| 3.17 Diagnostics                                | 442 |
| 8050 – Overview                                 | 443 |
| 8060 – Fault buffer                             | 444 |
| 8065 – Alarm buffer                             | 445 |
| 8070 – Faults/alarms trigger word (r2129)       | 446 |
| 8075 – Faults/alarms configuration              | 447 |
| 3.18 Data sets                                  | 448 |
| 8560 – Command Data Sets (CDS)                  | 449 |
| 8565 – Drive Data Sets (DDS)                    | 450 |

3.2 Explanation of the function diagrams

# 3.2 Explanation of the function diagrams

## **Function diagrams**

| 1020 – Explanation of the symbols (part 1) | 323 |
|--------------------------------------------|-----|
| 1021 – Explanation of the symbols (part 2) | 324 |
| 1022 – Explanation of the symbols (part 3) | 325 |
| 1030 – Handling BICO technology            | 326 |

 $\dot{\sim}$ 

Fig. **Parameters** Connectors Data sets **Binectors** Ψ Symbol Meaning Symbol Meaning Symbol Meaning Symbol Meaning Parameter name [Unit] Monitoring parameter with Parameter name Connector input CI with Parameter name Binector input BI with with index pxxxx[C] Parameter belongs to the rxxxx[y..z] unit [Unit] and index range index range [y..z] range [y..z] or data set [C/D] and Command Data Set (CDS) pxxxx[y..z] pxxxx[y..z] [y..z] or data set [C/D] or data set [C/D] factory setting.bit number (Def) (Def) (Def.v) 1020 and factory setting (Def) pxxxx[D] Parameter belongs to the Drive Data Set (DDS). Parameter name Setting parameter with Parameter name [Unit] Connector output CO with Parameter name Binector output BO Explanation of the symbols (part 1) from ... to [Unit] min/max value and unit unit [Unit] and with index rxxxx[y..z] rxxxx pxxxx[C/D] (Def) [Unit] data set [C/D] and range [y..z] pxxxx[E] Parameter belongs to the factory setting (Def) \*) Encoder Data Set (EDS). Connectors/binectors Pre-assigned connectors and binectors [M]xxxxq Parameter belongs to the Symbol Meaning Symbol Meaning Motor Data Set (MDS). Parameter name Connector/binector output Parameter name Setting parameter with min/max CO/BO from ... to [Unit] value and unit [Unit] data set [D] rxxxx pxxxx[P] Parameter belongs to the and factory setting (Def) rxxxx Power unit Data Set (PDS). Information on parameters, binectors, connectors Cross references between diagrams Symbol Symbol Meaning Meaning Parameter name Parameter name (up to 18 characters) Signal path The function diagrams are sub-divided into signal paths 1...8 in order to facilitate orientation. [Unit] [dimension unit] Text [aaaa.b] Text = Unique signal designation aaaa = Signal to target diagram aaa rxxxx[y] or "r" = monitoring parameter. These parameters are read-only = Signal to signal path b "xxxx" stands for the parameter number rxxxx[y...z] or "[y]" specifies the applicable index, "[y...z]" specifies the index range Text Text = Unique signal designation rxxxx[y].ww or [cccc.d] cccc = Signal from source diagram cccc rxxxx.ww ".ww" specifies the bit number (e.g. 0...15). = Signal from signal path d "p" = setting parameter. These parameters can be changed. pxxxx[y] or To "function diagram name" [aaaa,b] = binectors. pxxxx[y...z] or "xxxx" stands for the parameter number. "[y]" specifies the applicable index, "[y...z]" specifies the index range ".ww" specifies pxxxx[y].ww or pxxxx.ww the bit number (e.g. 0...15). Cross references for control bits from ... to Value range. Symbol Meaning pxxxx= Original parameter of signal (xxxx[y].ww) Parameter number (xxxx) with Index number [y] and bit number .ww. pxxxx aaaa = Signal from source diagram aaaa [aaaa.b] = Signal from signal path b (Def) Factory setting. Factory setting with bit number as prefix. (Def.w) Diagram references for setting parameters that occur a multiple number of times. [aaaa.b] [Function diagram number, signal path] \*) For some parameters the value for the factory setting is calculated during commissioning for they are dependent on Power Module and motor (see Section 2.1.1 "Calculated"). 4 5 6 8 Explanations on the function diagrams fp 1020 97 61.vsd Function diagram - 1020 -Explanation of the symbols (part 1) SINAMICS G120C 07.04.2014 V4.7

www.parghmane.com

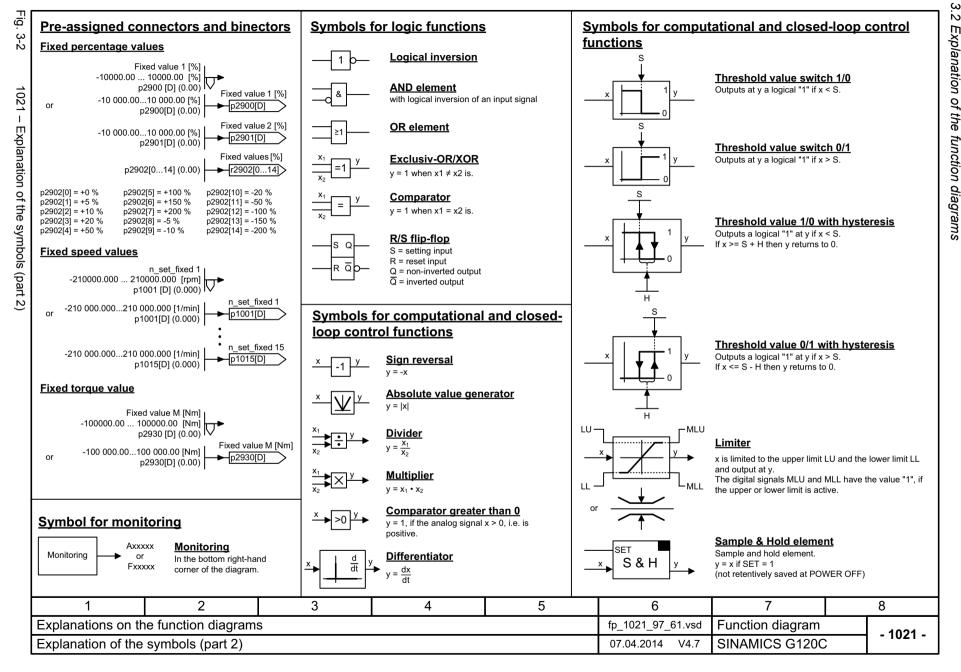

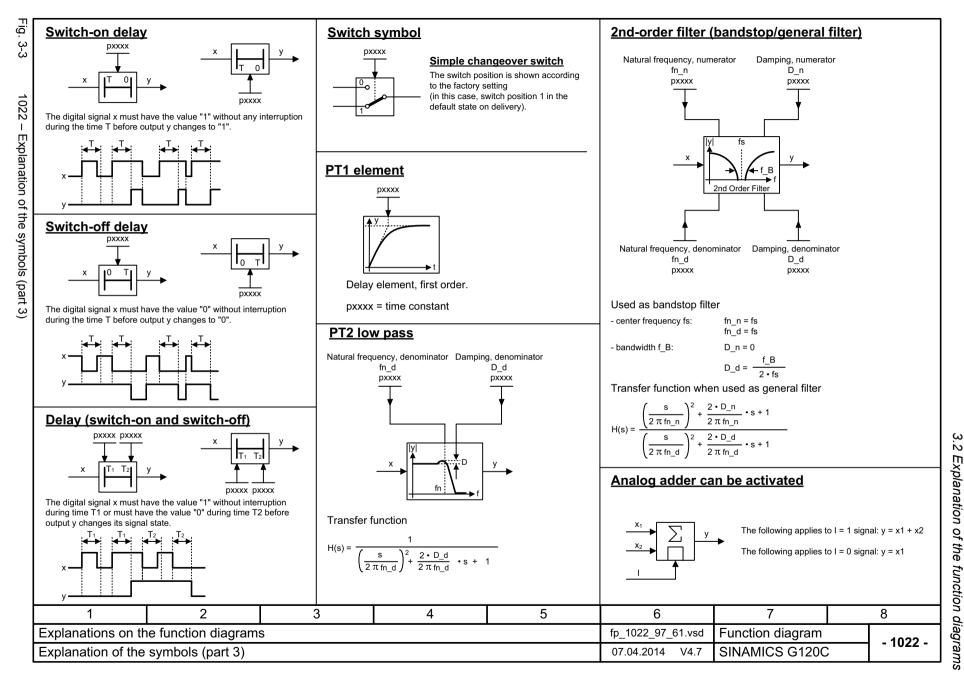

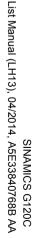

Handling BICO technology

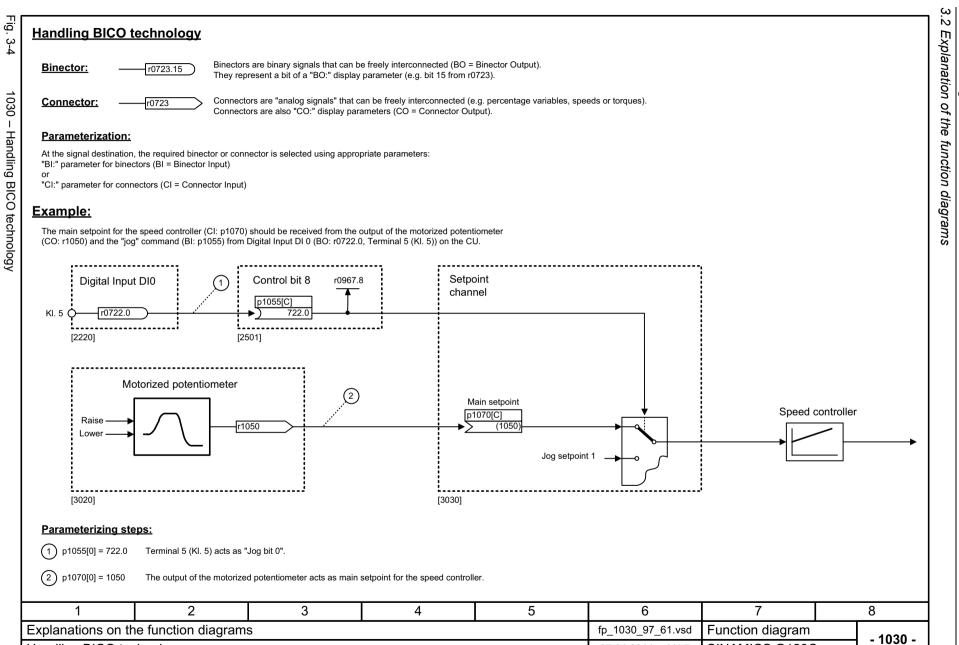

V4.7

07.04.2014

SINAMICS G120C

# 3.3 Input/output terminals

| 2201 – Connection overview                               | 328 |
|----------------------------------------------------------|-----|
| 2221 – Digital inputs, electrically isolated (DI 0 DI 5) | 329 |
| 2241 – Digital outputs (DO 0 DO 1)                       | 330 |
| 2250 – Analog input 0 (Al 0)                             | 331 |
| 2255 – Analog inputs as digital inputs (DI 11)           | 332 |
| 2260 – Analog output 0 (AO 0)                            | 333 |
| 2272 – Two-wire control                                  | 334 |
| 2273 – Three-wire control                                | 335 |

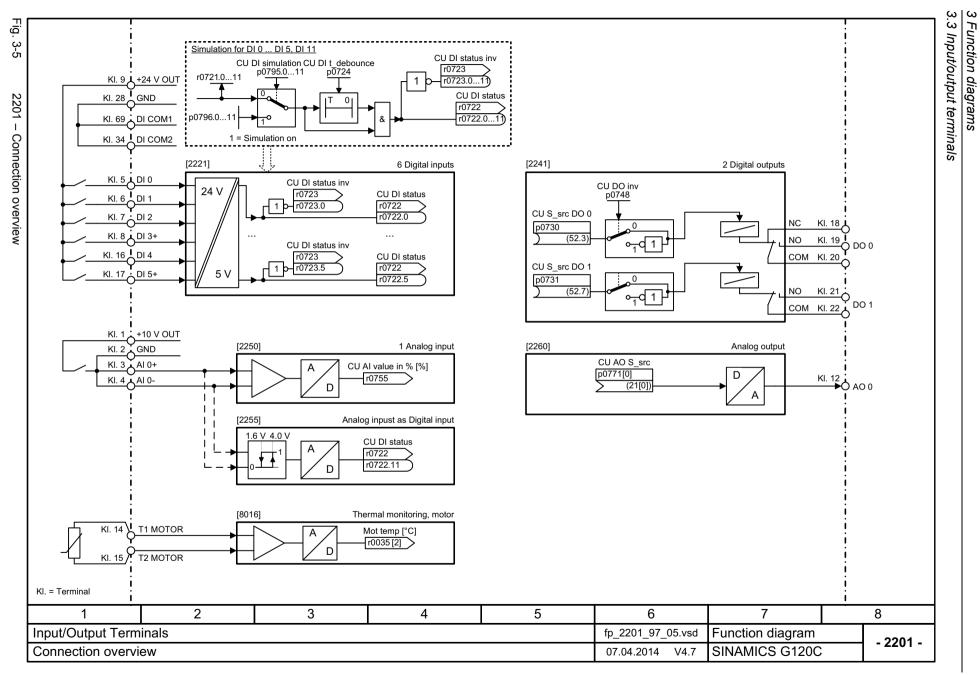

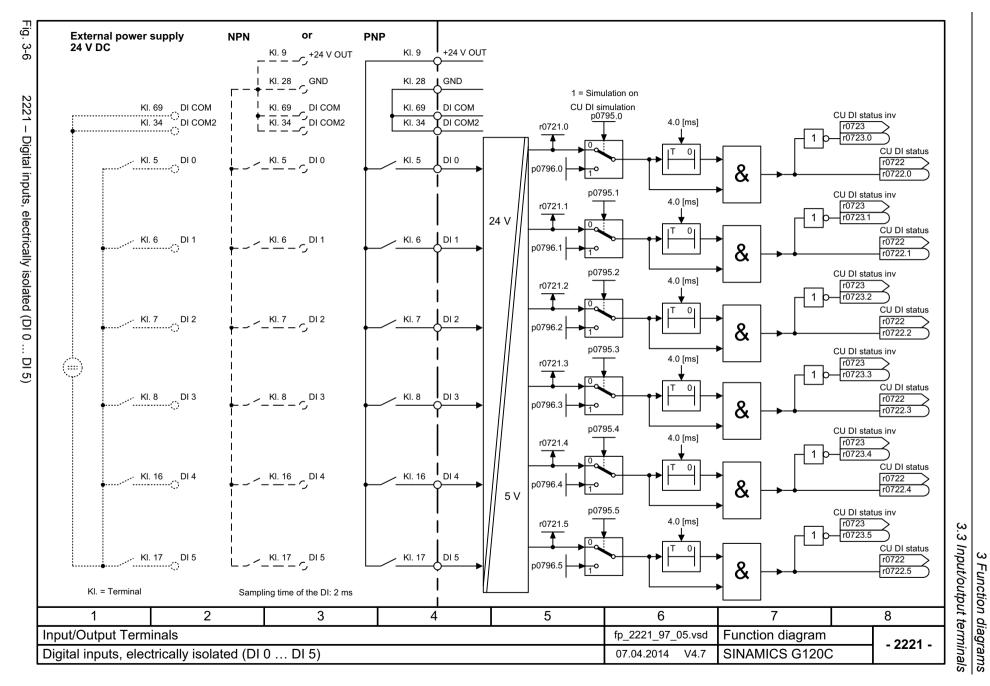

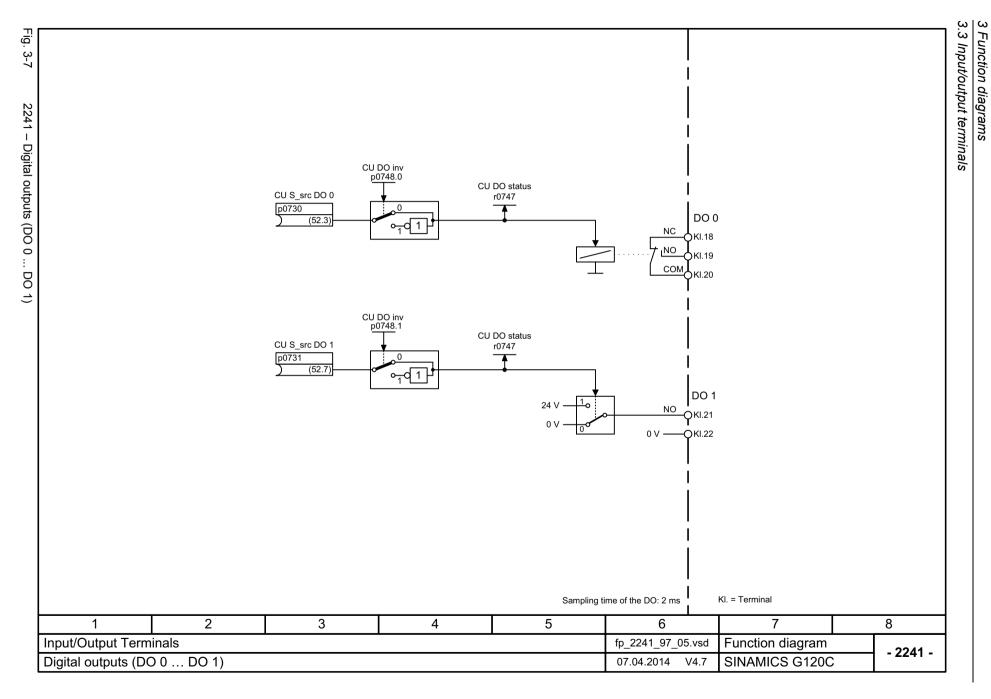

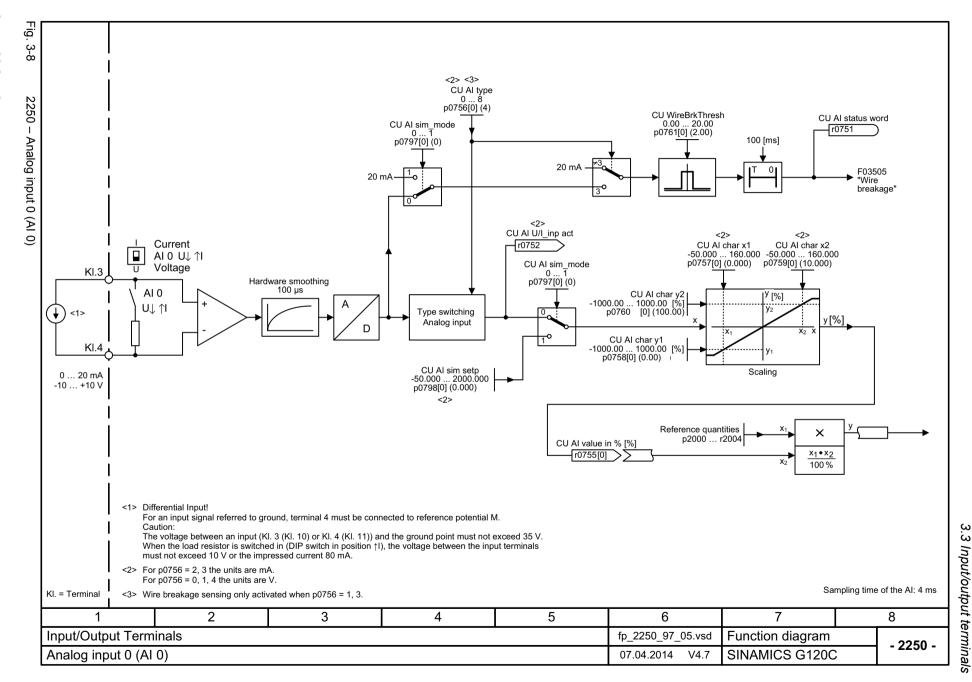

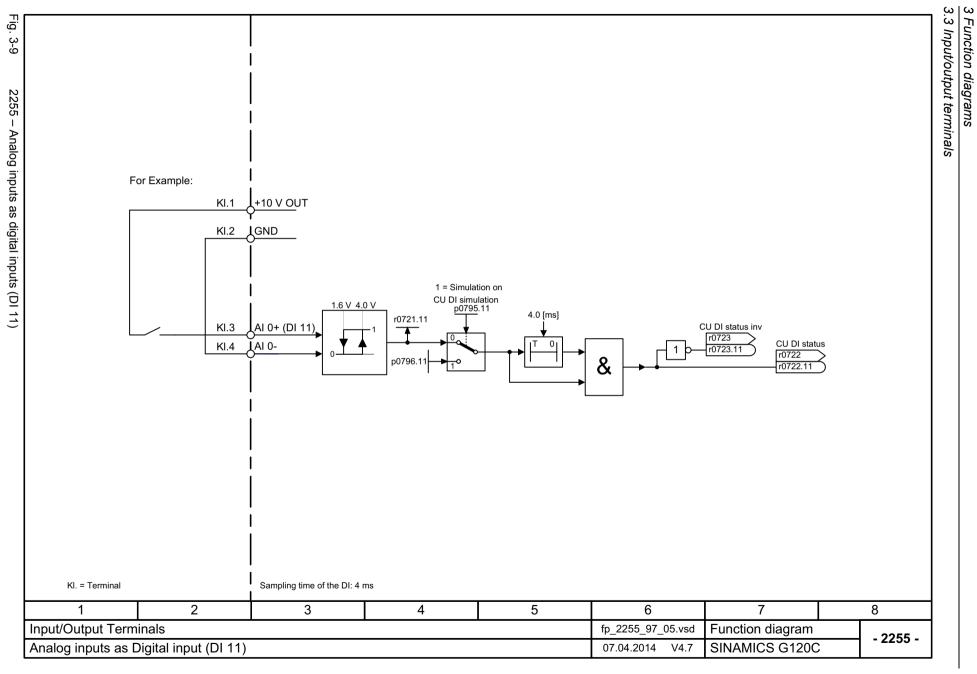

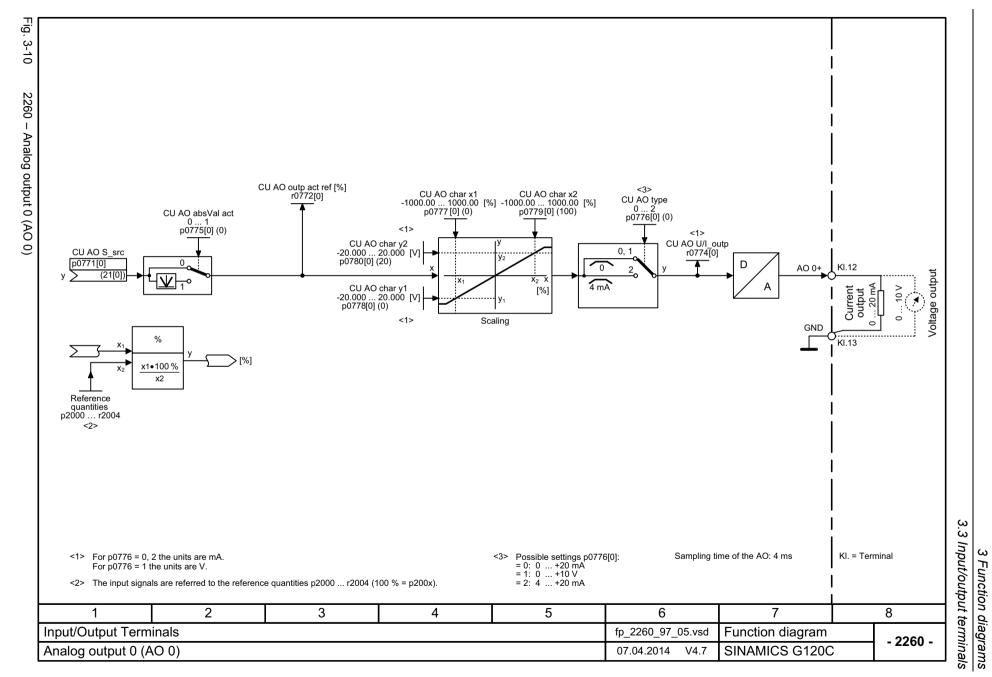

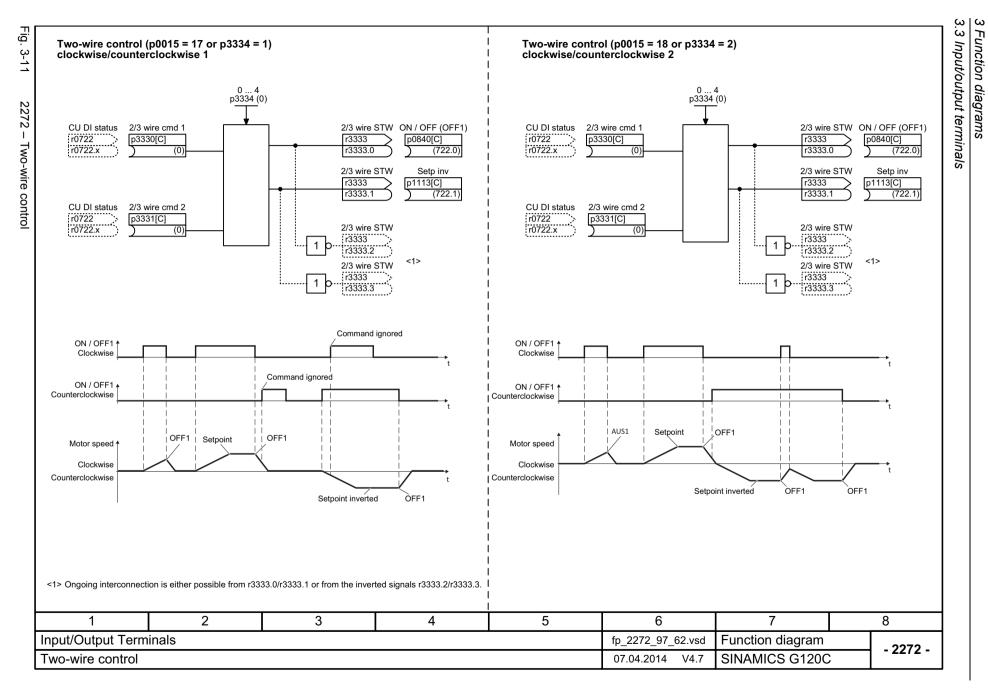

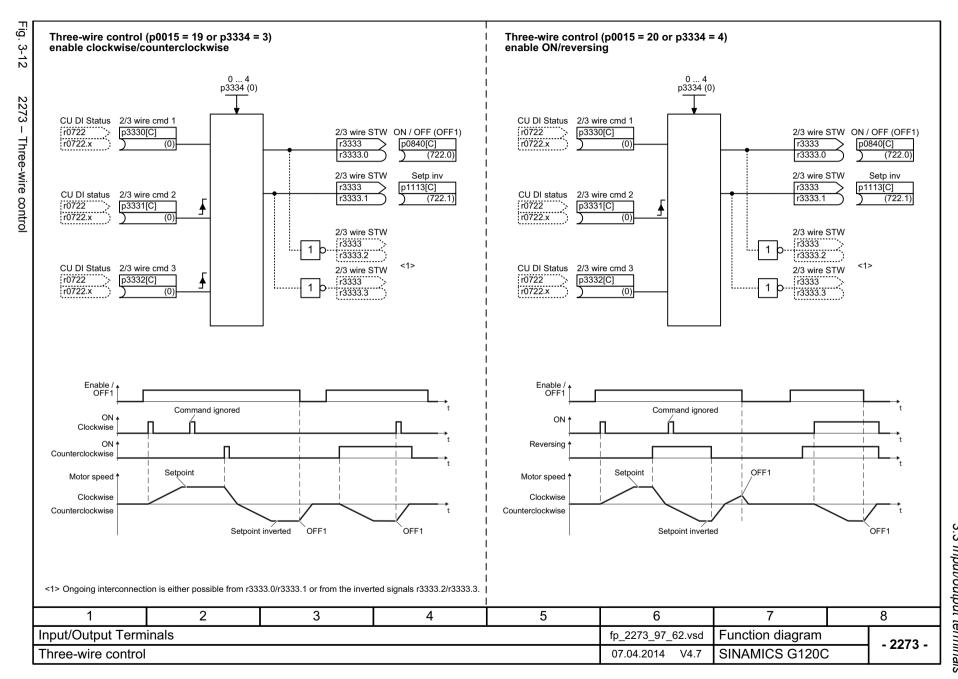

### 3.4 PROFlenergy

## 3.4 PROFlenergy

| 2381 – Control commands and interrogation commands | 337 |
|----------------------------------------------------|-----|
| 2382 – States                                      | 338 |

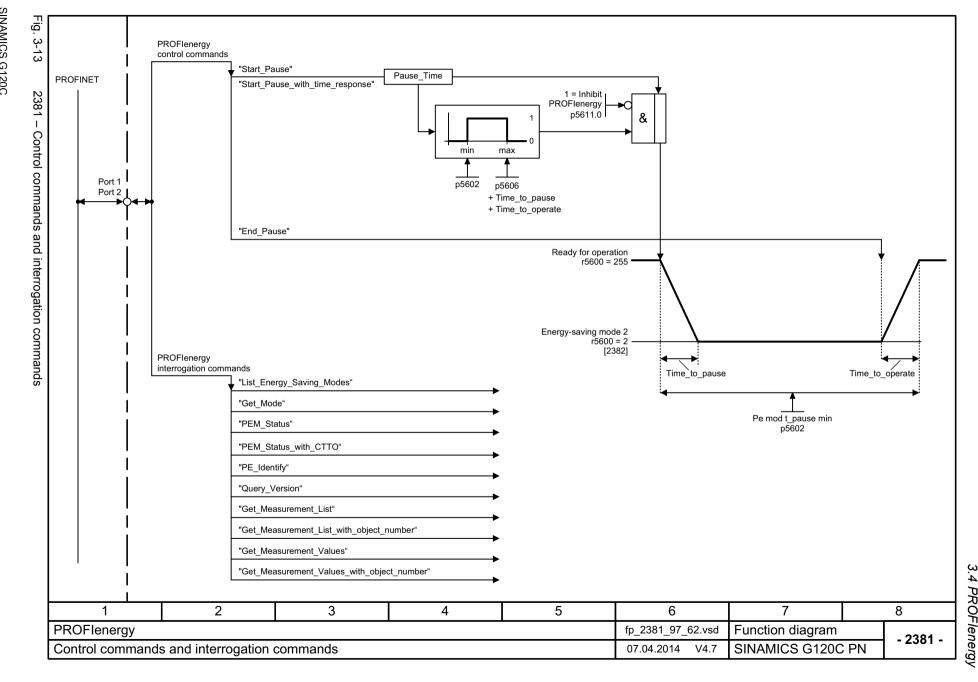

## 3.5 PROFIdrive communication (PROFIBUS/PROFINET)

| 2401 – Overview                                                      | 340 |
|----------------------------------------------------------------------|-----|
| 2410 – PROFIBUS (PB) / PROFINET (PN), addresses and diagnostics      | 341 |
| 2420 – Telegrams and process data (PZD)                              | 342 |
| 2440 – PZD receive signals interconnection                           | 343 |
| 2441 – STW1 control word interconnection (p2038 = 2)                 | 344 |
| 2442 – STW1 control word interconnection (p2038 = 0)                 | 345 |
| 2446 – STW3 control word interconnection                             | 346 |
| 2450 – PZD send signals interconnection                              | 347 |
| 2451 – ZSW1 status word interconnection (p2038 = 2)                  | 348 |
| 2452 – ZSW1 status word interconnection (p2038 = 0)                  | 349 |
| 2456 – ZSW3 status word interconnection                              | 350 |
| 2468 – Receive telegram, free interconnection via BICO (p0922 = 999) | 351 |
| 2470 – Send telegram, free interconnection via BICO (p0922 = 999)    | 352 |

Fig.

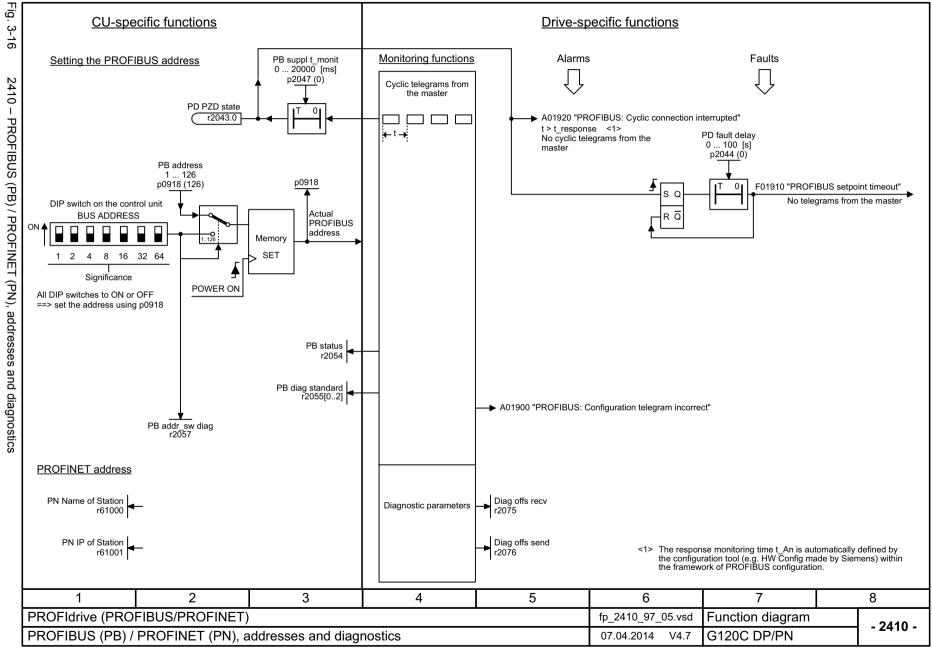

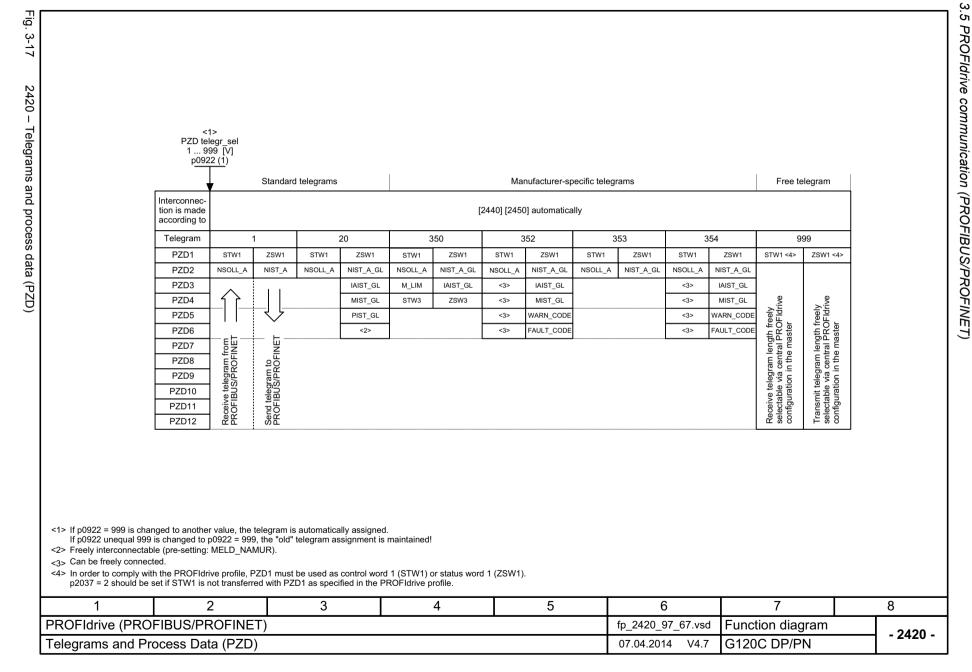

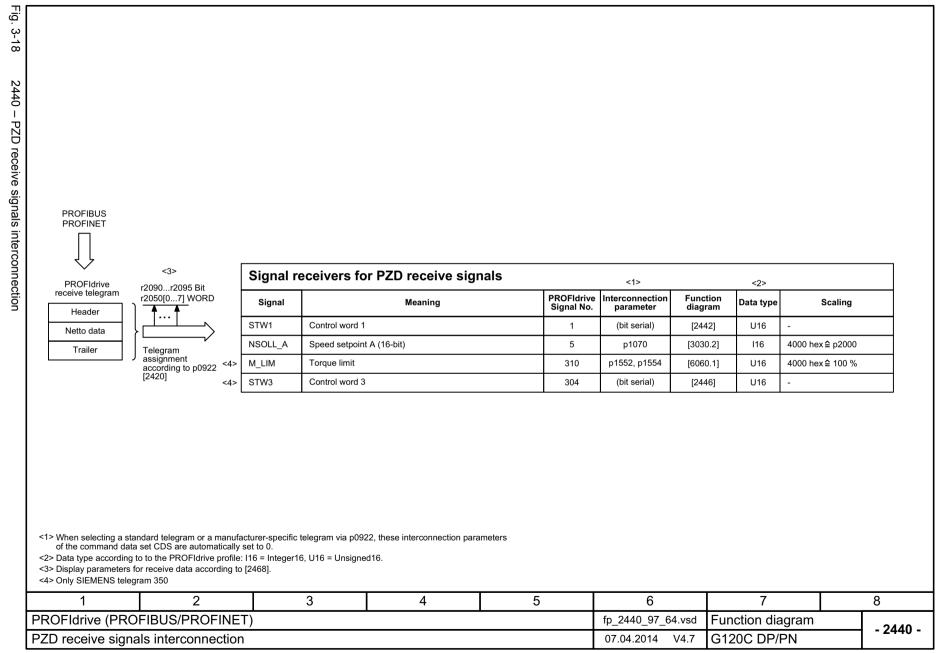

2441 - STW1 control word interconnection (p2038 = 2)

| Signal  |                                                     | Mear                                                                                                    | ning                                             | Interconnection parameters | [Function diagra     | am] [Function diagram]<br>word signal target | Inverted |
|---------|-----------------------------------------------------|----------------------------------------------------------------------------------------------------|--------------------------------------------------|----------------------------|----------------------|----------------------------------------------|----------|
| STW1.0  |                                                     |                                                                                                    | then pulse suppression & ready for switching on) | p0840[0] = r2090.          |                      | Sequence control                             | -        |
| STW1.1  | 1 = No OFF2 (enable is 0 = OFF2 (immediate p        | is possible) pulse suppression and swite                                                                                | ching on inhibited)                              | p0844[0] = r2090.          | 1 [2501.3]           | Sequence control                             | -        |
| STW1.2  | 1 = No OFF3 (enable is<br>0 = OFF3 (braking with    |                                                                                                    | en pulse suppression and switching on inhibited) | p0848[0] = r2090.          | 2 [2501.3]           | Sequence control                             | -        |
| STW1.3  | 1 = Enable operation (s<br>0 = Inhibit operation (s | (pulses can be enabled) suppress pulses)                                                                                |                                                  | p0852[0] = r2090.          | 3 [2501.3]           | Sequence control                             | -        |
| STW1.4  |                                                     | 1 = Ramp-function generator enable 0 = Inhibit ramp-function generator (set the ramp-function generator output to zero) |                                                  |                            | 4 [2501.3]           | [3070]                                       | -        |
| STW1.5  | 1 = Continue ramp-fun<br>0 = Freezes the ramp-f     |                                                                                                    | p1141[0] = r2090.                                | 5 [2501.3]                 | [3070]               | -                                            |          |
| STW1.6  | 1 = Setpoint enable<br>0 = Inhibits the setpoin     | nt (the ramp-function genera                                                                                            | ator input is set to zero)                       | p1142[0] = r2090.          | 6 [2501.3]           | [3070]                                       | -        |
| STW1.7  | = Acknowledge faults                                |                                                                                                    |                                                  | p2103[0] = r2090.          | 7 [2546.1]           | [8060]                                       | -        |
| STW1.8  | Reserved                                            | Reserved                                                                                                    |                                                  |                            | -                    | -                                            | -        |
| STW1.9  | Reserved                                            |                                                                                                    |                                                  | -                          | -                    | -                                            | -        |
| STW1.10 | 1 = Control via PLC                                 | <2>                                                                                                    |                                                  | p0854[0] = r2090.1         | 0 [2501.3]           | [2501]                                       | -        |
| STW1.11 | 1 = Dir of rot reversal                             | <4>                                                                                                    |                                                  | p1113[0] = r2090.1         | 1 [2505.3]           | [3040]                                       | -        |
| STW1.12 | Reserved                                            |                                                                                                    |                                                  | -                          | -                    | -                                            | -        |
| STW1.13 | Reserved                                            |                                                                                                    |                                                  | -                          | -                    | -                                            | -        |
| STW1.14 | Reserved                                            |                                                                                                    |                                                  | -                          | -                    | -                                            | -        |
| STW1.15 | 1 = CDS selection                                   |                                                                                                    |                                                  | p0810[0] = 2090.1<br><3>   | 5 _                  | [8565]                                       | -        |
|         |                                                     | sure that the drive accepts the                                                                                         |                                                  | The direction reversa      | can be locked. See p | o1110 and p1111.                             | •        |
|         | 2                                                   | 3                                                                                                    | 4 5                                              |                            | 6                    | 7                                            |          |
|         | US/PROFINET)                                        |                                                                                                    |                                                  |                            | 41_97_61.vsd         | Function diagram                             |          |

2442 - STW1 control word interconnection (p2038 = 0)

| munication   |
|--------------|
| <del>a</del> |
| Σŭ           |
| Õ            |
| Ĭ            |
| IBUS,        |
| Ċ            |
| Ś            |
| Ò            |
| λ            |
| O            |
| Ţ            |
| 2            |
| Ш            |

| Signal  | Meaning                                                                                                    | Interconnection<br>parameters | [Function diagram]<br>internal control word | [Function diagram]<br>signal target | Inverted |
|---------|----------------------------------------------------------------------------------------------------|-------------------------------|---------------------------------------------|-------------------------------------|----------|
| STW1.0  | ■ = ON (pulses can be enabled) 0 = OFF1 (braking with ramp-function generator, then pulse suppression & ready for switching on)    | p0840[0] = r2090.0            | [2501.3]                                    | Sequence control                    | -        |
| STW1.1  | 1 = No OFF2 (enable is possible) 0 = OFF2 (immediate pulse suppression and switching on inhibited)                                 | p0844[0] = r2090.1            | [2501.3]                                    | Sequence control                    | -        |
| STW1.2  | 1 = No OFF3 (enable is possible)<br>0 = OFF3 (braking with the OFF3 ramp p1135, then pulse suppression and switching on inhibited) | p0848[0] = r2090.2            | [2501.3]                                    | Sequence control                    | -        |
| STW1.3  | 1 = Enable operation (pulses can be enabled) 0 = Inhibit operation (suppress pulses)                                               | p0852[0] = r2090.3            | [2501.3]                                    | Sequence control                    | -        |
| STW1.4  | 1 = Ramp-function generator enable 0 = Inhibit ramp-function generator (set the ramp-function generator output to zero)            | p1140[0] = r2090.4            | [2501.3]                                    | [3070]                              | -        |
| STW1.5  | 1 = Continue ramp-function generator 0 = Freezes the ramp-function generator                                                       | p1141[0] = r2090.5            | [2501.3]                                    | [3070]                              | -        |
| STW1.6  | 1 = Setpoint enable<br>0 = Inhibits the setpoint (the ramp-function generator input is set to zero)                                | p1142[0] = r2090.6            | [2501.3]                                    | [3070]                              | -        |
| STW1.7  | = Acknowledge faults                                                                                                    | p2103[0] = r2090.7            | [2546.1]                                    | [8060]                              | -        |
| STW1.8  | Reserved                                                                                                    | -                             | -                                           | -                                   | -        |
| STW1.9  | Reserved                                                                                                    | -                             | -                                           | -                                   | -        |
| STW1.10 | 1 = Control via PLC <1>                                                                                                    | p0854[0] = r2090.10           | [2501.3]                                    | [2501]                              | -        |
| STW1.11 | 1 = Dir of rot reversal <2>                                                                                                    | p1113[0] = r2090.11           | [2505.3]                                    | [3040]                              | -        |
| STW1.12 | Reserved                                                                                                    | -                             | -                                           | -                                   | -        |
| STW1.13 | 1 = Motorized potentiometer, setpoint, raise                                                                                       | p1035[0] = r2090.13           | [2505.3]                                    | [3020]                              | -        |
| STW1.14 | 1 = Motorized potentiometer, setpoint, lower                                                                                       | p1036[0] = r2090.14           | [2505.3]                                    | [3020]                              | -        |
| STW1.15 | Reserved                                                                                                    | -                             | -                                           | -                                   | -        |

<sup>&</sup>lt;1> Bit 10 in STW1 must be set to ensure that the drive accepts the process data.</2> The direction reversal can be locked. See p1110 and p1111.

| 1                 | 2                    | 3         | 4 | 5 | 6                 | 7                | 8        |
|-------------------|----------------------|-----------|---|---|-------------------|------------------|----------|
| PROFIdrive (PROF  | FIBUS/PROFINET)      |           |   |   | fp_2442_97_61.vsd | Function diagram | - 2442 - |
| STW1 control word | d interconnection (p | 2038 = 0) |   |   | 07.04.2014 V4.7   | G120C DP/PN      | - 2442 - |

2446 - STW3 control word interconnection

| [Function diagram] | [Function diagram] signal target | Inverted<br>- |
|--------------------|----------------------------------|---------------|
| 93.1 [2513.2]      |                                  | -             |
|                    | [3010.2]                         |               |
| 93.2 [2513.2]      |                                  | -             |
|                    | [3010.2]                         | -             |
| 93.3 [2513.2]      | [3010.2]                         | -             |
| -                  | -                                | -             |
| -                  | -                                | -             |
| -                  | -                                | -             |
| -                  | -                                | -             |
| 93.8 [2513.2]      | [7958.4]                         | -             |
| 93.9 [2513.2]      | [7017.1]                         | -             |
| -                  | -                                | -             |
| -                  | -                                | -             |
| -                  | -                                | -             |
| 3.13 [2513.2]      | [8060.1]                         | -             |
| -                  | -                                | -             |
| -                  | -                                | -             |
|                    |                                  |               |
| 6                  | 7                                |               |
|                    | Function diagra                  | m             |
|                    |                                  |               |

| PZD send word 18<br>p2051[07] WORD<br>r2053[07] WORD |   | PROFIdrive send telegram |
|------------------------------------------------------|---|--------------------------|
| <b>1</b>                                             |   | Header                   |
|                                                      | { | Data                     |
| Telegram                                             |   | Trailer                  |
| assignment<br>according to p0922<br>[2420]           |   | PROFIBUS<br>PROFINET     |

| Signal sou   | rces for PZD send signals         |                          |                           | <1>              |           |                  |  |  |  |
|--------------|-----------------------------------|--------------------------|---------------------------|------------------|-----------|------------------|--|--|--|
| Signal       | Description                       | PROFIdrive<br>Signal No. | Interconnection parameter | Function diagram | Data type | Scaling          |  |  |  |
| ZSW1         | Status word 1                     | 2                        | r2089[0]                  | [2452]           | U16       | -                |  |  |  |
| NIST_A       | Actual speed A (16 bit)           | 6                        | r0063[0]                  | -                | I16       | 4000 hex ≙ p2000 |  |  |  |
| IAIST_GLATT  | Absolute actual current, smoothed | 51                       | r0068[1]                  | [6799]           | I16       | 4000 hex ≙ p2002 |  |  |  |
| MIST_GLATT   | Actual torque smoothed            | 53                       | r0080[1]                  | [6799]           | I16       | 4000 hex ≙ p2003 |  |  |  |
| PIST_GLATT   | Power factor, smoothed            | 54                       | r0082[1]                  | [6799]           | I16       | 4000 hex ≙ p2004 |  |  |  |
| NIST_A_GLATT | Actual speed, smoothed            | 57                       | r0063[1]                  | -                | I16       | 4000 hex ≙ p2000 |  |  |  |
| MELD_NAMUR   | VIK-NAMUR message bit bar         | 58                       | r3113                     | -                | U16       |                  |  |  |  |
| FAULT_CODE   | Fault code                        | 301                      | r2131                     | [8060]           | U16       |                  |  |  |  |
| WARN_CODE    | Alarm code                        | 303                      | r2132                     | [8065]           | U16       |                  |  |  |  |
| ZSW3         | Status word 3                     | 305                      | r0053                     | [2456]           | U16       |                  |  |  |  |

<1> Data type according to the PROFIdrive profile: I16 = Integer16, U16 = Unsigned16.

| 1                | 2               | 3 | 4 | 5 | 6                 | 7                | 8        |
|------------------|-----------------|---|---|---|-------------------|------------------|----------|
| PROFIdrive (PRO  | FIBUS/PROFINET) |   |   |   | fp_2450_97_64.vsd | Function diagram | - 2450 - |
| PZD send signals | interconnection |   |   |   | 07.04.2014 V4.7   | G120C DP/PN      | - 2450 - |

2451 - ZSW1 status word interconnection (p2038 = 2)

| - 3       | T                                                  |                                                            | lode VIK-NAMUR (               |              | •                          | FF                                          | FF                                  | ı               |
|-----------|----------------------------------------------------|------------------------------------------------------------|--------------------------------|--------------|----------------------------|---------------------------------------------|-------------------------------------|-----------------|
| Signal    |                                                    | Meanin                                                     | g                              |              | Interconnection parameters | [Function diagram]<br>internal control word | [Function diagram]<br>signal target | Inverted<br><1> |
| ZSW1.0    | 1 = Ready for switching                            | g on                                                       |                                |              | p2080[0] = r0899.0         | [2503.7]                                    | Sequence control                    | -               |
| ZSW1.1    | 1 = Ready for operation                            | 1 = Ready for operation (DC link loaded, pulses inhibited) |                                |              |                            | [2503.7]                                    | Sequence control                    | -               |
| ZSW1.2    | 1 = Operation enabled                              | (drive follows n_set)                                      |                                |              | p2080[2] = r0899.2         | [2503.7]                                    | Sequence control                    | -               |
| ZSW1.3    | 1 = Fault present                                  |                                                            |                                |              | p2080[3] = r2139.3         | [2548.7]                                    | [8060]                              | -               |
| ZSW1.4    | 1 = No coast down acti                             | ive (OFF2 inactive)                                        |                                |              | p2080[4] = r0899.4         | [2503.7]                                    | Sequence control                    | -               |
| ZSW1.5    | 1 = No quick stop activ                            | re (OFF3 inactive)                                         |                                |              | p2080[5] = r0899.5         | [2503.7]                                    | Sequence control                    | -               |
| ZSW1.6    | 1 = Switching on inhibit                           | ted active                                                 |                                |              | p2080[6] = r0899.6         | [2503.7]                                    | Sequence control                    | -               |
| ZSW1.7    | 1 = Alarm present                                  |                                                            |                                |              | p2080[7] = r2139.7         | [2548.7]                                    | [8065]                              | -               |
| ZSW1.8    | 1 = Speed setpoint - ad                            | ctual value deviation within                               | tolerance t_off                |              | p2080[8] = r2197.7         | [2534.7]                                    | [8011]                              | -               |
| ZSW1.9    | 1 = Control requested                              |                                                            |                                |              | p2080[9] = r0899.9         | [2503.7]                                    | [2503]                              | -               |
| ZSW1.10   | 1 = f or n comparison v                            | value reached/exceeded                                     |                                |              | p2080[10] = r2199.         | 1 [2537.7]                                  | [8010]                              | -               |
| ZSW1.11   | 1 = I, M, or P limit not r                         | reached                                                    |                                |              | p2080[11] = r0056.1        | 3 [2522.7]                                  | [6060]                              | ~               |
| ZSW1.12   | Reserved                                           |                                                            |                                |              | -                          | -                                           | -                                   | -               |
| ZSW1.13   | 1 = No motor overtemp                              | perature alarm                                             |                                |              | p2080[13] = r2135.1        | 4 [2548.7]                                  | [8016]                              | ~               |
| ZSW1.14   | 1 = Motor rotates forwa                            | ards (n_act ≥ 0)                                           |                                |              | p2080[14] = r2197.         | 3 [2534.7]                                  | [8011]                              | -               |
| ZSW1.15   | 1 = Display CDS                                    |                                                            |                                |              | p2080[15] = r0836.<br><2>  | -                                           | -                                   | -               |
|           | 11 is generated using the ection is not inhibited. | binector-connector conver                                  | ter (BI: p2080[015], inversion | : p2088[0].0 | o2088[0].15).              | •                                           |                                     |                 |
|           | 2                                                  | 3                                                          | 4                              |              | 5                          | 6                                           | 7                                   |                 |
| PROFIB    | JS/PROFINET)                                       |                                                            |                                |              | fį                         | _2451_97_61.vsd                             | Function diagra                     | am              |
| word inte | erconnection (p2                                   | 038 = 2                                                    |                                |              |                            | 7.04.2014 V4.7                              | G120C DP/PN                         |                 |

ZSW1 status word interconnection (p2038 = 0)

- 2452 -

G120C DP/PN

07.04.2014

V4.7

| Signal  |                                                                                                    | Meaning                        |                              |                    | Interconnection<br>parameters | [Function diagram] internal control word | [Function diagram]<br>signal target | Inverted<br><1> |
|---------|----------------------------------------------------------------------------------------------------|--------------------------------|------------------------------|--------------------|-------------------------------|------------------------------------------|-------------------------------------|-----------------|
| ZSW1.0  | 1 = Ready for switching                                                                                                    | ng on                          |                              |                    | p2080[0] = r0899.             | [2503.7]                                 | Sequence control                    | -               |
| ZSW1.1  | 1 = Ready for operation                                                                                                    | on (DC link loaded, pulses inl | nibited)                     |                    | p2080[1] = r0899.             | 1 [2503.7]                               | Sequence control                    | -               |
| ZSW1.2  | 1 = Operation enable                                                                                                    | d (drive follows n_set)        |                              |                    | p2080[2] = r0899.             | 2 [2503.7]                               | Sequence control                    | -               |
| ZSW1.3  | 1 = Fault present                                                                                                    |                                |                              |                    | p2080[3] = r2139.             | 3 [2548.7]                               | [8060]                              | -               |
| ZSW1.4  | 1 = No coast down ac                                                                                                    | ctive (OFF2 inactive)          |                              |                    | p2080[4] = r0899.             | 4 [2503.7]                               | Sequence control                    | -               |
| ZSW1.5  | 1 = No quick stop act                                                                                                    | ive (OFF3 inactive)            |                              |                    | p2080[5] = r0899.             | 5 [2503.7]                               | Sequence control                    | -               |
| ZSW1.6  | 1 = Switching on inhibited active                                                                                                    |                                |                              |                    | p2080[6] = r0899.             | 6 [2503.7]                               | Sequence control                    | -               |
| ZSW1.7  | 1 = Alarm present                                                                                                    |                                |                              |                    | p2080[7] = r2139.             | 7 [2548.7]                               | [8065]                              | -               |
| ZSW1.8  | 1 = Speed setpoint - actual value deviation within tolerance t_off  1 = Control requested <2>  1 = f or n comparison value reached/exceeded |                                |                              | p2080[8] = r2197.  | 7 [2534.7]                    | [8011]                                   | -                                   |                 |
| ZSW1.9  |                                                                                                    |                                |                              |                    | p2080[9] = r0899.             | 9 [2503.7]                               | [2503]                              | -               |
| ZSW1.10 |                                                                                                    |                                |                              |                    | p2080[10] = r2199             | 1 [2536.7]                               | [8010]                              | -               |
| ZSW1.11 | 1 = I, M, or P limit not reached                                                                                                    |                                |                              |                    | p2080[11] = r1407             | 7 [2522.7]                               | [6060]                              | ~               |
| ZSW1.12 | 1 = Open holding brake  1 = No motor overtemperature alarm  1 = Motor rotates forwards (n_act ≥ 0)                                          |                                |                              | p2080[12] = r0899. | 12 [2503.7]                   | [2701]                                   | -                                   |                 |
| ZSW1.13 |                                                                                                    |                                |                              | p2080[13] = r2135. | 14 [2548.7]                   | [8016]                                   | ~                                   |                 |
| ZSW1.14 |                                                                                                    |                                |                              | p2080[14] = r2197  | 3 [2534.7]                    | [8011]                                   | -                                   |                 |
| ZSW1.15 | 1 = No alarm, thermal overload, power unit                                                                                                  |                                |                              | p2080[15] = r2135. | 15 [2548.7]                   | [8014]                                   | ~                                   |                 |
|         | /1 is generated using the                                                                                                    | e binector-connector converte  | r (BI: p2080[015], inversion | ո։ p2088[0].0բ     | o2088[0].15).                 | •                                        |                                     | •               |
|         | 2                                                                                                    | 3                              | 4                            |                    | 5                             | 6                                        | 7                                   |                 |

ZSW1 status word interconnection (p2038 = 0)

2456 - ZSW3 status word interconnection

| ZSW3.1                                                                                                    |          | [Function diagram] internal status word | [Function diagram] signal source | Inverted |
|----------------------------------------------------------------------------------------------------|----------|-----------------------------------------|----------------------------------|----------|
| ZSW3.2   1 =  n_act  > p1080 (n_min)   [2511]                                                                                                    | [7017.5] | [2511.7]                                | [7017.5]                         | -        |
| ZSW3.3   1 =   _act > p2170   [2511                                                                                                    | [2534.7] | [2511.7]                                | [2534.7]                         | -        |
| ZSW3.4                                                                                                    | [2534.7] | [2511.7]                                | [2534.7]                         | -        |
| ZSW3.5                                                                                                    | [2534.7] | [2511.7]                                | [2534.7]                         | -        |
| ZSW3.6                                                                                                    | [2534.7] | [2511.7]                                | [2534.7]                         | -        |
| ZSW3.7       1 = Vdc <= p2172                                                                                                    | [2534.7] | [2511.7]                                | [2534.7]                         | -        |
| ZSW3.8       1 = Vdc > p2172       [2511         ZSW3.9       1 = Ramping finished       [2511         ZSW3.10       1 = Technology controller output at the lower limit       [2511         ZSW3.11       1 = Technology controller output at the upper limit       [2511         ZSW3.12       Reserved       -         ZSW3.13       Reserved       -         ZSW3.14       Reserved       -         ZSW3.15       Reserved       -     | [2534.7] | [2511.7]                                | [2534.7]                         | -        |
| ZSW3.8       1 = Vdc > p2172       [2511]         ZSW3.9       1 = Ramping finished       [2511]         ZSW3.10       1 = Technology controller output at the lower limit       [2511]         ZSW3.11       1 = Technology controller output at the upper limit       [2511]         ZSW3.12       Reserved       -         ZSW3.13       Reserved       -         ZSW3.14       Reserved       -         ZSW3.15       Reserved       - | [2534.7] | [2511.7]                                | [2534.7]                         | -        |
| ZSW3.10       1 = Technology controller output at the lower limit       [2511]         ZSW3.11       1 = Technology controller output at the upper limit       [2511]         ZSW3.12       Reserved       -         ZSW3.13       Reserved       -         ZSW3.14       Reserved       -         ZSW3.15       Reserved       -                                                                                                    | [2534.7] | [2511.7]                                | [2534.7]                         | -        |
| ZSW3.11         1 = Technology controller output at the upper limit         [2511]           ZSW3.12         Reserved         -           ZSW3.13         Reserved         -           ZSW3.14         Reserved         -           ZSW3.15         Reserved         -                                                                                                    | [3080.7] | [2511.7]                                | [3080.7]                         | -        |
| ZSW3.12       Reserved       -         ZSW3.13       Reserved       -         ZSW3.14       Reserved       -         ZSW3.15       Reserved       -                                                                                                    | [7958.7] | [2511.7]                                | [7958.7]                         | -        |
| ZSW3.13         Reserved         -           ZSW3.14         Reserved         -           ZSW3.15         Reserved         -                                                                                                    | [7958.7] | [2511.7]                                | [7958.7]                         | -        |
| ZSW3.14 Reserved                                                                                                    | -        | -                                       | -                                | -        |
| ZSW3.15 Reserved -                                                                                                    | -        | -                                       | -                                | -        |
|                                                                                                    | -        | -                                       | -                                | -        |
| 1> Used in telegrams 350.                                                                                                    | -        | -                                       | -                                | -        |
|                                                                                                    | ·        |                                         |                                  |          |
| 2 3 4 5 6                                                                                                    | 7        | 6                                       | 7                                | $\Box$   |

Fig.

ω

2468

Receive

telegram, free interconnection via BICO (p0922 =

999)

PROFINET

**PROFIBUS** 

**PROFIdrive** 

receive telegram

Header

Data

<1>

PROFIdrive (PROFIBUS/PROFINET)

Receive telegram, free interconnection via BICO (p0922 = 999)

PZD receive word 1

PZD receive word 2

PZD receive word 3

PZD receive word 4

<5> Every PZD word can be assigned a word or a double word. Only one of the 2 interconnection parameters r2050 or r2060 can have a value <> 0 for a PZD word.

<6> When interconnecting a connector output multiple times all the connector inputs must have either Integer or FloatingPoint data type.

<5> <6>

r2060 [2]

r2060 [0] > PZD recv DW

r2060 [1] > PZD recv DW

r2060 [3] > PZD recv DW

PZD recv DW

<5> <6>

PZD recv word

r2050 [0] > PZD recv word

r2050 [1] > PZD recv word

r2050 [2] > PZD recv word

r2050 [3] > PZD recv word

Ġ

5

6

fp 2468 97 61.vsd

07.04.2014

V4.7

4

r2090.0

r2090.15

r2091.0

r2092.0

r2092.15

r2093.0

r2093.15

PZD1 recv bitw

PZD1 recy bitw

PZD2 recv bitw

PZD2 recy bitw

PZD3 recv bitw

PZD4 recv bitw

Con/bin outp inv

Con/bin outp inv p2098 [0].15

Con/bin outp inv

Con/bin outp inv p2098 [1].15

p2098 [1].0

41<sub>p</sub>

1 b\_0

'| 1 b

Function diagram

G120C DP/PN

p2098 [0].0

Con/bin outp

Con/bin outp r2094.15

Con/bin outp r2095.0

Con/bin outp

r2095.15

8

- 2468 -

r2094.0

) PZD4 recv bitw

PZD3 recv bitw

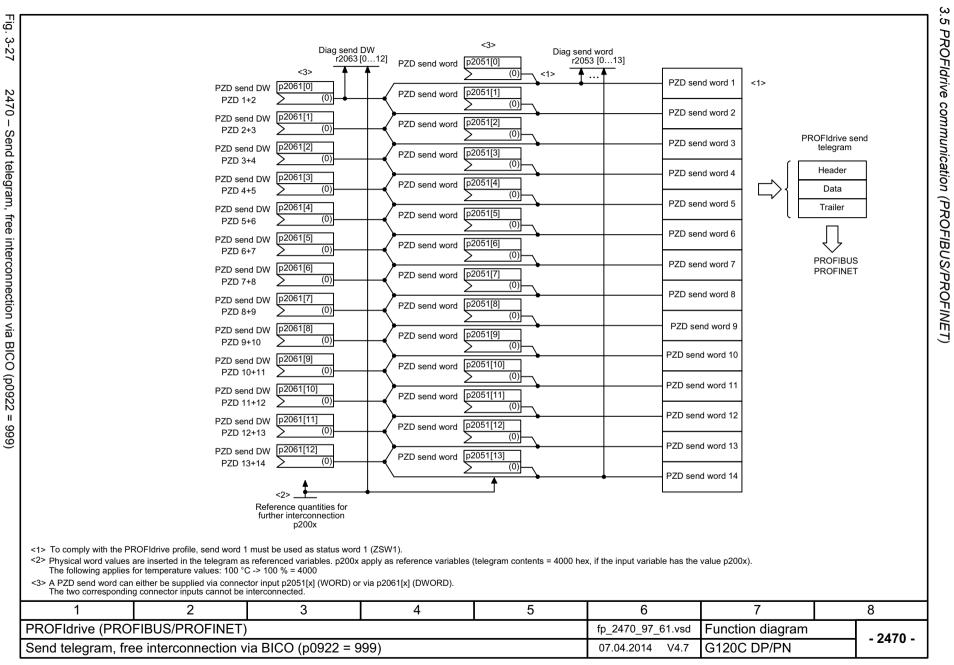

# 3.6 CANopen communication

| 9204 – Receive telegram, free PDO mapping (p8744 = 2)          | 354 |
|----------------------------------------------------------------|-----|
| 9206 – Receive telegram, Predefined Connection Set (p8744 = 1) | 355 |
| 9208 – Send telegram, free PDO mapping (p8744 = 2)             | 356 |
| 9210 – Send telegram, Predefined Connection Set (p8744 = 1)    | 357 |
| 9220 – Control word, CANopen                                   | 358 |
| 9226 – Status word, CANopen                                    | 359 |

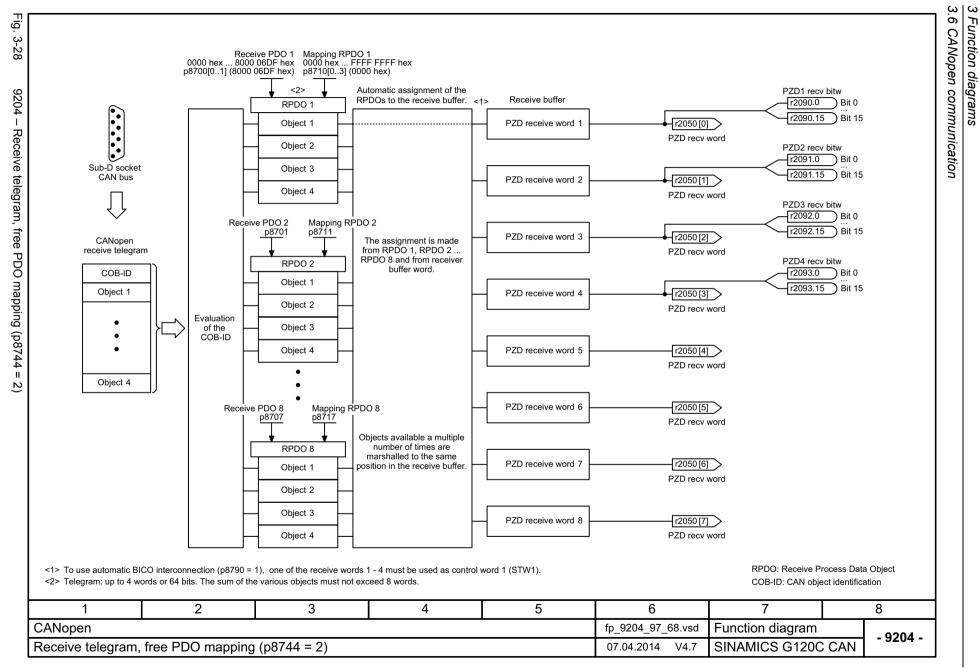

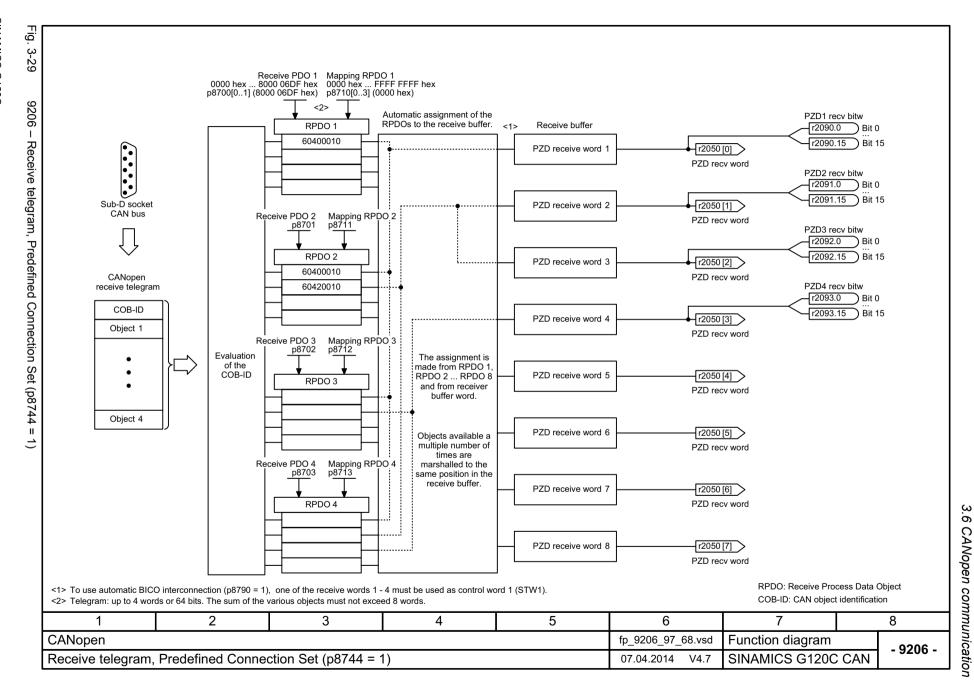

Fig.

CANopen send words 1 ... 7

Transmit PDO 1 Mapping TPDO 1 0000 hex ... C000 06DF hex p8720[0..4] (C000 06DF hex) Mapping TPDO 1 0000 hex ... FFFF FFFF hex p8730[0..3] (0000 hex)

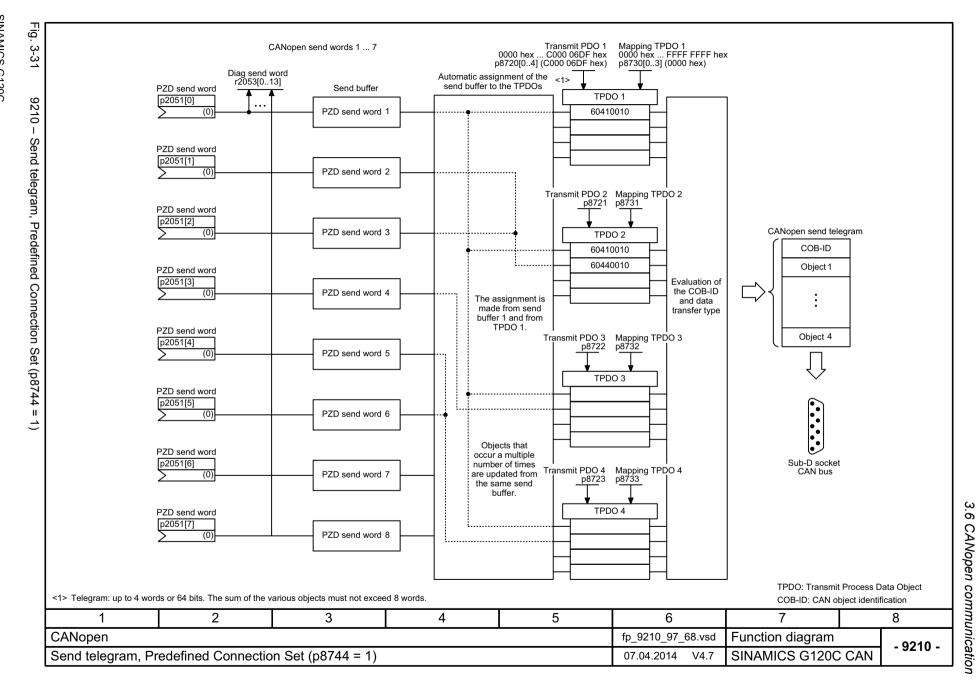

9220 - Control word, CANopen

| Signal       | Bedeutung                                                                  |                                                        |                              | Verschaltun<br>paramete |              | [Funktionsplan]<br>Internes Steuerwort | [Funktionsplan]<br>Signalziel |       |    |
|--------------|----------------------------------------------------------------------------|--------------------------------------------------------|------------------------------|-------------------------|--------------|----------------------------------------|-------------------------------|-------|----|
| STW.0        | = EIN (Impulsfreigabe mö<br>0 = AUS1 (Abbremsen mit                        | öglich)<br>Hochlaufgeber, dann Impulsl                 | öschung und Einschaltbereit) | p0840[0] = r20          | 90.0         | [2501.3]                               | Steuerwerk                    |       |    |
| STW.1        | 1 = Kein Austrudeln aktivier<br>0 = Austrudeln aktivieren (\$              | ren (Freigabe möglich)<br>Sofortige Impulslöschung und | Einschaltsperre)             | p0844[0] = r20          | 90.1         | [2501.3]                               | Steuerwerk                    |       |    |
| STW.2        | 1 = Kein Schnellhalt aktivie<br>0 = Schnellhalt aktivieren (               | ren (Freigabe möglich)<br>AUS3-Rampe p1135, dann Ir    | npulslöschung, Einschaltsper | p0848[0] = r20          | 90.2         | [2501.3]                               | Steuerwerk                    |       |    |
| STW.3        | 1 = Betrieb freigeben (Impuls<br>0 = Betrieb sperren (Impuls               |                                                        |                              | p0852[0] = r20          | 90.3         | [2501.3]                               | Steuerwerk                    |       |    |
| STW.4        | 1 = Hochlaufgeber freigebe<br>0 = Hochlaufgeber sperren                    |                                                        |                              | p1140[0] = r20          | <2><br>)90.4 | [2501.3]                               | [3070]                        |       |    |
| STW.5        | 1 = Hochlaufgeber fortsetze<br>0 = Hochlaufgeber einfriere                 |                                                        |                              | p1141[0] = r20          |              | [2501.3]                               | [3070]                        |       |    |
| STW.6        | 1 = Drehzahlsollwert freigel<br>0 = Drehzahlsollwert sperre                | ben<br>en (Hochlaufgebereingang au                     | f Null setzen)               | p1142[0] = r20          | <2><br>)90.6 | [2501.3]                               | [3070]                        |       |    |
| STW.7        | _ = Störung quittieren                                                     |                                                        |                              |                         | 90.7         | [2546.1]                               | [8060]                        |       |    |
| STW.8        | 1 = Halt                                                                   |                                                        |                              |                         |              | -                                      | [3070]                        |       |    |
| STW.9        | Reserviert                                                                 |                                                        |                              | -                       |              | -                                      | -                             |       |    |
| STW.10       | Reserviert                                                                 |                                                        |                              | -                       |              | -                                      | -                             |       |    |
| STW.11       | Frei verschaltbar                                                          |                                                        |                              | pxxxx[y] = r209         | 90.11        | -                                      | -                             |       |    |
| STW.12       | Frei verschaltbar                                                          |                                                        |                              | pxxxx[y] = r20          | 90.12        | -                                      | -                             |       |    |
| STW.13       | Frei verschaltbar                                                          |                                                        |                              | pxxxx[y] = r20          | 90.13        | -                                      | -                             |       |    |
| STW.14       | Frei verschaltbar                                                          |                                                        |                              |                         | 90.14        | -                                      | -                             |       |    |
| STW.15       | Frei verschaltbar                                                          |                                                        | pxxxx[y] = r20               | 90.15                   | -            | -                                      |                               |       |    |
| <2> Nicht be | Position des CANopen-Steuer i der automatischen Steuerwo ltung über p8791. |                                                        |                              | nden Binektors.         |              |                                        |                               |       |    |
|              | 2                                                                          | 3                                                      | 4                            | 5                       |              | 6                                      | 7                             |       | 8  |
| n            |                                                                            |                                                        |                              |                         | f            | p_9220_97_68.vsd                       | Funktionsplar                 | <br>1 | Ι. |

3.7 Communication, fieldbus interface (USS, MODBUS)

## 3.7 Communication, fieldbus interface (USS, MODBUS)

| 9310 – Configuration, addresses and diagnostics                      |     |  |  |  |
|----------------------------------------------------------------------|-----|--|--|--|
| 9342 – STW1 control word interconnection                             | 362 |  |  |  |
| 9352 – ZSW1 status word interconnection                              | 363 |  |  |  |
| 9360 – Receive telegram, free interconnection via BICO (p0922 = 999) | 364 |  |  |  |
| 9370 – Send telegram, free interconnection via BICO (p0922 = 999)    | 365 |  |  |  |

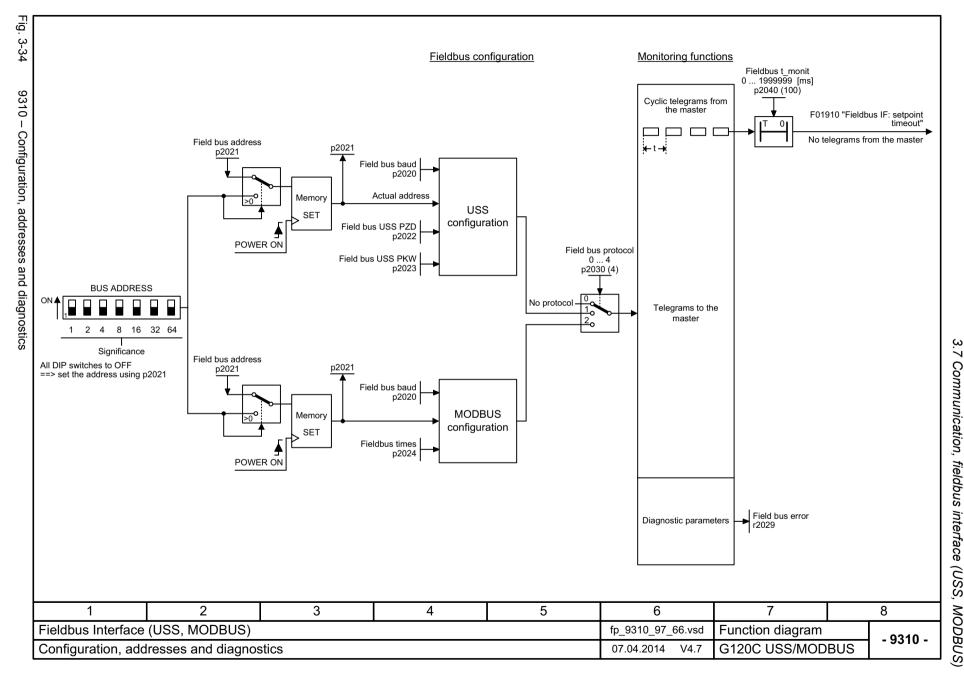

Fig. 3-35

9342 - STW1 control word interconnection

| Signal    | Meaning                                                        |                                    |                                              | Interconnection parameters | [Function diagram]<br>internal control word | [Function diagram]<br>signal target | Inverted |
|-----------|----------------------------------------------------------------|------------------------------------|----------------------------------------------|----------------------------|---------------------------------------------|-------------------------------------|----------|
| STW1.0    |                                                                | led)<br>o-function generator, then | pulse suppression & ready for switching on)  | p0840[0] = r2090.0         | [2501.3]                                    | Sequence control                    | -        |
| STW1.1    | 1 = No OFF2 (enable is poss<br>0 = OFF2 (immediate pulse s     |                                    | g on inhibited)                              | p0844[0] = r2090.1         | [2501.3]                                    | Sequence control                    | -        |
| STW1.2    | 1 = No OFF3 (enable is poss<br>0 = OFF3 (braking with the C    |                                    | ulse suppression and switching on inhibited) | p0848[0] = r2090.2         | [2501.3]                                    | Sequence control                    | -        |
| STW1.3    | 1 = Enable operation (pulses<br>0 = Inhibit operation (suppres | ,                                  |                                              | p0852[0] = r2090.3         | [2501.3]                                    | Sequence control                    | -        |
| STW1.4    | 1 = Ramp-function generator<br>0 = Inhibit ramp-function gen   |                                    | ion generator output to zero)                | p1140[0] = r2090.4         | [2501.3]                                    | [3070]                              | -        |
| STW1.5    | 1 = Continue ramp-function of 0 = Freezes the ramp-function    |                                    |                                              | p1141[0] = r2090.5         | [2501.3]                                    | [3070]                              | -        |
| STW1.6    | 1 = Setpoint enable<br>0 = Inhibits the setpoint (the          | ramp-function generator in         | nput is set to zero)                         | p1142[0] = r2090.6         | [2501.3]                                    | [3070]                              | -        |
| STW1.7    | = Acknowledge faults                                           |                                    |                                              | p2103[0] = r2090.7         | [2546.1]                                    | [8060]                              | -        |
| STW1.8    | Reserved                                                       |                                    |                                              | -                          | -                                           | -                                   | -        |
| STW1.9    | Reserved                                                       |                                    |                                              | -                          | -                                           | -                                   | -        |
| STW1.10   | 1 = Control via PLC                                            | <1:                                | >                                            | p0854[0] = r2090.10        | [2501.3]                                    | [2501]                              | -        |
| STW1.11   | 1 = Dir of rot reversal                                        | <2:                                | >                                            | p1113[0] = r2090.11        | [2505.3]                                    | [3040]                              | -        |
| STW1.12   | Reserved                                                       |                                    |                                              | -                          | -                                           | -                                   | -        |
| STW1.13   | 1 = Motorized potentiometer,                                   | , setpoint, raise                  |                                              | p1035[0] = r2090.13        | [2505.3]                                    | [3020]                              | -        |
| STW1.14   | 1 = Motorized potentiometer,                                   | , setpoint, lower                  |                                              | p1036[0] = r2090.14        | [2505.3]                                    | [3020]                              | -        |
| STW1.15   | Reserved                                                       |                                    |                                              | -                          | -                                           | -                                   | -        |
|           | 0 in STW1 must be set to ensu                                  |                                    |                                              |                            |                                             |                                     |          |
|           | 2                                                              | 3                                  | 4                                            | 5                          | 6                                           | 7                                   |          |
| terface ( | USS, MODBUS)                                                   |                                    |                                              | fp                         | 9342_97_62.vsd                              | Function diagra                     | m        |

Fig. 3-36

9352 - ZSW1 status word interconnection

| 3.7                                               |
|---------------------------------------------------|
| 3.7 Communication, fieldbus interface (USS, MODBU |
| fieldbus                                          |
| interface                                         |
| (USS,                                             |
| MODBU                                             |

| Signal  | Meaning                                                            | Interconnection parameters | [Function diagram]<br>internal control word | [Function diagram]<br>signal target | Inverted <1> |
|---------|--------------------------------------------------------------------|----------------------------|---------------------------------------------|-------------------------------------|--------------|
| ZSW1.0  | 1 = Ready for switching on                                         | p2080[0] = r0899.0         | [2503.7]                                    | Sequence control                    | -            |
| ZSW1.1  | 1 = Ready for operation (DC link loaded, pulses inhibited)         | p2080[1] = r0899.1         | [2503.7]                                    | Sequence control                    | -            |
| ZSW1.2  | 1 = Operation enabled (drive follows n_set)                        | p2080[2] = r0899.2         | [2503.7]                                    | Sequence control                    | -            |
| ZSW1.3  | 1 = Fault present                                                  | p2080[3] = r2139.3         | [2548.7]                                    | [8060]                              | -            |
| ZSW1.4  | 1 = No coast down active (OFF2 inactive)                           | p2080[4] = r0899.4         | [2503.7]                                    | Sequence control                    | -            |
| ZSW1.5  | 1 = No quick stop active (OFF3 inactive)                           | p2080[5] = r0899.5         | [2503.7]                                    | Sequence control                    | -            |
| ZSW1.6  | 1 = Switching on inhibited active                                  | p2080[6] = r0899.6         | [2503.7]                                    | Sequence control                    | -            |
| ZSW1.7  | 1 = Alarm present                                                  | p2080[7] = r2139.7         | [2548.7]                                    | [8065]                              | -            |
| ZSW1.8  | 1 = Speed setpoint - actual value deviation within tolerance t_off | p2080[8] = r2197.7         | [2534.7]                                    | [8011]                              | -            |
| ZSW1.9  | 1 = Control requested <2>                                          | p2080[9] = r0899.9         | [2503.7]                                    | [2503]                              | -            |
| ZSW1.10 | 1 = f or n comparison value reached/exceeded                       | p2080[10] = r2199.1        | [2536.7]                                    | [8010]                              | -            |
| ZSW1.11 | 1 = I, M, or P limit not reached                                   | p2080[11] = r1407.7        | [2522.7]                                    | [6060]                              | ~            |
| ZSW1.12 | 1 = Open holding brake                                             | p2080[12] = r0899.12       | [2503.7]                                    | [2701]                              | -            |
| ZSW1.13 | 1 = No motor overtemperature alarm                                 | p2080[13] = r2135.14       | [2548.7]                                    | [8016]                              | ~            |
| ZSW1.14 | 1 = Motor rotates forwards (n_act ≥ 0)                             | p2080[14] = r2197.3        | [2534.7]                                    | [8011]                              | -            |
| ZSW1.15 | 1 = No alarm, thermal overload, power unit                         | p2080[15] = r2135.15       | [2548.7]                                    | [8014]                              | ~            |

| 1                                | 2 | 3 | 4               | 5               | 6                 | 7                | 8        |
|----------------------------------|---|---|-----------------|-----------------|-------------------|------------------|----------|
| Fieldbus Interface (USS, MODBUS) |   |   |                 |                 | fp_9352_97_62.vsd | Function diagram | - 9352 - |
| ZSW1 status word interconnection |   |   | 07.04.2014 V4.7 | G120C USS/MODBU | 5 - 9332 -        |                  |          |

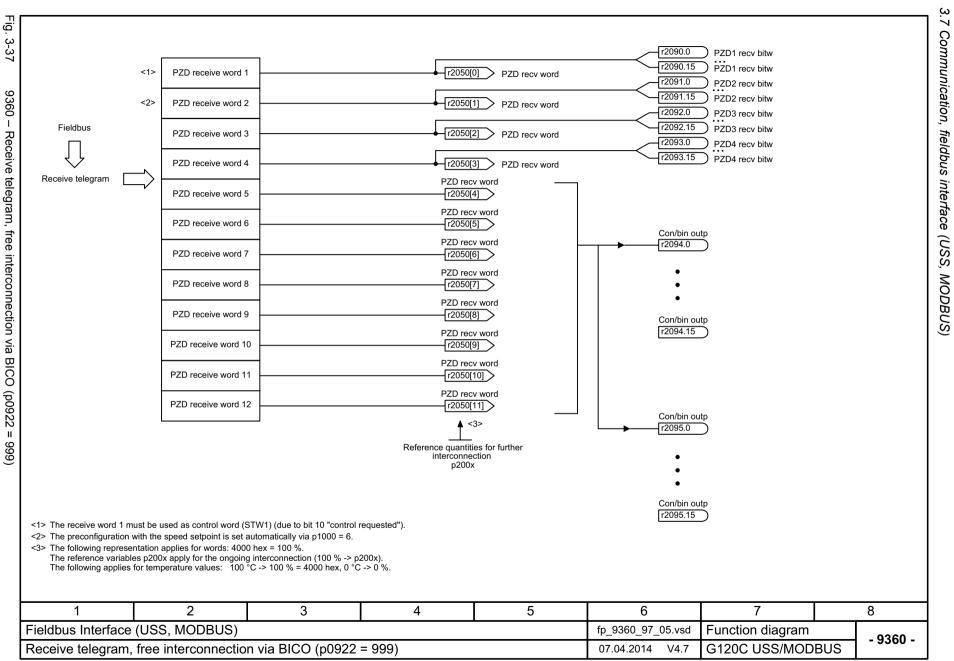

## 3.8 Internal control/status words

#### **Function diagrams**

| 2501 - Control word, sequence control            | 367 |
|--------------------------------------------------|-----|
| 2503 – Status word, sequence control             | 368 |
| 2505 – Control word, setpoint channel            | 369 |
| 2510 – Status word 1 (r0052)                     | 370 |
| 2511 – Status word 2 (r0053)                     | 371 |
| 2512 – Control word 1 (r0054)                    | 372 |
| 2513 – Control word 2 (r0055)                    | 373 |
| 2522 – Status word, speed controller             | 374 |
| 2526 – Status word, closed-loop control          | 375 |
| 2530 – Status word, closed-loop current control  | 376 |
| 2534 – Status word, monitoring functions 1       | 377 |
| 2536 – Status word, monitoring functions 2       | 378 |
| 2537 – Status word, monitoring functions 3       | 379 |
| 2546 – Control word, faults/alarms               | 380 |
| 2548 – Status word, faults/alarms 1 and 2        | 381 |
| 2610 – Sequence control - Sequencer              | 382 |
| 2634 – Sequence control - Missing enable signals | 383 |

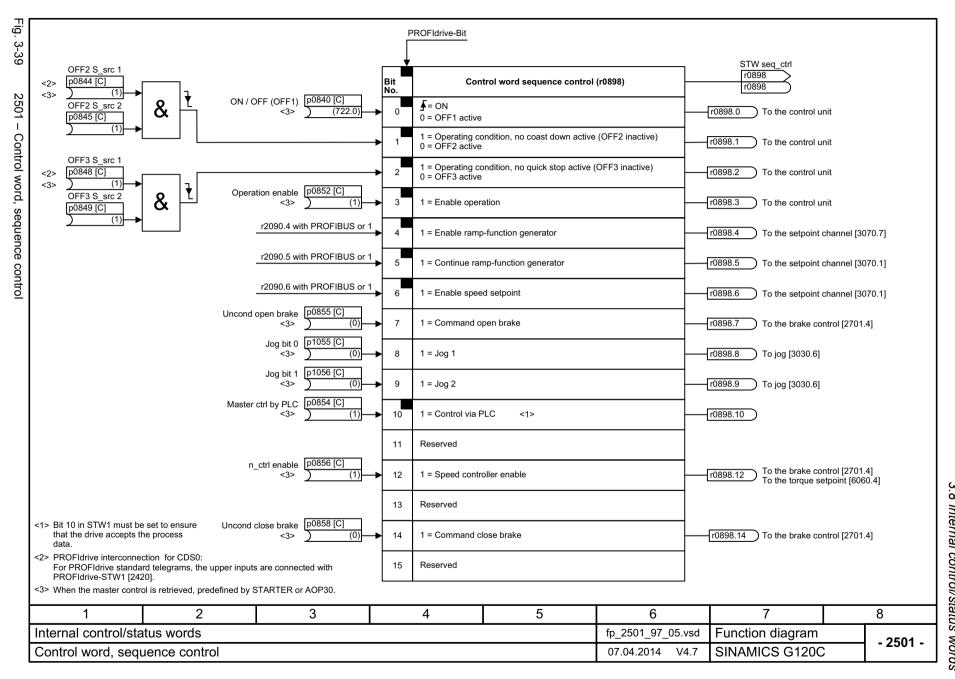

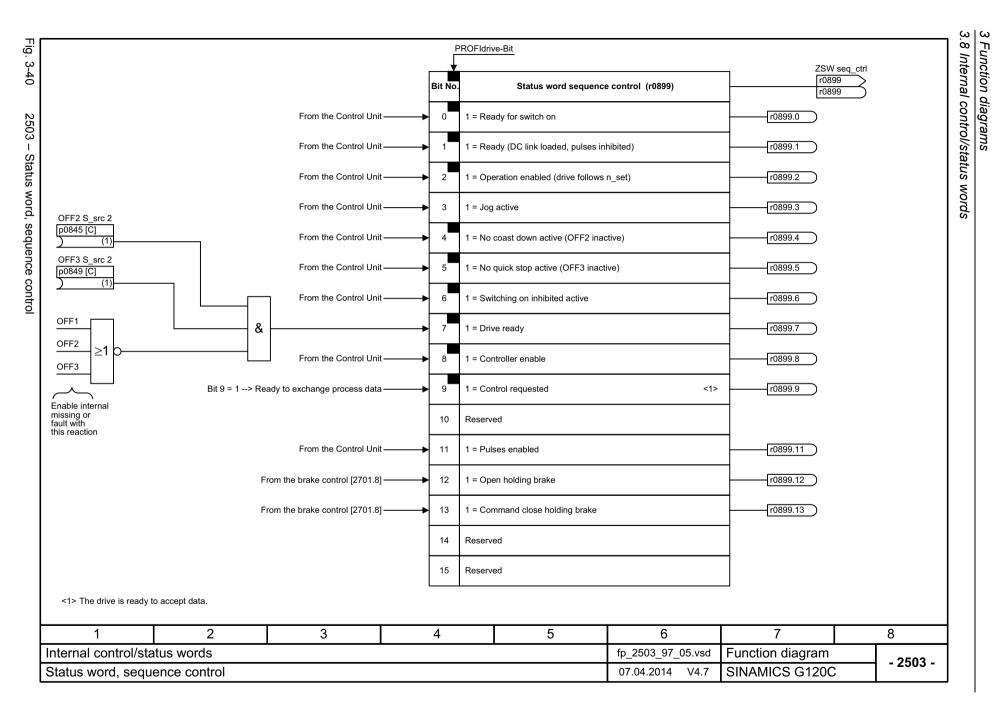

ZSW 1 r0052

r0052

r0052.0

r0052.1

Fig. 3-42

r0899

r0899.0

r0899.1

ZSW seq\_ctrl

ZSW seg ctrl

[2503.7]

[2503.7]

Status word 1 (r0052)

Bit No.

0

1 = Ready for switch on

1 = Ready (DC link loaded, pulses inhibited)

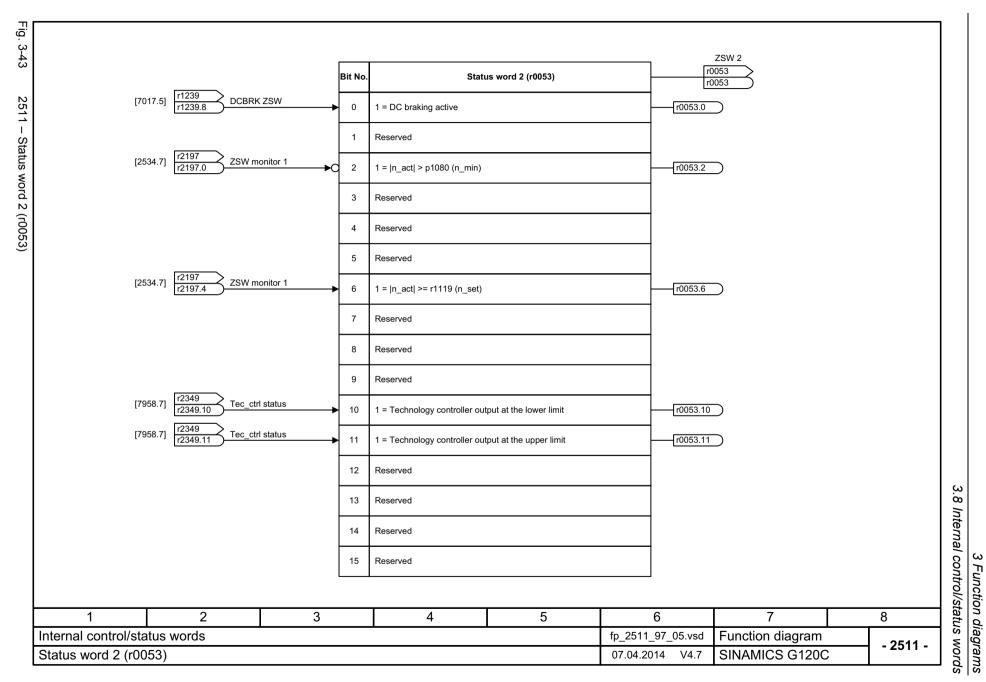

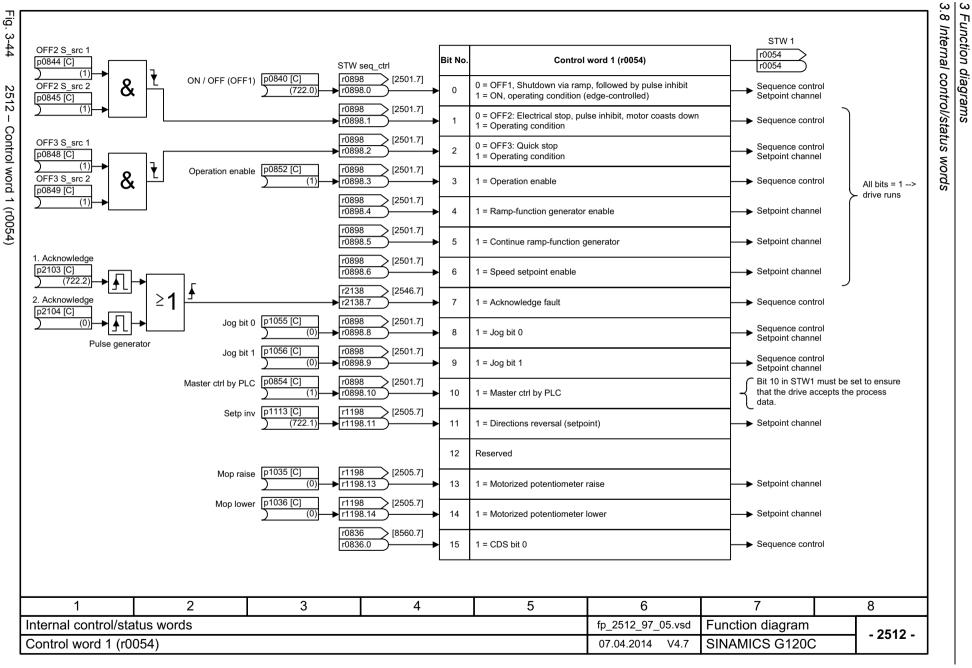

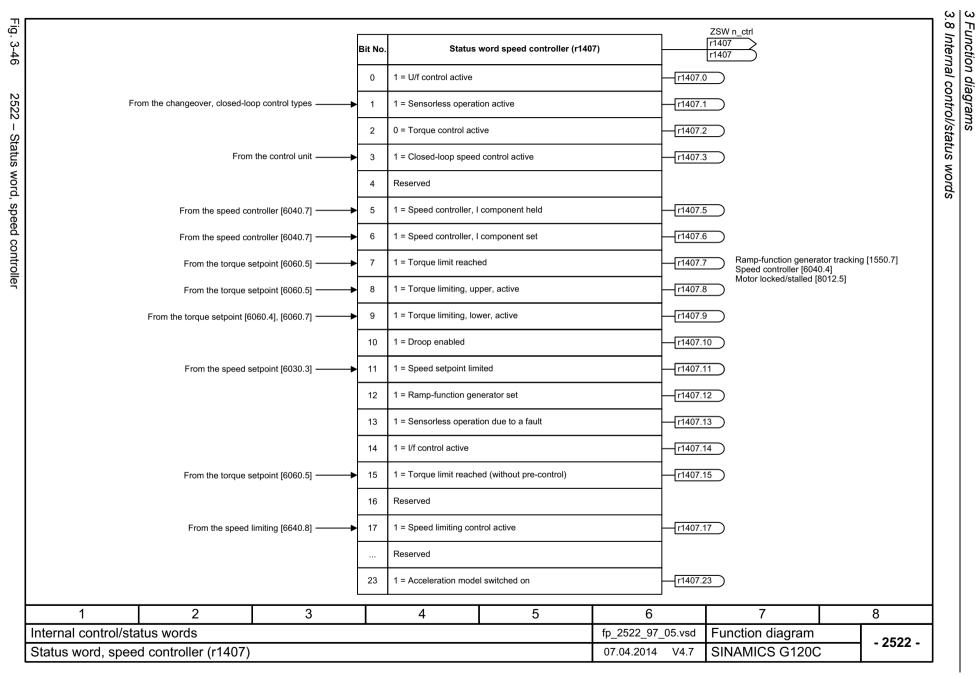

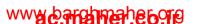

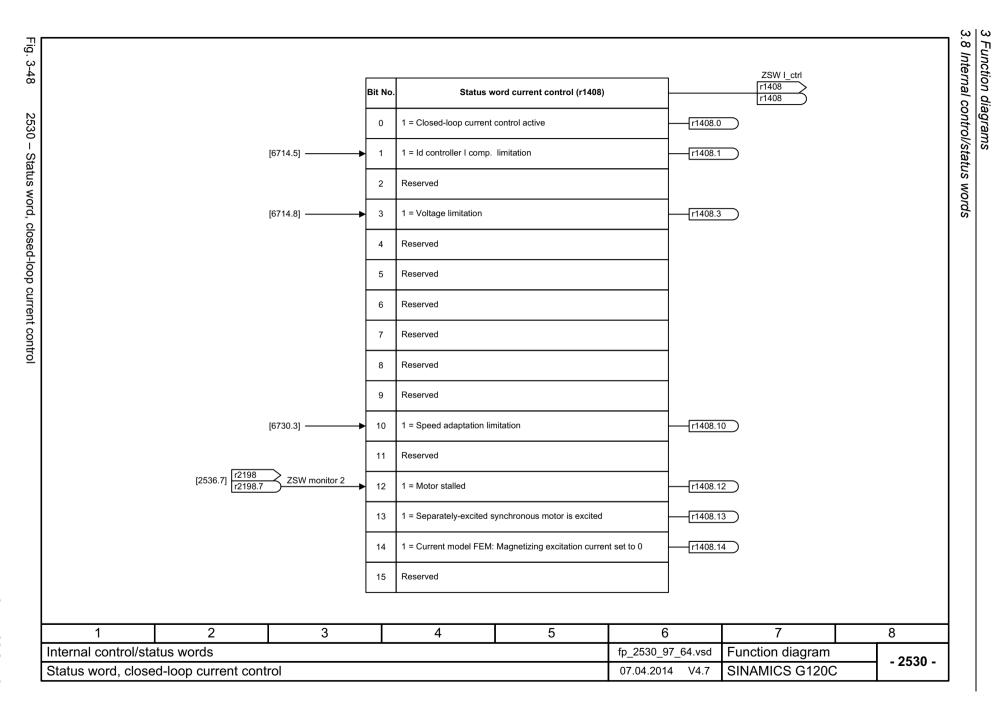

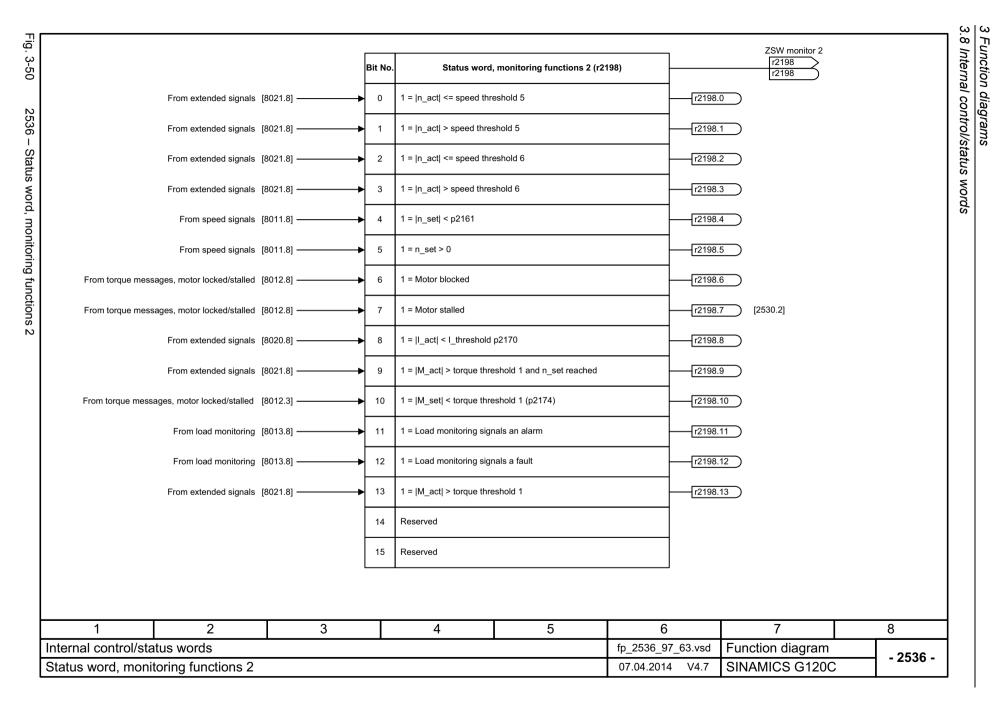

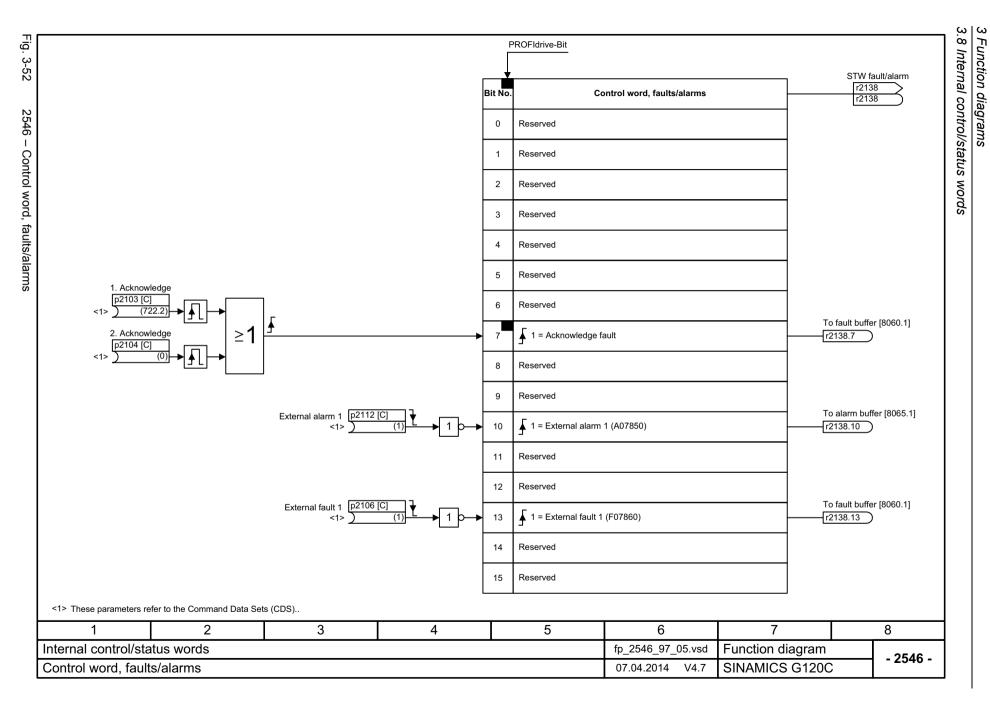

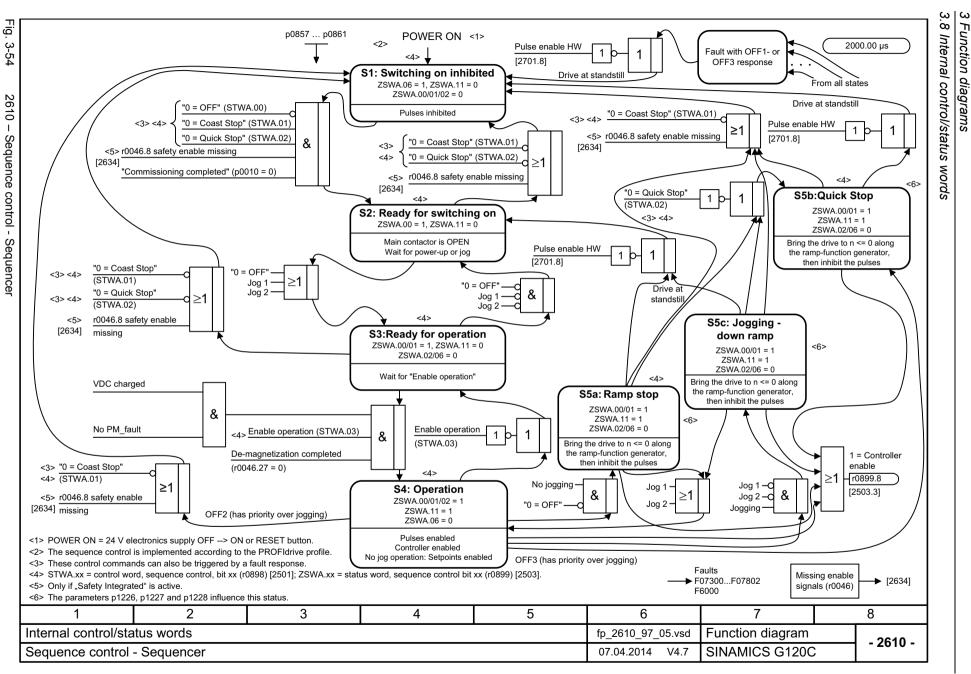

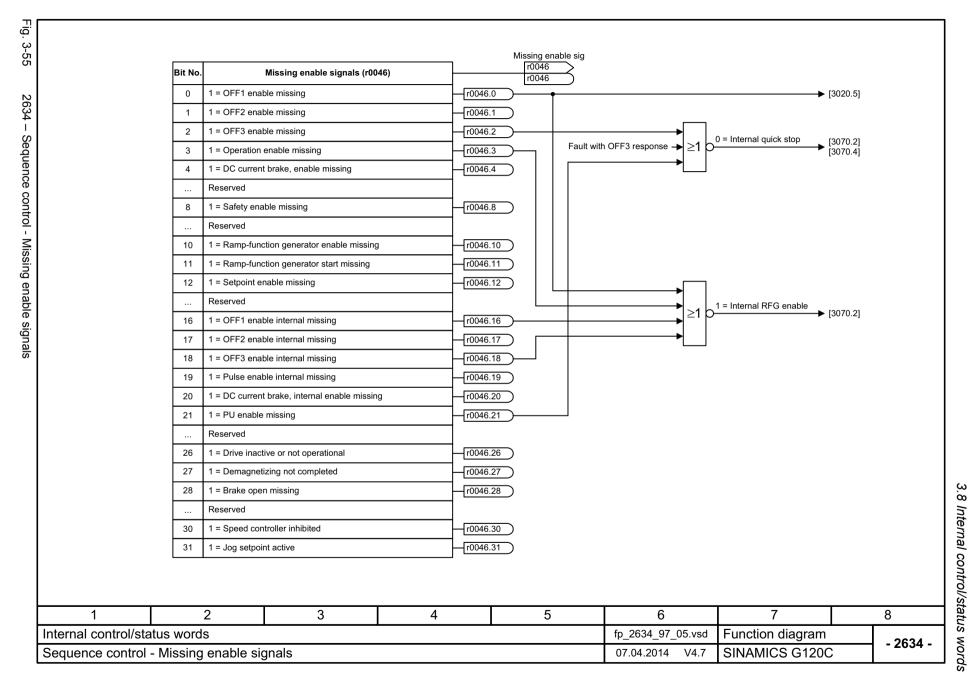

3.9 Brake control

## 3.9 Brake control

#### **Function diagrams**

2701 – Basic brake control 385

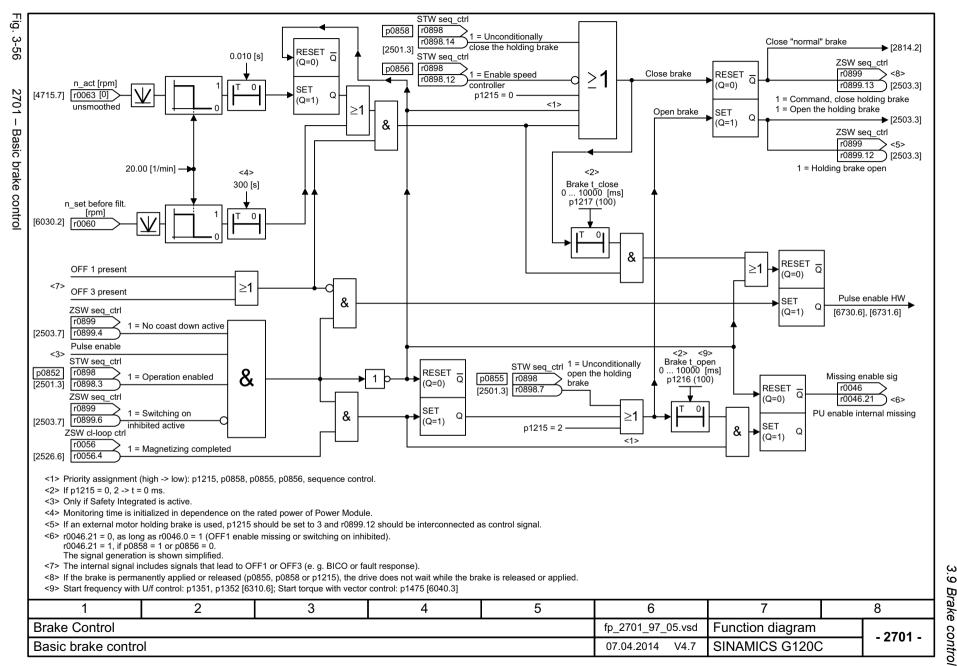

3.10 Safety Integrated Basic Functions

## 3.10 Safety Integrated Basic Functions

#### **Function diagrams**

| 2800 – Parameter manager                      | 387 |
|-----------------------------------------------|-----|
| 2802 – Monitoring functions and faults/alarms | 388 |
| 2804 – Status words                           | 389 |
| 2810 – STO: Safe Torque Off                   | 390 |
| 2812 – F-DI: Fail-safe Digital Input          | 391 |

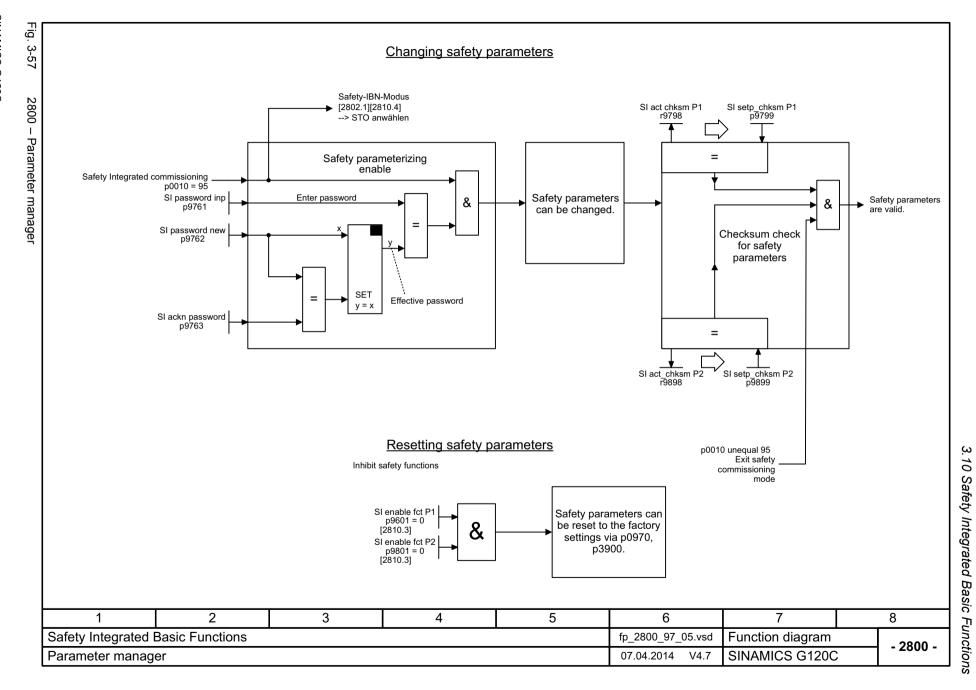

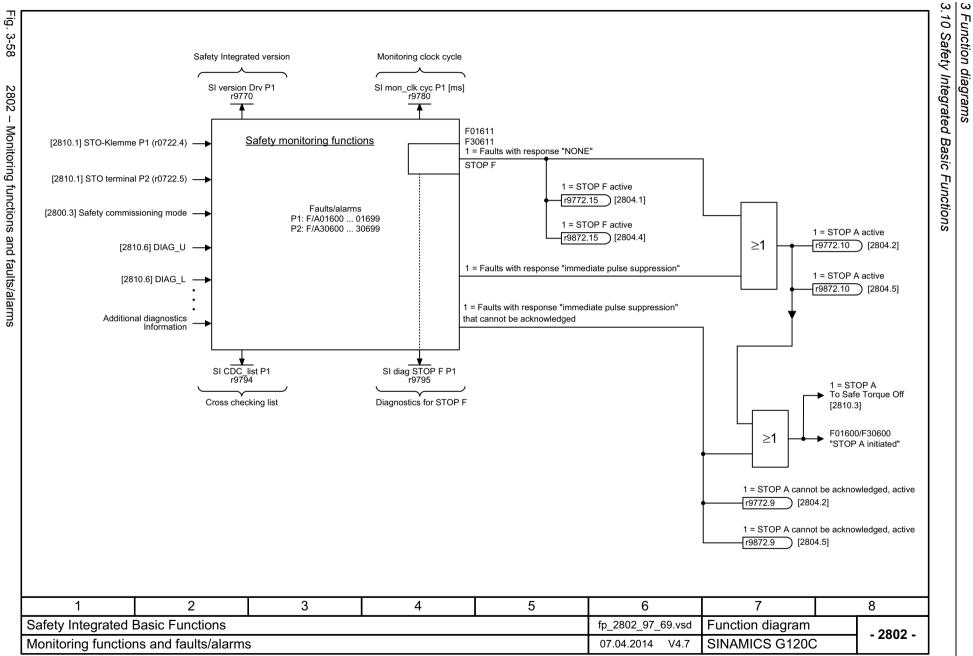

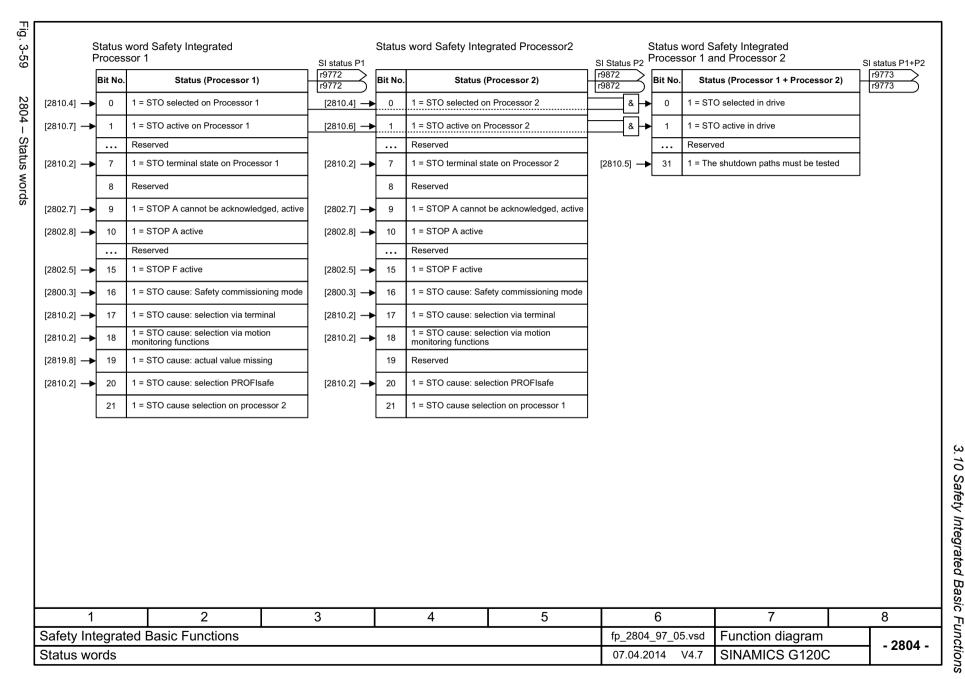

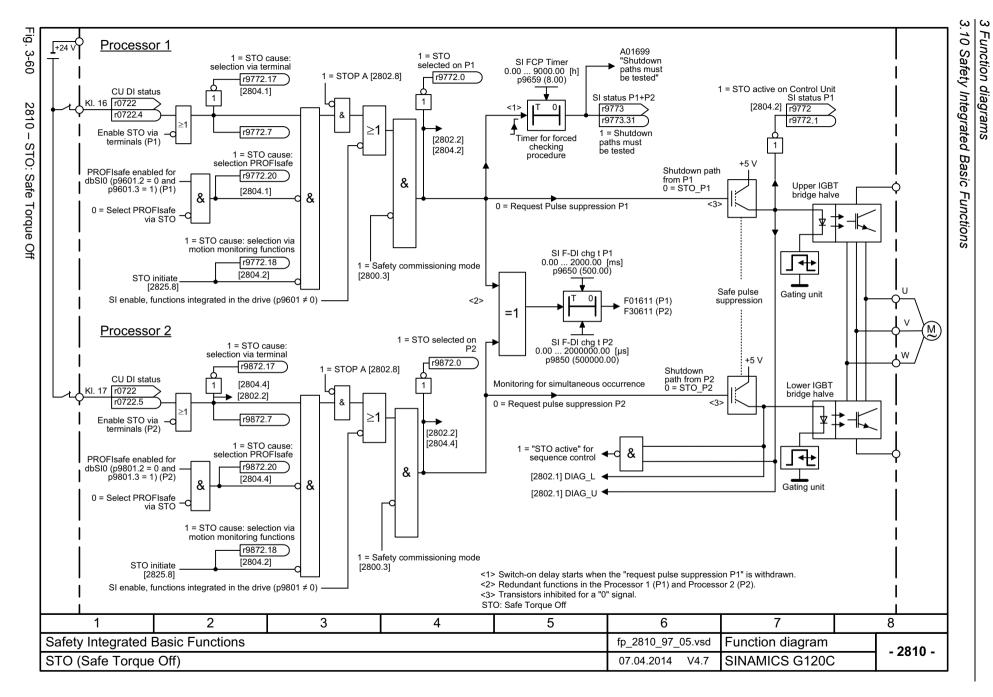

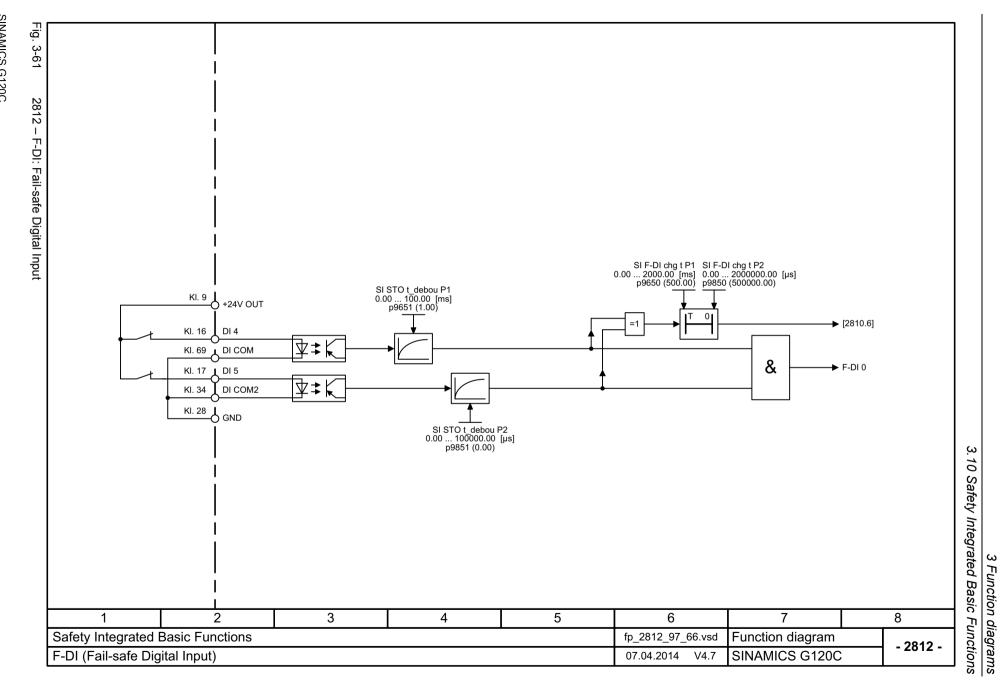

## 3.11 Safety Integrated PROFIsafe

#### **Function diagrams**

2915 - Standard telegrams

393

2915

Standard telegrams

# 3.12 Setpoint channel

## **Function diagrams**

| 3001 – Overview                                               | 395 |
|---------------------------------------------------------------|-----|
| 3010 – Fixed speed setpoints, binary selection (p1016 = 2)    | 396 |
| 3011 – Fixed speed setpoints, direct selection (p1016 = 1)    | 397 |
| 3020 – Motorized potentiometer                                | 398 |
| 3030 – Main/supplementary setpoint, setpoint scaling, jogging | 399 |
| 3040 – Direction limitation and direction reversal            | 400 |
| 3050 – Skip frequency bands and speed limitations             | 401 |
| 3070 – Extended ramp-function generator                       | 402 |

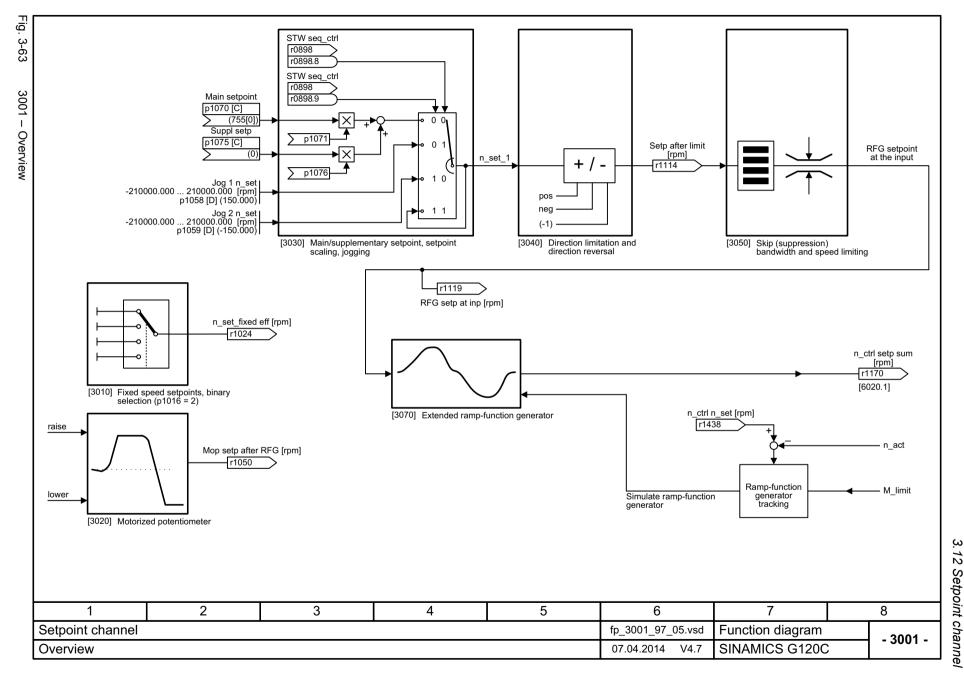

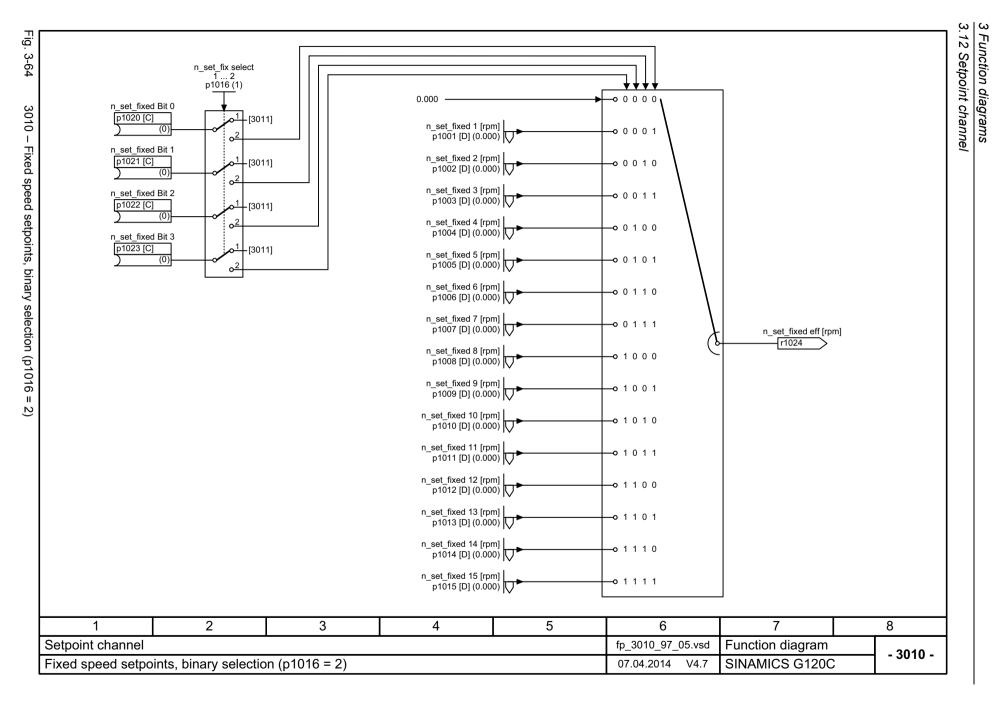

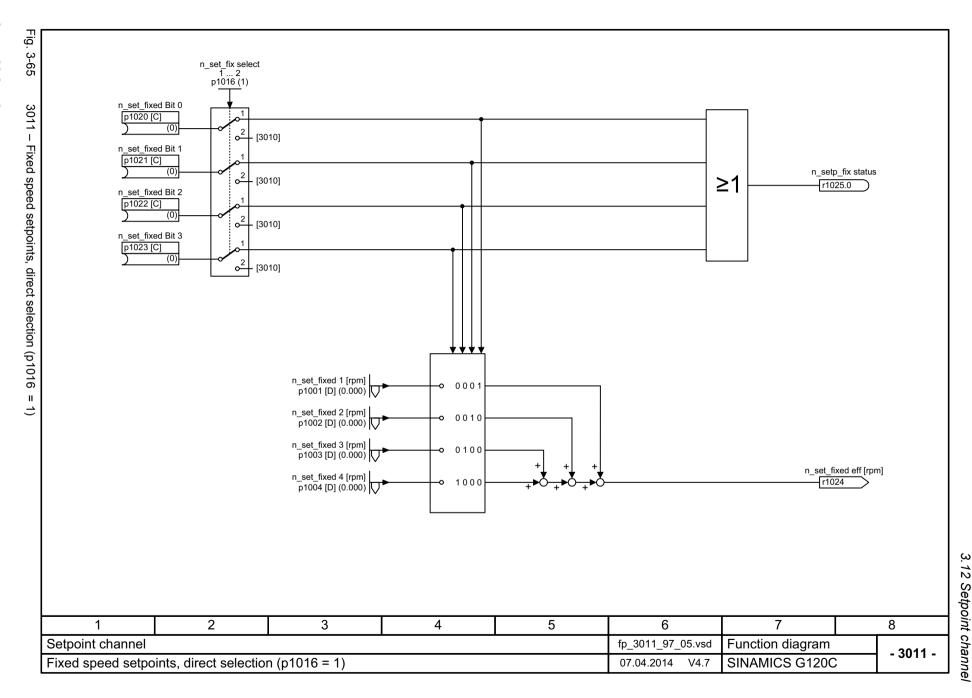

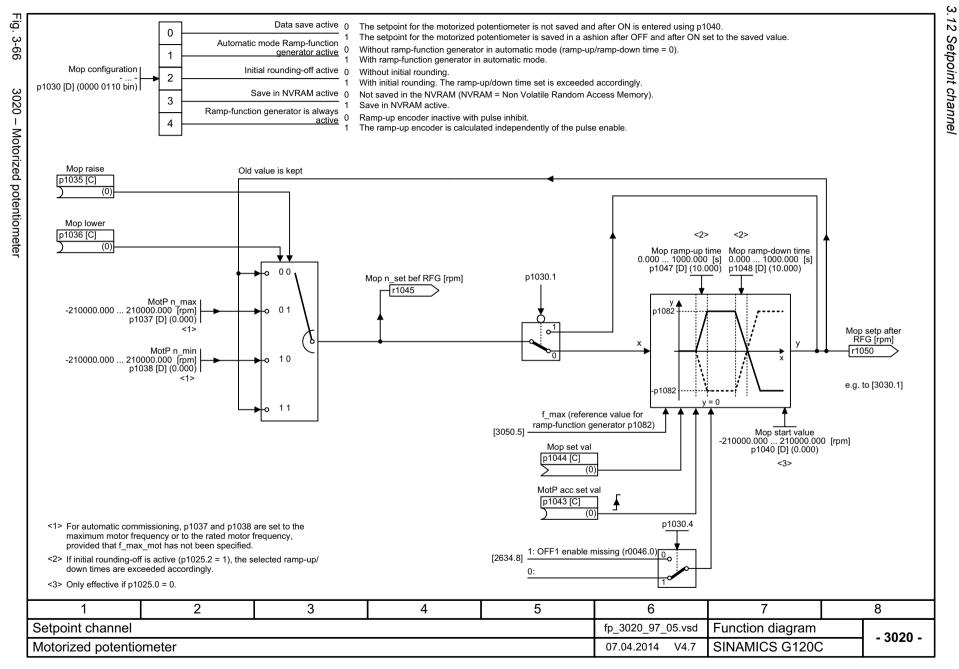

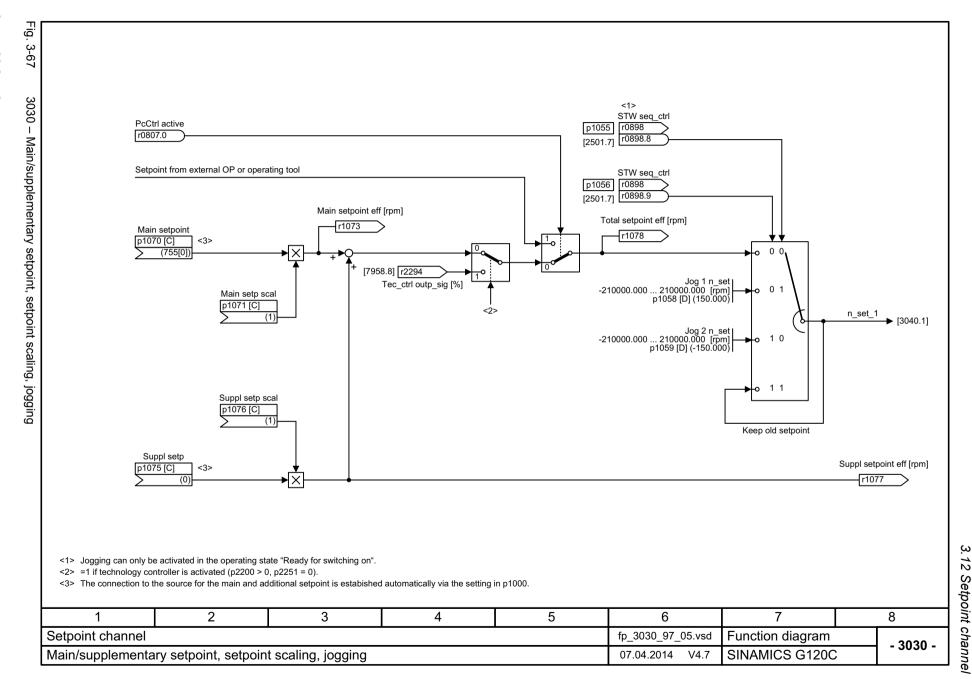

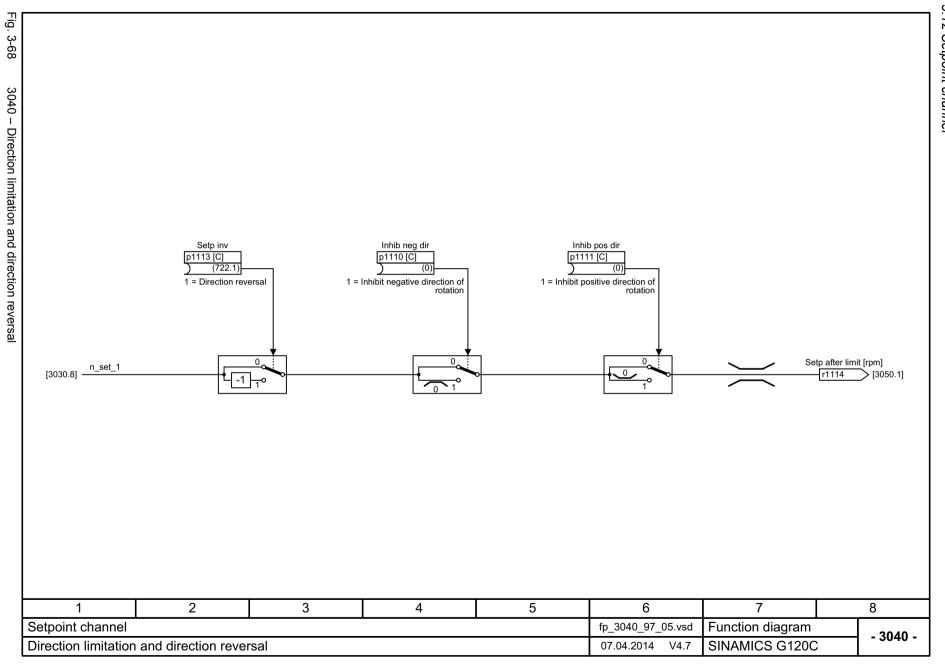

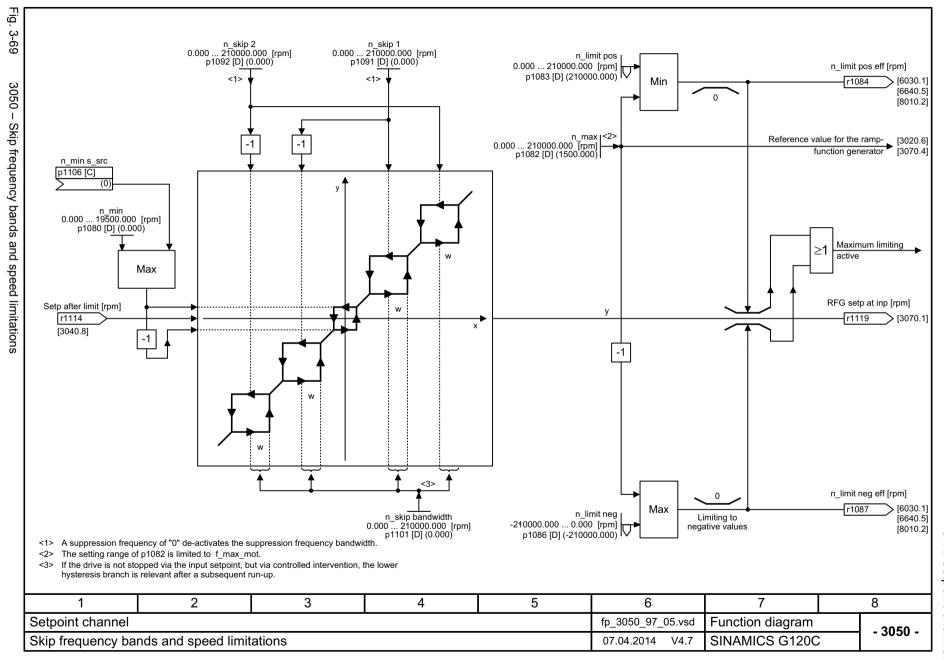

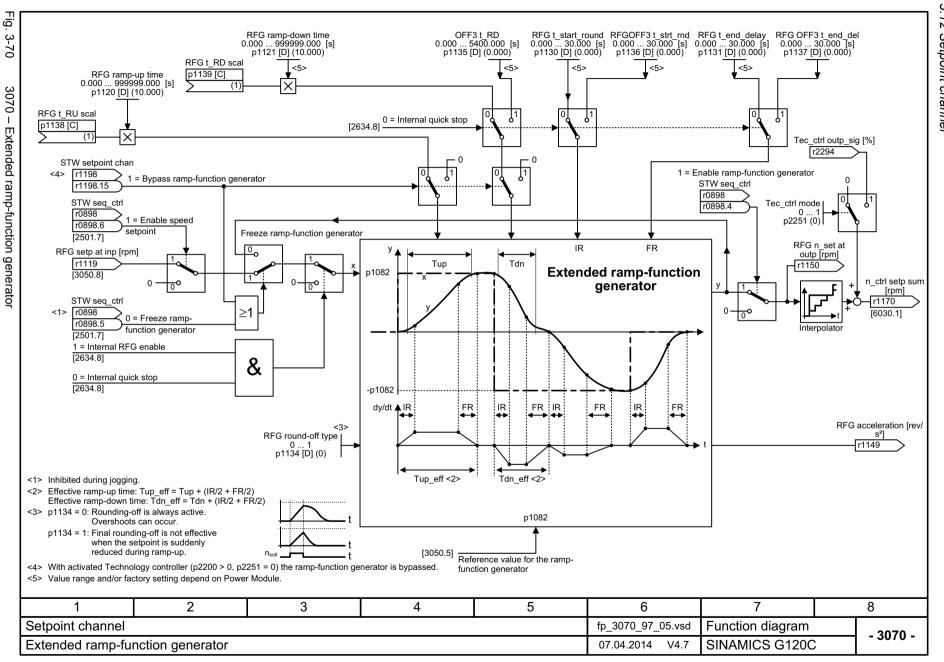

### 3.13 Vector control

### **Function diagrams**

| 6020 – Speed control and generation of the torque limits, overview  | 404 |
|---------------------------------------------------------------------|-----|
| 6030 – Speed setpoint, acceleration model                           | 405 |
| 6040 – Speed controller                                             | 406 |
| 6060 – Torque setpoint                                              | 407 |
| 6220 – Vdc_max controller and Vdc_min controller                    | 408 |
| 6300 – U/f control, overview                                        | 409 |
| 6301 – U/f characteristic and voltage boost                         | 410 |
| 6310 – Resonance damping and slip compensation (U/f)                | 411 |
| 6320 – Vdc_max controller and Vdc_min controller (U/f)              | 412 |
| 6630 – Upper/lower torque limit                                     | 413 |
| 6640 – Current/power/torque limits                                  | 414 |
| 6700 – Current control, overview                                    | 415 |
| 6710 – Current setpoint filter                                      | 416 |
| 6714 – Iq and Id controllers                                        | 417 |
| 6721 – Id setpoint (PEM, p0300 = 2)                                 | 418 |
| 6722 – Field weakening characteristic, Id setpoint (ASM, p0300 = 1) | 419 |
| 6723 – Field weakening controller, flux controller (ASM, p0300 = 1) | 420 |
| 6724 – Field weakening controller (PEM, p0300 = 2)                  | 421 |
| 6730 – Interface to the Power Module (ASM, p0300 = 1)               | 422 |
| 6731 – Interface to the Power Module (PEM, p0300 = 2)               | 423 |
| 6799 – Display signals                                              | 424 |

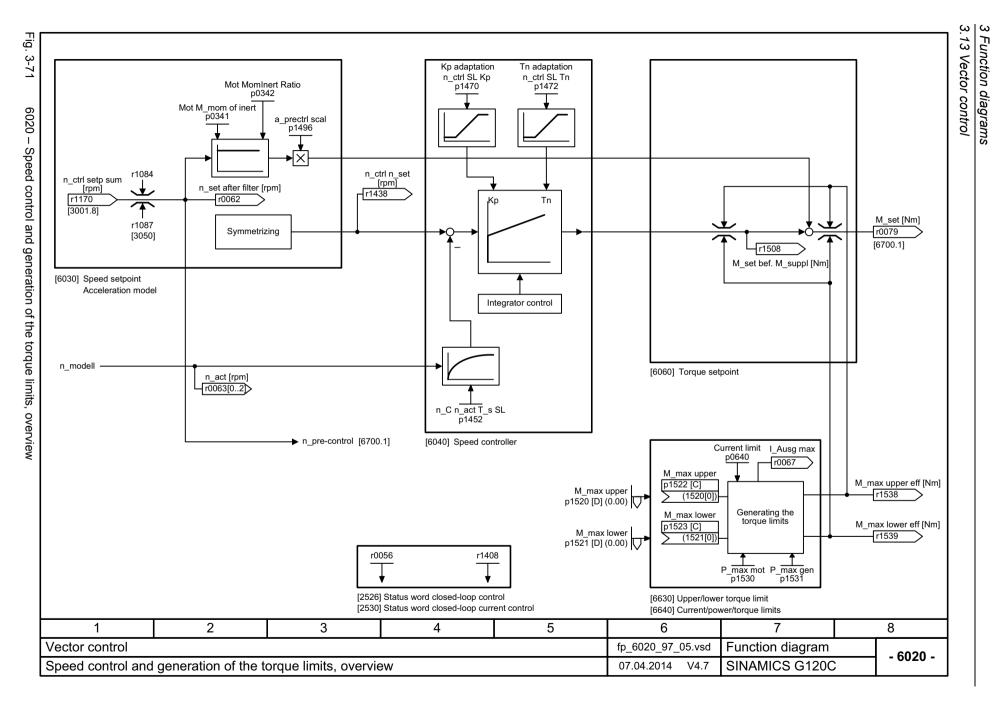

Fig.

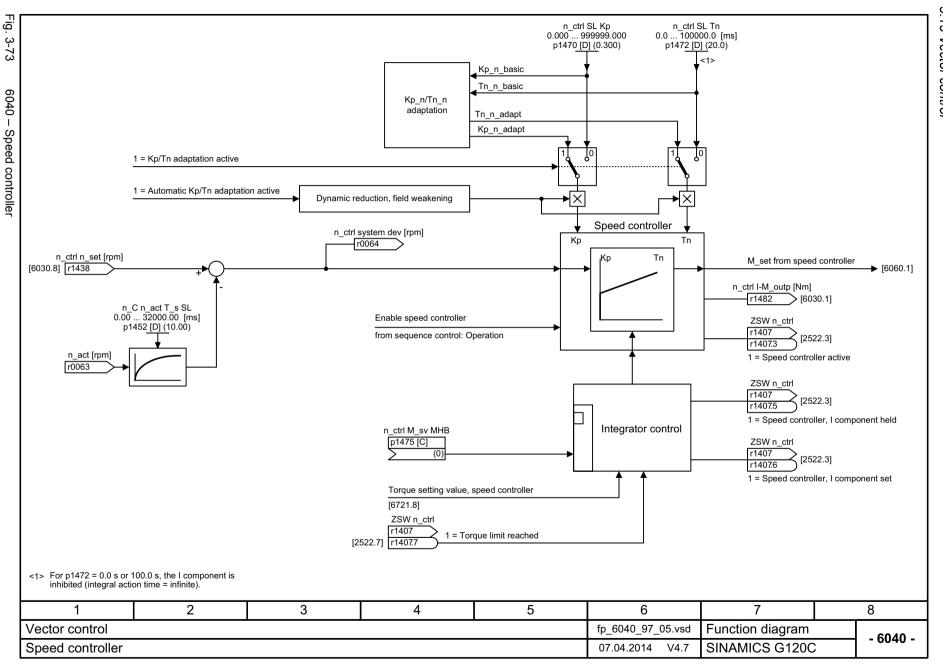

3.13 Vector control

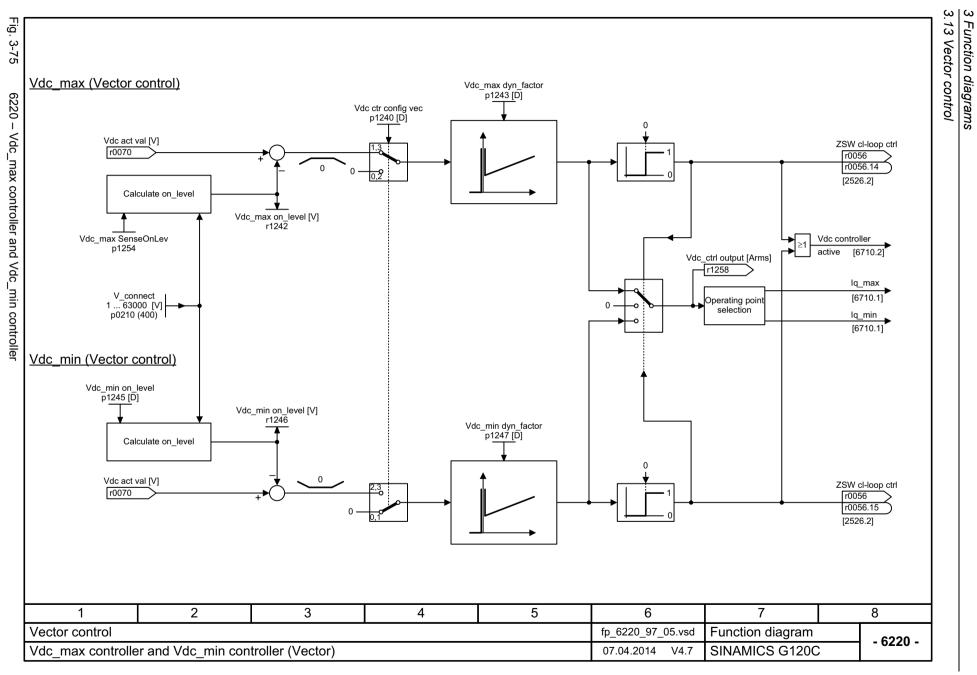

3.13 Vector control

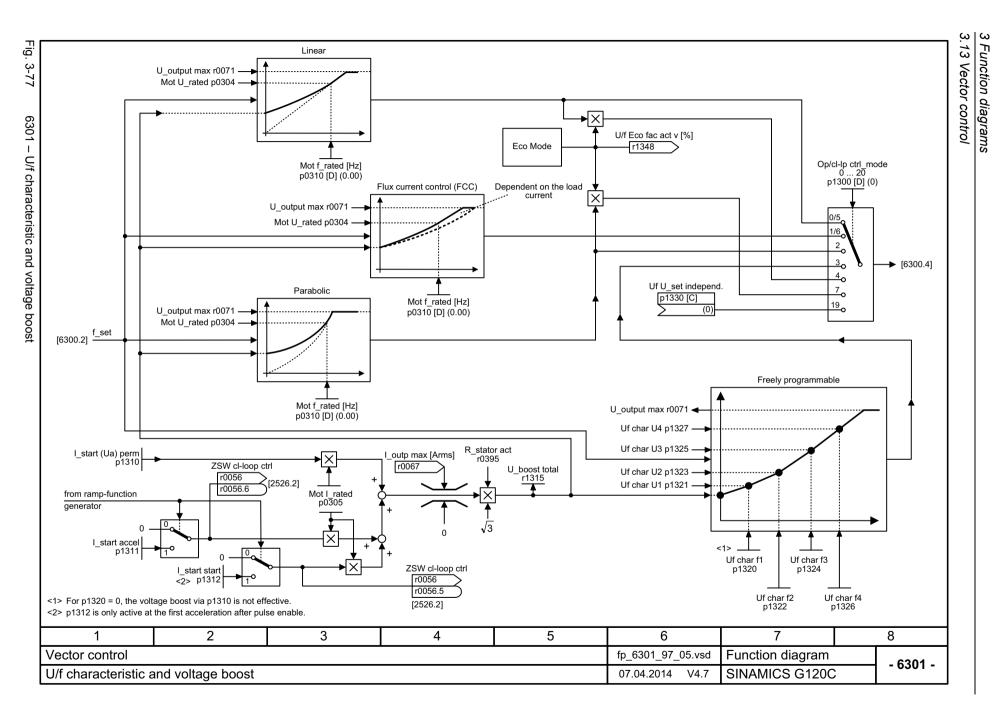

6320 - Vdc\_max controller and Vdc\_min controller (U/f)

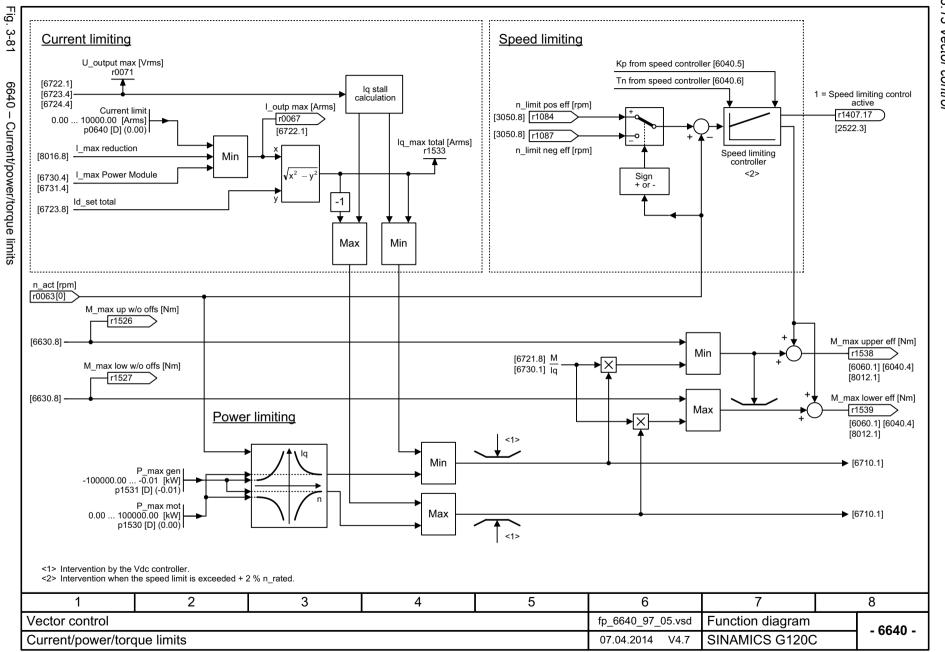

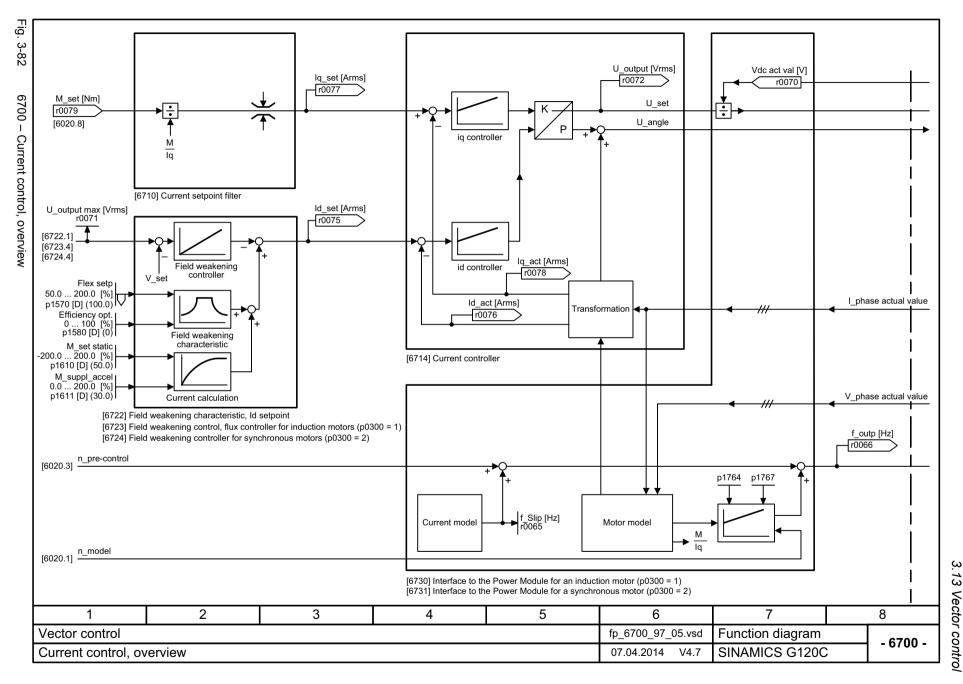

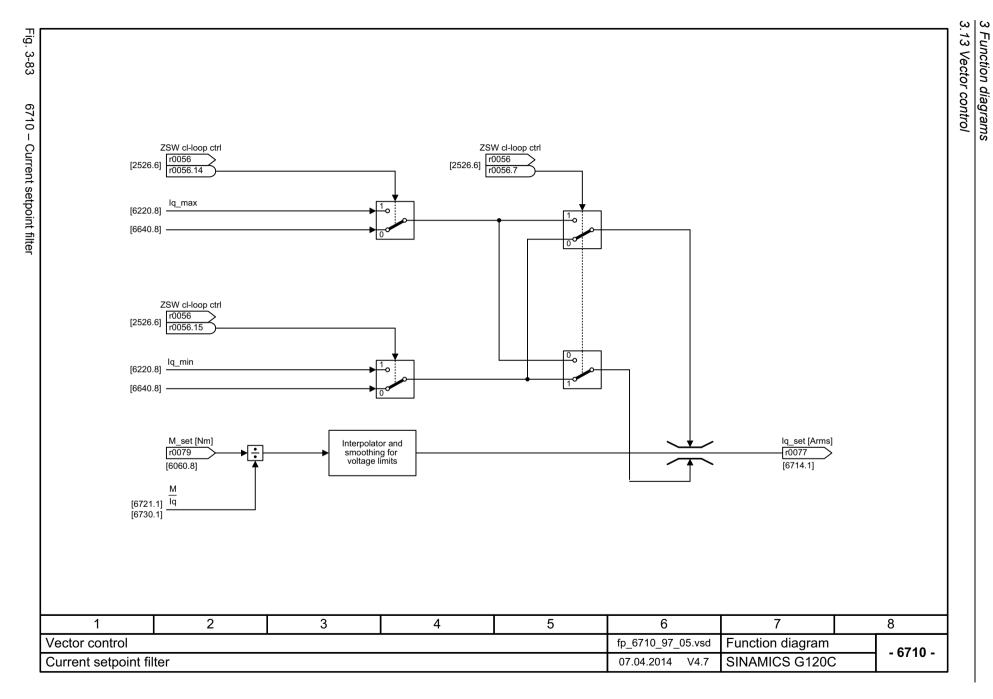

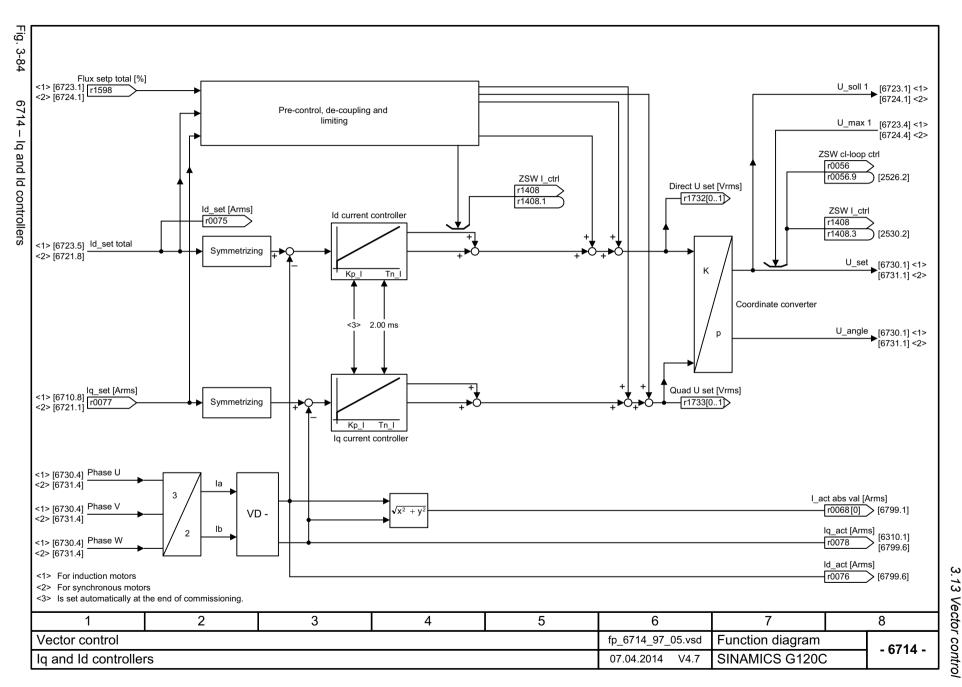

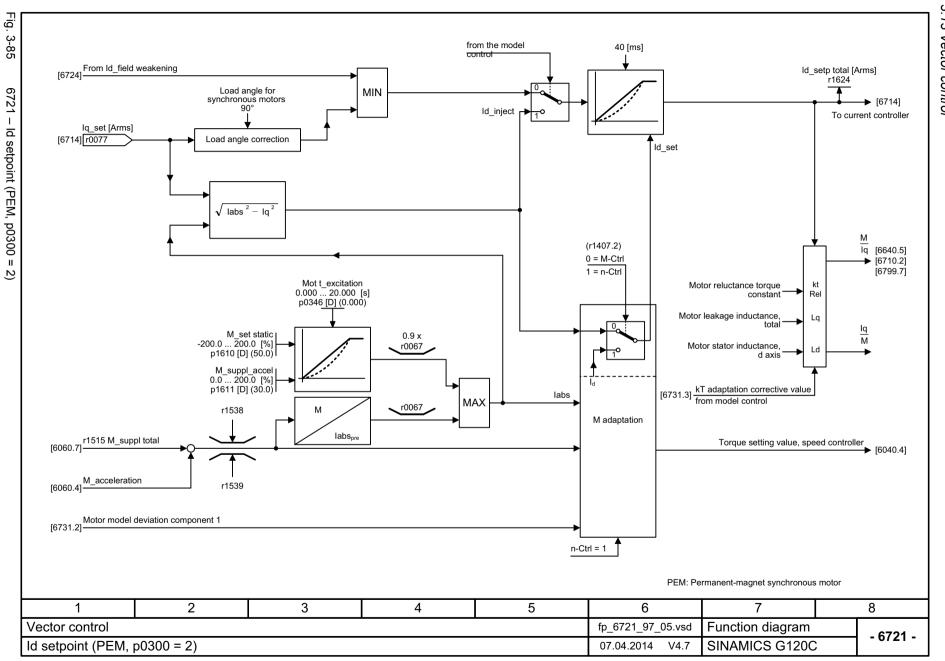

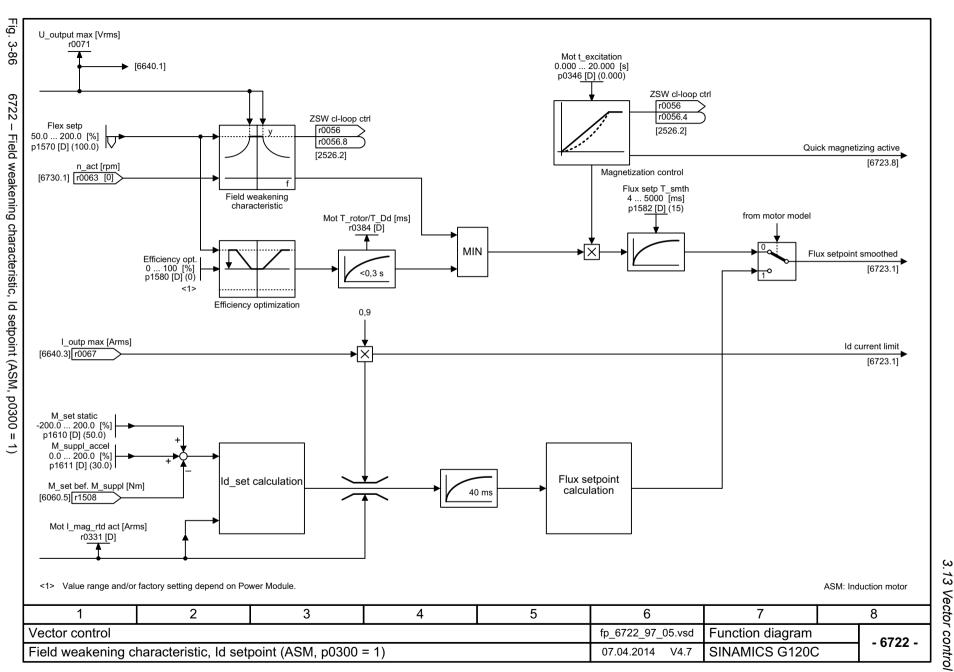

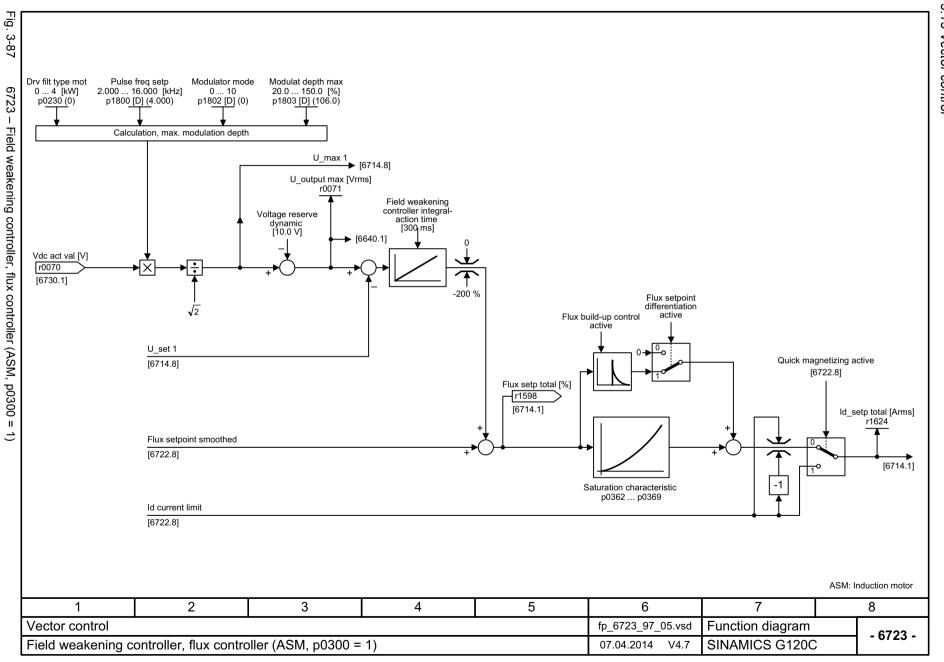

Field weakening controller (PEM, p0300 =

<u>N</u>

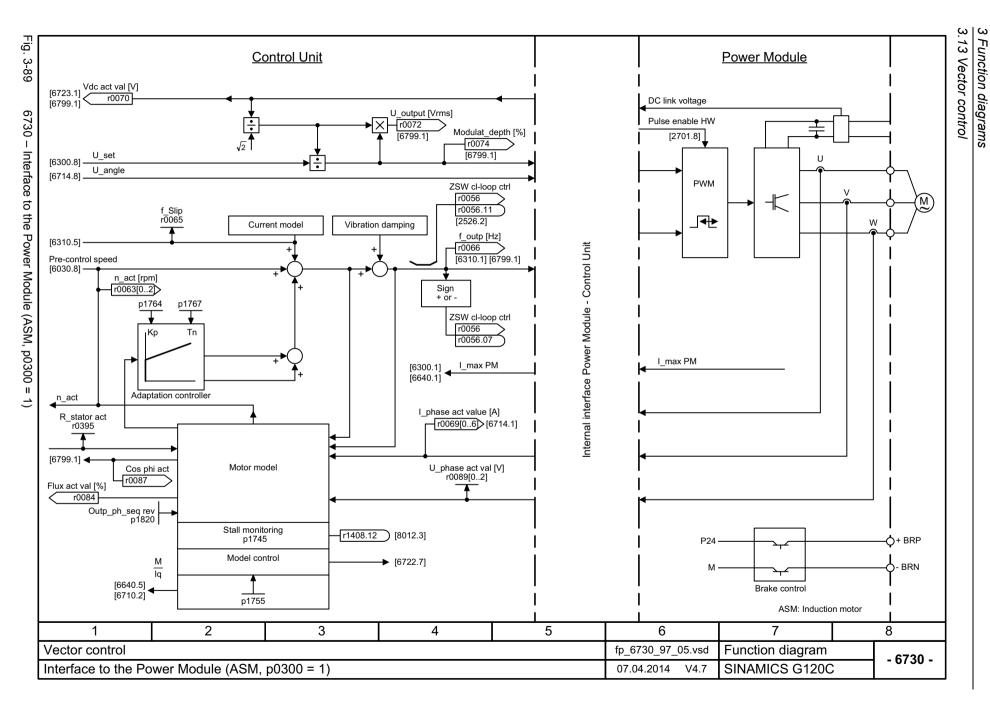

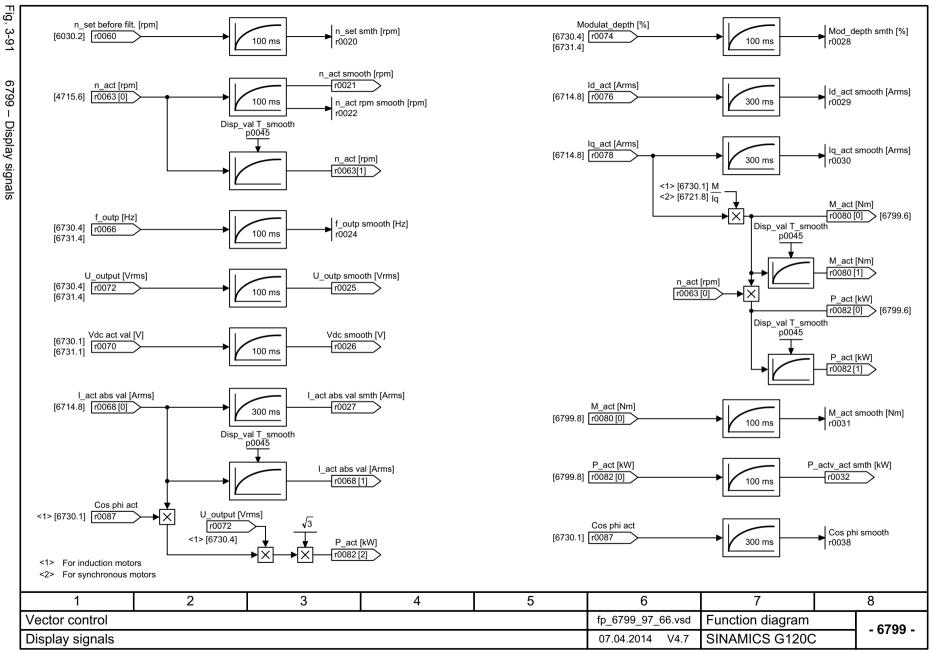

# 3.14 Technology functions

### **Function diagrams**

7017 – DC brake (p0300 = 1)

426

# 3.15 Technology controller

### **Function diagrams**

| 7950 – Fixed value selection binary (p2216 = 2) | 428 |
|-------------------------------------------------|-----|
| 7951 – Fixed value selection direct (p2216 = 1) | 429 |
| 7954 – Motorized potentiometer                  | 430 |
| 7958 – Closed-loop control                      | 431 |

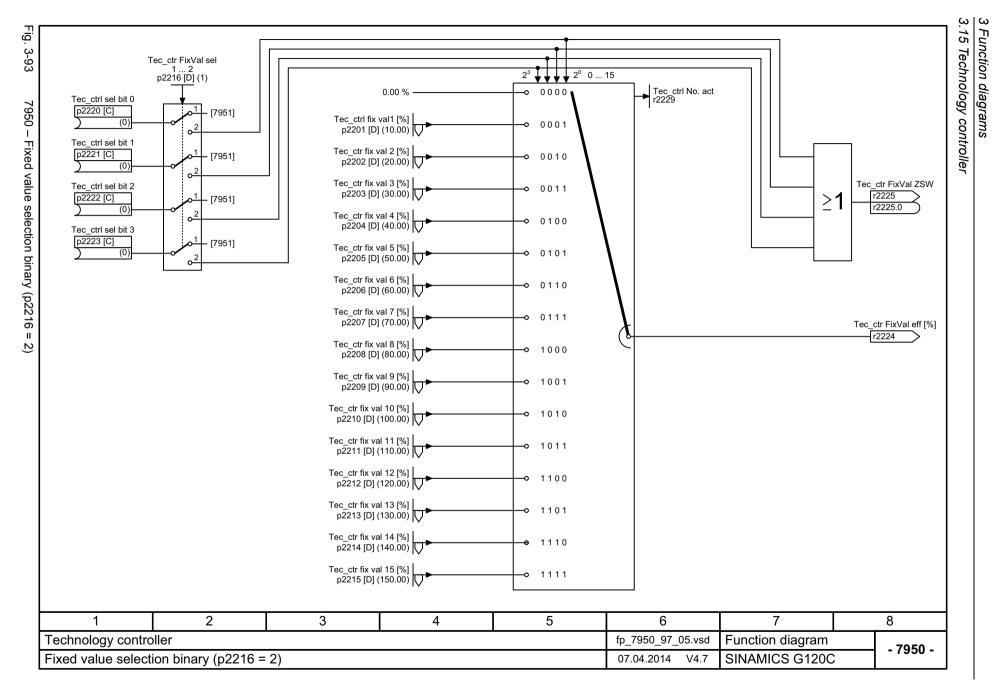

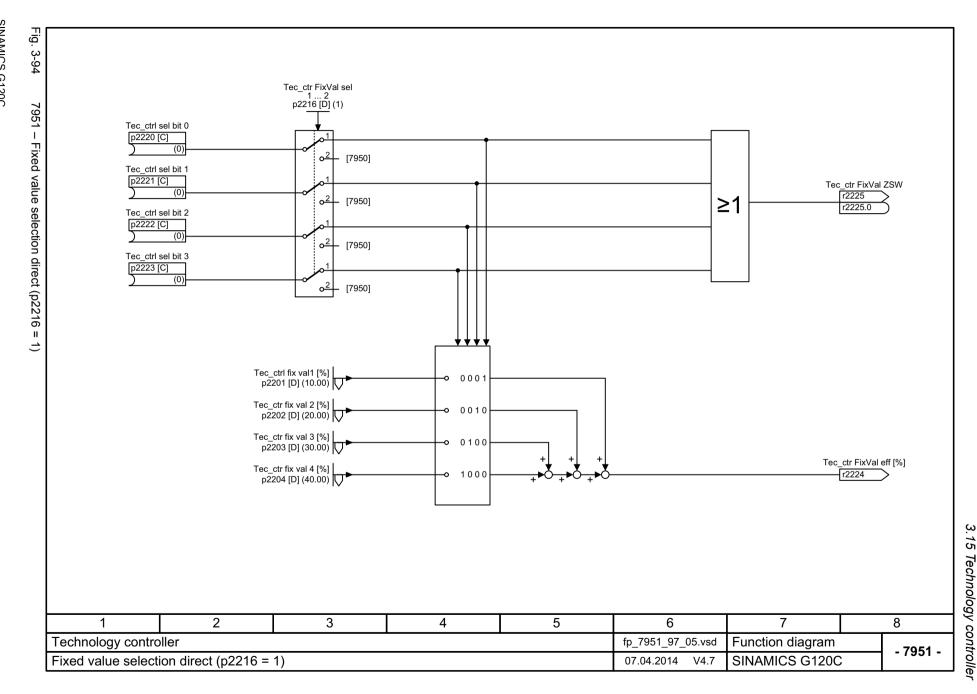

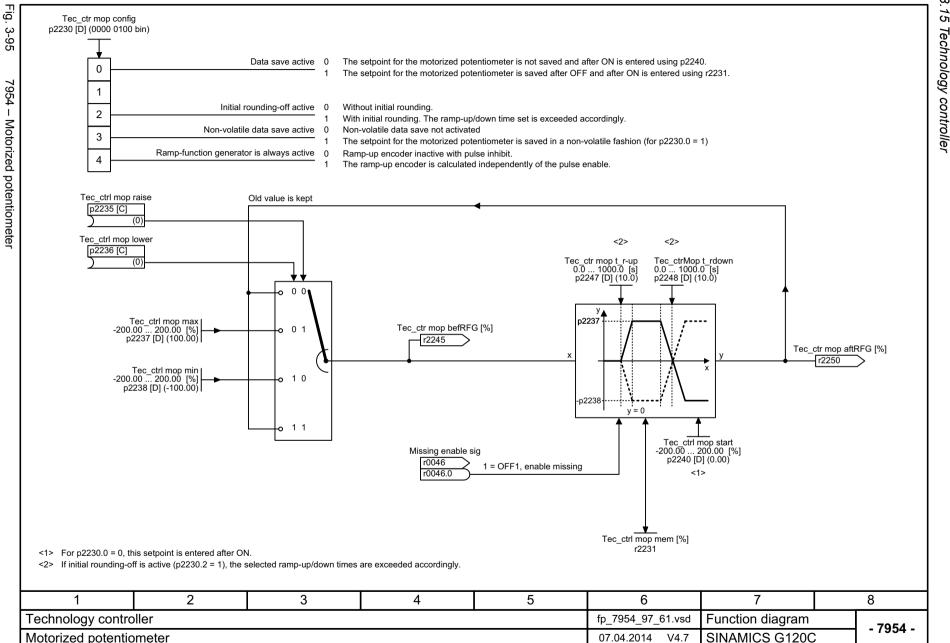

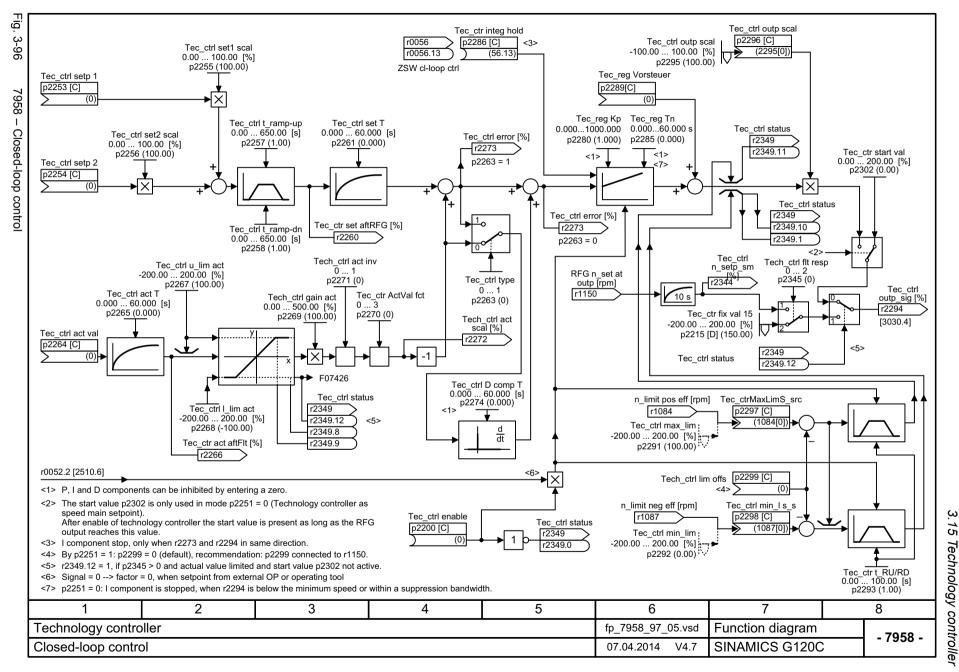

3.16 Signals and monitoring functions

# 3.16 Signals and monitoring functions

#### **Function diagrams**

| 8005 – Overview                              | 433 |
|----------------------------------------------|-----|
| 8010 – Speed signals 1                       | 434 |
| 8011 – Speed signals 2                       | 435 |
| 8012 – Torque signals, motor blocked/stalled | 436 |
| 8014 – Thermal monitoring, power unit        | 437 |
| 8016 – Thermal monitoring, motor             | 438 |
| 8017 – Thermal motor models                  | 439 |
| 8020 – Monitoring functions 1                | 440 |
| 8021 – Monitoring functions 2                | 441 |

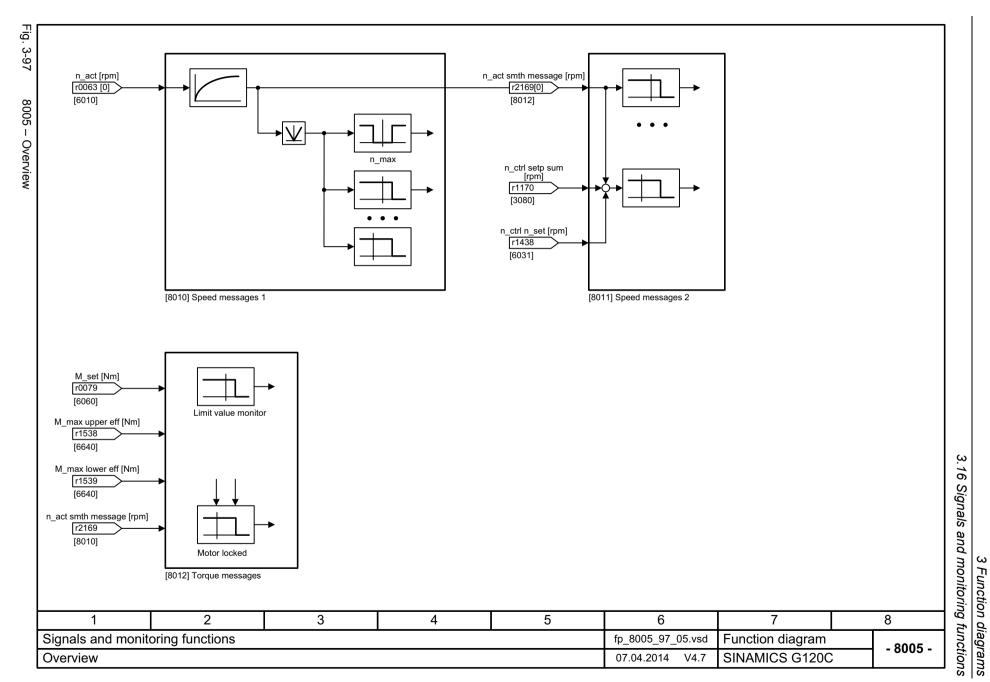

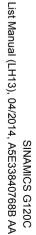

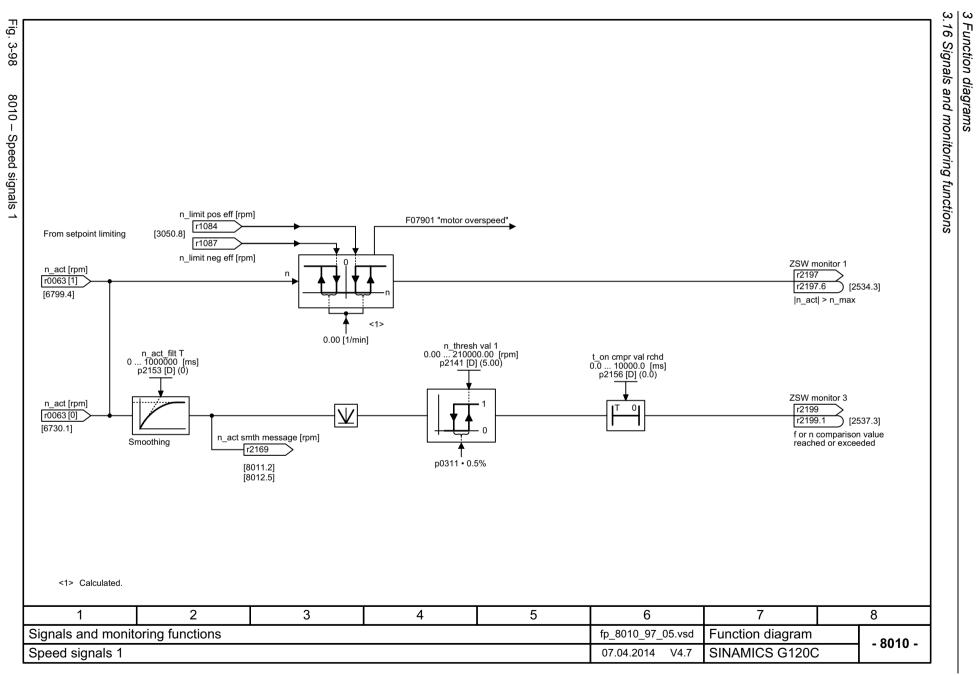

435

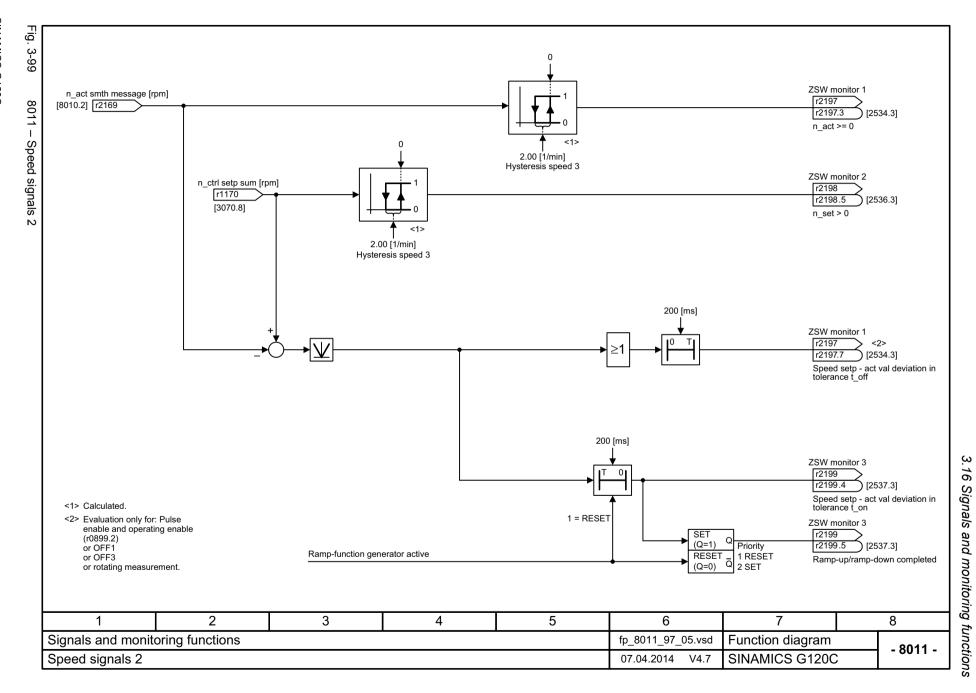

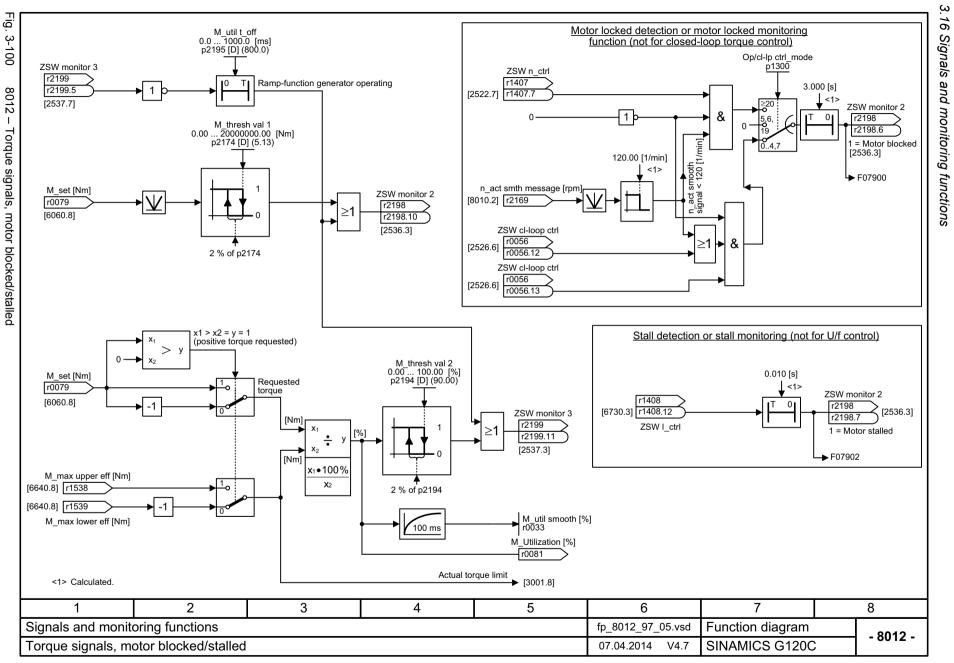

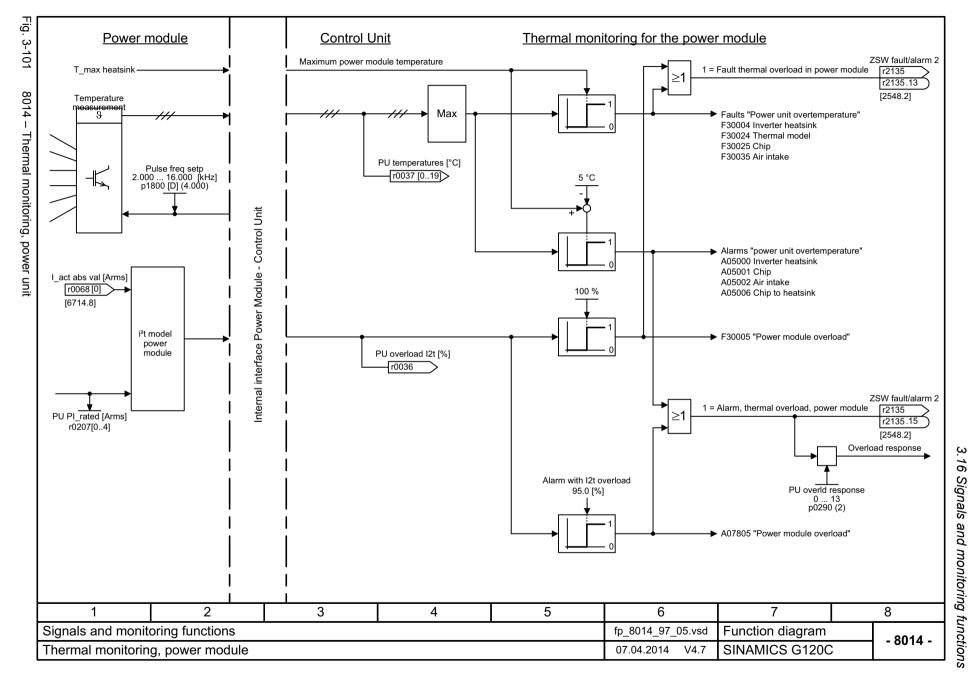

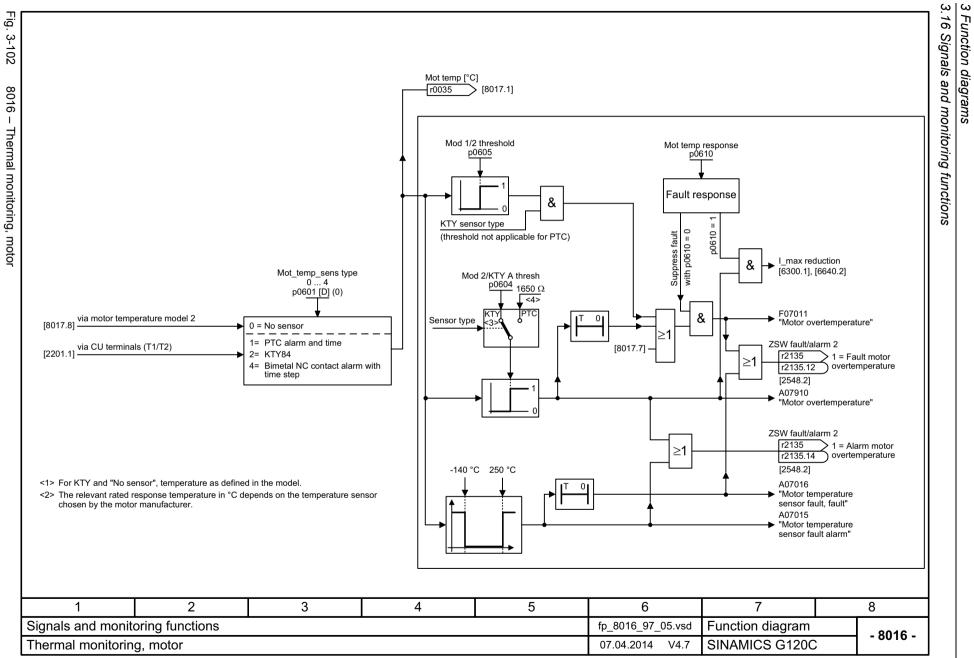

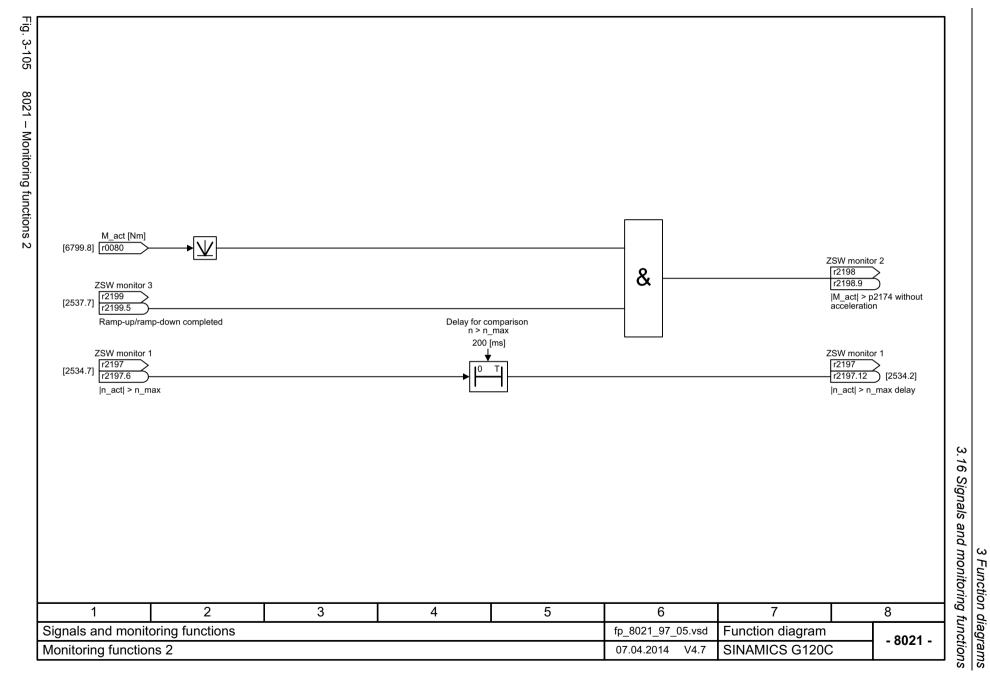

## 3.17 Diagnostics

# 3.17 Diagnostics

## **Function diagrams**

| 8050 – Overview                           | 443 |
|-------------------------------------------|-----|
| 8060 – Fault buffer                       | 444 |
| 8065 – Alarm buffer                       | 445 |
| 8070 – Faults/alarms trigger word (r2129) | 446 |
| 8075 – Faults/alarms configuration        | 447 |

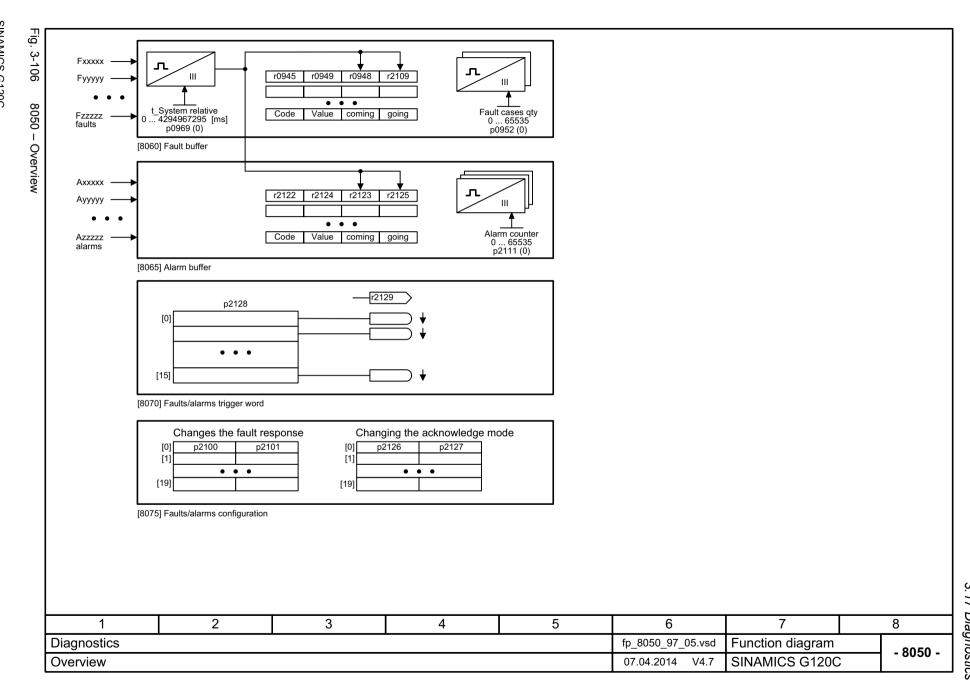

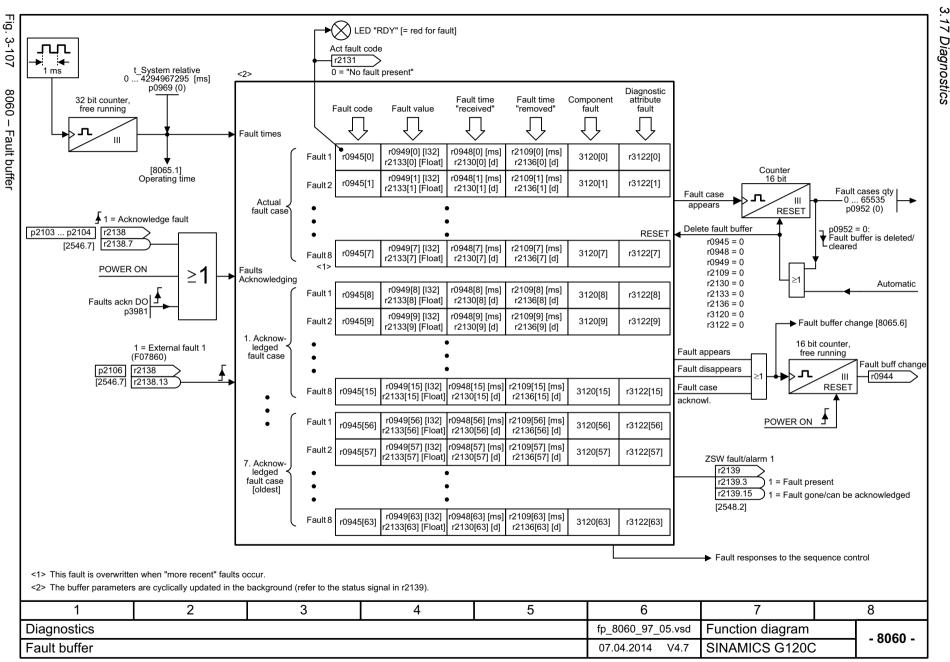

445

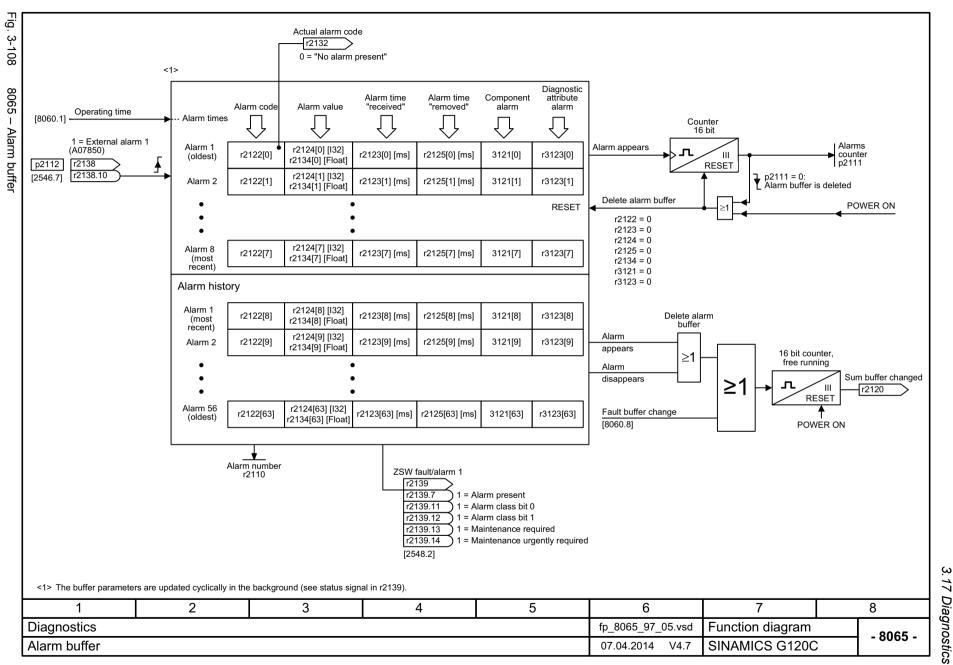

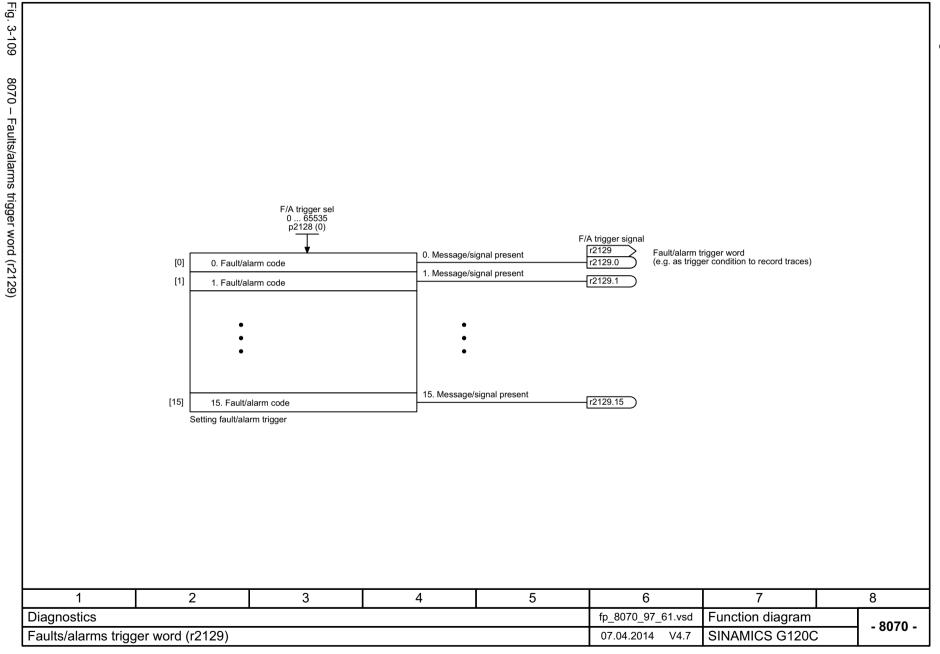

3.18 Data sets

## 3.18 Data sets

## **Function diagrams**

| 8560 – Command Data Sets (CDS) | 449 |
|--------------------------------|-----|
| 8565 – Drive Data Sets (DDS)   | 450 |

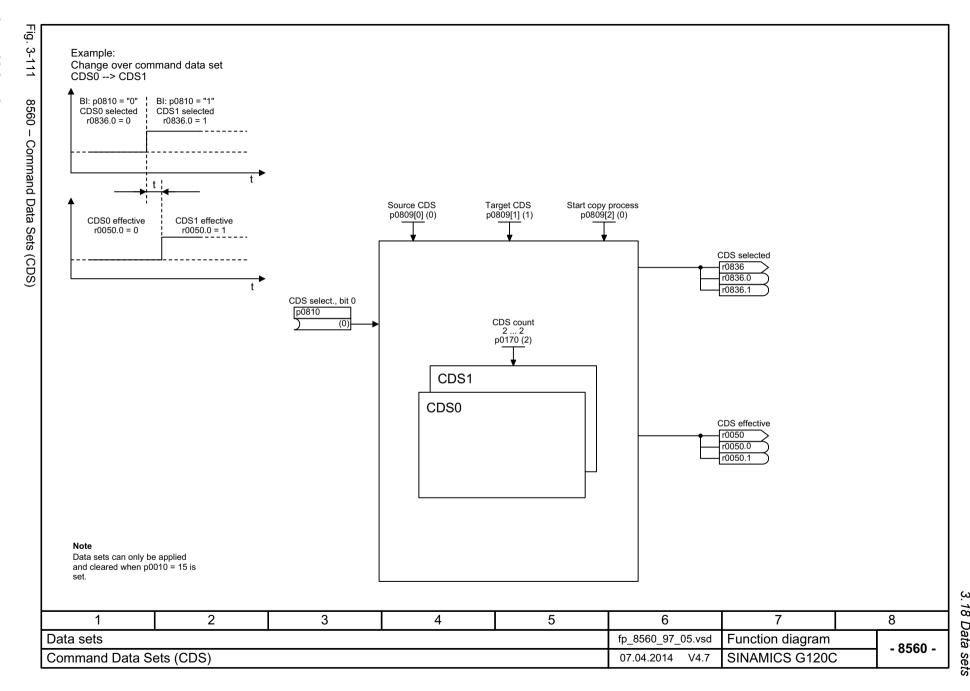

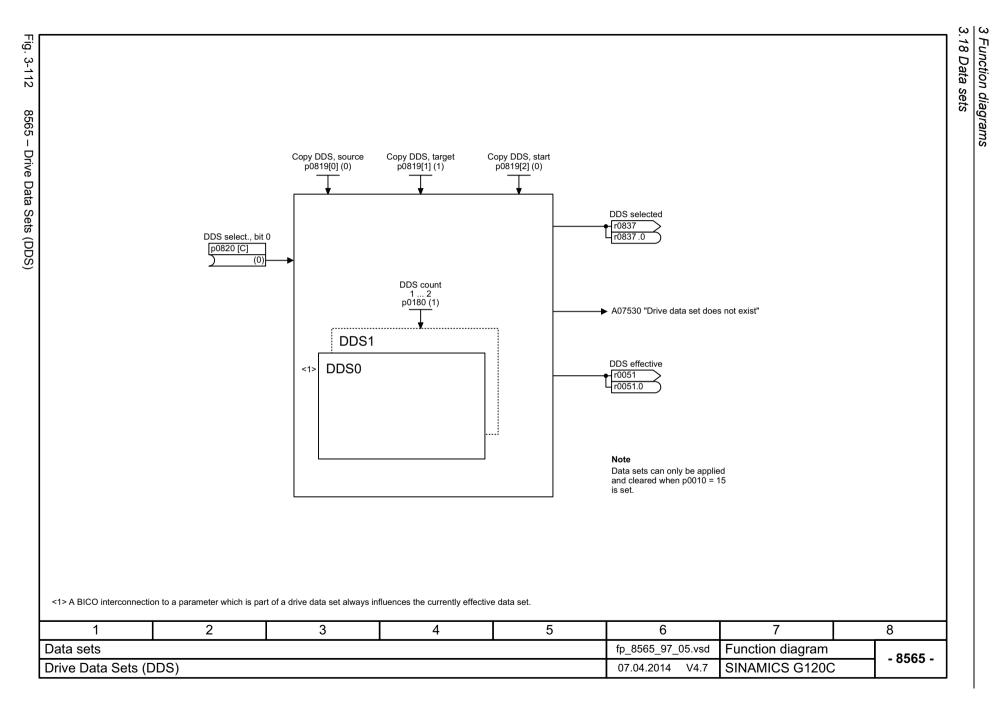

Faults and alarms

## Content

| 4.1 | Overview of faults and alarms | 452 |
|-----|-------------------------------|-----|
| 4.2 | List of faults and alarms     | 463 |

## 4.1.1 General information

### Display of faults/alarms (messages)

In the case of a fault, the drive signals the corresponding fault(s) and/or alarm(s). For example, the following methods for displaying faults and alarms are available:

- Display via the fault and alarm buffer with PROFIBUS/PROFINET
- · Display online via the commissioning software
- Display and operating unit (e.g. BOP, AOP)

#### Differences between faults and alarms

The differences between faults and alarms are as follows:

Table 4-1 Differences between faults and alarms

| Туре   | Description                                                                                                    |
|--------|----------------------------------------------------------------------------------------------------|
| Faults | What happens when a fault occurs?                                                                                   |
|        | The appropriate fault reaction is triggered.                                                                        |
|        | Status signal ZSW1.3 is set.                                                                                        |
|        | The fault is entered in the fault buffer.                                                                           |
|        | How are faults eliminated?                                                                                          |
|        | Remove the original cause of the fault.                                                                             |
|        | Acknowledge the fault.                                                                                              |
| Alarms | What happens when an alarm occurs?                                                                                  |
|        | Status signal ZSW1.7 is set.                                                                                        |
|        | The alarm is entered in the alarm buffer.                                                                           |
|        | How are alarms removed?                                                                                             |
|        | Alarms acknowledge themselves. If the cause of the alarm is no longer present, they automatically reset themselves. |

## **Fault reactions**

The following fault reactions are defined:

Table 4-2 Fault reactions

| List             | PROFIdrive | Reaction                       | Description                                                                                                    |
|------------------|------------|--------------------------------|----------------------------------------------------------------------------------------------------|
| NONE             | -          | None                           | No reaction when a fault occurs.                                                                                                    |
|                  |            |                                | Note                                                                                                    |
|                  |            |                                | With "Basic positioner" (r0108.4 = 1), the following applies:                                                                                                    |
|                  |            |                                | When a fault occurs with fault reaction "NONE", an active traversing task is interrupted and the system switches to tracking mode until the fault has been rectified and acknowledged.                                                         |
| OFF1             | ON/        | Brake along the                | Closed-loop speed control (p1300 = 20, 21)                                                                                                    |
|                  | OFF        | ramp-function generator down   | • n_set = 0 is input immediately to brake the drive along the rampfunction generator ramp down (p1121).                                                                                                    |
|                  |            | ramp followed by pulse inhibit | When zero speed is detected, the motor holding brake (if parameterized) is closed (p1215). The pulses are suppressed when the brake application time (p1217) expires.                                                                          |
|                  |            |                                | Zero speed is detected if the actual speed drops below the threshold (p1226) or if the monitoring time (p1227) started when the speed setpoint <= speed threshold (p1226) has expired.                                                         |
|                  |            |                                | Torque control (p1300 = 22, 23)                                                                                                    |
|                  |            |                                | The following applies for torque control:                                                                                                    |
|                  |            |                                | Reaction as for OFF2.                                                                                                    |
|                  |            |                                | When the system switches to torque control with p1501, the following applies:                                                                                                    |
|                  |            |                                | No separate braking reaction.                                                                                                    |
|                  |            |                                | If the actual speed value drops below the speed threshold (p1226) or the timer stage (p1227) has expired, the motor holding brake (if one is being used) is closed. The pulses are suppressed when the brake application time (p1217) expires. |
| OFF1_<br>DELAYED | -          | As for OFF1, however delayed   | Faults with this fault response only become effective after the delay time in p3136 has expired.                                                                                                    |
|                  |            |                                | The remaining time up to OFF1 is displayed in r3137.                                                                                                    |
| OFF2             | COAST      | Internal/external              | Closed-loop speed and torque control                                                                                                    |
|                  | STOP       | pulse inhibit                  | Instantaneous pulse suppression, the drive "coasts" to a standstill.                                                                                                    |
|                  |            |                                | The motor holding brake (if one is being used) is closed immediately.                                                                                                    |
|                  |            |                                | Switching on inhibited is activated.                                                                                                    |

Table 4-2 Fault reactions, continued

| List    | PROFIdrive | Reaction                                 | Description                                                                                                    |
|---------|------------|------------------------------------------|----------------------------------------------------------------------------------------------------|
| OFF3    | QUICK      | Braking along the                        | Closed-loop speed control (p1300 = 20, 21)                                                                                                    |
|         | STOP       | OFF3 down ramp followed by pulse inhibit | • n_set = 0 is input immediately to brake the drive along the OFF3 ramp down (p1135).                                                                                                  |
|         |            |                                          | When zero speed is detected, the motor holding brake (if parameterized) is closed. The pulses are suppressed when the closing time of the holding brake (p1217) expires.               |
|         |            |                                          | Zero speed is detected if the actual speed drops below the threshold (p1226) or if the monitoring time (p1227) started when the speed setpoint <= speed threshold (p1226) has expired. |
|         |            |                                          | Switching on inhibited is activated.                                                                                                    |
|         |            |                                          | Torque control (p1300 = 22, 23)                                                                                                    |
|         |            |                                          | Changeover to speed-controlled operation and other reactions as described for speed-controlled operation.                                                                              |
| STOP2   | -          | n_set = 0                                | • n_set = 0 is input immediately to brake the drive along the OFF3 ramp down (p1135).                                                                                                  |
|         |            |                                          | The drive remains in closed-loop speed control.                                                                                                    |
| IASC/   | -          | -                                        | For synchronous motors, the following applies:                                                                                                    |
| DCBRAKE |            |                                          | If a fault occurs with this fault reaction, an internal armature short-circuit is triggered.                                                                                           |
|         |            |                                          | The conditions for p1231 = 4 must be observed.                                                                                                    |
|         |            |                                          | For induction motors, the following applies:                                                                                                    |
|         |            |                                          | If a fault occurs with this fault reaction, DC braking is triggered.                                                                                                    |
|         |            |                                          | DC braking must have been commissioned (p1230 to p1239).                                                                                                    |
| ENCODER | -          | Internal/external pulse inhibit          | The fault reaction ENCODER is applied as a function of the setting in p0491.                                                                                                    |
|         |            | (p0491)                                  | Factory setting:<br>p0491 = 0> Encoder fault causes OFF2                                                                                                    |
|         |            |                                          | Notice                                                                                                    |
|         |            |                                          | When changing p0491, it is imperative that the information in the description of this parameter is carefully observed.                                                                 |

## **Acknowledging faults**

The list of faults and alarms specifies how to acknowledge each fault after the cause has been removed.

Table 4-3 Acknowledging faults

| Acknowledgemen t                                                                                             | Description                                                                                                    |  |  |  |  |  |
|----------------------------------------------------------------------------------------------------|----------------------------------------------------------------------------------------------------|--|--|--|--|--|
| POWER ON                                                                                                    | The fault is acknowledged by a POWER ON (switch drive unit off and on again).                                              |  |  |  |  |  |
|                                                                                                    | Note                                                                                                    |  |  |  |  |  |
|                                                                                                    | If this action has not removed the fault cause, the fault is displayed again immediately after power up.                   |  |  |  |  |  |
| IMMEDIATELY Faults can be acknowledged on one drive object (Points 1 to 3) or on all drive objects (follows: |                                                                                                    |  |  |  |  |  |
|                                                                                                    | 1 Acknowledge by setting parameter:<br>p3981 = 0> 1                                                                        |  |  |  |  |  |
|                                                                                                    | 2 Acknowledge via binector inputs:                                                                                         |  |  |  |  |  |
|                                                                                                    | p2103 BI: 1. Acknowledge faults p2104 BI: 2. Acknowledge faults p2105 BI: 3. Acknowledge faults                            |  |  |  |  |  |
|                                                                                                    | 3 Acknowledge via PROFIBUS control signal:<br>STW1.7 = 0> 1 (edge)                                                         |  |  |  |  |  |
|                                                                                                    | Note                                                                                                    |  |  |  |  |  |
|                                                                                                    | These faults can also be acknowledged by a POWER ON.                                                                       |  |  |  |  |  |
|                                                                                                    | If the cause of the fault has not been removed, the fault will continue to be displayed after acknowledgement.             |  |  |  |  |  |
|                                                                                                    | Safety Integrated faults     The "Safe Torque Off" (STO) function must be deselected before these faults are acknowledged. |  |  |  |  |  |
| PULSE INHIBIT                                                                                                | The fault can only be acknowledged when the pulses are inhibited (r0899.11 = 0).                                           |  |  |  |  |  |
|                                                                                                    | The same options are available for acknowledging as described under acknowledge IMMEDIATELY.                               |  |  |  |  |  |

## 4.1.2 Explanation of the list of faults and alarms

The data in the following example has been chosen at random. The information listed below is the maximum amount of information that a description can contain. Some of the information is optional.

The "List of faults and alarms" (Page 463) has the following layout:

·----- Start of example -----

Axxxxx (F, N) Fault location (optional): Name

Message class: Text of the message class (number according to PROFIdrive)

Reaction: NONE
Acknowledgement: NONE

Cause: Description of possible causes.

Fault value (r0949, interpret format): or alarm value (r2124, interpret format): (optional)

Information about fault or alarm values (optional).

Remedy: Description of possible remedies.

----- End of example

Axxxxx Alarm xxxxx

Axxxxx (F, N) Alarm xxxxx (message type can be changed to F or N)

Fxxxxx Fault xxxxx

Fxxxxx (A, N) Fault xxxxx (report type can be changed to A or N)

Nxxxxx No message

Nxxxxx (A) No message (message type can be changed to A) Cxxxxx Safety message (separate message buffer)

A message comprises a letter followed by the relevant number.

The meaning of the letters is as follows:

- A means "Alarm"
- F means "Fault"
- N means "No message" or "Internal message"
- C means "Safety message"

The optional brackets indicate whether the type specified for this message can be changed and which message types can be adjusted via parameters (p2118, p2119).

Information about reaction and acknowledgement is specified independently for a message with adjustable message type (e.g. reaction to F, acknowledgement for F).

### Note

You can change the default properties of a fault or alarm by setting parameters.

References: /BA7/ SINAMICS G120 Operating Instructions

SINAMICS G120C Frequency Converter, Section "Alarms, faults, and system messages"

The "List of faults and alarms" (Page 463) supplies information referred to the properties of a message set as default. If the properties of a specific message are changed, the corresponding information may have to be modified in this list.

### Fault location (optional): Name

The fault location (optional), the name of the fault or alarm and the message number are all used to identify the message (e.g. with the commissioning software).

## Message class:

For each message, specifies the associated message class with the following structure:

Text of the message class (number according to PROFIdrive)

The message classes are transferred at different interfaces to higher-level control systems and their associated display and operating units.

The message classes that are available are shown in Table "Message classes and coding of various diagnostic interfaces" (Page 458). In addition to the text of the message class and their number according to PROFIdrive – as well as a brief help text regarding the cause and remedy – they also include information about the various diagnostic interfaces:

PN (hex)

Specifies the "Channel error type" of the PROFINET channel diagnostics.

When activating the channel diagnostics, using the GSDML file, the texts listed in the table can be displayed.

DS1 (dec)

Specifies the bit number in date set DS1 of the diagnostic alarm for SIMATIC S7.

When the diagnostic alarms are activated, the texts listed in the table can be displayed.

• DP (dec)

Specifies the "Error type" of the channel-related diagnostics for PROFIBUS.

When the channel diagnostics are activated, the texts listed in the standard and the GSD file can be displayed.

ET 200 (dec)

Specifies the "Error type" of the channel-related diagnostics for the SIMATIC ET 200pro FC-2 device.

When the channel diagnostics are activated, the texts listed in the standard and the GSD file of the ET 200pro can be displayed.

NAMUR (r3113.x)

Specifies the bit number in parameter r3113.

For the interfaces DP, ET 200, NAMUR, in some instances, the message classes are combined.

Table 4-4 Message classes and coding of various diagnostic interfaces

| Text of the message class (number according to PROFIdrive)                                                                                                    | Diagnostics interface |              |                                  |                                  |                    |
|----------------------------------------------------------------------------------------------------|-----------------------|--------------|----------------------------------|----------------------------------|--------------------|
| Cause and remedy.                                                                                                    | PN<br>(hex)           | DS1<br>(dec) | DP<br>(dec)                      | ET 200<br>(dec)                  | NAMUR<br>(r3113.x) |
| Hardware/software errors (1) A hardware or software malfunction was detected. Carry out a POWER ON for the relevant component. If it occurs again, contact the hotline.                                                                                                    | 9000                  | 0            | 16                               | 9                                | 0                  |
| Line fault (2)  A line supply fault has occurred (phase failure, voltage level).  Check the line supply and fuses. Check the supply voltage. Check the wiring.                                                                                                    | 9001                  | 1            | 17                               | 24                               | 1                  |
| Supply voltage fault (3) An electronics supply voltage fault (48 V, 24 V, 5 V) was detected. Check the wiring. Check the voltage level.                                                                                                    | 9002                  | 2            | 2 <sup>1</sup><br>3 <sup>2</sup> | 2 <sup>1</sup><br>3 <sup>2</sup> | 15                 |
| DC-link overvoltage (4) The DC-link voltage has assumed an inadmissibly high value. Check the dimensioning of the system (line supply, reactor, voltages). Check the infeed settings.                                                                                                    | 9003                  | 3            | 18                               | 24                               | 2                  |
| Power electronics fault (5)  An impermissible operating state of the power electronics was detected (overcurrent, overtemperature, IGBT failure). Check compliance with the permissible load cycles. Check the ambient temperatures (fan).                                                                    | 9004                  | 4            | 19                               | 24                               | 3                  |
| Overtemperature of the electronic component (6)  The temperature in the component has exceeded the highest permissible limit. Check the ambient temperature / control cabinet ventilation.                                                                                                    | 9005                  | 5            | 20                               | 5                                | 4                  |
| Ground fault / inter-phase short-circuit detected (7)  A ground fault / inter-phase short-circuit was detected in the power cables or in the motor windings. Check the power cables (connection). Check the motor.                                                                                            | 9006                  | 6            | 21                               | 20                               | 5                  |
| Motor overload (8)  The motor was operated outside the permissible limits (temperature, current, torque). Check the load cycles and set limits. Check the ambient temperature / motor cooling.                                                                                                    | 9007                  | 7            | 22                               | 24                               | 6                  |
| Communication to the higher-level controller faulted (9)  The communication to the higher-level controller (internal coupling, PROFIBUS, PROFINET) is faulted or interrupted. Check the state of the higher-level controller. Check the communication connection/-wiring. Check the bus configuration/cycles. | 9008                  | 8            | 23                               | 19                               | 7                  |
| Safety monitoring channel has detected an error (10) A safe operation monitoring function has detected an error.                                                                                                    | 9009                  | 9            | 24                               | 25                               | 8                  |
| Actual position/speed value incorrect or not available (11)  An illegal signal state was detected while evaluating the encoder signals (track signals, zero marks, absolute values). Check the encoder / state of the encoder signals. Observe the maximum permissible frequencies.                           | 900A                  | 10           | 25                               | 29                               | 9                  |

Table 4-4 Message classes and coding of various diagnostic interfaces, continued

| Text of the message class (number according to PROFIdrive)                                                                                                    |             | Diagn        | ostics int  | erface          |                    |
|----------------------------------------------------------------------------------------------------|-------------|--------------|-------------|-----------------|--------------------|
| Cause and remedy.                                                                                                    | PN<br>(hex) | DS1<br>(dec) | DP<br>(dec) | ET 200<br>(dec) | NAMUR<br>(r3113.x) |
| Internal (DRIVE-CLiQ) communication faulted (12) The internal communication between the SINAMICS components is faulted or interrupted. Check the DRIVE-CLiQ wiring. Ensure an EMC-compliant installation. Observe the maximum permissible quantity structures / cycles.             | 900B        | 11           | 26          | 31              | 10                 |
| Infeed fault (13)                                                                                                    | 900C        | 12           | 27          | 24              | 11                 |
| The infeed is faulty or has failed. Check the infeed and its environment (line supply, filters, reactors, fuses). Check the infeed control.                                                                                                    |             |              |             |                 |                    |
| Braking controller / Braking Module faulted (14)                                                                                                    | 900D        | 13           | 28          | 24              | 15                 |
| The internal or external Braking Module is faulted or overloaded (temperature). Check the connection/state of the Braking Module. Comply with the permissible number of braking operations and their duration.                                                                      |             |              |             |                 |                    |
| Line filter fault (15)                                                                                                    | 900E        | 14           | 17          | 24              | 15                 |
| The line filter monitoring has detected an excessively high temperature or another impermissible state. Check the temperature / temperature monitoring. Check the configuration to ensure that it is permissible (filter type, infeed, thresholds).                                 |             |              |             |                 |                    |
| External measured value / signal state outside of the permissible range (16)                                                                                                    | 900F        | 15           | 29          | 26              | 15                 |
| A measured value / signal state read in via the input area (digital/analog/temperature) has assumed an impermissible value/state. Identify and check the relevant signal. Check the set thresholds.                                                                                 |             |              |             |                 |                    |
| Application / technological function faulty (17)                                                                                                    | 9010        | 16           | 30          | 9               | 15                 |
| The application / technological function has exceeded a (set) limit (position, velocity, torque). Identify and check the relevant limit. Check the setpoint specification of the higher-level controller.                                                                           |             |              |             |                 |                    |
| Error in the parameterization/configuration/commissioning procedure (18)                                                                                                    | 9011        | 17           | 31          | 16              | 15                 |
| An error was identified in the parameterization or in a commissioning procedure, or the parameterization does not match the actual device configuration. Determine the precise cause of the fault using the commissioning tool. Adapt the parameterization or device configuration. |             |              |             |                 |                    |
| General drive fault (19)                                                                                                    | 9012        | 18           | 9           | 9               | 15                 |
| Group fault. Determine the precise cause of the fault using the commissioning tool.                                                                                                    |             |              |             |                 |                    |
| Auxiliary unit fault (20)                                                                                                    | 9013        | 19           | 29          | 26              | 15                 |
| The monitoring of an auxiliary unit (incoming transformer, cooling unit) has detected an illegal state. Determine the exact cause of the fault and check the relevant device.                                                                                                    |             |              |             |                 |                    |

<sup>1.</sup> Undervoltage condition of the electronics power supply

<sup>2.</sup> Overvoltage condition of the electronics power supply

## Reaction: Default fault reaction (adjustable fault reaction)

Specifies the default reaction in the event of a fault.

The optional parentheses indicate whether the default fault reactions can be changed and which fault reactions can be adjusted via parameters (p2100, p2101).

#### Note

See Table "Fault reactions" (Page 453)

### Acknowledgement: Default acknowledgement (adjustable acknowledgement)

Specifies the default method of acknowledging faults after the cause has been eliminated.

The optional parentheses indicate whether the default acknowledgement can be changed and which acknowledgement can be adjusted via parameters (p2126, p2127).

#### Note

See Table "Acknowledging faults" (Page 455)

#### Cause:

Describes the possible causes of the fault or alarm. A fault or alarm value can also be specified (optional).

Fault value (r0949, format):

The fault value is entered into the fault buffer in r0949[0...63] and specifies additional, more precise information about a fault.

Alarm value (r2124, format):

The alarm value specifies additional, more precise information about an alarm.

The alarm value is entered in the alarm buffer in r2124[0...7] and specifies additional, more precise information about an alarm.

### Remedy:

Description of the methods available for eliminating the cause of the active fault/alarm

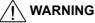

In certain cases, service and maintenance personnel are responsible for choosing a suitable method for eliminating the cause of faults.

## 4.1.3 Number ranges of faults and alarms

### Note

The following number ranges represent an overview of all faults and alarms used in the SINAMICS drive family.

The faults and alarms for the product described in this List Manual are described in detail in "List of faults and alarms" (Page 463).

Faults and alarms are organized into the following number ranges:

Table 4-5 Number ranges of faults and alarms

| of    | То    | Area                                                                                                    |
|-------|-------|----------------------------------------------------------------------------------------------------|
| 1000  | 3999  | Control Unit                                                                                                    |
| 4000  | 4999  | Reserved                                                                                                    |
| 5000  | 5999  | Power section                                                                                                    |
| 6000  | 6899  | Infeed                                                                                                    |
| 6900  | 6999  | Braking Module                                                                                                    |
| 7000  | 7999  | Drive                                                                                                    |
| 8000  | 8999  | Option Board                                                                                                    |
| 9000  | 12999 | Reserved                                                                                                    |
| 13000 | 13020 | Licensing                                                                                                    |
| 13021 | 13099 | Reserved                                                                                                    |
| 13100 | 13102 | Know-how protection                                                                                                    |
| 13103 | 19999 | Reserved                                                                                                    |
| 20000 | 29999 | OEM                                                                                                    |
| 30000 | 30999 | DRIVE-CLiQ component power unit                                                                                                    |
| 31000 | 31999 | DRIVE-CLiQ component encoder 1                                                                                                    |
| 32000 | 32999 | DRIVE-CLiQ component encoder 2                                                                                                    |
|       |       | Note  Faults that occur are automatically output as an alarm if the encoder is parameterized as a direct measuring system and does not intervene in the motor control. |
| 33000 | 33999 | DRIVE-CLiQ component encoder 3                                                                                                    |
|       |       | Note                                                                                                    |
|       |       | Faults that occur are automatically output as an alarm if the encoder is parameterized as a direct measuring system and does not intervene in the motor control.       |
| 34000 | 34999 | Voltage Sensing Module (VSM)                                                                                                    |
| 35000 | 35199 | Terminal Module 54F (TM54F)                                                                                                    |
| 35200 | 35999 | Terminal Module 31 (TM31)                                                                                                    |
| 36000 | 36999 | DRIVE-CLiQ Hub Module                                                                                                    |
| 37000 | 37999 | HF Damping Module                                                                                                    |

Table 4-5 Number ranges of faults and alarms, continued

| of    | То    | Area                                                |
|-------|-------|-----------------------------------------------------|
| 40000 | 40999 | Controller Extension 32 (CX32)                      |
| 41000 | 48999 | Reserved                                            |
| 49000 | 49999 | SINAMICS GM/SM/GL                                   |
| 50000 | 50499 | Communication Board (COMM BOARD)                    |
| 50500 | 59999 | OEM Siemens                                         |
| 60000 | 65535 | SINAMICS DC MASTER (closed-loop DC current control) |

Product: SINAMICS G120C, Version: 4702900, Language: eng Objects: G120C\_CAN, G120C\_DP, G120C\_PN, G120C\_USS

F01000 Internal software error

Message class: Hardware / software error (1)

Reaction: OFF2
Acknowledge: POWER ON

Cause: An internal software error has occurred.

Fault value (r0949, interpret hexadecimal): Only for internal Siemens troubleshooting.

**Remedy:** - evaluate fault buffer (r0945).

- carry out a POWER ON (power off/on) for all components.

- if required, check the data on the non-volatile memory (e.g. memory card).

- upgrade firmware to later version.

contact the Hotline.replace the Control Unit.

### F01001 FloatingPoint exception

Message class: Hardware / software error (1)

Reaction: OFF2
Acknowledge: POWER ON

Cause: An exception occurred during an operation with the FloatingPoint data type.

The error may be caused by the basic system or an OA application (e.g., FBLOCKS, DCC).

Fault value (r0949, interpret hexadecimal): Only for internal Siemens troubleshooting.

Note:

Refer to r9999 for further information about this fault.

r9999[0]: Fault number.

r9999[1]: Program counter at the time when the exception occurred.

r9999[2]: Cause of the FloatingPoint exception.

Bit 0 = 1: Operation invalid Bit 1 = 1: Division by zero Bit 2 = 1: Overflow Bit 3 = 1: Underflow Bit 4 = 1: Inaccurate result

Remedy: - carry out a POWER ON (power off/on) for all components.

- check configuration and signals of the blocks in FBLOCKS.

- check configuration and signals of DCC charts.

- upgrade firmware to later version.

- contact the Hotline.

F01002 Internal software error

Message class: Hardware / software error (1)

Reaction: OFF2

Acknowledge: IMMEDIATELY

Cause: An internal software error has occurred.

Fault value (r0949, interpret hexadecimal): Only for internal Siemens troubleshooting.

**Remedy:** - carry out a POWER ON (power off/on) for all components.

- upgrade firmware to later version.

- contact the Hotline.

F01003 Acknowledgement delay when accessing the memory

Message class: Hardware / software error (1)

Reaction: OFF2

Acknowledge: IMMEDIATELY

Cause: A memory area was accessed that does not return a "READY".

Fault value (r0949, interpret hexadecimal): Only for internal Siemens troubleshooting.

**Remedy:** - carry out a POWER ON (power off/on) for all components.

- contact the Hotline.

N01004 (F, A) Internal software error

Message class: Hardware / software error (1)

Reaction: NONE Acknowledge: NONE

Remedy:

**Cause:** An internal software error has occurred.

Fault value (r0949, hexadecimal):

Only for internal Siemens troubleshooting. - read out diagnostics parameter (r9999).

- contact the Hotline.

F01005 File upload/download error

Message class: Hardware / software error (1)

Reaction: NONE

Acknowledge: IMMEDIATELY

Cause: The upload or download of EEPROM data was unsuccessful.

Fault value (r0949, interpret hexadecimal):

yyxxxx hex: yy = component number, xxxx = fault cause

xxxx = 000B hex = 11 dec:

Power unit component has detected a checksum error.

xxxx = 000F hex = 15 dec:

The selected power unit will not accept the content of the EEPROM file.

xxxx = 0011 hex = 17 dec:

Power unit component has detected an internal access error.

xxxx = 0012 hex = 18 dec:

After several communication attempts, no response from the power unit component.

xxxx = 008B hex = 140 dec:

EEPROM file for the power unit component not available on the memory card.

xxxx = 008D hex = 141 dec:

An inconsistent length of the firmware file was signaled. It is possible that the download/upload has been interrupted.

xxxx = 0090 hex = 144 dec:

When checking the file that was loaded, the component detected a fault (checksum). It is possible that the file on the

memory card is defective. xxxx = 0092 hex = 146 dec:

This SW or HW does not support the selected function.

xxxx = 009C hex = 156 dec:

Component with the specified component number is not available (p7828).

xxxx = Additional values:

Only for internal Siemens troubleshooting.

Remedy: Save a suitable firmware file or EEPROM file for upload or download in folder "/ee\_sac/" on the memory card.

A01009 (N) CU: Control module overtemperature

Message class: Overtemperature of the electronic components (6)

Reaction: NONE Acknowledge: NONE

Cause: The temperature (r0037[0]) of the control module (Control Unit) has exceeded the specified limit value.

Remedy: - check the air intake for the Control Unit.

- check the Control Unit fan.

Note:

The alarm automatically disappears after the limit value has been undershot.

F01010 Drive type unknown

Message class: Error in the parameterization / configuration / commissioning procedure (18)

Reaction: NONE
Acknowledge: IMMEDIATELY

Cause: An unknown drive type was found.

**Remedy:** - replace Power Module.

carry out a POWER ON (power off/on).upgrade firmware to later version.

- contact the Hotline.

F01015 Internal software error

Message class: Hardware / software error (1)

Reaction: OFF2
Acknowledge: POWER ON

Cause: An internal software error has occurred.

Fault value (r0949, interpret decimal): Only for internal Siemens troubleshooting.

Remedy: - carry out a POWER ON (power off/on) for all components.

- upgrade firmware to later version.

- contact the Hotline.

A01016 (F) Firmware changed

Message class: Hardware / software error (1)

Reaction: NONE Acknowledge: NONE

Cause: At least one firmware file in the directory was illegally changed on the non-volatile memory (memory card/device

memory) with respect to the version when shipped from the factory.

Alarm value (r2124, interpret decimal): 0: Checksum of one file is incorrect.

1: File missing.2: Too many files.

3: Incorrect firmware version.

4: Incorrect checksum of the back-up file.

Remedy: For the non-volatile memory for the firmware (memory card/device memory), restore the delivery condition.

Note:

The file involved can be read out using parameter r9925. The status of the firmware check is displayed using r9926.

A01017 Component lists changed

Message class: Hardware / software error (1)

Reaction: NONE Acknowledge: NONE

Cause: On the memory card, one file in the directory /SIEMENS/SINAMICS/DATA or /ADDON/SINAMICS/DATA has been

illegally changed with respect to that supplied from the factory. No changes are permitted in this directory.

Alarm value (r2124, interpret decimal):

zyx dec: x = Problem, y = Directory, z = File name

x = 1: File does not exist.

x = 2: Firmware version of the file does not match the software version.

x = 3: File checksum is incorrect.

y = 0: Directory /SIEMENS/SINAMICS/DATA/ y = 1: Directory /ADDON/SINAMICS/DATA/

z = 0: File MOTARM.ACX z = 1: File MOTSRM.ACX z = 2: File MOTSLM.ACX z = 3: File ENCDATA.ACX z = 4: File FILTDATA.ACX z = 5: File BRKDATA.ACX z = 6: File DAT\_BEAR.ACX z = 7: File CFG BEAR.ACX

**Remedy:** For the file on the memory card involved, restore the status originally supplied from the factory.

F01018 Booting has been interrupted several times

Message class: Hardware / software error (1)

Reaction: NONE
Acknowledge: POWER ON

Cause: Module booting was interrupted several times. As a consequence, the module boots with the factory setting.

Possible reasons for booting being interrupted:

- power supply interrupted.

- CPU crashed.

- parameterization invalid.

Remedy: - carry out a POWER ON (power off/on). After switching on, the module reboots from the valid parameterization (if

available)

- restore the valid parameterization.

Examples:

a) Carry out a first commissioning, save, carry out a POWER ON (switch-off/switch-on).

b) Load another valid parameter backup (e.g. from the memory card), save, carry out a POWER ON (switch-

off/switch-on).

Note:

If the fault situation is repeated, then this fault is again output after several interrupted boots.

A01019 Writing to the removable data medium unsuccessful

Message class: Hardware / software error (1)

Reaction: NONE Acknowledge: NONE

Cause: The write access to the removable data medium was unsuccessful.

Remedy: Remove and check the removable data medium. Then run the data backup again.

A01020 Writing to RAM disk unsuccessful

Message class: Hardware / software error (1)

Reaction: NONE Acknowledge: NONE

Cause: A write access to the internal RAM disk was unsuccessful.

**Remedy:** Adapt the file size for the system logbook to the internal RAM disk (p9930).

A01021 Removable data medium as USB data storage medium from the PC used

Message class: General drive fault (19)

Reaction: NONE Acknowledge: NONE

Cause: The removable data medium is used as USB data storage medium from a PC

As a consequence, the drive cannot access the removable data medium. When backing up, the configuration data

cannot be saved on the removable data medium.

Fault value (r0949, interpret decimal):

1: The know-how protection as well as the copy protection for the removable data medium is active. Backup is

inhibited.

2: The configuration data are only backed up in the Control Unit.

See also: r7760 (Write protection/know-how protection status), r9401 (Safely remove memory card status)

**Remedy:** Deactivate the USB connection to the PC and back up the configuration data.

Note

The alarm is automatically canceled when disconnecting the USB connection or when removing the removable data

medium.

See also: r9401 (Safely remove memory card status)

F01023 Software timeout (internal)

Message class: Hardware / software error (1)

Reaction: NONE

Acknowledge: IMMEDIATELY

**Cause:** An internal software timeout has occurred.

Fault value (r0949, interpret decimal): Only for internal Siemens troubleshooting.

**Remedy:** - carry out a POWER ON (power off/on) for all components.

- upgrade firmware to later version.

- contact the Hotline.

A01028 (F) Configuration error

Message class: Error in the parameterization / configuration / commissioning procedure (18)

Reaction: NONE Acknowledge: NONE

Cause: The parameterization that was downloaded was generated with a different module type (Order No., MLFB).

**Remedy:** Save parameters in a non-volatile fashion (p0971 = 1).

F01030 Sign-of-life failure for master control

Message class:Communication error to the higher-level control system (9)Reaction:OFF3 (IASC/DCBRK, NONE, OFF1, OFF2, STOP2)

Acknowledge: IMMEDIATELY

Cause: For active PC master control, no sign-of-life was received within the monitoring time.

The master control was returned to the active BICO interconnection.

**Remedy:** Set the monitoring time higher at the PC or, if required, completely disable the monitoring function.

For the commissioning software, the monitoring time is set as follows:

<Drive> -> Commissioning -> Control panel -> Button "Fetch master control" -> A window is displayed to set the

monitoring time in milliseconds.

Notice:

The monitoring time should be set as short as possible. A long monitoring time means a late response when the

communication fails!

F01033 Units changeover: Reference parameter value invalid

Message class: Error in the parameterization / configuration / commissioning procedure (18)

Reaction: NONE

Acknowledge: IMMEDIATELY

Cause: When changing over the units to the referred representation type, it is not permissible for any of the required

reference parameters to be equal to 0.0

Fault value (r0949, parameter):

Reference parameter whose value is 0.0.

See also: p0505 (Selecting the system of units), p0595 (Technological unit selection)

**Remedy:** Set the value of the reference parameter to a number different than 0.0.

See also: p0304, p0305, p0310, p0596, p2000, p2001, p2002, p2003, r2004

F01034 Units changeover: Calculation parameter values after reference value change

unsuccessful

Message class: Error in the parameterization / configuration / commissioning procedure (18)

Reaction: NONE
Acknowledge: IMMEDIATELY

Cause: The change of a reference parameter meant that for an involved parameter the selected value was not able to be re-

calculated in the per unit representation. The change was rejected and the original parameter value restored.

Fault value (r0949, parameter):

Parameter whose value was not able to be re-calculated.

See also: p0304, p0305, p0310, p0596, p2000, p2001, p2002, p2003, r2004

Remedy: - Select the value of the reference parameter such that the parameter involved can be calculated in the per unit

representation.

- Technology unit selection (p0595) before changing the reference parameter p0596, set p0595 = 1.

See also: p0304, p0305, p0310, p0596, p2000, p2001, p2002, p2003, r2004

#### A01035 (F)

#### ACX: Parameter back-up file corrupted

Message class:

Hardware / software error (1)

Reaction: NONE Acknowledge: NONE

Cause:

When the Control Unit is booted, no complete data set was found from the parameter back-up files. The last time that

the parameterization was saved, it was not completely carried out.

It is possible that the backup was interrupted by switching off or withdrawing the memory card.

Alarm value (r2124, interpret hexadecimal):

ddccbbaa hex: aa = 01 hex:

Power up was realized without data backup. The drive is in the factory setting.

aa = 02 hex:

The last available internal backup data record was loaded. The parameterization must be checked. It is

recommended that the parameterization is downloaded again.

aa = 03 hex

The last available data record from the memory card was loaded. The parameterization must be checked.

aa = 04 hex:

An invalid data backup was loaded from the memory card into the drive. The drive is in the factory setting.

dd, cc, bb:

Only for internal Siemens troubleshooting. See also: p0971 (Save parameters)

Remedy:

- Download the project again with the commissioning software.

- save all parameters (p0971 = 1 or "copy RAM to ROM").

## F01036 (A)

### **ACX: Parameter back-up file missing**

Message class: Hardware / software error (1)
Reaction: NONE (OFF1, OFF2, OFF3)

Acknowledge: IMMEDIATELY

Cause: When downloading the device parameterization, a parameter back-up file PSxxxyyy.ACX associated with a drive

object cannot be found.

Fault value (r0949, interpret hexadecimal): Byte 1: yyy in the file name PSxxxyyy.ACX yyy = 000 --> consistency back-up file yyy = 001 ... 062 --> drive object number

yyy = 099 --> PROFIBUS parameter back-up file

Byte 2, 3, 4:

Only for internal Siemens troubleshooting.

Remedy: If you have saved the project data using the commissioning software, carry out a new download for your project.

Save using the function "Copy RAM to ROM" or with p0971 = 1

This means that the parameter files are again completely written into the non-volatile memory.

Note:

If the project data have not been backed up, then a new first commissioning is required.

F01038 (A) ACX: Loading the parameter back-up file unsuccessful

Message class: Hardware / software error (1)
Reaction: NONE (OFF1, OFF2, OFF3)

Acknowledge: IMMEDIATELY

Cause: An error has occurred when downloading PSxxxyyy.ACX or PTxxxyyy.ACX files from the non-volatile memory.

Fault value (r0949, interpret hexadecimal): Byte 1: yyy in the file name PSxxxyyy.ACX yyy = 000 --> consistency back-up file yyy = 001 ... 062 --> drive object number

yyy = 099 --> PROFIBUS parameter back-up file

Byte 2:

255: Incorrect drive object type.

254: Topology comparison unsuccessful -> drive object type was not able to be identified.

Reasons could be:

Additional values:

- Incorrect component type in the actual topology

- Component does not exist in the actual topology.

- Component not active.

Only for internal Siemens troubleshooting.

Byte 4, 3:

Only for internal Siemens troubleshooting.

Remedy: - If you have saved the project data using the commissioning software, download the project again. Save using the

function "Copy RAM to ROM" or with p0971 = 1 so that all of the parameter files are again completely written to the

non-volatile memory.

- replace the memory card or Control Unit.

### F01039 (A) ACX: Writing to the parameter back-up file was unsuccessful

Message class: Hardware / software error (1)
Reaction: NONE (OFF1, OFF2, OFF3)

Acknowledge: IMMEDIATELY

Cause: Writing to at least one parameter back-up file PSxxxyyy.\*\*\* in the non-volatile memory was unsuccessful.

- In the directory /USER/SINAMICS/DATA/ at least one parameter back-up file PSxxxyyy.\*\*\* has the "read only" file

attribute and cannot be overwritten.

- There is not sufficient free memory space available.

- The non-volatile memory is defective and cannot be written to.

Fault value (r0949, interpret hexadecimal):

dcba hex

a = yyy in the file names PSxxxyyy.\*\*\*
a = 000 --> consistency back-up file
a = 001 ... 062 --> drive object number
a = 099 --> PROFIBUS parameter back-up file
b = xxx in the file names PSxxxyyy.\*\*\*

b = 000 --> data save started with p0971 = 1 b = 010 --> data save started with p0971 = 10 b = 011 --> data save started with p0971 = 11 b = 012 --> data save started with p0971 = 12

d. c:

Only for internal Siemens troubleshooting.

Remedy: - check the file attribute of the files (PSxxxyyy.\*\*\*, CAxxxyyy.\*\*\*, CCxxxyyy.\*\*\*) and, if required, change from "read

only" to "writeable".

- check the free memory space in the non-volatile memory. Approx. 80 kbyte of free memory space is required for

every drive object in the system.

- replace the memory card or Control Unit.

F01040 Save parameter settings and carry out a POWER ON

Message class: Error in the parameterization / configuration / commissioning procedure (18)

Reaction: OFF2
Acknowledge: POWER ON

Cause: A parameter has been changed that requires the parameters to be backed up and the Control Unit to be switched

OFF and ON again.

**Remedy:** - Save parameters (p0971).

- carry out a POWER ON (power off/on) for the Control Unit.

## F01042 Parameter error during project download

Message class: Error in the parameterization / configuration / commissioning procedure (18)

Reaction: OFF2 (NONE, OFF1, OFF3)

Acknowledge: IMMEDIATELY

Cause: An error was detected when downloading a project using the commissioning software (e.g. incorrect parameter

value).

For the specified parameter, it was detected that dynamic limits were exceeded that may possibly depend on other

parameters.

Fault value (r0949, interpret hexadecimal):

ccbbaaaa hex aaaa = Parameter bb = Index cc = fault cause

0: Parameter number illegal.

1: Parameter value cannot be changed.

2: Lower or upper value limit exceeded.

3: Sub-index incorrect.

4: No array, no sub-index.

5: Data type incorrect.

6: Setting not permitted (only resetting).

7: Descriptive element cannot be changed.

9: Descriptive data not available.

11: No master control.

15: No text array available.

17: Task cannot be executed due to operating state.

20: Illegal value.

21: Response too long

22: Parameter address illegal.

23: Format illegal.

24: Number of values not consistent.

108: Unit unknown. Additional values:

Only for internal Siemens troubleshooting.

**Remedy:** - enter the correct value in the specified parameter.

- identify the parameter that restricts the limits of the specified parameter.

## F01043 Fatal error at project download

Message class: Error in the parameterization / configuration / commissioning procedure (18)

**Reaction:** OFF2 (OFF1, OFF3) **Acknowledge:** IMMEDIATELY

Cause: A fatal error was detected when downloading a project using the commissioning software.

Fault value (r0949, interpret decimal):

1: Device status cannot be changed to Device Download (drive object ON?).

2: Incorrect drive object number.

8: Maximum number of drive objects that can be generated exceeded.

11: Error while generating a drive object (global component).

- 12: Error while generating a drive object (drive component).
- 13: Unknown drive object type.
- 14: Drive status cannot be changed to "ready for operation" (r0947 and r0949).
- 15: Drive status cannot be changed to drive download.
- 16: Device status cannot be changed to "ready for operation".
- 18: A new download is only possible if the factory settings are restored for the drive unit.
- 20: The configuration is inconsistent.
- 21: Error when accepting the download parameters.
- 22: SW-internal download error.

100: The download was canceled, because no write requests were received from the commissioning client (e.g. for communication error).

Additional values:

Only for internal Siemens troubleshooting.

**Remedy:** - use the current version of the commissioning software.

- modify the offline project and download again (e.g. compare the motor and Power Module in the offline project and on the drive).
- change the drive state (is a drive rotating or is there a message/signal?).
- carefully note any other messages/signals and remove their cause.
- boot from previously saved files (switch-off/switch-on or p0970).

## F01044 CU: Descriptive data error

Message class: Hardware / software error (1)

Reaction: OFF2
Acknowledge: POWER ON

Cause: An error was detected when loading the descriptive data saved in the non-volatile memory.

Remedy: Replace the memory card or Control Unit.

## A01045 Configuring data invalid

Message class: Hardware / software error (1)

Reaction: NONE Acknowledge: NONE

Cause: An error was detected when evaluating the parameter files PSxxxyyy.ACX, PTxxxyyy.ACX, CAxxxyyy.ACX, or

CCxxxyyy.ACX saved in the non-volatile memory. Because of this, under certain circumstances, several of the saved

parameter values were not able to be accepted. Also see r9406 up to r9408.

Alarm value (r2124, interpret hexadecimal): Only for internal Siemens troubleshooting.

Remedy: - Check the parameters displayed in r9406 up to r9408, and correct these if required.

- Restore the factory setting using (p0970 = 1) and re-load the project into the drive unit.

Then save the parameterization in STARTER using the "Copy RAM to ROM" function or with p0971 = 1. This

overwrites the incorrect parameter files in the non-volatile memory – and the alarm is withdrawn.

### A01049 It is not possible to write to file

Message class: Hardware / software error (1)

Reaction: NONE Acknowledge: NONE

Cause: It is not possible to write into a write-protected file (PSxxxxxx.acx). The write request was interrupted.

Alarm value (r2124, interpret decimal):

Drive object number.

Remedy: Check whether the "write protected" attribute has been set for the files in the non-volatile memory under

.../USER/SINAMICS/DATA/... When required, remove write protection and save again (e.g. set p0971 to 1).

F01054 CU: System limit exceeded

Message class: Error in the parameterization / configuration / commissioning procedure (18)

Reaction: OFF2
Acknowledge: IMMEDIATELY

Cause: At least one system overload has been identified.

Fault value (r0949, interpret decimal): 1: Computing time load too high (r9976[1]).

5: Peak load too high (r9976[5]).

Note:

As long as this fault is present, it is not possible to save the parameters (p0971).

See also: r9976 (System utilization)

Remedy: Re fault value = 1, 5:

- reduce the computing time load of the drive unit (r9976[1] and r9976[5]) to under 100 %.

- check the sampling times and adjust if necessary (p0115, p0799, p4099).

de-activate function modules.de-activate drive objects.

- remove drive objects from the target topology.

- note the DRIVE-CLiQ topology rules and if required, change the DRIVE-CLiQ topology.

When using the Drive Control Chart (DCC) or free function blocks (FBLOCKS), the following applies

- the computing time load of the individual run-time groups on a drive object can be read out in r21005 (DCC) or r20005 (FBLOCKS).

- if necessary, the assignment of the run-time group (p21000, p20000) can be changed in order to increase the sampling time (r21001, r20001).

- if necessary, reduce the number of cyclically calculated blocks (DCC) and/or function blocks (FBLOCKS).

A01064 (F) CU: Internal error (CRC)

Message class: Hardware / software error (1)

Reaction: NONE Acknowledge: NONE

Cause: CRC error in the Control Unit program memory

Remedy: - carry out a POWER ON (power off/on) for all components.

- upgrade firmware to later version.

- contact the Hotline.

A01066 Buffer memory: 70% fill level reached or exceeded

Message class: General drive fault (19)

Reaction: NONE Acknowledge: NONE

Cause: The non-volatile buffer memory for parameter changes is filled to at least 70%.

This can also occur if the buffer memory is active (p0014 = 1) and parameters are continually changed via a fieldbus

system.

**Remedy:** If required, de-activate and clear the buffer memory (p0014 = 0).

If required, clear the buffer memory (p0014 = 2).

In the following cases, the entries in the buffer memory are transferred into the ROM and then the buffer memory is

cleared: - p0971 = 1

- power down/power up the Control Unit

A01067 Buffer memory: 100 % fill level reached

Message class: General drive fault (19)
Reaction: NONE

Reaction: NONE
Acknowledge: NONE

Cause: The non-volatile buffer memory for parameter changes is filled to 100%.

All additional parameter changes will no longer be taken into account in the non-volatile buffer memory. However,

parameter changes can still be made in the volatile memory (RAM).

This can also occur if the buffer memory is active (p0014 = 1) and parameters are continually changed via a fieldbus

system.

**Remedy:** If required, de-activate and clear the buffer memory (p0014 = 0).

If required, clear the buffer memory (p0014 = 2).

In the following cases, the entries in the buffer memory are transferred into the ROM and then the buffer memory is

cleared: - p0971 = 1

- power down/power up the Control Unit

F01068 CU: Data memory memory overflow

Message class: Error in the parameterization / configuration / commissioning procedure (18)

Reaction: OFF2

Acknowledge: IMMEDIATELY

Cause: The utilization for a data memory area is too large.

Fault value (r0949, interpret binary):

Bit 0 = 1: High-speed data memory 1 overloaded Bit 1 = 1: High-speed data memory 2 overloaded Bit 2 = 1: High-speed data memory 3 overloaded Bit 3 = 1: High-speed data memory 4 overloaded

**Remedy:** - de-activate the function module.

- de-activate drive object.

- remove the drive object from the target topology.

A01069 Parameter backup and device incompatible

Message class: Error in the parameterization / configuration / commissioning procedure (18)

Reaction: NONE Acknowledge: NONE

**Cause:** The parameter backup on the memory card and the drive unit do not match.

The module boots with the factory settings.

Example:

Devices A and B. are not compatible and a memory card with the parameter backup for device A is inserted in device

B.

Remedy: - insert a memory card with compatible parameter backup and carry out a POWER ON.

- insert a memory card without parameter backup and carry out a POWER ON.

- If required, withdraw the memory card and carry out POWER ON.

- save the parameters (p0971 = 1).

F01072 Memory card restored from the backup copy

Message class: General drive fault (19)

Reaction: NONE

Acknowledge: IMMEDIATELY

Cause: The Control Unit was switched-off while writing to the memory card. This is why the visible partition became

defective.

After switching on, the data from the non-visible partition (backup copy) were written to the visible partition.

**Remedy:** Check that the firmware and parameterization is up-to-date.

A01073 (N) POWER ON required for backup copy on memory card

Message class: General drive fault (19)

Reaction: NONE Acknowledge: NONE

Cause: The parameter assignment on the visible partition of the memory card has changed.

In order that the backup copy on the memory card is updated on the non-visible partition, it is necessary to carry out

a POWER ON or hardware reset (p0972) of the Control Unit.

Note:

It is possible that a new POWER ON is requested via this alarm (e.g. after saving with p0971 = 1).

Remedy: - carry out a POWER ON (power off/on) for the Control Unit.

- carry out a hardware reset (RESET button, p0972).

F01105 (A) CU: Insufficient memory

Message class: Error in the parameterization / configuration / commissioning procedure (18)

Reaction: OFF1
Acknowledge: POWER ON

Cause: Too many data sets are configured on this Control Unit.

Fault value (r0949, interpret decimal): Only for internal Siemens troubleshooting.

**Remedy:** - reduce the number of data sets.

F01107 Save to memory card unsuccessful

Message class: Hardware / software error (1)

Reaction: NONE

Acknowledge: IMMEDIATELY

Cause: A data save to the memory card was not able to be successfully carried out.

- Memory card is defective.

Insufficient space on memory card.
 Fault value (r0949, interpret decimal):

1: The file on the RAM was not able to be opened.

2: The file on the RAM was not able to be read.

3: A new directory could not be created on the memory card.
4: A new file could not be created on the memory card.

5: A new file could not be written on the memory card.

Remedy: - try to save again.

- replace the memory card or Control Unit.

F01112 CU: Power unit not permissible

Message class: Error in the parameterization / configuration / commissioning procedure (18)

Reaction: NONE
Acknowledge: IMMEDIATELY

Cause: The connected power unit cannot be used together with this Control Unit.

Fault value (r0949, interpret decimal): 1: Power unit is not supported (e.g. PM340).

**Remedy:** Replace the power unit that is not permissible by a component that is permissible.

F01120 (A) Terminal initialization has failed

Message class: Hardware / software error (1)

Reaction: OFF1 (OFF2)

Acknowledge: IMMEDIATELY (POWER ON)

Cause: An internal software error occurred while the terminal functions were being initialized.

Fault value (r0949, interpret hexadecimal): Only for internal Siemens troubleshooting.

**Remedy:** - carry out a POWER ON (power off/on) for all components.

- upgrade firmware to later version.

contact the Hotline.replace the Control Unit.

F01122 (A) Frequency at the measuring probe input too high

Message class: Application / technological function faulted (17)

Reaction: OFF1 (OFF2)
Acknowledge: IMMEDIATELY

Cause: The frequency of the pulses at the measuring probe input is too high.

Fault value (r0949, interpret decimal):

1: DI 1 (term. 6) 2: DI 3 (term. 8)

Remedy: Reduce the frequency of the pulses at the measuring probe input.

F01152 CU: Invalid constellation of drive object types

Message class: Error in the parameterization / configuration / commissioning procedure (18)

Reaction: NONE
Acknowledge: POWER ON

Cause: It is not possible to simultaneously operate drive object types SERVO, VECTOR and HLA.

A maximum of 2 of these drive object types can be operated on a Control Unit.

**Remedy:** - power down the unit.

- restrict the use of drive object types SERVO, VECTOR, HLA to a maximum of 2.

- re-commission the unit.

F01205 CU: Time slice overflow

Message class: Hardware / software error (1)

Reaction: OFF2
Acknowledge: POWER ON

Cause: Insufficient computation time.

Fault value (r0949, interpret hexadecimal): Only for internal Siemens troubleshooting.

Remedy: Contact the Hotline.

F01250 CU: CU-EEPROM incorrect read-only data

Message class: Hardware / software error (1)

**Reaction:** NONE (OFF2) **Acknowledge:** POWER ON

**Cause:** Error when reading the read-only data of the EEPROM in the Control Unit.

Fault value (r0949, interpret decimal): Only for internal Siemens troubleshooting.

Remedy: - carry out a POWER ON. - replace the Control Unit.

Message class: Hardware / software error (1)

Reaction: NONE Acknowledge: NONE

A01251

Cause: Error when reading the read-write data of the EEPROM in the Control Unit.

CU: CU-EEPROM incorrect read-write data

Alarm value (r2124, interpret decimal): Only for internal Siemens troubleshooting.

**Remedy:** For alarm value r2124 < 256, the following applies:

carry out a POWER ON.replace the Control Unit.

For alarm value r2124 >= 256, the following applies:

- clear the fault memory (p0952 = 0).

- replace the Control Unit.

F01257 CU: Firmware version out of date

Message class: Error in the parameterization / configuration / commissioning procedure (18)

Reaction: OFF2
Acknowledge: POWER ON

Cause: The Control Unit firmware is too old.

Fault value (r0949, interpret hexadecimal): bbbbbbaa hex: aa = unsupported component

aa = 01 hex = 1 dec:

The firmware being used does not support the Control Unit.

aa = 02 hex = 2 dec:

The firmware being used does not support the Control Unit.

aa = 03 hex = 3 dec:

The firmware being used does not support the Power Module.

aa = 04 hex = 4 dec:

The firmware being used does not support the Control Unit.

Remedy: Re fault value = 1, 2, 4:

- Upgrade the firmware of the Control Unit.

For fault value = 3:

- Upgrade the firmware of the Control Unit.

- Replace the Power Module by a component that is supported.

## F01340 Topology: Too many components on one line

Message class: Error in the parameterization / configuration / commissioning procedure (18)

Reaction: NONE

Acknowledge: IMMEDIATELY

Cause: For the selected communications clock cycle, too many DRIVE-CLiQ components are connected to one line of the

Control Unit.

Fault value (r0949, interpret hexadecimal):

xyy hex: x = fault cause, yy = component number or connection number.

1yy:

The communications clock cycle of the DRIVE-CLiQ connection on the Control Unit is not sufficient for all read

transfers.

2yy:

The communications clock cycle of the DRIVE-CLiQ connection on the Control Unit is not sufficient for all write

transfers.

Зуу:

Cyclic communication is fully utilized.

4yy:

The DRIVE-CLiQ cycle starts before the earliest end of the application. An additional dead time must be added to the control. Sign-of-life errors can be expected.

The conditions of operation with a current controller sampling time of 31.25 µs have not been maintained.

5vv

Internal buffer overflow for net data of a DRIVE-CLiQ connection.

6yy:

Internal buffer overflow for receive data of a DRIVE-CLiQ connection.

/уу

Internal buffer overflow for send data of a DRIVE-CLiQ connection.

8уу

The component clock cycles cannot be combined with one another

900

The lowest common multiple of the clock cycles in the system is too high to be determined.

901

The lowest common multiple of the clock cycles in the system cannot be generated with the hardware.

Remedy:

- check the DRIVE-CLiQ wiring.
- Reduce the number of components on the DRIVE-CLiQ line involved and distribute these to other DRIVE-CLiQ sockets of the Control Unit. This means that communication is uniformly distributed over several lines.

Re fault value = 1yy - 4yy in addition:

- increase the sampling times (p0112, p0115, p4099). If necessary, for DCC or FBLOCKS, change the assignment of the run-time group (p21000, p20000) so that the sampling time (r21001, r20001) is increased.
- if necessary, reduce the number of cyclically calculated blocks (DCC) and/or function blocks (FBLOCKS).
- reduce the function modules (r0108).
- establish the conditions for operation with a current controller sampling time of 31.25 µs (at the DRIVE-CLiQ line, only operate Motor Modules and Sensor Modules with this sampling time and only use a permitted Sensor Module (e.g. SMC20, this means a 3 at the last position of the order number)).
- For an NX, the corresponding Sensor Module for a possibly existing second measuring system should be connected to a free DRIVE-CLiQ socket of the NX.

Re fault value = 8yy in addition:

- check the clock cycles settings (p0112, p0115, p4099). Clock cycles on a DRIVE-CLiQ line must be perfect integer multiples of one another. As clock cycle on a line, all clock cycles of all drive objects in the previously mentioned parameters apply, which have components on the line involved.

Re fault value = 9vy in addition:

- check the clock cycles settings (p0112, p0115, p4099). The lower the numerical value difference between two clock cycles, the higher the lowest common multiple. This behavior has a significantly stronger influence, the higher the numerical values of the clock cycles.

F01505 (A) BICO: Interconnection cannot be established

Message class: Error in the parameterization / configuration / commissioning procedure (18)

Reaction: NONE

Acknowledge: IMMEDIATELY

Cause: A PROFIdrive telegram has been set (p0922).

An interconnection contained in the telegram was not able to be established.

Fault value (r0949, interpret decimal): Parameter receiver that should be changed.

**Remedy:** Establish another interconnection.

F01510 BICO: Signal source is not float type

Message class: Error in the parameterization / configuration / commissioning procedure (18)

Reaction: NONE

Acknowledge: IMMEDIATELY

Cause: The requested connector output does not have the correct data type. This interconnection is not established.

Fault value (r0949, interpret decimal):

Parameter number to which an interconnection should be made (connector output).

**Remedy:** Interconnect this connector input with a connector output having a float data type.

F01511 (A) BICO: Interconnection with different scalings

Message class: Error in the parameterization / configuration / commissioning procedure (18)

Reaction: NONE

Acknowledge: IMMEDIATELY

Cause: The requested BICO interconnection was established. However, a conversion is made between the BICO output and

BICO input using the reference values.

- the BICO output has different normalized units than the BICO input.

- message only for interconnections within a drive object.

Example:

The BICO output has, as normalized unit, voltage and the BICO input has current.

This means that the factor p2002/p2001 is calculated between the BICO output and the BICO input.

p2002: contains the reference value for current p2001: contains the reference value for voltage

Fault value (r0949, interpret decimal):

Parameter number of the BICO input (signal sink).

Remedy: Not necessary.

F01512 BICO: No scaling available

Message class: Error in the parameterization / configuration / commissioning procedure (18)

Reaction: OFF2
Acknowledge: POWER ON

Cause: An attempt was made to determine a conversion factor for a scaling that does not exist.

Fault value (r0949, interpret decimal):

Unit (e.g. corresponding to SPEED) for which an attempt was made to determine a factor.

**Remedy:** Apply scaling or check the transfer value.

F01513 (N, A) BICO: Interconnection cross DO with different scalings

Message class: Error in the parameterization / configuration / commissioning procedure (18)

Reaction: NONE

Acknowledge: IMMEDIATELY

Cause: The requested BICO interconnection was established. However, a conversion is made between the BICO output and

BICO input using the reference values.

An interconnection is made between different drive objects and the BICO output has different normalized units than

the BICO input or the normalized units are the same but the reference values are different.

Example 1:

BICO output with voltage normalized unit, BICO input with current normalized unit, BICO output and BICO input lie in different drive objects. This means that the factor p2002/p2001 is calculated between the BICO output and the BICO

nput.

p2002: contains the reference value for current p2001: contains the reference value for voltage

Example 2:

BICO output with voltage normalized unit in drive object 1 (DO1), BICO input with voltage normalized unit in drive object 2 (DO2). The reference values for voltage (p2001) of the two drive objects have different values. This means

that the factor p2001(DO1)/p2001(DO2) is calculated between the BICO output and the BICO input.

p2001: contains the reference value for voltage, drive objects 1, 2

Fault value (r0949, interpret decimal):

Parameter number of the BICO input (signal sink).

Remedy: Not necessary

A01514 (F) BICO: Error when writing during a reconnect

Message class: Error in the parameterization / configuration / commissioning procedure (18)

Reaction: NONE Acknowledge: NONE

Cause: During a reconnect operation (e.g. while booting or downloading - but can also occur in normal operation) a

parameter was not able to be written to.

Example:

When writing to BICO input with double word format (DWORD), in the second index, the memory areas overlap (e.g.

p8861). The parameter is then reset to the factory setting.

Alarm value (r2124, interpret decimal):

Parameter number of the BICO input (signal sink).

Remedy: Not necessary.

F01515 (A) BICO: Writing to parameter not permitted as the master control is active

Message class: Error in the parameterization / configuration / commissioning procedure (18)

Reaction: NONE

Acknowledge: IMMEDIATELY

Cause: When changing the number of CDS or when copying from CDS, the master control is active.

**Remedy:** If required, return the master control and repeat the operation.

A01590 (F) Drive: Motor maintenance interval expired

Message class: General drive fault (19)

Reaction: NONE Acknowledge: NONE

Cause: The selected service/maintenance interval for this motor was reached.

Alarm value (r2124, interpret decimal):

Motor data set number.

Remedy: carry out service/maintenance and reset the service/maintenance interval.

F01600 SI P1 (CU): STOP A initiated

Message class: Safety monitoring channel has identified an error (10)

Reaction: OFF2

Remedy:

Acknowledge: IMMEDIATELY (POWER ON)

Cause: The drive-integrated "Safety Integrated" function on processor 1 has detected an error and initiated a STOP A.

- forced checking procedure of the safety shutdown path on processor 1 unsuccessful.

- subsequent response to fault F01611 (defect in a monitoring channel).

Fault value (r0949, interpret decimal): 0: Stop request from processor 2.

1005: Pulses suppressed although STO not selected and there is no internal STOP A present.

1010: Pulses enabled although STO is selected or an internal STOP A is present.

1011: Internal fault for the pulse enable in the Power Module.

9999: Subsequent response to fault F01611.
- select Safe Torque Off and de-select again.

- carry out a POWER ON (power off/on) for all components.

- replace Power Module involved.

For fault value = 9999:

- carry out diagnostics for fault F01611.

Note:

STO: Safe Torque Off

## F01611 (A) SI P1 (CU): Defect in a monitoring channel

Message class: Safety monitoring channel has identified an error (10)

Reaction: NONE (OFF1, OFF2, OFF3)
Acknowledge: IMMEDIATELY (POWER ON)

Cause: The drive-integrated "Safety Integrated" function on processor 1 has detected a fault in the crosswise data

comparison between the two monitoring channels and has initiated a STOP F. Fault F01600 (SI P1: STOP A initiated) is output as a consequence of this fault.

Fault value (r0949, interpret decimal): 0: Stop request from processor 2.

1 ... 999:

Number of the cross-compared data that resulted in this fault. This number is also displayed in r9795.

2: SI enable safety functions (p9601, p9801). Crosswise data comparison is only carried out for the supported bits.

3: SI F-DI changeover tolerance time (p9650, p9850).

8: SI PROFIsafe address (p9610, p9810).

9: SI debounce time for STO (p9651, p9851).

1000: Watchdog timer has expired.

Within the time of approx. 5 x p9650, alternatively, the following was defined:

- Too many signal changes have occurred at the F-DI.

- Via PROFIsafe, STO was too frequently initiated (also as subsequent response).

1001, 1002: Initialization error, change timer / check timer.

2000: Status of the STO selection for both monitoring channels are different.

2001: Feedback signals of safe pulse suppression on the two monitoring channels are different.

2002: Statuses of the delay timer SS1 on both monitoring channels are different (status of the timer in p9650/p9850).

2003: Status of the STO terminal for both monitoring channels are different.

6000 ... 6166:

PROFIsafe fault values (PROFIsafe driver for PROFIBUS DP V1/V2 and PROFINET).

For these fault values, the failsafe control signals (failsafe values) are transferred to the safety functions.

6000: An internal software error has occurred (only for internal Siemens troubleshooting).

6064 ... 6071: Error when evaluating the F parameters. The values of the transferred F parameters do not match the expected values in the PROFIsafe driver.

6064: Destination address and PROFIsafe address are different (F\_Dest\_Add).

6065: Destination address not valid (F\_Dest\_Add).

6066: Source address not valid (F\_Source\_Add).

6067: Watchdog time not valid (F\_WD\_Time).

6068: Incorrect SIL level (F\_SIL).

6069: Incorrect F-CRC length (F\_CRC\_Length).

6070: Incorrect F parameter version (F\_Par\_Version).

6071: CRC error for the F parameters (CRC1). The transferred CRC value of the F parameters does not match the value calculated in the PROFIsafe driver.

6072: F parameterization is inconsistent.

6165: A communications error was identified when receiving the PROFIsafe telegram. The fault may also occur if an inconsistent or out-of-date PROFIsafe telegram has been received after switching the Control Unit off and on or after plugging in the PROFIBUS/PROFINET cable.

6166: A time monitoring error (timeout) was identified when receiving the PROFIsafe telegram.

#### Remedy:

Re fault values 1 ... 999 described in "Cause":

- check the cross data comparison that resulted in a STOP F.
- carry out a POWER ON (power off/on).

For fault value = 1000:

- check the wiring of the F-DI (contact problems).
- PROFIsafe: Remove contact problems/faults at the PROFIBUS master/PROFINET controller.
- check the tolerance time F-DI changeover and if required, increase the value (p9650/p9850).

Re fault value = 1001, 1002:

- carry out a POWER ON (power off/on).

Re fault value = 2000, 2001, 2002, 2003:

- check the tolerance time F-DI changeover and if required, increase the value (p9650/p9850).
- check the wiring of the F-DI (contact problems).
- check the causes of the STO selection in r9772.

For fault value = 6000:

- carry out a POWER ON (power off/on).
- upgrade firmware to later version.
- contact the Hotline.
- replace Control Unit.

For fault value = 6064:

- check the setting of the value in the F parameter F\_Dest\_Add at the PROFIsafe slave.
- check the setting of the PROFIsafe address on processor 1 (p9610) and on processor 2 (p9810).

For fault value = 6065:

- check the setting of the value in the F parameter F\_Dest\_Add at the PROFIsafe slave. It is not permissible for the destination address to be either 0 or FFFF!

For fault value = 6066:

- check the setting of the value in the F parameter F\_Source\_Add at the PROFIsafe slave. It is not permissible for the source address to be either 0 or FFFF!

For fault value = 6067:

- check the setting of the value in the F parameter F\_WD\_Time at the PROFIsafe slave. It is not permissible for the watch time to be 0!

For fault value = 6068:

- check the setting of the value in the F parameter F\_SIL at the PROFIsafe slave. The SIL level must correspond to SIL2!

For fault value = 6069:

- check the setting of the value in the F parameter F\_CRC\_Length at the PROFIsafe slave. The setting of the CRC2 length is 2-byte CRC in the V1 mode and 3-byte CRC in the V2 mode!

For fault value = 6070:

- check the setting of the value in the F parameter F\_Par\_Version at the PROFIsafe slave. The value for the F parameter version is 0 in the V1 mode and 1 in the V2 mode!

For fault value = 6071

- check the settings of the values of the F parameters and the F parameter CRC (CRC1) calculated from these at the PROFIsafe slave and, if required, update.

For fault value = 6072

- check the settings of the values for the F parameters and, if required, correct.

The following combinations are permissible for F parameters F CRC Length and F Par Version:

F\_CRC\_Length = 2-byte CRC and F\_Par\_Version = 0
F CRC Length = 3-byte CRC and F Par Version = 1

For fault value = 6165:

- if the fault occurs after powering up or after inserting the PROFIBUS/PROFINET cable, acknowledge the fault.
- check the configuration and communication at the PROFIsafe slave.
- check the setting of the value for F parameter F\_WD\_Time on the PROFIsafe slave and increase if necessary.
- check whether all F parameters of the drive match the F parameters of the F host.

For fault value = 6166:

- check the configuration and communication at the PROFIsafe slave.
- check the setting of the value for F parameter F\_WD\_Time on the PROFIsafe slave and increase if necessary.
- evaluate diagnostic information in the F host.
- check PROFIsafe connection.
- check whether all F parameters of the drive match the F parameters of the F host.

Re fault values that are described in "Cause":

- carry out a POWER ON (power off/on).
- contact the Hotline.
- replace Control Unit.

Note:

F-DI: Failsafe Digital Input STO: Safe Torque Off

### N01620 (F, A) SI P1 (CU): Safe Torque Off active

Message class: Safety monitoring channel has identified an error (10)

Reaction: NONE Acknowledge: NONE

Cause: The "Safe Torque Off" (STO) function has been selected on processor 1 using the input terminal and is active.

Note:

This message does not result in a safety stop response.

Remedy: Not necessary.

Note:

STO: Safe Torque Off

## F01625 SI P1 (CU): Sign-of-life error in safety data

Message class: Internal (DRIVE-CLiQ) communication error (12)

Reaction: OFF2

Acknowledge: IMMEDIATELY (POWER ON)

Cause: The drive-integrated "Safety Integrated" function on processor 1 has detected an error in the sign-of-life of the safety

data and initiated a STOP A.

- there is a communication error between processor 1 and processor 2 or communication has failed.

- a time slice overflow of the safety software has occurred.

Only for internal Siemens troubleshooting.
- select Safe Torque Off and de-select again.

Fault value (r0949, interpret decimal):

Remedy: - select Safe Torque Off and de-select again. - carry out a POWER ON (power off/on).

- check whether additional faults are present and if required, perform diagnostics.
- check the electrical cabinet design and cable routing for EMC compliance

F01640 SI P1 (CU): component replacement identified and acknowledgment/save required

Message class: General drive fault (19)

Reaction: NONE

Acknowledge: IMMEDIATELY

Cause: The "Safety Integrated" function integrated in the drive has identified that a component has been replaced.

It is no longer possible to operate the drive.

When safety functions are active, after a component has been replaced it is necessary to carry out a partial

acceptance test.

Fault value (r0949, interpret binary):

Bit 0 = 1:

It has been identified that the Control Unit has been replaced.

Bit 1 = 1:

It has been identified that the Motor Module/Hydraulic Module has been replaced.

Bit 2 = 1

It has been identified that the Power Module has been replaced.

Bit 3 = 1:

It has been identified that the Sensor Module channel 1 has been replaced.

Bit 4 = 1:

It has been identified that the Sensor Module channel 2 has been replaced.

Bit 5 = 1:

It has been identified that the sensor channel 1 has been replaced.

Bit 6 = 1:

It has been identified that the sensor channel 2 has been replaced.

**Remedy:** - acknowledge component replacement (p9702 = 29).

- save all parameters (p0977 = 1 or p0971 = 1 or "copy RAM to ROM").

- acknowledge fault (e.g. BI: p2103).

Note

In addition to the fault, diagnostics bits r9776.2 and r9776.3 are set.

See also: r9776 (SI diagnostics)

## F01641 SI P1 (CU): component replacement identified and save required

Message class: General drive fault (19)

Reaction: NONE

Acknowledge: IMMEDIATELY

Cause: The "Safety Integrated" function integrated in the drive has identified that a component has been replaced.

No additional fault response is initiated, therefore operation of the particular drive is not restricted.

When safety functions are active, after a component has been replaced it is necessary to carry out a partial

acceptance test.

Fault value (r0949, interpret binary):

Bit 0 = 1:

It has been identified that the Control Unit has been replaced.

Bit 1 = 1

It has been identified that the Motor Module/Hydraulic Module has been replaced.

Bit 2 = 1:

It has been identified that the Power Module has been replaced.

Bit 3 = 1:

It has been identified that the Sensor Module channel 1 has been replaced.

Bit 4 = 1:

It has been identified that the Sensor Module channel 2 has been replaced.

Bit 5 = 1:

It has been identified that the sensor channel 1 has been replaced.

Bit 6 = 1:

It has been identified that the sensor channel 2 has been replaced.

Remedy: - save all parameters (p0977 = 1 or p0971 = 1 or "copy RAM to ROM").

acknowledge fault (e.g. BI: p2103).
 See also: r9776 (SI diagnostics)

F01649 SI P1 (CU): Internal software error

Message class: Hardware / software error (1)

Reaction: OFF2

Acknowledge: IMMEDIATELY (POWER ON)

Cause: An internal error in the Safety Integrated software on processor 1 has occurred.

Note:

This fault results in a STOP A that cannot be acknowledged.

Fault value (r0949, interpret hexadecimal): Only for internal Siemens troubleshooting. - carry out a POWER ON (power off/on).

- re-commission the "Safety Integrated" function and carry out a POWER ON.

contact the Hotline.replace Control Unit.

F01650 SI P1 (CU): Acceptance test required

Message class: Safety monitoring channel has identified an error (10)

Reaction: OFF2

Remedy:

Acknowledge: IMMEDIATELY (POWER ON)

Cause: The drive-integrated "Safety Integrated" function on processor 1 requires an acceptance test.

Note

This fault results in a STOP A that can be acknowledged.

Fault value (r0949, interpret decimal):

130: Safety parameters for processor 2 not available.

Note:

This fault value is always output when Safety Integrated is commissioned for the first time.

1000: Reference and actual checksum on processor 1 are not identical (booting).

- at least one checksum-checked piece of data is defective.

2000: Reference and actual checksum on processor 1 are not identical (commissioning mode).

- reference checksum incorrectly entered on processor 1 (p9799 not equal to r9798).

2001: Reference and actual checksum on processor 2 are not identical (commissioning mode).

- reference checksum incorrectly entered on processor 2 (p9899 not equal to r9898).

2002: Enable of safety-related functions between the processor 1 and processor 2 differ (p9601 not equal to p9801).

2003: Acceptance test is required as a safety parameter has been changed.

2004: An acceptance test is required because a project with enabled safety-functions has been downloaded.

2005: The Safety logbook has identified that a functional safety checksum has changed. An acceptance test is

required.

2020: Error when saving the safety parameters for the processor 2.

9999: Subsequent response of another safety-related fault that occurred when booting that requires an acceptance

test.

**Remedy:** For fault value = 130:

- carry out safety commissioning routine.

For fault value = 1000:

- again carry out safety commissioning routine.
- replace the memory card or Control Unit.
- Using STARTER, activate the safety parameters for the drive involved (change settings, copy parameters, activate settings).

For fault value = 2000:

- check the safety parameters on processor 1 and adapt the reference checksum (p9799).

For fault value = 2001:

- check the safety parameters on processor 2 and adapt the reference checksum (p9899).

For fault value = 2002:

- enable the safety-related functions on processor 1 and check processor 2 (p9601 = p9801).

Re fault value = 2003, 2004, 2005:

- Carry out an acceptance test and generate an acceptance report.

The fault with fault value 2005 can only be acknowledged when the "STO" function is de-selected.

For fault value = 2020:

- again carry out safety commissioning routine.

- replace the memory card or Control Unit.

For fault value = 9999:

- carry out diagnostics for the other safety-related fault that is present.

Note:

STO: Safe Torque Off

See also: p9799 (SI setpoint checksum SI parameters (processor 1)), p9899 (SI setpoint checksum SI parameters (processor 2))

## F01651 SI P1 (CU): Synchronization safety time slices unsuccessful

Message class: Hardware / software error (1)

Reaction: OFF2

Acknowledge: IMMEDIATELY (POWER ON)

Cause: The "Safety Integrated" function requires synchronization of the safety time slices between processor 1 and

processor 2. This synchronization was unsuccessful.

Note:

This fault results in a STOP A that cannot be acknowledged.

Fault value (r0949, interpret decimal):
Only for internal Siemens troubleshooting.

Remedy: Carry out a POWER ON (power off/on).

## F01653 SI P1 (CU): PROFIBUS/PROFINET configuration error

Message class: Error in the parameterization / configuration / commissioning procedure (18)

Reaction: NONE (OFF1, OFF2, OFF3)
Acknowledge: IMMEDIATELY (POWER ON)

Cause: There is a PROFIBUS/PROFINET configuration error for using Safety Integrated monitoring functions with a higher-

level control.

Note:

For safety functions that have been enabled, this fault results in a STOP A that cannot be acknowledged.

Fault value (r0949, interpret decimal):

200: A safety slot for receive data from the control has not been configured.

210, 220: The configured safety slot for the receive data from the control has an unknown format.

230: The configured safety slot for the receive data from the F-PLC has the incorrect length.

231: The configured safety slot for the receive data from the F-PLC has the incorrect length.

250: A PROFIsafe slot is configured in the higher-level F control, however PROFIsafe is not enabled in the drive.

300: A safety slot for the send data to the control has not been configured.

310, 320: The configured safety slot for the send data to the control has an unknown format.

330: The configured safety slot for the send data to the F-PLC has the incorrect length.

331: The configured safety slot for the send data to the F-PLC has the incorrect length.

Remedy: The following generally applies:

- check and, if necessary, correct the PROFIBUS/PROFINET configuration of the safety slot on the master side.

- upgrade the Control Unit software.

For fault value = 250:

- remove the PROFIsafe configuring in the higher-level F control or enable PROFIsafe in the drive.

Re fault value = 231, 331:

- configure PROFIsafe telegram 30 in the F-PLC.

A01654 (F) SI P1 (CU): Deviating PROFIsafe configuration

Message class: Error in the parameterization / configuration / commissioning procedure (18)

Reaction: NONE Acknowledge: NONE

Cause: The configuration of a PROFIsafe telegram in the higher-level control (F-PLC) does not match the parameterization

in the drive.

Note:

This message does not result in a safety stop response.

Alarm value (r2124, interpret decimal):

1:

 $A \ \mathsf{PROFIsafe} \ \mathsf{telegram} \ \mathsf{is} \ \mathsf{configured} \ \mathsf{in} \ \mathsf{the} \ \mathsf{higher-level} \ \mathsf{control}, \ \mathsf{however} \ \mathsf{PROFIsafe} \ \mathsf{is} \ \mathsf{not} \ \mathsf{enabled} \ \mathsf{in} \ \mathsf{the} \ \mathsf{drive}$ 

(p9601.3).

2:

PROFIsafe is parameterized in the drive; however, a PROFIsafe telegram has not been configured in the higher-level

control

**Remedy:** The following generally applies:

- check and, if necessary, correct the PROFIsafe configuration in the higher-level control.

Re alarm value = 1:

- remove the PROFIsafe configuring in the higher-level F control or enable PROFIsafe in the drive.

Re alarm value = 2:

- configure the PROFIsafe telegram to match the parameterization in the higher-level F-control.

F01655 SI P1 (CU): Align monitoring functions

Message class: Error in the parameterization / configuration / commissioning procedure (18)

Reaction: OFF2

Acknowledge: IMMEDIATELY (POWER ON)

Cause: An error has occurred when aligning the Safety Integrated monitoring functions on processor 1 and processor 2. No

common set of supported SI monitoring functions was able to be determined.

- there is a communication error between processor 1 and processor 2 or communication has failed.

Note:

This fault results in a STOP A that cannot be acknowledged.

Fault value (r0949, interpret hexadecimal): Only for internal Siemens troubleshooting. - carry out a POWER ON (power off/on).

Remedy:
- carry out a POWER ON (power off/on).
- check the electrical cabinet design and cable routing for EMC compliance

F01656 SI P1 (CU): Parameter processor 2 error

Message class: Hardware / software error (1)

Reaction: OFF2

Acknowledge: IMMEDIATELY (POWER ON)

Cause: When accessing the Safety Integrated parameters for the processor 2 in the non-volatile memory, an error has

occurred.

This fault results in a STOP A that can be acknowledged.

Fault value (r0949, interpret decimal):

129: Safety parameters for processor 2 corrupted.

131: Internal software error

132: Communication errors when uploading or downloading the safety parameters.

255: Internal software error on the Control Unit.

**Remedy:** - re-commission the safety functions.

- replace the memory card or Control Unit.

For fault value = 129:

- activate the safety commissioning mode (p0010 = 95).

- adapt the PROFIsafe address (p9610).

- start the copy function for SI parameters (p9700 = D0 hex).

- acknowledge data change (p9701 = DC hex).

- exit the safety commissioning mode (p0010 = 0).

- save all parameters (p0971 = 1 or "copy RAM to ROM").

- carry out a POWER ON (power off/on) for the Control Unit.

For fault value = 132:

- check the electrical cabinet design and cable routing for EMC compliance

F01658 SI P1 (CU): PROFIsafe telegram number not suitable

Message class:

Remedy:

Error in the parameterization / configuration / commissioning procedure (18)

Reaction: OFF2

Acknowledge: IMMEDIATELY (POWER ON)

**Cause:** The PROFIsafe telegram number in p60022 is unsuitable for the enabled safety functions.

Possible causes:

- When PROFIsafe is not enabled (p9601.3 = 0), then it is not permissible to select a PROFIsafe telegram in p60022.

- When PROFIsafe is enabled (p9601.3 = 1), then a PROFIsafe telegram must be selected in p60022.

Note:

This fault does not result in a safety stop response.

See also: p9601 (SI enable functions integrated in the drive (processor 1)), p60022 (PROFIsafe telegram selection)

Select the telegram number that matches the Safety functions that have been enabled.

### F01659 SI P1 (CU): Write request for parameter rejected

Message class: Error in the parameterization / configuration / commissioning procedure (18)

Reaction: OFF:

Acknowledge: IMMEDIATELY (POWER ON)

Cause: The write request for one or several Safety Integrated parameters on processor 1 was rejected.

Note:

This fault does not result in a safety stop response.

Fault value (r0949, interpret decimal):

1: The Safety Integrated password is not set.

2: A reset of the drive parameters was selected. However, the Safety Integrated parameters were not reset, as Safety Integrated is presently enabled.

3: The interconnected STO input is in the simulation mode.

10: An attempt was made to enable the STO function although this cannot be supported.

14: An attempt was made to enable the PROFIsafe communications although this cannot be supported.

15: An attempt was made to enable the motion monitoring functions integrated in the drive although these cannot be supported.

18: An attempt was made to enable the PROFIsafe function for Basic Functions although this cannot be supported.

20: An attempt was made to simultaneously enable both the drive-integrated motion monitoring functions via integrated F-DI and STO via terminals, even though these cannot be supported at the same time.

21: An attempt was made to enable the Safety Integrated functions although these cannot be supported by the connected Power Module.

26: At a digital input of the Control Unit, an attempt was made to activate the simulation mode (p0795), which is used by Safety Integrated (p10049).

See also: p0970 (Reset drive parameters), p3900 (Completion of quick commissioning), r9771 (SI common functions (processor 1)), r9871 (SI common functions (processor 2))

**Remedy:** For fault value = 1:

- set the Safety Integrated password (p9761).

For fault value = 2:

- Inhibit Safety Integrated (p9501, p9601) or reset safety parameters (p0970 = 5), then reset the drive parameters

For fault value = 3:

- end the simulation mode for the digital input (p0795).

Re fault value = 10, 14, 15, 18, 20:

- check whether there are faults in the safety function alignment (F01655, F30655) and if required, carry out diagnostics for the faults involved.

- use a Control Unit that supports the required function.

For fault value = 21:

- use a Power Module that supports the Safety Integrated functions.

For fault value = 26:

- check whether p10049 is set. Also check p10006 and p10009. Check whether in p10046, p10047

a test top of the FDO with a read back input is parameterized.

Note

STO: Safe Torque Off

See also: p9601 (SI enable functions integrated in the drive (processor 1)), p9761 (SI password input), p9801 (SI enable functions integrated in the drive (processor 2))

F01660 SI P1 (CU): Safety-related functions not supported

Message class: Error in the parameterization / configuration / commissioning procedure (18)

Reaction: OFF2

Acknowledge: IMMEDIATELY (POWER ON)

**Cause:** The Power Module does not support the safety-related functions. Safety Integrated cannot be commissioned.

Note:

This fault does not result in a safety stop response.

**Remedy:** - use a Power Module that supports the safety-related functions.

F01662 Error internal communications

Message class: Hardware / software error (1)

Reaction: OFF2
Acknowledge: POWER ON

Cause: A module-internal communication error has occurred.

Fault value (r0949, interpret hexadecimal):
Only for internal Siemens troubleshooting.

**Remedy:** - carry out a POWER ON (power off/on).

- upgrade firmware to later version.

- contact the Hotline.

F01663 SI P1 (CU): Copying the SI parameters rejected

Message class: Error in the parameterization / configuration / commissioning procedure (18)

Reaction: OFF2

Acknowledge: IMMEDIATELY (POWER ON)

Cause: In p9700, the value 208 is saved or was entered offline.

This is the reason that when booting, an attempt is made to copy SI parameters from processor 1 to processor 2. However, no safety-relevant function has been selected on processor 1 (p9601 = 0). This is the reason that copying

is not possible.

Note:

This fault does not result in a safety stop response.

See also: p9700 (SI copy function)

**Remedy:** - Set p9700 to 0.

- Check p9601 and if required, correct.

- Restart the copying function by entering the corresponding value into p9700.

F01665 SI P1 (CU): System is defective

Message class: Hardware / software error (1)

Reaction: OFF2

Acknowledge: IMMEDIATELY

Cause: A system defect was detected before the last boot or in the actual one. The system might have been rebooted

(reset).

Fault value (r0949, interpret hexadecimal): 200000 hex, 400000 hex, 8000yy hex (yy any):

- Fault in the actual booting/operation.

Additional values:

- defect before the last time that the system booted.

**Remedy:** - carry out a POWER ON (power off/on).

- upgrade firmware to later version.

- contact the Hotline.

Re fault value = 200000 hex, 400000 hex, 8000yy hex (yy any): - ensure that the Control Unit is connected to the Power Module.

A01693 (F) SI P1 (CU): Safety parameter setting changed, POWER ON required

Message class: Error in the parameterization / configuration / commissioning procedure (18)

Reaction: NONE Acknowledge: NONE

Cause: Safety parameters have been changed; these will only take effect following a POWER ON.

Notice:

All changed parameters of the safety motion monitoring functions will only take effect following a POWER ON.

Alarm value (r2124, interpret decimal):

Parameter number of the safety parameter which has changed, necessitating a POWER ON.

**Remedy:** - execute the function "Copy RAM to ROM".

- carry out a POWER ON (power off/on).

A01698 (F) SI P1 (CU): Commissioning mode active

Message class: General drive fault (19)

Reaction: NONE Acknowledge: NONE

Cause: The commissioning of the "Safety Integrated" function is selected.

This message is withdrawn after the safety functions have been commissioned.

Note:

- This message does not result in a safety stop response.

- In the safety commissioning mode, the "STO" function is internally selected.

See also: p0010 (Drive commissioning parameter filter)

Remedy: Not necessary.

## A01699 (F) SI P1 (CU): Shutdown path must be tested

Message class: Safety monitoring channel has identified an error (10)

Reaction: NONE Acknowledge: NONE

Cause: The time set in p9659 for the forced checking procedure of the safety shutdown paths has been exceeded. The

safety shutdown paths must be re-tested.

After the next time the "STO" function is de-selected, the message is withdrawn and the monitoring time is reset.

Note:

- This message does not result in a safety stop response.

- The test must be performed within a defined, maximum time interval (p9659, maximum of 9000 hours) in order to comply with the requirements as laid down in the standards for timely fault detection and the conditions to calculate the failure rates of safety functions (PFH value).

Operation beyond this maximum time period is permissible if it can be ensured that the forced checking procedure is performed before persons enter the hazardous area and who are depending on the safety functions correctly

See also: p9659 (SI forced checking procedure timer)

Remedy: Select STO and then de-select again.

Note:

STO: Safe Torque Off

A01788 Automatic test stop: wait for STO deselection via SMM

Message class: Safety monitoring channel has identified an error (10)

Reaction: NONE Acknowledge: NONE

Cause: The STO function is selected via Safety Extended Functions or a safety message is present, which results in STO.

The automatic test stop was not able to be carried out since the power up.

The automatic test stop is performed after deselecting STO.

Remedy: Deselect STO via Safety Extended Functions.

Remove the cause of the safety message and acknowledge the fault.

A01796 (F, N) SI P1 (CU): Wait for communication

Message class: Communication error to the higher-level control system (9)

Reaction: NONE Acknowledge: NONE

**Cause:** The drive waits for communication to be established to execute the safety-relevant motion monitoring functions.

Note:

In this state, the pulses are safely suppressed. Alarm value (r2124, interpret decimal):

3: Wait for communication to be established to PROFIsafe F-Host.

Remedy: If, after a longer period of time, the message is not automatically withdrawn, the following checks have to be made:

- Check any other PROFIsafe communication messages/signals present and evaluate them.

- check the operating state of the F-Host.

- Check the communication connection to the F Host.

See also: p9601 (SI enable functions integrated in the drive (processor 1)), p9801 (SI enable functions integrated in

the drive (processor 2))

A01900 (F) PROFIBUS: Configuration telegram error

Message class: Error in the parameterization / configuration / commissioning procedure (18)

Reaction: NONE Acknowledge: NONE

Cause: A PROFIBUS master attempts to establish a connection using an incorrect configuring telegram.

Alarm value (r2124, interpret decimal):

2: Too many PZD data words for input or output. The number of possible PZD is specified by the number of indices in

r2050/p2051.

3: Uneven number of bytes for input or output.

211: Unknown parameterizing block.

501: PROFIsafe parameter error (e.g. F\_dest).

Additional values:

Only for internal Siemens troubleshooting.

**Remedy:** Check the bus configuration on the master and the slave sides.

Re alarm value = 2:

Check the number of data words for input and output.

Re alarm value = 211:

Ensure offline version <= online version.

Re alarm value = 501:

Check the set PROFIsafe address (p9610).

F01910 (N, A) Fieldbus interface setpoint timeout

 Message class:
 Communication error to the higher-level control system (9)

 Reaction:
 OFF3 (IASC/DCBRK, NONE, OFF1, OFF2, STOP2)

Acknowledge: IMMEDIATELY

Cause: The reception of setpoints from the fieldbus interface has been interrupted.

- bus connection interrupted.

- communication partner switched off.

For PROFIBUS:

- PROFIBUS master set into the STOP state.

See also: p2040 (Fieldbus interface monitoring time), p2047 (PROFIBUS additional monitoring time)

Remedy: Ensure bus connection has been established and switch on communication peer.

- if required, adapt p2040.

For PROFIBUS:

- set the PROFIBUS master to the RUN state.

- slave redundancy: For operation on a Y link, it must be ensured that "DP alarm mode = DPV1" is set in the slave

parameterization

A01920 (F) PROFIBUS: Interruption cyclic connection

Message class: Communication error to the higher-level control system (9)

Reaction: NONE Acknowledge: NONE

**Cause:** The cyclic connection to the PROFIBUS master is interrupted.

Remedy: Establish the PROFIBUS connection and activate the PROFIBUS master in the cyclic mode.

Note

If there is no communication to a higher-level control system, then p2030 should be set = 0 to suppress this

message.

See also: p2030 (Field bus int protocol selection)

A01945 PROFIBUS: Connection to the Publisher failed

Message class: Communication error to the higher-level control system (9)

Reaction: NONE Acknowledge: NONE

Cause: For PROFIBUS peer-to-peer data transfer, the connection to at least one Publisher has failed.

Alarm value (r2124, interpret binary):

Bit 0 = 1: Publisher with address in r2077[0], connection failed.

•••

Bit 15 = 1: Publisher with address in r2077[15], connection failed.

Remedy: Check the PROFIBUS cables.

See also: r2077 (PROFIBUS diagnostics peer-to-peer data transfer addresses)

F01946 (A) PROFIBUS: Connection to the Publisher aborted

Message class: Communication error to the higher-level control system (9)

**Reaction:** OFF1 (NONE, OFF2, OFF3) **Acknowledge:** IMMEDIATELY (POWER ON)

Cause: The connection to at least one Publisher for PROFIBUS peer-to-peer data transfer in cyclic operation has been

aborted.

Fault value (r0949, interpret binary):

Bit 0 = 1: Publisher with address in r2077[0], connection aborted.

•••

Bit 15 = 1: Publisher with address in r2077[15], connection aborted.

**Remedy:** - check the PROFIBUS cables.

- check the state of the Publisher that has the aborted connection.

See also: r2077 (PROFIBUS diagnostics peer-to-peer data transfer addresses)

F01951 CU SYNC: Synchronization application clock cycle missing

Message class: Internal (DRIVE-CLiQ) communication error (12)

Reaction: OFF2 (NONE)

Acknowledge: IMMEDIATELY (POWER ON)

Cause: Internal synchronization of the application cycles unsuccessful.

Fault value (r0949, interpret decimal):
Only for internal Siemens troubleshooting.

**Remedy:** - carry out a POWER ON (power off/on) for all components.

- upgrade the Control Unit software.

A01953 CU SYNC: Synchronization not completed

Message class: Internal (DRIVE-CLiQ) communication error (12)

Reaction: NONE Acknowledge: NONE

Cause: After the drive system was powered up, synchronization between the basic clock cycle and application clock cycle

was started but was not completed within the selected time tolerance.

Alarm value (r2124, interpret decimal):
Only for internal Siemens troubleshooting.

Remedy: Carry out a POWER ON (power off/on).

A02050 Trace: Start not possible

Message class: Error in the parameterization / configuration / commissioning procedure (18)

Reaction: NONE Acknowledge: NONE

Cause: The trace has already been started.

Remedy: Stop the trace and, if necessary, start again.

A02051 Trace: recording not possible as a result of know-how protection

Message class: Error in the parameterization / configuration / commissioning procedure (18)

Reaction: NONE Acknowledge: NONE

Cause: TRACE recording is not possible as at least one signal or trigger signal being used is under know-how protection.

Alarm value (r2124, interpret decimal):

1: Recorder 0 2: Recorder 1 3: Recorders 0 and 1

**Remedy:** - Temporarily activate or deactivate know-how protection (p7766).

- Include the signal in the OEM exception list (p7763, p7764).

- Where relevant do not record of the signal.

See also: p7763 (KHP OEM exception list number of indices for p7764), p7764 (KHP OEM exception list)

A02055 Trace: Recording time too short

**Message class:** Error in the parameterization / configuration / commissioning procedure (18)

Reaction: NONE Acknowledge: NONE

Cause: The trace duration is too short.

The minimum is twice the value of the trace clock cycle.

Remedy: Check the selected recording time and, if necessary, adjust.

A02056 Trace: Recording cycle too short

Message class: Error in the parameterization / configuration / commissioning procedure (18)

Reaction: NONE Acknowledge: NONE

Cause: The selected recording clock cycle is lower than the basic clock cycle 500µs.

**Remedy:** Increase the value for the trace cycle.

A02057 Trace: Time slice clock cycle invalid

Message class: Error in the parameterization / configuration / commissioning procedure (18)

Reaction: NONE Acknowledge: NONE

Cause: The time slice clock cycle selected does not match any of the existing time slices.

Remedy: Enter an existing time slice clock cycle. The existing time slices can be read out via p7901.

A02058 Trace: Time slice clock cycle for endless trace not valid

Message class: Error in the parameterization / configuration / commissioning procedure (18)

Reaction: NONE Acknowledge: NONE

Cause: The selected time slice clock cycle cannot be used for the endless trace

Remedy: Enter the clock cycle of an existing time slice with a cycle time >= 2 ms for up to 4 recording channels or >= 4 ms

from 5 recording channels per trace.

The existing time slices can be read out via p7901.

A02059 Trace: Time slice clock cycle for 2 x 8 recording channels not valid

Message class: Error in the parameterization / configuration / commissioning procedure (18)

Reaction: NONE Acknowledge: NONE

Cause: The selected time slice clock cycle cannot be used for more than 4 recording channels.

Remedy: Enter the clock cycle of an existing time slice with a cycle time >= 4 ms or reduce the number of recording channels

to 4 per trace.

The existing time slices can be read out via p7901.

A02060 Trace: Signal to be traced missing

Message class: Error in the parameterization / configuration / commissioning procedure (18)

Reaction: NONE Acknowledge: NONE

Cause: - a signal to be traced was not specified.

- the specified signals are not valid.

**Remedy:** - specify the signal to be traced.

- check whether the relevant signal can be traced.

A02061 Trace: Invalid signal

Message class: Error in the parameterization / configuration / commissioning procedure (18)

Reaction: NONE Acknowledge: NONE

Cause: - the specified signal does not exist.

- the specified signal can no longer be traced (recorded).

**Remedy:** - specify the signal to be traced.

- check whether the relevant signal can be traced.

A02062 Trace: Invalid trigger signal

Message class: Error in the parameterization / configuration / commissioning procedure (18)

**Reaction:** NONE **Acknowledge:** NONE

Cause: - a trigger signal was not specified.

- the specified signal does not exist.

- the specified signal is not a fixed-point signal.

- the specified signal cannot be used as a trigger signal for the trace.

**Remedy:** Specify a valid trigger signal.

A02063 Trace: Invalid data type

Message class: Error in the parameterization / configuration / commissioning procedure (18)

Reaction: NONE Acknowledge: NONE

Cause: The specified data type to select a signal using a physical address is invalid.

Remedy: Use a valid data type.

A02070 Trace: Parameter cannot be changed

Message class: Error in the parameterization / configuration / commissioning procedure (18)

Reaction: NONE Acknowledge: NONE

Cause: The trace parameter settings cannot be changed when the trace is active.

**Remedy:** - stop the trace before parameterization.

- if required, start the trace.

A02075 Trace: Pretrigger time too long

Message class: Error in the parameterization / configuration / commissioning procedure (18)

Reaction: NONE Acknowledge: NONE

Cause: The selected pretrigger time must be shorter than the trace time.

Remedy: Check the pretrigger time setting and change if necessary.

F02080 Trace: Parameterization deleted due to unit changeover

Message class: Error in the parameterization / configuration / commissioning procedure (18)

Reaction: NONE

Acknowledge: IMMEDIATELY

Cause: The trace parameterization in the drive unit was deleted due to a unit changeover or a change in the reference

parameters.

Remedy: Restart trace.

A02095 MTrace 0: multiple trace cannot be activated

Message class: Error in the parameterization / configuration / commissioning procedure (18)

Reaction: NONE Acknowledge: NONE

Cause: The following functions or settings are not permissible in conjunction with a multiple trace (trace recorder 0):

measuring functionlong-time trace

trigger condition "immediate recording start" (IMMEDIATE)
 trigger condition "start with function generator" (FG\_START)
 if required, deactivate the multiple trace (p4840[0] = 0).
 deactivate function or setting that is not permissible

A02096 MTrace 0: cannot be saved

Message class: Error in the parameterization / configuration / commissioning procedure (18)

Reaction: NONE Acknowledge: NONE

Remedy:

Cause: It is not possible to save the measurement results of a multiple trace on the memory card (trace recorder 0).

A multiple trace is not started or is canceled. Alarm value (r2124, interpret decimal): 1: Memory card cannot be accessed.

- card is not inserted or is blocked by a mounted USB drive.

3: data save operation to slow.

- a second trace has been completed before the measurement results of the first trace were able to be saved.

- writing the measurement result files to the card is blocked by the parameter save.

4: Data save operation canceled.

- for instance, the file required for the data save operation was not able to be found.

**Remedy:** - insert or remove the memory card.

- use a larger memory card.

- configure a longer trace time or use an endless trace.

- avoid saving parameters while a multiple trace is running.

- check whether other functions are presently accessing measurement result files.

A02097 MTrace 1: multiple trace cannot be activated

Message class: Error in the parameterization / configuration / commissioning procedure (18)

Reaction: NONE Acknowledge: NONE

Cause: The following functions or settings are not permissible in conjunction with a multiple trace (trace recorder 1):

measuring functionlong-time trace

trigger condition "immediate recording start" (IMMEDIATE)
 trigger condition "start with function generator" (FG\_START)
 if required, deactivate the multiple trace (p4840[1] = 0).
 deactivate function or setting that is not permissible

A02098 MTrace 1: cannot be saved

Message class: Error in the parameterization / configuration / commissioning procedure (18)

Reaction: NONE Acknowledge: NONE

Remedy:

Cause: It is not possible to save the measurement results of a multiple trace on the memory card (trace recorder 1).

A multiple trace is not started or is canceled. Alarm value (r2124, interpret decimal): 1: Memory card cannot be accessed.

- card is not inserted or is blocked by a mounted USB drive.

3: data save operation to slow.

- a second trace has been completed before the measurement results of the first trace were able to be saved.

- writing the measurement result files to the card is blocked by the parameter save.

4: Data save operation canceled.

- for instance, the file required for the data save operation was not able to be found.

**Remedy:** - insert or remove the memory card.

- use a larger memory card.

configure a longer trace time or use an endless trace.avoid saving parameters while a multiple trace is running

- check whether other functions are presently accessing measurement result files.

A02099 Trace: Insufficient Control Unit memory

Message class: Error in the parameterization / configuration / commissioning procedure (18)

**Reaction:** NONE **Acknowledge:** NONE

**Cause:** The memory space still available on the Control Unit is no longer sufficient for the trace function.

**Remedy:** Reduce the memory required, e.g. as follows:

reduce the trace time.increase the trace clock cycle.

- reduce the number of signals to be traced.

A02150 OA: Application cannot be loaded

Message class: Hardware / software error (1)

Reaction: NONE Acknowledge: NONE

Cause: The system was not able to load an OA application.

Alarm value (r2124, interpret hexadecimal):

16:

The interface version in the DCB user library is not compatible to the DCC standard library that has been loaded.

Only for internal Siemens troubleshooting.

**Remedy:** - carry out a POWER ON (power off/on) for all components.

- upgrade firmware to later version.

- contact the Hotline.

Re alarm value = 16:

Load a compatible DCB user library (compatible to the interface of the DCC standard library).

Note:

OA: Open Architecture

F02151 (A) OA: Internal software error

Message class:Hardware / software error (1)Reaction:OFF2 (NONE, OFF1, OFF3)Acknowledge:IMMEDIATELY (POWER ON)

Cause: An internal software error has occurred within an OA application.

Fault value (r0949, interpret hexadecimal): Only for internal Siemens troubleshooting.

**Remedy:** - carry out a POWER ON (power off/on) for all components.

- upgrade firmware to later version.

contact the Hotline.replace the Control Unit.

Note:

OA: Open Architecture

F02152 (A) OA: Insufficient memory

Message class: Hardware / software error (1)

Reaction: OFF1

Acknowledge: IMMEDIATELY (POWER ON)

Cause: Too many functions have been configured on this Control Unit (e.g. too many drives, function modules, data sets, OA

applications, blocks, etc).

Fault value (r0949, interpret decimal): Only for internal Siemens troubleshooting.

**Remedy:** - change the configuration on this Control Unit (e.g. fewer drives, function modules, data sets, OA applications,

blocks, etc).

- use an additional Control Unit.

Note:

OA: Open Architecture

# F03000 NVRAM fault on action

Message class: Hardware / software error (1)

Reaction: NONE

Acknowledge: IMMEDIATELY

Cause: A fault occurred during execution of action p7770 = 1 or 2 for the NVRAM data.

Fault value (r0949, interpret hexadecimal): yyxx hex: yy = fault cause, xx = application ID

yy = 1:

The action p7770 = 1 is not supported by this version if Drive Control Chart (DCC) is activated for the drive object

concerned. yy = 2:

The data length of the specified application is not the same in the NVRAM and the backup.

yy = 3

The data checksum in p7774 is not correct.

yy = 4:

No data available to load.

**Remedy:** - Perform the remedy according to the results of the troubleshooting.

- If necessary, start the action again.

F03001 NVRAM checksum incorrect

Message class: Hardware / software error (1)

Reaction: NONE

Acknowledge: IMMEDIATELY

Cause: A checksum error occurred when evaluating the non-volatile data (NVRAM) on the Control Unit.

The NVRAM data affected was deleted.

**Remedy:** Carry out a POWER ON (power off/on) for all components.

F03505 (N, A) Analog input wire breakage

Message class: External measured value / signal state outside the permissible range (16)

Reaction: OFF1 (NONE, OFF2)
Acknowledge: IMMEDIATELY (POWER ON)

Cause: The wire-break monitoring for an analog input has responded.

The input current of the analog input has undershot the threshold value parameterized in p0761[0...3].

p0756[0]: analog input 0 (only CU240D-2) p0756[1]: analog input 1 (only CU240D-2) Fault value (r0949, interpret decimal):

yxxx dec

y = analog input (0 = analog input 0 (Al 0), 1 = analog input 1 (Al 1))

xxx = component number (p0151)

Note:

For the following analog input type, the wire breakage monitoring is active:

p0756[0...1] = 1 (2 ... 10 V with monitoring)

**Remedy:** Check the connection to the signal source for interruptions.

Check the magnitude of the injected current - it is possible that the infed signal is too low.

The input current measured by the analog input can be read in r0752[x].

A03510 (F, N) Calibration data not plausible

Message class: Hardware / software error (1)

Reaction: NONE Acknowledge: NONE

Cause: During booting, the calibration data for the analog inputs is read and checked with respect to plausibility.

At least one calibration data point was determined to be invalid.

**Remedy:** - power down/power up the power supply for the Control Unit.

Note:

If it reoccurs, then replace the module. In principle, operation could continue.

The analog channel involved possibly does not achieve the specified accuracy.

A05000 (N) Power unit: Overtemperature heat sink AC inverter

Message class: Power electronics faulted (5)

Reaction: NONE Acknowledge: NONE

Cause: The alarm threshold for overtemperature at the inverter heat sink has been reached. The response is set using

p0290.

If the temperature of the heat sink increases by an additional 5 K, then fault F30004 is initiated.

Remedy: Check the following:

- is the ambient temperature within the defined limit values?

- have the load conditions and the load duty cycle been appropriately dimensioned?

- has the cooling failed?

A05001 (N) Power unit: Overtemperature depletion layer chip

Message class: Power electronics faulted (5)

Reaction: NONE Acknowledge: NONE

Cause: Alarm threshold for overtemperature of the power semiconductor in the AC converter has been reached.

Note:

- The response is set using p0290.

- If the depletion layer temperature increases by an additional 15 K, then fault F30025 is triggered.

Remedy: Check the following:

- is the ambient temperature within the defined limit values?

- have the load conditions and the load duty cycle been appropriately dimensioned?

has the cooling failed?pulse frequency too high?

See also: r0037 (Power unit temperatures), p0290 (Power unit overload response)

A05002 (N) Power unit: Air intake overtemperature

Message class: Power electronics faulted (5)

Reaction: NONE Acknowledge: NONE

Cause: For chassis power units, the following applies:

The alarm threshold for the air intake overtemperature has been reached. For air-cooled power units, the threshold is

42 °C (hysteresis 2 K). The response is set using p0290.

If the air intake temperature increases by an additional 13 K, then fault F30035 is output.

Remedy: Check the following:

- is the ambient temperature within the defined limit values?

- has the fan failed? Check the direction of rotation.

A05004 (N) Power unit: Rectifier overtemperature

Message class: Power electronics faulted (5)

Reaction: NONE Acknowledge: NONE

Cause: The alarm threshold for the overtemperature of the rectifier has been reached. The response is set using p0290.

If the temperature of the rectifier increases by an additional 5 K, then fault F30037 is triggered.

Remedy: Check the following:

- is the ambient temperature within the defined limit values?

- have the load conditions and the load duty cycle been appropriately dimensioned?

- has the fan failed? Check the direction of rotation.

- has a phase of the line supply failed?

- is an arm of the supply (incoming) rectifier defective?

A05006 (N) Power unit: Overtemperature thermal model

Message class: Power electronics faulted (5)

Reaction: NONE Acknowledge: NONE

Cause: The temperature difference between the chip and heat sink has exceeded the permissible limit value (blocksize

power units only).

Depending on p0290, an appropriate overload response is initiated.

See also: r0037 (Power unit temperatures)

Remedy: Not necessary.

The alarm disappears automatically once the limit value is undershot.

Note:

If the alarm does not disappear automatically and the temperature continues to rise, this can result in fault F30024.

See also: p0290 (Power unit overload response)

A05065 (F, N) Voltage measured values not plausible

Message class: Power electronics faulted (5)

Reaction: NONE Acknowledge: NONE

**Cause:** The voltage measurement does not supply any plausible values and is not used.

Alarm value (r2124, interpret bitwise binary):

Bit 1: Phase U Bit 2: Phase V Bit 3: Phase W

**Remedy:** The following parameterization must be made in order to deactivate the alarm:

- Deactivate voltage measurement (p0247.0 = 0).

- Deactivate flying restart with voltage measurement (p0247.5 = 0) and deactivate fast flying restart (p1780.11 = 0).

F06310 (A) Supply voltage (p0210) incorrectly parameterized

 Message class:
 Network fault (2)

 Reaction:
 NONE (OFF1, OFF2)

 Acknowledge:
 IMMEDIATELY (POWER ON)

Cause: The measured DC voltage lies outside the tolerance range after pre-charging has been completed.

Permissible range: 1.16 \* p0210 < r0070 < 1.6 \* p0210

Note:

The fault can only be acknowledged when the drive is powered down.

See also: p0210 (Drive unit line supply voltage)

**Remedy:** - check the parameterized supply voltage and if required change (p0210).

- check the line supply voltage.

See also: p0210 (Drive unit line supply voltage)

A06921 (N) Braking resistor phase unsymmetry

Message class: Braking Module faulted (14)

Reaction: NONE Acknowledge: NONE

Cause: - the three resistors of the braking chopper are not symmetrical.

- DC link voltage oscillations caused by fluctuating loads of the connected drives.

**Remedy:** - check the feeder cables to the braking resistors.

- If required, increase the value for detecting dissymmetry (p1364).

F06922 Braking resistor phase failure

Message class: Braking Module faulted (14)

Reaction: NONE

Acknowledge: IMMEDIATELY

Cause: A phase failure for the brake resistor was detected.

Fault value (r0949, interpret decimal):

11: Phase U 12: Phase V 13: Phase W

**Remedy:** Check the feeder cables to the braking resistors.

F07011 Drive: Motor overtemperature

Message class: Motor overload (8)

Reaction: OFF2 (NONE, OFF1, OFF3, STOP2)

Acknowledge: IMMEDIATELY

Cause: KTY:

The motor temperature has exceeded the fault threshold (p0605). The response parameterized in p0610 becomes

active

PTC or bimetallic NC contact:

The response threshold of 1650 Ohm was exceeded or the NC contact opened. The response parameterized in p0610 becomes active.

Possible causes:

- Motor is overloaded
- motor ambient temperature too high.
  Wire break or sensor not connected
  Fault value (r0949, interpret decimal):

See also: p0604 (Mot\_temp\_mod 2/KTY alarm threshold), p0605 (Mot\_temp\_mod 1/2 threshold), p0612

(Mot\_temp\_mod activation), p0625 (Motor ambient temperature during commissioning)

Remedy: - Reduce the motor load

- check the ambient temperature and the motor ventilation.

- check the wiring and the connection of the PTC or bimetallic NC contact.

See also: p0604 (Mot\_temp\_mod 2/KTY alarm threshold), p0605 (Mot\_temp\_mod 1/2 threshold), p0612

(Mot\_temp\_mod activation), p0625 (Motor ambient temperature during commissioning)

### A07012 (N) Drive: Motor temperature model 1 overtemperature

Message class: Motor overload (8)

Reaction: NONE Acknowledge: NONE

Cause: The thermal I2t motor model for synchronous motors identified that the alarm threshold was exceeded.

See also: r0034 (Motor utilization thermal), p0605 (Mot\_temp\_mod 1/2 threshold), p0611 (I2t motor model thermal

time constant), p0612 (Mot\_temp\_mod activation)

**Remedy:** - check the motor load and if required, reduce.

check the motor ambient temperature.check the thermal time constant (p0611).

- check the alarm threshold for motor temperature model 1 (I2t) (p0605).

 $See \ also: \ roo34 \ (Motor \ utilization \ thermal), \ p0605 \ (Mot\_temp\_mod \ 1/2 \ threshold), \ p0611 \ (I2t \ motor \ model \ thermal), \ p0605 \ (Mot\_temp\_mod \ 1/2 \ threshold), \ p0611 \ (I2t \ motor \ model \ thermal), \ p0605 \ (Mot\_temp\_mod \ 1/2 \ threshold), \ p0611 \ (I2t \ motor \ model \ thermal), \ p0605 \ (Mot\_temp\_mod \ 1/2 \ threshold), \ p0611 \ (I2t \ motor \ model \ thermal), \ p0605 \ (Mot\_temp\_mod \ 1/2 \ threshold), \ p0611 \ (I2t \ motor \ model \ thermal), \ p0605 \ (Mot\_temp\_mod \ 1/2 \ threshold), \ p0611 \ (I2t \ motor \ model \ thermal), \ p0605 \ (Mot\_temp\_mod \ 1/2 \ threshold), \ p0611 \ (I2t \ motor \ model \ thermal), \ p0611 \ (I2t \ motor \ model \ threshold), \ p0611 \ (I2t \ motor \ model \ threshold), \ p0611 \ (I2t \ motor \ model \ model \$ 

time constant), p0612 (Mot\_temp\_mod activation)

## A07014 (N) Drive: Motor temperature model configuration alarm

Message class: Motor overload (8)

Reaction: NONE Acknowledge: NONE

Cause: A fault has occurred in the configuration of the motor temperature model.

Alarm value (r2124, interpret decimal):

1:

All motor temperature models: It is not possible to save the model temperature

See also: p0610 (Motor overtemperature response)

Remedy: - set the response for motor overtemperature to "Alarm and fault, no reduction of I\_max" (p0610 = 2).

See also: p0610 (Motor overtemperature response)

### A07015 Drive: Motor temperature sensor alarm

Message class: External measured value / signal state outside the permissible range (16)

Reaction: NONE Acknowledge: NONE

Cause: An error was detected when evaluating the temperature sensor set in p0601.

A timer is started with the error. If the fault is still present after this time has expired, then fault F07016 is output;

however, at the earliest, 0.2 s after alarm A07015.

Possible causes:

wire breakage or sensor not connected (KTY: R > 2120 Ohm).
 measured resistance too low (PTC: R < 20 Ohm, KTY: R < 50 Ohm).</li>

**Remedy:** - make sure that the sensor is connected correctly.

- check the parameterization (p0601).

See also: r0035 (Motor temperature), p0601 (Motor temperature sensor type)

F07016 Drive: Motor temperature sensor fault

Message class: External measured value / signal state outside the permissible range (16)

Reaction: OFF1 (NONE, OFF2, OFF3, STOP2)

Acknowledge: IMMEDIATELY

Cause: An error was detected when evaluating the temperature sensor set in p0601.

Possible causes:

wire breakage or sensor not connected (KTY: R > 2120 Ohm).
 measured resistance too low (PTC: R < 20 Ohm, KTY: R < 50 Ohm).</li>

Note:

If alarm A07015 is present, a timer is started. If the fault is still present after this time has expired, then fault F07016

is output; however, at the earliest, 0.2 s after alarm A07015.

**Remedy:** - make sure that the sensor is connected correctly.

- check the parameterization (p0601).

See also: r0035 (Motor temperature), p0601 (Motor temperature sensor type)

F07080 Drive: Incorrect control parameter

Message class: Error in the parameterization / configuration / commissioning procedure (18)

Reaction: NONE

Acknowledge: IMMEDIATELY (POWER ON)

Cause: The closed-loop control parameters have been parameterized incorrectly (e.g. p0356 = L\_spread = 0).

Fault value (r0949, interpret decimal):

The fault value includes the parameter number involved.

The following parameter numbers only occur as fault values for vector drives:

p0310, for synchronous motors: p0341, p0344, p0350, p0357

The following parameter numbers do not occur as fault values for synchronous motors:

p0354, p0358, p0360

See also: p0310, p0311, p0341, p0344, p0350, p0354, p0356, p0357, p0358, p0360, p0640, p1082, p1300

**Remedy:** Modify the parameter indicated in the fault value (r0949) (e.g. p0640 = current limit > 0).

See also: p0311, p0341, p0344, p0350, p0354, p0356, p0358, p0360, p0640, p1082

F07082 Macro: Execution not possible

Message class: Error in the parameterization / configuration / commissioning procedure (18)

Reaction: NONE

Acknowledge: IMMEDIATELY

Cause: The macro cannot be executed.

Fault value (r0949, interpret hexadecimal):

cccbbaa hex:

cccc = preliminary parameter number, bb = supplementary information, aa = fault cause

Fault causes for the trigger parameter itself:

19: Called file is not valid for the trigger parameter.

20: Called file is not valid for parameter 15.

21: Called file is not valid for parameter 700.

22: Called file is not valid for parameter 1000.

23: Called file is not valid for parameter 1500.

24: Data type of a TAG is incorrect (e.g. Index, number or bit is not U16).

Fault causes for the parameters to be set:

25: Error level has an undefined value.

26: Mode has an undefined value.

27: A value was entered as string in the tag value that is not "DEFAULT".

31: Entered drive object type unknown.

32: A device was not able to be found for the determined drive object number.

34: A trigger parameter was recursively called.

35: It is not permissible to write to the parameter via macro.

36: Check, writing to a parameter unsuccessful, parameter can only be read, not available, incorrect data type, value range or assignment incorrect.

37: Source parameter for a BICO interconnection was not able to be determined.

38: An index was set for a non-indexed (or CDS-dependent) parameter.

39: No index was set for an indexed parameter.

41: A bit operation is only permissible for parameters with the parameter format DISPLAY\_BIN.

42: A value not equal to 0 or 1 was set for a BitOperation.

43: Reading the parameter to be changed by the BitOperation was unsuccessful.

51: Factory setting for DEVICE may only be executed on the DEVICE.

61: The setting of a value was unsuccessful.

**Remedy:** - check the parameter involved.

- check the macro file and BICO interconnection.

See also: p0015 (Macro drive unit), p1000 (Speed setpoint selection)

F07083 Macro: ACX file not found

Message class: Error in the parameterization / configuration / commissioning procedure (18)

Reaction: NONE

Acknowledge: IMMEDIATELY

Cause: The ACX file (macro) to be executed was not able to be found in the appropriate directory.

Fault value (r0949, interpret decimal):

Parameter number with which the execution was started.

See also: p0015 (Macro drive unit), p1000 (Speed setpoint selection)

Remedy: - check whether the file is saved in the appropriate directory on the memory card.

F07084 Macro: Condition for WaitUntil not fulfilled

Message class: Error in the parameterization / configuration / commissioning procedure (18)

Reaction: NONE

Acknowledge: IMMEDIATELY

Cause: The WaitUntil condition set in the macro was not fulfilled in a certain number of attempts.

Fault value (r0949, interpret decimal):

Parameter number for which the condition was set.

Remedy: Check and correct the conditions for the WaitUntil loop.

F07086 Units changeover: Parameter limit violation due to reference value change

Message class: Error in the parameterization / configuration / commissioning procedure (18)

Reaction: NONE

Acknowledge: IMMEDIATELY

Cause: A reference parameter was changed in the system. This resulted in the fact that for the parameters involved, the

selected value was not able to be written in the per unit notation.

The values of the parameters were set to the corresponding violated minimum limit/maximum limit or to the factory

setting.

Possible causes:

- the steady-state minimum limit/maximum limit or that defined in the application was violated.

Fault value (r0949, parameter):

Diagnostics parameter to display the parameters that were not able to be re-calculated.

See also: p0304, p0305, p0310, p0596, p2000, p2001, p2002, p2003, r2004

Remedy: Check the adapted parameter value and if required correct.

F07088 Units changeover: Parameter limit violation due to units changeover

Message class: Error in the parameterization / configuration / commissioning procedure (18)

Reaction: NONE

Acknowledge: IMMEDIATELY

Cause: A changeover of units was initiated. This resulted in a violation of a parameter limit

Possible causes for the violation of a parameter limit:

- When rounding off a parameter corresponding to its decimal places, the steady-state minimum limit or maximum

limit was violated.

- inaccuracies for the data type "FloatingPoint".

In these cases, when the minimum limit is violated then the parameter value is rounded up and when the maximum

limited is violated the parameter value is rounded down.

Fault value (r0949, interpret decimal):

Diagnostics parameter to display all parameters whose value had to be adapted.

See also: p0100 (IEC/NEMA mot stds), p0505 (Selecting the system of units), p0595 (Technological unit selection)

Remedy: Check the adapted parameter values and if required correct.

A07089 Changing over units: Function module activation is blocked because the units have

been changed over

Message class: Error in the parameterization / configuration / commissioning procedure (18)

**Reaction:** NONE **Acknowledge:** NONE

Cause: An attempt was made to activate a function module. This is not permissible if the units have already been changed

over

See also: p0100 (IEC/NEMA mot stds), p0505 (Selecting the system of units)

**Remedy:** Restore units that have been changed over to the factory setting.

A07092 Drive: moment of inertia estimator still not ready

Message class: Error in the parameterization / configuration / commissioning procedure (18)

Reaction: NONE Acknowledge: NONE

Cause: The moment of inertia estimator still has no valid values

The acceleration cannot be calculated.

The moment of inertia estimator is ready, if the frictional values (p1563, p1564) as well as the moment of inertia value

(p1493) have been determined (r1407.26 = 1).

Remedy: Repeat the operation when the moment of inertia estimator is ready (r1407.26 = 1).

A07200 Drive: Master control ON command present

**Message class:** Error in the parameterization / configuration / commissioning procedure (18)

Reaction: NONE Acknowledge: NONE

Cause: The ON/OFF1 command is present (no 0 signal).

The command is either influenced via binector input p0840 (current CDS) or control word bit 0 via the master control.

Remedy: Switch the signal via binector input p0840 (current CDS) or control word bit 0 via the master control to 0.

F07220 (N, A) Drive: Master control by PLC missing

Message class: Communication error to the higher-level control system (9)

Reaction: OFF1 (NONE, OFF2, OFF3, STOP2)

Acknowledge: IMMEDIATELY

Cause: The "master control by PLC" signal was missing in operation.

- interconnection of the binector input for "master control by PLC" is incorrect (p0854).

- the higher-level control has withdrawn the "master control by PLC" signal.

- data transfer via the fieldbus (master/drive) was interrupted.

- check the interconnection of the binector input for "master control by PLC" (p0854).

- check the "master control by PLC" signal and, if required, switch in.

- check the data transfer via the fieldbus (master/drive).

Note:

If the drive should continue to operate after withdrawing "master control by PLC" then fault response must be

parameterized to NONE or the message type should be parameterized as alarm.

Remedy:

F07320 Drive: Automatic restart interrupted

Message class: Application / technological function faulted (17)

Reaction: OFF2

Acknowledge: IMMEDIATELY

Cause: - The specified number of restart attempts (p1211) has been completely used up because within the monitoring time

(p1213) the faults were not able to be acknowledged. The number of restart attempts (p1211) is decremented at

each new start attempt.

- there is no active ON command.

- the monitoring time for the power unit has expired.

- when exiting commissioning or at the end of the motor identification routine or the speed controller optimization, the

drive unit is not automatically powered up again. Fault value (r0949, interpret hexadecimal):

Only for internal Siemens troubleshooting.

**Remedy:** - increase the number of restart attempts (p1211).

- increase the delay time in p1212 and/or the monitoring time in p1213.

- issue an ON command (p0840).

- Reduce the delay time for resetting the start counter p1213[1] so that fewer faults are registered in the time interval.

A07321 Drive: Automatic restart active

Message class: Application / technological function faulted (17)

Reaction: NONE Acknowledge: NONE

Cause: The automatic restart (AR) is active. When the line supply returns and/or the causes of the existing faults are

removed the drive is automatically restarted. The pulses are enabled and the motor starts to rotate.

For p1210 = 26, restarting is realized with the delayed setting of the ON command.

**Remedy:** - the automatic restart (AR) should, if required, be inhibited (p1210 = 0).

- an automatic restart can be directly interrupted by withdrawing the power-on command (BI: p0840).

- for p1210 = 26: by withdrawing the OFF2- / OFF3 control commands.

F07330 Flying restart: Measured search current too low

Message class: Application / technological function faulted (17)

Reaction: OFF2 (NONE, OFF1)
Acknowledge: IMMEDIATELY

**Cause:** During a flying restart, it was identified that the search current reached is too low.

It is possible that the motor is not connected.

**Remedy:** Check the motor feeder cables.

F07331 Flying restart: Function not supported

Message class: Error in the parameterization / configuration / commissioning procedure (18)

Reaction: OFF2 (NONE, OFF1)
Acknowledge: IMMEDIATELY

Cause: It is not possible to power up with the motor rotating (no flying restart). In the following cases, the "flying restart"

function is not supported:

Perm.-magnet synch. motors (PEM): operation with U/f char. and sensorless vector control.

**Remedy:** De-activate the "flying restart" function (p1200 = 0).

A07400 (N) Drive: DC link voltage maximum controller active

Message class: Application / technological function faulted (17)

Reaction: NONE Acknowledge: NONE

Cause: The DC link voltage controller has been activated because the upper switch-in threshold has been exceeded (r1242,

r1282).

The ramp-down times are automatically increased in order to maintain the DC link voltage (r0070) within the

permissible limits. There is a system deviation between the setpoint and actual speeds.

When the DC link voltage controller is switched out (disabled), this is the reason that the ramp-function generator

output is set to the speed actual value.

See also: r0056 (Status word, closed-loop control), p1240 (Vdc controller configuration (vector control)), p1280 (Vdc

controller configuration (U/f))

**Remedy:** If the controller is not to intervene:

- increase the ramp-down times.

- switch-off the Vdc\_max controller (p1240 = 0 for vector control, p1280 = 0 for U/f control).

If the ramp-down times are not to be changed:
- use a chopper or regenerative feedback unit.

A07401 (N) Drive: DC link voltage maximum controller de-activated

Message class: Application / technological function faulted (17)

Reaction: NONE Acknowledge: NONE

Cause: The Vdc\_max controller can no longer maintain the DC link voltage (r0070) below the limit value (r1242, r1282) and

was therefore switched out (disabled).

- the line supply voltage is permanently higher than specified for the power unit.

- the motor is permanently in the regenerative mode as a result of a load that is driving the motor.

**Remedy:** - check whether the input voltage is within the permissible range (if required, increase the value in p0210).

- check whether the load duty cycle and load limits are within the permissible limits.

A07402 (N) Drive: DC link voltage minimum controller active

Message class: Application / technological function faulted (17)

Reaction: NONE Acknowledge: NONE

Cause: The DC link voltage controller has been activated as the lower switch-in threshold has been undershot (r1246,

r1286).

The kinetic energy of the motor is used to buffer the DC link. The drive is therefore braked.

See also: r0056 (Status word, closed-loop control), p1240 (Vdc controller configuration (vector control)), p1280 (Vdc

controller configuration (U/f))

**Remedy:** The alarm disappears when power supply returns.

F07404 Drive: DC link voltage monitoring Vdc\_max

Message class: DC link overvoltage (4)

Reaction: OFF2 (NONE, OFF1, OFF3)

Acknowledge: IMMEDIATELY

Cause: The monitoring of the DC link voltage p1284 has responded (only U/f control).

Remedy: - check the line supply voltage.
- check the braking module.

- adapt the device supply voltage (p0210).

- adapt the DC link voltage monitoring (p1284).

F07405 (N, A) Drive: Kinetic buffering minimum speed not reached

Message class: Application / technological function faulted (17)

Reaction: OFF2 (IASC/DCBRK, NONE, OFF1, OFF3, STOP2)

Acknowledge: IMMEDIATELY

Cause: During kinetic buffering the speed fell below minimum speed (p1257 or p1297 for vector drives with U/f control) and

the line supply did not return.

Remedy: Check the speed threshold for the Vdc\_min controller (kinetic buffering) (p1257, p1297).

See also: p1257 (Vdc\_min controller speed threshold)

F07406 (N, A) Drive: Kinetic buffering maximum time exceeded

Message class: Application / technological function faulted (17)

Reaction: OFF3 (IASC/DCBRK, NONE, OFF1, OFF2, STOP2)

Acknowledge: IMMEDIATELY

Cause: The maximum buffer time (p1255 and p1295 for vector drives with U/f control) has been exceeded without the line

supply having returned.

Remedy: Check the time threshold for Vdc-min controller (kinetic buffering) (p1255, p1295).

See also: p1255 (Vdc\_min controller time threshold)

A07409 Drive: U/f control, current limiting controller active

Message class: Application / technological function faulted (17)

Reaction: NONE Acknowledge: NONE

Cause: The current limiting controller of the U/f control was activated because the current limit was exceeded.

**Remedy:** The alarm automatically disappears after one of the following measures:

- increase current limit (p0640).

- reduce the load

- slow down the ramp up to the setpoint speed.

## F07410 Drive: Current controller output limited

Message class: Application / technological function faulted (17)

Reaction: OFF2 (NONE, OFF1)
Acknowledge: IMMEDIATELY

Cause: The condition "I\_act = 0 and Uq\_set\_1 longer than 16 ms at its limit" is present and can be caused by the following:

- motor not connected or motor contactor open.

- motor data and motor configuration (star-delta) do not match.

no DC link voltage present.power unit defective.

- the "flying restart" function is not activated.

**Remedy:** - connect the motor or check the motor contactor.

- check the motor parameterization and the connection type (star-delta).

- check the DC link voltage (r0070).

- check the power unit.

- activate the "flying restart" function (p1200).

# F07426 (A) Technology controller actual value limited

Message class: Application / technological function faulted (17)
Reaction: OFF1 (IASC/DCBRK, NONE, OFF2, OFF3)

Acknowledge: IMMEDIATELY

Cause: The actual value for the technology controller, interconnected via connector input p2264, has reached a limit.

Fault value (r0949, interpret decimal):

upper limit reached.
 lower limit reached.

**Remedy:** - adapt the limits to the signal level (p2267, p2268).

- Check the actual value normalization (p0595, p0596).

- Deactivate evaluation of the limits (p2252 bit 3)

See also: p0595 (Technological unit selection), p0596 (Technological unit reference quantity), p2264 (Technology controller actual value), p2267 (Technology controller upper limit actual value), p2268 (Technology controller lower

limit actual value)

## A07428 (N) Technology controller parameterizing error

Message class: Error in the parameterization / configuration / commissioning procedure (18)

Reaction: NONE Acknowledge: NONE

Cause: The technology controller has a parameterizing error.

Alarm value (r2124, interpret decimal):

1:

The upper output limit in p2291 is set lower than the lower output limit in p2292.

Remedy: Re alarm value = 1:

Set the output limit in p2291 higher than in p2292.

See also: p2291 (Technology controller maximum limiting), p2292 (Technology controller minimum limiting)

F07435 (N) Drive: Setting the ramp-function generator for sensorless vector control

Message class:Application / technological function faulted (17)Reaction:OFF2 (IASC/DCBRK, NONE, OFF1, OFF3)

Acknowledge: IMMEDIATELY

Cause: During operation with sensorless vector control (r1407.1) the ramp-function generator was stopped (p1141). An

internal setting command of the ramp-function generator output caused the set setpoint speed to be frozen.

**Remedy:** - de-activate the holding command for the ramp-function generator (p1141).

- suppress the fault (p2101, p2119). This is necessary if the ramp-function generator is held using jogging and the

speed setpoint is simultaneously inhibited (r0898.6).

A07530 Drive: Drive Data Set DDS not present

Message class: Error in the parameterization / configuration / commissioning procedure (18)

Reaction: NONE Acknowledge: NONE

Cause: The selected drive data set is not available. The drive data set was not changed over.

See also: p0180 (Number of Drive Data Sets (DDS)), p0820 (Drive Data Set selection DDS bit 0), r0837 (Drive Data

Set DDS selected)

**Remedy:** - select the existing drive data set.

- set up additional drive data sets.

A07531 Drive: Command Data Set CDS not present

Message class: Error in the parameterization / configuration / commissioning procedure (18)

Reaction: NONE Acknowledge: NONE

Cause: The selected command data set is not available (p0836 > p0170). The command data set was not changed over.

See also: p0810 (Command data set selection CDS bit 0), r0836 (Command Data Set CDS selected)

Remedy: - select the existing command data set.

- set up additional command data sets.

F07754 Drive: Incorrect shutoff valve configuration

Message class: Error in the parameterization / configuration / commissioning procedure (18)

Reaction: OFF2

Acknowledge: IMMEDIATELY (POWER ON)

Cause: An incorrect shutoff valve configuration was detected.

Fault value (r0949, interpret decimal):

100:

Enable Safety Integrated (p9601/p9801), but p0218.0 = 0 (shutoff valve not available).

101:

The manipulated variable inhibit time is set less than the wait time to evaluate the feedback signal contacts when

switching on the shutoff valve (p0230 < p9625[0]/p9825[0]).

102:

The manipulated variable inhibit time is set less than the wait time to evaluate the feedback signal contacts when

switching off the shutoff valve (p0230 < p9625[1]/p9825[1]).

**Remedy:** For fault value = 100:

Check the enable of Safety Integrated and the shutoff valve (p9601/p9801, p0218.0).

For fault value = 101:

Set the manipulated variable inhibit time higher than the wait time to evaluate the feedback signal contacts when

switching on the shutoff valve (p0230 > p9625[0]/p9825[0]).

For fault value = 102:

Set the manipulated variable inhibit time higher than the wait time to evaluate the feedback signal contacts when

switching off the shutoff valve (p0230 > p9625[1]/p9825[1]).

See also: p0230 (Drive filter type motor side)

F07800 Drive: No power unit present

Message class: Error in the parameterization / configuration / commissioning procedure (18)

Reaction: NONE

Acknowledge: IMMEDIATELY

Cause: The power unit parameters cannot be read or no parameters are stored in the power unit.

Note:

This fault also occurs if an incorrect topology was selected in the commissioning software and this parameterization

is then downloaded to the Control Unit.

**Remedy:** - carry out a POWER ON (power off/on) for all components.

Check the power unit and replace if necessary.check the Control Unit, and if required replace it.

- after correcting the topology, the parameters must be again downloaded using the commissioning software.

## F07801 Drive: Motor overcurrent

Message class: Motor overload (8)

Reaction: OFF2 (NONE, OFF1, OFF3)

Acknowledge: IMMEDIATELY

Cause: The permissible motor limit current was exceeded.

effective current limit set too low.current controller not correctly set.

U/f operation: Up ramp was set too short or the load is too high.
U/f operation: Short-circuit in the motor cable or ground fault.
U/f operation: Motor current does not match current of power unit.

- Switch to rotating motor without flying restart function (p1200).

Note:

Limit current =  $2 \times (p0305 \times p0305) > 2 \times (p0305 \times p0306) > 2 \times (p0305 \times p0306) > 2 \times$ 

Remedy: - check the current limits (p0640).

- U/f control: Check the current limiting controller (p1340 ... p1346).

- increase the up ramp (p1120) or reduce the load.

- check the motor and motor cables for short-circuit and ground fault.

- check the motor for the star-delta configuration and rating plate parameterization.

- check the power unit and motor combination.

- Choose "flying restart" function (p1200) if switched to rotating motor.

## F07802 Drive: Infeed or power unit not ready

Message class: Infeed faulted (13)
Reaction: OFF2 (NONE)
Acknowledge: IMMEDIATELY

Cause: After an internal power-on command, the infeed or drive does not signal ready.

monitoring time is too short.DC link voltage is not present.

- associated infeed or drive of the signaling component is defective.

- supply voltage incorrectly set.

Remedy: - ensure that there is a DC link voltage. Check the DC link busbar. Enable the infeed.

- replace the associated infeed or drive of the signaling component.

- check the line supply voltage setting (p0210).

## A07805 (N) Drive: Power unit overload I2t

Message class: Power electronics faulted (5)

**Reaction:** NONE **Acknowledge:** NONE

Cause: Alarm threshold for I2t overload of the power unit exceeded.

The response parameterized in p0290 becomes active. See also: p0290 (Power unit overload response)

Remedy: - reduce the continuous load.

- adapt the load duty cycle.

- check the assignment of the motor and power unit rated currents.

F07807 Drive: Short-circuit/ground fault detected

Message class: Ground fault / inter-phase short-circuit detected (7)

Reaction: OFF2 (NONE)
Acknowledge: IMMEDIATELY

Cause: A phase-phase short-circuit or ground fault was detected at the motor-side output terminals of the converter.

Fault value (r0949, interpret decimal):

Short-circuit, phases U-V
 Short-circuit, phases U-W
 Short-circuit, phases V-W
 Ground fault with overcurrent

1xxxx: Ground fault with current in phase U detected (xxxx = component of the current in phase V in per mille)
2xxxx: Ground fault with current in phase V detected (xxxx = component of the current in phase U in per mille)

Note:

Also when interchanging the line and motor cables is identified as a motor-side short circuit.

Connecting to a motor that is either not de-energized or partially de-energized is possibly detected as ground fault.

**Remedy:** - check the motor-side converter connection for a phase-phase short-circuit.

- rule-out interchanged line and motor cables.

check for a ground fault.
 For a ground fault:

- do not enable the pulses when connecting to a rotating motor without the "Flying restart" function activated (p1200).

- increase the de-energization time (p0347).
- If required, deactivate the monitoring (p1901).

F07810 Drive: Power unit EEPROM without rated data

Message class: Hardware / software error (1)

Reaction: NONE

Acknowledge: IMMEDIATELY

Cause: No rated data are stored in the power unit EEPROM.

See also: p0205 (Power unit application), r0206 (Rated power unit power), r0207 (Rated power unit current), r0208

(Rated power unit line supply voltage), r0209 (Power unit maximum current)

**Remedy:** Replace the power unit or inform Siemens Customer Service.

A07850 (F) External alarm 1

Message class: External measured value / signal state outside the permissible range (16)

Reaction: NONE Acknowledge: NONE

Cause: The condition for "External alarm 1" is satisfied.

Note:

The "External alarm 1" is initiated by a 1/0 edge via binector input p2112.

See also: p2112 (External alarm 1)

**Remedy:** Eliminate the causes of this alarm.

F07860 (A) External fault 1

Message class: External measured value / signal state outside the permissible range (16)

Reaction: OFF2 (IASC/DCBRK, NONE, OFF1, OFF3, STOP2)

Acknowledge: IMMEDIATELY (POWER ON)

Cause: The condition for "External fault 1" is satisfied.

Not

The "External fault 1" is initiated by a 1/0 edge via binector input p2106.

See also: p2106 (External fault 1)

Remedy: - eliminate the causes of this fault.

- acknowledge fault.

F07900 (N, A) Drive: Motor blocked

Message class: Application / technological function faulted (17)

Reaction: OFF2 (NONE, OFF1, OFF3, STOP2)

Acknowledge: IMMEDIATELY

Cause: Motor has been operating at the torque limit at a low speed for a longer period of time and below the set speed

threshold.

This signal can also be triggered if the speed is oscillating and the speed controller output repeatedly goes to its limit. It may also be the case that thermal monitoring of the power unit reduces the current limit (see p0290), thereby

causing the motor to decelerate.

**Remedy:** - check that the motor can freely move.

- check the effective torque limit (r1538, r1539).

- check the direction of rotation enable signals for a flying restart of the motor (p1110, p1111).

- for U/f control: check the current limits and acceleration times (p0640, p1120).

F07901 Drive: Motor overspeed

Message class: Application / technological function faulted (17)

Reaction: OFF2 (IASC/DCBRK)
Acknowledge: IMMEDIATELY

Cause: The maximum permissible speed was either positively or negatively exceeded.

The maximum permissible positive speed is formed as follows: Minimum (p1082)

The maximum permissible negative speed is formed as follows: Maximum (-p1082)

**Remedy:** The following applies for a positive direction of rotation:

- check r1084 and if required, correct p1082.

The following applies for a negative direction of rotation:

- check r1087 and if required, correct p1082.

Activate pre-control of the speed limiting controller (bit 7 = 1).

Increase the hysteresis for the overspeed signal. This upper limit is dependent upon the maximum motor speed

p0322 and the maximum speed p1082 of the setpoint channel.

F07902 (N, A) Drive: Motor stalled

Message class: Application / technological function faulted (17)

Reaction: OFF2 (IASC/DCBRK, NONE, OFF1, OFF3, STOP2)

Acknowledge: IMMEDIATELY

Cause: The system has identified that the motor has stalled for a time longer than is set.

Fault value (r0949, interpret decimal):

1: Reserved.

2: Stall detection using r1408.12 (p1745) or via (r0084 ... r0083).

Remedy: Steps should always be taken to ensure that both motor data identification and the rotating measurement were

carried out (see p1900, r3925).

- check whether the drive stalls solely due to the load in controlled mode or when the speed setpoint is still zero. If yes, then increase the current setpoint using p1610.
- if the motor excitation time (p0346) was significantly reduced and the drive stalls when it is switched on and run immediately, p0346 should be increased again.
- check whether the motor cables are disconnected (see A07929).

If there is no fault, then the fault tolerance can be increased (p1745).

- check the current limits (p0640, r0067, r0289). If the current limits are too low, then the drive cannot be magnetized.
- If the fault occurs with fault value 2 when the motor accelerates very quickly to the field weakening range, the deviation between the flux setpoint and flux actual value can be reduced and, in turn, the message prevented, by reducing p1553.

A07910 (N) Drive: Motor overtemperature

Message class: Motor overload (8)

Reaction: NONE Acknowledge: NONE

Cause: KTY or no sensor:

The measured motor temperature or the temperature of the motor temperature model 2 has exceeded the alarm

threshold (p0604). The response parameterized in p0610 becomes active.

PTC or bimetallic NC contact:

The response threshold of 1650 Ohm was exceeded or the NC contact opened.

Alarm value (r2124, interpret decimal): 11: No output current reduction. 12: Output current reduction active.

See also: p0604 (Mot\_temp\_mod 2/KTY alarm threshold), p0610 (Motor overtemperature response)

**Remedy:** - check the motor load.

- check the motor ambient temperature.

- check KTY84.

- check overtemperatures of the motor temperature model 2.

See also: p0612 (Mot\_temp\_mod activation), p0625 (Motor ambient temperature during commissioning)

A07927 DC braking active

Message class: Application / technological function faulted (17)

Reaction: NONE
Acknowledge: NONE

Cause: The motor is braked with DC current. DC braking is active.

1)

A message with response DCBRK is active. The motor is braked with the braking current set in p1232 for the duration set in in p1233. If the standstill threshold is fallen below, then braking is prematurely canceled.

2)

DC braking has been activated at binector input p1230 with the DC braking set (p1230 = 4). Braking current p1232 is

injected until this binector input becomes inactive.

Remedy: Not necessary.

The alarm automatically disappears once DC braking has been executed.

A07929 (F) Drive: No motor detected

Message class: Application / technological function faulted (17)

Reaction: NONE Acknowledge: NONE

Cause: The absolute current value is so small after enabling the inverter pulses that no motor is detected.

Note

In the case of vector control and an induction motor, this alarm is followed by the fault F07902.

**Remedy:** - check the motor feeder cables.

- check the voltage boost of the U/f control (p1310).

- carry out a standstill measurement to set the stator resistance (p0350).

F07950 (A) Motor parameter incorrect

Message class: Error in the parameterization / configuration / commissioning procedure (18)

Reaction: NONE
Acknowledge: IMMEDIATELY

Cause: The motor parameters were incorrectly entered while commissioning (e.g. p0300 = 0, no motor)

Fault value (r0949, interpret decimal):

Parameter number involved.

See also: p0300, p0301, p0304, p0305, p0307, p0310, p0311, p0316, p0320, p0322, p0323

**Remedy:** Compare the motor data with the rating plate data and if required, correct.

F07967 Drive: Incorrect pole position identification

Message class: Error in the parameterization / configuration / commissioning procedure (18)

Reaction: OFF2 (NONE, OFF1)
Acknowledge: IMMEDIATELY

Cause: A fault has occurred during the pole position identification routine.

Only for internal Siemens troubleshooting.

Remedy: Carry out a POWER ON.

F07968 Drive: Lq-Ld measurement incorrect

Message class: Error in the parameterization / configuration / commissioning procedure (18)

Reaction: OFF2

Acknowledge: IMMEDIATELY

Cause: A fault has occurred during the Lq-Ld measurement.

Fault value (r0949, interpret decimal):

10: Stage 1: The ratio between the measured current and zero current is too low.

12: Stage 1: The maximum current was exceeded.

15: Second harmonic too low.

16: Drive converter too small for the measuring technique.

17: Abort due to pulse inhibit.

**Remedy:** For fault value = 10:

Check whether the motor is correctly connected.

Replace the power unit involved. De-activate technique (p1909).

For fault value = 12:

Check whether motor data have been correctly entered.

De-activate technique (p1909).

For fault value = 16:

De-activate technique (p1909).

For fault value = 17: Repeat technique.

# F07969 Drive: Incorrect pole position identification

Message class: Error in the parameterization / configuration / commissioning procedure (18)

Reaction: OFF2
Acknowledge: IMMEDIATELY

Cause: A fault has occurred during the pole position identification routine.

Fault value (r0949, interpret decimal):

Current controller limited
 Motor shaft locked.

10: Stage 1: The ratio between the measured current and zero current is too low.

11: Stage 2: The ratio between the measured current and zero current is too low.

12: Stage 1: The maximum current was exceeded.13: Stage 2: The maximum current was exceeded.14: Current difference to determine the +d axis too low.

15: Second harmonic too low.

16: Drive converter too small for the measuring technique.

17: Abort due to pulse inhibit.18: First harmonic too low.

20: Pole position identification requested with the motor shaft rotating and activated "flying restart" function.

Remedy: For fault value = 1:

Check whether the motor is correctly connected.

Check whether motor data have been correctly entered.

Replace the power unit involved.

For fault value = 2:

Bring the motor into a no-load condition.

For fault value = 10:

When selecting p1980 = 4: Increase the value for p0325. When selecting p1980 = 1: Increase the value for p0329.

Check whether the motor is correctly connected.

Replace the power unit involved.

For fault value = 11:

Increase the value for p0329.

Check whether the motor is correctly connected.

Replace the power unit involved.

For fault value = 12:

When selecting p1980 = 4: Reduce the value for p0325.

When selecting p1980 = 1: Reduce the value for p0329.

Check whether motor data have been correctly entered.

For fault value = 13:

Reduce the value for p0329.

Check whether motor data have been correctly entered.

For fault value = 14:

Increase the value for p0329.

For fault value = 15:

Increase the value for p0325.

Motor not sufficiently anisotropic, change the technique (p1980 = 1 or 10).

For fault value = 16:

Change the technique (p1980).

For fault value = 17:

Repeat technique.

For fault value = 18:

Increase the value for p0329 (if required, first set p0323).

Saturation not sufficient, change the technique (p1980 = 10).

For fault value = 20:

Before carrying out a pole position identification routine ensure that the motor shaft is absolutely stationary (zero speed)

## A07976 Drive: Fine encoder calibration activated

Message class: Error in the parameterization / configuration / commissioning procedure (18)

Reaction: NONE Acknowledge: NONE

Cause: The alarm indicates the phases of the fine encoder calibration using the alarm value.

Alarm value (interpret decimal): 1: Fine encoder calibration active.

2: Rotating measurement started (set the setpoint speed > 40 % rated motor speed).

3: Rotating measurement lies within the speed and torque range.

4: Rotating measurement successful: pulse inhibit can be initiated to accept the values.

5: Fine encoder calibration is calculated.

10: Speed too low, rotating measurement interrupted.

12: Torque too high, rotating measurement interrupted.

**Remedy:** Re alarm value = 10:

Increase the speed. Re alarm value = 12:

Bring the drive into a no-load condition.

A07980 Drive: Rotating measurement activated

Message class: Error in the parameterization / configuration / commissioning procedure (18)

Reaction: NONE Acknowledge: NONE

Cause: The rotating measurement (automatic speed controller optimization) is activated.

The rotating measurement is carried out at the next power-on command.

Note:

During the rotating measurement it is not possible to save the parameters (p0971).

See also: p1960 (Rotating measurement selection)

Remedy: Not necessary.

The alarm disappears automatically after the speed controller optimization has been successfully completed or for

the setting p1900 = 0.

A07981 Drive: Enable signals for the rotating measurement missing

Message class: Error in the parameterization / configuration / commissioning procedure (18)

Reaction: NONE Acknowledge: NONE

Cause: The rotating measurement cannot be started due to missing enable signals.

For p1959.13 = 1, the following applies:

- enable signals for the ramp-function generator missing (see p1140 ... p1142).

**Remedy:** - acknowledge faults that are present.

- establish missing enable signals.

See also: r0002 (Drive operating display), r0046 (Missing enable sig)

### F07983 Drive: Rotating measurement saturation characteristic

Message class: Error in the parameterization / configuration / commissioning procedure (18)

Reaction: OFF1 (NONE, OFF2)
Acknowledge: IMMEDIATELY

Cause: A fault has occurred while determining the saturation characteristic.

Fault value (r0949, interpret decimal):

1: The speed did not reach a steady-state condition.

2: The rotor flux did not reach a steady-state condition.

3: The adaptation circuit did not reach a steady-state condition.

4: The adaptation circuit was not enabled.

5: Field weakening active.

6: The speed setpoint was not able to be approached as the minimum limiting is active.

7: The speed setpoint was not able to be approached as the suppression (skip) bandwidth is active.

8: The speed setpoint was not able to be approached as the maximum limiting is active.

9: Several values of the determined saturation characteristic are not plausible.

10: Saturation characteristic could not be sensibly determined because load torque too high.

**Remedy:** For fault value = 1:

- the total drive moment of inertia is far higher than that of the motor (p0341, p0342).

De-select rotating measurement (p1960), enter the moment of inertia p0342, re-calculate the speed controller p0340

= 4 and repeat the measurement.

Re fault value = 1 ... 2:

- increase the measuring speed (p1961) and repeat the measurement.

Re fault value = 1 ... 4:

- check the motor parameters (rating plate data). After the change: Calculate p0340 = 3.

- check the moment of inertia (p0341, p0342). After the change: Calculate p0340 = 3.

- carry out a motor data identification routine (p1910).

- if required, reduce the dynamic factor (p1967 < 25 %).

For fault value = 5:

- the speed setpoint (p1961) is too high. Reduce the speed.

For fault value = 6:

- adapt the speed setpoint (p1961) or minimum limiting (p1080).

For fault value = 7:

- adapt the speed setpoint (p1961) or suppression (skip) bandwidths (p1091 ... p1092, p1101).

For fault value = 8:

- adapt the speed setpoint (p1961) or maximum limit (p1082, p1083 and p1086).

Re fault value = 9, 10:

- the measurement was carried out at an operating point where the load torque is too high. Select a more suitable operating point, either by changing the speed setpoint (p1961) or by reducing the load torque. The load torque may not be varied while making measurements.

Note:

The saturation characteristic identification routine can be disabled using p1959.1.

See also: p1959 (Rotating measurement configuration)

# F07984

## Drive: Speed controller optimization, moment of inertia

Message class:

Error in the parameterization / configuration / commissioning procedure (18)

Reaction: Acknowledge: OFF1 (NONE, OFF2)
IMMEDIATELY

Cause:

A fault has occurred while identifying the moment of inertia.

Fault value (r0949, interpret decimal):

- 1: The speed did not reach a steady-state condition.
- 2: The speed setpoint was not able to be approached as the minimum limiting is active.
- 3. The speed setpoint was not able to be approached as the suppression (skip) bandwidth is active.
- 4. The speed setpoint was not able to be approached as the maximum limiting is active.
- 5: It is not possible to increase the speed by 10% as the minimum limiting is active.
- 6: It is not possible to increase the speed by 10% as the suppression (skip) bandwidth is active.
- 7: It is not possible to increase the speed by 10% as the maximum limiting is active.
- 8: The torque difference after the speed setpoint step is too low in order to be able to still reliably identify the moment of inertia.
- 9: Too few data to be able to reliably identify the moment of inertia.
- 10: After the setpoint step, the speed either changed too little or in the incorrect direction.
- 11: The identified moment of inertia is not plausible.

### Remedy:

For fault value = 1:

- check the motor parameters (rating plate data). After the change: Calculate p0340 = 3.
- check the moment of inertia (p0341, p0342). After the change: Calculate p0340 = 3.
- carry out a motor data identification routine (p1910).
- if required, reduce the dynamic factor (p1967 < 25 %).

Re fault value = 2, 5:

- adapt the speed setpoint (p1965) or adapt the minimum limit (p1080).

Re fault value = 3, 6:

- adapt the speed setpoint (p1965) or suppression (skip) bandwidths (p1091 ... p1092, p1101).

Re fault value = 4, 7:

- adapt the speed setpoint (p1965) or maximum limit (p1082, p1083 and p1086).

For fault value = 8:

- the total drive moment of inertia is far higher than that of the motor (refer to p0341, p0342). De-select rotating measurement (p1960), enter the moment of inertia p0342, re-calculate the speed controller p0340 = 4 and repeat the measurement.

For fault value = 9:

- check the moment of inertia (p0341, p0342). After the change, re-calculate (p0340 = 3 or 4).

For fault value = 10:

- check the moment of inertia (p0341, p0342). After the change: Calculate p0340 = 3.

Note:

The moment of inertia identification routine can be disabled using p1959.2.

See also: p1959 (Rotating measurement configuration)

F07985 Drive: Speed controller optimization (oscillation test)

Message class: Error in the parameterization / configuration / commissioning procedure (18)

Reaction: OFF1 (NONE, OFF2)
Acknowledge: IMMEDIATELY

Cause: A fault has occurred during the vibration test.

Fault value (r0949, interpret decimal):

1: The speed did not reach a steady-state condition.

2: The speed setpoint was not able to be approached as the minimum limiting is active.

3: The speed setpoint was not able to be approached as the suppression (skip) bandwidth is active.

4: The speed setpoint was not able to be approached as the maximum limiting is active.

5: Torque limits too low for a torque step.

6: No suitable speed controller setting was found.

Remedy: For fault value = 1:

- check the motor parameters (rating plate data). After the change: Calculate p0340 = 3.

- check the moment of inertia (p0341, p0342). After the change: Calculate p0340 = 3.

- carry out a motor data identification routine (p1910).

- if required, reduce the dynamic factor (p1967 < 25 %).

For fault value = 2:

- adapt the speed setpoint (p1965) or adapt the minimum limit (p1080).

For fault value = 3:

- adapt the speed setpoint (p1965) or suppression (skip) bandwidths (p1091 ... p1092, p1101).

For fault value = 4:

- adapt the speed setpoint (p1965) or maximum limit (p1082, p1083 and p1086).

For fault value = 5:

- increase the torque limits (e.g. p1520, p1521).

For fault value = 6:

- reduce the dynamic factor (p1967).

- disable the vibration test (p1959.4 = 0) and repeat the rotating measurement.

See also: p1959 (Rotating measurement configuration)

F07986 Drive: Rotating measurement ramp-function generator

Message class: Error in the parameterization / configuration / commissioning procedure (18)

**Reaction:** OFF1 (NONE, OFF2) **Acknowledge:** IMMEDIATELY

Cause: During the rotating measurements, problems with the ramp-function generator occurred.

Fault value (r0949, interpret decimal):

1: The positive and negative directions are inhibited.

**Remedy:** For fault value = 1:

Enable the direction (p1110 or p1111).

F07988 Drive: Rotating measurement, no configuration selected

Message class: Error in the parameterization / configuration / commissioning procedure (18)

**Reaction:** OFF2 (NONE, OFF1) **Acknowledge:** IMMEDIATELY

Cause: When configuring the rotating measurement (p1959), no function was selected.

Remedy: Select at least one function for automatic optimization of the speed controller (p1959).

See also: p1959 (Rotating measurement configuration)

F07990 Drive: Incorrect motor data identification

Message class: Error in the parameterization / configuration / commissioning procedure (18)

**Reaction:** OFF2 (NONE, OFF1) **Acknowledge:** IMMEDIATELY

Cause: A fault has occurred during the identification routine.

Fault value (r0949, interpret decimal): 1: Current limit value reached.

- 2: Identified stator resistance lies outside the expected range 0.1 ... 100% of Zn.
- 3: Identified rotor resistance lies outside the expected range 0.1 ... 100% of Zn.
- 4: Identified stator reactance lies outside the expected range 50 ... 500 % of Zn.
- 5: Identified magnetizing reactance lies outside the expected range 50 ... 500 % of Zn.
- 6: Identified rotor time constant lies outside the expected range 10 ms ... 5 s.
- 7: Identified total leakage reactance lies outside the expected range 4  $\dots$  50 % of Zn.
- 8: Identified stator leakage reactance lies outside the expected range 2 ... 50% of Zn.
- 9: Identified rotor leakage reactance lies outside the expected range 2 ... 50% of Zn.
- 10: Motor has been incorrectly connected.
- 11: Motor shaft rotates.
- 12: Ground fault detected.
- 15: Pulse inhibit occurred during motor data identification
- 20: Identified threshold voltage of the semiconductor devices lies outside the expected range 0 ... 10 V.
- 30: Current controller in voltage limiting.
- 40: At least one identification contains errors. The identified parameters are not saved to prevent inconsistencies.

Note:

Percentage values are referred to the rated motor impedance:

Zn = Vmot.nom / sqrt(3) / Imot,nom

Remedy:

Re fault value = 1 ... 40:

- check whether motor data have been correctly entered in p0300, p0304 ... p0311.
- is there an appropriate relationship between the motor power rating and that of the power unit? The ratio of the power unit to the rated motor current should not be less than 0.5 and not be greater than 4.
- check connection type (star-delta).

Re fault value = 4, 7:

- check whether the inductance in p0233 is correctly set.
- check whether motor has been correctly connected (star-delta).

Re fault value = 11 in addition:

- Deactivate oscillation monitoring (p1909.7 = 1).

For fault value = 12:

- check the power cable connections.
- check the motor.
- check the CT.

## A07991 (N)

Message class:

### **Drive: Motor data identification activated**

Reaction:

NONE Acknowledge: NONE

Cause:

The motor data identification routine is activated.

The motor data identification routine is carried out at the next power-on command.

Error in the parameterization / configuration / commissioning procedure (18)

If rotating measurement is selected (see p1900, p1960), it will not be possible to save the parameter assignment. Once motor data identification has been completed or de-activated, the option to save the parameter assignment will be made available again.

See also: p1910 (Motor data identification selection)

Remedy: Not necessary.

The alarm automatically disappears after the motor data identification routine has been successfully completed or for

the setting p1900 = 0.

## A07994 (F, N)

## Drive: motor data identification not performed

Message class:

Error in the parameterization / configuration / commissioning procedure (18)

Reaction: Acknowledge: NONE

NONE

Cause:

The "vector control" mode has been selected and a motor data identification has still not been performed.

The alarm is initiated when changing the drive data set (see r0051) in the following cases:

- vector control is parameterized in the actual drive data set (p1300 >= 20).

and

- motor data identification has still not been performed in the actual drive data set (see r3925).

Note:

For SINAMICS G120, a check is made and an alarm is output also when exiting commissioning and when the system

powers up

**Remedy:** - Perform motor data identification (see p1900).

- If required, parameterize "U/f control" (p1300 < 20).

- switch over to a drive data set, in which the conditions do not apply.

F08010 (N, A) CU: Analog-to-digital converter

Message class: Hardware / software error (1)

Reaction: OFF1 (IASC/DCBRK, NONE, OFF2, OFF3, STOP2)

Acknowledge: IMMEDIATELY (POWER ON)

Cause: The analog-to-digital converter on the Control Unit has not supplied any converted data.

**Remedy:** - check the power supply. - replace Control Unit.

F08501 (N, A) PROFINET: Setpoint timeout

Message class:Communication error to the higher-level control system (9)Reaction:OFF3 (IASC/DCBRK, NONE, OFF1, OFF2, STOP2)

Acknowledge: IMMEDIATELY

Cause: The reception of setpoints from PROFINET has been interrupted.

bus connection interrupted.controller switched off.

- controller set into the STOP state.

Remedy: - Restore the bus connection and set the controller to RUN.

- check the set monitoring time if the error persists (p2040).

F08502 (A) PROFINET: Monitoring time sign-of-life expired

Message class: Communication error to the higher-level control system (9)

**Reaction:** OFF1 (OFF2, OFF3) **Acknowledge:** IMMEDIATELY

Cause: The monitoring time for the sign-of-life counter has expired.

The connection to the PROFINET interface was interrupted.

**Remedy:** - carry out a POWER ON (power off/on).

- contact the Hotline.

A08511 (F) PROFINET: Receive configuration data invalid

Message class: Error in the parameterization / configuration / commissioning procedure (18)

Reaction: NONE Acknowledge: NONE

Cause: The drive unit did not accept the receive configuration data.

Alarm value (r2124, interpret decimal):

Return value of the receive configuration data check.

2: Too many PZD data words for output or input to a drive object. Maximum of 12 words are possible.

3: Uneven number of bytes for input or output. 501: PROFIsafe parameter error (e.g. F\_dest).

**Remedy:** Check the receive configuration data.

Re alarm value = 2:

- Check the number of data words for output and input to a drive object.

Re alarm value = 501:

- Check the set PROFIsafe address (p9610).

A08526 (F) PROFINET: No cyclic connection

Message class: Communication error to the higher-level control system (9)

**Reaction:** NONE **Acknowledge:** NONE

Cause: There is no connection to a PROFINET controller.

List Manual (LH13), 04/2014, A5E33840768B AA

**Remedy:** Establish the cyclic connection and activate the controller with cyclic operation.

Check the parameters "Name of Station" and "IP of Station" (r61000, r61001).

A08565 PROFINET: Consistency error affecting adjustable parameters

Message class: Error in the parameterization / configuration / commissioning procedure (18)

Reaction: NONE Acknowledge: NONE

Cause: A consistency error was detected when activating the configuration (p8925) for the PROFINET interface. The

currently set configuration has not been activated.

Alarm value (r2124, interpret decimal):

0: general consistency error

1: error in the IP configuration (IP address, subnet mask or standard gateway)

2: Error in the station names.

3: DHCP was not able to be activated, as a cyclic PROFINET connection already exists.

4: a cyclic PROFINET connection is not possible as DHCP is activated.

See also: p8920 (PN Name of Station), p8921 (PN IP address of station), p8922 (PN Default Gateway of Station),

p8923 (PN Subnet Mask of Station)

Remedy: - Check the required interface configuration (p8920 and following), correct if necessary, and activate (p8925).

or

- Reconfigure the station via the "Edit Ethernet node" screen form (e.g. with STARTER commissioning software).

See also: p8925 (PN interface configuration)

# F08700 (A) CAN: Communications error

Message class: Communication error to the higher-level control system (9)

Reaction: OFF3 (NONE, OFF1, OFF2)

Acknowledge: IMMEDIATELY

Cause: A CAN communications error has occurred.

Fault value (r0949, interpret decimal):

1: The error counter for the send telegrams has exceeded the BUS OFF value 255. The bus disables the CAN

controller.

- bus cable short circuit.

- incorrect baud rate.

- incorrect bit timing.

2: The master no longer interrogated the CAN node status longer than for its "life time". The "life time" is obtained

from the "guard time" (p8604[0]) multiplied by the "life time factor" (p8604[1]).

- bus cable interrupted.

- bus cable not connected

- incorrect baud rate

- incorrect bit timing

- master fault.

Note:

The fault response can be set as required using p8641.

See also: p8604 (CAN life guarding), p8641 (CAN Abort Connection Option Code)

Remedy: - check the bus cable

- check the baud rate (p8622).

- check the bit timing (p8623).

- check the master.

The CAN controller must be manually restarted with p8608 = 1 after the cause of the fault has been resolved!

See also: p8608 (CAN Clear Bus Off Error), p8622 (CAN bit rate), p8623 (CAN Bit Timing selection)

F08701 CAN: NMT state change

Message class: Communication error to the higher-level control system (9)

Reaction: OFF3

Acknowledge: IMMEDIATELY

Cause: A CANopen NMT state transition from "operational" to "pre-operational" or after "stopped".

Fault value (r0949, interpret decimal):

1: CANopen NMT state transition from "operational" to "pre-operational".

2: CANopen NMT state transition from "operational" to "stopped".

Note

In the NMT state "pre-operational", process data cannot be transferred and in the NMT state "stopped", no process

data and no service data can be transferred.

Remedy: Not necessary.

Acknowledge the fault and continue operation.

F08702 (A) CAN: RPDO Timeout

Message class: Communication error to the higher-level control system (9)

Reaction: OFF3 (NONE, OFF1, OFF2)

Acknowledge: IMMEDIATELY

Cause: The monitoring time of the CANopen RPDO telegram has expired because the bus connection was either interrupted

or the CANopen Master was switched-off.

See also: p8699 (CAN: RPDO monitoring time)

Remedy: - check the bus cable

- check the master.

- If required, increase the monitoring time (p8699).

A08751 (N) CAN: Telegram loss

Message class: Communication error to the higher-level control system (9)

Reaction: NONE Acknowledge: NONE

Cause: The CAN controller has lost a receive message (telegram).

**Remedy:** Reduce the cycle times of the receive messages.

A08752 CAN: Error counter for error passive exceeded

Message class: Communication error to the higher-level control system (9)

Reaction: NONE Acknowledge: NONE

Cause: The error counter for the send or receive telegrams has exceeded the value 127.

Remedy: - check the bus cable

- set a higher baud rate (p8622).

- check the bit timing and if required optimize (p8623).

See also: p8622 (CAN bit rate), p8623 (CAN Bit Timing selection)

A08753 CAN: Message buffer overflow

Message class: Communication error to the higher-level control system (9)

Reaction: NONE Acknowledge: NONE

**Cause:** A message buffer overflow.

Alarm value (r2124, interpret decimal):

Non-cyclic send buffer (SDO response buffer) overflow.
 Non-cyclic receive buffer (SDO receive buffer) overflow.

3: Cyclic send buffer (PDO send buffer) overflow.

**Remedy:** - check the bus cable.

- set a higher baud rate (p8622).

- check the bit timing and if required optimize (p8623).

Re alarm value = 2:

- reduce the cycle times of the SDO receive messages.

- SDO request from master only after SDO feedback for previous SDO request.

See also: p8622 (CAN bit rate), p8623 (CAN Bit Timing selection)

A08754 CAN: Incorrect communications mode

Message class: Error in the parameterization / configuration / commissioning procedure (18)

Reaction: NONE Acknowledge: NONE

Cause: In the "operational" mode, an attempt was made to change parameters p8700 ... p8737.

**Remedy:** Change to the "pre-operational" or "stopped" mode.

A08755 CAN: Obj cannot be mapped

Message class: Error in the parameterization / configuration / commissioning procedure (18)

Reaction: NONE Acknowledge: NONE

Cause: The CANopen object is not provided for the Process Data Object (PDO) Mapping.

Remedy: Use a CANopen object intended for the PDO mapping or enter 0.

The following objects can be mapped in the Receive Process Data Object (RPDO) or Transmit Process Data Object

(TPDO):

- RPDO: 6040 hex, 6060 hex, 60FF hex, 6071 hex; 5800 hex - 580F hex; 5820 hex - 5827 hex

- TPDO: 6041 hex, 6061 hex, 6063 hex, 6069 hex, 606B hex, 606C hex, 6074 hex; 5810 hex - 581F hex; 5830 hex -

5837 hex

Only sub-index 0 of the specified objects can be mapped.

Note:

As long as A08755 is present, the COB-ID cannot be set to valid.

A08756 CAN: Number of mapped bytes exceeded

Message class: Error in the parameterization / configuration / commissioning procedure (18)

Reaction: NONE Acknowledge: NONE

Cause: The number of bytes of the mapped objects exceeds the telegram size for net data. A max. of 8 bytes is permissible.

Remedy: Map fewer objects or objects with a smaller data type.

 $See \ also: p8710, p8711, p8712, p8713, p8714, p8715, p8716, p8717, p8730, p8731, p8732, p8733, p8734, p8735, p8736, p8736, p8736, p8737, p8737, p8737, p8738, p8738, p8$ 

p8736, p8737

A08757 CAN: Set COB-ID invalid

Message class: Error in the parameterization / configuration / commissioning procedure (18)

Reaction: NONE Acknowledge: NONE

Cause: For online operation, the appropriate COB-ID must be set invalid before mapping.

Example:

Mapping for RPDO 1 should be changed (p8710[0]). --> set p8700[0] = C00006E0 hex (invalid COB-ID)

--> set p8710[0] as required. --> p8700[0] enter a valid COB-ID

**Remedy:** Set the COB-ID to invalid.

A08759 CAN: PDO COB-ID already available

Message class: Error in the parameterization / configuration / commissioning procedure (18)

Reaction: NONE Acknowledge: NONE

Cause: An existing PDO COB-ID was allocated.

Remedy: Select another PDO COB-ID.

A08760 CAN: maximum size of the IF PZD exceeded

Message class: Error in the parameterization / configuration / commissioning procedure (18)

Reaction: NONE Acknowledge: NONE

Cause: The maximum size of the IF PZD was exceeded.

Alarm value (r2124, interpret decimal):

1: error for IF PZD receive.2: error for IF PZD send.

Note: IF: interface

Remedy: Map fewer process data in PDO.

Apply one of the following options to delete the alarm:

- POWER ON (off/on).

- carry out a warm restart (p0009 = 30, p0976 = 2). - execute CANopen NMT command reset node.

- change CANopen NMT state.

- delete alarm buffer [0...7] (p2111 = 0).

A08800 PROFlenergy energy-saving mode active

Message class: Communication error to the higher-level control system (9)

Reaction: NONE Acknowledge: NONE

Cause: The PROFlenergy energy-saving mode is active

Alarm value (r2124, interpret decimal):

Mode ID of the active PROFlenergy energy-saving mode.

See also: r5600 (Pe energy saving mode ID)

**Remedy:** The alarm automatically disappears when the energy-saving mode is exited.

Note:

After receiving the PROFlenergy command "End\_Pause" via PROFINET, the energy-saving mode is exited.

A08802 PROFlenergy not possible to switch off incremental encoder supply

Message class: Communication error to the higher-level control system (9)

Reaction: NONE Acknowledge: NONE

Cause: The incremental encoder is used for the closed-loop position control. This means that its power supply cannot be

switched off during the PROFlenergy energy-saving mode, otherwise it would lose its position actual value.

Alarm value (r2124, interpret decimal):

Encoder number

**Remedy:** The alarm automatically disappears when the energy-saving mode is exited.

Note:

After receiving the PROFlenergy command "End\_Pause" via PROFINET, the energy-saving mode is exited.

F13009 Licensing OA application not licensed

Message class: Error in the parameterization / configuration / commissioning procedure (18)

Reaction: OFF1
Acknowledge: IMMEDIATELY

**Cause:** At least one OA application which is under license does not have a license.

Note:

Refer to r4955 and p4955 for information about the installed OA applications.

Remedy: - enter and activate the license key for OA applications under license (p9920, p9921).

- if necessary, de-activate unlicensed OA applications (p4956).

F13100 Know-how protection: Copy protection error

Message class: Error in the parameterization / configuration / commissioning procedure (18)

Reaction: OFF1

Acknowledge: IMMEDIATELY

Cause: The know-how protection with copy protection for the memory card is active.

An error has occurred when checking the memory card.

Fault value (r0949, interpret decimal): 0: A memory card is not inserted.

1: An invalid memory card is inserted (not SIEMENS).

2: An invalid memory card is inserted.

3: The memory card is being used in another Control Unit.

12: An invalid memory card is inserted (OEM input incorrect, p7769).

13: The memory card is being used in another Control Unit (OEM input incorrect, p7759).

See also: p7765 (KHP configuration)

Remedy: Re fault value = 0, 1:

- Insert the correct memory card and carry out POWER ON.

Re fault value = 2, 3, 12, 13: - contact the responsible OEM.

- Deactivate copy protection (p7765) and acknowledge the fault (p3981).

- Deactivate know-how protection (p7766 ... p7768) and acknowledge the fault (p3981).

Note

In general, the copy protection can only be changed when know-how protection is deactivated.

KHP: Know-How Protection

See also: p3981 (Faults acknowledge drive object), p7765 (KHP configuration)

F13101 Know-how protection: Copy protection cannot be activated

Message class: Error in the parameterization / configuration / commissioning procedure (18)

Reaction: NONE

Acknowledge: IMMEDIATELY

Cause: An error occurred when attempting to activate the copy protection for the memory card.

Fault value (r0949, interpret decimal): 0: A memory card is not inserted.

1: An invalid memory card is inserted (not SIEMENS).

Note:

KHP: Know-How Protection - Insert a valid memory card.

Remedy:
- Insert a valid memory card.
- Try to activate copy protection again (p7765).

See also: p7765 (KHP configuration)

F13102 Know-how protection: Consistency error of the protected data

Message class: Error in the parameterization / configuration / commissioning procedure (18)

Reaction: OFF1

Acknowledge: IMMEDIATELY

Cause: An error was identified when checking the consistency of the protected files. As a consequence, the project on the

memory card cannot be run.

Fault value (r0949, interpret hexadecimal):

yyyyxxxx hex: yyyy = object number, xxxx = fault cause

xxxx = 1:

A file has a checksum error.

xxxx = 2:

The files are not consistent with one another.

xxxx = 3

The project files, which were loaded into the file system via load (download from the memory card), are inconsistent.

Note:

KHP: Know-How Protection

Remedy: - Replace the project on the memory card or replace project files for download from the memory card.

- Restore the factory setting and download again.

F30001 Power unit: Overcurrent

Message class: Power electronics faulted (5)

Reaction: OFF2
Acknowledge: IMMEDIATELY

**Cause:** The power unit has detected an overcurrent condition.

- closed-loop control is incorrectly parameterized.

- motor has a short-circuit or fault to ground (frame).

- U/f operation: Up ramp set too low.
- U/f operation: rated current of motor much greater than that of power unit.
- High discharge and post-charging current for line supply voltage interruptions.
- High post-charging currents for overload when motoring and DC link voltage dip.
- Short-circuit currents at power-on due to the missing line reactor.
- power cables are not correctly connected.
- power cables exceed the maximum permissible length.
- power unit defective.
- line phase interrupted.

Fault value (r0949, interpret bitwise binary):

Bit 0: Phase U.

Bit 1: Phase V.

Bit 2: Phase W.

Bit 3: Overcurrent in the DC link.

Note:

Fault value = 0 means that the phase with overcurrent is not recognized.

Fa

Remedy:

- check the motor data if required, carry out commissioning.
- check the motor circuit configuration (star/delta).
- U/f operation: Increase up ramp.
- U/f operation: Check assignment of rated currents of motor and power unit.
- check the line supply quality.
- Reduce motor load.
- Correct connection of line reactor.
- check the power cable connections.
- check the power cables for short-circuit or ground fault.
- check the length of the power cables.
- replace power unit.
- check the line supply phases.

# F30002 Power unit: DC link voltage overvoltage

Message class: DC link overvoltage (4)

Reaction: OFF2

Acknowledge: IMMEDIATELY

Cause: The power unit has detected an overvoltage condition in the DC link.

- motor regenerates too much energy.
- line supply voltage too high.
- line phase interrupted.
- DC-link voltage control switched off.
- dynamic response of DC-link voltage controller excessive or insufficient.

Fault value (r0949, interpret decimal): DC link voltage at the time of trip [0.1 V].

Remedy:

-increase the ramp-down time (p1121).

- set the rounding times (p1130, p1136). This is particularly recommended in U/f operation to relieve the DC link voltage controller with rapid ramp-down times of the ramp-function generator.
- Activate the DC link voltage controller (p1240, p1280).
- adapt the dynamic response of the DC-link voltage controller (p1243, p1247, p1283, p1287).
- check the line supply voltage and setting in p0210.
- check and correct the phase assignment at the power unit.
- check the line supply phases.

See also: p0210 (Drive unit line supply voltage), p1240 (Vdc controller configuration (vector control))

F30003 Power unit: DC link voltage undervoltage

Message class: Infeed faulted (13)

OFF2 Reaction:

Acknowledge: **IMMEDIATELY** 

Cause: The power unit has detected an undervoltage condition in the DC link.

- line supply failure

- line supply voltage below the permissible value.

- line phase interrupted.

Note:

The monitoring threshold for the DC link undervoltage is the minimum of the following values:

- for a calculation, refer to p0210.

Remedy: - check the line supply voltage

- check the line supply phases.

See also: p0210 (Drive unit line supply voltage)

F30004 Power unit: Overtemperature heat sink AC inverter

Power electronics faulted (5) Message class:

OFF2 Reaction:

Acknowledge: **IMMEDIATELY** 

Cause:

The temperature of the power unit heat sink has exceeded the permissible limit value.

- insufficient cooling, fan failure.

- ambient temperature too high. - pulse frequency too high.

Fault value (r0949):

Temperature [1 bit = 0.01 °C]. - check whether the fan is running.

Remedy: - check the fan elements.

- check whether the ambient temperature is in the permissible range.

- check the motor load.

- reduce the pulse frequency if this is higher than the rated pulse frequency.

Notice:

This fault can only be acknowledged after this alarm threshold for alarm A05000 has been undershot.

See also: p1800 (Pulse frequency setpoint)

F30005 Power unit: Overload I2t

Power electronics faulted (5) Message class:

OFF2 Reaction:

Acknowledge: **IMMEDIATELY** 

Cause: The power unit was overloaded (r0036 = 100 %).

- the permissible rated power unit current was exceeded for an inadmissibly long time.

- the permissible load duty cycle was not maintained.

Fault value (r0949, interpret decimal):

I2t [100 % = 16384].

Remedy: - reduce the continuous load.

- adapt the load duty cycle.

- check the motor and power unit rated currents.

- reduce the current limit (p0640).

- during operation with U/f characteristic: reduce the integral time of the current limiting controller (p1341). See also: r0036 (Power unit overload I2t), r0206 (Rated power unit power), p0307 (Rated motor power)

F30011 Power unit: Line phase failure in main circuit

Message class:Network fault (2)Reaction:OFF2 (OFF1)Acknowledge:IMMEDIATELY

Cause: At the power unit, the DC link voltage ripple has exceeded the permissible limit value.

Possible causes:

- A line phase has failed.

- The 3 line phases are inadmissibly unsymmetrical.

- The capacitance of the DC link capacitor forms a resonance frequency with the line inductance and the reactor

integrated in the power unit.

- the fuse of a phase of a main circuit has ruptured.

- A motor phase has failed.

Fault value (r0949, interpret decimal): Only for internal Siemens troubleshooting.

**Remedy:** - check the main circuit fuses.

- Check whether a single-phase load is distorting the line voltages.

- Detune the resonant frequency with the line inductance by using an upstream line reactor.

- Dampen the resonant frequency with the line inductance by switching over the DC link voltage compensation in the software (see p1810) – or increase the smoothing (see p1806). However, this can have a negative impact on the

torque ripple at the motor output. - check the motor feeder cables.

F30012 Power unit: Temperature sensor heat sink wire breakage

Message class: Power electronics faulted (5)

Reaction: OFF1 (OFF2)
Acknowledge: IMMEDIATELY

Cause: The connection to a heat sink temperature sensor in the power unit is interrupted.

Fault value (r0949, interpret hexadecimal):

Bit 0: Module slot (electronics slot)

Bit 1: Air intake
Bit 2: Inverter 1
Bit 3: Inverter 2
Bit 4: Inverter 3
Bit 5: Inverter 4
Bit 6: Inverter 5
Bit 7: Inverter 6
Bit 8: Rectifier 1
Bit 9: Rectifier 2

Remedy: Contact the manufacturer.

F30013 Power unit: Temperature sensor heat sink short-circuit

Message class: Power electronics faulted (5)

Reaction: OFF1 (OFF2)
Acknowledge: IMMEDIATELY

Cause: The heat sink temperature sensor in the power unit is short-circuited.

Fault value (r0949, interpret hexadecimal):

Bit 0: Module slot (electronics slot)

Bit 1: Air intake Bit 2: Inverter 1 Bit 3: Inverter 2 Bit 4: Inverter 3 Bit 5: Inverter 4 Bit 6: Inverter 5 Bit 7: Inverter 6

Bit 8: Rectifier 1 Bit 9: Rectifier 2

Remedy: Contact the manufacturer.

F30015 (N, A) Power unit: Phase failure motor cable

Message class: Application / technological function faulted (17)

Reaction: OFF2 (NONE, OFF1, OFF3)

Acknowledge: IMMEDIATELY

Cause: A phase failure in the motor feeder cable was detected.

The signal can also be output in the following cases:

- The motor is correctly connected, but the drive has stalled in U/f control. In this case, a current of 0 A is possibly

measured in one phase due to asymmetry of the currents.

- the motor is correctly connected, however the closed-speed control is instable and therefore an oscillating torque is

generated.

Note:

Chassis power units do not feature phase failure monitoring.

**Remedy:** - check the motor feeder cables.

- increase the ramp-up or ramp-down time (p1120) if the drive has stalled in U/f control.

- check the speed controller settings.

A30016 (N) Power unit: Load supply switched out

Message class: Network fault (2)

**Reaction:** NONE **Acknowledge:** NONE

Cause: The DC link voltage is too low.

Alarm value (r2124, interpret decimal): DC link voltage at the time of trip [0.1 V].

Remedy: Under certain circumstances, the AC line supply is not switched on.

F30017 Power unit: Hardware current limit has responded too often

Message class: Power electronics faulted (5)

Reaction: OFF2

Acknowledge: IMMEDIATELY

Cause: The hardware current limitation in the relevant phase (see A30031, A30032, A30033) has responded too often. The

number of times the limit has been exceeded depends on the design and type of power unit.

- closed-loop control is incorrectly parameterized.

- fault in the motor or in the power cables.

- the power cables exceed the maximum permissible length.

motor load too highpower unit defective.

Fault value (r0949, interpret binary):

Bit 0: Phase U Bit 1: Phase V Bit 2: Phase W

**Remedy:** - check the motor data.

- check the motor circuit configuration (star-delta).

- check the motor load.

- check the power cable connections.

- check the power cables for short-circuit or ground fault.

- check the length of the power cables.

- replace power unit.

F30021 Power unit: Ground fault

Message class: Ground fault / inter-phase short-circuit detected (7)

Reaction: OFF2

Acknowledge: IMMEDIATELY

Cause: The Power unit has detected a ground fault.

Possible causes:

- ground fault in the power cables.

- Ground fault at the motor.

- CT defective.

- when the brake closes, this causes the hardware DC current monitoring to respond.

- short-circuit at the braking resistor. Fault value (r0949, interpret decimal):

0:

- the hardware DC current monitoring has responded.

- short-circuit at the braking resistor.

> 0:

Absolute value, summation current [32767 = 271 % rated current].

**Remedy:** - check the power cable connections.

check the motor.check the CT.

- check the cables and contacts of the brake connection (a wire is possibly broken).

- check the braking resistor.

See also: p0287 (Ground fault monitoring thresholds)

# F30022 Power unit: Monitoring U\_ce

Message class: Ground fault / inter-phase short-circuit detected (7)

Reaction: OFF2
Acknowledge: POWER ON

Cause: In the power unit, the monitoring of the collector-emitter voltage (U\_ce) of the semiconductor has responded.

Possible causes:

- fiber-optic cable interrupted.

- power supply of the IGBT gating module missing.

short-circuit at the power unit output.defective semiconductor in the power unit.Fault value (r0949, interpret binary):

Bit 0: Short-circuit in phase U Bit 1: Short circuit in phase V Bit 2: Short-circuit in phase W

Bit 3: Light transmitter enable defective Bit 4: U\_ce group fault signal interrupted

See also: r0949 (Fault value)

**Remedy:** - check the fiber-optic cable and if required, replace.

- check the power supply of the IGBT gating module (24 V).

- check the power cable connections.

- select the defective semiconductor and replace.

# F30024 Power unit: Overtemperature thermal model

Message class: Power electronics faulted (5)

Reaction: OFF2

Acknowledge: IMMEDIATELY

Cause: The temperature difference between the heat sink and chip has exceeded the permissible limit value.

- the permissible load duty cycle was not maintained.

- insufficient cooling, fan failure.

- overload.

- ambient temperature too high.

- pulse frequency too high.

See also: r0037 (Power unit temperatures)

**Remedy:** - adapt the load duty cycle.

- check whether the fan is running.

- check the fan elements.

- check whether the ambient temperature is in the permissible range.

- check the motor load.

- reduce the pulse frequency if this is higher than the rated pulse frequency.

- if DC braking is active: reduce braking current (p1232).

# F30025 Power unit: Chip overtemperature

Message class: Power electronics faulted (5)

Reaction: OFF2

Acknowledge: IMMEDIATELY

Cause: The chip temperature of the semiconductor has exceeded the permissible limit value.

- the permissible load duty cycle was not maintained.

- insufficient cooling, fan failure.

- overload.

ambient temperature too high.pulse frequency too high.

Fault value (r0949, interpret decimal):

Temperature difference between the heat sink and chip [0.01 °C].

Remedy: - adapt the load duty cycle.

- check whether the fan is running.

- check the fan elements.

- check whether the ambient temperature is in the permissible range.

- check the motor load.

- reduce the pulse frequency if this is higher than the rated pulse frequency.

Notice:

This fault can only be acknowledged after this alarm threshold for alarm A05001 has been undershot.

See also: r0037 (Power unit temperatures)

## F30027 Power unit: Precharging DC link time monitoring

Message class: Infeed faulted (13)

Reaction: OFF2

Acknowledge: IMMEDIATELY

Cause: The power unit DC link was not able to be pre-charged within the expected time.

1) There is no line supply voltage connected.

2) The line contactor/line side switch has not been closed.

3) The line supply voltage is too low.

4) Line supply voltage incorrectly set (p0210).

5) The pre-charging resistors are overheated as there were too many pre-charging operations per time unit.

6) The pre-charging resistors are overheated as the DC link capacitance is too high.

7) The DC link has either a ground fault or a short-circuit.

8) Pre-charging circuit may be defective.

Fault value (r0949, interpret binary):

yyyyxxxx hex:

yyyy = power unit state

0: Fault status (wait for OFF and fault acknowledgement).

1: Restart inhibit (wait for OFF).

2: Overvoltage condition detected -> change into the fault state.

3: Undervoltage condition detected -> change into the fault state.

4: Wait for bridging contactor to open -> change into the fault state.

5: Wait for bridging contactor to open -> change into restart inhibit.

- 6: Commissioning.
- 7: Ready for pre-charging.
- 8: Pre-charging started, DC link voltage less than the minimum switch-on voltage.
- 9: Pre-charging, DC link voltage end of pre-charging still not detected.
- 10: Wait for the end of the de-bounce time of the main contactor after pre-charging has been completed.
- 11: Pre-charging completed, ready for pulse enable.
- 12: Reserved.

xxxx = Missing internal enable signals, power unit (inverted bit-coded, FFFF hex -> all internal enable signals available)

- Bit 0: Power supply of the IGBT gating shut down.
- Bit 1: Ground fault detected.
- Bit 2: Peak current intervention.
- Bit 3: I2t exceeded.
- Bit 4. Thermal model overtemperature calculated.
- Bit 5: (heat sink, gating module, power unit) overtemperature measured.
- Bit 6: Reserved.
- Bit 7: Overvoltage detected.
- Bit 8: Power unit has completed pre-charging, ready for pulse enable.
- Bit 9: Reserved.
- Bit 10: Overcurrent detected.
- Bit 11: Reserved.
- Bit 12: Reserved.
- Bit 13: Vce fault detected, transistor de-saturated due to overcurrent/short-circuit.
- Bit 14: Undervoltage detected.

See also: p0210 (Drive unit line supply voltage)

#### Remedy:

In general:

- check the line supply voltage at the input terminals.
- check the line supply voltage setting (p0210).
- wait until the pre-charging resistors have cooled down. For this purpose, preferably disconnect the infeed unit from the line supply.

Re 5):

- carefully observe the permissible pre-charging frequency (refer to the appropriate Equipment Manual).

Re 6):

- check the capacitance of the DC link and, if necessary, reduce it in accordance with the maximum permissible DC link capacitance (see relevant Equipment Manual).

Re 7):

- check the DC link for a ground fault or short circuit.

See also: p0210 (Drive unit line supply voltage)

## A30030 Power unit: Internal overtemperature alarm

Message class: Power electronics faulted (5)

Reaction: NONE Acknowledge: NONE

Cause: The temperature inside the drive converter has exceeded the permissible temperature limit.

- insufficient cooling, fan failure.
- overload.
- ambient temperature too high. Alarm value (r2124, interpret decimal): Only for internal Siemens troubleshooting.

**Remedy:** - possibly use an additional fan.

- check whether the ambient temperature is in the permissible range.

Notice:

This fault can only be acknowledged once the permissible temperature limit minus 5 K has been fallen below.

A30031 Power unit: Hardware current limiting in phase U

Message class: Power electronics faulted (5)

Reaction: NONE Acknowledge: NONE

Cause: Hardware current limit for phase U responded. The pulsing in this phase is inhibited for one pulse period.

- closed-loop control is incorrectly parameterized.

- fault in the motor or in the power cables.

- the power cables exceed the maximum permissible length.

motor load too highpower unit defective.

Note:

Alarm A30031 is always output if, for a Power Module, the hardware current limiting of phase U, V or W responds.

**Remedy:** - check the motor data and if required, recalculate the control parameters (p0340 = 3). As an alternative, run a motor data identification (p1910 = 1, p1960 = 1).

- check the motor circuit configuration (star/delta).

- check the motor load.

- check the power cable connections.

- check the power cables for short-circuit or ground fault.

- check the length of the power cables.

# A30032 Power unit: Hardware current limiting in phase V

Message class: Power electronics faulted (5)

Reaction: NONE Acknowledge: NONE

Remedy:

Cause: Hardware current limit for phase V responded. The pulsing in this phase is inhibited for one pulse period.

- closed-loop control is incorrectly parameterized.

- fault in the motor or in the power cables.

- the power cables exceed the maximum permissible length.

motor load too highpower unit defective.

Note:

Alarm A30031 is always output if, for a Power Module, the hardware current limiting of phase U, V or W responds.

Check the motor data and if required, recalculate the control parameters (p0340 = 3). As an alternative, run a motor data identification (p1910 = 1, p1960 = 1).

- check the motor circuit configuration (star/delta).

- check the motor load.

- check the power cable connections.

- check the power cables for short-circuit or ground fault.

- check the length of the power cables.

# A30033 Power unit: Hardware current limiting in phase W

Message class: Power electronics faulted (5)

Reaction: NONE Acknowledge: NONE

Cause: Hardware current limit for phase W responded. The pulsing in this phase is inhibited for one pulse period.

- closed-loop control is incorrectly parameterized.

- fault in the motor or in the power cables.

- the power cables exceed the maximum permissible length.

motor load too highpower unit defective.

Note:

Alarm A30031 is always output if, for a Power Module, the hardware current limiting of phase U, V or W responds.

- check the motor data and if required, recalculate the control parameters (p0340 = 3). As an alternative, run a motor data identification (p1910 = 1, p1960 = 1).

- check the motor circuit configuration (star/delta).

SINAMICS G120C List Manual (LH13), 04/2014, A5E33840768B AA

Remedy:

- check the motor load.

- check the power cable connections.

- check the power cables for short-circuit or ground fault.

- check the length of the power cables.

A30034 Power unit: Internal overtemperature

Message class: Power electronics faulted (5)

Reaction: NONE Acknowledge: NONE

**Cause:** The alarm threshold for internal overtemperature has been reached.

If the temperature inside the unit continues to increase, fault F30036 may be triggered.

- ambient temperature might be too high.

insufficient cooling, fan failure.
 Fault value (r0949, interpret decimal):
 Only for internal Siemens troubleshooting.

**Remedy:** - check the ambient temperature.

- check the fan for the inside of the unit.

## F30035 Power unit: Air intake overtemperature

Message class: Power electronics faulted (5)

Reaction: OFF1 (OFF2)
Acknowledge: IMMEDIATELY

Cause: The air intake in the power unit has exceeded the permissible temperature limit.

For air-cooled power units, the temperature limit is at 55 °C.

ambient temperature too high.
insufficient cooling, fan failure.
Fault value (r0949, interpret decimal):

Temperature [0.01 °C].

**Remedy:** - check whether the fan is running.

- check the fan elements.

- check whether the ambient temperature is in the permissible range.

Notice:

This fault can only be acknowledged after this alarm threshold for alarm A05002 has been undershot.

## F30036 Power unit: Internal overtemperature

Message class: Power electronics faulted (5)

Reaction: OFF2

Acknowledge: IMMEDIATELY

Cause: The temperature inside the drive converter has exceeded the permissible temperature limit.

- insufficient cooling, fan failure.

- overload.

ambient temperature too high.
 Fault value (r0949, interpret decimal):
 Only for internal Siemens troubleshooting.

**Remedy:** - check whether the fan is running.

- check the fan elements.

- check whether the ambient temperature is in the permissible range.

Notice:

This fault can only be acknowledged once the permissible temperature limit minus 5 K has been fallen below.

F30037 Power unit: Rectifier overtemperature

Message class: Power electronics faulted (5)

Reaction: OFF2

Acknowledge: IMMEDIATELY

Cause: The temperature in the rectifier of the power unit has exceeded the permissible temperature limit.

- insufficient cooling, fan failure.

overload.

ambient temperature too high.line supply phase failure.

Fault value (r0949, interpret decimal):

Temperature [0.01 °C].

**Remedy:** - check whether the fan is running.

- check the fan elements.

- check whether the ambient temperature is in the permissible range.

check the motor load.check the line supply phases.

Notice:

This fault can only be acknowledged after this alarm threshold for alarm A05004 has been undershot.

## A30042 Power unit: Fan has reached the maximum operating hours

Message class: Power electronics faulted (5)

Reaction: NONE Acknowledge: NONE

Cause: The maximum operating time of at least one fan will soon be reached, or has already been exceeded.

Fault value (r0949, interpret binary):

Bit 0: heat sink fan will reach the maximum operating time in 500 hours.

Bit 1: heat sink fan has exceeded the maximum operating time.

Bit 8: internal device fan will reach the maximum operating time in 500 hours.

Bit 9: internal device fan has exceeded the maximum operating time.

Note:

The maximum operating time of the heat sink fan in the power unit is displayed in p0252.

The maximum operating time of the internal device fan in the power unit is internally specified and is fixed.

**Remedy:** For the fan involved, carry out the following:

- replace the fan.

- reset the operating hours counter (p0251, p0254).

## A30049 Power unit: Internal fan faulty

Message class: Auxiliary unit faulted (20)

Reaction: NONE Acknowledge: NONE

Cause: The internal fan has failed.

Remedy: Check the internal fan and replace if necessary.

## F30051 Power unit: Motor holding brake short circuit detected

Message class: External measured value / signal state outside the permissible range (16)

Reaction: OFF2
Acknowledge: IMMEDIATELY

Cause: A short-circuit at the motor holding brake terminals has been detected.

Fault value (r0949, interpret decimal):
Only for internal Siemens troubleshooting.

**Remedy:** - check the motor holding brake for a short-circuit.

- check the connection and cable for the motor holding brake.

F30052 EEPROM data error

Message class: Hardware / software error (1)

Reaction: OFF2
Acknowledge: POWER ON

Cause: EEPROM data error of the power unit module.

Fault value (r0949, interpret decimal):

0, 2, 3, 4:

The EEPROM data read in from the power unit module is inconsistent.

1:

EEPROM data is not compatible to the firmware of the Control Unit.

Remedy: Replace power unit module.

A30054 (F, N) Power unit: Undervoltage when opening the brake

Message class: Supply voltage fault (undervoltage) (3)

Reaction: NONE Acknowledge: NONE

Cause: When the brake is being opened, it is detected that the power supply voltage is less than 24 V - 10% = 21.6V.

Alarm value (r2124, interpret decimal):

Supply voltage fault [0.1 V].

Example:

Alarm value = 195 --> voltage = 19.5 V

Remedy: Check the 24 V voltage for stability and value.

F30055 Power unit: Braking chopper overcurrent

Message class: Braking Module faulted (14)

Reaction: OFF2

Acknowledge: IMMEDIATELY

Cause: An overcurrent condition has occurred in the braking chopper.

Remedy: - check whether the braking resistor has a short circuit.

- for an external braking resistor, check whether the resistor may have been dimensioned too small.

Note:

The braking chopper is only enabled again at pulse enable after the fault has been acknowledged.

A30057 Power unit: Line asymmetry

Message class: Network fault (2)

Reaction: NONE Acknowledge: NONE

Cause: Frequencies have been detected on the DC link voltage that would suggest line asymmetry or failure of a line phase.

It is also possible that a motor phase has failed.

Fault F30011 is output if the alarm is present and at the latest after 5 minutes.

The precise duration depends on the power unit type and the particular frequencies. For booksize and chassis power

units, the duration also depends on how long the alarm has been active.

Alarm value (r2124, interpret decimal): Only for internal Siemens troubleshooting.

**Remedy:** - check the line phase connection.

- check the motor feeder cable connections.

If there is no phase failure of the line or motor, then line asymmetry is involved.

- reduce the power in order to avoid fault F30011.

F30059 Power unit: Internal fan faulty

Message class: Auxiliary unit faulted (20)

Reaction: OFF2

Acknowledge: IMMEDIATELY

Cause: The internal power unit fan has failed and is possibly defective.

**Remedy:** Check the internal fan and replace if necessary.

A30065 (F, N) Voltage measured values not plausible

Message class: Power electronics faulted (5)

Reaction: NONE Acknowledge: NONE

Cause: The voltage measurement supplies values that are not plausible

Bit01: Phase U. Bit02: Phase V. Bit03: Phase W.

**Remedy:** - Deactivate voltage measurement (p247.0 = 0).

- Deactivate flying restart with voltage measurement (p247.5 = 0) and deactivate fast flying restart (p1780.11 = 0).

F30071 No new actual values received from the Power Module

Message class: Internal (DRIVE-CLiQ) communication error (12)

Reaction: OFF2

Acknowledge: IMMEDIATELY

Cause: More than one actual value telegram from the power unit module has failed.

Remedy: Check the interface (adjustment and locking) to the power unit module.

F30072 Setpoints can no longer be transferred to the Power Module

Message class: Internal (DRIVE-CLiQ) communication error (12)

Reaction: OFF2

Acknowledge: IMMEDIATELY

Cause: More than one setpoint telegram was not able to be transferred to the power unit module.

Remedy: Check the interface (adjustment and locking) to the power unit module.

F30074 (A) Communication error between the Control Unit and Power Module

Message class: Internal (DRIVE-CLiQ) communication error (12)

Reaction: NONE

Acknowledge: IMMEDIATELY

Cause: Communications between the Control Unit (CU) and Power Module (PM) via the interface no longer possible. The

CU may have been withdrawn or is incorrectly inserted.

Fault value (r0949, interpret hexadecimal):

0 hex:

- a Control Unit with external 24 V supply was withdrawn from the Power Module during operation.

- with the Power Module switched off, the external 24 V supply for the Control unit was interrupted for some time.

1 hex:

The Control Unit was withdrawn from the Power Module during operation, although the encoderless safe motion monitoring functions are enabled. This is not supported. After re-inserting the Control Unit in operation,

communications to the Power Module no longer possible.

20A hex

The Control Unit was inserted on a Power Module, which has another code number.

20B hex:

The Control Unit was inserted on a Power Module, which although it has the same code number, has a different

serial number. The Control Unit executes an automatic warm restart to accept the new calibration data.

Remedy: For fault value = 0 and 20A hex:

Insert the Control Unit on an appropriate Power Module and continue operation. If required, carry out a POWER ON

of the Control Unit. For fault value = 1 hex:

Carry out a POWER ON of the Control Unit.

F30075 Configuration of the power unit unsuccessful

Message class: Internal (DRIVE-CLiQ) communication error (12)

Reaction: OFF2

Acknowledge: IMMEDIATELY

Cause: A communication error has occurred while configuring the power unit using the Control Unit. The cause is not clear.

Fault value (r0949, interpret decimal):

0:

The output filter initialization was unsuccessful.

1:

Activation/deactivation of the regenerative feedback functionality was unsuccessful.

**Remedy:** - acknowledge the fault and continue operation.

- if the fault reoccurs, carry out a POWER ON (switch off/on).

- if required, replace the power unit.

F30080 Power unit: Current increasing too quickly

Message class: Power electronics faulted (5)

Reaction: OFF2

Acknowledge: IMMEDIATELY

**Cause:** The power unit has detected an excessive rate of rise in the overvoltage range.

closed-loop control is incorrectly parameterized.motor has a short-circuit or fault to ground (frame).

- U/f operation: Up ramp set too low.

- U/f operation: rated current of motor much greater than that of power unit.

- power cables are not correctly connected.

- power cables exceed the maximum permissible length.

- power unit defective.

Fault value (r0949, interpret bitwise binary):

Bit 0: Phase U. Bit 1: Phase V. Bit 2: Phase W.

**Remedy:** - check the motor data - if required, carry out commissioning.

- check the motor circuit configuration (star-delta)

- U/f operation: Increase up ramp.

- U/f operation: Check assignment of rated currents of motor and power unit.

- check the power cable connections.

- check the power cables for short-circuit or ground fault.

- check the length of the power cables.

- replace power unit.

F30081 Power unit: Switching operations too frequent

Message class: Power electronics faulted (5)

Reaction: OFF2

Acknowledge: IMMEDIATELY

Cause: The power unit has executed too many switching operations for current limitation.

- closed-loop control is incorrectly parameterized.- motor has a short-circuit or fault to ground (frame).

- U/f operation: Up ramp set too low.

- U/f operation: rated current of motor much greater than that of power unit.

- power cables are not correctly connected.

- power cables exceed the maximum permissible length.

- power unit defective.

Fault value (r0949, interpret bitwise binary):

Bit 0: Phase U. Bit 1: Phase V. Bit 2: Phase W.

**Remedy:** - check the motor data - if required, carry out commissioning.

- check the motor circuit configuration (star-delta)

- U/f operation: Increase up ramp.

- U/f operation: Check assignment of rated currents of motor and power unit.

- check the power cable connections.

- check the power cables for short-circuit or ground fault.

- check the length of the power cables.

- replace power unit.

F30105 PU: Actual value sensing fault

Message class: Power electronics faulted (5)

Reaction: OFF2

Acknowledge: IMMEDIATELY

Cause: At least one incorrect actual value channel was detected on the Power Stack Adapter (PSA).

The incorrect actual value channels are displayed in the following diagnostic parameters.

**Remedy:** Evaluate the diagnostic parameters.

If the actual value channel is incorrect, check the components and if required, replace.

A30502 Power unit: DC link overvoltage

Message class: DC link overvoltage (4)

Reaction: NONE Acknowledge: NONE

Cause: The power unit has detected overvoltage in the DC link on a pulse inhibit.

device connection voltage too high.
 line reactor incorrectly dimensioned.
 Alarm value (r0949, interpret decimal):
 DC link voltage [1 bit = 100 mV].

See also: r0070 (Actual DC link voltage) - check the device supply voltage (p0210).

- check the dimensioning of the line reactor. See also: p0210 (Drive unit line supply voltage)

F30600 SI P2: STOP A initiated

Message class: Safety monitoring channel has identified an error (10)

Reaction: OFF2

Remedy:

Remedy:

Acknowledge: IMMEDIATELY (POWER ON)

Cause: The drive-integrated "Safety Integrated" function on processor 2 has detected an error and initiated a STOP A.

- forced checking procedure of the safety shutdown path via processor 2 unsuccessful.

- subsequent response to fault F30611 (defect in a monitoring channel).

Fault value (r0949, interpret decimal): 0: Stop request from processor 1.

1005: Pulses suppressed although STO not selected and there is no internal STOP A present.

1010: Pulses enabled although STO is selected or an internal STOP A is present.

1011: Internal fault for the pulse enable in the Power Module.

9999: Subsequent response to fault F30611.
- select Safe Torque Off and de-select again.

- carry out a POWER ON (power off/on) for all components.

- replace Power Module involved.

For fault value = 9999:

- carry out diagnostics for fault F30611.

Note:

STO: Safe Torque Off

# F30611 (A) SI P2: Defect in a monitoring channel

Message class: Safety monitoring channel has identified an error (10)

Reaction: NONE (OFF1, OFF2, OFF3)
Acknowledge: IMMEDIATELY (POWER ON)

Cause: The drive-integrated "Safety Integrated" function on processor 2 has detected a fault in the crosswise data

comparison between the two monitoring channels and has initiated a STOP F. As a consequence of this fault, fault F30600 (SI P2: STOP A initiated) is output.

Fault value (r0949, interpret decimal): 0: Stop request from processor 1.

1 ... 999:

Number of the cross-compared data that resulted in this fault. This number is also displayed in r9795.

2: SI enable safety functions (p9601, p9801). Crosswise data comparison is only carried out for the supported bits.

3: SI F-DI changeover tolerance time (p9650, p9850).

8: SI PROFIsafe address (p9610, p9810).

9: SI debounce time for STO (p9651, p9851).

1000: Watchdog timer has expired.

Within the time of approx. 5 x p9650, alternatively, the following was defined:

- Too many signal changes have occurred at the F-DI.

- Via PROFIsafe, STO was too frequently initiated (also as subsequent response).

1001, 1002: Initialization error, change timer / check timer.

2000: Status of the STO selection for both monitoring channels are different.

2001: Feedback of the safe pulse suppression on the two monitoring channels are different.

2002: Statuses of the delay timer SS1 on both monitoring channels are different (status of the timer in p9650/p9850).

2003: Status of the STO terminal on the processor 1 and processor 2 are different.

6000 ... 6999:

Error in the PROFIsafe control.

For these fault values, the failsafe control signals (failsafe values) are transferred to the safety functions.

The significance of the individual message values is described in safety fault F01611.

### Remedy:

Re fault values 1 ... 999 described in "Cause":

- check the cross data comparison that resulted in a STOP F.
- carry out a POWER ON (power off/on).

For fault value = 1000:

- check the wiring of the F-DI (contact problems).
- PROFIsafe: Remove contact problems/faults at the PROFIBUS master/PROFINET controller.
- check the tolerance time F-DI changeover and if required, increase the value (p9650/p9850).

Re fault value = 1001, 1002:

- carry out a POWER ON (power off/on).

Re fault value = 2000, 2001, 2002, 2003:

- check the tolerance time F-DI changeover and if required, increase the value (p9650/p9850).
- check the wiring of the F-DI (contact problems).
- check the causes of the STO selection in r9772.

Re fault value = 6000 ... 6999:

Refer to the description of the message values in safety fault F01611.

Re fault values that are described in "Cause":

- carry out a POWER ON (power off/on).
- contact the Hotline.
- replace Control Unit.

Note:

F-DI: Failsafe Digital Input

STO: Safe Torque Off

N30620 (F, A) SI P2: Safe Torque Off active

Message class: Safety monitoring channel has identified an error (10)

Reaction: NONE Acknowledge: NONE

Cause: The "Safe Torque Off" (STO) function has been selected on processor 2 using the input terminal and is active.

Note:

This message does not result in a safety stop response.

Remedy: Not necessary.

Note:

STO: Safe Torque Off

F30625 SI P2: Sign-of-life error in safety data

Message class: Hardware / software error (1)

Reaction: OFF2

Acknowledge: IMMEDIATELY (POWER ON)

Cause: The drive-integrated "Safety Integrated" function on processor 2 has detected an error in the sign-of-life of the safety

data and initiated a STOP A.

- there is a communication error between processor 1 and processor 2 or communication has failed.

- a time slice overflow of the safety software has occurred.

Fault value (r0949, interpret decimal):
Only for internal Siemens troubleshooting.
- select Safe Torque Off and de-select again.

Remedy: - select Safe Torque Off and de-select again. - carry out a POWER ON (power off/on).

- check whether additional faults are present and if required, perform diagnostics.

- check the electrical cabinet design and cable routing for EMC compliance

F30649 SI P2: Internal software error

Message class: Hardware / software error (1)

Reaction: OFF2

Acknowledge: IMMEDIATELY (POWER ON)

Cause: An internal error in the Safety Integrated software on processor 2 has occurred.

Note:

This fault results in a STOP A that cannot be acknowledged.

Fault value (r0949, interpret hexadecimal): Only for internal Siemens troubleshooting. - carry out a POWER ON (power off/on).

- re-commission the "Safety Integrated" function and carry out a POWER ON.

contact the Hotline.replace Control Unit.

F30650 SI P2: Acceptance test required

Message class: Error in the parameterization / configuration / commissioning procedure (18)

Reaction: OFF2

Remedy:

Acknowledge: IMMEDIATELY (POWER ON)

Cause: The drive-integrated "Safety Integrated" function on processor 2 requires an acceptance test.

Note:

This fault results in a STOP A that can be acknowledged.

Fault value (r0949, interpret decimal):

130: Safety parameters for processor 2 not available.

Note:

This fault value is always output when Safety Integrated is commissioned for the first time.

1000: Reference and actual checksum on processor 2 are not identical (booting).

- at least one checksum-checked piece of data is defective.

- Safety parameters set offline and loaded into the Control Unit.

2000: Reference and actual checksum on processor 2 are not identical (commissioning mode).

- reference checksum incorrectly entered on processor 2 (p9899 not equal to r9898).

2003: Acceptance test is required as a safety parameter has been changed.

9999: Subsequent response of another safety-related fault that occurred when booting that requires an acceptance

test.

**Remedy:** For fault value = 130:

- carry out safety commissioning routine.

For fault value = 1000:

- again carry out safety commissioning routine.
- replace the memory card or Control Unit.
- Using STARTER, activate the safety parameters for the drive involved (change settings, copy parameters, activate settings).

For fault value = 2000:

- check the safety parameters on processor 2 and adapt the reference checksum (p9899).

For fault value = 2003:

- Carry out an acceptance test and generate an acceptance report.

For fault value = 9999:

- carry out diagnostics for the other safety-related fault that is present.

See also: p9799 (SI setpoint checksum SI parameters (processor 1)), p9899 (SI setpoint checksum SI parameters (processor 2))

## F30651 SI P2: Synchronization with Control Unit unsuccessful

Message class: Hardware / software error (1)

Reaction: OFF2

Acknowledge: IMMEDIATELY (POWER ON)

Cause: The drive-integrated "Safety Integrated" function requires synchronization of the safety time slices on processor 1

and processor 2. This synchronization was unsuccessful.

Note

This fault results in a STOP A that cannot be acknowledged.

Fault value (r0949, interpret decimal): Only for internal Siemens troubleshooting. - carry out a POWER ON (power off/on).

# F30655 SI P2: Align monitoring functions

Message class: Error in the parameterization / configuration / commissioning procedure (18)

Reaction: OFF2

Remedy:

Acknowledge: IMMEDIATELY (POWER ON)

Cause: An error has occurred when aligning the Safety Integrated monitoring functions on processor 1 and processor 2. No

common set of supported SI monitoring functions was able to be determined.

- there is a communication error between processor 1 and processor 2 or communication has failed.

Note:

This fault results in a STOP A that cannot be acknowledged.

Fault value (r0949, interpret hexadecimal): Only for internal Siemens troubleshooting.

Remedy:
- carry out a POWER ON (power off/on).
- check the electrical cabinet design and cable routing for EMC compliance

# F30656 SI P2: Parameter processor 2 parameter error

Message class: Hardware / software error (1)

Reaction: OFF2

Acknowledge: IMMEDIATELY (POWER ON)

Cause: When accessing the Safety Integrated parameters for the processor 2 in the non-volatile memory, an error has

occurred.

This fault results in a STOP A that can be acknowledged.

Fault value (r0949, interpret decimal):

129: Safety parameters for processor 2 corrupted.

131: Internal software error on processor 1.

255: Internal software error on processor 2.

**Remedy:** - re-commission the safety functions.

- replace the memory card or Control Unit.

For fault value = 129:

- activate the safety commissioning mode (p0010 = 95).

- start the copy function for SI parameters (p9700 = D0 hex).

- acknowledge data change (p9701 = DC hex).

- exit the safety commissioning mode (p0010 = 0).

- save all parameters (p0971 = 1 or "copy RAM to ROM").

- carry out a POWER ON (power off/on) for the Control Unit.

# F30659 SI P2: Write request for parameter rejected

Message class: Error in the parameterization / configuration / commissioning procedure (18)

Reaction: OFF:

Acknowledge: IMMEDIATELY (POWER ON)

Cause: The write request for one or several Safety Integrated parameters on processor 2 was rejected.

Note:

This fault does not result in a safety stop response.

Fault value (r0949, interpret decimal):

10: An attempt was made to enable the STO function although this cannot be supported.

15: An attempt was made to enable the motion monitoring functions integrated in the drive although these cannot be

supported.

16: An attempt was made to enable the PROFIsafe communications although this cannot be supported.

18: An attempt was made to enable the PROFIsafe function for Basic Functions although this cannot be supported.

20: An attempt was made to simultaneously enable both the drive-integrated motion monitoring functions via

integrated F-DI and STO via terminals, even though these cannot be supported at the same time.

See also: r9771 (SI common functions (processor 1)), r9871 (SI common functions (processor 2))

**Remedy:** Re fault value = 10, 15, 16, 18:

- check whether there are faults in the safety function alignment (F01655, F30655) and if required, carry out

diagnostics for the faults involved.

- use a Control Unit that supports the required function.

Note:

STO: Safe Torque Off

### F30662 Error in internal communications

Message class: Hardware / software error (1)

Reaction: OFF2
Acknowledge: POWER ON

Cause: A module-internal communication error has occurred.

Fault value (r0949, interpret hexadecimal): Only for internal Siemens troubleshooting. - carry out a POWER ON (power off/on).

- upgrade firmware to later version.

- contact the Hotline.

# F30664 Error while booting

Message class: Hardware / software error (1)

**Reaction:** OFF2 **Acknowledge:** POWER ON

**Cause:** An error has occurred during booting.

Fault value (r0949, interpret hexadecimal): Only for internal Siemens troubleshooting.

Remedy:

**Remedy:** - carry out a POWER ON (power off/on).

- upgrade firmware to later version.

- contact the Hotline.

F30665 SI P2: System is defective

Message class: Hardware / software error (1)

Reaction: OFF2

Acknowledge: IMMEDIATELY

Cause: A system defect was detected before the last boot or in the actual one. The system might have been rebooted

(reset).

Fault value (r0949, interpret hexadecimal):

200000 hex, 400000 hex:

- Fault in the actual booting/operation.

Additional values:

- defect before the last time that the system booted.

**Remedy:** - carry out a POWER ON (power off/on).

- upgrade firmware to later version.

- contact the Hotline. Re fault value = 400000 hex:

- ensure that the Control Unit is connected to the Power Module.

A30693 (F) SI P2: Safety parameter settings changed, POWER ON required

Message class: Error in the parameterization / configuration / commissioning procedure (18)

Reaction: NONE Acknowledge: NONE

**Cause:** Safety parameters have been changed; these will only take effect following a POWER ON.

Notice:

All changed parameters of the safety motion monitoring functions will only take effect following a POWER ON.

Alarm value (r2124, interpret decimal):

Parameter number of the safety parameter which has changed, necessitating a POWER ON.

**Remedy:** - execute the function "Copy RAM to ROM".

- carry out a POWER ON (power off/on).

A30788 Automatic test stop: wait for STO deselection via SMM

Message class: Safety monitoring channel has identified an error (10)

Reaction: NONE Acknowledge: NONE

Cause: The STO function is selected via Safety Extended Functions or a safety message is present, which results in STO.

The automatic test stop was not able to be carried out since the power up.

The automatic test stop is performed after deselecting STO.

**Remedy:** - Deselect STO via Safety Extended Functions.

- Remove the cause of the safety message and acknowledge the fault.

N30800 (F) Power unit: Group signal

Message class: Power electronics faulted (5)

Reaction: OFF2
Acknowledge: NONE

Cause: The power unit has detected at least one fault.

**Remedy:** Evaluate the other messages that are presently available.

F30802 Power unit: Time slice overflow

Message class: Hardware / software error (1)

Reaction: OFF2

Acknowledge: IMMEDIATELY

Cause: A time slice overflow has occurred.

Fault value (r0949, interpret decimal):

xx: Time slice number xx

**Remedy:** - carry out a POWER ON (power off/on) for all components.

- upgrade firmware to later version.

- contact the Hotline.

F30804 (N, A) Power unit: CRC

Message class: Hardware / software error (1)

**Reaction:** OFF2 (OFF1, OFF3) **Acknowledge:** IMMEDIATELY

Cause: A CRC error has occurred for the power unit.

Remedy: - carry out a POWER ON (power off/on) for all components.

- upgrade firmware to later version.

- contact the Hotline.

F30805 Power unit: EEPROM checksum error

Message class: Hardware / software error (1)

Reaction: OFF2

Acknowledge: IMMEDIATELY

Cause: Internal parameter data is corrupted.

Fault value (r0949, interpret hexadecimal):

01: EEPROM access error.

02: Too many blocks in the EEPROM.

Remedy: Replace the module.

F30809 Power unit: Switching information not valid

Message class: Hardware / software error (1)

Reaction: OFF2

Acknowledge: IMMEDIATELY

Cause: For 3P gating unit, the following applies:

The last switching status word in the setpoint telegram is identified by the end ID. Such an end ID was not found.

Remedy: - carry out a POWER ON (power off/on) for all components.

- upgrade firmware to later version.

- contact the Hotline.

A30810 (F) Power unit: Watchdog timer

Message class: Hardware / software error (1)

Reaction: NONE Acknowledge: NONE

Cause: When booting it was detected that the cause of the previous reset was an SAC watchdog timer overflow.

Remedy: - carry out a POWER ON (power off/on) for all components.

- upgrade firmware to later version.

- contact the Hotline.

F30850 Power unit: Internal software error

Message class: Hardware / software error (1)
Reaction: OFF1 (NONE, OFF2, OFF3)

Acknowledge: POWER ON

Cause: An internal software error has occurred in the power unit.

Fault value (r0949, interpret decimal): Only for internal Siemens troubleshooting.

Remedy: - replace power unit.

- if required, upgrade the firmware in the power unit.

- contact the Hotline.

F30903 Power unit: I2C bus error occurred

Message class: Hardware / software error (1)

Reaction: OFF2 (IASC/DCBRK, NONE, OFF1, OFF3, STOP2)

Acknowledge: IMMEDIATELY

Cause: Communications error with an EEPROM or A/D converter.

Fault value (r0949, interpret hexadecimal):

80000000 hex:

- internal software error.

00000001 hex ... 0000FFFF hex:

- module fault.

Remedy: Re fault value = 80000000 hex:

- upgrade firmware to later version.

Re fault value = 00000001 hex ... 0000FFFF hex:

- replace the module.

A30920 (F) Temperature sensor fault

Message class: Power electronics faulted (5)

Reaction: NONE Acknowledge: NONE

Cause: When evaluating the temperature sensor, an error occurred.

Alarm value (r2124, interpret decimal):

1: Wire breakage or sensor not connected (KTY: R > 2120 Ohm). 2: Measured resistance too low (PTC: R < 20 Ohm, KTY: R < 50 Ohm).

**Remedy:** - make sure that the sensor is connected correctly.

- replace the sensor.

F30950 Power unit: Internal software error

Message class: Hardware / software error (1)

Reaction: OFF2
Acknowledge: POWER ON

Cause: An internal software error has occurred.

Fault value (r0949, interpret decimal): Information about the fault source. Only for internal Siemens troubleshooting.

**Remedy:** - If necessary, upgrade the firmware in the power unit to a later version.

- contact the Hotline.

A30999 (F, N) Power unit: Unknown alarm

Message class: Power electronics faulted (5)

Reaction: NONE Acknowledge: NONE

Cause: An alarm occurred on the power unit that cannot be interpreted by the Control Unit firmware.

This can occur if the firmware on this component is more recent than the firmware on the Control Unit.

Alarm value (r2124, interpret decimal):

Alarm number.

Note:

If required, the significance of this new alarm can be read about in a more recent description of the Control Unit.

**Remedy:** - replace the firmware on the power unit by an older firmware version (r0128).

- upgrade the firmware on the Control Unit (r0018).

F35005 TM54F:parallel connection not supported

Message class: Safety monitoring channel has identified an error (10)

Reaction: NONE
Acknowledge: POWER ON

Cause: The TM54F function with Basic Safety Functions is used. This function is not supported when power units are

connected in parallel.

All drives of the TM54F assume fail safe values, and are not enabled.

**Remedy:** - deactivate parallel connection or TM54F with Basic Functions.

- copy RAM to ROM.

- carry out a POWER ON (power off/on).

F35950 TM: Internal software error

Message class: Hardware / software error (1)

Reaction: OFF2 (NONE)
Acknowledge: POWER ON

Cause: An internal software error has occurred.

Fault value (r0949, interpret decimal): Information about the fault source. Only for internal Siemens troubleshooting.

**Remedy:** - If necessary, upgrade the firmware in the Terminal Module to a later version.

- contact the Hotline.

A50001 (F) PROFINET configuration error

Message class: Communication error to the higher-level control system (9)

**Reaction:** NONE **Acknowledge:** NONE

Cause: A PROFINET controller attempts to establish a connection using an incorrect configuring telegram. The "Shared

Device" function has been activated (p8929 = 2).

Alarm value (r2124, interpret decimal):

10: A/F-CPU configures mixed PZD/PROFIsafe telegram.13: F-CPU and PROFIsafe is not activated (p9601.3).

15: PROFIsafe telegram of the F-CPU does not match the setting in p9501.30. See also: p9601 (SI enable functions integrated in the drive (processor 1))

Remedy: Check the configuration of the PROFINET controllers as well as the p8929 setting.

A50010 (F) PROFINET Name of Station invalid

Message class: Communication error to the higher-level control system (9)

Reaction: NONE Acknowledge: NONE

Cause: PROFINET Name of Station is invalid.

Remedy: Correct the name of the station (p8920) and activate (p8925 = 2).

See also: p8920 (PN Name of Station)

A50020 (F) PROFINET: Second controller missing

Message class: Communication error to the higher-level control system (9)

Reaction: NONE Acknowledge: NONE

Cause: The PROFINET function "Shared Device" has been activated (p8929 = 2). However, only the connection to a

PROFINET controller is present.

Remedy: Check the configuration of the PROFINET controllers as well as the p8929 setting.

Appendix

### Content

| A.1 | ASCII table (characters that can be displayed) | 548 |
|-----|------------------------------------------------|-----|
| A.2 | List of abbreviations                          | 551 |

# A.1 ASCII table (characters that can be displayed)

The following table includes the decimal and hexadecimal notation of ASCII characters that can be displayed (printable).

Table A-1 ASCII table (characters that can be displayed)

| Character | Decimal | Hexadecimal | Meaning                                   |
|-----------|---------|-------------|-------------------------------------------|
|           | 32      | 20          | Space                                     |
| !         | 33      | 21          | Exclamation mark                          |
| "         | 34      | 22          | Quotation mark                            |
| #         | 35      | 23          | Number sign                               |
| \$        | 36      | 24          | Dollar                                    |
| %         | 37      | 25          | Percent                                   |
| &         | 38      | 26          | Ampersand                                 |
| ,         | 39      | 27          | Apostrophe, closing single quotation mark |
| (         | 40      | 28          | Opening parenthesis                       |
| )         | 41      | 29          | Closing parenthesis                       |
| *         | 42      | 2A          | Asterisk                                  |
| +         | 43      | 2B          | Plus                                      |
| ,         | 44      | 2C          | Comma                                     |
| -         | 45      | 2D          | Hyphen, minus                             |
| -         | 46      | 2E          | Period, decimal point                     |
| /         | 47      | 2F          | Slash, slant                              |
| 0         | 48      | 30          | Digit 0                                   |
| 1         | 49      | 31          | Digit 1                                   |
| 2         | 50      | 32          | Digit 2                                   |
| 3         | 51      | 33          | Digit 3                                   |
| 4         | 52      | 34          | Digit 4                                   |
| 5         | 53      | 35          | Digit 5                                   |
| 6         | 54      | 36          | Digit 6                                   |
| 7         | 55      | 37          | Digit 7                                   |
| 8         | 56      | 38          | Digit 8                                   |
| 9         | 57      | 39          | Digit 9                                   |
| :         | 58      | 3A          | Colon                                     |
| ,         | 59      | 3B          | Semicolon                                 |
| <         | 60      | 3C          | Less than                                 |
| =         | 61      | 3D          | Equals                                    |
| >         | 62      | 3E          | Greater than                              |
| ?         | 63      | 3F          | Question mark                             |
| @         | 64      | 40          | Commercial At                             |

Table A-1 ASCII table (characters that can be displayed), continued

| Character | Decimal | Hexadecimal | Meaning                       |
|-----------|---------|-------------|-------------------------------|
| Α         | 65      | 41          | Capital letter A              |
| В         | 66      | 42          | Capital letter B              |
| С         | 67      | 43          | Capital letter C              |
| D         | 68      | 44          | Capital letter D              |
| E         | 69      | 45          | Capital letter E              |
| F         | 70      | 46          | Capital letter F              |
| G         | 71      | 47          | Capital letter G              |
| Н         | 72      | 48          | Capital letter H              |
| ļ         | 73      | 49          | Capital letter I              |
| J         | 74      | 4A          | Capital letter J              |
| K         | 75      | 4B          | Capital letter K              |
| L         | 76      | 4C          | Capital letter L              |
| М         | 77      | 4D          | Capital letter M              |
| N         | 78      | 4E          | Capital letter N              |
| 0         | 79      | 4F          | Capital letter O              |
| Р         | 80      | 50          | Capital letter P              |
| Q         | 81      | 51          | Capital letter Q              |
| R         | 82      | 52          | Capital letter R              |
| S         | 83      | 53          | Capital letter S              |
| Т         | 84      | 54          | Capital letter T              |
| U         | 85      | 55          | Capital letter U              |
| V         | 86      | 56          | Capital letter V              |
| W         | 87      | 57          | Capital letter W              |
| Х         | 88      | 58          | Capital letter X              |
| Υ         | 89      | 59          | Capital letter Y              |
| Z         | 90      | 5A          | Capital letter Z              |
| [         | 91      | 5B          | Opening bracket               |
| \         | 92      | 5C          | Backslash                     |
| ]         | 93      | 5D          | Closing bracket               |
| ٨         | 94      | 5E          | Circumflex                    |
| _         | 95      | 5F          | Underline                     |
| 6         | 96      | 60          | Opening single quotation mark |
| а         | 97      | 61          | Small letter a                |
| b         | 98      | 62          | Small letter b                |
| С         | 99      | 63          | Small letter c                |
| d         | 100     | 64          | Small letter d                |

### A.1 ASCII table (characters that can be displayed)

Table A-1 ASCII table (characters that can be displayed), continued

| Character | Decimal | Hexadecimal | Meaning        |
|-----------|---------|-------------|----------------|
| е         | 101     | 65          | Small letter e |
| f         | 102     | 66          | Small letter f |
| g         | 103     | 67          | Small letter g |
| h         | 104     | 68          | Small letter h |
| i         | 105     | 69          | Small letter i |
| j         | 106     | 6A          | Small letter j |
| k         | 107     | 6B          | Small letter k |
| I         | 108     | 6C          | Small letter I |
| m         | 109     | 6D          | Small letter m |
| n         | 110     | 6E          | Small letter n |
| 0         | 111     | 6F          | Small letter o |
| р         | 112     | 70          | Small letter p |
| q         | 113     | 71          | Small letter q |
| r         | 114     | 72          | Small letter r |
| s         | 115     | 73          | Small letter s |
| t         | 116     | 74          | Small letter t |
| u         | 117     | 75          | Small letter u |
| ٧         | 118     | 76          | Small letter v |
| w         | 119     | 77          | Small letter w |
| х         | 120     | 78          | Small letter x |
| у         | 121     | 79          | Small letter y |
| z         | 122     | 7A          | Small letter z |
| {         | 123     | 7B          | Opening brace  |
| I         | 124     | 7C          | Vertical line  |
| }         | 125     | 7D          | Closing brace  |
| ~         | 126     | 7E          | Tilde          |

#### Note

The following list of abbreviations includes all abbreviations and their meanings used in the entire SINAMICS family of drives.

| Abbreviation | Source of abbreviation                                       | Meaning                                                 |
|--------------|--------------------------------------------------------------|---------------------------------------------------------|
| A            |                                                              |                                                         |
| A            | Alarm                                                        | Alarm                                                   |
| AC           | Alternating Current                                          | Alternating current                                     |
| ADC          | Analog Digital Converter                                     | Analog-digital converter                                |
| Al           | Analog Input                                                 | Analog input                                            |
| AIM          | Active Interface Module                                      | Active Interface Module                                 |
| ALM          | Active Line Module                                           | Active Line Module                                      |
| AO           | Analog Output                                                | Analog output                                           |
| AOP          | Advanced Operator Panel                                      | Advanced Operator Panel                                 |
| APC          | Advanced Positioning Control                                 | Advanced Positioning Control                            |
| AR           | Automatic Restart                                            | Automatic restart                                       |
| ASC          | Armature Short-Circuit                                       | Armature short-circuit                                  |
| ASCII        | American Standard Code for Information Interchange           | American standard code for information interchange      |
| AS-i         | AS-Interface (Actuator Sensor Interface)                     | AS-interface (open bus system in automation technology) |
| ASM          | Asynchronmotor                                               | Induction motor                                         |
| В            |                                                              |                                                         |
| BB           | Betriebsbedingung                                            | Operating condition                                     |
| BERO         | -                                                            | Proximity switch                                        |
| BI           | Binector Input                                               | Binector input                                          |
| BIA          | Berufsgenossenschaftliches Institut für<br>Arbeitssicherheit | BG-Institute for Occupational Safety and Health         |
| BICO         | Binector Connector Technology                                | Binector connector technology                           |
| BLM          | Basic Line Module                                            | Basic Line Module                                       |
| ВО           | Binector Output                                              | Binector output                                         |
| BOP          | Basic Operator Panel                                         | Basic Operator Panel                                    |
| С            |                                                              |                                                         |
| С            | Capacitance                                                  | Capacitance                                             |
| C            | -                                                            | Safety message                                          |
| CAN          | Controller Area Network                                      | Serial bus system                                       |
| CBC          | Communication Board CAN                                      | Communication Board CAN                                 |
| CBE          | Communication Board Ethernet                                 | Communication Board PROFINET (Ethernet)                 |
| CD           | Compact Disk                                                 | Compact disk                                            |
| CDS          | Command Data Set                                             | Command data set                                        |
| CF card      | CompactFlash card                                            | CompactFlash card                                       |
| CI           | Connector Input                                              | Connector input                                         |

| Abbreviation | Source of abbreviation                              | Meaning                                             |
|--------------|-----------------------------------------------------|-----------------------------------------------------|
| CLC          | Clearance Control                                   | Clearance control                                   |
| CNC          | Computer Numerical Control                          | Computer-supported numerical control                |
| CO           | Connector Output                                    | Connector output                                    |
| CO/BO        | Connector Output / Binector Output                  | Connector/binector output                           |
| COB ID       | CAN Object Identification                           | CAN object identification                           |
| CoL          | Certificate of License                              | Certificate of License                              |
| COM          | Common contact of a changeover relay                | Center contact on a changeover contact              |
| COMM         | Commissioning                                       | Commissioning                                       |
| CP           | Communications Processor                            | Communications processor                            |
| CPU          | Central Processing Unit                             | Central processing unit                             |
| CRC          | Cyclic Redundancy Check                             | Cyclic redundancy check                             |
| CSM          | Control Supply Module                               | Control Supply Module                               |
| CU           | Control Unit                                        | Control Unit                                        |
| CUA          | Control Unit Adapter                                | Control Unit Adapter                                |
| CUD          | Control Unit DC MASTER                              | Control Unit DC MASTER                              |
| D            |                                                     |                                                     |
| DAC          | Digital Analog Converter                            | Digital-analog converter                            |
| DC           | Direct Current                                      | Direct current                                      |
| DCB          | Drive Control Block                                 | Drive Control Block                                 |
| DCBRK        | DC Brake                                            | DC braking                                          |
| DCC          | Drive Control Chart                                 | Drive Control Chart                                 |
| DCN          | Direct Current Negative                             | Direct current negative                             |
| DCP          | Direct Current Positive                             | Direct current positive                             |
| DDS          | Drive Data Set                                      | Drive data set                                      |
| DI           | Digital Input                                       | Digital input                                       |
| DI/DO        | Digital Input / Digital Output                      | Bidirectional digital input/output                  |
| DMC          | DRIVE-CLiQ Hub Module Cabinet                       | DRIVE-CLiQ Hub Module Cabinet                       |
| DME          | DRIVE-CLiQ Hub Module External                      | DRIVE-CLiQ Hub Module External                      |
| DMM          | Double Motor Module                                 | Double Motor Module                                 |
| DO           | Digital Output                                      | Digital output                                      |
| DO           | Drive Object                                        | Drive object                                        |
| DP           | Decentralized Peripherals                           | Distributed peripherals                             |
| DPRAM        | Dual Ported Random Access Memory                    | Dual-port random access memory                      |
| DQ           | DRIVE-CLiQ                                          | DRIVE-CLiQ                                          |
| DRAM         | Dynamic Random Access Memory                        | Dynamic random access memory                        |
| DRIVE-CLiQ   | Drive Component Link with IQ                        | Drive Component Link with IQ                        |
| DSC          | Dynamic Servo Control                               | Dynamic Servo Control                               |
| DTC          | Digital Time Clock                                  | Timer                                               |
| E            |                                                     |                                                     |
| EASC         | External Armature Short-Circuit                     | External armature short-circuit                     |
| EDS          | Encoder data set                                    | Encoder data set                                    |
| EEPROM       | Electrically Erasable Programmable Read-Only Memory | Electrically Erasable Programmable Read-Only-Memory |

| Abbreviation | Source of abbreviation                | Meaning                                                                                                   |
|--------------|---------------------------------------|----------------------------------------------------------------------------------------------------|
| EGB          | Elektrostatisch gefährdete Baugruppen | Electrostatic sensitive devices                                                                           |
| ELCB         | Earth Leakage Circuit-Breaker         | Residual current operated circuit breaker                                                                 |
| ELP          | Earth Leakage Protection              | Ground-fault monitoring                                                                                   |
| EMC          | Electromagnetic Compatibility         | Electromagnetic compatibility                                                                             |
| EMF          | Electromotive Force                   | Electromotive force                                                                                       |
| EMK          | Elektromotorische Kraft               | Electromotive force                                                                                       |
| EMV          | Elektromagnetische Verträglichkeit    | Electromagnetic compatibility                                                                             |
| EN           | Europäische Norm                      | European standard                                                                                         |
| EnDat        | Encoder-Data-Interface                | Encoder interface                                                                                         |
| EP           | Enable Pulses                         | Enable pulses                                                                                             |
| EPOS         | Einfachpositionierer                  | Basic positioner                                                                                          |
| ES           | Engineering System                    | Engineering system                                                                                        |
| ESB          | Ersatzschaltbild                      | Equivalent circuit diagram                                                                                |
| ESD          | Electrostatic Sensitive Devices       | Electrostatic sensitive devices                                                                           |
| ESM          | Essential Service Mode                | Essential service mode                                                                                    |
| ESR          | Extended Stop and Retract             | Extended stop and retract                                                                                 |
| F            |                                       |                                                                                                    |
| F            | Fault                                 | Fault                                                                                                    |
| FAQ          | Frequently Asked Questions            | Frequently asked questions                                                                                |
| FBLOCKS      | Free Blocks                           | Free function blocks                                                                                      |
| FCC          | Function Control Chart                | Function control chart                                                                                    |
| FCC          | Flux Current Control                  | Flux current control                                                                                      |
| FD           | Function Diagram                      | Function diagram                                                                                          |
| F-DI         | Fail-safe Digital Input               | Fail-safe digital input                                                                                   |
| F-DO         | Fail-safe Digital Output              | Fail-safe digital output                                                                                  |
| FEM          | Fremderregter Synchronmotor           | Separately excited synchronous motor                                                                      |
| FEPROM       | Flash EPROM                           | Non-volatile write and read memory                                                                        |
| FG           | Function Generator                    | Function generator                                                                                        |
| FI           | -                                     | Residual current                                                                                          |
| FOC          | Fiber-Optic Cable                     | Fiber-optic cable                                                                                         |
| FP           | Funktionsplan                         | Function diagram                                                                                          |
| FPGA         | Field Programmable Gate Array         | Field programmable gate array                                                                             |
| FW           | Firmware                              | Firmware                                                                                                  |
| G            |                                       |                                                                                                    |
| GB           | Gigabyte                              | Gigabyte                                                                                                  |
| GC           | Global Control                        | Global control telegram (broadcast telegram)                                                              |
| GND          | Ground                                | Reference potential for all signal and operating voltages, usually defined as 0 V (also referred to as M) |
| GSD          | Generic Station Description           | Generic Station Description: Describes the features of a PROFIBUS slave                                   |
| GSV          | Gate Supply Voltage                   | Gate supply voltage                                                                                       |
| GUID         | Globally Unique Identifier            | Globally unique identifier                                                                                |

| Abbreviation | Source of abbreviation                    | Meaning                                                      |
|--------------|-------------------------------------------|--------------------------------------------------------------|
| Н            |                                           |                                                              |
| HF           | High Frequency                            | High frequency                                               |
| HFD          | Hochfrequenzdrossel                       | High-frequency reactor                                       |
| HLA          | Hydraulic Linear Actuator                 | Hydraulic linear drive                                       |
| HLG          | Hochlaufgeber                             | Ramp-function generator                                      |
| HM           | Hydraulic Module                          | Hydraulic Module                                             |
| HMI          | Human Machine Interface                   | Human machine interface                                      |
| HTL          | High-Threshold Logic                      | Logic with high fault threshold                              |
| HW           | Hardware                                  | Hardware                                                     |
| 1            |                                           |                                                              |
| i. V.        | In Vorbereitung                           | Under development: This property is currently not available  |
| I/O          | Input/Output                              | Input/output                                                 |
| I2C          | Inter-Integrated Circuit                  | Internal serial data bus                                     |
| IASC         | Internal Armature Short-Circuit           | Internal armature short-circuit                              |
| IBN          | Inbetriebnahme                            | Commissioning                                                |
| ID           | Identifier                                | Identification                                               |
| IE           | Industrial Ethernet                       | Industrial Ethernet                                          |
| IEC          | International Electrotechnical Commission | International Electrotechnical Commission                    |
| IF           | Interface                                 | Interface                                                    |
| IGBT         | Insulated Gate Bipolar Transistor         | Bipolar transistor with insulated control electrode          |
| IGCT         | Integrated Gate-Controlled Thyristor      | Semiconductor power switch with integrated control electrode |
| IL           | Impulslöschung                            | Pulse suppression                                            |
| IP           | Internet Protocol                         | Internet protocol                                            |
| IPO          | Interpolator                              | Interpolator                                                 |
| IT           | Isolé Terre                               | Non-grounded three-phase line supply                         |
| IVP          | Internal Voltage Protection               | Internal voltage protection                                  |
| J            |                                           |                                                              |
| JOG          | Jogging                                   | Jogging                                                      |
| K            |                                           |                                                              |
| KDV          | Kreuzweiser Datenvergleich                | Data cross-check                                             |
| KHP          | Know-How Protection                       | Know-how protection                                          |
| KIP          | Kinetische Pufferung                      | Kinetic buffering                                            |
| Кр           | -                                         | Proportional gain                                            |
| KTY          | -                                         | Special temperature sensor                                   |
| L            |                                           |                                                              |
| L            | -                                         | Symbol for inductance                                        |
| LED          | Light Emitting Diode                      | Light-emitting diode                                         |
| LIN          | Linear motor                              | Linear motor                                                 |
| LR           | Lageregler                                | Position controller                                          |
| LSB          | Least Significant Bit                     | Least significant bit                                        |
| LSC          | Line-Side Converter                       | Line-side converter                                          |

| Abbreviation | Source of abbreviation                                                           | Meaning                                                                                                    |
|--------------|----------------------------------------------------------------------------------|----------------------------------------------------------------------------------------------------|
| LSS          | Line-Side Switch                                                                 | Line-side switch                                                                                            |
| LU           | Length Unit                                                                      | Length unit                                                                                                 |
| LWL          | Lichtwellenleiter                                                                | Fiber-optic cables                                                                                          |
| М            |                                                                                  |                                                                                                    |
| M            | -                                                                                | Symbol for torque                                                                                           |
| M            | Mass                                                                             | Reference potential for all signal and operating voltages, usually defined as 0 V (also referred to as GND) |
| MB           | Megabyte                                                                         | Megabyte                                                                                                    |
| MCC          | Motion Control Chart                                                             | Motion Control Chart                                                                                        |
| MDI          | Manual Data Input                                                                | Manual data input                                                                                           |
| MDS          | Motor Data Set                                                                   | Motor data set                                                                                              |
| MLFB         | Maschinenlesbare Fabrikatebezeichnung                                            | Machine-readable product code                                                                               |
| MM           | Motor Module                                                                     | Motor Module                                                                                                |
| MMC          | Man-Machine Communication                                                        | Man-machine communication                                                                                   |
| MMC          | Micro Memory Card                                                                | Micro memory card                                                                                           |
| MSB          | Most Significant Bit                                                             | Most significant bit                                                                                        |
| MSC          | Motor-Side Converter                                                             | Motor-side converter                                                                                        |
| MSCY_C1      | Master Slave Cycle Class 1                                                       | Cyclic communication between master (class 1) and slave                                                     |
| MSR          | Motorstromrichter                                                                | Motor-side converter                                                                                        |
| MT           | Messtaster                                                                       | Probe                                                                                                    |
| N            |                                                                                  |                                                                                                    |
| N. C.        | Not Connected                                                                    | Not connected                                                                                               |
| N            | No Report                                                                        | No report or internal message                                                                               |
| NAMUR        | Normenarbeitsgemeinschaft für Mess- und Regeltechnik in der chemischen Industrie | Standardization association for measurement and control in chemical industries                              |
| NC           | Normally Closed (contact)                                                        | NC contact                                                                                                  |
| NC           | Numerical Control                                                                | Numerical control                                                                                           |
| NEMA         | National Electrical Manufacturers Association                                    | Standardization body in the US                                                                              |
| NM           | Nullmarke                                                                        | Zero mark                                                                                                   |
| NO           | Normally Open (contact)                                                          | NO contact                                                                                                  |
| NSR          | Netzstromrichter                                                                 | Line-side converter                                                                                         |
| NVRAM        | Non-Volatile Random Access Memory                                                | Non-volatile read/write memory                                                                              |
| 0            |                                                                                  |                                                                                                    |
| OA           | Open Architecture                                                                | Software component (technology package) which provides additional functions for the SINAMICS drive system   |
| OAIF         | Open Architecture Interface                                                      | Version of the SINAMICS firmware from which the OA-application can be used                                  |
| OASP         | Open Architecture Support Package                                                | Expands the STARTER commissioning tool by the corresponding OA-application                                  |
| OC           | Operating Condition                                                              | Operating condition                                                                                         |
| OEM          | Original Equipment Manufacturer                                                  | Original equipment manufacturer                                                                             |

| Abbreviation | Source of abbreviation             | Meaning                                                                                                    |
|--------------|------------------------------------|----------------------------------------------------------------------------------------------------|
| OLP          | Optical Link Plug                  | Bus connector for fiber-optic cable                                                                         |
| OMI          | Option Module Interface            | Option Module Interface                                                                                     |
| P            | opaon module mienaes               | opadii medale menade                                                                                        |
| p            | _                                  | Setting parameters                                                                                          |
| P1           | Processor 1                        | CPU 1                                                                                                    |
| P2           | Processor 2                        | CPU 2                                                                                                    |
| PB           | PROFIBUS                           | PROFIBUS                                                                                                    |
| PcCtrl       | PC Control                         | Master control                                                                                              |
| PD           | PROFIdrive                         | PROFIdrive                                                                                                  |
| PDS          | Power unit Data Set                | Power unit data set                                                                                         |
| PE           | Protective Earth                   | Protective ground                                                                                           |
| PELV         | Protective Extra-Low Voltage       | Safety extra-low voltage                                                                                    |
| PEM          | Permanenterregter Synchronmotor    | Permanent-magnet synchronous motor                                                                          |
| PG           | Programmiergerät                   | Programming device                                                                                          |
| PI           | Proportional Integral              | Proportional integral                                                                                       |
| PID          | Proportional Integral Differential | Proportional integral differential                                                                          |
| PLC          | Programmable Logic Controller      | Programmable logic controller                                                                               |
| PLL          | Phase-Locked Loop                  | Phase-locked loop                                                                                           |
| PM           | Power Module                       | Power Module                                                                                                |
| PN           | PROFINET                           | PROFINET                                                                                                    |
| PNO          | PROFIBUS Nutzerorganisation        | PROFIBUS user organization                                                                                  |
| PPI          | Point-to-Point Interface           | Point-to-point interface                                                                                    |
| PRBS         | Pseudo Random Binary Signal        | White noise                                                                                                 |
| PROFIBUS     | Process Field Bus                  | Serial data bus                                                                                             |
| PS           | Power Supply                       | Power supply                                                                                                |
| PSA          | Power Stack Adapter                | Power Stack Adapter                                                                                         |
| PTC          | Positive Temperature Coefficient   | Positive temperature coefficient                                                                            |
| PTP          | Point-To-Point                     | Point-to-point                                                                                              |
| PWM          | Pulse Width Modulation             | Pulse width modulation                                                                                      |
| PZD          | Prozessdaten                       | Process data                                                                                                |
| Q            |                                    |                                                                                                    |
| R            |                                    |                                                                                                    |
| r            | -                                  | Display parameters (read only)                                                                              |
| RAM          | Random Access Memory               | Read/write memory                                                                                           |
| RCCB         | Residual Current Circuit Breaker   | Residual current operated circuit breaker                                                                   |
| RCD          | Residual Current Device            | Residual current operated circuit breaker                                                                   |
| RCM          | Residual Current Monitor           | Residual current monitor                                                                                    |
| RFG          | Ramp-Function Generator            | Ramp-function generator                                                                                     |
| RJ45         | Registered Jack 45                 | Term for an 8-pin socket system for data transmission with shielded or non-shielded multiwire copper cables |
| RKA          | Rückkühlanlage                     | Cooling unit                                                                                                |
| RLM          | Renewable Line Module              | Renewable Line Module                                                                                       |

| Abbreviation | Source of abbreviation            | Meaning                                                                                                    |
|--------------|-----------------------------------|----------------------------------------------------------------------------------------------------|
| RO           | Read Only                         | Read only                                                                                                    |
| ROM          | Read-Only Memory                  | Read-only memory                                                                                                    |
| RPDO         | Receive Process Data Object       | Receive process data object                                                                                                    |
| RS 232       | Recommended Standard 232          | Interface standard for cable-connected serial data transmission between a sender and receiver (also known as EIA232)                                                          |
| RS485        | Recommended Standard 485          | Interface standard for a cable-connected differential, parallel, and/or serial bus system (data transmission between a number of senders and receivers, also known as EIA485) |
| RTC          | Real-Time Clock                   | Real-time clock                                                                                                    |
| RZA          | Raumzeigerapproximation           | Space vector approximation                                                                                                    |
| S            |                                   |                                                                                                    |
| S1           | -                                 | Continuous duty                                                                                                    |
| S3           | -                                 | Intermittent duty                                                                                                    |
| SAM          | Safe Acceleration Monitor         | Safe acceleration monitoring                                                                                                    |
| SBC          | Safe Brake Control                | Safe brake control                                                                                                    |
| SBH          | Sicherer Betriebshalt             | Safe operating stop                                                                                                    |
| SBR          | Safe Brake Ramp                   | Safe brake ramp monitoring                                                                                                    |
| SBT          | Safe Brake Test                   | Safe brake test                                                                                                    |
| SCA          | Safe Cam                          | Safe cam                                                                                                    |
| SD Card      | SecureDigital Card                | Secure digital memory card                                                                                                    |
| SDI          | Safe Direction                    | Safe motion direction                                                                                                    |
| SE           | Sicherer Software-Endschalter     | Safe software limit switches                                                                                                    |
| SG           | Sicher reduzierte Geschwindigkeit | Safely-limited speed                                                                                                    |
| SGA          | Sicherheitsgerichteter Ausgang    | Safety-related output                                                                                                    |
| SGE          | Sicherheitsgerichteter Eingang    | Safety-related input                                                                                                    |
| SH           | Sicherer Halt                     | Safe standstill                                                                                                    |
| SI           | Safety Integrated                 | Safety Integrated                                                                                                    |
| SIL          | Safety Integrity Level            | Safety integrity level                                                                                                    |
| SLM          | Smart Line Module                 | Smart Line Module                                                                                                    |
| SLP          | Safely-Limited Position           | Safely limited position                                                                                                    |
| SLS          | Safely-Limited Speed              | Safely-limited speed                                                                                                    |
| SLVC         | Sensorless Vector Control         | Vector control without encoder                                                                                                    |
| SM           | Sensor Module                     | Sensor Module                                                                                                    |
| SMC          | Sensor Module Cabinet             | Sensor Module Cabinet                                                                                                    |
| SME          | Sensor Module External            | Sensor Module External                                                                                                    |
| SMI          | Sensor Module Integrated          | SINAMICS Sensor Module Integrated                                                                                                    |
| SMM          | Single Motor Module               | Single Motor Module                                                                                                    |
| SN           | Sicherer Software-Nocken          | Safe software cam                                                                                                    |
| SOS          | Safe Operating Stop               | Safe operating stop                                                                                                    |
| SP           | Service Pack                      | Service pack                                                                                                    |
| SP           | Safe Position                     | Safe position                                                                                                    |
| SPC          | Setpoint Channel                  | Setpoint channel                                                                                                    |
|              |                                   |                                                                                                    |

| Abbreviation | Source of abbreviation              | Meaning                                                                                   |
|--------------|-------------------------------------|-------------------------------------------------------------------------------------------|
| SPI          | Serial Peripheral Interface         | Serial peripheral interface                                                               |
| SPS          | Speicherprogrammierbare Steuerung   | Programmable Logic Controller                                                             |
| SS1          | Safe Stop 1                         | Safe stop 1 (monitored for time and ramp)                                                 |
| SS2          | Safe Stop 2                         | Safe stop 2                                                                               |
| SSI          | Synchronous Serial Interface        | Synchronous serial interface                                                              |
| SSM          | Safe Speed Monitor                  | Safe feedback from speed monitor                                                          |
| SSP          | SINAMICS Support Package            | SINAMICS support package                                                                  |
| STO          | Safe Torque Off                     | Safe torque off                                                                           |
| STW          | Steuerwort                          | Control word                                                                              |
| Т            |                                     |                                                                                           |
| TB           | Terminal Board                      | Terminal Board                                                                            |
| TIA          | Totally Integrated Automation       | Totally Integrated Automation                                                             |
| TM           | Terminal Module                     | Terminal Module                                                                           |
| TN           | Terre Neutre                        | Grounded three-phase line supply                                                          |
| Tn           | -                                   | Integral-action time                                                                      |
| TPDO         | Transmit Process Data Object        | Transmit process data object                                                              |
| TT           | Terre Terre                         | Grounded three-phase line supply                                                          |
| TTL          | Transistor-Transistor Logic         | Transistor-transistor logic                                                               |
| Tv           | -                                   | Derivative action time                                                                    |
| U            |                                     |                                                                                           |
| UL           | Underwriters Laboratories Inc.      | Underwriters Laboratories Inc.                                                            |
| UPS          | Uninterruptible Power Supply        | Uninterruptible power supply                                                              |
| USV          | Unterbrechungsfreie Stromversorgung | Uninterruptible power supply                                                              |
| UTC          | Universal Time Coordinated          | Universal time coordinated                                                                |
| V            |                                     |                                                                                           |
| VC           | Vector Control                      | Vector control                                                                            |
| Vdc          | -                                   | DC-link voltage                                                                           |
| VdcN         | -                                   | Partial DC-link voltage, negative                                                         |
| VdcP         | -                                   | Partial DC-link voltage, positive                                                         |
| VDE          | Verband Deutscher Elektrotechniker  | Association of German Electrical Engineers                                                |
| VDI          | Verein Deutscher Ingenieure         | Association of German Engineers                                                           |
| VPM          | Voltage Protection Module           | Voltage Protection Module                                                                 |
| Vpp          | Volt peak to peak                   | Volt peak-to-peak                                                                         |
| VSM          | Voltage Sensing Module              | Voltage Sensing Module                                                                    |
| W            |                                     |                                                                                           |
| WEA          | Wiedereinschaltautomatik            | Automatic restart                                                                         |
| WZM          | Werkzeugmaschine                    | Machine tool                                                                              |
| X            |                                     |                                                                                           |
| XML          | Extensible Markup Language          | Extensible Markup Language (standard language for Web publishing and document management) |

| Abbreviation | Source of abbreviation | Meaning     |
|--------------|------------------------|-------------|
| Υ            |                        |             |
| Z            |                        |             |
| ZK           | Zwischenkreis          | DC link     |
| ZM           | Zero Mark              | Zero mark   |
| SW           | Zustandswort           | Status word |

# Index

| Numbers                                                 | 2451                                              |
|---------------------------------------------------------|---------------------------------------------------|
| 1020                                                    | ZSW1 status word interconnection (p2038 = 2), 348 |
| Explanation of the symbols (part 1), 323                | 2452                                              |
| 1021                                                    | ZSW1 status word interconnection (p2038 = 0), 349 |
| Explanation of the symbols (part 2), 324                | 2456                                              |
| 1022                                                    | STW3 status word interconnection, 350 2468        |
| Explanation of the symbols (part 3), 325                | Receive telegram, free interconnection via BICO   |
| 1030 Handling BICO technology, 326                      | (p0922 = 999), 351                                |
| 2201                                                    | 2470                                              |
| Connection overview, 328                                | Send telegram, free interconnection via BICO      |
| 2221                                                    | (p0922 = 999), 352                                |
| Digital inputs, electrically isolated (DI 0 DI 5), 329  | 2501                                              |
| 2241                                                    | Control word, sequence control, 367               |
| Digital outputs (DO 0 DO 1), 330                        | 2503                                              |
| 2250                                                    | Status word, sequence control, 368                |
| Analog input 0 (Al 0), 331                              | 2505                                              |
| 2255                                                    | Control word, setpoint channel, 369 2510          |
| Analog inputs, digital inputs (DI 11), 332              | Status word 1 (r0052), 370                        |
| 2260                                                    | 2511                                              |
| Analog output 0 (AO 0), 333<br>2272                     | Status word 2 (r0053), 371                        |
| Two-wire control, 334                                   | 2512                                              |
| 2273                                                    | Control word 1 (r0054), 372                       |
| Three-wire control, 335                                 | 2513                                              |
| 2381                                                    | Control word 2 (r0055), 373                       |
| Control commands and interrogation commands,            | 2522                                              |
| 337                                                     | Status word, speed controller, 374                |
| 2382                                                    | 2526                                              |
| States, 338                                             | Status word, closed-loop control, 375 2530        |
| 2401                                                    | Status word, closed-loop current control, 376     |
| PROFIdrive / PROFIBUS overview, 340 2410                | 2534                                              |
| PROFIBUS (PB) / PROFINET (PN), addresses and            | Status word, monitoring functions 1, 377          |
| diagnostics, 341                                        | 2536                                              |
| 2420                                                    | Status word, monitoring functions 2, 378          |
| Telegrams and process data (PZD), 342                   | 2537                                              |
| 2440                                                    | Status word, monitoring functions 3, 379          |
| PZD receive signals interconnection, 343                | 2546                                              |
| 2441                                                    | Control word, faults/alarms, 380                  |
| STW1 control word interconnection (p2038 = 2), 344      | Status word faults/slarms 1 and 2, 391            |
| 2442                                                    | Status word, faults/alarms 1 and 2, 381           |
| STW1 control word interconnection (p2038 = 0), 345 2446 | Sequence control - Sequencer, 382                 |
| STW3 control word interconnection, 346                  | 2634                                              |
| 2450                                                    | Sequence control - Missing enable signals, 383    |
| PZD send signals interconnection, 347                   |                                                   |

| 2701                                                 | 6630                                             |
|------------------------------------------------------|--------------------------------------------------|
| Basic brake control, 385                             | Upper/lower torque limit, 413                    |
| 2800                                                 | 6640                                             |
| Parameter manager, 387                               | Current/power/torque limits                      |
| 2802                                                 | , 414                                            |
| Monitoring functions and faults/alarms, 388          | 6700                                             |
| 2804<br>Status words, 390                            | Current control, overview, 415<br>6710           |
| Status words, 389<br>2810                            |                                                  |
| STO, Safe Torque Off, 390                            | Current setpoint filter, 416<br>6714             |
| 2812                                                 | Iq and Id controllers, 417                       |
| F-DI, Fail-safe Digital Input, 391                   | 6721                                             |
| 2915                                                 | Id setpoint (PEM, p0300 = 2), 418                |
| Standard telegrams, 393                              | 6722                                             |
| 3001                                                 | Field weakening characteristic, Id setpoint      |
| Overview of setpoint channel, 395                    | (ASM, p0300 = 1), 419                            |
| 3010                                                 | 6723                                             |
| Fixed speed setpoints, binary selection (p1016 = 2), | Field weakening controller, flux controller      |
| 396                                                  | (ASM, p0300 = 1), 420                            |
| 3011                                                 | 6724                                             |
| Fixed speed setpoints, direct selection (p1016 = 1), | Field weakening controller (PEM, p0300 = 2), 421 |
| 397                                                  | 6730                                             |
| 3020                                                 | Interface to the Power Module (ASM, p0300 = 1),  |
| Motorized potentiometer, 398                         | 422                                              |
| 3030                                                 | 6731                                             |
| Main/supplementary setpoint, setpoint scaling,       | Interface to the Power Module (PEM, p0300 = 2),  |
| jogging, 399                                         | 423                                              |
| 3040                                                 | 6799                                             |
| Direction limitation and direction reversal, 400     | Display signals, 424                             |
| 3050                                                 | 7017                                             |
| Skip frequency bands and speed limitations, 401      | DC brake (p0300 = 1), 426                        |
| 3070                                                 | 7950                                             |
| Extended ramp-function generator, 402                | Fixed value selection binary (p2216 = 2), 428    |
| 6020                                                 | 7951                                             |
| Speed control and generation of the torque limits,   | Fixed value selection direct (p2216 = 1), 429    |
| overview, 404                                        | 7954                                             |
| 6030                                                 | Motorized potentiometer, 430                     |
| Speed setpoint, accelerationmodel, 405               | 7958                                             |
| 6040                                                 | Control, 431                                     |
| Speed controller, 406                                | 8005                                             |
| 6060                                                 | Overview, signals and monitoring functions, 433  |
| Torque setpoint, 407                                 | 8010                                             |
| 6220                                                 | Speed signals 1, 434                             |
| Vdc_max controller and Vdc_min controller (vector    | 8011                                             |
| control), 408                                        | Speed signals 2, 435                             |
| 6300                                                 | 8012                                             |
| U/f control, overview, 409                           | Torque signals, motor blocked/stalled, 436       |
| 6301                                                 | 8014                                             |
| U/f characteristic and voltage boost, 410            | Thermal monitoring, power unit, 437              |
| 6310                                                 | 8016                                             |
| Resonance damping and slip compensation (U/f),       | Thermal monitoring, motor, 438                   |
| 411                                                  | 8017                                             |
| 6320                                                 | Thermal motor models, 439                        |
| Vdc_max controller and Vdc_min controller (U/f), 412 |                                                  |
|                                                      | Monitoring functions 1, 440                      |

| 8021                                                 | Explanation of list, 456                      |
|------------------------------------------------------|-----------------------------------------------|
| Monitoring functions 2, 441                          | Fault location, 457                           |
| 8050                                                 | General information, 452                      |
| Diagnostics overview, 443                            | How to distinguish an alarm from a fault, 452 |
| 8060                                                 | List of all alarms, 463                       |
| Fault buffer, 444                                    | Message class, 457                            |
| 8065                                                 | Name, 457                                     |
| Alarm buffer, 445                                    | Number, 456                                   |
| 8070                                                 | Number range, 461                             |
| Faults/alarms trigger word (r2129), 446              | Remedy, 460                                   |
| 8075                                                 | Alarm buffer, 442                             |
| Faults/alarms configuration, 447                     | Alarm value, 460                              |
| 8560                                                 | Analog inputs, 327                            |
| Command Data Sets (CDS), 449                         | Analog outputs, 327                           |
| Drive Data Sets (DDS), 450                           | ASCII table, 548                              |
| 9204                                                 | Axxxx, 456                                    |
| Receive telegram, free PDO mapping (p8744 = 2), 354  | В                                             |
| 9206                                                 | BI, Binector Input, 14                        |
| Receive telegram, Predefined Connection Set          | BICO technology, 326                          |
| (p8744 = 1), 355                                     | Binector                                      |
| 9208                                                 | Input (BI), 14                                |
| Send telegram, free PDO mapping (p8744 = 2), 356     |                                               |
| 9210                                                 | Bit field (parameter), 21                     |
| Send telegram, Predefined Connection Set             | BO, Binector Output, 14                       |
| (p8744 = 1), 357                                     | Brake control, 384                            |
| 9220                                                 | С                                             |
| Control word, CANopen, 358                           | Calculated, 15                                |
| 9226                                                 | Can be changed (parameters), 17               |
| Status word, CANopen, 359                            | CANopen, 353, 360                             |
| 9310                                                 | CDS, (Command Data Set), 18, 448, 449         |
| Configuration, addresses and diagnostics, 361        | CI, Connector Input, 14                       |
| 9342                                                 | CO, Connector Output, 14                      |
| STW1 control word interconnection, 362               | CO/BO, Connector/Binector Output, 14          |
| 9352                                                 | Command data sets, 448                        |
| ZSW1 status word interconnection, 363                | Connector                                     |
| 9360 Receive telegram, free interconnection via BICO | Input (CI), 14                                |
| (p0922 = 999), 364                                   | Output (CO), 14                               |
| 9370                                                 | Control                                       |
| Send telegram, free interconnection via BICO (p0922  | Technology controller, 431                    |
| = 999), 365                                          | Vector, 403                                   |
| - 999), 50 <del>0</del>                              | Control words, 336, 339                       |
| Α                                                    | converter                                     |
| Acknowledgement                                      | Connector/binector, 351                       |
| Adjustable, 460                                      | Cxxxxx, 456                                   |
| Default, 460                                         | _                                             |
| IMMEDIATELY, 455                                     | D                                             |
| POWER ON, 455                                        | Data Set, 448                                 |
| PULSE INHIBIT, 455                                   | Command data set, CDS, 18                     |
| Adjustable parameters, 13                            | Drive Data Set, DDS, 18                       |
| Alarm                                                | Encoder Data Set, EDS, 18                     |
| Cause, 460                                           | Motor Data Set, MDS, 18                       |
| Display, 452                                         | Power unit Data Set, PDS, 18                  |

| Data set, 448                                        | Faults/alarms configuration, 442                                                  |
|------------------------------------------------------|-----------------------------------------------------------------------------------|
| Command data set, 18                                 | Faults/alarms triggering (r2129), 442                                             |
| Drive data set, 18                                   | Fixed speed setpoints, 394                                                        |
| Encoder data set, 18                                 | Fixed values, 428, 429                                                            |
| Motor data set, 18                                   | Free interconnection via BICO, 336, 339                                           |
| Power unit data set, 18                              | Function diagram (parameters), 19                                                 |
| Data type (parameters), 16                           | Function diagrams, brake control                                                  |
| DC brake, 426                                        | Basic brake control, 385                                                          |
| DCBRAKE, 454                                         | Function diagrams, CANopen                                                        |
| DDS, (Drive Data Set), 448                           | Control word, CANopen, 358                                                        |
| DDS, (Drive Data Sets), 450                          | Receive telegram, free PDO mapping (p8744 = 2),                                   |
| DDS, drive data set, 18                              | 354                                                                               |
| Dependency (parameter), 21                           | Receive telegram, Predefined Connection Set                                       |
| Description (parameter), 20                          | (p8744 = 1), 355                                                                  |
| Digital inputs, 327                                  | Send telegram, free PDO mapping (p8744 = 2), 356                                  |
| <del>-</del> '                                       |                                                                                   |
| Digital outputs, 327                                 | Send telegram, Predefined Connection Set (p8744 = 1), 357                         |
| Direction limitation, 394<br>Direction reversal, 394 | Status word, CANopen, 359                                                         |
|                                                      | •                                                                                 |
| Directory ASCII toble 548                            | Function diagrams, data sets                                                      |
| ASCII table, 548                                     | Command Data Sets (CDS), 449                                                      |
| Complete table of contents, 5                        | Drive Data Sets (DDS), 450                                                        |
| Index, 561                                           | Function diagrams, diagnostics                                                    |
| List of abbreviations, 551                           | Alarm buffer, 445                                                                 |
| Table of contents, function diagrams, 318            | Fault buffer, 444                                                                 |
| Display 452                                          | Faults/alarms configuration, 447                                                  |
| Alarms, 452                                          | Faults/alarms trigger word (r2129), 446                                           |
| Faults, 452                                          | Overview, 443                                                                     |
| Display parameters, 13                               | Function diagrams, fieldbus interface                                             |
| Drive data sets, 448                                 | Configuration, addresses and diagnostics, 361                                     |
| Dynamic index (parameters), 18                       | Receive telegram, free interconnection via BICO                                   |
| E                                                    | (p0922 = 999), 364                                                                |
| EDS, (Encoder Data Set), 18                          | Send telegram, free interconnection via BICO (p0922                               |
| ENCODER, 454                                         | = 999), 365                                                                       |
| LIVOODEIX, 404                                       | STW1 control word interconnection, 362                                            |
| F                                                    | ZSW1 status word interconnection, 363                                             |
| Factory setting, 20                                  | Function diagrams, general information                                            |
| Fault                                                | Explanation of the symbols (part 1), 323                                          |
| Acknowledgement, 455, 460                            | Explanation of the symbols (part 2), 324 Explanation of the symbols (part 3), 325 |
| Cause, 460                                           |                                                                                   |
| Display, 452                                         | Handling BICO technology, 326                                                     |
| Explanation of list, 456                             | Function diagrams, input/output terminals                                         |
| Fault location, 457                                  | Analog input 0 (Al 0), 331                                                        |
| Fault reaction, 453, 460                             | Analog inputs, digital inputs (DI 11), 332                                        |
| General information, 452                             | Analog output 0 (AO 0), 333                                                       |
| How to distinguish a fault from an alarm, 452        | Connection overview, 328                                                          |
| List of all faults, 463                              | Digital inputs, electrically isolated (DI 0 DI 5), 329                            |
| Message class, 457                                   | Digital outputs (DO 0 DO 1), 330                                                  |
| Name, 457                                            | Three-wire control, 335                                                           |
| Number, 456                                          | Two-wire control, 334                                                             |
| Number range, 461                                    | Function diagrams, internal control/status words                                  |
| Remedy, 460                                          | Control word 2 (r0055), 372                                                       |
| Fault buffer, 442                                    | Control word 2 (r0055), 373                                                       |
| Configuration, 444                                   | Control word, faults/alarms, 380                                                  |
| Fault value, 460                                     | Control word, sequence control, 367                                               |
|                                                      | Control word, setpoint channel, 369                                               |

| Sequence control - Missing enable signals, 383       | Function diagrams, signals and monitoring functions  |
|------------------------------------------------------|------------------------------------------------------|
| Sequence control - Sequencer, 382                    | Monitoring functions 1, 440                          |
| Status word 1 (r0052), 370                           | Monitoring functions 2, 441                          |
| Status word 2 (r0053), 371                           | Overview, 433                                        |
| Status word, closed-loop control, 375                | Speed signals 1, 434                                 |
| Status word, closed-loop current control, 376        | Speed signals 2, 435                                 |
| Status word, faults/alarms 1 and 2, 381              | Thermal monitoring, motor, 438                       |
| Status word, monitoring functions 1, 377             | Thermal monitoring, power unit, 437                  |
| Status word, monitoring functions 2, 378             | Thermal motor models, 439                            |
| Status word, monitoring functions 3, 379             | Torque signals, motor blocked/stalled, 436           |
| Status word, sequence control, 368                   | Function diagrams, technology controller             |
| Status word, speed controller, 374                   | Control, 431                                         |
| Function diagrams, PROFIdrive                        | Fixed value selection binary (p2216 = 2), 428        |
| Overview, 340                                        | Fixed value selection direct (p2216 = 1), 429        |
| PROFIBUS (PB) / PROFINET (PN), addresses and         | Motorized potentiometer, 430                         |
| diagnostics, 341                                     | Function diagrams, technology functions              |
| PZD receive signals interconnection, 343             | DC brake (p0300 = 1), 426                            |
| PZD send signals interconnection, 347                | Function diagrams, vector control                    |
| Receive telegram, free interconnection via BICO      | Current control, overview, 415                       |
| (p0922 = 999), 351                                   | Current setpoint filter, 416                         |
| Send telegram, free interconnection via BICO         | Current/power/torque limits                          |
| (p0922 = 999), 352                                   | , 414                                                |
| STW1 control word interconnection (p2038 = 0), 345   | Display signals, 424                                 |
| STW1 control word interconnection (p2038 = 2), 344   | Field weakening characteristic, Id setpoint          |
| STW3 control word interconnection, 346               | (ASM, p0300 = 1), 419                                |
| STW3 status word interconnection, 350                | Field weakening controller (PEM, p0300 = 2), 421     |
| Telegrams and process data (PZD), 342                | Field weakening controller, flux controller          |
| ZSW1 status word interconnection (p2038 = 0), 349    | (ASM, p0300 = 1), 420                                |
| ZSW1 status word interconnection (p2038 = 2), 348    | Id setpoint (PEM, p0300 = 2), 418                    |
| Function diagrams, PROFlenergy                       | Interface to the Power Module (ASM, p0300 = 1),      |
| Control commands and interrogation commands,         | 422                                                  |
| 337                                                  | Interface to the Power Module (PEM, p0300 = 2),      |
| States, 338                                          | 423                                                  |
| Function diagrams, Safety Integrated Basic Functions | Iq and Id controllers, 417                           |
| F-DI, Fail-safe Digital Input, 391                   | Resonance damping and slip compensation (U/f),       |
| Monitoring functions and faults/alarms, 388          | 411                                                  |
| Parameter manager, 387                               |                                                      |
| Status words, 389                                    | Speed control and generation of the torque limits,   |
|                                                      | overview, 404                                        |
| STO, Safe Torque Off, 390                            | Speed controller, 406                                |
| Function diagrams, Safety Integrated PROFIsafe       | Speed setpoint, accelerationmodel, 405               |
| Standard telegrams, 393                              | Torque setpoint, 407                                 |
| Function diagrams, setpoint channel                  | U/f characteristic and voltage boost, 410            |
| Direction limitation and direction reversal, 400     | U/f control, overview, 409                           |
| Fixed speed setpoints, binary selection (p1016 = 2), | Upper/lower torque limit, 413                        |
| 396                                                  | Vdc_max controller and Vdc_min controller, 408       |
| Fixed speed setpoints, direct selection (p1016 = 1), | Vdc_max controller and Vdc_min controller (U/f), 412 |
| 397                                                  | Fxxxx, 456                                           |
| Main/supplementary setpoint, setpoint scaling,       | G                                                    |
| jogging, 399                                         |                                                      |
| Motorized potentiometer, 398                         | General information                                  |
| Overview, 395                                        | about parameters, 12                                 |
| Ramp-function generator (extended), 402              | on faults and alarms, 452                            |
| Skip frequency bands and speed limitations, 401      | on function diagrams, 322                            |

| I                                              | Number                                      |
|------------------------------------------------|---------------------------------------------|
| IASC, 454                                      | Alarm, 456                                  |
| Index                                          | Fault, 456                                  |
| Parameters, 13                                 | Parameters, 13                              |
| Index (parameters), 20                         | Number range                                |
| Industrial security, 9                         | Alarms, 461                                 |
| Input/output terminals, 327                    | Faults, 461                                 |
| Analog inputs, 327                             | Parameters, 22                              |
| Digital inputs, 327                            |                                             |
| Internal control words, 366                    | 0                                           |
| Internal control/status words, 366             | OFF1, 453                                   |
|                                                | OFF1_DELAYED, 453                           |
| J                                              | OFF2, 453                                   |
| Jogging, 394, 399                              | OFF3, 454                                   |
| L                                              | P                                           |
| Linked parameters, 13                          | Parameters                                  |
| List                                           | Access level, 15                            |
| Abbreviations, 551                             | Bit field, 21                               |
| ASCII table, 548                               | Calculated, 15                              |
| Binector inputs (BI parameters), 306           | Can be changed, 17                          |
| Binector outputs (BO parameters), 307          | Command data sets, 299                      |
| Command data sets, 299                         | Data type, 16                               |
| Connector inputs (CI parameters), 307          | Dependency, 21                              |
| Connector outputs (CO parameters), 308         | Description, 20                             |
| Connector/binector outputs (CO/BO parameters), | Drive data sets, 300                        |
| 310                                            | Dynamic index, 18                           |
| Drive data sets, 300                           | Encoder data sets, 305                      |
| Encoder data sets, 305                         | Full name, 14                               |
| Faults and alarms, 463                         | Function diagram, 19                        |
| Message ranges, 461                            | Index, 13, 20                               |
| Motor data sets, 303                           | Linked parameters, 13                       |
| Parameter ranges, 22                           | List for quick commissioning, 314           |
| Parameters for quick commissioning, 314        | List of all parameters, 25                  |
| Parameters for write protection and know-how   | List of the binector inputs, 306            |
| protection, 312                                | List of the binector outputs, 307           |
| Parameters, all, 25                            | List of the connector inputs, 307           |
| Power unit data sets, 305                      | List of the connector outputs, 308          |
| List of abbreviations, 551                     | List of the connector/binector outputs, 310 |
| Load monitoring, 432                           | Motor data sets, 303                        |
| 20dd Mornig, 102                               | Number, 13                                  |
| M                                              | Number range, 22                            |
| Manufacturer-specific telegrams, 342           | Parameter values, 20                        |
| MDS, Motor Data Set, 18                        | Power unit data sets, 305                   |
| Message buffer, 442                            | Recommendation, 20                          |
| Message class, 457                             | Safety guidelines, 21                       |
| Monitoring functions, 432                      | Scaling, 17                                 |
| Motorized potentiometer, 394, 430              | Short name, 14                              |
|                                                | Unit group, 18                              |
| N                                              | Unit selection, 18                          |
| Name                                           | Values, 20                                  |
| Alarm, 457                                     | Password for access level 4, 15             |
| Fault, 457                                     | PDS, (Power unit Data Set), 18              |
|                                                | Process data, 336, 339                      |
|                                                | PROFIBUS, 336, 339                          |
|                                                | , -,                                        |

PROFIdrive, 336, 339 Standard telegrams, 342 PROFINET, 336, 339 Status words, 336, 339 Internal, 366 pxxxx, 13 STOP2, 454 Q Quick commissioning (parameters), 314 Technology controller, 427 R Technology functions, 425 Ramp-function generator, 394 Telegrams, 336, 339 Reaction to faults, 453 Temperature evaluation, 327 Resetting faults, 460 Thermal monitoring, 432 rxxxx, 13 Torque signals, 432 U Safety instructions Unit (parameter), 18 Fundamental, 7 General, 8 Industrial security, 9 Values (parameter), 20 Safety instructions (parameter), 21 Vector control Safety Integrated Current setpoint filter, 416 Basic Functions, 386, 392 Iq and Id controllers, 417 Extended Functions, 386, 392 Speed controller, 406 Scaling, 17 Speed setpoint, accelerationmodel, 405 Setpoint channel, 394 Table of contents, 403 Torque setpoint, 407 Signals, 432 Skip frequency bands, 394 Version Speed control List of all parameters, 25

List of faults and alarms, 463

Vector, 403 Speed signals, 432

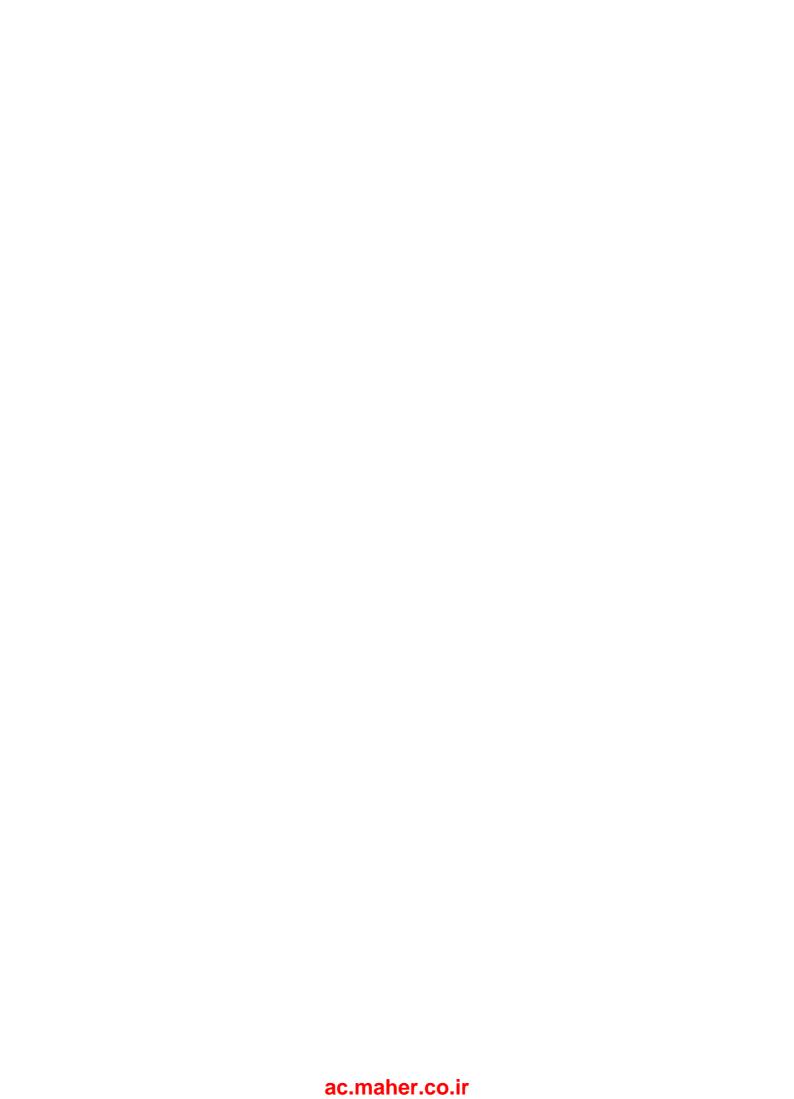

Siemens AG Industry Sector Drive Technologies Motion Control Systems P.O. Box 3180 91050 ERLANGEN GERMANY Subject to change © Siemens AG 2014

> Find out more on SINAMICS G120C by scanning the QR code.

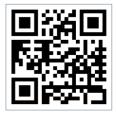